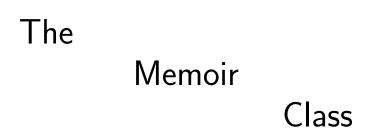

# The Memoir Class

for

## Configurable Typesetting User Guide

### Peter Wilson

Maintained by Lars Madsen Corresponding to memoir version v3.7d, 2015/04/23

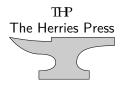

© 2001 — 2010 Peter R. Wilson © 2011 — 2014 Lars Madsen All rights reserved

The Herries Press, Normandy Park, WA.

Printed in the World

The paper used in this publication may meet the minimum requirements of the American National Standard for Information Sciences — Permanence of Paper for Printed Library Materials, ANSI Z39.48–1984.

10 09 08 07 06 05 04 03 02 01 19 18 17 16 15 14 13

**memoir,** *n*. a written record set down as material for a history or biography: a biographical sketch: a record of some study investigated by the writer: (in *pl.*) the transactions of a society. [Fr. *mémoire* — L. *memoria*, memory — *memor*, mindful.]

Chambers Twentieth Century Dictionary, New Edition, 1972.

**memoir**, *n*. [Fr. *mémoire*, masc., a memorandum, memoir, fem., memory < L. *memoria*, MEMORY] **1.** a biography or biographical notice, usually written by a relative or personal friend of the subject **2.** [*pl*.] an autobiography, usually a full or highly personal account **3.** [*pl*.] a report or record of important events based on the writer's personal observation, special knowledge, etc. **4.** a report or record of a scholarly investigation, scientific study, etc. **5.** [*pl*.] the record of the proceedings of a learned society

Webster's New World Dictionary, Second College Edition.

memoir, *n*. a fiction designed to flatter the subject and to impress the reader.

With apologies to Ambrose Bierce

## Short contents

Short contents  $\cdot \, vii$ 

 $\mathsf{Contents} \cdot \mathrm{i} x$ 

List of Figures  $\cdot \, xvii$ 

List of Tables  $\cdot \ xx$ 

List of typeset examples · xxii

 $\mathsf{Preface} \cdot xxiii$ 

Introduction to the eighth edition  $\cdot xxv$ 

Remarks to the user · xxxiii

Terminology · xxxv

1 Starting off  $\cdot 1$ 

2 Laying out the page  $\cdot 7$ 

3 Text and fonts  $\cdot$  35

4 Titles · 57

5 Abstracts · 71

6 Document divisions · 75

7 Pagination and headers · 105

8 Paragraphs and lists  $\cdot$  123

9 Contents lists · 141

10 Floats and captions  $\cdot \ 169$ 

- 11 Rows and columns · 207
  - 12 Page notes · 231
  - 13 Decorative text · 251
    - 14 Poetry · 257
- 15 Boxes, verbatims and files · 273
  - 16 Cross referencing · 295
    - 17 Back matter · 299
    - 18 Miscellaneous · 319
  - 19 For package users  $\cdot$  345
- 20 An example book design  $\cdot$  349
- 21 An example thesis design · 357
  - A Packages and macros · 379
    - B Showcases · 383
      - C Sniplets  $\cdot$  401
      - D Pictures  $\cdot$  409
    - E LaTeX and TeX  $\cdot$  429
    - F The terrors of errors  $\cdot$  447
      - G Comments · 471
        - Notes · 473
      - Command summary · 475
        - Bibliography · 517
          - Index · 525
        - Index of first lines  $\cdot$  569

## Contents

| Short contents                                                                                                    | vii                                                                                 |
|----------------------------------------------------------------------------------------------------|-------------------------------------------------------------------------------------|
| Contents                                                                                                    | ix                                                                                  |
| List of Figures                                                                                                    | xvii                                                                                |
| List of Tables                                                                                                    | xx                                                                                  |
| List of typeset examples                                                                                                    | xxii                                                                                |
| Preface x                                                                                                    | xiii                                                                                |
| General considerations       2         Class options       x         Sectioning styles       x         Captions       x         Tables       x         Verse       x         End matter       x         Miscellaneous       x         Packages       x         Type conventions       x | xxv<br>xxv<br>xvii<br>xviii<br>xviii<br>xviii<br>xviii<br>xxix<br>xxix<br>xxx<br>xx |
| 8                                                                                                    | xxi                                                                                 |
| Remarks to the user xx                                                                                                    | cxiii                                                                               |
|                                                                                                    | xxv<br>xvi                                                                          |
| <ul> <li>Starting off</li> <li>1.1 Stock paper size options</li> <li>1.2 Type size options</li> <li>1.2 1 Extended four size 3</li> </ul>                                                                                                    | 1<br>1<br>2                                                                         |
| 1.2.1 Extended font sizes 31.3 Printing options1.4 Other options                                                                                                    | 4<br>5                                                                              |

|   | 1.5                                                                                                    | Remarks                                                                                                    | 5                                |
|---|----------------------------------------------------------------------------------------------------|----------------------------------------------------------------------------------------------------|----------------------------------|
| 2 | Laying<br>2.1<br>2.2<br>2.3<br>2.4                                                                      | Introduction                                                                                                    | 7<br>7<br>7<br>8<br>.3           |
|   | <ol> <li>2.5</li> <li>2.6</li> <li>2.7</li> <li>2.8</li> <li>2.9</li> <li>2.10</li> <li>2.11</li> </ol> | Headers, footers and marginal notes       2         Other       2         Putting it together       2         Side margins       2         Printing and viewing       2         Example       2         2.10.1 The page layout of this manual 28 | 21<br>22<br>26<br>26<br>27<br>80 |
| 3 | Text a<br>3.1<br>3.2<br>3.3                                                                             | Fonts    3      Font sizes    4                                                                                                    | 85<br>85<br>14                   |
|   | 3.4<br>3.5<br>3.6                                                                                       | Overfull lines       5         Sloppybottom       5                                                                                                    | 52<br>52<br>54                   |
| 4 | Titles<br>4.1<br>4.2                                                                                    | Styling the titling                                                                                                    | 57<br>53<br>57                   |
| 5 | Abstra<br>5.1<br>5.2                                                                                    | Styling                                                                                                    | 71<br>71<br>73                   |
| 6 | <ul><li>6.1</li><li>6.2</li><li>6.3</li></ul>                                                           | Logical divisions7Sectional divisions76.2.1 Appendices 787Numbering7                                                                                                    | 75<br>75<br>76                   |
|   | 6.4<br>6.5                                                                                              | 6.4.1 Leadpage 83                                                                                                    | 30<br>34                         |
|   | 6.6                                                                                                    |                                                                                                    | 94                               |

x

|    | 6.7<br>6.8<br>6.9                     | Fancy anonymous breaks       9         Footnotes in division headings       10         Predefined heading styles       10                                                                                                    |                |
|----|---------------------------------------|----------------------------------------------------------------------------------------------------|----------------|
| 7  | 7.1<br>7.2<br>7.3                     | ation and headers10Pagination and folios10Page styles10Making headers and footers107.3.1 Example pagestyles 111,7.3.2 Index headers 117, 7.3.3 Float pages 117                                                                                                    | )5<br>)6<br>)9 |
|    | 7.4<br>7.5                            | The showlocs pagestyle       12         Other things to do with page styles       12                                                                                                    |                |
| 8  | 8.1<br>8.2<br>8.3                     | raphs and lists       12         Paragraphs       12         8.1.1 Block paragraph 123 , 8.1.2 Hanging paragraphs 124       12         Flush and ragged       12         Quotations       12         Constructions       12                                                                    | 23<br>25<br>26 |
|    | 8.4<br>8.5<br>8.6                     | Some less common paragraph shapes128.4.1 Last line not short 128 , 8.4.2 Russian typography 128 , 8.4.3 Fill withrules 129 , 8.4.4 Some ragged paragraphs 129 , 8.4.5 Left spring right 130Changing the textwidth13Lists13                                                                     | 31             |
| 9  | Conte<br>9.1<br>9.2<br>9.3            | Ints lists14General ToC methods14The class ToC methods149.2.1 Changing the titles 147, 9.2.2 Typesetting the entries 149, 9.2.3 Ex-ample: No section number 159, 9.2.4 Example: Multicolumn entries 159,9.2.5 Example: Multiple contents 160New 'List of' and entries9.3.1 Example: plates 166 | 41<br>46       |
|    | 9.4<br>9.5                            | Chapter precis       16         Contents lists and bookmarks       16                                                                                                    |                |
| 10 | Floats<br>10.1                        | and captions16New float environments1610.1.1 Margin floats171                                                                                                    |                |
|    | 10.2<br>10.3<br>10.4<br>10.5<br>10.6  | Setting off a float17Multiple floats17Where LaTeX puts floats17Captions18Caption styling18                                                                                                    | 73<br>77<br>83 |
|    | 10.0<br>10.7<br>10.8<br>10.9<br>10.10 | Continuation captions and legends       18         Bilingual captions       19         Subcaptions       19         Side captions       19         10.10.1 Tweaks 200       19                                                                                                    | 87<br>92<br>95 |

|    |        | How LaTeX makes captions    Footnotes in captions                                                 | 202<br>205 |
|----|--------|---------------------------------------------------------------------------------------------------|------------|
|    |        | The class versus the caption package (and its friends)                                            | 206        |
| 11 | Rows   | and columns                                                                                       | 207        |
|    | 11.1   | General                                                                                           | 207        |
|    | 11.2   | The preamble                                                                                      | 207        |
|    |        | 11.2.1 D column specifiers 209 , 11.2.2 Defining new column specifiers 212 , 11.2.3 Surprises 212 |            |
|    | 11.3   | The array environment                                                                             | 213        |
|    | 11.4   | Tables                                                                                            | 215        |
|    | 11.5   | Fear's rules                                                                                      | 217        |
|    |        | 11.5.1 Fills 219                                                                                  |            |
|    | 11.6   | Tabular environments                                                                              | 221        |
|    |        | 11.6.1 Examples 221                                                                               |            |
|    | 11.7   | Spaces and rules                                                                                  | 225        |
|    |        | 11.7.1 Spacing 225, 11.7.2 Special variations on horizontal lines 226,                            |            |
|    |        | 11.7.3 Handling of rules 227                                                                      |            |
|    | 11.8   | Free tabulars                                                                                     | 227        |
|    |        | 11.8.1 Continuous tabulars 227 , 11.8.2 Automatic tabulars 228                                    |            |
| 12 | Page 1 | notes                                                                                             | 231        |
| 12 | 12.1   | Footnotes                                                                                         | 231        |
|    | 12.1   | 12.1.1 A variety of footnotes 232, 12.1.2 Styling 234                                             | 201        |
|    | 12.2   | Marginal notes                                                                                    | 238        |
|    | 12.3   | Side notes                                                                                        | 239        |
|    | 12.4   | Sidebars                                                                                          | 241        |
|    | 12.5   | Side footnotes                                                                                    | 243        |
|    |        | 12.5.1 Bottom aligned side footnotes 243, 12.5.2 Setting the layout for                           |            |
|    |        | \sidefootnote 243, 12.5.3 Styling \sidefootnote 244, 12.5.4 Side                                  |            |
|    |        | footnote example 245                                                                              |            |
|    | 12.6   | Endnotes                                                                                          | 245        |
|    |        | 12.6.1 Changing the appearance 248                                                                |            |
|    | _      |                                                                                                   |            |
| 13 |        | ative text                                                                                        | 251        |
|    | 13.1   | Epigraphs                                                                                         | 251        |
|    | 13.2   | General                                                                                           | 252        |
|    | 13.3   | Epigraphs before chapter headings                                                                 | 253        |
|    |        | 13.3.1 Épigraphs on book or part pages 255                                                        |            |
| 14 | Poetry | 1                                                                                                 | 257        |
|    | 14.1   | Classy verse                                                                                      | 259        |
|    | =      | 14.1.1 Indented lines 263, 14.1.2 Numbering 264                                                   |            |
|    | 14.2   | Titles                                                                                            | 264        |
|    |        | 14.2.1 Main Poem Title layout parameters 265 , 14.2.2 Detailed Poem Title                         |            |
|    |        | layout parameters 266                                                                             |            |
|    | 14.3   | Examples                                                                                          | 267        |
|    |        |                                                                                                   |            |

xii

xiii

A Limerick 267 , Love's lost 267 , Fleas 268 , In the beginning 268 , Mathematics 269 , The Young Lady of Ryde 270 , Clementine 270 , Mouse's Tale 272

| 15 | Boxes  | , verbatims and files                                                                                                    | 273        |
|----|--------|----------------------------------------------------------------------------------------------------|------------|
|    | 15.1   | Boxes                                                                                                    | 274        |
|    | 15.2   | Long comments                                                                                                    | 278        |
|    | 15.3   | Verbatims                                                                                                    | 279        |
|    |        | 15.3.1 Boxed verbatims 281 , 15.3.2 New verbatims 283 , 15.3.3 Example: the                                                                                           |            |
|    |        | lcode environment 284                                                                                                    |            |
|    | 15.4   | Files                                                                                                    | 285        |
|    |        | 15.4.1 Writing to a file 286, 15.4.2 Reading from a file 287, 15.4.3 Example: endnotes 288, 15.4.4 Example: end floats 288, 15.4.5 Example: questions and answers 291 |            |
|    | 15.5   | Answers                                                                                                    | 294        |
|    |        |                                                                                                    |            |
| 16 |        | referencing                                                                                                    | 295        |
|    | 16.1   | Labels and references                                                                                                    | 295        |
|    | 16.2   | Reference by name                                                                                                    | 296        |
| 17 | Dack   | matter                                                                                                    | 200        |
| 11 |        | Bibliography                                                                                                    | 299<br>299 |
|    | 17.1   | 17.1.1 BibTex 301                                                                                                    | 299        |
|    | 17.2   | Index                                                                                                    | 302        |
|    | 17.2   | 17.2.1 Printing an index 302, 17.2.2 Preparing an index 303, 17.2.3 MakeIn-                                                                                           | 502        |
|    |        | dex 306 , 17.2.4 Controlling MakeIndex output 309 , 17.2.5 Indexing and                                                                                               |            |
|    |        | the natbib package 312                                                                                                    |            |
|    | 17.3   | Glossaries                                                                                                    | 312        |
|    | 17.0   | 17.3.1 Controlling the glossary 313                                                                                                    | 012        |
|    |        |                                                                                                    |            |
| 18 | Misce  | llaneous                                                                                                    | 319        |
|    | In whi | ch we talk of many things, but not shoes or ships or sealing wax, nor cabbages                                                                                        |            |
|    | and ki | ngs.                                                                                                    |            |
|    | 18.1   | Draft documents                                                                                                    | 319        |
|    | 18.2   | Change marks                                                                                                    | 319        |
|    | 18.3   | Trim marks                                                                                                    | 320        |
|    | 18.4   | Sheet numbering                                                                                                    | 323        |
|    | 18.5   | Gatherings or signatures                                                                                                    | 323        |
|    | 18.6   | Time                                                                                                    | 324        |
|    | 18.7   | Page breaks before lists                                                                                                    | 324        |
|    | 18.8   | Changing counters                                                                                                    | 324        |
|    | 18.9   | New new and provide commands                                                                                                    | 325        |
|    | 18.10  | Changing macros                                                                                                    | 326        |
|    | 18.11  | String arguments                                                                                                    | 327        |
|    | 18.12  | Odd/even page checking                                                                                                    | 328        |
|    | 18.13  | Moving to another page                                                                                                    | 328        |
|    | 18.14  | Number formatting                                                                                                    | 329        |

|   |              | 18.14.1 Numeric numbers 330 , 18.14.2 Named numbers 331 , 18.14.3 Frac-<br>tions 332 |            |
|---|--------------|--------------------------------------------------------------------------------------|------------|
|   | 18 15        | An array data structure                                                              | 334        |
|   |              | Checking the processor                                                               | 335        |
|   | 10.10        | 18.16.1 Checking for pdfLaTeX 335 , 18.16.2 Checking for etex 335 ,                  | 000        |
|   |              | 18.16.3 Checking for XeTeX 335                                                       |            |
|   | 18.17        | Leading                                                                              | 336        |
|   |              | Minor space adjustment                                                               | 336        |
|   | 18.19        | • •                                                                                  | 336        |
|   | 18.20        | Words and phrases                                                                    | 336        |
|   | 18.21        | Symbols                                                                              | 338        |
|   |              | Two simple macros                                                                    | 338        |
|   |              | Vertical centering                                                                   | 338        |
|   | 18.24        | For package writers                                                                  | 339        |
|   |              | 18.24.1 Emulating packages 339 , 18.24.2 Inserting code before and after a file,     |            |
|   | 10.00        | package or class 339                                                                 |            |
|   |              | Heading hooks                                                                        | 341        |
|   | 18.26        | Documenting LaTeX commands                                                           | 343        |
|   | 19 For p     | ackage users                                                                         | 345        |
|   | 19.1         | Class/package name clash                                                             | 345        |
|   | 19.2         | Support for bididirectional typesetting                                              | 346        |
|   |              |                                                                                      |            |
| 2 |              | ample book design                                                                    | 349        |
|   | 20.1         | Introduction                                                                         | 349        |
|   | 20.2         | Design requirements                                                                  | 349        |
|   | 20.3         | Specifying the page and typeblock                                                    | 350        |
|   | 20.4         | Specifying the sectional titling styles                                              | 352        |
|   | <b>20 F</b>  | 20.4.1 The chapter style 352, 20.4.2 Lower level divisions 352                       | 252        |
|   | 20.5         | Specifying the pagestyle                                                             | 353        |
|   | 20.6<br>20.7 | Captions and the ToC                                                                 | 355<br>355 |
|   | 20.7         | Preamble or package?                                                                 | 333        |
| 1 | 21 An ex     | ample thesis design                                                                  | 357        |
|   | 21.1         | Example US thesis typographic requirements                                           | 357        |
|   |              | 21.1.1 General 357, 21.1.2 Preliminary matter 358, 21.1.3 Table of con-              |            |
|   |              | tents 359 , 21.1.4 Lists 360 , 21.1.5 Main text 360 , 21.1.6 Backmatter 361          |            |
|   | 21.2         | Code                                                                                 | 361        |
|   |              | 21.2.1 Initialisation 362 , 21.2.2 Page layout 362 , 21.2.3 Page styles 364 ,        |            |
|   |              | 21.2.4 The ToC and friends 365, 21.2.5 Chapter styling 366, 21.2.6 Sec-              |            |
|   |              | tion, etc., styling 366, 21.2.7 Captions 367, 21.2.8 The bibliography 367,           |            |
|   |              | 21.2.9 End notes 367, 21.2.10 Preliminary headings 368, 21.2.11 Components           |            |
|   |              | of the title and approval pages 369, 21.2.12 The title and approval pages 369,       |            |
|   | 01.0         | 21.2.13 The last bits 373                                                            | 070        |
|   | 21.3         | Usage                                                                                | 373        |
|   | 21.4         | Comments                                                                             | 375        |

| A | Packages and macros A.1 Packages                                                                                                    | 379<br>379                                                  |
|---|----------------------------------------------------------------------------------------------------|-------------------------------------------------------------|
|   | A.2 Macros                                                                                                    | 380                                                         |
| В | ShowcasesB.1Chapter stylesB.1.1Chappell 396 , B.1.2Demo, Demo2 and demo3 397 , B.1.3Pedersen 397 , B.1.4Southall 398 , B.1.5Veelo 399                                                                                                    | 383<br>383                                                  |
| С | SnipletsSniplet C.1 (Mirroring the output)                                                                                                    | 401<br>402<br>402<br>403<br>403<br>403<br>403<br>405<br>407 |
| D | PicturesD.1Basic principlesD.2Picture objectsD.2.1 Text 411 , D.2.2 Boxes 412 , D.2.3 Lines 417 , D.2.4 Arrows 419 ,<br>D.2.5 Circles 419D.3RepetitionsD.4Bezier curves                                                                             | 409<br>409<br>411<br>422<br>425                             |
| E | LaTeX and TeX         E.1       The TeX process         E.2       LaTeX files         E.3       Syntax         E.4       (La)TeX commands         E.5       Calculation         E.5.1 Numbers 436 , E.5.2 Lengths 437         E.6       Programming | 429<br>430<br>431<br>432<br>433<br>436<br>441               |
| F | The terrors of errorsF.1TeX messagesF.1.1 TeX capacity exceeded 456F.2LaTeX errorsF.3LaTeX warningsF.4Class errorsF.5Class warnings                                                                                                    | 447<br>448<br>458<br>462<br>465<br>468                      |
| G | Comments<br>G.1 Algorithms                                                                                                    | 471<br>471                                                  |

xv

| Notes         Chapter 3 Text and fonts         Chapter 12 Page notes | 473<br>473<br>474 |
|----------------------------------------------------------------------|-------------------|
| Command summary                                                      | 475               |
| Bibliography                                                         | 517               |
| Index                                                                | 525               |
| Index of first lines                                                 | 569               |

xvi

## List of Figures

| 2.1                  | LaTeX page layout parameters for a recto page                                                           | 9                 |
|----------------------|----------------------------------------------------------------------------------------------------|-------------------|
| 2.2                  | The memoir class page layout parameters for a verso page                                                | 10                |
| 2.3                  | The memoir class page layout parameters for a recto page                                                | 11                |
| 2.4                  | The recto page layout for this manual                                                                   | 29                |
| 2.5                  | Default layout for letterpaper                                                                          | 32                |
| 2.6                  | Letterpaper layout: Left \medievalpage, Right \medievalpage[12]                                         | 32                |
| 2.7                  | Letterpaper layout: Left \isopage, Right \isopage [12]                                                  | 32                |
| 2.8                  | Letterpaper layout: Left \semiisopage, Right \semiisopage[12]                                           | 32                |
| 2.9                  | Default layout for a4paper                                                                              | 33                |
| 2.10                 | A4paper layout: Left \medievalpage, Right \medievalpage[12]                                             | 33                |
| 2.11                 | A4paper layout: Left \isopage, Right \isopage [12]                                                      | 33                |
| 2.12                 | A4paper layout: Left \semiisopage, Right \semiisopage[12]                                               | 33                |
| 4.1                  |                                                                                                    | -0                |
| 4.1                  | Layout of a title page for a book on typography                                                         | 58                |
| 4.2                  | Example of a mandated title page style for a doctoral thesis                                            | 59                |
| 4.3                  | Example of a Victorian title page                                                                       | 60                |
| 4.4                  | Layout of a title page for a book on book design                                                        | 61                |
| 4.5                  | Layout of a title page for a book about books                                                           | 62                |
| 6.1                  | Class layout parameters for chapter titles. Working with                                                |                   |
| 0.1                  | \beforechapskip need a little thought, see the text.                                                    | 85                |
| 6.2                  | Displayed sectional headings                                                                            | 94                |
| 6.3                  | Run-in sectional headings                                                                               | 94                |
| 0.0                  |                                                                                                    | 71                |
| 7.1                  | Header and footer slots                                                                                 | 109               |
| 8.1                  | Paragraphing parameters                                                                                 | 123               |
| 8.2                  | The layout parameters for general lists                                                                 | 137               |
| 0.2                  |                                                                                                    | 107               |
| 9.1                  | Example extracts from toc, lof and lot files                                                            | 143               |
| 9.2                  | Layout of a ToC (LoF, LoT) entry                                                                        | 143               |
|                      |                                                                                                    |                   |
| 10.1                 | Example framed figure                                                                                   | 172               |
|                      |                                                                                                    | 4 20              |
| 10.2                 | Example framed figure and caption                                                                       | 172               |
| 10.2<br>10.3<br>10.4 | Example framed figure and caption         Example ruled figure         Example ruled figure and caption | 172<br>173<br>173 |

| 10.5  | Example float with two illustrations                                             | 173 |
|-------|----------------------------------------------------------------------------------|-----|
| 10.6  | Graphic 1 in a float                                                             | 174 |
| 10.7  | Graphic 2 in same float                                                          | 174 |
| 10.8  | Left center aligned                                                              | 175 |
| 10.9  | Right figure. This has more text than the adjacent caption (10.8) so the         |     |
|       | heights are unequal                                                              | 175 |
| 10.10 |                                                                                  | 176 |
| 10.11 |                                                                                  |     |
|       | heights are unequal                                                              | 176 |
| 10.12 | Left bottom aligned                                                              | 177 |
| 10.13 | Right figure. This has more text than the adjacent caption (10.12) so the        |     |
|       | heights are unequal                                                              | 177 |
| 10.14 | Float and text page parameters                                                   | 179 |
|       | Float parameters                                                                 | 180 |
|       | Long \bitwonumcaption                                                            | 193 |
|       | Lang \bitwonumcaption                                                            | 193 |
| 10.17 | Long English \bionenumcaption                                                    | 193 |
|       | Lang Deutsch \bionenumcaption                                                    | 193 |
| 10.18 | Short English \bicaption                                                         | 194 |
| 10.19 | Figure with two subfigures                                                       | 197 |
| 10.17 | (a) Subfigure 1                                                                  | 197 |
|       | (b) Subfigure 2                                                                  | 197 |
| 10.20 | A picture is worth a thousand words                                              | 204 |
|       | A different kind of figure caption                                               | 201 |
| 10.21 |                                                                                  | 201 |
| 11.1  | Example of a regular tabular                                                     | 222 |
| 11.2  | Example tabularx and tabular* with widths of 250pt                               | 222 |
| 11.3  | Example tabularx and tabular* with widths of 300pt                               | 223 |
| 11.4  | Changing the width of a row ordered table                                        | 229 |
| 11.5  | Changing the width of a column ordered table                                     | 230 |
|       |                                                                                  |     |
| 12.1  | Footnote layout parameters                                                       | 235 |
| 12.2  | Interpretation of the arguments to the \Xmargin commands for specifying          |     |
|       | the side in which to place side note like material. X here equals marginpar,     |     |
|       | sidepar, sidebar, or sidefoot.                                                   | 239 |
| 12.3  | Example endnote listing                                                          | 247 |
|       |                                                                                  |     |
| 17.1  | Raw indexing: (left) index commands in the source text; (right) idx file entries | 306 |
| 17.2  | Processed index: (left) alphabeticized ind file; (right) typeset index           | 307 |
| 10.1  |                                                                                  |     |
| 18.1  | The four trimmark types                                                          | 322 |
|       | (a) \trimXmarks (default)                                                        | 322 |
|       | (b) $\trimLmarks$                                                                | 322 |
|       | (c) \trimFrame                                                                   | 322 |
|       | (d) \quarkmarks                                                                  | 322 |
| 21.1  | Example Archibald Smythe University title page                                   | 370 |
|       |                                                                                  |     |

#### LIST OF FIGURES

| 21.2 | Example Archibald Smythe University approval page                 | 371 |
|------|-------------------------------------------------------------------|-----|
| B.1  | The default chapterstyle                                          | 383 |
| B.2  | The section chapterstyle                                          | 384 |
| B.3  | The hangnum chapterstyle                                          | 384 |
| B.4  | The companion chapterstyle                                        | 385 |
| B.5  | The article chapterstyle                                          | 385 |
| B.6  | The bianchi chapterstyle                                          | 386 |
| B.7  | The bringhurst chapterstyle                                       | 386 |
| B.8  | The brotherton chapterstyle                                       | 387 |
| B.9  | The chappell chapterstyle                                         | 387 |
| B.10 | The crosshead chapterstyle                                        | 388 |
| B.11 | The culver chapterstyle                                           | 388 |
| B.12 | The dash chapterstyle                                             | 388 |
| B.13 | The demo2 chapterstyle                                            | 389 |
| B.14 | The dowding chapterstyle                                          | 389 |
| B.15 | The ell chapterstyle                                              | 390 |
| B.16 | The ger chapterstyle                                              | 390 |
| B.17 | The komalike chapterstyle                                         | 391 |
| B.18 | The lyhne chapterstyle. This style requires the graphicx package  | 391 |
| B.19 | The madsen chapterstyle. This style requires the graphicx package | 392 |
| B.20 | The ntglike chapterstyle                                          | 393 |
| B.21 | The southall chapterstyle                                         | 393 |
| B.22 | The tandh chapterstyle                                            | 394 |
| B.23 | The thatcher chapterstyle                                         | 394 |
| B.24 | The veelo chapterstyle. This style requires the graphicx package  | 395 |
| B.25 | The verville chapterstyle                                         | 395 |
| B.26 | The wilsondob chapterstyle                                        | 396 |
| D.1  | Some points in the cartesian coordinate system                    | 410 |
| D.2  | Specification of a line or arrow                                  | 419 |
| D.3  | Sloping lines and arrows                                          | 420 |
| D.4  | Some measuring scales                                             | 423 |
| D.5  | Two Bezier curves                                                 | 427 |

## List of Tables

| 1<br>2     | Traditional font size designations      Printers units            |        |
|------------|-------------------------------------------------------------------|--------|
| 1.1        | Class stock metric paper size options, and commands               | 1      |
| 1.2<br>1.3 | Class stock US paper size options, and commands                   | 2<br>2 |
| 2.1        | Arguments and results for \settrimmedsize and \settypeblocksize . | 12     |
| 2.2        | Average characters per line                                       | 14     |
| 2.3        | Lowercase alphabet lengths, in points, for various fonts          | 16     |
| 2.4        | Arguments and results for \setlrmargins                           | 18     |
| 2.5        | Arguments and results for \setlrmarginsandblock                   | 18     |
| 2.6        | Arguments and results for \setulmargins                           | 20     |
| 2.7        | Arguments and results for \setulmarginsandblock                   | 20     |
| 2.8        | Arguments and results for \setheaderspaces                        | 21     |
| 2.9        | The class and LaTeX page layout parameters                        | 24     |
| 2.10       | Results from sample \textheight adjustments                       | 25     |
| 3.1        | Glyphs in the LaTeX supplied Palatino roman font                  | 36     |
| 3.2        | Glyphs in the LaTeX distributed Symbol font                       | 37     |
| 3.3        | Glyphs in the LaTeX distributed Zapf Dingbat font                 | 38     |
| 3.4        | Font categorisation and commands                                  | 42     |
| 3.5        | Font declarations                                                 | 42     |
| 3.6        | Standard font size declarations                                   | 45     |
| 3.7        | Standard font sizes                                               | 45     |
| 3.8        | The memoir class font size declarations                           | 46     |
| 3.9        | The memoir class font sizes                                       | 46     |
| 6.1        | Division levels                                                   | 79     |
| 6.2        | Default display sectioning layout parameter values                | 95     |
| 6.3        | Default run-in sectioning layout parameter values                 | 95     |
| 6.4        | Values for S in section styling macro names                       | 95     |
| 6.5        | Default fonts for sectional headings                              | 102    |
| 6.6        | Fonts used by different headstyles                                | 104    |
| 7.1        | The use of <b>\thispagestyle</b>                                  | 107    |

#### LIST OF TABLES

| 7.2   | Mark macros for page headers                               | 108 |
|-------|------------------------------------------------------------|-----|
| 9.1   | Indents and Numwidths                                      | 144 |
| 9.2   | Values for X in macros for styling the titles of 'List of' | 147 |
| 9.3   | Value of K in macros for styling entries in a 'List of'    | 150 |
| 10.1  | Float placement parameters                                 | 181 |
| 10.2  | Float spacing parameters                                   | 181 |
| 10.3  | Redesigned table caption style                             | 186 |
| 10.4  | A multi-part table                                         | 188 |
| 10.5  | Another table                                              | 189 |
| Legen | ndary table (toc 1)                                        | 189 |
| U     | Legendary table (toc 2)                                    | 189 |
| 10.6  | Permitted arguments for some sidecaption related commands  | 201 |
| 11.1  | The array and tabular preamble options                     | 208 |
| 11.2  | Demonstrating the parts of a table                         | 216 |
| 11.3  | Two views of one table                                     | 216 |
| 11.4  | Micawber's law                                             | 217 |
| 11.5  | A narrow table split half and half                         | 218 |
| 11.6  | Example table with fills                                   | 220 |
| 11.7  | Example automatic row ordered table                        | 229 |
| 12.1  | Some footnote text styles                                  | 236 |
| 17.1  | MakeIndex configuration file input parameters              | 307 |
| 17.2  | MakeIndex configuration file output parameters             | 310 |
| 18.1  | Defined words and phrases                                  | 337 |
| E.1   | Some internal macros for numbers                           | 437 |

## List of typeset examples

| 3.1  | Badly mixed fonts           | 42  |
|------|-----------------------------|-----|
| 3.2  | Sometimes mixed fonts work  | 43  |
| 3.3  | Emphasis upon emphasis      | 44  |
| 4.1  | Example \maketitle title    | 64  |
| 6.1  | A variety of subhead styles | 98  |
| 8.1  |                             | 126 |
| 8.2  |                             | 128 |
| 8.3  | Rules for spaces            | 129 |
| 8.4  |                             | 130 |
| 8.5  |                             | 131 |
| 8.6  |                             | 135 |
| 8.7  | 0 0 1                       | 139 |
| 11.1 |                             | 211 |
|      |                             | 262 |
|      | 0 1                         | 263 |
| 14.3 |                             | 263 |
|      |                             | 297 |
|      |                             | 298 |
|      |                             | 331 |
|      |                             | 332 |
|      |                             | 333 |
| 18.4 |                             | 333 |
| D.1  |                             | 412 |
|      |                             | 413 |
| D.3  |                             | 414 |
|      |                             | 414 |
| D.5  | 8                           | 415 |
| D.6  |                             | 416 |
| D.7  |                             | 417 |
| D.8  |                             | 420 |
|      |                             | 421 |
|      |                             | 422 |
| D.11 | Picture: repetitions        | 425 |

### Preface

From personal experience and also from lurking on the comp.text.tex newsgroup the major problems with using LaTeX are related to document design. Some years ago most questions on CTT were answered by someone providing a piece of code that solved a particular problem, and again and again. More recently these questions are answered along the lines of 'Use the ——— package', and again and again.

I have used many of the more common of these packages but my filing system is not always well ordered and I tend to mislay the various user manuals, even for the packages I have written. The memoir class is an attempt to integrate some of the more design-related packages with the LaTeX book class. I chose the book class as the report class is virtually identical to book, except that book does not have an abstract environment while report does; however it is easy to fake an abstract if it is needed. With a little bit of tweaking, book class documents can be made to look just like article class documents, and the memoir class is designed with tweaking very much in mind.

The memoir class effectively incorporates the facilities that are usually accessed by using external packages. In most cases the class code is new code reimplementing package functionalities. The exceptions tend to be where I have cut and pasted code from some of my packages. I could not have written the memoir class without the excellent work presented by the implementors of LaTeX and its many packages.

Apart from packages that I happen to have written I have gained many ideas from the other packages listed in the Bibliography. One way or another their authors have all contributed, albeit unknowingly. The participants in the comp.text.tex newsgroup have also provided valuable input, partly by questioning how to do something in LaTeX, and partly by providing answers. It is a friendly and educational forum.

> PETER WILSON Seattle, WA June 2001

### Introduction to the eighth edition

The memoir class and this manual have seen many changes since they first saw the light of day. The major functions, and extensions to them, were listed in the various introductions to the previous editions of this manual and it would now be tedious to read them.

The memoir class was first released in 2001 and since then has proven to be reasonably popular. The class can be used as a replacement for the book and report classes, by default generating documents virtually indistinguisable from ones produced by those classes. The class includes some options to produce documents with other appearances; for example an article class look or one that looks as though the document was produced on a typewriter with a single font, double spacing, no hyphenation, and so on. In the following I use the term 'standard class' to denote the book and report classes and, when appropriate, the article class as well.

The memoir class includes the functionality of many packages, for instance the tocloft package for controlling the table of contents or methods similar to the fancyhdr package for designing your own headers. The built-in package functions are mainly related to document design and layout; memoir does not touch upon areas like those that are covered by the babel or hyperref packages or any related to typesetting mathematics. On the other hand it is easy to configure a work produced with memoir to meet a university's thesis layout requirements.

memoir has improved substantially since it was first released — over 50 LaTeXers have provided code or suggestions for improvements. The class is included in the TeX Users Group TeX distributions and the latest version of the class and its supporting documentation is always available from CTAN at latex/contrib/memoir.

This is not a guide to the general use of LaTeX but rather concentrates on where the memoir class differs from the standard LaTeX book and report classes. There are other sources that deal with LaTeX in general, some of which are noted later. I assume that you have already used LaTeX and therefore know how to prepare a LaTeX manuscript, how to run LaTeX and print the resulting document, and that you can also use auxiliary programs like MakeIndex and BibTeX.

#### GENERAL CONSIDERATIONS

The class is a large one consisting of about 10,000 lines of LaTeX code documented in a 400 page report; there is no need for most users to look at this [Wil09b]. However if you want to see exactly how some part, or all of, memoir is defined it is there for you to peruse. The document you are now reading is the separate comprehensive User Manual [Wil07c] which runs to about 500 pages, and from time to time an Addendum is released noting extensions

to the class.<sup>1</sup> Again, if you want to see how something was done in this Manual, which of course was prepared using memoir itself, the source is available for you to read.

The previous editions of the Manual consisted of two parts. The first discussing some aspects of book design and typography in general, something that I hadn't come across in the usual LaTeX books and manuals. That was intended to provide a little background for when you design your own printed documents. The second, and by far the longest part, described the capabilities of memoir and how to use them.

The Manual kept growing until it was approaching 700 pages and I decided that it was better to put the original discussion on typography into a separate document [Wil09d], which is independent of memoir, and in this edition concentrate on how to use memoir. This has reduced the size of this document, but it is still large.

This manual is not a LaTeX tutorial; I assume that you already know the basics. If you don't then there are several free tutorials available. In some instances I show you the internal code for the class which may involve LaTeX commands that you won't come across in the tutorials and also sometimes basic TeX commands. Information on these, if you want it, is obtained from reading the LaTeX source itself and the TeXbook, and perhaps one of the free TeX manuals such as *TeX for the Impatient* [AHK90] or *TeX by Topic* [Eij92].

#### **CLASS OPTIONS**

The standard classes provide point options of 10, 11, or 12 points for the main body font. memoir extends this by also providing a 9 point option, and options ranging from 14 to 60 points. The width of the text block is automatically adjusted according to the selected point size to try and keep within generally accepted typographical limits for line lengths; you can override this if you wish. The class also provides easy methods for specifying the page layout parameters such as the margins — both the side margins and those at the top and bottom of the page; the methods are similar to those of the geometry package.

The page layout facilities also include methods, like those provided by the fancyhdr package, for defining your own header and footer styles, and you can have as many different ones as you wish. In fact the class provides seven styles to choose from before having to create your own if none of the built-in styles suit you.

Sometimes it is useful, or even required, to place trimming marks on each page showing the desired size of the final page with respect to the sheet of paper that is used in the printer. This is provided by the showtrims option. A variety of trim marks are provided and you can define your own if you need some other kind.

#### SECTIONING STYLES

Handles are provided for designing and using your own styles for chapter titles and such. The class comes with over 20 predefined chapter styles ranging from the default look to a style that mimics that used in the *Companion* series of LaTeX books. There are even a couple which use words instead of numerals for chapter numbers.

For those who like putting quotations near chapter titles the epigraph environment can be used.

<sup>&</sup>lt;sup>1</sup>Currently not in use.

#### CAPTIONS

The options for changing \section and lower level titles are more constrained, but generally speaking document design, unless for advertisements or other eye-catching ephemera, should be constrained. The class does provide 9 integrated sets of sectional heading styles instead of the usual single set.

Sometimes, but particularly in novels, a sectional division is indicated by just leaving a blank line or two between a pair of paragraphs, or there might be some decorative item like three or four asterisks, or a fleuron or two. (A *fleuron* is a printers ornament looking like a leaf, such as  $\tilde{\mathbf{e}}$  or  $\mathbf{a}$ .) Commands are available for typesetting such anonymous divisions.

In the standard classes the sectioning commands have an optional argument which can be used to put a short version of the section title into the table of contents and the page header. memoir extends this with a second optional argument so you can specify one short version for the contents and an even shorter one for page headers where space is at a premium.

#### CAPTIONS

memoir incorporates the code from my ccaption package which lets you easily modify the appearance of figure and table captions; bilingual captions are available if required, as are captions placed at the side of a figure or table or continuation captions from, say, one illustration to another. Captioning can also be applied to 'non-floating' illustrations or as legends (i.e., unnumbered captions) to the regular floats. The captioning system also supports subfigures and subtables along the lines of the subfig package, plus letting you define your own new kinds of floats together with the corresponding "List of...".

#### TABLES

Code from the array, dcolumn, delarray and tabularx packges is integrated within the class. To improve the appearance of rules in tabular material the booktabs package is also included.

Multipage tabulations are often set with the longtable or xtab packages, which can of course be used with the class. For simple tabulations that may continue from one page to the next, memoir offers a 'continuous tabular' environment. This doesn't have all the flexibility provided by the packages but can often serve instead of using them.

More interestingly, but more limited, the class provides 'automatic tabulars'. For these you provide a list of simple entries, like a set of names, and a number of columns and the entries are automatically put into the appropriate column. You choose whether the entries should be added row-by-row, like this with the \autorows command:

```
\autorows{c}{5}{1}{one, two, three, four,
five, six, seven, eight, nine, ten,
eleven, twelve, thirteen }
```

|        | seven  | three<br>eight |  |
|--------|--------|----------------|--|
| eleven | twelve | thirteen       |  |

Or if you use the \autocols command the entries are listed column-by-column, like this :

```
\autocols{c}{5}{l}{one, two, three, four,
    five, six, seven, eight, nine, ten,
    eleven, twelve, thirteen }
```

| one   | four | seven | ten    | thirteen |
|-------|------|-------|--------|----------|
| two   | five | eight | eleven |          |
| three | six  | nine  | twelve |          |

#### VERSE

The standard classes provide a very simple verse environment for typesetting poetry. This is greatly extended in memoir. For example in the standard classes the verse stanzas are at a fixed indentation from the left margin whereas memoir lets you control the amount of indentation so that you can make a poem appear optically centered within the textwidth.

Stanzas may be numbered, as can individual lines within a poem. There is a special environment for stanzas where lines are alternately indented. Also you can define an indentation pattern for stanzas when this is not regular as, for example, in a limerick where the 3rd and 4th of the five lines are indented with respect to the other three as shown below.

```
\indentpattern{00110}
\begin{verse}
\begin{patverse}
There was a young man of Quebec \\
Who was frozen in snow to his neck. \\
When asked: 'Are you friz?' \\
He replied: 'Yes, I is, \\
But we don't call this cold in Quebec.'
\end{patverse}
\end{verse}
```

```
There was a young man of Quebec
Who was frozen in snow to his neck.
When asked: 'Are you friz?'
He replied: 'Yes, I is,
But we don't call this cold in Quebec.'
```

It is not always possible to fit a line into the available space and you can specify the particular indentation to be used when a 'logical' verse line spills over the available textwidth, thus forming two or more typeset 'physical' lines. On other occasions where there are two half lines the poet might want the second half line to start where the first one finished, like this:

```
\begin{verse}
Come away with me. \\
\vinphantom{Come away with me.} Impossible!
\end{verse}
```

Come away with me.

Impossible!

#### END MATTER

#### END MATTER

Normally appendices come after the main body of a book. The class provides various methods for introducing appendices at the end, or you can place one or more appendices at the end of selected chapters if that suits you better.

memoir also lets you have more than one index and an index can be set in either the normal double column style or as a single column which would be more appropriate, say, for an index of first lines in a book of poetry. The titles of any bibliography or indexes are added to the table of contents, but you can prevent this if you wish.

The class provides a set of tools for making glossaries or lists of symbols, the appearance of which can, of course, be easily altered. The MakeIndex program is used to sort the entries. Also, the class provides configurable end notes which can be used as well as, or instead of, footnotes.

#### MISCELLANEOUS

Hooks and macros are provided for most aspects of document layout; for instance, footnotes can be as normal, typeset in two or three columns, or all run into a single paragraph. There is a \sidepar macro which is a non-floating \marginpar as well as the \sidebar macro for typesetting sidebars in the margin, starting at the top of the text block. You can create new verbatim-like environments, read and write information in external files, design your own style of \maketitle, convert numbers to words, reserve space at the bottom of a page, and so on and so forth.

#### PACKAGES

Most packages work with the memoir class, the main exception being the hyperref package. This package modifies many of the internals of the standard classes but does not cater for all of the differences between memoir and the standard ones. If you wish to use hyperref with memoir then you must use the memhfixc package<sup>2</sup> after using hyperref. For example like:

```
\documentclass[...]{memoir}
...
\usepackage[...]{hyperref}
\usepackage{memhfixc}
...
\begin{document}
```

However, if you have a version of hyperref dated 2006/11/15 or after, hyperref will automatically call in memhfixc so that you don't have to do anything.

The memoir class includes code either equivalent to, or extensions of, the following packages; that is, the set of commands and environments is at least the same as those in the packages: abstract, appendix, array, booktabs, ccaption, chngcntr, chngpage, dcolumn, delarray, enumerate, epigraph, framed, ifmtarg, ifpdf, index, makeidx, moreverb, needspace, newfile, nextpage, parskip, patchcmd, setspace, shortvrb, showidx, tabularx, titleref, titling, tocbibind, tocloft, verbatim, verse. The class automatically ignores any \usepackage or

<sup>&</sup>lt;sup>2</sup>memhfixc is supplied as part of the memoir distribution.

\RequirePackage related to these. However, if you want to specifically use one of these packages rather than the integrated version then you can do so. For arguments sake, assuming you really want to use the titling package you can do this:

\documentclass[...]{memoir}
\DisemulatePackage{titling}
\usepackage{titling}

The memoir class incorporates a version of the setspace package, albeit using different names for the macros. The package enables documents to be set double spaced but leaves some document elements, like captions for example, single spaced. To do this it has to make some assumptions about how the document class works. I felt that this kind of capability should be part of the class and not depend on assumptions. In the particular case of the setspace package, even with the standard classes, there can be some unexpected spacing around displayed material; this has not occured with memoir's implementation.

The class also provides functions similar to those provided by the following packages, although the commands are different: crop, fancyhdr, geometry, sidecap, subfigure, titlesec. You can use these packages if you wish, or just use the capabilities of the memoir class.

The class has built in support for the bidi package for bidirectional typesetting [Kha10].

#### RESOURCES

Scattered throughout are comments about aspects of book design and typography, in some cases accompanied by examples of better and poorer practice. If you want more comments and examples there are some notes on the topic [Wil09d], and for authorative remarks there are several books on the subject listed in the Bibliography; I prefer Bringhurst's *The Elements of Typographic Style* [Bri99], while Derek Birdsall's *notes on book design* [Bir04] is much more oriented to illustrated works, like museum catalogues and art books.

LaTeX is based on the TeX program which was designed principally for typesetting documents containing a lot of mathematics. In such works the mathematics breaks up the flow of the text on the page, and the vertical space required for displayed mathematics is highly dependent on the mathematical particularities. Most non-technical books are typeset on a fixed grid as they do not have arbitrary insertions into the text; it is these kinds of publications that typographers are most comfortable talking about.

There are other sources that deal with LaTeX in general, some of which are listed in the Bibliography. Lamport [Lam94] is of course the original user manual for LaTeX, while the Companion series [MG<sup>+</sup>04, GM<sup>+</sup>07, GR99] go into further details and auxiliary programs. George Grätzer's *Math into LaTeX* is valuable if you typeset a lot of mathematics with excellent coverage of the American Mathematical Society's packages.

The Comprehensive TeX Archive Network (CTAN) is an invaluable source of free information and of the LaTeX system itself. For general questions see the FAQ (Frequently Asked Questions, and answers) maintained by Robin Fairbairns [FAQ], which also has pointers to many information sources. Among these are *The Not So Short Introduction to LaTeX2e* [Oet], Keith Reckdahl's *Using imported graphics in LaTeX2e* [Rec97] and Piet van Oostrum's *Page layout in LaTeX* [Oos96]. Peter Flynn's *Formatting information* [Fly98] is unique in that it describes how to install a LaTeX system and editors for writing your documents as well as how to use LaTeX. There are a myriad of packages and software tools

#### TYPE CONVENTIONS

freely available to enhance any LaTeX system; the great majority of these are listed in Graham Williams' magnificent on line searchable catalogue [Wil00], which also links directly to CTAN. This is just one of the services offered by the TeX Users Group (TUG) and information on how to access it is available at http://www.tug.org which is the homepage for the TeX Users Group.

The most recent crops of messages on the comp.text.tex newsgroup (CTT) show an increasing interest in using a wider range of fonts with LaTeX. This is a question that I have left alone. Alan Hoenig's book [Hoe98] is the best guide to this that I know of. CTAN hosts Philipp Lehman's font installation guide [Leh04]; this is well worth looking at just as an example of fine typesetting.

The source code for the memoir class is, of course, freely available from CTAN if you wish to see exactly what it does and how it does it.

For a more interactive resource you can ask questions on the comp.text.tex newsgroup. If you are a newcomer to CTT please read the FAQ [FAQ] before asking a question, and also read a few day's worth of messages to check that your question hasn't just been answered.

#### TYPE CONVENTIONS

The following conventions are used:

- The names of LaTeX classes and packages are typeset in this font.
- Class options are typeset in this font.
- The names of chapterstyles and pagestyles are typeset in this font.
- LaTeX code is typeset in this font.
- The names of programs are in this font.

Macro command syntax is enclosed in a rectangular box. For referential purposes, arguments are denoted by  $\langle arg \rangle$ 

#### ACKNOWLEDGEMENTS

Many people have contributed to the memoir class and this manual in the forms of code, solutions to problems, suggestions for new functions, bringing my attention to errors and infelicities in the code and manual, and last but not least in simply being encouraging. I am very grateful to the following for all they have done, whether they knew it or not: Paul Abrahams, William Adams, Tim Arnold, Donald Arseneau, Stephan von Bechtolsheim, Jens Berger, Karl Berry, Ingo Beyritz, Javier Bezos, Stefano Bianchi, Sven Bovin, Alan Budden, Ignasi Furió Caldentey, Ezequiel Martín Cámara, David Carlisle, Gustafo Cevolani, Jean-Côme Charpentier, Michael A. Cleverly, Steven Douglas Cochran, Frederic Connes, Žarko F. Čučej, Christopher Culver, Iain Dalton, Michael W. Daniels, Michael Downes, Christopher Dutchyn, Thomas Dye, Victor Eijkhout, Roman Eisele, Danie Els, Robin Fairbairns, Simon Fear, António Ferreira, Kai von Fintel, Ivars Finvers, Ulrike Fischer, Matthew Ford, Musa Furber, Daniel Richard G, Ignacio Fernández Galván, Gerardo Garcia, Romano Giannetti, Kheng-Swee Goh, Donald Goodman, Gabriel Guernik, Matthias Haldiman, Kathryn Hargreaves, Sven Hartrumpf, hazydirk, Carsten Heinz, Florence Henry, Peter Heslin, Timo Hoenig, Morten Høgholm, Henrik Holm, Vladimir G.

Ivanović, Martin Jørgensen, Stefan Kahrs, Christian Keil, Marcus Kohm, Flavian Lambert, Jøgen Larsen, Kevin Lin, Matthew Lovell, Daniel Luecking, Anders Lyhne, Lars Hendrik Gam Madsen, Lars Madsen, Vittorio De Martino, Ben McKay, Frank Mittelbach, Wilhelm Müller, Vilar Camara Neto, Rolf Niepraschk, Patrik Nyman, Heiko Oberdiek, Scott Pakin, Adriano Pascoletti, Paul, Ted Pavlic, Troels Pedersen, Steve Peter, François Poulain, Erik Quaeghebeur, Bernd Raichle, Martin Reinders, Aaron Rendahl, René, Alan Ristow, Robert, Chris Rowley, Gary Ruben, Robert Schlicht, Doug Schenck, Dirk Schlimm, Arnaud Schmittbuhl, Rainer Schöpf, Paul Stanley, Per Starbäck, James Szinger, Jens Taprogge, Ajit Thakkar, Scott Thatcher, Reuben Thomas, Bastiaan Niels Veelo, Guy Verville, Emanuele Vicentini, Jörg Vogt, Jürgen Vollmer, M J Williams, and David Wilson.

If I have inadvertently left anyone off the list I apologise, and please let me know so that I can correct the omisssion.<sup>3</sup> Along those lines, if you have any questions you may direct them to the comp.text.tex newsgroup or post them on http://tex.stackexchange. com as you are likely to get a satisfactory and timely response.

Of course, none of this would have been possible without Donald Knuth's TeX system and the subsequent development of LaTeX by Leslie Lamport.

 $<sup>^3\</sup>mathrm{Please}$  write the maintainer at <code>daleif</code> at <code>math</code> dot <code>au</code> dot dk

### Remarks to the user

The memoir class gives you many ways to change the appearance of your document, and also provides some ready-made styles that might be appropriate for your purposes.

As you can see, this manual is not slim and attempts to describe in some detail how the various aspects of memoir work and gives examples of how you can change these to better match your needs. However, there are a myriad of different things that users might wish to do and it is not possible either for the class to provide ready made simple, or even complex, methods to directly support these, or for this manual to give examples of how everything might be accomplished.

If many want a particular facility that is not available, then it may be possible to add that. If it is only one who wishes it then, unless the one is the author, it is unlikely to be provided. But don't let this stop you from asking, especially if you can provide the necessary code.

The complete documented code for the class is available in the file memoir.dtx. If you want to know how something is done then you can read the code for *all* the details. If you want to do something different, then the code is there for you to look at and experiment with. You should, though, not change any of the code in the class. If you need to do so, then copy the code you wish to change into the document's preamble or a package of your own or a class of your own (with a different name) and make the changes there. Do not expect any help if you change the memoir class code directly.

As the years go by support for memoir will devolve from one person to another.<sup>4</sup> Therefore it is probably safer to ask questions, complain, make suggestions, etc., on a Q&A site like http://tex.stackexchange.com or on the the newsgroup comp.text.tex, which is archived and read by many, than correspond directly with the maintainer, who might well be away for some considerable time and perhaps not notice your email after having returned to base.

In either case please include the word memoir in the subject, and if possible, please *tag* the question with the memoir tag. That will help the memoir maintainer keep track of memoir related matters.

From the maintainer: It seems that traffic on comp.text.tex is less frequent. So most memoir related questions should go to http://tex.stackexchange.com, please remember to tag them properly, that really helps locating the memoir related questions. If no-one comes up with an answer, you can also write me directly via daleif (at) math dot au dot dk.

<sup>&</sup>lt;sup>4</sup>This is currently (July 2009) happening as Lars Madsen is taking over from Peter Wilson.

## Terminology

Like all professions and trades, typographers and printers have their specialised vocabulary.

First there is the question of pages, leaves and sheets. The trimmed sheets of paper that make up a book are called *leaves*, and I will call the untrimmed sheets the *stock* material. A leaf has two sides, and a *page* is one side of a leaf. If you think of a book being opened flat, then you can see two leaves. The front of the righthand leaf, is called the *recto* page of that leaf, and the side of the lefthand leaf that you see is called the *verso* page of that leaf. So, a leaf has a recto and a verso page. Recto pages are the odd-numbered pages and verso pages are even-numbered.

Then there is the question of folios. The typographical term for the number of a page is *folio*. This is not to be confused with the same term as used in 'Shakespeare's First Folio' where the reference is to the height and width of the book, nor to its use in the phrase '*folio* signature' where the term refers to the number of times a printed sheet is folded. Not every page in a book has a printed folio, and there may be pages that do not have a folio at all. Pages with folios, whether printed or not, form the *pagination* of the book. Pages that are not counted in the pagination have no folios.

I have not been able to find what I think is a good definition for 'type' as it seems to be used in different contexts with different meanings. It appears to be a kind of generic word; for instance there are type designers, type cutters, type setters, type foundries,... For my purposes I propose that *type* is one or more printable characters (or variations or extensions to this idea). Printers use the term *sort* to refer to one piece of lead type.

A *typeface* is a set of one or more fonts, in one or more sizes, designed as a stylistic whole.

A *font* is a set of characters. In the days of metal type and hot lead a font meant a complete alphabet and auxiliary characters in a given size. More recently it is taken to mean a complete set of characters regardless of size. A font of roman type normally consists of CAPITAL LETTERS, SMALL CAPITALS, lowercase letters, numbers, punctuation marks, ligatures (such as 'fi' and 'ffi'), and a few special symbols like &.

A *font family* is a set of fonts designed to work harmoniously together, such as a pair of roman and italic fonts.

The size of a font is expressed in points (72.27 points equals 1 inch equals 25.4 millimeters). The size is a rough indication of the height of the tallest character, but different fonts with the same size may have very different actual heights. Traditionally font sizes were referred to by names (see Table 1) but nowadays just the number of points is used.

The typographers' and printers' term for the vertical space between the lines of normal text is *leading*, which is also usually expressed in points and is usually larger than the font

| Points    | Name        | Points | Name                              |
|-----------|-------------|--------|-----------------------------------|
| 3         | Excelsior   | 11     | Small Pica                        |
| $3^{1/2}$ | Brilliant   | 12     | Pica                              |
| 4         | Diamond     | 14     | English                           |
| 5         | Pearl       | 18     | Great Primer                      |
| $5^{1/2}$ | Agate       | 24     | Double (or Two Line) Pica         |
| 6         | Nonpareil   | 28     | Double (or Two Line) English      |
| $6^{1/2}$ | Mignonette  | 36     | Double (or Two Line) Great Primer |
| 7         | Minion      | 48     | French Canon (or Four Line Pica)  |
| 8         | Brevier     | 60     | Five Line Pica                    |
| 9         | Bourgeois   | 72     | Six line Pica                     |
| 10        | Long Primer | 96     | Eight Line Pica                   |

Table 1: Traditional font size designations

Table 2: Printers units

| Name (abbreviation) | Value           |
|---------------------|-----------------|
| point (pt)          |                 |
| pica (pc)           | 1pc = 12pt      |
| inch (in)           | 1in = 72.27pt   |
| centimetre (cm)     | 2.54cm = 1in    |
| millimetre (mm)     | 10mm = 1cm      |
| big point (bp)      | 72bp = 72.27pt  |
| didot point (dd)    | 1157dd = 1238pt |
| cicero (cc)         | 1cc = 12dd      |

size. A convention for describing the font and leading is to give the font size and leading separated by a slash; for instance 10/12 for a 10pt font set with a 12pt leading, or 12/14 for a 12pt font set with a 14pt leading.

The normal length of a line of text is often called the *measure* and is normally specified in terms of picas where 1 pica equals 12 points (1pc = 12pt).

Documents may be described as being typeset with a particular font with a particular size and a particular leading on a particular measure; this is normally given in a shorthand form. A 10pt font with 11pt leading on a 20pc measure is described as  $10/11 \times 20$ , and  $14/16 \times 22$  describes a 14pt font with 16pt leading set on a 22pc measure.

#### UNITS OF MEASUREMENT

Typographers and printers use a mixed system of units, some of which we met above. The fundamental unit is the point; Table 2 lists the most common units employed.

Points and picas are the traditional printers units used in English-speaking countries. The didot point and cicero are the corresponding units used in continental Europe. In Japan 'kyus' (a quarter of a millimetre) may be used as the unit of measurement. Inches and centimetres are the units that we are all, or should be, familiar with.

#### UNITS OF MEASUREMENT

The point system was invented by Pierre Fournier le jeune in 1737 with a length of 0.349mm. Later in the same century François-Ambroise Didot introduced his point system with a length of 0.3759mm. This is the value still used in Europe. Much later, in 1886, the American Type Founders Association settled on 0.013837in as the standard size for the point, and the British followed in 1898. Conveniently for those who are not entirely metric in their thinking this means that six picas are approximately equal to one inch.

The big point is somewhat of an anomaly in that it is a recent invention. It tends to be used in page markup languages, like PostScript<sup>5</sup>, in order to make calculations quicker and easier.

The above units are all constant in value. There are also some units whose value depends on the particular font being used. The *em* is the nominal height of the current font; it is used as a width measure. An *en* is half an em. The *ex* is nominally the height of the letter 'x' in the current font. You may also come across the term *quad*, often as in a phrase like 'starts with a quad space'. It is a length defined in terms of an em, often a quad is 1em.

<sup>&</sup>lt;sup>5</sup>PostScript is a registered trademark of Adobe Systems Incorporated.

# One

# Starting off

As usual, the memoir class is called by \documentclass[(*options*)]{memoir}. The (*options*) include being able to select a paper size from among a range of sizes, selecting a type size, selecting the kind of manuscript, and some related specifically to the typesetting of mathematics.

# 1.1 STOCK PAPER SIZE OPTIONS

The stock size is the size of a single sheet of the paper you expect to put through the printer. There is a range of stock paper sizes from which to make a selection. These are listed in Table 1.1 through Table 1.3. Also included in the tables are commands that will set the stock size or paper size to the same dimensions.

There are two options that don't really fit into the tables.

ebook for a stock size of  $6 \times 9$  inches, principally for 'electronic books' intended to be displayed on a computer monitor

landscape to interchange the height and width of the stock.

All the options, except for landscape, are mutually exclusive. The default stock paper size is letterpaper.

| Option             | Size                       | stock size command  | page size command  |
|--------------------|----------------------------|---------------------|--------------------|
| a6paper            | $148\times105\mathrm{mm}$  | \stockavi           | \pageavi           |
| a5paper            | $210\times148\mathrm{mm}$  | \stockav            | \pageav            |
| a4paper            | $297\times210\mathrm{mm}$  | \stockaiv           | \pageaiv           |
| a3paper            | $420\times297\mathrm{mm}$  | \stockaiii          | \pageaiii          |
| bбрарег            | $176\times125\mathrm{mm}$  | \stockbvi           | \pagebvi           |
| b5paper            | $250\times176\mathrm{mm}$  | \stockbv            | \pagebv            |
| b4paper            | $353 	imes 250 \ { m mm}$  | \stockbiv           | \pagebiv           |
| b3paper            | $500 	imes 353\mathrm{mm}$ | \stockbiii          | \pagebiii          |
| mcrownvopaper      | $186\times123\mathrm{mm}$  | \stockmetriccrownvo | \pagemetriccrownvo |
| mlargecrownvopaper | $198\times129\mathrm{mm}$  | \stockmlargecrownvo | \pagemlargecrownvo |
| mdemyvopaper       | $216\times138\mathrm{mm}$  | \stockmdemyvo       | \pagemdemyvo       |
| msmallroyalvopaper | $234\times156\mathrm{mm}$  | \stockmsmallroyalvo | \pagemsmallroyalvo |

Table 1.1: Class stock metric paper size options, and commands

| Option          | Size                  | stock size command | page size command |
|-----------------|-----------------------|--------------------|-------------------|
| dbillpaper      | $7 \times 3$ in       | \stockdbill        | \pagedbill        |
| statementpaper  | $8.5 \times 5.5$ in   | \stockstatement    | \pagestatement    |
| executivepaper  | $10.5 \times 7.25$ in | \stockexecutive    | \pageexecutive    |
| letterpaper     | $11 \times 8.5$ in    | \stockletter       | \pageletter       |
| oldpaper        | $12 \times 9$ in      | \stockold          | \pageold          |
| legalpaper      | $14 \times 8.5$ in    | \stocklegal        | \pagelegal        |
| ledgerpaper     | $17 \times 11$ in     | \stockledger       | \pageledger       |
| broadsheetpaper | $22 \times 17$ in     | \stockbroadsheet   | \pagebroadsheet   |

Table 1.2: Class stock US paper size options, and commands

Table 1.3: Class stock British paper size options, and commands

| Option            | Size                 | stock size command   | page size command |
|-------------------|----------------------|----------------------|-------------------|
| pottvopaper       | 6.25 	imes 4 in      | \stockpottvo         | \pagepottvo       |
| foolscapvopaper   | 6.75 	imes 4.25 in   | \stockfoolscapvo     | \pagefoolscapvo   |
| crownvopaper      | 7.5 	imes 5 in       | \stockcrownvo        | \pagecrownvo      |
| postvopaper       | $8 \times 5$ in      | \stockpostvo         | \pagepostvo       |
| largecrownvopaper | 8 	imes 5.25 in      | \stocklargecrownvo   | \pagelargecrownvo |
| largepostvopaper  | 8.25 	imes 5.25 in   | \stocklargepostvo    | \pagelargepostvo  |
| smalldemyvopaper  | 8.5 	imes 5.675 in   | \stocksmalldemyvo    | \pagesmalldemyvo  |
| demyvopaper       | 8.75 	imes 5.675 in  | \stockdemyvo         | \pagedemyvo       |
| mediumvopaper     | 9 	imes 5.75 in      | \stockmediumvo       | \pagemediumvo     |
| smallroyalvopaper | 9.25 	imes 6.175 in  | $\stocksmallroyalvo$ | \pagesmallroyalvo |
| royalvopaper      | 10 	imes 6.25 in     | \stockroyalvo        | \pageroyalvo      |
| superroyalvopaper | $10.25\times6.75$ in | \stocksuperroyalvo   | \pagesuperroyalvo |
| imperialvopaper   | $11\times7.5$ in     | \stockimperialvo     | \pageimperialvo   |

If you want to use a stock size that is not listed there are methods for doing this, which will be described later.

# **1.2** Type size options

The type size option sets the default font size throughout the document. The class offers a wider range of type sizes than usual. These are:

- 9pt for 9pt as the normal type size
- 10pt for 10pt as the normal type size
- 11pt for 11pt as the normal type size
- 12pt for 12pt as the normal type size
- 14pt for 14pt as the normal type size
- 17pt for 17pt as the normal type size
- 20pt for 20pt as the normal type size

25pt for 25pt as the normal type size

30pt for 30pt as the normal type size

36pt for 36pt as the normal type size

48pt for 48pt as the normal type size

- 60pt for 60pt as the normal type size
- \*pt for an author-defined size as the normal type size

extrafontsizes Using scalable fonts that can exceed 25pt.

These options, except for extrafontsizes, are mutually exclusive. The default type size is 10pt.

Options greater than 17pt or 20pt are of little use unless you are using scalable fonts — the regular Computer Modern bitmap fonts only go up to 25pt. The option extrafontsizes indicates that you will be using scalable fonts that can exceed 25pt. By default this option makes Latin Modern in the T1 encoding as the default font (normally Computer Modern in the 0T1 encoding is the default).

#### 1.2.1 Extended font sizes

By default, if you use the extrafontsizes option the default font for the document is Latin Modern in the T1 font encoding. This is like putting

\usepackage{lmodern}\usepackage[T1]{fontenc}

in the documents's preamble (but with the extrafontsizes option you need not do this).

```
\newcommand*{\memfontfamily}{\fontfamily}}
\newcommand*{\memfontenc}{\fontencoding}
\newcommand*{\memfontpack}{\fontencedee}}
```

Internally the class uses \memfontfamily and \memfontenc as specifying the new font and encoding, and uses \memfontpack as the name of the package to be used to implement the font. The internal definitions are:

```
\providecommand*{\memfontfamily}{lmr}
\providecommand*{\memfontenc}{T1}
\providecommand*{\memfontpack}{lmodern}
```

which result in the lmr font (Latin Modern) in the T1 encoding as the default font, which is implemented by the Imodern package. If you want a different default, say New Century Schoolbook (which comes in the T1 encoding), then

```
\newcommand*{\memfontfamily}{pnc}
\newcommand*{\memfontpack}{newcent}
\documentclass[...]{memoir}
```

will do the trick, where the \newcommand\*s are put *before* the \documentclass declaration (they will then override the \provide... definitions within the class code).

If you use the \*pt option then you have to supply a clo file containing all the size and space specifications for your chosen font size, and also tell memoir the name of the file. *Before* the \documentclass command define two macros, \anyptfilebase and \anyptsize like:

```
\newcommand*{\anyptfilebase}\marg{chars}
\newcommand*{\anyptsize}\marg{num}
```

When it comes time to get the font size and spacing information memoir will try and input a file called anyptfilebase anyptsize.clo which you should have made available; the <math>anyptsize (num) must be an integer.<sup>1</sup> Internally, the class specifies

```
\providecommand*{\anyptfilebase}{mem}
\providecommand*{\anyptsize}{10}
```

which names the default as mem10.clo, which is for a 10pt font. If, for example, you have an 18pt font you want to use, then

```
\newcommand*{\anyptfilebase}{myfont}
\newcommand*{\anyptsize}{18}
\documentclass[...*pt...]{memoir}
```

will cause LaTeX to try and input the myfont18.clo file that you should have provided. Use one of the supplied clo files, such as mem10.clo or mem60.clo as an example of what must be specified in your clo file.

## **1.3 PRINTING OPTIONS**

This group of options includes:

twoside for when the document will be published with printing on both sides of the paper.

oneside for when the document will be published with only one side of each sheet being printed on.

The twoside and oneside options are mutually exclusive.

onecolumn only one column of text on a page.

twocolumn two equal width columns of text on a page.

The onecolumn and twocolumn options are mutually exclusive.

- openright each chapter will start on a recto page.
- openleft each chapter will start on a verso page.
- openany a chapter may start on either a recto or verso page.

The openright, openleft and openany options are mutually exclusive.

- final for camera-ready copy of your labours.
- draft this marks overfull lines with black bars and enables some change marking to be shown. There may be other effects as well, particularly if some packages are used.
  - ms this tries to make the document look as though it was prepared on a typewriter. Some publishers prefer to receive poor looking submissions.

The final, draft and ms options are mutually exclusive.

showtrims this option prints marks at the corners of the sheet so that you can see where the stock must be trimmed to produce the final page size.

The defaults among the printing options are twoside, onecolumn, openright, and final.

4

 $<sup>^{1}</sup>$ If it is not an integer then TeX could get confused as to the name of the file — it normally expects there to be only one period (.) in the name of a file.

# 1.4. OTHER OPTIONS

#### 1.4 OTHER OPTIONS

The remaining options are:

leqno equations will be numbered at the left (the default is to number them at the right).

- fleqn displayed math environments will be indented an amount \mathindent from the left margin (the default is to center the environments).
- openbib each part of a bibliography entry will start on a new line, with second and succeding lines indented by \bibindent (the default is for an entry to run continuously with no indentations).
  - article typesetting *simulates* the article class, but the \chapter command is not disabled. Chapters do not start a new page and chapter headings are typeset like a section heading. The numbering of figures, etc., is continuous and not per chapter. However, a \part command still puts its heading on a page by itself.
- oldfontcommands makes the old, deprecated LaTeX version 2.09 font commands available. Warning messages will be produced whenever an old font command is encountered.

None of these options are defaulted.

#### 1.5 Remarks

Calling the class with no options is equivalent to:

\documentclass[letterpaper,10pt,twoside,onecolumn,openright,final]{memoir}

The source file for this manual starts

\documentclass[letterpaper,10pt,extrafontsizes]{memoir}

which is overkill as both letterpaper and 10pt are among the default options.

Actual typesetting only occurs within the document environment. The region of the file between the \documentclass command and the start of the document environment is called the *preamble*. This is where you ask for external packages and define your own macros if you feel so inclined.

```
\flushbottom \raggedbottom
```

When the twoside or twocolumn option is selected then typesetting is done with \flushbottom, otherwise it is done with \raggedbottom.

When \raggedbottom is in effect LaTeX makes little attempt to keep a constant height for the typeblock; pages may run short.

When \flushbottom is in effect LaTeX ensures that the typeblock on each page is a constant height, except when a page break is deliberately introduced when the page might run short. In order to maintain a constant height it may stretch or shrink some vertical spaces (e.g., between paragraphs, around headings or around floats or other inserts like displayed maths). This may have a deleterious effect on the color of some pages.

If you get too many strung out pages with \flushbottom you may want to put \raggedbottom in the preamble.

If you use the ebook option you may well also want to use the 12pt and oneside options.

# Two

# Laying out the page

Up until this chapter the *headings* pagestyle has been used; pagestyles are described in §7.2. This, and later chapters, are typeset with the *ruled* pagestyle.

#### 2.1 INTRODUCTION

The class provides a default page layout, in which the page size is the same as the stock size and the typeblock is roughly in the middle of the page. This chapter describes the commands provided by the class to help you produce your own page layout if the default is inappropriate.

If you are happy with the default layout you may skip the rest of this chapter.

The pages of a book carry the text which is intended to educate, entertain and/or amuse the reader. The page must be designed to serve the purposes of the author and to ease the reader's task in assimilating the author's ideas. A good page design is one which the general reader does not notice. If the reader is constantly noticing the page layout, even unconsciously, it distracts from the purpose of the book. It is not the job of the designer to shout, or even to murmur, 'look at my work'.

There are three main parts to a page: the page itself, the typeblock, and the margins separating the typeblock from the edges of the page. Of slightly lesser importance are the running headers and footers, and possibly marginal notes. The art of page design is obtaining a harmonious balance or rhythm between all these.

Although the form is different, the facilities described in this chapter are similar to those provided by the geometry package [Ume99].

*Note, if your paper choice matches one of the class paper options, then you can skip forward to section 2.4 – The typeblock, as you have already chosen your stock size and does not need trimming.* 

On the other hand, if, say, you are designing a document, that is to be printed on one type of paper (the stock), and then trimmed to another, please read on.

### 2.2 STOCK MATERIAL

Printing is the act of laying symbols onto a piece of stock material. Some print on T-shirts by a process called silk screening, where the shapes of the symbols are made in a screen and then fluid is squeezed through the screen onto the stock material — in this case the fabric of the T shirt. Whether or not this is of general interest it is not the sort of printing

or stock material that is normally used in book production. Books, except for the very particular, are printed on paper.

In the desktop publishing world the stock paper is usually one from a range of standard sizes. In the USA it is typically letterpaper (11 by 8.5 inches) and in the rest of the world A4 paper (297 by 210 mm), with one page per piece of stock. In commercial printing the stock material is much larger with several pages being printed on each stock piece; the stock is then folded, cut and trimmed to form the final pages for binding. The class assumes that desktop publishing is the norm.

#### 2.3 The page

The class assumes that there will be only a single page on a side of each piece of stock; two sides means that there can be two pages, one on the front and the other on the back.

The parameters used by LaTeX itself to define the page layout are illustrated in Figure 2.1. LaTeX does not actually care about the physical size of a page — it assumes that, with respect to the top lefthand corner, the sheet of paper to be printed is infinitely wide and infinitely long. If you happen to have a typeblock that is too wide or too long for the sheet, LaTeX will merrily position text outside the physical boundaries.

The LaTeX parameters are often not particularly convenient if, say, the top of the text must be a certain distance below the top of the page and the fore-edge margin must be twice the spine margin. It is obviously possible to calculate the necessary values for the parameters, but it is not a pleasurable task.

The class provides various means of specifying the page layout, which are hopefully more convenient to use than the standard ones. Various adjustable parameters are used that define the stock size, page size, and so on. These differ in some respects from the parameters in the standard classes, although the parameters for marginal notes are the same in both cases. Figure 2.3 shows the main class layout parameters for a recto page. These may be changed individually by \setlength or by using the commands described below. Figure 2.2 illustrates the same parameters on a verso page.

The first step in designing the page layout is to decide on the page size and then pick an appropriate stock size. Selecting a standard stock size will be cheaper than having to order specially sized stock material.

 $setstocksize{\langle height \rangle}{\langle width \rangle}$ 

The class options provide for some common stock sizes. So if you have specified the class option a4paper and intend to print on A4, then you have no need for \setstocksize, proceed directly to section 2.4. Alternatively, the class provide settings for many other standard stock sizes, see Table 1.1 through Table 1.3.

If you have some other size that you want to use, the command \setstocksize can be used to specify that the stock size is  $\langle height \rangle$  by  $\langle width \rangle$ . For example the following specifies a stock of 9 by 4 inches:

#### \setstocksize{9in}{4in}

The size of the page must be no larger than the stock but may be smaller which means that after printing the stock must be trimmed down to the size of the page. The page may be positioned anywhere within the bounds of the stock.

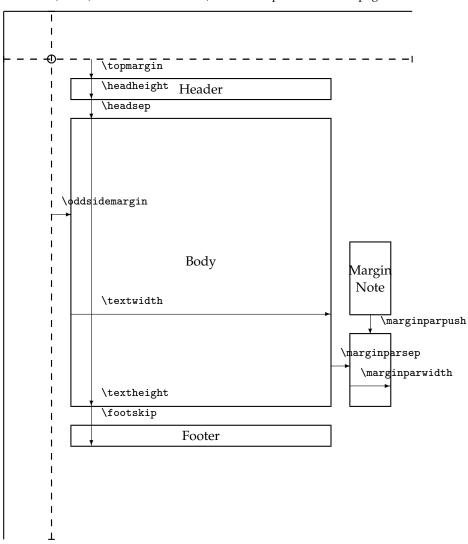

The circle is at 1 inch from the top and left of the page. Dashed lines represent (\hoffset + 1 inch) and (\voffset + 1 inch) from the top and left of the page.

Figure 2.1: LaTeX page layout parameters for a recto page

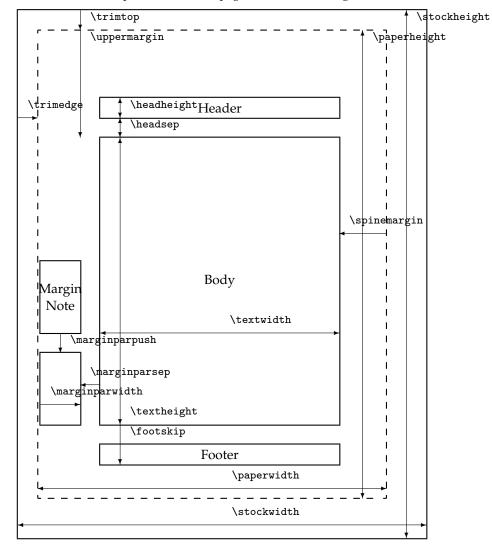

Dashed lines represent the actual page size after trimming the stock.

Figure 2.2: The memoir class page layout parameters for a verso page

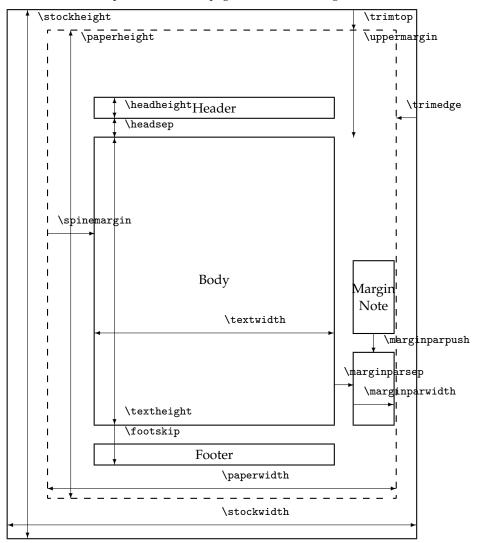

Dashed lines represent the actual page size after trimming the stock.

Figure 2.3: The memoir class page layout parameters for a recto page

| $\langle height \rangle$ | $\langle width \rangle$ | $\langle ratio \rangle$ | Result           |
|--------------------------|-------------------------|-------------------------|------------------|
| Н                        | W                       | r                       | ambiguous        |
| Н                        | W                       | *                       | H, W             |
| Н                        | *                       | r                       | W = rH           |
| Н                        | *                       | *                       | ambiguous        |
| *                        | W                       | r                       | $H = \tilde{r}W$ |
| *                        | W                       | *                       | ambiguous        |
| *                        | *                       | r                       | ambiguous        |
| *                        | *                       | *                       | ambiguous        |

Table 2.1: Arguments and results for \settrimmedsize and \settypeblocksize

Page layout should be conceived in terms of a double spread; when you open a book in the middle what you see is a double spread — a verso page on the left and a recto page on the right with the spine between them. Most books when closed are taller than they are wide; this makes them easier to hold when open for reading. A squarish page when opened out into a wide spread makes for discomfort unless the book is supported on a table.

 $\settrimmedsize{\langle height \rangle}{\langle width \rangle}{\langle ratio \rangle}$ 

Initially the page size is made the same as the stock size, as set by the paper size option. The command \settrimmedsize can be used to specify the height and width of the page (after any trimming). The  $\langle ratio \rangle$  argument is the amount by which the  $\langle height \rangle$  or the  $\langle width \rangle$  must be multiplied by to give the width or the height. Only two out of the three possible arguments must be given values with the other (unvalued) argument given as \* (an asterisk). The lengths \paperheight and \paperwidth are calculated according to the given arguments. That is, the command enables the \paperheight and \paperwidth to be specified directly or as one being in a given ratio to the other. The potential combinations of arguments and the corresponding results are listed in Table 2.1.

If you have used \setstocksize to redefine the stock, then to get the same page size, do:

\settrimmedsize{\stockheight}{\stockwidth}{\*}

or for the page dimensions to be 90% of the stock dimensions:

\settrimmedsize{0.9\stockheight}{0.9\stockwidth}{\*}

The following are three different ways of defining an 8 by 5 inch page.

```
\settrimmedsize{8in}{5in}{*}
\settrimmedsize{8in}{*}{0.625} % 5 = 0.625 times 8
\settrimmedsize{*}{5in}{1.6} % 8 = 1.6 times 5
```

If you look at a well bound hardback book you can see that the sheets are folded so that they are continuous at the spine, where they are sewn together into the binding. The top of the pages should be smooth so that when the book is upright on a bookshelf dust has a harder job seeping between the pages than if the top was all raggedy. Thus, if the stock is trimmed it will be trimmed at the top. It will also have been cut at the fore-edges of the pages and at the bottom, otherwise the book would be unopenable and unreadable.  $\operatorname{settrims}_{\langle top \rangle}_{\langle foredge \rangle}$ 

The command \settrims can be used to specify the amount intended to be removed from the top ( $\langle top \rangle$ ) and fore-edge ( $\langle foredge \rangle$ ) of the stock material to produce the top and foreedge of a recto page. Note that the combination of \settrims and \settrimmedsize locate the page with respect to the stock. By default the top and edge trims are zero, which means that if any trimming is required it will be at the spine and bottom edges of the stock unless \settrims is used to alter this.

You can either do any trim calculation for youself or let LaTeX do it for you. For example, with an 8in by 5in page on 10in by 7in stock

```
\operatorname{Settrims}{2in}{2in}
```

specifies trimming 2in from the top and fore-edge of the stock giving the desired page size. Taking a design where, say, the page is 90% of the stock size it's easy to get LaTeX to do the calculation:

```
\setlength{\trimtop}{\stockheight} % \trimtop = \stockheight
\addtolengh{\trimtop}{-\paperheight} % - \paperheight
\setlength{\trimedge}{\stockwidth} % \trimedge = \stockwidth
\addtolength{\trimedge}{-\paperwidth} % - \paperwidth
```

which will set all the trimming to be at the top and fore-edge. If you wanted, say, equal trims at the top and bottom you could go on and specify

```
\settrims{0.5\trimtop}{\trimedge}
```

See also section 2.11 – *Predefined layouts*, where we present some extra commands. For example \setpagecc for placing a trimmed page centered on the stock.

After trimming the various methods to specify the typeblock, now refers to the *trimmed* page, not the stock material.

#### 2.4 The typeblock

Like the page, the typeblock is normally rectangular with the height greater than the width. The lines of text must be laid out so that they are easy to read. Common practice, and more recently psychological testing, has shown that long lines of text are difficult to read. Thus, there is a physiological upper limit to the width of the typeblock. From a practical viewpoint, a line should not be too short because then there is difficulty in justifying the text.

#### 2.4.1 A note on the width of the typeblock

Experiments have shown that the number of characters in a line of single column text on a page should be in the range 60 to 70 for ease of reading. The range may be as much as 45 to 75 characters but 66 characters is often considered to be the ideal number. Much shorter and the eye is dashing back and forth between each line. Much longer and it is hard to pick up the start of the next line if the eye has to jump back too far — the same line may be read twice or the following line may be inadvertently jumped over. For double column text the ideal number of characters is around 45, give or take 5 or so.

Bringhurst [Bri99] gives a method for determining the number of characters in a line for any font: measure the length of the lowercase alphabet and use a copyfitting table that

# 2. LAYING OUT THE PAGE

| Pts. |    |    | Liı | ne ler | ngth ir | n picas |     |     |
|------|----|----|-----|--------|---------|---------|-----|-----|
|      | 10 | 14 | 18  | 22     | 26      | 30      | 35  | 40  |
| 80   | 40 | 56 | 72  | 88     | 104     |         |     |     |
| 85   | 38 | 53 | 68  | 83     | 98      | 113     |     |     |
| 90   | 36 | 50 | 64  | 79     | 86      | 107     |     |     |
| 95   | 34 | 48 | 62  | 75     | 89      | 103     |     |     |
| 100  | 33 | 46 | 59  | 73     | 86      | 99      | 116 |     |
| 105  | 32 | 44 | 57  | 70     | 82      | 95      | 111 |     |
| 110  | 30 | 43 | 55  | 67     | 79      | 92      | 107 |     |
| 115  | 29 | 41 | 53  | 64     | 76      | 88      | 103 |     |
| 120  | 28 | 39 | 50  | 62     | 73      | 84      | 98  | 112 |
| 125  | 27 | 38 | 48  | 59     | 70      | 81      | 94  | 108 |
| 130  | 26 | 36 | 47  | 57     | 67      | 78      | 91  | 104 |
| 135  | 25 | 35 | 45  | 55     | 65      | 75      | 88  | 100 |
| 140  | 24 | 34 | 44  | 53     | 63      | 73      | 85  | 97  |
| 145  | 23 | 33 | 42  | 51     | 61      | 70      | 82  | 94  |
| 150  | 23 | 32 | 41  | 51     | 60      | 69      | 81  | 92  |
| 155  | 22 | 31 | 39  | 49     | 58      | 67      | 79  | 90  |
| 160  | 22 | 30 | 39  | 48     | 56      | 65      | 76  | 87  |
| 165  | 21 | 30 | 38  | 46     | 55      | 63      | 74  | 84  |
| 170  | 21 | 29 | 37  | 45     | 53      | 62      | 72  | 82  |
| 175  | 20 | 28 | 36  | 44     | 52      | 60      | 70  | 80  |
| 180  | 20 | 27 | 35  | 43     | 51      | 59      | 68  | 78  |
| 185  | 19 | 27 | 34  | 42     | 49      | 57      | 67  | 76  |
| 190  | 19 | 26 | 33  | 41     | 48      | 56      | 65  | 74  |
| 195  | 18 | 25 | 32  | 40     | 47      | 54      | 63  | 72  |
| 200  | 18 | 25 | 32  | 39     | 46      | 53      | 62  | 70  |
| 220  | 16 | 22 | 29  | 35     | 41      | 48      | 56  | 64  |
| 240  | 15 | 20 | 26  | 32     | 38      | 44      | 51  | 58  |
| 260  | 14 | 19 | 24  | 30     | 35      | 41      | 48  | 54  |
| 280  | 13 | 18 | 23  | 28     | 33      | 38      | 44  | 50  |
| 300  | 12 | 17 | 21  | 26     | 31      | 35      | 41  | 47  |
| 320  | 11 | 16 | 20  | 25     | 29      | 34      | 39  | 45  |
| 340  | 10 | 15 | 19  | 23     | 27      | 32      | 37  | 42  |

Table 2.2: Average characters per line

shows for a given alphabet length and line length, the average number of characters in that line. Table 2.2 is an abridged version of Bringhurt's copyfitting table. For example, it suggests that a font with a length of 130pt should be set on a measure of about 26pc for a single column or in an 18pc wide column if there are multiple columns.

Morten Høgholm has done some curve fitting to the data. He determined that the expressions

$$L_{65} = 2.042\alpha + 33.41 \tag{2.1}$$

 $L_{45} = 1.415\alpha + 23.03 \tag{2.2}$ 

fitted aspects of the data, where  $\alpha$  is the length of the alphabet in points, and  $L_i$  is the suggested width in points, for a line with *i* characters (remember that 1pc = 12pt).

Table 2.3 gives the lowercase alphabet lengths for some typefaces over a range of font sizes; this may be used in conjunction with Table 2.2 on page 14 when deciding on an appropriate textwidth. I have grouped the listed typefaces into roman, sans-serif, and monospaced, and they are all available in a standard LaTeX system. The Computer Modern Roman, Concrete Roman, Computer Sans, and Typewriter typefaces were all designed by Donald Knuth using Metafont, specifically for use with TeX. The other font families are PostScript outline fonts and can be used in many document publishing systems. These particular fonts are available for use in LaTeX via the packages in the psnfss bundle. Be aware that the Knuthian fonts were designed to form a font family — that is, they were designed to work together and complement each other — while the listed PostScript fonts were designed by different people at different times and for different purposes. Bringhurst [Bri99, p. 96] memorably says 'Baskerville, Helvetica, Palatino and Times Roman, for example — which are four of the most widely available typefaces — are four faces with nothing to offer one another except public disagreement'.

The monospaced fonts, Courier and Typewriter have no place in high quality typesetting except when typesetting computer code or the like, or when trying to fake text written on a real typewriter. Ignoring these, a quick glance at the Table shows that Bookman is a broad font while Times is narrow as befits its original design intent for typesetting narrow columns in newspapers. Computer Modern tends towards the narrow end of the range.

\xlvchars \lxvchars

Based on Table 2.3, the two lengths \xlvchars and \lxvchars are initially set to approximately the lengths of a line of text with 45 or 65 characters, respectively, for Computer Modern Roman in the type size selected for the document.

If you are using a different font or size you can use something like the following to calculate and print out the length for you.

The \typeout macro prints its argument to the terminal and the log file. There is, however, an easier method.

| $\setxlvchars[\langle fontspec \rangle]$ |  |
|------------------------------------------|--|
| $\setlxvchars[\langle fontspec \rangle]$ |  |
|                                          |  |

The macros \setxlvchars and \setlxvchars, which were suggested by Morten Høgholm, set the lengths \xlvchars and \lxvchars respecively for the font (*fontspec*).

and

|                        | 8pt | 9pt | 10pt | 11pt | 12pt | 14pt | 17pt | 20pt |
|------------------------|-----|-----|------|------|------|------|------|------|
| Bookman                | 113 | 127 | 142  | 155  | 170  | 204  | 245  | 294  |
| Charter                | 102 | 115 | 127  | 139  | 152  | 184  | 221  | 264  |
| Computer Modern        | 108 | 118 | 127  | 139  | 149  | 180  | 202  | 242  |
| Concrete Roman         | 109 | 119 | 128  | 140  | 154  | 185  | 222  | 266  |
| New Century Schoolbook | 108 | 122 | 136  | 149  | 162  | 194  | 234  | 281  |
| Palatino               | 107 | 120 | 133  | 146  | 160  | 192  | 230  | 276  |
| Times Roman            | 96  | 108 | 120  | 131  | 143  | 172  | 206  | 247  |
| Utopia                 | 107 | 120 | 134  | 146  | 161  | 193  | 232  | 277  |
| Avant Garde Gothic     | 113 | 127 | 142  | 155  | 169  | 203  | 243  | 293  |
| Computer Sans          | 102 | 110 | 120  | 131  | 140  | 168  | 193  | 233  |
| Helvetica              | 102 | 114 | 127  | 139  | 152  | 184  | 220  | 264  |
| Courier                | 125 | 140 | 156  | 170  | 187  | 224  | 270  | 324  |
| Typewriter             | 110 | 122 | 137  | 149  | 161  | 192  | 232  | 277  |

Table 2.3: Lowercase alphabet lengths, in points, for various fonts

The default for (fontspec) is \normalfont. For example, the values of \lxvchars and \xlvchars after calling:

\setlxvchars \setxlvchars[\small\sffamily]

are: \lxvchars = 305.42249pt, and \xlvchars = 190.52705pt.

Morten Høgholm<sup>1</sup> also commented:

... I was defining some environments that had to have \parindent as their indentation. For some reason I just wrote 1.5em instead of \parindent because I 'knew' that was the value. What I had overlooked was that I had loaded the mathpazo package [Pug02], thus, among other things, altering \parindent. Conclusion: the environment would use 1.5em = 18.0pt, whereas the \parindent was only 17.607pt.

This, and other related situations can be avoided if one places

\RequirePackage{(font-package)}\normalfont

*before* \documentclass.

Note that, in general, it is inadviseable to put any commands before \documentclass.

# 2.4.2 Specifying the typeblock size

The height of the typeblock should be equivalent to an integral number of lines. The class provides two different methods to specify the typeblock. \settypeblocksize (below) will set the size of the typeblock, other commands will then be used to place it on the paper. Alternatively the typeblock size can be determined by setting the margins around it. We present this later on in this section (see \setIrmarginsandblock and \setulmarginsandblock).

```
\settypeblocksize{\langle height \rangle}{\langle width \rangle}{\langle ratio \rangle}
```

<sup>&</sup>lt;sup>1</sup>Private communication

The command \settypeblocksize is similar to \settrimmedsize except that it sets the \textheight and \textwidth for the typeblock. The potential combinations of arguments and the corresponding results are listed in Table 2.1 on page 12. For instance, here are three ways of specifying a 6in by 3in typeblock:

```
\settypeblocksize{6in}{3in}{*}
\settypeblocksize{6in}{*}{0.5}
\settypeblocksize{*}{3in}{2}
```

The typeblock has to be located on the page. There is a relationship between the page, typeblock and margins. The sum of the spine, or inner, margin, the fore-edge, or outer, margin and the width of the typeblock must equal the width of the page. Similarly the sum of the upper margin, the lower margin and the height of the typeblock must equal the height of the page. The process of locating the typeblock with respect to the page can be viewed either as positioning the typeblock with respect to the edges of the page or as setting the margins between the page and the typeblock.

Remembering that the page layout should be defined in terms of the appearance as a spread, the spine margin is normally half the fore-edge margin, so that the white space is equally distributed around the sides of the text.

**Note.** One will often find that using \settypeblocksize without subsequent use of \setlrmargins and \setulmargins will result in errors as the relationships mentioned above are not met (the \textwidth has changed, but not the margins).

We may add auto adjustments to a future version of memoir.

There is more latitude in choosing the proportions of the upper and lower margins, though usually the upper margin is less than the lower margin so the typeblock is not vertically centered.

Two methods are provided for setting the horizontal dimensions on a page. One is where the width of the typeblock is fixed and the margins are adjustable. The other method is where the size of the margins determines the width of the typeblock.

```
\operatorname{setlrmargins}_{\langle edge \rangle}_{\langle edge \rangle}_{\langle ratio \rangle}
```

The command \setlrmargins can be used to specify the side margins<sup>2</sup> with the width of the page and the typeblock being fixed.

Not more than one one argument value is required, with any unvalued arguments being denoted by an asterisk. There are several cases to consider and these are tabulated in Table 2.4.

In the Table, S is the calculated spine margin, E is the calculated fore-edge margin, and  $P_w$  and  $B_w$  are respectively the page and typeblock widths. The \setlrmargins command maintains the relationship

$$S + E = K_w = \text{constant} (= P_w - B_w).$$

The cases marked ambiguous in the Table are where the particular combination of argument values may make it impossible to guarantee the relationship.

Assuming that we have a 3in wide typeblock on a 5in wide page and we want the spine margin to be 0.8in and the fore-edge margin to be 1.2in (i.e., the fore-edge margin

 $<sup>^{2}</sup>$ Only the spine margin is noted in Figure 2.3 and 2.2; the fore-edge margin is at the opposite side of the typeblock.

| $\langle spine \rangle$ | $\langle edge \rangle$ | (ratio) | Result                   |
|-------------------------|------------------------|---------|--------------------------|
| S                       | Е                      | r       | ambiguous                |
| S                       | Е                      | *       | ambiguous                |
| S                       | *                      | r       | ambiguous                |
| S                       | *                      | *       | $E = K_w - S$            |
| *                       | Е                      | r       | ambiguous                |
| *                       | Е                      | *       | $S = \breve{K}_w - E$    |
| *                       | *                      | r       | $E + S = K_w$ , $E = rS$ |
| *                       | *                      | *       | $E + S = K_w, E = S$     |

Table 2.4: Arguments and results for \setlrmargins

Table 2.5: Arguments and results for \setlrmarginsandblock

| $\langle spine \rangle$ | $\langle edge \rangle$ | $\langle ratio \rangle$ | Result    |
|-------------------------|------------------------|-------------------------|-----------|
| S                       | Е                      | r                       | S, E      |
| S                       | Е                      | *                       | S, E      |
| S                       | *                      | r                       | E = rS    |
| S                       | *                      | *                       | E = S     |
| *                       | Е                      | r                       | S = rE    |
| *                       | Е                      | *                       | S = E     |
| *                       | *                      | r                       | ambiguous |
| *                       | *                      | *                       | ambiguous |

is half as big again as the spine margin) this can be accomplished in three ways (with the \paperwidth and \textwidth being previously specified and fixed):

```
% specify spine margin
   \setlrmargins{0.8in}{*}{*}
% specify fore-edge margin
   \setlrmargins{*}{1.2in}{*}
% specify fore-edge/spine ratio
   \setlrmargins{*}{*}{1.5}
```

 $\setlrmarginsandblock{spine}{\langle edge \rangle}{\langle ratio \rangle}$ 

The command \setlrmarginsandblock can be used to specify the spine and fore-edge margins, where the page width is fixed and the width of the typeblock depends on the margins. Results for this command are given in Table 2.5. The same notation is used, but in this case \setlrmarginsandblock maintains the relationship

 $S + B_w + E = \text{constant} (= P_w).$ 

The width of the typeblock is calculated from  $B_w = P_w - S - E$ .

Assuming that we want a 3in wide typeblock on a 5in wide page and we want the spine margin to be 0.8in and the fore-edge margin to be 1.2in (i.e., the fore-edge margin is half as big again as the spine margin) this can be accomplished in the following ways

(with the \textwidth being calculated from the previously specified \paperwidth and the specified margins):

```
% specify both margins
   \setIrmarginsandblock{0.8in}{1.2in}{*}
% specify spine & fore-edge/spine ratio
   \setIrmarginsandblock{0.8in}{*}{1.5}
% specify fore-edge & spine/fore-edge ratio
   \setIrmarginsandblock{*}{1.2in}{0.667}
```

If we wanted the margins to be both 1in instead then any of the following will do it:

```
% specify both margins
   \setIrmarginsandblock{1in}{1in}{*}
% specify spine & fore-edge/spine ratio
   \setIrmarginsandblock{1in}{*}{1}
% specify spine (fore-edge = spine)
   \setIrmarginsandblock{1in}{*}{*}
% specify fore-edge & spine/fore-edge ratio
   \setIrmarginsandblock{*}{1in}{1}
% specify fore-edge (spine = fore-edge)
   \setIrmarginsandblock{*}{1in}{*}
```

# $setbinding{\langle length \rangle}$

In some cases, for example when doing a Japanese stab binding, it may be desireable to add a small allowance to the spine margin for the binding. You can use the command  $\setbinding$  for this purpose. It decreases the effective page width by  $\langle length \rangle$  and later this length will be added on to the spine margin, thus restoring the page width to its original value. If you use  $\setbinding$  than it must be *after* setting the page width and *before* setting the spine and fore-edge margins.

That completes the methods for specifying the horizontal spacings. There are similar commands for setting the vertical spacings which are described below.

 $\operatorname{setulmargins}(upper) \{(vario)\}$ 

The command \setulmargins can be used to specify the upper and lower margins<sup>3</sup> where the heights of the page and the typeblock are fixed. This is similar to \setlrmargins. Using a slightly different notation this time, with U being the upper margin, L being the lower margin, and  $P_h$  and  $B_h$  being the *height* of the page and typeblock, respectively, the results are shown in Table 2.6. The \setulmargins command maintains the relationship

 $U + L = K_h = \text{constant} (= P_h - B_h).$ 

Note that in terms of the traditional LaTeX parameters memoir's \uppermargin is (\topmargin + \headheight + \headsep).

 $\operatorname{letulmarginsandblock}(upper) \{(lower)\} \{(ratio)\}$ 

<sup>&</sup>lt;sup>3</sup>Only the upper margin is noted in Figure 2.3 and 2.2; the lower margin is the distance between the bottom of the typeblock and the bottom of the page.

| $\langle upper \rangle$ | $\langle lower \rangle$ | (ratio) | Result                   |
|-------------------------|-------------------------|---------|--------------------------|
| U                       | L                       | r       | ambiguous                |
| U                       | L                       | *       | ambiguous                |
| U                       | *                       | r       | ambiguous                |
| U                       | *                       | *       | $L = K_h - U$            |
| *                       | L                       | r       | ambiguous                |
| *                       | L                       | *       | $U = K_h - L$            |
| *                       | *                       | r       | $L + U = K_h$ , $L = rU$ |
| *                       | *                       | *       | $L + U = K_h$ , $L = U$  |

Table 2.6: Arguments and results for \setulmargins

Table 2.7: Arguments and results for \setulmarginsandblock

| $\langle upper \rangle$ | $\langle lower \rangle$ | (ratio) | Result    |
|-------------------------|-------------------------|---------|-----------|
| U                       | L                       | r       | U, L      |
| U                       | L                       | *       | U, L      |
| U                       | *                       | r       | L = rU    |
| U                       | *                       | *       | L = U     |
| *                       | L                       | r       | U = rL    |
| *                       | L                       | *       | U = L     |
| *                       | *                       | r       | ambiguous |
| *                       | *                       | *       | ambiguous |

The command \setulmarginsandblock can be used to specify the upper and lower margins, where the page height is fixed and the height of the typeblock depends on the margins. Results for this command are given in Table 2.7. The same notation is used, but in this case \setulmarginsandblock maintains the relationship

$$U + B_h + L = \text{constant} (P_h).$$

The height of the typeblock is calculated from  $B_h = P_h - U - L$ .

Note. Readers may find several folio designs in [Wil09d].

 $\setcolsepandrule{\langle colsep \rangle}{\langle thickness \rangle}$ 

For twocolumn text the width of the gutter between the columns must be specified. LaTeX also lets you draw a vertical rule in the middle of the gutter. The macro \setcolsepandrule sets the gutter width, \columnsep, to  $\langle colsep \rangle$  and the thickness of the rule, \columnseprule, to  $\langle thickness \rangle$ . A  $\langle thickness \rangle$  of 0pt means that the rule will be invisible. Visible rules usually have a thickness of about 0.4pt. The total width of the twocolumns of text and the gutter equals the width of the typeblock.

This completes the methods for specifying the layout of the main elements of the page — the page size, the size of the typeblock and the margins surrounding the typeblock.

| $\langle headdrop \rangle$ | $\langle headsep \rangle$ | $\langle ratio \rangle$ | Result                    |
|----------------------------|---------------------------|-------------------------|---------------------------|
| D                          | $H_s$                     | r                       | ambiguous                 |
| D                          | $H_s$                     | *                       | ambiguous                 |
| D                          | *                         | r                       | ambiguous                 |
| D                          | *                         | *                       | $H_s = C_h - D$           |
| *                          | $H_s$                     | r                       | ambiguous                 |
| *                          | $H_s$                     | *                       | $D = C_h - H_s$           |
| *                          | *                         | r                       | $H_s + D = C_h, H_s = rD$ |
| *                          | *                         | *                       | $H_s + D = C_h, H_s = D$  |

Table 2.8: Arguments and results for \setheaderspaces

#### 2.5 HEADERS, FOOTERS AND MARGINAL NOTES

A page may have two additional items, and usually has at least one of these. They are the running header and running footer. If the page has a folio then it is located either in the header or in the footer. The word 'in' is used rather lightly here as the folio may not be actually *in* the header or footer but is always located at some constant relative position. A common position for the folio is towards the fore-edge of the page, either in the header or the footer. This makes it easy to spot when thumbing through the book. It may be placed at the center of the footer, but unless you want to really annoy the reader do not place it near the spine.

Often a page header contains the current chapter title, with perhaps a section title on the opposite header, as aids to the reader in navigating around the book. Some books put the book title into one of the headers, usually the verso one, but I see little point in that as presumably the reader knows which particular book he is reading, and the space would be better used providing more useful signposts.

```
\boldsymbol{\theta} \in \boldsymbol{\theta} \in \boldsymbol{\theta}
```

The \setheadfoot macro sets the \headheight parameter to the value  $\langle headheight \rangle$  and the \footskip parameter to  $\langle footskip \rangle$ . It is usual to set the \headheight to at least the value of the \baselineskip of the normal body font.

```
\ensuremath{\setheaderspaces{\headdrop}}{\ensuremath{\setheaderspaces}} \ensuremath{\setheaderspaces} \ensuremath{\setheaderspaces} \ensuremath{\setheader
```

The command \setheaderspaces is similar to \setulmargins. Using the notation U for the upper margin (as before),  $H_h$  for the \headheight,  $H_s$  for the \headsep and D for the \headdrop, where the \headdrop is the distance between the top of the trimmed page and the top of the header<sup>4</sup>, then the macro \setheaderspaces maintains the relationship

$$D + H_s = C_h = \text{constant} (= U - H_h).$$

The macro \setheaderspaces is for specifying the spacing above and below the page header. The possible arguments and results are shown in Table 2.8. Typically, the \headsep is of more interest than the \headdrop.

Finally, some works have marginal notes. These really come last in the design scheme, providing the margins have been made big enough to accomodate them. Figure 2.2 shows

<sup>&</sup>lt;sup>4</sup>The head drop is not shown in Figure 2.3 or 2.2.

#### 2. LAYING OUT THE PAGE

the marginal note parameters on a verso page, and also illustrates that some parameters control different positions on the stock.

 $\operatorname{setmarginnotes}(\operatorname{separation}) \{(\operatorname{width})\} \{(\operatorname{push})\}$ 

The command \setmarginnotes sets the parameters for marginal notes. The distance \marginparsep between the typeblock and any note is set to  $\langle separation \rangle$ , the maximum width for a note, \marginparwidth, is set to  $\langle width \rangle$  and the minimum vertical distance between notes, \marginparpush, is set to  $\langle push \rangle$ .

Note. As of memoir v3.6k, we have added an auto adjustment feature for \marginparwidth, such that unless \setmarginnotes have been used to make a specific choice, the \marginparwidth is chosen according to the algorithm described in Section G.1.1. The algorithm relies on \marginparmargin(if used) being set before \checkandfixthelayout.

We may add other auto adjusting features to future memoir releases.

# 2.6 OTHER

When footnotes are added to the text block they are added \skip\footins below the text. Since this is a skip it usually needs special syntax to change it. Instead we have provided an interface to set it.<sup>5</sup> The default sizes are \bigskipamount.

## 2.7 PUTTING IT TOGETHER

The page layout parameters just discussed are not always the same as those that are expected by LaTeX, or by LaTeX packages. The parameters that LaTeX expects are shown in Figure 2.1. You can either use the class commands for changing the page layout or change the LaTeX parameters directly using either \setlength or \addtolength applied to the parameter(s) to be modified. If you choose the latter route, those class parameters which differ from the standard LaTeX parameters will *not* be modified.

The general process of setting up your own page layout is along these lines:

- Decide on the required finished page size, and pick a stock size that is at least as large as the page.
- If needed, use \setstocksize to set the values of \stockheight and \stockwidth, followed by \settrimmedsize to specify the values of \paperheight and \paperwidth.

If you use and print on, say, A4, the a4paper class option is enough, no \setstocksize needed.

- Decide on the location of the page with respect to the stock. If the page and stock sizes are the same, then call \settrims{Opt}{Opt}. If they are not the same size then decide on the appropriate values for \trimtop and \trimedge to position the page on the stock, and then set these through \settrims.
- Decide on the size of the typeblock and use \settypeblocksize to specify the values of \textheight and \textwidth.

 $<sup>^5</sup> This$  interface also sets the equivalent lengths used when **\twocolumnfootnotes** and friends are being used.

- If you need a binding allowance, now is the time for \setbinding.
- Pick the value for the spine margin, and use \setlrmargins to set the values for the \spinemargin and \foremargin.
  - An alternative sequence is to use \setlrmarginsandblock to set the \textwidth for a particular choice of side margins.
- Pick the value for the upper margin and use \setulmargins to set the values for the \uppermargin and \lowermargin.

An alternative sequence is to use \setulmarginsandblock to set the \textheight for a particular choice of upper and lower margins.

The typeblock is now located on the page.

- Pick the values for the \headheight and \footskip and use \setheadfoot to specify these.
- Pick your value for \headskip and use \setheaderspaces to set this and \headmargin.
- If you are going to have any marginal notes, use \setmarginnotes to specify the values for \marginparsep, \marginparwidth and \marginparpush.

You can plan and specify your layout in any order that is convenient to you. Each of the page layout commands is independent of the others; also if a value is set at one point, say the \textwidth, and is then later changed in some way, only the last of the settings is used as the actual value.

Comparing Figures 2.3 and 2.1 you can see the different layout parameters provided by the class and used by standard LaTeX. For convenience, and because the figures do not show all the parameters, the two sets of parameters are listed in Table 2.9.

Unless you are satisfied with the default page layout, after specifying the layout that you want you have to call the \checkandfixthelayout command to finally implement your specification.

```
\checkandfixthelayout[(algorithm)]
\checkthelayout[(algorithm)]
\fixthelayout
\baselineskip \topskip
```

The \checkandfixthelayout macro uses \checkthelayout to check the page layout specification you have given, and then calls \fixthelayout to finally implement it.

The \checkthelayout macro checks the class layout parameters to see whether they have 'sensible' values (e.g., the \textwidth is not negative) and, depending on the  $\langle algorithm \rangle$  argument, it may modify the \textheight. It does not actually implement the layout.

When using flushbottom LaTeX expects that the textheight is such that an integral number of text lines in the body font will fit exactly into the height. If not, then it issues 'underfull vbox' messages. More precisely, if *b* is the baselineskip and *t* is the topskip, *N* is an integer (the number of lines in the typeblock), and *T* is the textheight then to avoid underfull vboxes the following relationship must hold

$$T = (N - 1)b + t (2.3)$$

| Class                   | LaTeX                   |
|-------------------------|-------------------------|
| \stockheight            |                         |
| \trimtop                |                         |
| \trimedge               |                         |
| $\$                     |                         |
| paperheight             | paperheight             |
| \paperwidth             | \paperwidth             |
| \textheight             | \textheight             |
| \textwidth              | \textwidth              |
| \columnsep              | \columnsep              |
| \columnseprule          | \columnseprule          |
| \spinemargin            |                         |
| \foremargin             | · · · · · ·             |
|                         | \oddsidemargin          |
| · ·                     | \evensidemargin         |
| \uppermargin            |                         |
| \headmargin             | \+onmonmin              |
| \ hoodhoight            | \topmargin              |
| \headheight<br>\headsep | \headheight<br>\headsep |
| \footskip               | \footskip               |
| \marginparsep           | \marginparsep           |
| \marginparsep           | \marginparwidth         |
| \marginparwidth         | \marginparpush          |

Table 2.9: The class and LaTeX page layout parameters

By default \checkthelayout ensures that the final \textheight meets this criterion. The optional  $\langle algorithm \rangle$  argument lets you control just how it does this. In the following H is your requested value for the \textheight and the other symbols are as before, with T as the adjusted value, and using integer arithmetic.<sup>6</sup> The permissible values for  $\langle algorithm \rangle$  are:

fixed The \textheight is not altered.

$$T = H \tag{2.4}$$

If you use this option you may find that underfull vboxes are reported for \flushbottom pages.

classic This is the default and is the one used by the standard classes.

$$T = b|H/b| + t \tag{2.5}$$

The relationship (2.3) is maintained. This algorithm gets as close to H as possible from below.

<sup>&</sup>lt;sup>6</sup>In this context 'integer arithmetic' means that the result of a division will be rounded down. For example 99/10 in 'real arithmetic' results in 9.9, whereas with integer arithmetic the result is 9, not 10.

|                   | Algorithm                       |             |             |             |  |
|-------------------|---------------------------------|-------------|-------------|-------------|--|
|                   | fixed                           | classic     | lines       | nearest     |  |
| Requested height  | adjusted height in pts, (lines) |             |             |             |  |
| 10.0\baselineskip | 120.0pt, (10)                   | 130pt, (11) | 118pt, (10) | 118pt, (10) |  |
| 10.2\baselineskip | 122.4pt, (10)                   | 130pt, (11) | 118pt, (10) | 118pt, (10) |  |
| 10.4\baselineskip | 124.8pt, (10)                   | 130pt, (11) | 118pt, (10) | 130pt, (11) |  |
| 10.6\baselineskip | 127.2pt, (10)                   | 130pt, (11) | 118pt, (10) | 130pt, (11) |  |
| 10.8\baselineskip | 129.6pt, (10)                   | 130pt, (11) | 118pt, (10) | 130pt, (11) |  |
| 11.0\baselineskip | 132.0pt, (11)                   | 142pt, (12) | 130pt, (11) | 130pt, (11) |  |

Table 2.10: Results from sample \textheight adjustments

lines This is similar to classic, but results in a smaller final value.

$$T = b\lfloor (H-b)/b \rfloor + t \tag{2.6}$$

The relationship (2.3) is maintained.

nearest The calculated value is the nearest to the given value while still maintaining the relationship (2.3).

$$T = b \lfloor (H - t + b/2)/b \rfloor + t$$
(2.7)

In contrast to classic, nearest will get as close to H as possible even if this means that T ends up being slightly larger than H.

Table 2.10 shows the results from the various \textheight adjustment calculations<sup>7</sup> where the \baselineskip is 12pt and the \topskip is 10pt, which are the normal values for a Computer Modern 10pt font. In all cases the fixed algorithm resulted in underfull vboxes. If you know the number of lines that you want, say 42, then requesting

```
%% setting equivalent to \setlength{\textheight}{42\baselineskip}
\checkandfixthelayout[lines]
```

will result in the most appropriate \textheight.

If you use the calc package you can use constructs like the following in a page layout specification:

```
\setlength{\textheight}{41\baselineskip + \topskip}
\settypeblocksize{41\baselineskip + \topskip}{33pc}{*}
```

The \fixthelayout macro finally implements the layout, making due adjustement for any binding allowance, and calculates the values for all the standard LaTeX layout parameters (such that packages can use these expected values). If you have used the class macros to change the layout in any way, you must call \checkandfixthelayout after you have made all the necessary changes. As an aid, the final layout parameter values are displayed on the terminal and written out to the log file.

<sup>&</sup>lt;sup>7</sup>For comparison the optimum heights from equation 2.3 for 10, 11 and 12 lines are respectively 118pt, 130pt and 142pt.

\typeoutlayout
\typeoutstandardlayout
\settypeoutlayoutunit{\unit}}

\typeoutlayout writes the current class layout parameter values to the terminal and the log file. It is called by \checkandfixthelayout but you can use it yourself at any time. The macro \typeoutstandardlayout writes the standard layout parameter values to the terminal and log file so that you can compare the two sets of parameter values.

By using the macro \settypeoutlayoutunit, the user can change the unit in which the layout list is shown. Very handy when designing in, say, centimeters. Supported units are pt, pc, mm, cm, in, bp, dd and cc, default being pt, see Table 2 for more information about the units.

# 2.8 SIDE MARGINS

In twoside printing the spine margin is normally the same on both recto and verso pages and, unless the spine and fore-edge margins are the same, the typeblock is shifted side to side when printing the recto and verso pages. Additionally you can have different headers and footers for the recto and verso pages. However, in oneside printing the typeblock is not moved and the headers and footers are the same for both odd and even pages.

Some documents are designed to have, say, a very wide righthand margin in which to put illustrations; this leads to needing the spine margin on verso pages to be much larger than the spine margin on recto pages. This can be done with the oneside option. However, different headers and footers are required for the recto and verso pages, which can only be done with the twoside option. The way to get the desired effects is like this (twoside is the default class option):

```
\documentclass{memoir}
%%% set up the recto page layout
\checkandfixthelayout% or perhaps \checkandfixthelayout[lines]
\setlength{\evensidemargin}{\oddsidemargin}% after \checkandfix...
...
```

# 2.9 PRINTING AND VIEWING

When pdfLaTeX is used to generate a PDF version of a memoir document some special setup must be done.

```
\fixpdflayout
```

The macro \fixpdflayout is automatically called after the preamble when pdfLaTeX is used to generate PDF. The default definition is effectively:

```
\newcommand*{\fixpdflayout}{
  \pdfpageheight=\the\stockheight
  \pdfpagewidth=\the\stockwidth
  \ifxetex\else
  \ifdim\pdforigin=0pt\pdforigin=1in\fi
  \ifdim\pdfhorigin=0pt\pdfhorigin=1in\fi
  \fi}
```

The first settings (\pdfpage...) ensure that pdfLaTeX knows the size of the physical sheet for printing. The \...origin settings set the PDF origin per the TeX origin, provided that their values are 0pt. If you have set the origin values yourself, either in a pdfLaTeX configuration file or earlier in the preamble, the \fixpdflayout macro will not alter them (if you need an origin value to be 0 then set it to 1sp, which is visually indistinguishable from 0pt).

# \fixdvipslayout

The macro \fixdvipslayout is automatically called after the preamble when PDF output is not being produced. It provides the dvips processor with information about the stock size, which a viewer or printer may use.

The macros \fixpdflayout and \fixdvipslayout are automatically executed at the start of the document, in combinations that make the most sense (i.e., \fixpdflayout when using XeLaTeX or pdfLaTeX and fixdvipslayout for the rest.

# 2.10 EXAMPLE

Suppose you want a page that will fit on both A4 and US letterpaper stock, wanting to do the least amount of trimming. The layout requirements are as follows.

- The width of the typeblock should be such that there are the optimum number of characters per line.
- The ratio of the height to the width of the typeblock should equal the golden section.
- The text has to start 50pt below the top of the page. We will use the default \headheight and \footskip.
- The ratio of the outer margin to the inner margin should equal the golden section, as should the space above and below the header.
- There is no interest at all in marginal notes, so we can ignore any settings for these.

We can either do the maths ourselves or get LaTeX to do it for us. Let's use LaTeX. First we will work out the size of the largest sheet that can be cut from A4 and letterpaper, whose sizes are  $297 \times 210$  mm and  $11 \times 8.5$  in; A4 is taller and narrower than letterpaper.

The stocksize is defined by the class option, which could be either letterpaper or a4paper, but we have to work out the trims to reduce the stock to the page. To make life easier, we will only trim the fore-edge and the bottom of the stock, so the \trimtop is zero. The \trimtop and \trimtop are easily specified by

```
\setlength{\trimtop}{0pt}
\setlength{\trimedge}{\stockwidth}
\addtolength{\trimedge}{-\paperwidth}
```

Or if you are using the calc package, perhaps:

\settrims{0pt}{\stockwidth - \paperwidth}

Specification of the size of the typeblock is also easy

\settypeblocksize{\*}{\lxvchars}{1.618}

and now the upper and lower margins are specified by

\setulmargins{50pt}{\*}{\*}

The spine and fore-edge margins are specified just by the value of the golden section, via

```
\setlrmargins{*}{*}{1.618}
```

The only remaining calculation to be done is the \headmargin and \headsep. Again this just involves using a ratio

To finish off we have to make sure that the layout is changed

\checkandfixthelayout

# 2.10.1 The page layout of this manual

The page layout for this manual is defined in the preamble as:

```
\settrimmedsize{11in}{210mm}{*}
\setlength{\trimtop}{0pt}
\setlength{\trimedge}{\stockwidth}
\addtolength{\trimedge}{-\paperwidth}
\settypeblocksize{7.75in}{33pc}{*}
\setulmargins{4cm}{*}{*}
\setlrmargins{1.25in}{*}{*}
\setmarginnotes{17pt}{51pt}{\onelineskip}
\setheadfoot{\onelineskip}{2\onelineskip}{*}
\setheaderspaces{*}{2\onelineskip}{*}
```

An illustration of the layout is shown in Figure 2.4 which also lists the parameter values resulting from the code above, to the nearest point.

I initially used the layout defined in §2.10, which I thought looked reasonable, but then I decided to use the one above in order to save paper when anyone printed out the manual. The wider typeblock also makes it easier for TeX when dealing with lines that include unhyphenatable text, like the LaTeX code.

Andreas Mathias, via Rolf Niepraschk,<sup>8</sup> has suggested that the following might be better for typesetting the manual on A4 paper.

```
\documentclass[a4paper]{memoir}
```

```
...
\settrimmedsize{297mm}{210mm}{*}
\setlength{\trimtop}{0pt}
\setlength{\trimedge}{\stockwidth}
\addtolength{\trimedge}{-\paperwidth}
\settypeblocksize{634pt}{448.13pt}{*}
\setulmargins{4cm}{*}{*}
\setlrmargins{*}{*}{1.5}
\setmarginnotes{17pt}{51pt}{\onelineskip}
\setheadfoot{\onelineskip}{2\onelineskip}
```

<sup>&</sup>lt;sup>8</sup>Email from niepraschk@ptb.de on 2002/02/05.

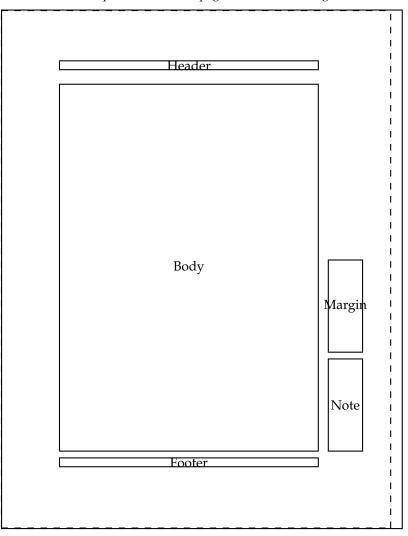

Dashed lines represent the actual page size after trimming the stock.

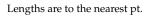

| \stockheight = 795pt   | \stockwidth = 614pt  |
|------------------------|----------------------|
| \pageheight = 795pt    | \pagewidth = 598pt   |
| \textheight = 562pt    | \textwidth = 396pt   |
| \trimtop = Opt         | \trimedge = 17pt     |
| \uppermargin = 114pt   | \spinemargin = 90pt  |
| \headheight = 12pt     | \headsep = 24pt      |
| \footskip = 24pt       | \marginparsep = 17pt |
| \marginparpush = 12pt  | \columnsep = 10pt    |
| \columnseprule = 0.0pt |                      |
|                        |                      |

Figure 2.4: The recto page layout for this manual

```
\setheaderspaces{*}{2\onelineskip}{*}
\checkandfixthelayout
```

However, the layout that I have provided will print on both letterpaper and A4 sized stock even if it might look better if it was designed for always being printed on one or the other.

#### 2.11 PREDEFINED LAYOUTS

The class, like the standard classes, will automatically produce working layouts for letterpaper and a4paper size options. They might be a bit problematic, though, when the page is much smaller, particularly with respect to the space alloted for marginal notes. You perhaps will find the layouts package [Wil03a] useful for checking the page layout.

Some non-default layouts are provided via the commands \medievalpage, \isopage and \semiisopage; these set the size and position of the typeblock with respect to the page. After using any of these commands you *must* call \checkandfixthelayout (and after having made any other changes to match the new layout).

```
\mbox{medievalpage}[\langle spine \rangle]
```

The \medievalpage command generates the position and size of the typeblock according to the principles of medieval scribes and the early printers, as discovered and described by Jan Tschichold [Tsc91]. The basic principle is that the spine, top, fore-edge and bottom margins around the typeblock are in the ratio 2:3:4:6. Typically the spine margin was 1/9 the width of the page, which is what \medievalpage assumes by default. This can be changed with the optional  $\langle spine \rangle$  argument. For example, to get narrower margins with the spine being 1/12 the page width:

```
\medievalpage[12]
```

Note that  $\langle spine \rangle$  must be an integer.

```
\isopage[(spine)]
\semiisopage[(spine)]
```

Robert Bringhurst [Bri99] presented a page layout that was especially suitable for ISO proportioned paper, although it can be applied to any page proportion. The \isopage command implements this design. The spine margin is normally 1/9 the page width and the top margin is 1/9 the page height, and the fore-edge and bottom margins are respectively twice the spine and top margins.

The \semiisopage layout is similar where the spine margin by default is 1/9 the page width, but the top margin is the same as the spine margin. Again the fore-edge and bottom margins are respectively twice the spine and top margins.

The size of the spine (and top) margins can be changed by using the optional  $\langle spine \rangle$  argument, which must be an integer. To set the spine margin to be, for example, 1/8 of the page width:

\semiisopage[8]% or \isopage[8]

The same factor applies to both the spine and top margins in the case of \isopage.

Spreads showing a variety of these layouts are in Figure 2.5 through 2.12. These were produced with the aid of the layouts package.

```
\setpagebl{\height}}{\width}{\ratio}}
\setpageml{\height}}{\width}}{\ratio}
\setpagetl{\height}}{\width}}{\ratio}}
```

When your page is smaller than the stock it has to be positioned on the stock by specifying the trims to give the desired size and location. The macro \setpagebl, which takes the same arguments as \settrimmedsize (see Table 2.1 on page 12), calculates the trims so that the page is located at the bottom left of the stock. Similarly \setpageml and \setpagetl will locate the page at the middle left and the top left, respectively, of the stock. For instance, if you are using letterpaper stock but want the final trimmed page size to be A5, then this will put page area at the bottom left of the stock.

```
\pagebv % sets page height and width for A5 paper
\setpagebl{\paperheight}{\paperwidth}{*}
```

```
\checkandfixthelayout
```

. . .

. . .

The above macros position the page at the left of the stock because usually trimming of the stock is limited to the top, right, and bottom, the left being the spine when the pages are finally assembled. To reposition the page to the center of the stock the following will halve the top and edge trims.

```
\settrims{0.5\trimtop}{0.5\trimedge}
```

\checkandfixthelayout

| $\setpagetm{\langle height \rangle}{\langle width \rangle}{\langle ratio \rangle}$              |  |
|-------------------------------------------------------------------------------------------------|--|
| $\setpagetr{\langle height \rangle}{\langle width \rangle}{\langle ratio \rangle}$              |  |
| $\ensuremath{\setpagemr{\langle height \rangle}}{\langle width \rangle}{\langle ratio \rangle}$ |  |
| $\end{setpagebr} {\langle height \rangle} {\langle width \rangle} {\langle ratio \rangle}$      |  |
| $\setpagebm{\langle height \rangle}{\langle width \rangle}{\langle ratio \rangle}$              |  |
| $\setpagecc{\langle height \rangle}{\langle width \rangle}{\langle ratio \rangle}$              |  |

The commands \setpagetm, \setpagetr, \setpagemr, \setpagebr, \setpagebm, \setpagecc are analagous to the earlier ones and they set a page at the top middle, top right, middle right, bottom right, bottom middle and centered with respect to the stock.

Remember that after you have finished defining the layout you want you have to call \checkandfixthelayout for all the changes to take effect.

# 2. LAYING OUT THE PAGE

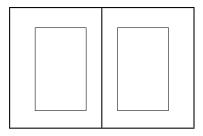

Figure 2.5: Default layout for letterpaper

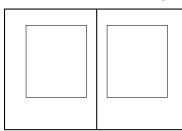

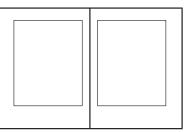

Figure 2.6: Letterpaper layout: Left \medievalpage, Right \medievalpage [12]

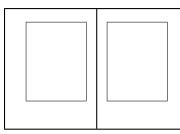

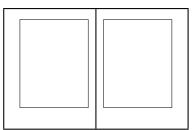

Figure 2.7: Letterpaper layout: Left \isopage, Right \isopage[12]

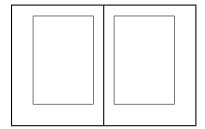

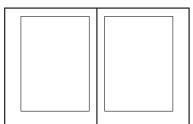

Figure 2.8: Letterpaper layout: Left \semiisopage, Right \semiisopage [12]

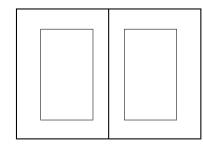

Figure 2.9: Default layout for a4paper

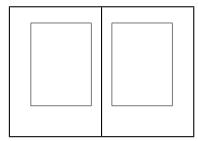

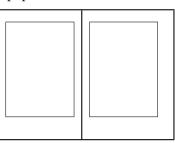

Figure 2.10: A4paper layout: Left \medievalpage, Right \medievalpage [12]

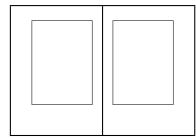

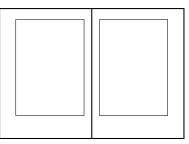

Figure 2.11: A4paper layout: Left \isopage, Right \isopage [12]

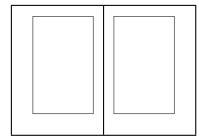

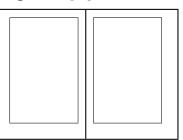

Figure 2.12: A4paper layout: Left \semiisopage, Right \semiisopage [12]

### Three

### Text and fonts

Presumably you will be creating a document that contains at least some text. In this chapter I talk a little about the kinds of fonts that you might use and how text appears on a page.

### 3.1 Fonts

(La)TeX comes with a standard set of fonts, designed by Donald Knuth, and known as the Computer Modern font family. The Knuthian fonts were created via the Metafont program [Knu92, Knu87] and are in the form of bitmaps (i.e., each character is represented as a bunch of tiny dots). Fonts of this kind are called *bitmap fonts*. There is also a wide range of Metafont fonts available, created by many others, in addition to the standard set. More modern digital fonts, such as PostScript or TrueType fonts are represented in terms of the curves outlining the character, and it is the job of the printing machine to fill in the outlines (with a bunch of tiny dots). Fonts of this type are called *outline fonts*.

Metafont fonts are designed for a particular display resolution and cannot reasonably be scaled to match an arbitrary display device, whereas outline fonts can be scaled before they are physically displayed.

There is an excessive number of PostScript and TrueType fonts available and these can all, with some amount of effort, be used with LaTeX. How to do that is outside the scope of this work; Alan Hoenig has written an excellent book on the subject [Hoe98] and there is the invaluable *The LaTeX Companion* [MG<sup>+</sup>04, Chapter 7 Fonts and Encodings]. The original *The LaTeX Graphics Companion* had chapters on PostScript fonts and tools but these were dropped in the second edition to keep it below an overwhelming size. This material has been updated and is available free from http://xml.cern.ch/lgc2; you can also get a 'work in progress' about XeTeX, Unicode, and Opentype fonts from the same source. There is less detailed, but also free, information available via CTAN, for example Philipp Lehman's *Font Installation Guide* [Leh04]; even if you are not interested in installing Post-Script fonts this is well worth looking at just as an example of the kind of elegant document that can be achieved with LaTeX. If you choose one of the popular PostScript fonts, such as those built into PostScript printers, you may well find that the work has been done for you and it's just a question of using the appropriate package.

A standard LaTeX distribution includes some PostScript fonts and the packages to support them are in the psnfss bundle. Most of the fonts are for normal text work but two supply symbols rather than characters. Table 3.1, although it is specifically for Palatino, shows the glyphs typically available. Tables 3.2 and 3.3 show the glyphs in the two symbol fonts.

These supplied PostScript fonts, their respective LaTeX fontfamily names, and running text examples of each, are:

| 0                | 1             | 2            | 3            | 4            | 5               | 6               | 7               |  |
|------------------|---------------|--------------|--------------|--------------|-----------------|-----------------|-----------------|--|
| 8                | 9             | 10           | 11           | 12           | ' 13            | 14              | i 15            |  |
| <b>1</b> 16      | 17            | 18           | 19           | × 20         | ~ <sub>21</sub> | - 22            | ° 23            |  |
| <b>,</b> 24      | <b>ß</b> 25   | æ 26         | œ 27         | Ø 28         | Æ 29            | Œ 30            | Ø 31            |  |
| 32               | ! 33          | " 34         | # 35         | \$ 36        | % 37            | <b>&amp;</b> 38 | <b>'</b> 39     |  |
| ( 40             | ) 41          | * 42         | + 43         | , 44         | - 45            | . 46            | / 47            |  |
| 0 48             | 1 49          | 2 50         | 3 51         | 4 52         | 5 53            | 6 54            | 7 55            |  |
| 8 56             | 9 57          | : 58         | ; 59         | < 60         | = 61            | > 62            | ? 63            |  |
| <b>@</b> 64      | A 65          | B 66         | C 67         | D 68         | E 69            | F 70            | G 71            |  |
| H 72             | I 73          | J 74         | K 75         | L 76         | M 77            | N 78            | O 79            |  |
| P 80             | Q 81          | R 82         | S 83         | T 84         | U 85            | V 86            | W 87            |  |
| X 88             | Y 89          | Z 90         | 91           | \ 92         | ] 93            | ^ 94            | _ <sup>95</sup> |  |
| <b>'</b> 96      | a 97          | b 98         | C 99         | d 100        | <b>e</b> 101    | f 102           | <b>g</b> 103    |  |
| h 104            | <b>i</b> 105  | <b>j</b> 106 | <b>k</b> 107 | 1 108        | m 109           | <b>n</b> 110    | <b>O</b> 111    |  |
| p 112            | <b>q</b> 113  | <b>r</b> 114 | <b>S</b> 115 | <b>t</b> 116 | <b>u</b> 117    | <b>V</b> 118    | W 119           |  |
| X 120            | y 121         | Z 122        | { 123        | 124          | } 125           | ~ 126           | <sub>127</sub>  |  |
| ^ <sub>128</sub> | ~ 129         | Ç 130        | Í 131        | Î 132        | ã 133           | <b>ë</b> 134    | è 135           |  |
| <b>Š</b> 136     | <b>Ž</b> 137  | Đ 138        | 139          | 140          | 141             | 142             | 143             |  |
| 144              | 145           | Š 146        | 147          | 148          | 149             | 150             | 151             |  |
| Ϋ́ 152           | 153           | Ž 154        | 155          | 156          | 157             | 158             | 159             |  |
| 160              | 161           | <b>¢</b> 162 | £ 163        | / 164        | ¥ 165           | <b>f</b> 166    | § 167           |  |
| ¤ 168            | © 169         | " 170        | « 171        | < 172        | > 173           | fi 174          | <b>fl</b> 175   |  |
| ° 176            | - 177         | <b>†</b> 178 | <b>‡</b> 179 | • 180        | 181             | ¶ 182           | • 183           |  |
| , 184            | <b>,,</b> 185 | ″ 186        | » 187        | 188          | %0 189          | 190             | 191             |  |
| À 192            | Á 193         | 194          | à 195        | Ä 196        | Å 197           | 198             | · 199           |  |
| È 200            | É 201         | Ê 202        | Ë 203        | Ì 204        | <i>2</i> 05     | 206 ،           | Ï 207           |  |
| 208              | Ñ 209         | Ò 210        | Ó 211        | Ô 212        | Õ 213           | Ö 214           | 215             |  |
| 216              | Ù 217         | Ú 218        | Û 219        | Ü 220        | Ý 221           | Þ 222           | 223             |  |
| à 224            | á 225         | â 226        | a 227        | ä 228        | å 229           | 230             | <b>Ç</b> 231    |  |
| Ł 232            | é 233         | ê 234        | ° 235        | <b>ì</b> 236 | <b>í</b> 237    | <b>î</b> 238    | <b>ï</b> 239    |  |
| 240              | ñ 241         | Ò 242        | Ó 243        | Ô 244        | Õ 245           | Ö 246           | 247             |  |
| ł 248            | ù 249         | <b>ú</b> 250 | û 251        | ü 252        | Ý 253           | þ 254           | ÿ 255           |  |

### Table 3.1: Glyphs in the LaTeX supplied Palatino roman font

| 32           | ! 33            | ∀ 34             | # 35                  | ∃ 36              | % <sub>37</sub>  | <b>&amp;</b> 38   | <b>Э</b> 39     |
|--------------|-----------------|------------------|-----------------------|-------------------|------------------|-------------------|-----------------|
| ( 40         | ) 41            | * 42             | + 43                  | , 44              | - 45             | . 46              | / 47            |
| 0 48         | 1 49            | 2 50             | 3 51                  | 4 52              | 5 53             | 6 54              | 7 55            |
| 8 56         | 9 57            | : 58             | ; 59                  | < 60              | = 61             | > 62              | ? 63            |
| ≅ 64         | A 65            | <b>B</b> 66      | X 67                  | $\Delta$ 68       | E 69             | $\Phi$ 70         | $\Gamma$ 71     |
| H 72         | I 73            | <b>v</b> 74      | K 75                  | $\Lambda$ 76      | M 77             | N 78              | O 79            |
| Π 80         | Θ 81            | P 82             | Σ 83                  | T 84              | Y 85             | ς 86              | $\Omega$ 87     |
| Ξ 88         | Ψ 89            | Z 90             | [ 91                  | ·• 92             | ] 93             | ⊥ 94              | - <sup>95</sup> |
| 96           | α 97            | β 98             | χ 99                  | δ 100             | <b>E</b> 101     | <b>ф</b> 102      | γ 103           |
| η 104        | <b>l</b> 105    | φ 106            | <b>K</b> 107          | $\lambda$ 108     | μ 109            | <b>V</b> 110      | <b>0</b> 111    |
| π 112        | θ 113           | ρ 114            | σ 115                 | τ 116             | υ 117            | <b>D</b> 118      | ω 119           |
| ξ 120        | Ψ 121           | ζ 122            | { 123                 | 124               | } 125            | ~ 126             | 127             |
| 160          | Υ 161           | ′ <sub>162</sub> | ≤ 163                 | / 164             | ∞ <sub>165</sub> | f 166             | <b>\$</b> 167   |
| ♦ 168        | ♥ 169           | <b>أ</b> 170     | $\leftrightarrow$ 171 | ← 172             | ↑ <sub>173</sub> | $\rightarrow$ 174 | ↓ 175           |
| ° 176        | ± 177           | ″ 178            | ≥ 179                 | × 180             | ∝ 181            | <b>∂</b> 182      | • 183           |
| ÷ 184        | ≠ 185           | ≡ 186            | ≈ 187                 | 188               | 189              | 190               | 191 لم          |
| <b>X</b> 192 | J 193           | <b>R</b> 194     | <b>f?</b> 195         | ⊗ 196             | ⊕ 197            | Ø 198             | ∩ 199           |
| U 200        | ⊃ 201           | ⊇ 202            | ⊄ 203                 | ⊂ 204             | ⊆ 205            | € 206             | ∉ 207           |
| ∠ 208        | <b>V</b> 209    | <b>®</b> 210     | © 211                 | TM <sub>212</sub> | ∏ 213            | √ 214             | · 215           |
| - 216        | ∧ 217           | V 218            | ⇔ 219                 | ⇐ 220             | 1 221            | $\Rightarrow$ 222 | ↓ 223           |
| ♦ 224        | <b>〈</b> 225    | ® 226            | © 227                 | TM 228            | <b>∑</b> 229     | ( 230             | 231             |
| 232          | 233             | 234              | 235                   | 236               | { 237            | 238               | 239             |
| 240          | <b>&gt;</b> 241 | ∫ 242            | <b>f</b> 243          | 244               | J 245            | 246               | 247             |
| ) 248        | 249             | 250              | 251                   | 252               | } <sub>253</sub> | J <sub>254</sub>  | 255             |

Table 3.2: Glyphs in the LaTeX distributed Symbol font

| 32           | گ⊷ 33               | ≈ 34         | ° <del>≁</del> 35 | ₩ 36             | <b>a</b> 37       | © 38                    | الله عام الله عام الله عام الله عام الله عام الله عام الله عام الله عام الله عام الله عام الله عام الله عام ال |
|--------------|---------------------|--------------|-------------------|------------------|-------------------|-------------------------|----------------------------------------------------------------------------------------------------|
| → 40         | ⊠ 41                |              | <b>I</b> \$€ 43   | \$ 44            | <b>£</b> 0 45     | ® 46                    | ➡ 47                                                                                                    |
| Ø 48         | ∞ 49                | <b>●◆</b> 50 | ✓ 51              | <b>V</b> 52      | × 53              | ★ 54                    | <b>X</b> 55                                                                                                    |
| <b>★</b> 56  | <b>f</b> 57         | <b>+</b> 58  | + 59              | <b>•</b> 60      | <b>†</b> 61       | <b>ث</b> 62             | <b>†</b> 63                                                                                                    |
| ₩ 64         | ☎ 65                | + 66         | • 67              | <b>*</b> 68      | <b>4</b> 69       | ◆ 70                    | ♦ 71                                                                                                    |
| ★ 72         | ☆ 73                | <b>3</b> 74  | ★ 75              | ★ 76             | ★ 77              | ★ 78                    | ★ 79                                                                                                    |
| A 80         | <b>*</b> 81         | <b>*</b> 82  | * 83              | ₩ 84             | ₩ 85              | ★ 86                    | ★ 87                                                                                                    |
| ★ 88         | ₩ 89                | ₩ 90         | * 91              | * 92             | * 93              | * 94                    | \$ 95                                                                                                    |
| € 96         | <b>9</b> 7          | <b>O</b> 98  | * 99              | 攀 100            | ₩ 101             | ₩ 102                   | ₩ 103                                                                                                    |
| ₩ 104        | * 105               | ₩ 106        | <b>*</b> 107      | • 108            | O 109             | 110                     | <b>1</b> 11                                                                                                    |
| 112          | 113                 | 114          | <b>1</b> 15       | ▼ 116            | ♦ 117             | <b>*</b> 118            | 119                                                                                                    |
| I 120        | 121                 | 122          | • <sub>123</sub>  | • <sub>124</sub> | <b>66</b> 125     | <b>99</b> 126           | 127                                                                                                    |
| 160          | <b>9</b> 161        | • 162        | * 163             | ♥ 164            | ▶ 165             | <b>e</b> 166            | è 167                                                                                                    |
| 📌 168        | ♦ 169               | ♥ 170        | <b>1</b> 71       | 1 172            | <b>2</b> 173      | 3 174                   | <b>④</b> 175                                                                                                   |
| <b>5</b> 176 | <b>6</b> 177        | 178          | 8 179             | <b>9</b> 180     | 10 181            | <b>1</b> 182            | <b>2</b> 183                                                                                                   |
| <b>8</b> 184 | <b>4</b> 185        | <b>6</b> 186 | <b>6</b> 187      | <b>7</b> 188     | <b>8</b> 189      | <b>9</b> 190            | <b>()</b> 191                                                                                                  |
| 1 192        | 2 193               | 3 194        | <b>(4)</b> 195    | <b>(5)</b> 196   | <b>6</b> 197      | <b>⑦</b> 198            | 8 199                                                                                                    |
| 9 200        | 1 201               | <b>1</b> 202 | <b>2</b> 203      | <b>8</b> 204     | <b>4</b> 205      | <b>5</b> 206            | <b>6</b> 207                                                                                                   |
| <b>2</b> 08  | <b>8</b> 209        | <b>9</b> 210 | <b>0</b> 211      | → 212            | $\rightarrow$ 213 | $\leftrightarrow_{214}$ | \$ 215                                                                                                    |
| ▲ 216        | → 217               | <b>≁</b> 218 | → 219             | → 220            | → <sub>221</sub>  | → 222                   | · <b>·</b> → 223                                                                                               |
| ₩ 224        | ➡ 225               | ≻ 226        | ≻ 227             | ▶ 228            | ₩ 229             | ➡ 230                   | ▶ 231                                                                                                    |
| ➡ 232        | ⊂ <b>&gt;</b> 233   | ⊏> 234       | <i>♀</i> 235      | ⇒ 236            | ₽ 237             | ⇒ 238                   | ⇒ 239                                                                                                    |
| 240          | $\Rightarrow_{241}$ | Э 242        | <b>≥</b> + 243    | N 244            | ▶ 245             | <b>1</b> 246            | 🔩 247                                                                                                    |
| ► 248        | <b>₽</b> 249        | ➡ 250        | ◆ 251             | ▶ 252            | ▶ 253             | ⇒ 254                   | 255                                                                                                    |
|              |                     |              |                   |                  |                   |                         |                                                                                                    |

Table 3.3: Glyphs in the LaTeX distributed Zapf Dingbat font

ITC Avant Garde Gothic is a geometric sans type designed by Herb Lubalin and Tom Carnase and based on the logo of the *Avant Garde* magazine. The fontfamily name is pag.

It was a dark and stormy night. While all the good men were coming to the aid of the party, the quick brown dog had jumped over the fast red fox to its great surprise. The cattle had wound slowly o'er the lea and I was in the dark. 'But aren't Kafka's Schloß and Æsop's Œuvres often naïve vis-à-vis the dæmonic phœnix's official rôle in fluffy soufflés?'

Ångelå Beatrice Claire Diana Érica Françoise Ginette Hélène Iris Jackie Kāren Łaura María Nấtałĭe Øctave Pauline Quêneau Roxanne Sabine Tāja Uršula Vivian Wendy Xanthippe Yvønne Zäzilie

ITC Bookman was originally sold in 1860 by the Miller & Richard foundry in Scot-

land; it was designed by Alexander Phemister. The ITC revival is by Ed Benguiat. The fontfamily name is pbk.

It was a dark and stormy night. While all the good men were coming to the aid of the party, the quick brown dog had jumped over the fast red fox to its great surprise. The cattle had wound slowly o'er the lea and I was in the dark.

'But aren't Kafka's Schloß and Æsop's Œuvres often naïve vis-à-vis the dæmonic phœnix's official rôle in fluffy soufflés?'

Ångelå Beatrice Claire Diana Érica Françoise Ginette Hélène Iris Jackie Kāren Łaura María Nátalie Øctave Pauline Quêneau Roxanne Sabine Tāja Uršula Vivian Wendy Xanthippe Yvønne Zäzilie

**Bitstream Charter** was designed by Matthew Carter for display on low resolution devices, and is useful for many applications, including bookwork. The fontfamily name is bch.

It was a dark and stormy night. While all the good men were coming to the aid of the party, the quick brown dog had jumped over the fast red fox to its great surprise. The cattle had wound slowly o'er the lea and I was in the dark.

'But aren't Kafka's Schloß and Æsop's Œuvres often naïve vis-à-vis the dæmonic phœnix's official rôle in fluffy soufflés?'

Ångelå Beatrice Claire Diana Érica Françoise Ginette Hélène Iris Jackie Kāren Łaura María Nátalie Øctave Pauline Quêneau Roxanne Sabine Tãja Uršula Vivian Wendy Xanthippe Yvønne Zäzilie

**Courier** is a monospaced font that was originally designed by Howard Kettler at IBM and then later redrawn by Adrian Frutiger. The fontfamily name is **pcr**.

It was a dark and stormy night. While all the good men were coming to the aid of the party, the quick brown dog had jumped over the fast red fox to its great surprise. The cattle had wound slowly o'er the lea and I was in the dark. 'But aren't Kafka's Schloß and Esop's Œuvres often naïve vis-à-vis the dæmonic phœnix's official rôle in fluffy soufflés?'

Ångelå Beatrice Claire Diana Érica Françoise Ginette Hélène Iris Jackie Kāren Łauża María Nấtałĭe Øctave Pauline Quêneau Roxanne Sabine Tãja Uršula Vivian Wendy Xanthippe Yvønne Zäzilie

Helvetica was originally designed for the Haas foundry in Switzerland by Max Miedinger; it was later extended by the Stempel foundry and further refined by Linotype. The fontfamily name is phv.

It was a dark and stormy night. While all the good men were coming to the aid of the party, the quick brown dog had jumped over the fast red fox to its great surprise. The cattle had wound slowly o'er the lea and I was in the dark.

'But aren't Kafka's Schloß and Æsop's Œuvres often naïve vis-à-vis the dæmonic phœnix's official rôle in fluffy soufflés?'

Ångelå Beatrice Claire Diana Érica Françoise Ginette Hélène Iris Jackie Kāren Łaura María Nấtalĭe Øctave Pauline Quêneau Roxanne Sabine Tãja Uršula Vivian Wendy Xanthippe Yvønne Zäzilie

New Century Schoolbook was designed by Morris Benton for ATF (American Type Founders) in the early 20th century. As its name implies it was designed for maximum legibility in schoolbooks. The fontfamily name is pnc.

It was a dark and stormy night. While all the good men were coming to the aid of the party, the quick brown dog had jumped over the fast red fox to its great surprise. The cattle had wound slowly o'er the lea and I was in the dark.

'But aren't Kafka's Schloß and Æsop's Œuvres often naïve vis-à-vis the dæmonic phœnix's official rôle in fluffy soufflés?'

Ångelå Beatrice Claire Diana Érica Françoise Ginette Hélène Iris Jackie Kāren Łaura María Nấtalĭe Øctave Pauline Quêneau Roxanne Sabine Tãja Uršula Vivian Wendy Xanthippe Yvønne Zäzilie

**Palatino** was designed by Hermann Zapf and is one of the most popular typefaces today. The fontfamily name is pp1.

It was a dark and stormy night. While all the good men were coming to the aid of the party, the quick brown dog had jumped over the fast red fox to its great surprise. The cattle had wound slowly o'er the lea and I was in the dark.

'But aren't Kafka's Schloß and Æsop's Œuvres often naïve vis-à-vis the dæmonic phœnix's official rôle in fluffy soufflés?'

Ångelå Beatrice Claire Diana Érica Françoise Ginette Hélène Iris Jackie Kāren Łaura María Nấtałĭe Øctave Pauline Quêneau Roxanne Sabine Tãja Uršula Vivian Wendy Xanthippe Yvønne Zäzilie

**Times Roman** is Linotype's version of the Times New Roman face designed by Stanley Morison for the Monotype Corporation for printing *The Times* newspaper. The fontfamily name is ptm.

It was a dark and stormy night. While all the good men were coming to the aid of the party, the quick brown dog had jumped over the fast red fox to its great surprise. The cattle had wound slowly o'er the lea and I was in the dark.

'But aren't Kafka's Schloß and Æsop's Œuvres often naïve vis-à-vis the dæmonic phœnix's official rôle in fluffy soufflés?'

Ångelå Beatrice Claire Diana Érica Françoise Ginette Hélène Iris Jackie Kāren Łaura María Nátalĭe Øctave Pauline Quêneau Roxanne Sabine Tãja Uršula Vivian Wendy Xanthippe Yvønne Zäzilie

**Utopia** was designed by Robert Slimbach and combines Transitional features and contemporary details. The fontfamily name is put. It was a dark and stormy night. While all the good men were coming to the aid of the party, the quick brown dog had jumped over the fast red fox to its great surprise. The cattle had wound slowly o'er the lea and I was in the dark.

'But aren't Kafka's Schloß and Æsop's Œuvres often naïve vis-à-vis the dæmonic phœnix's official rôle in fluffy soufflés?'

Ångelå Beatrice Claire Diana Érica Françoise Ginette Hélène Iris Jackie Kāren Łaura María Nátałĭe Øctave Pauline Quêneau Roxanne Sabine Tãja Uršula Vivian Wendy Xanthippe Yvønne Zäzilie

ITC Zapf Chancery is a Script type fashioned after the chancery handwriting styles of the Italian Renaissance. It was created by Hermann Zapf. The fontfamily name is pzc.

It was a dark and stormy night. While all the good men were coming to the aid of the party, the quick brown dog had jumped over the fast red fox to its great surprise. The cattle had wound slowly o'er the lea and I was in the dark.

'But aren't Kafka's Schloß and Æsop's Œuvres often naïve vis-à-vis the dæmonic phænix's official rôle in fluffy soufflés?'

Ångelå Beatrice Claire Diana Érica Françoise Ginette Hélène Iris Jackie Kāren Łaura María Natafie Øctave Pauline Quêneau Roxanne Sabine Tãja Uršula Vivian Wendy Xanthippe Yvønne Zäzilie

- Symbol contains various symbols and Greek letters for mathematical work; these are most easily accessible via the pifont package. The fontfamily name is psy. The available glyphs are shown in Table 3.2.
- Zapf Dingbats contains a variety of dingbats which, like the Symbol characters, are most easily accessible via the pifont package. The fontfamily name is pzd.The available clemba are shown in Table 2.2.

The available glyphs are shown in Table 3.3.

In LaTeX there are three characteristics that apply to a font. These are: (a) the shape, (b) the series (or weight), and (c) the family. Table 3.4 illustrates these and lists the relevant commands to access the different font categories.

The normal body font — the font used for the bulk of the text — is an upright, medium, roman font of a size specified by the font size option for the \documentclass.

| \normalfo | nt |
|-----------|----|
|-----------|----|

The declaration \normalfont sets the font to be the normal body font.

There is a set of font declarations, as shown in Table 3.5, that correspond to the commands listed in Table 3.4. The commands are most useful when changing the font for a word or two, while the declarations are more convenient when you want to typeset longer passages in a different font.

Do not go wild seeing how many different kinds of fonts you can cram into your work as in example 3.1.

Source for example 3.1

```
Mixing \textbf{different series, \textsf{families}} and
\textsl{\texttt{shapes,}} \textsc{especially in one sentence,}
is usually \emph{highly inadvisable!}
```

| Shape                                                              |                                                                                                    |  |  |  |  |  |
|--------------------------------------------------------------------|----------------------------------------------------------------------------------------------------|--|--|--|--|--|
| Upright shape<br>Italic shape<br>Slanted shape<br>SMALL CAPS SHAPE | <pre>\textup{Upright shape} \textit{Italic shape} \textsl{Slanted shape} \textsc{Small Caps shape}</pre> |  |  |  |  |  |
| Series or weight                                                   |                                                                                                    |  |  |  |  |  |
| Medium series<br>Bold series                                       | <pre>\textmd{Medium series} \textbf{Bold series}</pre>                                                   |  |  |  |  |  |
|                                                                    | Family                                                                                                   |  |  |  |  |  |
| Roman family<br>Sans serif family<br>Typewriter family             | <pre>\textrm{Roman family} \textsf{Sans serif family} \texttt{Typewriter family}</pre>                   |  |  |  |  |  |

Table 3.4: Font categorisation and commands

Table 3.5: Font declarations

|                                                                    | Shape                                                                                                    |
|--------------------------------------------------------------------|----------------------------------------------------------------------------------------------------|
| Upright shape<br>Italic shape<br>Slanted shape<br>SMALL CAPS SHAPE | {\upshapeUpright shape}<br>{\itshapeItalic shape}<br>{\slshapeSlanted shape}<br>{\scshapeSmall Caps shape} |
| S                                                                  | Series or weight                                                                                           |
| Medium series<br>Bold series                                       | {\mdseries Medium series}<br>{\bfseries Bold series}                                                       |
|                                                                    | Family                                                                                                    |
| Roman family<br>Sans serif family<br>Typewriter family             | <pre>{\rmfamily Roman family} {\sffamily Sans serif family} {\ttfamily Typewriter family}</pre>            |

Typeset example 3.1: Badly mixed fonts

Mixing **different series**, **families** and *shapes*, ESPECIALLY IN ONE SENTENCE, is usually *highly inadvisable*!

| Typeset example 3.2: Sometimes mixed fonts work |
|-------------------------------------------------|
| <br>Des Dames du Temps Jardis                   |
| Prince, n'enquerez de sepmaine                  |
| <i>Ou elles sont, ne de cest an,</i>            |
| Qu'a ce reffrain ne vous remaine:               |
| Mais ou sont les neiges d'antan?                |
| Prince, do not ask in a week                    |
| Or yet in a year where they are,                |
| I could only give you this refrain:             |
| But where are the snows of yesteryear?          |
| François Villon [1431–1463?]                    |
|                                                 |

On the other hand there are occasions when several fonts may be used for a reasonable effect, as in example 3.2.

```
Source for example 3.2
\begin{center}
\textsc{Des Dames du Temps Jardis}
\end{center}
\settowidth{\versewidth}{Or yet in a year where they are}
\begin{verse}[\versewidth] \begin{itshape}
Prince, n'enquerez de sepmaine \\*
Ou elles sont, ne de cest an, \backslash
Qu'a ce reffrain ne vous remaine: \
Mais ou sont les neiges d'antan?
\end{itshape}
Prince, do not ask in a week \
Or yet in a year where they are, \backslash \
I could only give you this refrain: \backslash
But where are the snows of yesteryear?
\end{verse}
\begin{flushright}
{\bfseries Fran\c{c}ois Villon} [1431--1463?]
\end{flushright}
```

 $\mathbb{C} \left\{ \langle text \rangle \right\}$ 

The \emph command is a font changing command that does not fit into the above scheme of things. What it does is to typeset its  $\langle text \rangle$  argument using a different font than the sur-

Typeset example 3.3: Emphasis upon emphasis

The \emph command is used to produce some text that should be *emphasised for some reason and can be* infrequently interspersed *with some further emphasis* just like in this sentence.

rounding text. By default, \emph switches between an upright shape and an italic shape. The commands can be nested to produce effects like those in the next example.

### Source for example 3.3

The \verb?\emph? command is used to produce some text that should be \emph{emphasised for some reason and can be \emph{infrequently interspersed} with some further emphasis} just like in this sentence.

 $\operatorname{eminnershape} \{\langle shape \rangle\}$ 

If the \emph command is used within italic text then the newly emphasized text will be typeset using the \eminnershape font shape. The default definition is:

\newcommand\*{\eminnershape}{\upshape}

which you can change if you wish.

### 3.2 FONT SIZES

The Computer Modern Metafont fonts come in a fixed number of sizes, with each size being subtly different in shape so that they blend harmoniously. Traditionally, characters were designed for each size to be cut, and Computer Modern follows the traditional type design. For example, the smaller the size the more likely that the characters will have a relatively larger width. Outline fonts can be scaled to any size, but as the scaling is typically linear, different sizes do not visually match quite as well.

Computer Modern fonts come in twelve sizes which, rounded to a point, are: 5, 6, 7, 8, 9, 10, 11, 12, 14, 17, 20 and 25pt. In LaTeX the size for a particular font is specifed by a macro name like \scriptsize and not by points; for example \scriptsize, not 7pt.<sup>1</sup> The actual size of, say, \scriptsize characters, is not fixed but depends on the type size option given for the document.

Standard LaTeX provides ten declarations, illustrated in Table 3.6, for setting the type size, which means that two of the sizes are not easily accessible. Which two depend on the class and the selected point size option. However, for normal typesetting four different sizes should cover the majority of needs, so there is plenty of scope with a mere ten to choose from.

<sup>&</sup>lt;sup>1</sup>It is possible to use points but that is outside the scope of this manual.

| 10010         |              |             |            |
|---------------|--------------|-------------|------------|
| \tiny         | tiny         | \scriptsize | scriptsize |
| \footnotesize | footnotesize | \small      | small      |
| \normalsize   | normalsize   | \large      | large      |
| \Large        | Large        | \LARGE      | LARGE      |
| \huge         | huge         | \Huge       | Huge       |

Table 3.6: Standard font size declarations

| Table 3.7: Star | ndard f | ont size | es   |
|-----------------|---------|----------|------|
| Class option    | 10pt    | 11pt     | 12pt |
| \tiny           | 5pt     | 6pt      | 6pt  |
| \scriptsize     | 7pt     | 8pt      | 8pt  |
| \footnotesize   | 8pt     | 9pt      | 10pt |
| \small          | 9pt     | 10pt     | 11pt |
| \normalsize     | 10pt    | 11pt     | 12pt |
| \large          | 12pt    | 12pt     | 14pt |
| \Large          | 14pt    | 14pt     | 17pt |
| \LARGE          | 17pt    | 17pt     | 20pt |
| \huge           | 20pt    | 20pt     | 25pt |
| \Huge           | 25pt    | 25pt     | 25pt |

The \normalsize is the size that is set as the class option and is the size used for the body text. The \footnotesize is the size normally used for typesetting footnotes. The standard classes use the other sizes, usually the larger ones, for typesetting certain aspects of a document, for example sectional headings.

With respect to the standard classes, the memoir class provides a wider range of the document class type size options and adds two extra font size declarations, namely \miniscule and \HUGE, one at each end of the range.

The memoir class font size declarations names are given in Table 3.8 together with the name set in the specified size relative to the manual's \normalsize font. font. The corresponding actual sizes are given in Table 3.9.

Whereas the standard font sizes range from 5pt to 25pt, memoir provides for fonts ranging from 4pt to 132pt. That is:

from the 4pt size (the 9pt \miniscule size) through the 9pt normal size

### through the

| \miniscule  | miniscule  | \tiny         | tiny         |
|-------------|------------|---------------|--------------|
| \scriptsize | scriptsize | \footnotesize | footnotesize |
| \small      | small      | \normalsize   | normalsize   |
| \large      | large      | \Large        | Large        |
| \LARGE      | LARGE      | \huge         | huge         |
| \Huge       | Huge       | \HUGE         | HUGE         |

Table 3.8: The memoir class font size declarations

Table 3.9: The memoir class font sizes

| Class option  | 9pt  | 10pt | 11pt | 12pt | 14pt | 17pt | 20pt | 25pt | 30pt | 36pt  | 48pt  | 60pt  |
|---------------|------|------|------|------|------|------|------|------|------|-------|-------|-------|
| \miniscule    | 4pt  | 5pt  | 6pt  | 7pt  | 8pt  | 9pt  | 10pt | 11pt | 12pt | 14pt  | 17pt  | 20pt  |
| \tiny         | 5pt  | 6pt  | 7pt  | 8pt  | 9pt  | 10pt | 11pt | 12pt | 14pt | 17pt  | 20pt  | 25pt  |
| \scriptsize   | 6pt  | 7pt  | 8pt  | 9pt  | 10pt | 11pt | 12pt | 14pt | 17pt | 20pt  | 25pt  | 30pt  |
| \footnotesize | 7pt  | 8pt  | 9pt  | 10pt | 11pt | 12pt | 14pt | 17pt | 20pt | 25pt  | 30pt  | 36pt  |
| \small        | 8pt  | 9pt  | 10pt | 11pt | 12pt | 14pt | 17pt | 20pt | 25pt | 30pt  | 36pt  | 48pt  |
| \normalsize   | 9pt  | 10pt | 11pt | 12pt | 14pt | 17pt | 20pt | 25pt | 30pt | 36pt  | 48pt  | 60pt  |
| \large        | 10pt | 11pt | 12pt | 14pt | 17pt | 20pt | 25pt | 30pt | 36pt | 48pt  | 60pt  | 72pt  |
| \Large        | 11pt | 12pt | 14pt | 17pt | 20pt | 25pt | 30pt | 36pt | 48pt | 60pt  | 72pt  | 84pt  |
| \LARGE        | 12pt | 14pt | 17pt | 20pt | 25pt | 30pt | 36pt | 48pt | 60pt | 72pt  | 84pt  | 96pt  |
| \huge         | 14pt | 17pt | 20pt | 25pt | 30pt | 36pt | 48pt | 60pt | 72pt | 84pt  | 96pt  | 108pt |
| \Huge         | 17pt | 20pt | 25pt | 30pt | 36pt | 48pt | 60pt | 72pt | 84pt | 96pt  | 108pt | 120pt |
| \HUGE         | 20pt | 25pt | 30pt | 36pt | 48pt | 60pt | 72pt | 84pt | 96pt | 108pt | 120pt | 132pt |

## 60pt normal size

# to the 132pt S1Ze

# (the 60pt **\HUGE**

### size).

This extended range, though, is only accessible if you are using outline fonts and the extrafontsizes class option. If you are using bitmap fonts then, for example, the \HUGE font will be automatically limited to 25pt, and the minimum size of a \miniscule font is 5pt.

### 3.3 Spaces

### 3.3.1 Paragraphs

In traditional typography the first line of a paragraph, unless it comes immediately after a chapter or section heading, is indented. Also, there is no extra space between paragraphs. Font designers go to great pains to ensure that they look good when set with the normal leading. Sometimes, such as when trying to meet a University's requirements for the layout of your thesis, you may be forced to ignore the experience of centuries.

If you like the idea of eliminating paragraph indentation and using extra interparagraph space to indicate where paragraphs start and end, consider how confused your reader will be if the last paragraph on the page ends with a full line; how will the reader know that a new paragraph starts at the top of the following page?

```
\par
\parskip
\abnormalparskip{\length\}
\nonzeroparskip
\traditionalparskip
```

In the input text the end of a paragraph is indicated either by leaving a blank line, or by the \par command. The length \parskip is the inter-paragraph spacing, and is normally 0pt. You can change this by saying, for example:

```
\setlength{\parskip}{2\baselineskip}
```

but you are likely to find that many things have changed that you did not expect, because LaTeX uses the \par command in many places that are not obvious.

If, in any event, you wish to do a disservice to your readers you can use \abnormalparskip to set the inter-paragraph spacing to a value of your own choosing. Using the \nonzeroparskip will set the spacing to what might be a reasonable non-zero value.<sup>2</sup> Both these macros try and eliminate the worst of the side effects that occur if you just simply change \parskip directly.

<sup>&</sup>lt;sup>2</sup>Except that all values except zero are unreasonable.

Following the \traditionalparskip declaration all will be returned to their traditional values.

I based the code for these functions upon the NTG classes [LEB04] which indicated some of the pitfalls in increasing the spacing. The difficulty is that \par, and hence \parskip, occurs in many places, some unexpected and others deeply buried in the over-all code.

\parindent

The length \parindent is the indentation at the start of a paragraph's first line. This is usually of the order of 1 to  $1^{1}/_{2}$  em. To make the first line of a paragraph flushleft set this to zero:

\setlength{\parindent}{0pt}

### 3.3.2 Double spacing

Some of those that have control over the visual appearance of academic theses like them to be 'double spaced'. This, of course, will make the thesis harder to read<sup>3</sup> but perhaps that is the purpose, or maybe they have stock (shares) in papermills and lumber companies, as the theses were usually required to be printed single sided as well.

\baselineskip \onelineskip

The length \baselineskip is the space, or leading, between the baselines of adjacent text lines, and is constant throughout a paragraph. The value may change depending on the size of the current font. More precisely, the \baselineskip depends on the font being used at the *end* of the paragraph. The class also provides the length \onelineskip which is the default leading for the normal body font.<sup>4</sup> As far as the class is concerned this is a constant value; that is, unlike \baselineskip, it never alters \onelineskip. You can use (fractions) of \onelineskip to specify vertical spaces in terms of normal text lines.

The following is heavily based on the setspace package [Tob00], but the names have been changed to avoid any clashes. Like the nonzero \parskip, the \baselineskip rears its head in many places, and it is hard for a package to get at the internals of the overlying class and kernel code. This is not to say that all is well with trying to deal with it at the class level.

```
\OnehalfSpacing \OnehalfSpacing*
\DoubleSpacing \DoubleSpacing*
```

The declaration \OnehalfSpacing increases the spacing between lines so that they appear to be double spaced (especially to the thesis layout arbiters), while the declaration \DoubleSpacing really doubles the spacing between lines which really looks bad; but if you have to use it, it is there. The spacing in footnotes and floats (e.g., captions) is unaltered, which is usually required once the controllers see what a blanket double spacing brings. Sometimes it is also required to make page notes and floats (including captions) in 'double' spacing. The starred version of the two macros above takes care of this. Alternatively the spacing in page notes (i.e. footnotes and friends) or floats an be set explicitly using

<sup>&</sup>lt;sup>3</sup>I certainly found them so when I was having to read them before examining the candidates for their degrees. The writers of the regulations, which were invariably single spaced, seemed immune to any suggestions.

<sup>&</sup>lt;sup>4</sup>That is **\onelineskip** is set in the memX.clo file corresponding to the font size class option. For 10pt, the size is set via mem10.clo.

```
\setPagenoteSpacing{\langle factor\rangle}
\setFloatSpacing{\langle factor\rangle}
```

\setFloatSpacing should go after say \OnehalfSpacing\* if used.

\SingleSpacing \setSingleSpace{(factor)}

The \setSingleSpace command is meant to be used to adjust *slightly* the normal spacing betwen lines, perhaps because the font being used looks too crampled or loose. The effect is that the normal \baselineskip spacing will be multiplied by  $\langle factor \rangle$ , which should be close to 1.0. Using \setSingleSpace will also reset the float and page note spacings.

The declaration \SingleSpacing returns everthing to normal, or at least the setting from \setSingleSpace if it has been used. It will also reset float and page note spacings to the same value.

```
\begin{SingleSpace} ...\end{SingleSpace}
\begin{Spacing}{{factor}} ... \end{Spacing}
\begin{OnehalfSpace} ... \end{OnehalfSpace}
\begin{OnehalfSpace*} ... \end{OnehalfSpace*}
\begin{DoubleSpace} ... \end{DoubleSpace}
\begin{DoubleSpace*} ... \end{DoubleSpace*}
```

These are the environments corresponding to the declarations presented earlier, for when you want to change the spacing locally.

```
\setDisplayskipStretch{(fraction)}
\memdskipstretch
\noDisplayskipStretch
\memdskips
```

If you have increased the interlinear space in the text you may wish, or be required, to increase it around displays (of maths). The declaration \setDisplayskipStretch will increase the before and after displayskips by  $\langle fraction \rangle$ , which must be at least 0.0. More precisely, it defines \memdskipstretch to be  $\langle fraction \rangle$ . The \noDisplayskipStretch declaration sets the skips back to their normal values. It is equivalent to

```
\setDisplayskipStretch{0.0}
```

The skips are changed within the macro \memdskips which, in turn, is called by \everydisplay. If you find odd spacing around displays then redefine \memdskips to do nothing. Its orginal specification is:

```
\newcommand*{\memdskips}{%
```

```
\advance\abovedisplayskip \memdskipstretch\abovedisplayskip
\advance\belowdisplayskip \memdskipstretch\belowdisplayshortskip
\advance\belowdisplayshortskip \memdskipstretch\belowdisplayshortskip}
```

If you need to use a minipage as a stand-alone item in a widely spaced text then you may need to use the vminipage environment instead to get the before and after spacing correct.

### 3.4 OVERFULL LINES

TeX tries very hard to keep text lines justified while keeping the interword spacing as constant as possible, but sometimes fails and complains about an overfull hbox.

```
\fussy \sloppy
\begin{sloppypar} ... \end{sloppypar}
\midsloppy
\begin{midsloppypar} ... \end{midsloppypar}
```

The default mode for LaTeX typesetting is \fussy where the (variation of) interword spacing in justified text is kept to a minimum. Following the \sloppy declaration there may be a much looser setting of justified text. The sloppypar environment is equivalent to:

```
{\par \sloppy ... \par}
```

Additionally the class provides the \midsloppy declaration (and the midsloppypar environment) which allows a setting somewhere between \fussy and \sloppy. Using \midsloppy you will get fewer overfull lines compared with \fussy and fewer obvious large interword spaces than with \sloppy. I have used \midsloppy for this manual; it hasn't prevented overfull lines or noticeably different interword spaces, but has markedly reduced them compared with \fussy and \sloppy respectively.

### 3.5 SLOPPYBOTTOM

TeX does its best to avoid widow and orphan lines — a widow is where the last line of a paragraph ends up at the top of a page, and an orphan<sup>5</sup> is when the first line of a paragraph is at the bottom of a page.

The following is the generally suggested method of eliminating widows and orphans, but it may well result in some odd looking pages, especially if \raggedbottom is not used.

```
\clubpenalty=10000
\widowpenalty=10000
\raggedbottom
```

```
\ensuremath{\lambda}
```

You can use \enlargethispage to add or subtract to the text height on a particular page to move a line forwards or backwards between two pages.

Here is one person's view on the matter:

...in experimenting with raggedbottom, widowpenalty, and clubpenalty, I think that I have not found a solution that strikes me as particularly desirable. I think what I would really like is that widows (i.e., left-over single lines that begin on the following page) are resolved not by pushing one extra line from the same paragraph also onto the next page, but by stretching the textheight to allow this one extra at the bottom of the same page. /iaw (from CTT, *widow handling?*, May 2006)

<sup>&</sup>lt;sup>5</sup>Knuth uses the term 'club' instead of the normal typographers' terminology.

As so often happens, Donald Arseneau came up with a solution.

```
\sloppybottom
```

The declaration \sloppybottom lets TeX put an extra line at the bottom of a page to avoid a widow on the following page.

The \topskip must have been increased beforehand for this to work (a 60% increase is reasonable) and this will push the text lower on the page. Run \checkandfixthelayout after the change (which may reduce the number of lines per page). For example, in the preamble:

```
\setlength{\topskip}{1.6\topskip}
\checkandfixthelayout
\sloppybottom
```

The late Michael Downes provided the following (from CTT *widow/orphan control pack-age* (for 2e)?, 1998/08/31):

For what it's worth here are the penalty values that I use when I don't [want] to *absolutely* prohibit widow/orphan break, but come about as close as TeX permits otherwise. This is copied straight out of some code that I had lying around. I guess I could wrap it into package form and post it to CTAN. Michael Downes

```
% set \clubpenalty, etc. to distinctive values for use
\% in tracing page breaks. These values are chosen so that
% no single penalty will absolutely prohibit a page break, but
% certain combinations of two or more will.
\clubpenalt=9996
\widowpenalty=9999
\brokenpenalty=4991
% Reiterate the default value of \redisplaypenalty, for
% completeness.
% Set postdisplaypenalty to a fairly high value to discourage a
% page break between a display and a widow line at the end of a
% paragraph.
\predisplaypenalty=10000
\postdisplaypenalty=1549
% And then \displaywidowpenalty should be at least as high as
% \postdisplaypenalty, otherwise in a situation where two displays
% are separated by two lines, TeX will prefer to break between the
% two lines, rather than before the first line.
\displaywidowpenalty=1602
```

As you can see, perfect automatic widow/orphan control is problematic though typographers are typically more concerned about widows than orphans — a single line of a paragraph somehow looks worse at the top of a page than at the bottom. If all else fails, the solution is either to live with the odd line or to reword the text.

### 3.6 TEXT CASE

The standard kernel  $MakeUppercase{\langle text \rangle}$  and  $MakeLowercase{\langle text \rangle}$  basically upper or lower case everything it can get its hands on. This is not particularly nice if the  $\langle text \rangle$  contain, say, math.

In order to help with this we provide the \MakeTextUppercase and \MakeTextLowercase macros from the textcase package ([Car04]) by David Carlisle. The following is DCs own documentation of the provided code changed to match the typography we use.

```
MakeTextUppercase{\langle text \rangle}
MakeTextLowercase{\langle text \rangle}
```

\MakeTextUppercase and \MakeTextLowercase are versions of the standard \MakeUppercase and \MakeLowercase that do not change the case of any math sections in their arguments.

```
\MakeTextUppercase{abc\ae\ \( a = b \) and $\alpha \neq a$
  or even \ensuremath{x=y} and $\ensuremath{x=y}$}
```

Should produce:

ABCÆ a = b AND  $\alpha \neq a$  OR EVEN x = y AND x = y

We incorporates some changes suggested by Donald Arseneau so that as well as math mode, the arguments of \cite, \label and \ref are also prevented from being uppercased. So you can now go

\MakeTextUppercase{%

```
Text in section~\ref{sec:text-case}, about \cite[pp 2--4]{textcase}}
```

which produces

```
TEXT IN SECTION 3.6, ABOUT [Car04, PP 2-4]
```

If, instead, the standard \MakeUppercase were used here, the keys 'sec:text-case' and 'textcase' would be uppercased and generate errors about undefined references to SEC:TEXT-CASE and TEXTCASE.

Sometimes there may be a special section of text that should not be uppercased. This can be marked with \NoCaseChange, as follows.

\MakeTextUppercase{%

Text \NoCaseChange{More Text} yet more text}

which produces

TEXT More Text YET MORE TEXT

\NoCaseChange has other uses. If for some reason you need a tabular environment within an uppercased section, then you need to ensure that the name 'tabular' and the preamble (eg 'll') does not get uppercased:

```
\MakeTextUppercase{%
```

More text}

which produces

TEXT TABLE STUFF MORE TEXT GOES HERE

### 3.6.1 Nested text

The commands defined here only skip math sections and \ref arguments if they are not 'hidden' inside a { } brace group. All text inside such a group will be made uppercase just as with the standard \MakeUppercase.

\MakeTextUppercase{a b {c \$d\$} \$e\$}

produces

 $\mathbf{A} \ \mathbf{B} \ \mathbf{C} \ D \ e$ 

Of course, this restriction does not apply to the arguments of the supported commands \ensuremath, \label, \ref, and \cite.

If you cannot arrange for your mathematics to be at the outer level of brace grouping, you should use the following basic technique (which works even with the standard \MakeUppercase command). Define a new command that expands to your math expression, and then use that command, with \protect, in the text to be uppercased. Note that if the text being uppercased is in a section title or other moving argument you may need to make the definition in the document preamble, rather than just before the section command, so that the command is defined when the table of contents file is read.

```
\MakeTextUppercase{%
    Text \fbox{$a=b$ and $x=y$}}%
```

```
\newcommand{\mathexprone}{$a=b$}
\newcommand{\mathexprtwo}{$x=y$}
\MakeTextUppercase{%
        Text \fbox{\protect\mathexprone\ and \protect\mathexprtwo}}%
```

which produces

TEXT A = B AND X = YTEXT a = b AND x = y

See also [Car04] for some information about upper casing citations using a non-nummeric style.

### Titles

The standard classes provide little in the way of help in setting the title page(s) for your work, as the \maketitle command is principally aimed at generating a title for an article in a technical journal; it provides little for titles for works like theses, reports or books. For these I recommend that you design your own title page layout<sup>1</sup> using the regular LaTeX commands to lay it out, and ignore \maketitle.

Quoting from Ruari McLean [McL80, p. 148] in reference to the title page he says:

The title-page states, in words, the actual title (and sub-title, if there is one) of the book and the name of the author and publisher, and sometimes also the number of illustrations, but it should do more than that. From the designer's point of view, it is the most important page in the book: it sets the style. It is the page which opens communication with the reader...

If illustrations play a large part in the book, the title-page opening should, or may, express this visually. If any form of decoration is used inside the book, e.g., for chapter openings, one would expect this to be repeated or echoed on the title-page.

Whatever the style of the book, the title-page should give a foretaste of it. If the book consists of plain text, the title-page should at least be in harmony with it. The title itself should not exceed the width of the type area, and will normally be narrower...

A pastiche of McLean's title page is shown in Figure 4.1.

The typeset format of the \maketitle command is virtually fixed within the LaTeX standard classes. This class provides a set of formatting commands that can be used to modify the appearance of the title information; that is, the contents of the \title, \author and \date commands. It also keeps the values of these commands so that they may be printed again later in the document. The class also inhibits the normal automatic cancellation of titling commands after \maketitle. This means that you can have multiple instances of the same, or perhaps different, titles in one document; for example on a half title page and the full title page. Hooks are provided so that additional titling elements can be defined and printed by \maketitle. The \thanks command is enhanced to provide various configurations for both the marker symbol and the layout of the thanks notes.

Generally speaking, if you want anything other than minor variations on the \maketitle layout then it is better to ignore \maketitle and take the whole layout into your own hands so you can place everthing just where you want it on the page.

<sup>&</sup>lt;sup>1</sup>If you are producing a thesis you are probably told just how it must look.

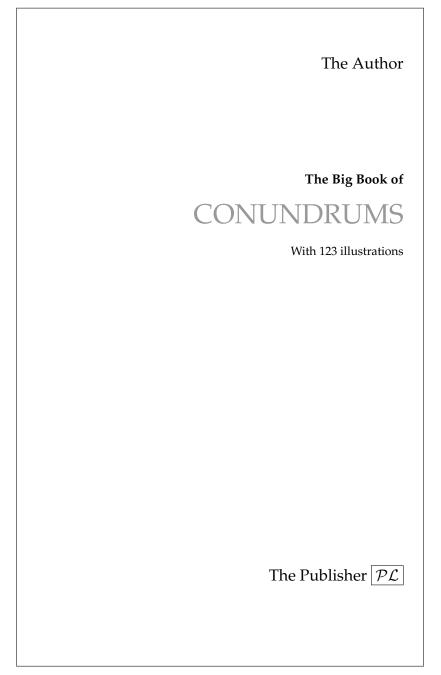

Figure 4.1: Layout of a title page for a book on typography

### CONUNDRUMS CONSIDERED AS PUZZLES FOR THE MIND

By

The Candidate

A Thesis Submitted to the Graduate

Faculty of The University

in Partial Fulfillment of the

Requirements for the Degree of

DEGREE

Major Subject: Logic

Approved by the Examining Committee:

A Professor, Thesis Advisor

Another Professor, Thesis Advisor

A Faculty, Member

Another Faculty, Member

A Third Faculty, Member

The University The Address

The Date

Figure 4.2: Example of a mandated title page style for a doctoral thesis

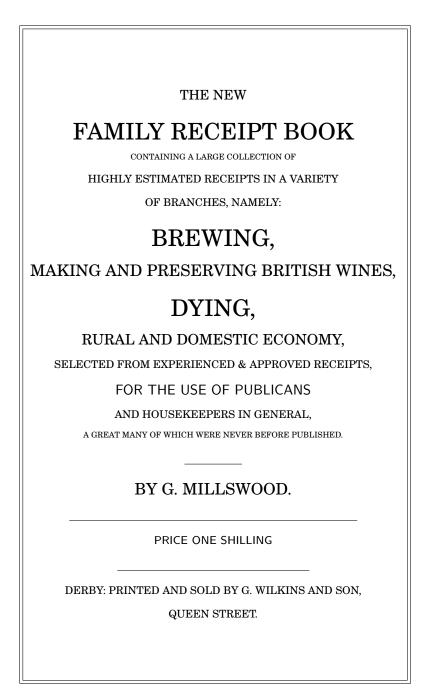

Figure 4.3: Example of a Victorian title page

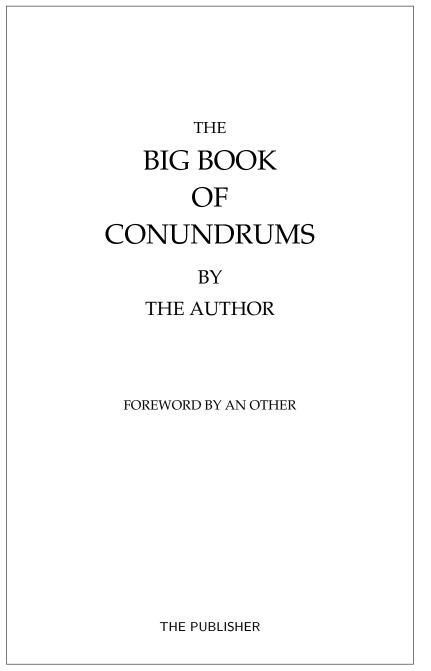

Figure 4.4: Layout of a title page for a book on book design

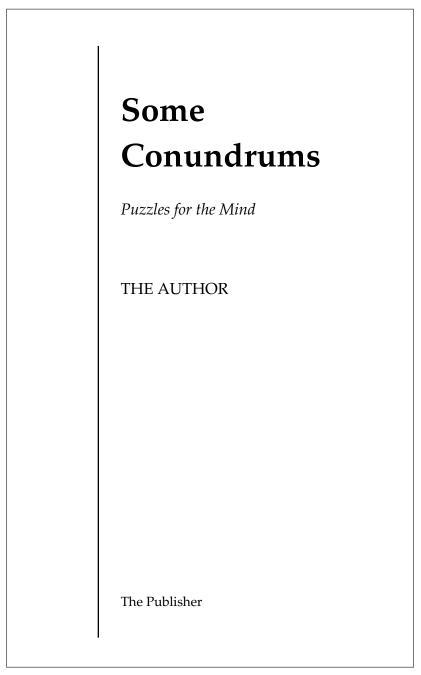

Figure 4.5: Layout of a title page for a book about books

### 4.1 Styling the titling

The facilities provided for typesetting titles are limited, essentially catering for the kind of titles of articles published in technical journals. They can also be used as a quick and dirty method for typesetting titles on reports, but for serious work, such as a title page for a book or thesis, each title page should be handcrafted. For instance, a student of mine, Donald Sanderson used LaTeX to typeset his doctoral thesis, and Figure 4.2 shows the title page style mandated by Rensselear Polytechnic Institute as of 1994. Many other examples of title pages, together with the code to create them, are in [Wil07a].

Another handcrafted title page from [Wil07a] is shown in Figure 4.3. This one is based on an old booklet I found that was published towards the end of the 19th century and exhibits the love of Victorian printers in displaying a variety of types; the rules are an integral part of the title page. For the purposes of this manual I have used New Century Schoolbook, which is part of the regular LaTeX distribution, rather than my original choice of Century Old Style which is one of the commercial FontSite fonts licensed from the SoftMaker/ATF library, supported for LaTeX through Christopher League's estimable work [Lea03].

The title page in Figure 4.4 follows the style of of *The Design of Books* [Wil93] and a page similar to Nicholas Basbanes *A Gentle Madness: Bibliophiles, Bibliomanes, and the Eternal Passion for Books* is illustrated in Figure 4.5. These are all from [Wil07a] and handcrafted.

In contrast the following code produces the standard \maketitle layout.

```
Source for example 4.1
```

This part of the class is a reimplementation of the titling package [Wil01g]. The class provides a configurable \maketitle command. The \maketitle command as defined by the class is essentially

```
\newcommand{\maketitle}{%
```

```
\vspace*{\droptitle}
\maketitlehooka
{\pretitle \title \posttitle}
\maketitlehookb
{\preauthor \author \postauthor}
\maketitlehookc
{\predate \date \postdate}
\maketitlehookd
\thispagestyle{title}
```

| Typeset example 4.1: Example \maketitle title                                           |
|-----------------------------------------------------------------------------------------|
| MEANDERINGS                                                                             |
| T. H. E. River and A. Wanderer <sup>*</sup><br>Dun Roamin Institute, NY                 |
| 1 April 1993 <sup>†</sup>                                                               |
| ÷                                                                                       |
| * Supported by a grant from the R. Ambler's Fund<br>† First drafted on 29 February 1992 |

### }

where the *title* pagestyle is initially the same as the *plain* pagestyle. The various macros used within \maketitle are described below.

```
\label{eq:linear_linear_line
```

These six commands each have a single argument,  $\langle text \rangle$ , which controls the typesetting of the standard elements of the document's \maketitle command. The \title is effectively processed between the \pretitle and \posttitle commands; that is, like:

```
{\pretitle \title \posttitle}
```

and similarly for the \author and \date commands. The commands are initialised to mimic the normal result of \maketitle typesetting in the report class. That is, the default definitions of the commands are:

They can be changed to obtain different effects. For example to get a right justified sans-serif title and a left justified small caps date:

```
\pretitle{\begin{flushright}\LARGE\sffamily}
\posttitle{\par\end{flushright}\vskip 0.5em}
\predate{\begin{flushleft}\large\scshape}
```

```
\postdate{\par\end{flushleft}}
```

\droptitle

The \maketitle command puts the title at a particular height on the page. You can change the vertical position of the title via the length \droptitle. Giving this a positive value will lower the title and a negative value will raise it. The default definition is:

\setlength{\droptitle}{0pt}

```
\maketitlehooka \maketitlehookb
\maketitlehookc \maketitlehookd
```

These four hook commands are provided so that additional elements may be added to \maketitle. These are initially defined to do nothing but can be renewed. For example, some publications want a statement about where an article is published immediately before the actual titling text. The following defines a command \published that can be used to hold the publishing information which will then be automatically printed by \maketitle.

```
\newcommand{\published}[1]{%
    \gdef\puB{#1}}
    \newcommand{\puB}{}
    \renewcommand{\maketitlehooka}{%
        \par\noindent \puB}
You can then say:
```

\maketitle

to print both the published and the normal titling information. Note that nothing extra had to be done in order to use the \thanks command in the argument to the new \published command.

```
\begin{titlingpage} text \end{titlingpage}
\begin{titlingpage*} text \end{titlingpage*}
```

When one of the standard classes is used with the titlepage option, \maketitle puts the title elements on an unnumbered page and then starts a new page numbered page 1. The standard classes also provide a titlepage environment which starts a new unnumbered page and at the end starts a new page numbered 1. You are entirely responsible for specifying exactly what and where is to go on this title page. If \maketitle is used within the titlepage environment it will start yet another page.

This class provides neither a titlepage option nor a titlepage environment; instead it provides the titlingpage environment which falls between the titlepage option and the titlepage environment. Within the titlingpage environment you can use the \maketitle command, and any others you wish. The *titlingpage* pagestyle is used, and at the end it starts another ordinary page numbered one (\begin{titlingpage\*} does note reset the page number). The *titlingpage* pagestyle is initially defined to be the same as the *empty* pagestyle. For example, to put both the title and an abstract on a title page, with a *plain* pagestyle:

```
\begin{document}
\begin{titlingpage}
\aliaspagestyle{titlingpage}{plain}
\setlength{\droptitle}{30pt} lower the title
\maketitle
\begin{abstract}...\end{abstract}
\end{titlingpage}
```

However, it is not required to use \begin{titlingpage} to create a title page, you can use regular LaTeX typesetting without any special environment. That is like:

```
\pagestyle{empty}
%%% Title, author, publisher, etc., here
\cleardoublepage
...
```

•••

By default, titling information is centered with respect to the width of the typeblock. Occasionally someone asks on the comp.text.tex newsgroup how to center the titling information on a title page with respect to the width of the physical page. If the typeblock is centered with respect to the physical page, then the default centering suffices. If the typeblock is not physically centered, then the titling information either has to be shifted horizontally or \maketitle has to be made to think that the typeblock has been shifted horizontally. The simplest solution is to use the \calccentering and adjustwidth\* command and environment. For example:

```
\begin{titlingpage}
  \calccentering{\unitlength}
  \begin{adjustwidth*}{\unitlength}{-\unitlength}
     \maketitle
     \end{adjustwidth*}
\end{titlingpage}
```

```
\title{\langle text \rangle} \thetitle \\ \author{\langle text \rangle} \theauthor \\ \date{\langle text \rangle} \thedate \\
```

In the usual document classes, the contents  $(\langle text \rangle)$  of the \title, \author and \date macros used for \maketitle are unavailable once \maketitle has been issued. The class provides the \thetitle, \theauthor and \thedate commands that can be used for printing these elements of the title later in the document, if desired.

\and \andnext

The macro \and is used within the argument to the \author command to add some extra space between the author's names. The class \andnext macro inserts a newline instead of a space. Within the \theauthor macro both \and and \andnext are replaced by a comma.

The class does not follow the standard classes' habit of automatically killing the titling commands after \maketitle has been issued. You can have multiple \title, \author,

\date and \maketitle commands in your document if you wish. For example, some reports are issued with a title page, followed by an executive summary, and then they have another, possibly modified, title at the start of the main body of the report. This can be accomplished like this:

```
\title{Cover title}
...
\begin{titlingpage}
\maketitle
\end{titlingpage}
...
\title{Body title}
\maketitle
...
\killtitle \keepthetitle
\emptythanks
```

The \killtitle macro makes all aspects of titling, including \thetitle etc., unavailable from the point that it is issued (using this command will save some macro space if the \thetitle, etc., commands are not required). Using this command is the class's manual version of the automatic killing performed by the standard classes. The \keepthetitle command performs a similar function, except that it keeps the \thetitle, \theauthor and \thedate commands, while killing everything else.

The \emptythanks command discards any text from prior use of \thanks. This command is useful when \maketitle is used multiple times — the \thanks commands in each use just stack up the texts for output at each use, so each subsequent use of \maketitle will output all previous \thanks texts together with any new ones. To avoid this, put \emptythanks before each \maketitle after the first.

### 4.2 Styling the thanks

The class provides a configurable \thanks command.

```
\thanksmarkseries{\format\}
\symbolthanksmark
```

Any \thanks are marked with symbols in the titling and footnotes. The command \thanksmarkseries can be used to change the marking style. The *(format)* argument is the name of one of the formats for printing a counter. The name is the same as that of a counter format but without the backslash. To have the \thanks marks as lowercase letters instead of symbols do:

```
\thanksmarkseries{alph}
```

Just for convenience the \symbolthanksmark command sets the series to be footnote symbols. Using this class the potential names for  $\langle format \rangle$  are: arabic, roman, Roman, alph, Alph, and fnsymbol.

```
\continuousmarks
```

The \thanks command uses the footnote counter, and normally the counter is zeroed after the titling so that the footnote marks start from 1. If the counter should not be zeroed,

then just specify \continuousmarks. This might be required if numerals are used as the thanks markers.

```
\tilde{\phi} = \frac{\langle pre \rangle}{\langle post \rangle}
```

The \thanksheadextra command will insert  $\langle pre \rangle$  and  $\langle post \rangle$  before and after the thanks markers in the titling block. By default  $\langle pre \rangle$  and  $\langle post \rangle$  are empty. For example, to put parentheses round the titling markers do:

 $\ \$ 

 $\tilde{\langle n \rangle}$ 

It is sometimes desireable to have the same thanks text be applied to, say, four out of six authors, these being the first 3 and the last one. The command  $\thanksmark{\langle n \rangle}$  is similar to  $\footnotemark[\langle n \rangle]$  in that it prints a thanks mark identical to that of the  $\langle n \rangle$ 'th  $\thanks$  command. No changes are made to any thanks in the footnotes. For instance, in the following the authors Alpha and Omega will have the same mark:

• • • • • • •

 $\tilde{defn}$ 

By default the thanks mark at the foot is typeset as a superscript. In the class this is specifed via

\thanksmarkstyle{\textsuperscript{#1}}

where **#1** will be replaced by the thanks mark symbol. You can change the mark styling if you wish. For example, to put parentheses round the mark and typeset it at normal size on the baseline:

\thanksmarkstyle{(#1)}

\thanksmarkwidth

The thanks mark in the footnote is typeset right justified in a box of width \thanksmarkwidth. The first line of the thanks text starts after this box. The initialisation is

```
\setlength{\thanksmarkwidth}{1.8em}
```

giving the default position.

\thanksmarksep

The value of the length \thanksmarksep controls the indentation the second and subsequent lines of the thanks text, with respect to the end of the mark box. As examples:

```
\setlength{\thanksmarksep}{0em}
```

will align the left hand ends of of a multiline thanks text, while:

\setlength{\thanksmarksep}{-\thanksmarkwidth}

will left justify any second and subsequent lines of the thanks text. This last setting is the initialised value, giving the default appearance.

\thanksfootmark

A thanks mark in the footnote region is typeset by \thanksfootmark. The code for this is roughly:

```
\newcommand{\thanksfootmark}{%
    \hbox to\thanksmarkwidth{\hfil\normalfont%
        \thanksscript{\thefootnote}}}
```

You should not need to change the definition of \thanksfootmark but you may want to change the default definitions of one or more of the macros it uses.

```
\tilde{thanksscript}{\langle text \rangle}
```

This is initially defined as:

```
\newcommand{\thanksscript}[1]{\textsuperscript{#1}}
```

so that \thanksscript typesets its argument as a superscript, which is the default for thanks notes.

```
\makethanksmark
\makethanksmarkhook
```

The macro \makethanksmark typesets both the thanks marker (via \thanksfootmark) and the thanks text. You probably will not need to change its default definition. Just in case, though, \makethanksmark calls the macro \makethanksmarkhook before it does any typesetting. The default definition of this is:

which does nothing.

You can redefine \makethanksmarkhook to do something useful. For example, if you wanted a slightly bigger baseline skip you could do:

```
\renewcommand{\makethanksmarkhook}{\fontsize{8}{11}\selectfont}
```

where the numbers 8 and 11 specify the point size of the font and the baseline skip respectively. In this example 8pt is the normal \footnotesize in a 10pt document, and 11pt is the baselineskip for \footnotesize text in an 11pt document (the normal baseline skip for \footnotesize in a 10pt document is 9.5pt); adjust these numbers to suit.

| \thanksrule         |
|---------------------|
| \usethanksrule      |
| $\cancelthanksrule$ |

By default, there is no rule above \thanks text that appears in a titlingpage environment. If you want a rule in that environment, put \usethanksrule before the \maketitle command, which will then print a rule according to the current definition of \thanksrule. \thanksrule is initialised to be a copy of \footnoterule as it is defined at the end of the preamble. The definition of \thanksrule can be changed after \begin{document}. If the definition of \thanksrule is modified and a \usethanksrule command has been issued, then the redefined rule may also be

used for footnotes. Issuing the command \cancelthanksrule will cause the normal \footnoterule definition to be used from thereon; another \usethanksrule command can be issued later if you want to swap back again.

The parameters for the vertical positioning of footnotes and thanks notes, and the default \footnoterule are the same (see Figure 12.1 on page 235). You will have to change one or more of these if the vertical spacings of footnotes and thanks notes are meant to be different.

## Abstracts

Abstracts do not normally appear in books but they are often an essential part of an article in a technical journal. Reports may or may not include an abstract, but if so it will often be called a 'Summary'. There may be an even shorter abstract as well, often called an 'Executive Summary', for those who feel that details are irrelevant.

In the standard classes appearance of the abstract environment is fixed. The class provides a set of controls adjusting the appearance of an abstract environment.

Questions about how to have a one-column abstract in a two-column paper seem to pop up fairly regularly on the comp.text.tex newsgroup. While an answer based on responses on CTT is provided in the FAQ, the class provides a more author-friendly means of accomplishing this.

#### 5.1 Styling

Much of this part of the class is a reimplementation of the abstract package [Wil01a].

The typeset format of an abstract in a report or article class document depends on the class options.<sup>1</sup> The formats are:

- titlepage class option: The abstract heading (i.e., value of \abstractname) is typeset centered in a bold font; the text is set in the normal font and to the normal width.
- twocolumn class option: The abstract heading is typeset like an unnumbered section; the text is set in the normal font and to the normal width (of a single column).
- Default (neither of the above class options): The abstract heading is typeset centered in a small bold font; the text is set in a small font and indented like the quotation environment.

This class provides an abstract environment and handles to modify the typesetting of an abstract.

\begin{abstract} text \end{abstract}

There is nothing special about using the abstract environment. Formatting is controlled by the macros described below.

```
\abstractcol
\abstractintoc
\abstractnum
\abstractrunin
```

<sup>1</sup>The abstract environment is not available for the book class.

The normal format for an abstract is with a centered, bold title and the text in a small font, inset from the margins.

The \abstractcol declaration specifies that an abstract in a twocolumn class option document should be typeset like a normal, unnumbered chapter. The \abstractintoc specifies that the abstract title should be added to the ToC. The declaration \abstractnum specifies that the abstract should be typeset like a numbered chapter and \abstractrunin specifies that the title of the abstract should look like a run-in heading; these two declarations are mutually exclusive. Note that the \abstractnum declaration has no effect if the abstract is in the \frontmatter.

\abstractname \abstractnamefont \abstracttextfont

\abstractname (default 'Abstract') is used as the title for the abstract environment and is set using the \abstractnamefont. The body of the abstract is typeset using the \abstracttextfont. These two commands can be redefined to change the fonts if you wish. The default definitions are

\newcommand{\abstractnamefont}{\normalfont\small\bfseries}
\newcommand{\abstracttextfont}{\normalfont\small}

```
\absleftindent \absrightindent
\absparindent \absparsep
```

This version of abstract uses a list environment for typesetting the text. These four lengths can be changed (via \setlength or \addtolength) to adjust the left and right margins, the paragraph indentation, and the vertical skip between paragraphs in this environment. The default values depend on whether or not the twocolumn class option is used. The general layout parameters for lists are illustrated in Figure 8.2.

If the \abstractrunin declaration has been given, the heading is typeset as a run-in heading. That is, it is the first piece of text on the first line of the abstract text. The  $\langle text \rangle$  argument of \abslabeldelim is typeset immediately after the heading. By default it is defined to do nothing, but if you wanted, for example, the \abstractname to be followed by a colon and some extra space you could specify

\abslabeldelim{:\quad}

\absnamepos

If the \abstractrunin declaration is not used then the heading is typeset in its own environment, specified by \absnamepos. The default definition is

\newcommand{\absnamepos}{center}

It can be defined to be one of flushleft, center, or flushright to give a left, centered or right aligned heading; or to any other appropriate environment which is supported by a used package.

\abstitleskip

With the \abstractrunin declaration a horizontal space of length \abstitleskip is typeset before the heading. For example, if \absparindent is non-zero, then:

```
\setlength{\abstitleskip}{-\absparindent}
```

will typeset the heading flush left.

Without the \abstractrunin declaration, \abstitleskip is additional vertical space (either positive or negative) that is inserted between the abstract name and the text of the abstract.

#### 5.2 ONE COLUMN ABSTRACTS

The usual advice [FAQ] about creating a one-column abstract in a twocolumn document is to write code like this:

The class provides a onecolabstract environment that you can use for a one column abstract in a twocolumn document, and it is used like this:

```
\documentclass[twocolumn...]{memoir}
...
\twocolumn[
   \maketitle need full-width title
   \begin{onecolabstract}
    abstract text...
   \end{onecolabstract}
]
\saythanks % typesets any \thanks commands
...
```

The command \saythanks ensures that any \thanks texts from an earlier \maketitle are printed out as normal.

If you want, you can use the onecolabstract environment in place of the abstract environment — it doesn't have to be within the optional argument of the \twocolumn command. In fact, onecolabstract internally uses abstract for the typesetting.

# 6

### Document divisions

For this chapter the *pedersen* chapterstyle has been used in order to demonstrate how it appears.

In this chapter I first discuss the various kinds of divisions within a book and the commands for typesetting these.

After that I describe the class methods for modifying the appearance of the chapter and other sectional titles (subheads). The facilities described here provide roughly the same as you would get if you used the titlesec [Bez99] and sectsty [McD98] packages together; the commands are different, though.

#### 6.1 LOGICAL DIVISIONS

As described earlier there are three main logical divisions to a book; the front matter, main matter and back matter. There are three LaTeX commands that correspond to these, namely \frontmatter, \mainmatter and \backmatter.

\frontmatter \frontmatter\*

The \frontmatter declaration sets the folios to be printed in lowercase roman numerals, starts the page numbering from i, and prohibits any numbering of sectional divisions. Caption, equations, etc., will be numbered continuously. The starred version of the command, \frontmatter\*, is similar to the unstarred version except that it makes no changes to the page numbering or the print style for the folios. Even though \chapter and other divisions will not be numbered their titles will be added to the ToC.

If it is to be used at all, the \frontmatter declaration should come before any text is set, otherwise the pagination scheme will be in disarray (in books pagination starts on the first page).

\mainmatter \mainmatter\*

The \mainmatter declaration, which is the default at the start of a document, sets the folios to be printed in arabic numerals, starts the page numbering from 1, and sections and above will be numbered. Float captions, equations, etc., will be numbered per chapter. The starred version of the command, \mainmatter\*, is similar to the unstarred version except that it makes no changes to the page numbering or the print style for the folios.

Please note that \mainmatter will not only change the folio numbers to arabic and restart it at 1, it will also make sure it starts at the next coming recto page. (Even when running under the openany option).

\backmatter

The \backmatter declaration makes no change to the pagination or folios but does prohibit sectional division numbering, and captions, etc., will be numbered continuously.

If you have other types of floats that might be used in the front- main- or backmatter, then you can change some internals to add these to be numbered in the same manner as we do with figures and tables. They are defined as

```
\newcommand\@memfront@floats{%
    \counterwithout{figure}{chapter}
```

```
\counterwithout{table}{chapter}}
\newcommand\@memmain@floats{%
    \counterwithin{figure}{chapter}
    \counterwithin{table}{chapter}}
\newcommand\@memback@floats{%
        \counterwithout{figure}{chapter}
        \counterwithout{table}{chapter}
        \setcounter{figure}{0}
        \setcounter{table}{0}}
```

The macros can also be changed in case you want to have consecutive figure numbering throughout, i.e.,

```
\makeatletter
\counterwithout{figure}{chapter}
\counterwithout{table}{chapter}
\renewcommand\@memfront@floats{}
\renewcommand\@memback@floats{}
\makeatletter
```

in the preamble.

6.2 SECTIONAL DIVISIONS

The memoir class lets you divide a document up into eight levels of named divisions. They range from book, part through chapter and down to sub-paragraph. A particular sectional division is specified by one of the commands \book, \part, \chapter, \section, \subsection, which is probably as deep as you want to go. If you really need finer divisions, they are \subsubsection, \paragraph and lastly \subparagraph. The sectional commands, except for \book and \part, have the same form, so rather than describing each one in turn I will use \section as model for all but the two exceptions.

```
\section[\langle toc-title \rangle][\langle head-title \rangle]{\langle title \rangle}
\section*{\langle title \rangle}
```

There are two forms of the command; the starred version is simpler, so I'll describe its effects first — it just typesets  $\langle title \rangle$  in the document in the format for that particular sectional division. Like the starred version, the plain version also typesets  $\langle title \rangle$  in the document, but it may be numbered. Diferent forms of the division title are available for the Table of Contents (ToC) and a running header, as follows:

- No optional argument: *(title)* is used for the division title, the ToC title and a page header title.
- One optional argument:  $\langle title \rangle$  is used for the division title;  $\langle toc-title \rangle$  is used for the ToC title and a page header title.
- Two optional arguments: *(title)* is used for the division title; *(toc-title)* is used for the ToC title; *(head-title)* is used for a page header title.

A \section command restarts the numbering of any \subsections from one. For most of the divisions the  $\langle title \rangle$  is put on the page where the command was issued. The \book, \part and \chapter commands behave a little differently.

The \book and \part commands are simpler and both behave in the same way.

| $book{\langle title \rangle}$ |  |
|-------------------------------|--|
| $part{\langle title \rangle}$ |  |

The \book{ $\langle title \rangle$ } command puts the book name (default Book), number and  $\langle title \rangle$  on a page by itself. The numbering of books has no effect on the numbering of \parts or \chapters. Similarly the \part{ $\langle title \rangle$ } command puts the part name (default Part), number and  $\langle title \rangle$  on a page by itself. The numbering of parts has no effect on the numbering of \chapters.

Later I'll give a list of LaTeX's default names, like Part.

```
\chapter[\langle toc-title \rangle][\langle head-title \rangle]{\langle title \rangle} \chapter*[\langle head-title \rangle]{\langle title \rangle}
```

The \chapter command starts a new page and puts the chapter name (default Chapter), number and  $\langle title \rangle$  at the top of the page. It restarts the numbering of any \sections from one. If no optional arguments are specified,  $\langle title \rangle$  is used as the ToC entry and for any page headings. If one optional argument is specified this is  $\langle toc-title \rangle$  and is used for the ToC entry and for page headings. If both optional arguments are specified the  $\langle head-title \rangle$  is used for page headings.

The \chapter\* command starts a new page and puts  $\langle title \rangle$  at the top of the page. It makes no ToC entry, changes no numbers and by default changes no page headings. If the optional  $\langle head-title \rangle$  argument is given, this is used for page headings. Use of the optional argument has the side-effect that the secnumdepth counter is set to maxsecnumdepth (see below for an explanation of these).

When the article option is in effect, however, things are slightly different. New chapters do not necessarily start on a new page. The \mainmatter command just turns on sectional numbering and starts arabic page numbering; the \backmatter command just turns off sectional numbering. The \tableofcontents command and friends, as well as any other commands created via \newlistof, always<sup>1</sup> call thispagestyle{chapter}. If you are using the article option you will probably want to ensure that the *chapter* pagestyle is the same as you normally use for the document.

Unlike the standard classes the  $\langle title \rangle$  is typeset ragged right. This means that if you need to force a linebreak in the  $\langle title \rangle$  you have to use \newline instead of the more usual \\. For instance

```
\section{A broken\newline title}
```

In the standard classes a \section or other subhead that is too close to the bottom of a page is moved to the top of the following page. If this happens and \flushbottom is in effect, the contents of the short page are stretched to make the last line flush with the bottom of the typeblock.

```
\raggedbottomsection
\normalbottomsection
\bottomsectionskip
\bottomsectionpenalty
```

<sup>&</sup>lt;sup>1</sup>This is a consequence of the internal timing of macro calls.

The \raggedbottomsection declaration will typeset any pages that are short because of a moved subhead as though \raggedbottom was in effect for the short page; other pages are not affected. The length \bottomsectionskip controls the amount of stretch on the short page. Setting it to zero allows the last line to be flush with the bottom of the typeblock. The default setting of 10mm appears to remove any stretch. \bottomsectionpenalty control the penalty it costs to make a page break at this point. The detault is zero as the stretch is usually enough, by setting it to a negative integer one can be a bit more incouraging regarding a possible page break.

The declaration \normalbottomsection, which is the default, cancels any previous \raggedbottomsection declaration.

#### 6.2.1 Appendices

Appendices normally come after the main text and are often considered to be part of the \mainmatter as they are normally numbered (the \backmatter declaration turns off all sectional numbering).

\appendix \appendixname

The \appendix declaration changes the numbering of chapters to an alphabetic form and also changes the names of chapters from \chaptername (default Chapter) to the value of \appendixname (default Appendix). Thus, the first and any subsequent \chapters after the \appendix command will be 'Appendix A ...', 'Appendix B ...', and so on. That is as far as the standard classes go but this class provides more ways of dealing with appendices.

\appendixpage
\appendixpage\*
\appendixpagename

The \appendixpage command generates a part-like page (but no name or number) with the title given by the value of \appendixpagename (default Appendices). It also makes an entry in the ToC using \addappheadtotoc (see below). The starred version generates the appendix page but makes no ToC entry.

\addappheadtotoc \appendixtocname

The command \addappheadtotoc adds an entry to the ToC. The title is given by the value of \appendixtocname (default Appendices).

```
\begin{appendices} text \end{appendices}
```

The appendices environment acts like the \appendix command in that it resets the numbering and naming of chapters. However, at the end of the environment, chapters are restored to their original condition and any chapter numbers continue in sequence as though the appendices environment had never been there.

\begin{subappendices} text \end{subappendices} \namedsubappendices \unnamedsubappendices

The subappendices environment can be used to put appendices at the end of a chapter. Within the environment \section starts a new sub-appendix. You may put

| Table 6.1: Division levels |       |  |
|----------------------------|-------|--|
| Division                   | Level |  |
| \book                      | -2    |  |
| \part                      | -1    |  |
| \chapter                   | 0     |  |
| \section                   | 1     |  |
| \subsection                | 2     |  |
| \subsubsection             | 3     |  |
| \paragraph                 | 4     |  |
| $\subparagraph$            | 5     |  |

\addappheadtotoc at the start of the environment if you want a heading entry in the ToC. If you put the declaration \namedsubappendices *before* the subappendices environment, the sub-appendix number in the body of the document will be preceded by the value of \appendixname. The \unnamedsubappendices declaration, which is the default, may be used to switch off this behaviour.

**Caveat:** The implementation of the named subappendices make use of \setsecnumformat, thus if you have used this command to change the formating of the section number you will need to re-do this in a special manner inside the subappendices environemt. Something like this (where a user wanted to use old style numerials for sectioning numbers)

```
\begin{subappendices}
\setsecnumformat{\sectionname\
    \oldstylenums{\csname the#1\endcsname\quad}}
```

The macro sectionname is a special macro that only lives inside the subappendices environment and is only available when \namedsubappendices is applied.

#### 6.3 NUMBERING

Each type of sectional division has an associated *level* as shown in Table 6.1. Divisions are numbered if the value of the secnumdepth counter is equal to or greater than their level. For example, with

```
\setcounter{secnumdepth}{2}
```

then subsections up to book will be numbered.

```
\setsecnumdepth{\langle secname \rangle} \maxsecnumdepth{\langle secname \rangle}
```

Instead of having to remember the levels if you want to change what gets numbered you can use the <code>\setsecnumdepth</code> command. It sets <code>secnumdepth</code> so that divisions (*secname*) and above will be numbered. The argument (*secname*) is the name of a sectional division without the backslash. For example, to have subsections and above numbered:

\setsecnumdepth{subsection}

You can also use all or none for *(secname)* which will either turn on numbering for all levels, or turn off numbering altogether.

When used in the preamble \setsecnumdepth also calls \maxsecnumdepth, which is the numbering level used once \mainmatter is called. You can use \setsecnumdepth anywhere in the \mainmatter to (temporarily) change the numbering level.

By default, the class sets:

```
\setsecnumdepth{section}
\maxsecnumdepth{section}
```

The \frontmatter commands sets the numbering level to none. The commands \mainmatter and \mainmatter\* set the numbering level to the value specified by \maxsecnumdepth.

The number setting commands come from the tocvsec2 package [Wil99b].

6.4 BOOK AND PART HEADINGS

Book and part headings *always* start on a new page with the *book* and *part* pagestyles, respectively. The typical book and part heading consists of the name (e.g., 'Book' or 'Part') followed by a number represented as an uppercase Roman numeral. There is a vertical space after which the title is printed. Finally a new page is started.

Several aspects of the typesetting of the \book and \part title are configurable. Ignoring details, such as the optional argument, the code for printing \part headings looks like this:

```
\newcommand{\part}[1]{%
                          % THIS IS A VERY SIMPLIFIED VERSION
  \cleardoublepage
                          % start a new recto page
  \thispagestyle{part}
                          % set the page style
 \beforepartskip
                          % space before Name and Number
  \printpartname\partnamenum\printpartnum
  \midpartskip
                          % space after Name and Number
  \printparttitle{#1}
                          % print the title
  \partpageend}
                          % finish off
\newcommand{\partpageend}{% THIS IS SIMPLIFIED
  \afterpartskip
 % ifblankpage then blank next page and restore twocolumn if necessary
 }
```

The code for \book headings is similar.

The general layout for \book, \part and \chapter headings is similar and you may wish to refer to Figure 6.1 which, although it shows the vertical layout for a chapter head, is also applicable to \book and \part heads with appropriate changes in the names of the commands.

\beforebookskip \afterbookskip \beforepartskip \afterpartskip

These commands effectively control the spacing before and after the book and part titles. Their default definitions are:

```
\newcommand*{\beforebookskip}{\null\vfil}
\newcommand*{\afterbookskip}{\vfil\newpage}
```

```
\newcommand*{\beforepartskip}{\null\vfil}
\newcommand*{\afterpartskip}{\vfil\newpage}
```

Together, these vertically center any typesetting on the page, and then start a new page. To move the \part title upwards on the page, for example, you could do:

```
\renewcommand*{\beforepartskip}{\null\vskip 0pt plus 0.3fil}
\renewcommand*{\afterpartskip}{\vskip 0pt plus 0.7fil \newpage}
```

| \midbookskip |  |
|--------------|--|
| \midpartskip |  |

The macros \midbookskip and \midpartskip are the spacings between the number lines and the titles. The default definitions are:

```
\newcommand{\midbookskip}{\par\vspace 2\onelineskip}
\newcommand{\midpartskip}{\par\vspace 2\onelineskip}
```

and they can be changed.

```
\printbookname \booknamefont
\booknamenum
\printbooknum \booknumfont
\printpartname \partnamefont
\partnamenum
\printpartnum \partnumfont
```

The macro \printbookname typesets the book name (the value of \bookname) using the font specified by \booknamefont. The default is the \bfseries font in the \huge size. Likewise the book number is typeset by \printbooknum using the font specified by \booknumfont, which has the same default as \booknamefont. The macro \booknamenum, which is defined to be a space, is called between printing the book name and the number. All these can be changed to obtain different effects.

Similarly, the macro \printpartname typesets the part name (the value of \partname) using the font specified by \partnamefont. The default is the \bfseries font in the \huge size. Likewise the part number is typeset by \printpartnum using the font specified by \partnumfont, which has the same default as \partnamefont. The macro \partnamenum, which is defined to be a space, is called between printing the part name and the number.

For example, to set a \part in a large sans font with the part name flush left:

```
\renewcommand{\partnamefont}{\normalfont\huge\sffamily\raggedright}
\renewcommand{\partnumfont}{\normalfont\huge\sffamily}
```

or to only print the part number in the default font:

```
\renewcommand{\printpartname}{}
\renewcommand{\partnamenum}{}
```

\printbooktitle{\title}} \booktitlefont
\printparttitle{\title}} \parttitlefont

A book's title is typeset by \printbooktitle using the font specified by \booktitlefont. By default this is a \bfseries font in the \Huge size. This can be changed to have, say, the title set raggedleft in a small caps font by

\renewcommand{\booktitlefont}{\normalfont\Huge\scshape\raggedleft}

Similarly a part's title is typeset by \printparttitle using the font specified by \parttitlefont. By default this is a \bfseries font in the \Huge size.

The \parttitlefont font is also used by \appendixpage, or its starred version, when typesetting an appendix page.

```
\bookpagemark{\langle title \rangle} \partmark{\langle title \rangle}
```

The \book code includes \bookpagemark{ $\langle title \rangle$ } for capturing the  $\langle title \rangle$  of the book division if it is going to be used, for example, in page headers. Its definition is simply:

```
\newcommand*{\bookpagemark}[1]{}
```

There is the corresponding \partmark for the title of \part divisions.

```
\bookpageend \bookblankpage \nobookblankpage \partpageend \partblankpage \nopartblankpage
```

The macro \bookpageend finishes off a book title page. It first calls \afterbookskip. If the \nobookblankpage is in effect it does nothing more. If the declaration \bookblankpage (the default) is in effect then it finishes the current page, outputs a blank page and then, if twocolumn typesetting was in effect before \book then it restores twocolumn typesetting. The macro \partpageend performs similar functions for \part pages.

So to add something on the back side of a \part page (assuming twoside) use something similar to

```
...
\nopartblankpage
\part{Title of the Part}
\thispagestyle{simple}
Text on the following (normally blank page)
\clearpage
...
```

Alternatively you can redefine \partpageend.

If you use the declaration \nopartblankpage (or \nobookblankpage) then you are responsible for setting everything correctly to end off the \part (or \book) page. This is the default definition of \partpageend (that for \bookpageend is similar):

```
\newcommand{\partpageend}{%
```

```
\afterpartskip
\ifm@mnopartnewpage% set by \(no)partblankpage
\else% default finish off
\if@twoside
  \if@openright% output blank page
    \null
    \thispagestyle{afterpart}%
    \newpage
    \fi
\fi
\fi
```

```
\if@tempswa% true if twocolumn was being used
  \twocolumn
  \fi}
```

Here with the default definitions, \afterpartskip ends off the \part page, and then the rest of the code in \partpageend takes care of typesetting the blank back side of the \part page (or send us back to twocolumn mode).

If on the other hand we actually want to write something below the part title on the \part page, then we need a different route. The 'air' above and below the part title is by default defined as

```
\newcommand*{\beforepartskip}{\null\vfil}
\newcommand*{\afterpartskip}{\vfil\newpage}
```

Thus we need to redefined this such that it does not change the page and such that it add useful spacing above and below the part titling. Something like this may do the trick

#### \makeatletter

#### 6.4.1 Leadpage

```
\newleadpage[{page-style}] { \cmdname \} { \title \}
\renewleadpage[{page-style}] { \cmdname \} { \title \}
```

The \newleadpage<sup>2</sup> command defines a macro \cmdname that when called will typeset an Appendixpage-like page (see §6.2.1) with a title  $\langle title \rangle$  using the  $\langle page-style \rangle$  as the pagestyle for the page. The default is the *empty* pagestyle. The macro \renewleadpage redefines an existing leadpage command. \cmdname will add an entry to the TOC, the similarly defined \cmdname\* will not.

As an example:

```
\newleadpage{plates}{Picture Gallery}
```

creates the new command \plates which when called generates an unnumbered part-like page with the title **Picture Gallery**.

\leadpagetoclevel

When (re)newleadpage is used the resulting command adds  $\langle title \rangle$  to the ToC as though it was an unnumbered  $\leadpagetoclevel$  entry, whose definition is

\newcommand\*{\leadpagetoclevel}{chapter}

If you wished them to be entered like a \part header then simply:

\renewcommand\*{\leadpagetoclevel}{part}

The layout of the page matches that for unnumbered \part pages, and internally the resulting commands use \partmark in case you wish to capture the  $\langle title \rangle$  to use in running headers.

<sup>&</sup>lt;sup>2</sup>The suggestions for this came from Danie Els and Lars Madsen.

#### 6.5 CHAPTER HEADINGS

The chapter headings are configurable in much the same way as book or part headings, but in addition there are some built in chapter styles that you may wish to try, or define your own.

Chapters, except when the article class option is used, *always* start on a new page with the *chapter* pagestyle. The particular page, recto or verso, that they start on is mainly controlled by the class options. If the oneside option is used they start on the next new page, but if the twoside option is used the starting page may differ, as follows.

openright The chapter heading is typeset on the next recto page, which may leave a blank verso leaf.

openleft The chapter heading is typeset on the next verso page, which may leave a blank recto leaf.

openany The chapter heading is typeset on the next page and there will be no blank leaf.

\openright \openleft \openany

These three declarations have the same effect as the options of the same name. They can be used anywhere in the document to change the chapter opening page.

Ignoring many details, like the optional arguments, the code for printing a \chapter heading is similar to that for \book and \part (the \chapterhead command below is *not* part of the class).

```
\newcommand{\chapterhead}[1]{ % THIS IS A SIMPLIFIED VERSION
```

```
\clearforchapter % move to correct page
\thispagestyle{chapter} % set the page style
\insertchapterspace % Inserts space into LoF and LoT
\chapterheadstart % \beforechapskip space before heading
\printchaptername\chapternamenum\printchapternum
\afterchapternum % \midchapskip space between number and title
\printchaptertitle{#1} % title
\afterchaptertitle} % \afterchapskip space after title
```

The general layout is shown in Figure 6.1.

\clearforchapter

The actual macro that sets the opening page for a chapter is \clearforchapter. The class options openright, openleft and openany (or their macro equivalents \openright, \openleft and \openany) define \clearforchapter to be respectively (see §18.13) \cleartorecto, \cleartoverso and \clearpage. You can obviously change \clearforchapter to do more than just start a new page.

\memendofchapterhook

Where \clearforchapter comes at the very beginning, \memendofchapterhook comes at the very end of the \chapter command. It does nothing by default, but could be redefined to insert, say, \clearpage:

```
\makeatletter
```

```
\renewcommand\memendofchapterhook{%
```

```
\clearpage\m@mindentafterchapter\@afterheading}
```

top of the typeblock \beforechapskip + \baselineskip + \topskip Chapter 3 \midchapskip + \baselineskip The title \afterchapskip + \baselineskip This is the start of the after-heading text which continues on ... second line of text following the heading ...

Figure 6.1: Class layout parameters for chapter titles. Working with \beforechapskip need a little thought, see the text.

makeatother

Some books have the chapter headings on a verso page, with perhaps an illustration or epigraph, and then the text starts on the opposite recto page. The effect can be achieved like:

| \openleft %            | chapter title on verso page     |
|------------------------|---------------------------------|
| \chapter{The title} %  | chapter title                   |
| \begin{centering} %    | include a centered illustration |
|                        |                                 |
| \end{centering}        |                                 |
| \clearpage %           | go to recto page                |
| Start of the text %    | chapter body                    |
| \chapterheadstart \bef | orechanskin                     |

```
\chapterheadstart \beforechapskip
\afterchapternum \midchapskip
\afterchaptertitle \afterchapskip
```

The macro \chapterheadstart is called just before printing a chapter name and number. By default it inserts \beforechapskip space (default 50pt).

The macro \afterchapternum is called just after printing a chapter number. By default it inserts \midchapskip space (default 20pt).

The macro \afterchaptertitle is called just after printing a chapter title. By default it inserts \afterchapskip space (default 40pt).

The lengths \beforechapskip, \midchapskip and \afterchapskip can all be changed by \setlength or \addtolength. Though as mentioned in Figure 6.1 they need some explanation:

\beforechapskip

See Figure 6.1. The actual distance between the first baseline of the chapter stuff to the top of the text block is \beforechapskip+\topskip+\baselineskip. But because the implementation of \chapter (via \chapterheadstart) make use of \vspace\*, getting rid of \beforechapskip a strange endeavour. If you want to avoid any space before the first text in the chapter heading, use

\setlength\beforechapskip{-\baselineskip}

or redefine \chapterheadstart to do nothing.

\midchapskip

\afterchapskip

for both, one has to add \baselineskip to get the distance baseline to baseline.

```
\printchaptername \chapnamefont
\chapternamenum
\printchapternum \chapnumfont
```

The macro \printchaptername typesets the chapter name (default Chapter or Appendix) using the font specified by \chapnamefont. The default is the \bfseries font in the \huge size. Likewise the chapter number is typeset by \printchapternum using the font specified by \chapnumfont, which has the same default as \chapnamefont. The macro \chapternamenum, which is defined to be a space, is called between printing the chapter name and the number.

 $\printchaptertitle{\langle title \rangle} \chaptitlefont$ 

The title is typeset by \printchaptertitle using the font specified by \chaptitlefont. By default this is a \bfseries font in the \Huge size.

\printchapternonum

If a chapter is unnumbered, perhaps because it is in the \frontmatter or because \chapter\* is used, then when printing the command \printchapternonum is called instead of printing the name and number, as illustrated below:

\newcommand{\chapterhead}[1]{ % THIS IS A SIMPLIFIED VERSION

```
\clearforchapter % move to correct page
\thispagestyle{chapter} % set the page style
\insertchapterspace % Inserts space into LoF and LoT
\chapterheadstart % \beforechapskip space before heading
\printchaptername\chapternamenum\printchapternum
\afterchapternum % \midchapskip space between number and title
\printchaptertitle{#1} % title
\afterchaptertitle} % \afterchapskip space after title
```

By default the first paragraph following a \chapter is *not* indented, this can be controlled by

```
\indentafterchapter
\noindentafterchapter
```

The default is not to indent the first paragraph following a \chapter.

```
\insertchapterspace
```

By default a \chapter inserts a small amount of vertical space into the List of Figures and List of Tables. It calls \insertchapterspace to do this. The default definition is:

```
\newcommand{\insertchapterspace}{%
   \addtocontents{lof}{\protect\addvspace{10pt}}%
   \addtocontents{lot}{\protect\addvspace{10pt}}%
}
```

If you would prefer no inserted spaces then

\renewcommand{\insertchapterspace}{}

will do the job. Different spacing can be inserted by changing the value of the length arguments to \addvspace.

By making suitable changes to the above macros you can make some simple modifications to the layout.

#### 6.5.1 Defining a chapter style

The class provides many ways in which you can implement your designs for chapter headings.

 $\chapterstyle{\langle style \rangle}$ 

The macro  $\$  is rather like the  $\$  command in that it sets the style of any subsequent chapter headings to be  $\langle style \rangle$ .

The class provides some predefined chapter styles, including the *default* style which is the familiar LaTeX book class chapter headings style. To use the chapterstyle *fred* just issue the command

\chapterstyle{fred}

Different styles can be used in the same document.

The simpler predefined styles include:

- default The normal LaTeX book class chapter styling; shown in Figure B.1.
- *section* The heading is typeset like a section; that is, there is just the number and the title on one line. This is illustrated in Figure B.2.
- *hangnum* Like the *section* style except that the chapter number is put in the margin, as shown in Figure B.3.
- *companion* This produces chapter headings like those of the *LaTeX Companion* series of books. An example is in Figure B.4.
  - article The heading is typeset like a \section heading in the article class. This is similar to the section style but different fonts and spacings are used, as shown in Figure B.5.
  - *reparticle* When the article class option is used the default chapter and section styles are close, but not identical, to the corresponding division heads in the article class. The *reparticle* chapterstyle makes \chapter replicate the appearance of \section in the article class.

If you use only the predefined chapterstyles there is no need to plough through the rest of this section, except to look at the illustrations of the remaining predefined chapterstyles shown a little later.

The various macros shown in the \chapterhead code above are initially set up as (the code is known as the *default* style):

```
\newcommand{\chapterheadstart}{\vspace*{\beforechapskip}}
\newcommand{\printchaptername}{\chapnamefont \@chapapp}
\newcommand{\chapternamenum}{\space}
\newcommand{\printchapternum}{\par\nobreak\vskip \midchapskip}
\newcommand{\printchapternoum}{}
\newcommand{\printchaptertitle}[1]{\chaptitlefont #1}
\newcommand{\afterchaptertitle}{\par\nobreak\vskip \afterchapskip}
\newcommand{\chaptertitle}{\par\nobreak\vskip \afterchapskip}
\newcommand{\chaptertitle}{\par\nobreak\vskip \afterchapskip}
\newcommand{\chaptertitle}{\par\nobreak\vskip \afterchapskip}
\newcommand{\chaptertitle}{\par\nobreak\vskip \afterchapskip}
\newcommand{\chaptertitle}{\normalfont\huge\bfseries}
\newcommand{\chaptitlefont}{\normalfont\Huge\bfseries}
\setlength{\beforechapskip}{20pt}
\setlength{\afterchapskip}{40pt}
```

(The mysterious \@chapapp is the internal macro that LaTeX uses to store normally the chapter name.<sup>3</sup> It will normally have different values, set automatically, when typesetting a chapter in the main body (e.g., Chapter) or in the appendices where it would usually be set to Appendix, but you can specify these names yourself.)

A new style is specified by changing the definitions of this last set of macros and/or the various font and skip specifications.

 $\mbox{makechapterstyle} \langle style \rangle \{ \langle text \rangle \}$ 

Chapter styles are defined via the \makechapterstyle command, where  $\langle style \rangle$  is the style being defined and  $\langle text \rangle$  is the LaTeX code defining the style. Please note that the  $\langle text \rangle$  always start by resetting macros and lengths to the values shown above. That is what you actually get is is the same as

```
\makechapterstyle{\style}}{
\chapterstyle{default}
\text
}
```

To start things off, the *default* chapter style, which mimics the chapter heads in the standard book and report classes, as it appears in memoir.cls:

```
\makechapterstyle{default}{}
\chapterstyle{default}
```

- since the *default* style *is* the initial value of \makechapterstyle. The actual code is seen above.

As an example of setting up a simple chapterstyle, here is the code for defining the *section* chapterstyle. In this case it is principally a question of eliminating most of the printing and zeroing some spacing.

<sup>&</sup>lt;sup>3</sup>Remember, if you use a macro that has an **Q** in its name it must be in a place where **Q** is treated as a letter.

```
\makechapterstyle{section}{%
  \renewcommand*{\printchaptername}{}
  \renewcommand*{\chapternamenum}{}
  \renewcommand*{\chapternamenum}{\chaptitlefont}
  \renewcommand*{\printchapternum}{\chapnumfont \thechapter\space}
  \renewcommand*{\afterchapternum}{}
}
```

In this style, \printchaptername is vacuous, so the normal 'Chapter' is never typeset. The same font is used for the number and the title, and the number is typeset with a space after it. The macro \afterchapternum is vacuous, so the chapter title will be typeset immediately after the number.

In the standard classes the title of an unnumbered chapter is typeset at the same position on the page as the word 'Chapter' for numbered chapters. The macro \printchapternonum is called just before an unnumbered chapter title text is typeset. By default this does nothing but you can use \renewcommand to change this. For example, if you wished the title text for both numbered and unnumbered chapters to be at the same height on the page then you could redefine \printchapternonum to insert the amount of vertical space taken by any 'Chapter N' line. For example, as \printchapternonum is vaucuous in the *default* chapterstyle the vertical position of a title depends on whether or not it is numbered.

The *hangnum* style, which is like *section* except that it puts the number in the margin, is defined as follows:

```
\makechapterstyle{hangnum}{%
  \renewcommand*{\chapnumfont}{\chaptitlefont}
  % allow for 99 chapters!
  \settowidth{\chapindent}{\chapnumfont 999}
  \renewcommand*{\printchaptername}{}
  \renewcommand*{\chapternamenum}{}
  \renewcommand*{\chapternamenum}{}
  \renewcommand*{\chapternamenum}{}
  \renewcommand*{\chapternamenum}{}
  \renewcommand*{\printchapternum}{}
  \renewcommand*{\printchapternum}{}
  \renewcommand*{\chapternum}{}
  \renewcommand*{\chapternum}{}
  \renewcommand*{\chapternum}{}
  \renewcommand*{\chapternum}{}
  \renewcommand*{\chapternum}{}
  \renewcommand*{\chapternum}{}
  \renewcommand*{\chapternum}{}
  \renewcommand*{\chapternum}{}
  \renewcommand*{\afterchapternum}{}
}
```

}

The chapter number is put at the left of a box wide enough for three digits. The box is put into the margin, via \llap, for typesetting. The chapter title is then typeset, starting at the left margin.

\chapindent

The length \chapindent is provided for use in specifying chapterstyles, but you could use it for any other purposes.

The definition of the *companion* chapterstyle is more complicated.

\makechapterstyle{companion}{%

```
\renewcommand*{\chapnamefont}{\normalfont\LARGE\scshape}
```

```
\renewcommand*{\chapnumfont}{\normalfont\Huge}
```

```
\renewcommand*{\printchaptername}{%
```

```
\raggedleft\chapnamefont \@chapapp}
\setlength{\chapindent}{\marginparsep}
\addtolength{\chapindent}{\marginparwidth}
\renewcommand{\printchaptertitle}[1]{%
    \begin{adjustwidth}{}-\chapindent}
    \raggedleft \chaptitlefont ##1\par\nobreak
    \end{adjustwidth}}
}
```

As shown in Figure B.4 the chapter name is in small caps and set flushright. The title is also set flushright aligned with the outermost part of the marginal notes. This is achieved by use of the adjustwidth environment<sup>4</sup> to make LaTeX think that the typeblock is locally wider than it actually is.

#### 6.5.2 Further chapterstyles

The class provides more chapterstyles, which are listed here. Some are mine and others are from postings to CTT by memoir users. I have modified some of the posted ones to cater for things like appendices, multiline titles, and unnumbered chapters which were not considered in the originals. The code for some of them is given later to help you see how they are done. Separately, Lars Madsen has collected a wide variety of styles [Mad06] and shows how they were created.

If you want to try several chapterstyles in one document, request the *default* style before each of the others to ensure that a previous style's changes are not passed on to a following one.

- *bianchi* This style was created by Stefano Bianchi<sup>5</sup> and is a two line centered arrangement with rules above and below the large bold sanserif title line. The chapter number line is in a smaller italic font. An example is in Figure B.6.
- bringhurst The bringhurst chapterstyle described in the manual and illustrated in Figure B.7.
- brotherton A very simple style designed by William Adams<sup>6</sup> for the science fiction novel *Star* Dragon by Mike Brotherton. The novel is freely downloadable from Brotherton's web site. The style is the same as the *default* except that the number is spelt out in words. It is demonstrated in Figure B.8. In the novel the chapters are actually untitled i.e., via \chapter{}.
  - *chappell* The name and number are centered above a rule and the title in italics is below, again centered. It is illustrated in Figure B.9.
- *crosshead* The number and title are centered and set with a large bold font. It is illustrated in Figure B.10.
  - *culver* A chapter style I created for Christopher Culver<sup>7</sup> based on the format of 'ancient' texts. It is one line, centered, bold and with the number printed as Roman numerals, as shown in Figure B.11.

He also wanted sections to just start with the number and the text to immediately follow on the same line. That can be accomplished like this:

<sup>&</sup>lt;sup>4</sup>See §8.5.

<sup>&</sup>lt;sup>5</sup>CTT, New chapter style: chapter vs chapter\*, 2003/12/09

<sup>&</sup>lt;sup>6</sup>CTT, An example of a novel?, 2006/12/09

<sup>&</sup>lt;sup>7</sup>CTT, "Biblical" formatting, how?, 2004/03/29

```
\renewcommand*{\thesection}{\arabic{section}}
\renewcommand*{\section}[1]{%
  \refstepcounter{section}%
  \par\noindent
  \textbf{\thesection.}%
  \space\nolinebreak}
```

- *dash* A simple two line centered chapterstyle. There is a short dash on either side of the number and a slightly larger version of the regular font is used for both the number and the title. This style is shown in Figure B.12.
- *demo2* A two line chapterstyle with a large sanserif title; the number is above, centered and written (e.g., Six instead of 6) in a bold font. There are rules above and below the title. An example is shown in Figure B.13.
- *demo3* The chapterstyle used in this document. It is a modified version of the *demo2* chapterstyle, using an italic rather than bold font for the number.
- *dowding* A centered style where the name and number are set in a bold font, with the number spelled out. The title is below in a large italic font. The style is based on the design used in Dowding's *Finer Points* [Dow96]. It is illustrated in Figure B.14.
  - *ell* A raggedleft sanserif chapterstyle. The number line is separated from the title by rules like an 'L' on its side and the number is placed in the margin, as shown in Figure B.15. I will probably use this in my next book.
  - *ger* This style was created by Gerardo Garcia<sup>8</sup> and is a two line, raggedright, large bold style with rules above and below. It is demonstrated in Figure B.16.
- *komalike* A section-like style set with a sans serif type. It is like that in the scrbook class (part of the KOMA bundle). It is illustrated in Figure B.17.
  - *lyhne* A style created by Anders Lyhne<sup>9</sup> and shown in Figure B.18 where the raggedleft sanserif title is between two rules, with the name and number above. I modified the original to cater for unnumbered chapters.

Caveat: The *lyhne* style requires the graphicx package.

*madsen* This was created by Lars Madsen<sup>10</sup> and is shown in Figure B.19. It is a large sanserif raggedleft style with the number in the margin and a rule between the number and title lines.

**Caveat:** The *madsen* style requires the graphicx package.

- *ntglike* A smaller version of the standard chapterstyle; it is like that in the NTG classes (boek class) developed by the Dutch TeX User Group. It is illustrated in Figure B.20.
- *pedersen* This was created by Troels Pedersen<sup>11</sup> and requires the graphicx package, and, to get the full effect, the color package as well. The title is raggedright in large italics while the number is much larger and placed in the righthand margin (I changed the

<sup>&</sup>lt;sup>8</sup>CTT, Fancy Headings, Chapter Headings, 2002/04/12

<sup>&</sup>lt;sup>9</sup>CTT, Glossary, 2006/02/09

<sup>&</sup>lt;sup>10</sup>CTT, New chapter style: chapter vs chapter\*, 2003/12/09

<sup>&</sup>lt;sup>11</sup>CTT, Chapter style, 2006/01/31

means of placing the number). The head of this chapter is set with the *pedersen* style, because it cannot be adequately demonstrated in an illustration.

Caveat: The pedersen style requires the graphicx package.

- *southall* This style was created by Thomas Dye. It is a simple numbered heading with the title set as a block paragraph, and with a horizontal rule underneath. It is illustrated in Figure B.21.
  - *tandh* A simple section-like style in a bold font. It is based on the design used in the Thames & Hudson *Manual of Typography* [McL80] and is illustrated in Figure B.22.
- *thatcher* A style created by Scott Thatcher<sup>12</sup> which has the chapter name and number centered with the title below, also centered, and all set in small caps. There is a short rule between the number line and the title, as shown in Figure B.23. I have modified the original to cater for multiline titles, unnumbered chapters, and appendices.
  - *veelo* This style created by Bastiaan Veelo is shown in Figure B.24 and is raggedleft, large, bold and with a black square in the margin by the number line.

**Caveat:** The *veelo* style requires the graphicx package.

- *verville* A chapterstyle I created for Guy Verville<sup>13</sup>. It is a single line, large centered style with rules above and below, as in Figure B.25. Unlike my posted version, this one properly caters for unnumbered chapters.
- *wilsondob* A one line flushright (raggedleft) section-like style in a large italic font. It is based on the design used in Adrian Wilson's *The Design of Books* [Wil93] and is illustrated in Figure B.26.

The code for some of these styles is given in section B.1 within the Showcase Appendix. For details of how the other chapter styles are defined, look at the documented class code. This should give you ideas if you want to define your own style.

Note that it is not necessary to define a new chapterstyle if you want to change the chapter headings — you can just change the individual macros without putting them into a style.

#### 6.5.3 Chapter precis

Some old style novels, and even some modern text books,<sup>14</sup> include a short synopsis of the contents of the chapter either immediately after the chapter heading or in the ToC, or in both places.

 $\chapterprecis{(text)}$ 

The command \chapterprecis prints its argument both at the point in the document where it is called, and also adds it to the .toc file. For example:

```
\chapter{}% first chapter
\chapterprecis{Our hero is introduced; family tree; early days.}
...
```

<sup>&</sup>lt;sup>12</sup>CTT, memoir: chapter headings capitalize math symbols, 2006/01/18

<sup>&</sup>lt;sup>13</sup>CTT, Headers and special formatting of sections, 2005/01/18

<sup>&</sup>lt;sup>14</sup>For example, Robert Sedgewick, *Algorithms*, Addison-Wesley, 1983.

Now for the details.

\prechapterprecisshift

The length \prechapterprecisshift controls the vertical spacing before a \chapterprecis. If the precis immediately follows a \chapter then a different space is required depending on whether or not the article class option is used. The class sets:

\ifartopt

```
\setlength{\prechapterprecisshift}{0pt}
```

\else

```
\setlength{\prechapterprecisshift}{-2\baselineskip}
```

\fi

 $\chapterprecishere{\langle text \rangle} \chapterprecistoc{\langle text \rangle}$ 

The \chapterprecis command calls these two commands to print the  $\langle text \rangle$  in the document (the \chapterprecishere command) and to put it into the ToC (the \chapterprecistoc command). These can be used individually if required.

```
\precisfont
\prechapterprecis \postchapterprecis
```

The \chapterprecishere macro is intended for use immediately after a \chapter. The  $\langle text \rangle$  argument is typeset in the \precisfont font in a quote environment. The macro's definition is:

```
\newcommand{\chapterprecishere}[1]{%
  \prechapterprecis #1\postchapterprecis}
```

where \prechapterprecis, \postchapterprecis and \precisfont are defined as:

```
\newcommand{\prechapterprecis}{%
  \vspace*{\prechapterprecisshift}%
  \begin{quote}\precisfont}
  \newcommand{\postchapterprecis}{\end{quote}}
  \newcommand*{\precisfont}{\normalfont\itshape}
```

Any or all of these can be changed if another style of typesetting is required.

Next the following macros control the formatting of the precis text in the ToC.

\precistoctext{(*text*)} \precistocfont \precistocformat

The \chapterprecistoc macro puts  $\precistoctext{\langle text \rangle}$  into the toc file. The default definition similar to (but not exactly<sup>15</sup>)

```
\DeclareRobustCommand{\precistoctext}[1]{%
  {\nopagebreak\leftskip \cftchapterindent\relax
    \advance\leftskip \cftchapternumwidth\relax
    \rightskip \@tocrmarg\relax
    \precistocformat\precistocfont #1\par}}
```

Effectively, in the ToC \precistoctext typesets its argument like a chapter title using the \precistocfont (default \itshape), and \precistocformat (default \noindent).

<sup>&</sup>lt;sup>15</sup>Internally we use a different name for **\leftskip** and **\rightskip** to make it easier to do right to left documents with the class and the bidi package.

#### 6. DOCUMENT DIVISIONS

.. end of last line of preceding text.

||beforeskip|| + \baselineskip (of heading font)

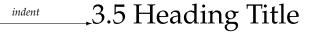

afterskip + \baselineskip (of text font)

This is the start of the after-heading text, which continues on ... second line of text following the heading ...

Figure 6.2: Displayed sectional headings

... end of last line of preceding text.

||beforeskip|| + \baselineskip (of heading font)

afterskip (< 0) .3.5 Heading Title indent Start of text ... second line of text following the heading ...

Figure 6.3: Run-in sectional headings

#### 6.6 LOWER LEVEL HEADINGS

The lower level heads — sections down to subparagraphs — are also configurable, but there is nothing corresponding to chapter styles.

There are essentially three things that may be adjusted for these heads: (a) the vertical distance between the baseline of the text above the heading to the baseline of the title text, (b) the indentation of the heading from the left hand margin, and (c) the style (font) used for the heading title. Additionally, a heading may be run-in to the text or as a display before the following text; in the latter case the vertical distance between the heading and the following text may also be adjusted. Figure 6.2 shows the parameters controlling a displayed sectional heading and Figure 6.3 shows the parameters for a run-in heading. The default values of the parameters for the different heads are in Table 6.2 for the display heads and Table 6.3 for the run-in heads.

In the following I will use S to stand for one of sec, subsec, subsubsec, para or subpara, which are in turn shorthand for section through to subparagraph, as sum-

|                  | section         | subsection      | subsubsection |
|------------------|-----------------|-----------------|---------------|
| beforeskip (-ex) | 3.5+12          | 3.25+12         | 3.25+12       |
| indent           | 0               | 0               | 0             |
| afterskip (ex)   | 2.3+.2          | 1.5+.2          | 1.5 + .2      |
| font             | \Large\bfseries | \large\bfseries | \bfseries     |

Table 6.2: Default display sectioning layout parameter values

| Table 6.3: Default run-in s | sectioning layou | t parameter values |
|-----------------------------|------------------|--------------------|
|-----------------------------|------------------|--------------------|

|                  | paragraph | subparagraph |
|------------------|-----------|--------------|
| beforeskip (+ex) | 3.25+12   | 3.25+12      |
| indent           | 0         | \parindent   |
| afterskip        | -1em      | -1em         |
| font             | \bfseries | \bfseries    |

Table 6.4: Values for S in section styling macro names.

| S | sec     | subsec     | subsubsec     | para      | subpara              |
|---|---------|------------|---------------|-----------|----------------------|
|   | section | subsection | subsubsection | paragraph | ${\tt subparagraph}$ |

marised in Table 6.4.

```
\setbeforeSskip{\langle skip \rangle}
```

The absolute value of the  $\langle skip \rangle$  length argument is the space to leave above the heading. If the actual value is negative then the first line after the heading will not be indented. The default  $\langle skip \rangle$  depends on the particular level of heading, but for a \section (i.e., when S = sec) it is

```
-3.5ex plus -1ex minus -.2ex
```

where the plus and minus values are the allowable stretch and shrink; note that all the values are negative so that there is no indentation of the following text. If you wanted indentation then you could do

\setbeforesecskip{3.5ex plus 1ex minus .2ex}

 $setSindent{\langle length \rangle}$ 

The value of the  $\langle length \rangle$  length argument is the indentation of the heading (number and title) from the lefthand margin. This is normally 0pt.

 $setSheadstyle{(font)}$ 

This macro specifies the style (font) for the sectional number and title. As before, the default value of the  $\langle font \rangle$  argument depends on the level of the heading. For a \subsection (i.e., S=subsec) it is \large\bfseries\raggedright, to typeset in the \bfseries font in the \large size; the title will also be set ragged right (i.e., there will be no hyphenation in a multiline title). Note that the very last element in the  $\langle font \rangle$  argument may be a macro that takes one argument (the number and title of the heading). So, if for some reason you wanted \subsubsection titles to be all uppercase, centered, and in the normal font, you can do

\setsubsubsecheadstyle{\normalfont\centering\MakeUppercase}

As another example, although I don't recommend this, you can draw a horizontal line under section titles via:

```
\newcommand{\ruledsec}[1]{%
    \Large\bfseries\raggedright #1 \rule{\textwidth}{0.4pt}}
\setsecheadstyle{\ruledsec}
```

```
setafterSskip{\langle skip \rangle}
```

If the value of the  $\langle skip \rangle$  length argument is positive it is the space to leave between the display heading and the following text. If it is negative, then the heading will be runin and the value is the horizontal space between the end of the heading and the following text. The default  $\langle skip \rangle$  depends on the particular level of heading, but for a \section (i.e., when S = sec) it is 2.3ex plus .2ex, and for a \subparagraph (i.e., S = subpara), which is a run-in heading, it is -1em.

| $\ \ \ \ \ \ \ \ \ \ \ \ \ \ \ \ \ \ \ $                |  |
|---------------------------------------------------------|--|
| $\operatorname{sethangfrom} \{ \langle code \rangle \}$ |  |

Internally all the titling macros use a macro called \@hangfrom which by default makes multiline titles look like a hanging paragraph. The default definition of \@hangfrom (in file ltsect.dtx) is effectively:

```
\newcommand{\@hangfrom}[1]{\setbox\@tempboxa\hbox{{#1}}%
    \hangindent \wd\@tempboxa\noindent\box\@tempboxa}
```

The argument is put into a box and its width is measured, then a hanging paragraph is started with the argument as the first thing and second and later lines indented by the argument's width.

The \sethangfrom macro redefines \@hangfrom to be  $\langle code \rangle$ . For example, to have the titles set as block paragraphs instead of hanging paragraphs, simply do:

\sethangfrom{\noindent #1}

Note that you have to use #1 at the position in the replacement code for \@hangfrom where the argument to \@hangfrom is to be located.

```
\code{} \code{} \
```

Internally all the titling macros use a kernel macro called \@seccntformat which defines the formatting of sectional numbers in a title. Its default definition (in file ltsect.dtx) is effectively:

\newcommand{\@seccntformat}[1]{\csname the#1\endcsname\quad}

which formats the sectional numbers as  $\tessec...$  with a space afterwards. The command  $\setsecnumformat$  redefines  $\code$ . For example, to put a colon and space after the number

\setsecnumformat{\csname the#1\endcsname:\quad}

Note that you have to use #1 where you want the argument (sectional number) of \@seccntformat to go.

Note that \setsecnumformat applies to all \section, \subsection, etc. If you want to change it only for, say, \subsection, use the \setsubsechook described below.

```
\hangsecnum
\defaultsecnum
```

The macro \hangsecnum is a declaration that makes sectional numbers hang in the margin. The macro \defaultsecnum is a declaration that reverses the effect of \hangsecnum, that is, sectional numbers will be typeset in their familiar places.

The macro \Shook is called immediately before the typesetting of the title; its default definition does nothing. The macro \setShook redefines \Shook to be  $\langle text \rangle$ . You can use this hook, for example, to insert a \sethangfrom or \setsecnumformat command into the definition of a particular section division command. In that case, remember that if you want to refer to the #1 argument, in the argument for \setsecnumformat, then you have to double the #, i.e. use ##1, see the example below.

Here are some example lower level heads and the code used to produce them.

Source for example 6.1

```
\setsubsubsecheadstyle{\bfseries\raggedright}
    \subsubsection*{Bold raggedright}
\setsubsubsecheadstyle{\scshape\raggedright}
    \subsubsection*{Small caps raggedright}
\setsubsubsecheadstyle{\itshape\raggedright}
    \subsubsection*{Italic raggedright}
\setsubsubsecheadstyle{\Large\centering}
    \subsubsection*{Large centered}
\setsubsubsecheadstyle{\large\centering\MakeUppercase}
    \subsubsection*{large centered uppercase}
\setsubsubsecheadstyle{\bfseries\centering}
    \subsubsection*{Bold centered}
\setsubsubsecheadstyle{\scshape\centering}
    \subsubsection*{Small caps centered}
\setsubsubsecindent{2\parindent}
\setsubsubsecheadstyle{\scshape\raggedright}
    \subsubsection*{Small caps indented}
\setsubsubsecindent{0pt}
\setsubsubsecheadstyle{\itshape\raggedleft}
    \subsubsection*{Italic flushright}
```

*Hang the* A less traditional style is to put the whole heading into the margin. I have done this here *whole heading* for a \paragraph heading (which is not otherwise used in this manual). The code is:

```
in the margin
```

```
\newcommand{\marginbox}[1]{%
  \parbox[t][0pt]{6em}{\itshape\raggedleft\leavevmode #1}}
\newcommand{\marginhead}[1]{%
  {\llap{\marginbox{#1}\kern0.5em}}}
\setparaindent{0em}
\setafterparaskip{0em}
\setparaheadstyle{\marginhead}
\setparahook{\setsecnumformat{\csname the##1\endcsname\ }}
\paragraph{Hang the whole heading in the margin}%
```

The macro \marginbox puts its argument, raggedleft, into a zero height \parbox of width 6em, aligned at the top. The \marginhead macro puts its argument into a \marginbox and puts the \marginbox 0.5em to the left. The \paragraph head style is then set to use \marginhead to typeset the heading. The format for the number is reset via

Typeset example 6.1: A variety of subhead styles

#### **Bold raggedright**

SMALL CAPS RAGGEDRIGHT

Italic raggedright

#### Large centered

#### LARGE CENTERED UPPERCASE

#### **Bold centered**

SMALL CAPS CENTERED

SMALL CAPS INDENTED

Italic flushright

Bold centered but taking up no more than 3 inches if a long title \setparahook and \setsecnumformat.

A different approach is to create new macros, each named by the type of sectional macro it formats, and then make the number format call these macros. In this example we will provide separate formatting for \section and \subsection.

\*

```
\setsecnumformat{\csname #1secnumformat\endcsname}
\newcommand\sectionsecnumformat{\thesection:\quad}
\newcommand\subsectionsecnumformat{\fbox{\enspace\thesubsection\enspace}\enspace}
```

Since the macro is only called in the proper context, we can use \thesection directly in the code for \section.

#### **6.7 FANCY ANONYMOUS BREAKS**

Often, in novels, there is a need to break up the text to indicate that there is a major break in the story, but not enough to warrant starting a new chapter. I have called these *anonymous divisions* as there is neither number nor title associated with them.

 $\left( \frac{\langle num \rangle}{\rholainbreak} \right)$  $\left( \frac{\langle num \rangle}{\rholainbreak} \right)$ 

The \plainbreak is an anonymous division. It puts  $\langle num \rangle$  blank lines into the typescript and the first line of the following paragraph is not indented. Another anonymous division is \fancybreak which puts  $\langle text \rangle$  centered into the typescript and the initial line of the following paragraph is not indented. For example:

\fancybreak{{\*}\\{\* \* \*}\\{\*}}

typesets a little diamond made of asterisks.

The starred versions of the commands indent the first line of the following paragraph.

```
\plainfancybreak{\space\}{\num\}{\text\}
\plainfancybreak*{\space\}{\num\}{\text\}
```

If a plain break comes at the top or bottom of a page then it is very difficult for a reader to discern that there is a break at all. If there is text on the page and enough space left to put some text after a break the \plainfancybreak command will use a \plainbreak with  $\langle num \rangle$  lines, otherwise (the break would come at the top or bottom of the page) it will use a \fancybreak with  $\langle text \rangle$ . The  $\langle space \rangle$  argument is a length specifying the space needed for the  $\langle num \rangle$  blank lines and some number of text lines for after the plain break. The starred version of the command uses the starred versions of the \plainbreak and \fancybreak commands.

Unfortunately there is an interaction between the requested, plain, and fancy break spaces. Let *P* be the space (in lines) required for the plain break, *F* the space (in lines) required for the fancy break, and *S* the  $\langle space \rangle$  argument (in lines). From some experiments it appears that the condition for the plain break to avoid the top and bottom of the page is that S - P > 1. Also, the condition for the fancy break to avoid being put in the middle of a page (i.e., not at the top or bottom) is that S - F < 3. For example, if the plain and fancy breaks take the same vertical space then S = P + 2 is the only value that matches the conditions. In general, if F = P + n then the condition is 1 < S - P < 3 + n, which means

that for the \plainfancybreak command the fancy break must always take at least as much space as the plain break.

\* \*

The \plainfancybreak macro inserts a plain break in the middle of a page or if the break would come at the bottom or top of a page it inserts a fancy break instead.

\pfbreak \pfbreak\*
\pfbreakskip
\pfbreakdisplay{{text}}

The \pfbreak macro is an alternate for \plainfancybreak that may be more convenient to use. The gap for the plain break is given by the length \pfbreakskip which is initialised to produce two blank lines. The fancy break, which takes the same vertical space, is given by the  $\langle text \rangle$  argument of \pfbreakdisplay. The default definition:

\newcommand\*{\pfbreakdisplay}{\*\quad\*\quad\*}

typesets three asterisks, as shown a few lines before this.

```
\Rightarrow \diamond \Rightarrow
```

You can change the definition of \pfbreakdisplay for a different style if you wish. The fancy break just before this was produced via:

```
\renewcommand{\pfbreakdisplay}{%
  \ensuremath{\clubsuit\quad\diamondsuit\quad\clubsuit}}
\fancybreak{\pfbreakdisplay}
```

I used \fancybreak as I'm not sure where the break will come on the page and the simple \pfbreak macro might just have produced a couple of blank lines instead of the fancy display.

The paragraph following \pfbreak is not indented. If you want it indented use the \pfbreak\* starred version.

**25 25 25** 

The fancy break using fleurons just before this paragraph was produced by:

```
\renewcommand{\pfbreakdisplay}{%
   \ding{167}\quad\ding{167}\quad\ding{167}}
\fancybreak{\pfbreakdisplay}
```

where the \ding command is from the pifont package.

The fancy break made with fleurons was simple to specify. There are many other symbols that you can use in LaTeX and these can be combined in potentially attractive ways to produce a fancy break like the one just above.

The following idea was originally suggested by Christina Thiele [Thi98], and can be used to string together mathematical symbols. It works following the same principles as the dot leaders in the Table of Contents.

Define a macro called with the syntax  $motif{\langle shape \rangle}$ , where  $\langle shape \rangle$  is a symbol or other shape to be repeated in a chain,

\newcommand{\motif}[1]{\cleaders\hbox{#1}\hfil}

The definition of motif is basically taken from TeX, and is part of the code for making things like dot leaders.  $\texttt{bbox}\{\langle stuff \rangle\}$  puts  $\langle stuff \rangle$  into a horizontal box, and

cleaders(box) fills a specified amount of space using whatever number of copies of the (box) as is needed; if there is too much space to be filled by a whole number of boxes, the spare space is spread around equally. hfil is stretchy space. The motif macro essentially says, fill up a space with with copies of (shape).

We also need another macro,  $\chain{\langle shape \rangle}{\langle length \rangle}$ , where  $\{\langle shape \rangle\}$  is a shape to be repeated as many times as it takes to fill up a distance  $\langle length \rangle$ .

\newcommand{\chain}[2]{\leavevmode\hbox to #2{\motif{#1}}}

The \leavevmode makes sure that we are typesetting horizontally, and \hbox to <length>{stuff} puts  $\langle stuff \rangle$  into a horizontal box with the fixed length of  $\langle length \rangle$ . Roughly, what \chain and \motif do together is typeset enough copies of  $\langle shape \rangle$  to make up a distance  $\langle length \rangle$ .

That is what we have been aiming for. All that remains is to decide on what shape we might want to use. Here is one consisting of diamonds.

```
\makeatletter
\newcommand{\diamonds}{\m@th$\mkern-.6mu \diamond \mkern-.6mu$}
\makeatother
```

The \diamond symbol can only be used in math mode, hence it is surrounded by the shorthand  $\ldots$ . TeX usually leaves a little space around maths but the \m@th command stops that. \mkern adjusts space in math mode, and in this case we are eliminating the spaces<sup>16</sup> that would normally be on either side of the diamond symbol. The whole effect gives us a diamond symbol with zero space around it.

The fancy break at the start of this discussion was typeset by

% define \motif, \chain, \diamonds and then \fancybreak{\chain{\diamonds}{0.25\textwidth}}

The code is not part of the memoir class; I defined it just as indicated in the body of the book. It would more naturally go into the preamble or a package. You might like to try specifying your own pattern, say \clubs, using the \club math symbol but leaving some space between them.

#### 6.8 FOOTNOTES IN DIVISION HEADINGS

With the sectioning commands the text of the required argument  $\langle title \rangle$  is used as the text for the section title in the body of the document.

When the optional argument  $\langle toc-title \rangle$  is used in a sectioning command it is moving and any fragile commands must be \protected, while the  $\langle title \rangle$  argument is fixed. The  $\langle toc-title \rangle$  also serves double duty:

1. It is used as the text of the title in the ToC;

2. It is used as the text in page headers.

If the optional argument is not present, then the  $\langle title \rangle$  is moving and serves the triple duty of providing the text for the body and ToC titles and for page headers.

Some folk feel an urge to add a footnote to a sectioning title, which should be resisted. If their flesh is weak, then the optional argument must be used and the \footnote attached

<sup>&</sup>lt;sup>16</sup>It is usually a matter for experiment to find the right values for the kerning.

| \booknamefont       | \huge\bfseries       | huge   |
|---------------------|----------------------|--------|
| \booknumfont        | \huge\bfseries       | huge   |
| \booktitlefont      | \Huge\bfseries       | Huge   |
| \partnamefont       | \huge\bfseries       | huge   |
| \partnumfont        | \huge\bfseries       | huge   |
| \parttitlefont      | \Huge\bfseries       | Huge   |
| \chapnamefont       | \huge\bfseries       | huge   |
| $\chapnumfont$      | \huge\bfseries       | huge   |
| \chaptitlefont      | \Huge\bfseries       | Huge   |
| \secheadstyle       | \Large\bfseries      | Large  |
| \subsecheadstyle    | \large\bfseries      | Large  |
| \subsubsecheadstyle | \normalsize\bfseries | normal |
| \paraheadstyle      | \normalsize\bfseries | normal |
| $\subparaheadstyle$ | \normalsize\bfseries | normal |

Table 6.5: Default fonts for sectional headings

to the required argument only. If the optional argument is not used then the footnote mark and text is likely to be scattered all over the place, on the section page, in the ToC, on any page that includes  $\langle title \rangle$  in its headers. This is unacceptable to any reader. So, a footnoted title should look like this:

\chapter[Title]{Title\footnote{Do you really have to do this?}}

#### **6.9 PREDEFINED HEADING STYLES**

All LaTeX classes for typesetting books and reports provide a particular style for sectional headings. The memoir class is unusual in that it provides several sets of heading styles. Each set has different spacing around the division heads, and different fonts in different sizes. As a reference, Table 6.5 lists the default fonts used for the sectional headings. These fonts are all bold but in different sizes depending on the division level.

```
\mbox{makeheadstyles}{\langle name \rangle} \{\langle code \rangle\} \\ \mbox{headstyles}{\langle name \rangle}
```

The default sectional division head styles provided by memoir form the *default* headstyles and give the same appearance as the standard book and report classes. The set is created via the \makeheadstyles macro and called for via the headstyles declaration.

```
\makeheadstyles{default}{%
  \renewcommand*{\booknamefont}{\normalfont\huge\bfseries}
  %% and so on down to subparagraph specification
  \renewcommand*{\subparaheadstyle}{\normalfont\normalsize\bfseries}
}
```

\headstyles{default}

A somewhat different set of headstyles is used for this manual. When using \makeheadstyles you only need to specify things that differ from the *default*. Within the class the *memman* set of headstyles is defined as:

```
\newcommand*{\addperiod}[1]{#1.}
\makeheadstyles{memman}{%
% book changes
  \renewcommand*{\booknamefont}{\normalfont\huge\sffamily}
  \renewcommand*{\booknumfont}{\normalfont\huge\sffamily}
  \renewcommand*{\booktitlefont}{\normalfont\Huge\sffamily}
  \renewcommand*{\midbookskip}{\par\vskip 2\onelineskip}%
% part changes
  \renewcommand*{\partnamefont}{\normalfont\huge\sffamily}
  \renewcommand*{\partnumfont}{\normalfont\huge\sffamily}
  \renewcommand*{\parttitlefont}{\normalfont\Huge\sffamily}
  \renewcommand*{\midpartskip}{\par\vskip 2\onelineskip}%
% chapter
  \chapterstyle{demo3}
% section
  \setbeforesecskip{-1.333\onelineskip
                    \@plus -0.5\onelineskip \@minus -.5\onelineskip}%
  \setaftersecskip{0.667\onelineskip \@plus 0.1\onelineskip}%
  \setsecheadstyle{\normalfont\scshape\raggedright}%
% subsection
  \setbeforesubsecskip{-0.667\onelineskip
                       \@plus -0.25\onelineskip \@minus -0.25\onelineskip}%
  \setaftersubsecskip{0.333\onelineskip \@plus 0.1\onelineskip}%
  \setsubsecheadstyle{\normalfont\bfseries\raggedright}%
% subsubsection
  \setbeforesubsubsecskip{-0.667\onelineskip
                          \@plus -0.25\onelineskip \@minus -0.25\onelineskip}%
  \setaftersubsubsecskip{0.333\onelineskip \@plus 0.1\onelineskip}%
  \setsubsubsecheadstyle{\normalfont\normalsize\itshape\raggedright}%
% paragraph
  \setbeforeparaskip{1.0\onelineskip
                     \@plus 0.5\onelineskip \@minus 0.2\onelineskip}%
  \setafterparaskip{-1em}%
  \setparaheadstyle{\normalfont\normalsize\itshape\addperiod}%
% subparagraph
  \setsubparaindent{\parindent}%
  \setbeforesubparaskip{1.0\onelineskip
                        \@plus 0.5\onelineskip \@minus 0.2\onelineskip}%
  \setaftersubparaskip{-1em}%
  \setsubparaheadstyle{\normalfont\normalsize\itshape\addperiod}}
```

You can see the effect throughout this document. This chapter is slightly different in that I have used the *pedersen* chapterstyle instead of the *demo3* chapterstyle that I have nor-

| Headstyles | chapter | section | subsec  | subsubsec | para    | subpara |
|------------|---------|---------|---------|-----------|---------|---------|
| bringhurst | CAPS    | S. CAPS | Italic  | S. CAPS   | Italic  | Italic  |
| crosshead  | Bold    | CAPS    | Bold    | S. CAPS   | Italic  | S. CAPS |
| default    | Bold    | Bold    | Bold    | Bold      | Bold    | Bold    |
| dowding    | Italic  | CAPS    | S. CAPS | Italic    | Italic  | Italic  |
| komalike   | Sans    | Sans    | Sans    | Sans      | Sans    | Sans    |
| memman     | Sans    | S. CAPS | Bold    | Italic    | Italic  | Italic  |
| ntglike    | Bold    | Bold    | Bold    | Slanted   | Slanted | Slanted |
| tandh      | Bold    | CAPS    | Italic  | Bold      | Italic  | Italic  |
| wilsondob  | Italic  | CAPS    | Italic  | S. CAPS   | Italic  | Italic  |

Table 6.6: Fonts used by different headstyles

mally used.

Several other sets of headstyles are provided as well and the full list is below. The different fonts used are given in Table 6.6 and generally speaking they start off being large for chapter heads but are normal size by the time subsubsection heads are reached, or before.

- bringhurst A set based on Bringhurst's *Elements of Typographic Style* [Bri99]. It uses the bringhurst chapterstyle (Figure B.7).
- *crosshead* This set uses the *crosshead* chapterstyle and the lower level division titles are set as crossheads.
  - *default* The default set corresponding the LaTeX book class.
- *dowding* A set based on Dowding's *Finer Points* [Dow96]. It uses the *dowding* chapterstyle (Figure B.14).
- *komalike* A set based on the kind of headings used in the KOMA scrbook class, where there are all in a bold sans serif font. It uses the *komalike* chapterstyle (Figure B.17).
- memman The set used in this document, including the demo3 chapterstyle.
  - *ntglike* A set based on the kind of headings used in the NTG (Dutch TUG) boek class. It uses the *ntglike* chapterstyle (Figure B.20) and the headings are quiter than the default.
  - *tandh* A set based the heads used in Thames & Hudson *Manual of Typography* [McL80]. It uses the *tandh* chapterstyle (Figure B.22)
- wilsondob A set based on those used in Adrian Wilson's *Design of Books* [Wil93]. It uses the wilsondob chapterstyle (Figure B.26).

# Seven

## Pagination and headers

The focus of this chapter is on marking the pages with signposts so that the reader can more readily navigate through the document.

#### 7.1 PAGINATION AND FOLIOS

Every page in a LaTeX document is included in the pagination. That is, there is a number associated with every page and this is the value of the page counter. This value can be changed at any time via either \setcounter or \addtocounter.

 $pagenumbering{\langle rep \rangle}$  $pagenumbering*{\langle rep \rangle}$ 

The macros \pagenumbering and \pagenumbering\* cause the folios to be printed using the counter representation  $\langle rep \rangle$  for the page number, where  $\langle rep \rangle$  can be one of: Alph, alph, arabic, Roman or roman for uppercase and lowercase letters, arabic numerals, and uppercase and lowercase Roman numerals, respectively. As there are only 26 letters, Alph or alph can only be used for a limited number of pages. Effectively, the macros redefine \thepage to be \rep{page}.

Additionally, the \pagenumbering command resets the page counter to one; the starred version does not change the counter. It is usual to reset the page number back to one each time the style is changed, but sometimes it may be desirable to have a continuous sequence of numbers irrespective of their displayed form, which is where the starred version comes in handy.

\savepagenumber \restorepagenumber

The macro \savepagenumber saves the current page number, and the macro \restorepagenumber sets the page number to the saved value. This pair of commands may be used to apparently interrupt the pagination. For example, perhaps some full page illustrations will be electronically tipped in to the document and pagination is not required for these. This could be done along the lines of:

```
\clearpage % get onto next page
\savepagenumber % save the page number
\pagestyle{empty} % no headers or footers
%% insert the illustrations
\clearpage
\pagestyle{...}
```

\restorepagenumber

•••

If you try this sort of thing, you may have to adjust the restored page number by one.

\restorepagenumber

Depending on the timing of the \...pagenumber commands and TeX's decisions on page breaking, this may or may not be necessary.

#### 7.2 PAGE STYLES

The class provides a selection of pagestyles that you can use and if they don't suit, then there are means to define your own.

These facilities were inspired by the fancyhdr package [Oos96], although the command set is different.

The standard classes provide for a footer and header for odd and even pages. Thus there are four elements to be specified for a pagestyle. This class partitions the headers and footers into left, center and right portions, so that overall there is a total of 12 elements that have to be specified for a pagestyle. You may find, though, that one of the built in pagestyles meets your needs so you don't have to worry about all these specifications.

```
\pagestyle{\langle style \rangle} \\ \timespagestyle{\langle style \rangle} \\
```

\pagestyle sets the current pagestyle to  $\langle style \rangle$ , where  $\langle style \rangle$  is a word containing only letters. On a particular page \thispagestyle can be used to override the current pagestyle for the one page.

Some of the class' commands automatically call \thispagestyle. For example:

• the titlingpage environment calls

\thispagestyle{titlingpagestyle}

• if \cleardoublepage will result in an empty verso page it calls

\thispagestyle{cleared}

for the empty page.

For reference, the full list is given in Table 7.1.

The page styles provided by the class are:

- empty The headers and footers are empty.
- *plain* The header is empty and the folio (page number) is centered at the bottom of the page.
- *headings* The footer is empty. The header contains the folio at the outer side of the page; on verso pages the chapter name, number and title, in slanted uppercase is set at the spine margin and on recto pages the section number and uppercase title is set by the spine margin.
- *myheadings* Like the *headings* style the footer is empty. You have to specify what is to go in the headers.

| Called from      | Style       |
|------------------|-------------|
| \book            | book        |
| \chapter         | chapter     |
| \cleardoublepage | cleared     |
| \cleartorecto    | cleared     |
| \cleartoverso    | cleared     |
| \epigraphhead    | epigraph    |
| \listoffigures   | chapter     |
| \listoftables    | chapter     |
| \maketitle       | title       |
| \part            | part        |
| \tableofcontents | chapter     |
| thebibliography  | chapter     |
| theindex         | chapter     |
| titlingpage      | titlingpage |
|                  |             |

Table 7.1: The use of \thispagestyle

- *simple* The footer is empty and the header contains the folio (page number) at the outer side of the page. It is like the *headings* style but without any title texts.
- *ruled* The footer contains the folio at the outside. The header on verso pages contains the chapter number and title in small caps at the outside; on recto pges the section title is typeset at the outside using the normal font. A line is drawn underneath the header.
- *Ruled* This is like the *ruled* style except that the headers and footers extend into the foreedge margin.
- *companion* This is a copy of the pagestyle in the *Companion* series (e.g., see [MG<sup>+</sup>04]). It is similar to the *Ruled* style in that the header has a rule which extends to the outer edge of the marginal notes. The folios are set in bold at the outer ends of the header. The chapter title is set in a bold font flushright in the verso headers, and the section number and title, again in bold, flushleft in the recto headers. There are no footers.

book This is the same as the *plain* pagestyle.

chapter This is the same as the plain pagestyle.

*cleared* This is the same as the *empty* pagestyle.

part This is the same as the plain pagestyle.

*title* This is the same as the *plain* pagestyle.

*titlingpage* This is the same as the *empty* pagestyle.

\uppercaseheads \nouppercaseheads

Following the declaration \nouppercaseheads the titles in the *headings* pagestyle will not be automatically uppercased. The default is \uppercaseheads which specifies that the titles are to be automatically uppercased.

**Change 2012:** The upper casing macro used by \uppercaseheads has been changed into \MakeTextUppercase such that the upper casing does not touch math, references or citations.

| Main macro                   | default mark definition                          |
|------------------------------|--------------------------------------------------|
| \book(*)                     | \newcommand*{\bookpagemark}[1]{}                 |
| \part(*)                     | \newcommand*{\partmark}[1]{}                     |
| \chapter(*)                  | \newcommand*{\chaptermark}[1]{}                  |
| $\section(*)$                | <pre>\newcommand*{\sectionmark}[1]{}</pre>       |
| subsection(*)                | $\mbox{newcommand}{\lines{lines}[1]}$            |
| subsubsection(*)             | <pre>\newcommand*{\subsubsectionmark}[1]{}</pre> |
| \paragraph(*)                | <pre>\newcommand*{\paragraphmark}[1]{}</pre>     |
| \subparagraph(*)             | <pre>\newcommand*{\subparagraphmark}[1]{}</pre>  |
| $\tableofcontents(*)$        | $\mbox{newcommand}{1]{}}$                        |
| <pre>\listoffigures(*)</pre> | $\mbox{newcommand}{1]{}}$                        |
| $\listoftables(*)$           | <pre>\newcommand*{\lotmark}[1]{}</pre>           |
| \thebibliography             | <pre>\newcommand*{\bibmark}{}</pre>              |
| \theindex                    | <pre>\newcommand*{\indexmark}{}</pre>            |
| \theglossary                 | \newcommand*{\glossarymark}{}                    |
| \PoemTitle                   | <pre>\newcommand*{\poemtitlemark}[1]{}</pre>     |
| \PoemTitle*                  | <pre>\newcommand*{\poemtitlestarmark}[1]{}</pre> |

Table 7.2: Mark macros for page headers

For the *myheadings* pagestyle above, you have to define your own titles to go into the header. Each sectioning command, say \sec, calls a macro called \secmark. A pagestyle usually defines this command so that it picks up the title, and perhaps the number, of the \sec. The pagestyle can then use the information for its own purposes.

| $\operatorname{koth}{\langle left \rangle}{\langle right \rangle}$ | } |
|--------------------------------------------------------------------|---|
| $markright{\langle right \rangle}$                                 |   |

\markboth sets the values of two *markers* to  $\langle left \rangle$  and  $\langle right \rangle$  respectively, at the point in the text where it is called. Similarly, \markright sets the value of a marker to  $\langle right \rangle$ .

\leftmark \rightmark

The macro \leftmark contains the value of the  $\langle left \rangle$  argument of the *last* \markboth on the page. The macro \rightmark contains the value of the  $\langle right \rangle$  argument of the *first* \markboth or \markright on the page, or if there is not one it contains the value of the most recent  $\langle right \rangle$  argument.

A pagestyle can define the \secmark commands in terms of \markboth or \markright, and then use \leftmark and/or \rightmark in the headers or footers. I'll show examples of how this works later, and this is often how the *myheadings* style gets implemented.

All the division commands include a macro that you can define to set marks related to that heading. Other commands also include macros that you can redefine for setting marks.

The \...mark commands are listed in Table 7.2. When they are called by the relevant main macro, those that take an argument are called with the 'title' as the argument's value. For example, the \chapter macro calls \chaptermark with the value of the title specified as being for the header.

|                                     | \runningwidth  |            |
|-------------------------------------|----------------|------------|
| <ul> <li>↓</li> <li>left</li> </ul> | center         | →<br>right |
|                                     |                | \headrule  |
|                                     | THE TYPE BLOCK |            |
|                                     |                | \footrule  |
| left                                | center         | right      |
|                                     |                |            |

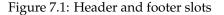

Please remember that the macros listed in Table 7.2 are 'provider' macros, i.e. they provide information for \leftmark and \rightmark for you to use later on. To gain access to the section title, you do *not* use \sectionmark in the header or footer. It is a macro that provides information, but you need to use \leftmark or \rightmark to access depending on how you have defined \sectionmark.

## 7.3 Making headers and footers

As mentioned, the class provides for left, center, and right slots in even and odd headers and footers. This section describes how you can make your own pagestyle using these 12 slots. The 6 slots for a page are diagrammed in Figure 7.1.

The class itself uses the commands from this section. For example, the *plain* pagestyle is defined as

```
\makepagestyle{plain}
 \makeevenfoot{plain}{}{\thepage}{}
 \makeoddfoot{plain}{}{\thepage}{}
```

which centers the page number at the bottom of the page.

```
\makepagestyle{\style}}
\aliaspagestyle{\alias\}{\original\}
\copypagestyle{\copy\}{\original\}}
```

The command <code>\makepagestyle</code> specifies a pagestyle  $\langle style \rangle$  which is initially equivalent to the *empty* pagestyle. On the other hand, <code>\aliaspagestyle</code> defines the  $\langle alias \rangle$  pagestyle to be the same as the  $\langle original \rangle$  pagestyle. As an example of the latter, the class includes the code

```
\aliaspagestyle{part}{plain}
\aliaspagestyle{chapter}{plain}
```

## \aliaspagestyle{cleared}{empty}

The \copypagestyle command creates a new pagestyle called  $\langle copy \rangle$  using the  $\langle original \rangle$  pagestyle specification.

If an alias and a copy pagestyle are created based on the same  $\langle original \rangle$  and later the  $\langle original \rangle$  is modified, the alias and copy behave differently. The appearance of the alias pagestyle will continue to match the modified  $\langle original \rangle$  but the copy pagestyle is unaffected by any change to the  $\langle original \rangle$ . You cannot modify an alias pagestyle but you can modify a copy pagestyle.

| $\mathbf{evenhead} \{ \langle style \rangle \} \{ \langle left \rangle \} \{ \langle center \rangle \} \{ \langle right \rangle \}$ |
|----------------------------------------------------------------------------------------------------|
| $\mathbf{d}_{\langle style \rangle} \{\langle left \rangle\} \{\langle center \rangle\} \{\langle right \rangle\}$                  |
| $\mbox{makeevenfoot}{\langle style \rangle}{\langle left \rangle}{\langle center \rangle}{\langle right \rangle}$                   |
| $\mathbf{\delta}_{(enter)} $                                                                                                    |

The macro <code>\makeevenhead</code> defines the <code><left</code>, <code></left></code>, and <code></left></code> portions of the <code><style></code> pagestyle header for even numbered (verso) pages. Similarly <code>\makeoddhead</code>, <code>\makeevenfoot</code>, and <code>\makeoddfoot</code> define the <code><left></code>, <code><center></code> and <code><right></code> portions of the <code><style></code> header for odd numbered (recto) pages, and the footers for verso and recto pages. These commands for <code><style></code> should be used after the corresponding <code>\makepagestyle</code> for <code><style></code>.

```
\label{eq:linear} $$ \mathbf{xyle} [(footwidth)] {(headwidth)} \\ \
```

The macro \makerunningwidth sets the widths of the  $\langle style \rangle$  pagestyle headers and footers. The header width is set to  $\langle headwidth \rangle$ . If the optional  $\langle footwidth \rangle$  is present, then the footer width is set to that, otherwise to  $\langle headwidth \rangle$ . The header width is stored as the length  $\langle style \rangle$  headrunwidth and the footer width as  $\langle style \rangle$  footrunwidth.

The \makepagestyle initialises the widths to be the textwidth, so the macro need only be used if some other width is desired. The length \headwidth is provided as a (scratch) length that may be used for headers or footers, or any other purpose.

```
\makeheadrule{\style\}{\width\}{\thickness\}
\makefootrule{\style\}{\width\}{\thickness\}{\skip\}
\makeheadfootruleprefix{\style\}{\for headrule\}{\for footrule\}
```

A header may have a rule drawn between it and the top of the typeblock, and similarly a rule may be drawn between the bottom of the typeblock and the footer. The \makeheadrule macro specifies the  $\langle width \rangle$  and  $\langle thickness \rangle$  of the rule below the  $\langle style \rangle$  pagestyle header, and the \makefootrule does the same for the rule above the footer; the additional  $\langle skip \rangle$  argument is a distance that specifies the vertical positioning of the foot rule (see \footruleskip). The \makepagestyle macro initialises the  $\langle width \rangle$  to the \textwidth and the  $\langle thickness \rangle$  to 0pt, so by default no rules are visible. The macro \makeheadfootruleprefix is intended for adding alternative colors to the head/foot rules, e.g.

\makeheadfootruleprefix{mystyle}{\color{red}}{\color{blue}}

\normalrulethickness

\normalrulethickness is the normal thickness of a visible rule, by default 0.4pt. It can be changed using \setlength, although I suggest that you do not unless perhaps when using at least the 14pt class option.

```
\footruleheight
\footruleskip
```

The macro \footruleheight is the height of a normal rule above a footer (default zero). \footruleskip is a distance sufficient to ensure that a foot rule will be placed between the bottom of the typeblock and the footer. Despite appearing to be lengths, if you really need to change the values use \renewcommand, not \setlength.

```
\label{eq:linear_style} $$ \eqref{style} $$ $ \eqref{style} $$ $ $ \eqref{style} $$ $ $ \eqref{style} $$ $ $ \eqref{style} $$ $ $ \eqref{style} $$ $ $ \eqref{style} $$ $ $ \eqref{style} $$ $ $ \eqref{style} $$ $ $ \eqref{style} $$ $ $ \eqref{style} $$ $ $ \eqref{style} $$ $ $ $ \eqref{style} $$ $ $ \eqref{style} $$ $ $ \eqref{style} $$ $ $ \eqref{style} $$ $ $ \eqref{style} $$ $ $ \eqref{style} $$ $ $ \eqref{style} $$ $ \eqref{style} $$ $ \eqref{style} $$ $ \eqref{style} $$ $ $ \eqref{style} $$ $ \eqref{style} $$ \eqref{style} $$ $ \eqref{style} $$ $ \eqref{style} $$ \eqref{style} $$ $ \eqref{style} $$ $ \eqref{style} $$ $ \eqref{style} $$ $ \eqref{style} $$ $ \eqref{style} $$ \eqref{style} $$ \eqref{style} $$ \eqref{style} $$ \eqref{style} $$ \eqref{style} $$ \eqref{style} $$ \eqref{style} $$ \eqref{style} $$ \eqref{style} $$ \eqref{style} $$ \eqref{style} $$ \eqref{style} $$ \eqref{style} $$ \eqref{style} $$
```

The \makeheadposition macro specifies the horizontal positioning of the even and odd headers and footers, respectively, for the  $\langle style \rangle$  pagestyle. Each of the  $\langle ...pos \rangle$  arguments may be flushleft, center, or flushright, with the obvious meanings. An empty, or unrecognised, argument is equivalent to center. This macro is really only of use if the header/footer width is not the same as the \textwidth.

```
\mathbb{R} \left( style \right)
```

The last thing that the  $\gestyle{\langle style \rangle}$  does is call the  $\langle code \rangle$  argument of the  $\mbox{makepsmarks}$  macro for  $\langle style \rangle$ . This is normally used for specifying non-default code (i.e., code not specifiable via any of the previous macros) for the particular pagestyle. The code normally defines the marks, if any, that will be used in the headers and footers.

```
\mathbf{t} \in \{\langle style \rangle\} \{\langle head \ strut \rangle\} \{\langle foot \ strut \rangle\}
```

The headers and footers are each made up of three separate entities. At the front and end of these a special  $\langle style \rangle$  related strut is inserted. By default \makepagestyle will initialize them to \strut (except the *empty* style where the struts are empty). One can use the macro above to change these struts to something different.

## 7.3.1 Example pagestyles

Perhaps when preparing drafts you want to note on each page that it is a draft document. Assuming that you are using the *headings* page style and that the default *plain* page style is used on chapter openings, then you could define the following in the preamble (\ifdraftdoc is provided by the class and is set true when the draft option is used).

```
\ifdraftdoc
```

```
\makeevenfoot{plain}{}{\thepage}{\textit{Draft: \today}}
 \makeoddfoot{plain}{\textit{Draft: \today}}{\thepage}{}
 \makeevenfoot{headings}{}{\textit{Draft: \today}}
 \makeoddfoot{headings}{\textit{Draft: \today}}{}
```

Now when the draft option is used the word 'Draft:' and the current date will be typeset in italics at the bottom of each page by the spine margin. If any *empty* pages should be marked as well, specify similar footers for that style as well.

Here is part of the standard definition of the *headings* pagestyle for the book class which uses many internal LaTeX commands; but note that memoir does not use this.

```
\def\ps@headings{%
 \let\@oddfoot\@empty\let\@evenfoot\@empty
 \def\@evenhead{\thepage\hfil\slshape\leftmark}%
 \def\@oddhead{{\slshape\rightmark}\hfil\thepage}%
 \def\chaptermark##1{%
   \markboth{\MakeUppercase{%
     \ifnum\c@secnumdepth > \m@ne
       \if@mainmatter
         \mathbb{Q}^{0} 
       \fi
     \fi
     ##1}}{}%
 \def\sectionmark##1{%
   \markright{\MakeUppercase{%
     ifnum c@secnumdepth > z@
       \ \
     \fi
     ##1}}}
```

You don't need to understand this but in outline the first three lines specify the contents of the footers and headers, and the remainder of the code sets the marks that will be used in the headers. The \leftmark is specified to be the word 'chapter', followed by the number if it is in the \mainmatter and the secnumdepth is such that chapters are numbered, followed by the chapter's title; all this is made to be in upper case (via the \MakeUppercase macro). Similarly the other mark, \rightmark, is the section number, if there is one, and the section's title, again all in upper case.

A transliteration of this code into memoir's original coding style is:

```
\makepagestyle{headings}
\makeevenhead{headings}{\thepage}{}{\slshape\leftmark}
\makeoddhead{headings}{\slshape\rightmark}{}{\thepage}
\makepsmarks{headings}{%
  \def\chaptermark##1{%
    \markboth{\MakeUppercase{%
      \ifnum\c@secnumdepth > \m@ne
        \if@mainmatter
          \c\ \@chapapp\ \thechapter. \ %
        \fi
      \fi
      ##1}}{}%
  \def\sectionmark##1{%
    \markright{\MakeUppercase{%
      \ \cent{line} cent{line} > \cent{line}
        \ thesection. \ %
      \fi
      ##1}}}
  \def\tocmark{\markboth{\MakeUppercase{\contentsname}}{}}
  \def\lofmark{\markboth{\MakeUppercase{\listfigurename}}{}}
```

```
\def\lotmark{\markboth{\MakeUppercase{\listtablename}}{}
\def\bibmark{\markboth{\MakeUppercase{\bibname}}{}
\def\indexmark{\markboth{\MakeUppercase{\indexname}}{}
\def\glossarymark{\markboth{\MakeUppercase{\glossaryname}}}}
```

As you can see, defining the marks for a pagestyle is not necessarily the simplest thing in the world. However, courtesy of Lars Madsen, help is at hand.

```
\label{eq:linear} $$ \eqref{text} $$ \eqref{text} $$ \eqref{
```

The macro \createplainmark defines the \<type>mark, where  $\langle type \rangle$  is an unnumbered division-like head, such as toc, lof, index, using  $\langle text \rangle$  as the mark value, and  $\langle marks \rangle$  is left, both or right. For example:

```
\createplainmark{toc}{left}{\contentsname}
\createplainmark{lot}{right}{\listtablename}
\createplainmark{bib}{both}{\bibname}
```

is equivalent to

```
\def\tocmark{\markboth{\memUChead{\contentsname}}{}
\def\lotmark{\markright{\memUChead{\listtablename}}}
\def\lofmark{\markboth{\memUChead{\bibname}}{\memUChead{\bibname}}
```

Following the declaration \uppercaseheads the \memUChead command is equivalent to \MakeUppercase but after the \nouppercaseheads it is equivalent to \relax (which does nothing). The \createplainmark macro wraps \memUChead around the  $\langle text \rangle$  argument within the generated \mark(both/right) macro. By using the \(no)uppercaseheads declarations you can control the uppercasing, or otherwise, of the mark texts. The default is \uppercaseheads.

Note that if you want to use a predefined page style, but would like to not use automatic uppercasing, then issue \nouppercaseheads and reload the page style, for example with the default page style in memoir

\nouppercaseheads
\pagestyle{headings}

The macro \createmark{(sec)}{(marks)}{(show)}{(prefix)} defines the \<sec>mark macro where (sec) is a sectional division such as part, chapter, section, etc., and (show) (shownumber or nonumber) controls whether the division number will be displayed within \mainmatter. The (marks) argument is left, both or right, and (prefix) and (postfix) are affixed before and after the division number. For example:

```
\createmark{section}{left}{nonumber}{}{
\createmark{section}{both}{nonumber}{}{
\createmark{section}{right}{nonumber}{}}
```

is equivalent to, respectively

```
\def\sectionmark#1{\markboth{#1}{}
\def\sectionmark#1{\markboth{#1}{#1}}
```

\def\sectionmark#1{\markight{#1}}

The difference between \createmark and \createplainmark is that the former create a macro that takes an argument, whereas \createplainmark does not.

Using these macros memoir's current definition of \makepsmarks{headings} is much simpler (it also leads to a slightly different result as the toc etc., marks set both the \leftmark and \rightmark instead of just the \leftmark):

```
\makepsmarks{headings}{%
```

```
\createmark{chapter}{left}{shownumber}{\@chapapp\ }{. \ }
\createmark{section}{right}{shownumber}{}{. \ }
\createplainmark{toc}{both}{\contentsname}
\createplainmark{lof}{both}{\listfigurename}
\createplainmark{lot}{both}{\listtablename}
\createplainmark{bib}{both}{\bibname}
\createplainmark{index}{both}{\indexname}
\createplainmark{glossary}{both}{\glossaryname}}
```

When memoir runs the marks part of page style, it does not zero out old marks, i.e. if an old \sectionmark exist, it still exist even if we do not change it. This is both a good and a bad thing. To help users redefine these marks to doing nothing we provide

```
\clearplainmark{\langle type \rangle} \clearmark{\langle type \rangle}
```

The used types are the same as for \createplainmark and \createmark.

## Header with the document title

As mentioned before, some publishers like the title of the book to be in the header. A simple header is probably all that is needed as it is unlikely to be a technical publication. Here is a use for *myheadings*.

```
\makevenhead{myheadings}{\thepage}{}{DOCUMENT TITLE}
\makeoddhead{myheadings}{Chapter~\thechapter}{}{\thepage}
```

#### Part and chapter in the header

Some documents have both part and chapter divisions and in such cases it may be useful for the reader to have the current part and chapter titles in the header. The *headings* pagestyle can be easily modified to accomplish this by simply resetting the marks for part and chapter:

```
\makepsmarks{headings}{%
```

```
\createmark{part}{left}{shownumber}{\partname\ }{. \ }
\createmark{chapter}{right}{shownumber}{\@chapapp\ }{. \ }
\createplainmark{toc}{both}{\contentsname}
\createplainmark{lof}{both}{\listfigurename}
\createplainmark{lot}{both}{\listtablename}
\createplainmark{bib}{both}{\bibname}
\createplainmark{index}{both}{\indexname}
\createplainmark{glossary}{both}{\glossaryname}}
```

## The Companion pagestyle

This example demonstrates most of the page styling commands. In the *LaTeX Companion* series of books [MG<sup>+</sup>04, GM<sup>+</sup>07, GR99] the header is wider than the typeblock, sticking out into the outer margin, and has a rule underneath it. The page number is in bold and at the outer end of the header. Chapter titles are in verso headers and section titles in recto headers, both in bold font and at the inner margin. The footers are empty.

The first thing to do in implementing this style is to calculate the width of the headers, which extend to cover any marginal notes.

```
\setlength{\headwidth}{\textwidth}
  \addtolength{\headwidth}{\marginparsep}
  \addtolength{\headwidth}{\marginparwidth}
```

Now we can set up an empty *companion* pagestyle and start to change it by specifying the new header and footer width:

```
\makepagestyle{companion}
\makerunningwidth{companion}{\headwidth}
```

and specify the width and thickness for the header rule, otherwise it will be invisible.

\makeheadrule{companion}{\headwidth}{\normalrulethickness}

In order to get the header to stick out into the fore-edge margin, verso headers have to be flushright (raggedleft) and recto headers to be flushleft (raggedright). As the footers are empty, their position is immaterial.

```
\makeheadposition{companion}{flushright}{flushleft}{}
```

The current chapter and section titles are obtained from the \leftmark and \rightmark macros which are defined via the \chaptermark and \sectionmark macros. Remember that \leftmark is the last  $\langle left \rangle$  marker and \rightmark is the first  $\langle right \rangle$  marker on the page.

Chapter numbers are not put into the header but the section number, if there is one, is put into the header. We have to make sure that the correct definitions are used for these as well as for the  $ToC^1$  and other similar elements, and this is where the makepsmarks macro comes into play.

```
\makepsmarks{companion}{%
    \nouppercaseheads
    \createmark{chapter}{both}{nonumber}{}{
    \createmark{section}{right}{shownumber}{}{. \space}
    \createplainmark{toc}{both}{\contentsname}
    \createplainmark{lof}{both}{\listfigurename}
    \createplainmark{lot}{both}{\listtablename}
    \createplainmark{bib}{both}{\bibname}
    \createplainmark{index}{both}{\indexname}
    \createplainmark{glossary}{both}{\glossaryname}
```

The preliminaries have all been completed, and it just remains to specify what goes into each header and footer slot (but the footers are empty).

<sup>&</sup>lt;sup>1</sup>The ToC and friends are described in detail in Chapter 9.

```
\makeevenhead{companion}%
{\normalfont\bfseries\thepage}{}{%
```

```
\normalfont\bfseries\leftmark}
\makeoddhead{companion}%
{\normalfont\bfseries\rightmark}{}{%
    \normalfont\bfseries\thepage}
```

Now issuing the command \pagestyle{companion} will produce pages typeset with *companion* pagestyle headers. This pagestyle is part of the class.

| \addtopsmarks{\pagestyle\}{\prepend\}{\append\} |  |
|-------------------------------------------------|--|
|                                                 |  |

```
\addtopsmarks{companion}{}{%
```

```
\createmark{subsection}{right}{shownumber}{}{. \space}}
```

#### The ruled pagestyle

For practical reasons I prefer a page style with headings where the chapter title is at least in the center of the page, and for technical works is at the fore-edge. I also prefer the page number to be near the outside edge. When picking up a book and skimming through it, either to get an idea of what is in it or to find something more specific, I hold it in one hand at the spine and use the other for flicking the pages. The book is half closed while doing this and it's much easier to spot things at the fore-edge than those nearer the spine. The *ruled* page style is like this. The general plan is defined as:

```
\makepagestyle{ruled}
\makeevenfoot {ruled}{\thepage}{}{ % page numbers at the outside
\makeoddfoot {ruled}{}{\thepage}
\makeheadrule {ruled}{\textwidth}{\normalrulethickness}
\makeevenhead {ruled}{\scshape\leftmark}{} % small caps
\makeoddhead {ruled}{}{\rightmark}
```

The other part of the specification has to ensure that the \chapter and \section commands make the appropriate marks for the headers. I wanted the numbers to appear in the headers, but not those for sections. The following code sets these up, as well as the marks for the other document elements.

```
\makepsmarks{ruled}{%
    \nouppercaseheads
    \createmark{chapter}{left}{shownumber}{}{. \space}
    \createmark{section}{right}{nonumber}{}{
    \createplainmark{toc}{both}{\contentsname}
    \createplainmark{lof}{both}{\listfigurename}
    \createplainmark{lot}{both}{\listtablename}
    \createplainmark{bib}{both}{\bibname}
    \createplainmark{index}{both}{\indexname}
    \createplainmark{glossary}{both}{\glossaryname}
```

}

#### 7.3.2 Index headers

If you look at the Index you will see that the header shows the first and last entries on the page. A main entry in the index looks like:

\item \idxmark{entry}, page number(s)

and in the preamble to this book \idxmark is defined as

```
\newcommand{\idxmark}[1]{#1\markboth{#1}{#1}}
```

This typesets the entry and also uses the entry as markers so that the first entry on a page is held in \rightmark and the last is in \leftmark.

As index entries are usually very short, the Index is set in two columns. Unfortunately LaTeX's marking mechanism can be very fragile on twocolumn pages, but the standard fixltx2e package corrects this.

The index itself is called by

```
\clearpage
\pagestyle{index}
\renewcommand{\preindexhook}{%
The first page number is usually, but not always,
the primary reference to
the indexed topic.\vskip\onelineskip}
\printindex
```

The *index* pagestyle, which is the crux of this example, is defined here as:

\makepagestyle{index}

```
\makeheadrule{index}{\textwidth}{\normalrulethickness}
\makeevenhead{index}{\rightmark}{}{\leftmark}
\makeevenfoot{index}{\thepage}{}{
\makeoddfoot{index}{}\thepage}
```

This, as you can hopefully see, puts the first and last index entries on the page into the header at the left and right, with the folios in the footers at the outer margin.

#### 7.3.3 Float pages

```
ifonlyfloats{\langle yes \rangle}{\langle no \rangle}
```

There are occasions when it is desirable to have different headers on pages that only contain figures or tables. If the command \ifonlyfloats is issued on a page that contains no text and only floats then the  $\langle yes \rangle$  argument is processed, otherwise on a normal page the  $\langle no \rangle$  argument is processed. The command is most useful when defining a pagestyle that should be different on a float-only page.

For example, assume that the *companion* pagestyle is to be generally used, but on floatonly pages all that is required is a pagestyle similar to *plain*. Borrowing some code from the *companion* specification this can be accomplished like:

```
\makepagestyle{floatcomp}
```

<sup>%</sup> \headwidth has already been defined for the companion style

```
\makeheadrule{floatcomp}{\headwidth}%
{\ifonlyfloats{Opt}{\normalrulethickness}}
\makeheadposition{floatcomp}{flushright}{flushleft}{}
\makepsmarks{floatcomp}{\companionpshook}
\makeevenhead{floatcomp}%
{\ifonlyfloats{}{\normalfont\bfseries\thepage}}%
{\ifonlyfloats{}{\normalfont\bfseries\rightmark}}%
{\ifonlyfloats{}{\normalfont\bfseries\rightmark}}%
{\ifonlyfloats{}{\normalfont\bfseries\thepage}}
\makeevenfoot{floatcomp}{}{\ifonlyfloats{}{\normalfont\bfseries\thepage}}
\makeevenfoot{floatcomp}{}{\ifonlyfloats{}{\normalfont\bfseries\thepage}}
\makeevenfoot{floatcomp}{}{\ifonlyfloats{}{\normalfont\bfseries\thepage}}
}
```

The code above for the *floatcomp* style should be compared with that for the earlier *companion* style.

The headrule is invisible on float pages by giving it zero thickness, otherwise it has the \normalrulethickness. The head position is identical for both pagestyles. However, the headers are empty for *floatcomp* and the footers have centered page numbers on float pages; on ordinary pages the footers are empty while the headers are the same as the *companion* headers.

The code includes one 'trick'. The macro \makepsmarks{X}{code} is equivalent to

```
\newcommand{\Xpshook}{code}
```

I have used this knowledge in the line:

\makepsmarks{floatcomp}{\companionpshook}

which avoids retyping the code from \makepsmarks{companion}{...}, and ensures that the code is actually the same for the two pagestyles.

```
\mbox{mergepagefloatstyle}{\langle textstyle \rangle} {\langle floatstyle \rangle}
```

If you have two pre-existing pagestyles, one that will be used for text pages and the other that can be used for float pages, then the <code>\mergepagefloatstyle</code> command provides a simpler means of combining them than the above example code for *floatcomp*. The argument  $\langle style \rangle$  is the name of the pagestyle being defined. The argument  $\langle textstyle \rangle$  is the name of the pagestyle for text pages and  $\langle floatstyle \rangle$  is the name of the pagestyle for float-only pages. Both of these must have been defined before calling <code>\mergepagefloatstyle</code>. So, instead of the long winded, and possibly tricky, code I could have simply said:

\mergepagefloatstyle{floatcomp}{companion}{plain}

One author thought it would be nice to be able to have different page headings according to whether the page was a floatpage, or there was a float at the top of the page, or a float at the bottom of a page or there was text at the top and bottom.

This, I think, is not a common requirement and, further, that to provide this involves changing parts of the LaTeX output routine — something only to be tackled by the bravest of the brave. If it were to be done then were best done in a package that could be easily ignored. The following is an outline of what might be done; I do not recommend it and if you try this and all your work dissappears then on your own head be it.

```
% notefloat.sty
\newif\iffloatattop
  \floatattopfalse
\newif\iffloatatbot
  \floatatbotfalse
\renewcommand*{\@addtotoporbot}{%
  \@getfpsbit \tw@
  \ifodd \@tempcnta
    \@flsetnum \@topnum
    \ifnum \@topnum>\z@
      \@tempswafalse
      \@flcheckspace \@toproom \@toplist
      \if@tempswa
        \@bitor\@currtype{\@midlist\@botlist}%
        \if@test
        \else
          \@flupdates \@topnum \@toproom \@toplist
          \@inserttrue
  \global\floatattoptrue
        \fi
      \fi
    \fi
  \fi
  \if@insert
  \else
    \@addtobot
  fi
\renewcommand*{\@addtobot}{%
  \@getfpsbit 4\relax
  \ifodd \@tempcnta
    \@flsetnum \@botnum
    \ifnum \@botnum>\z@
      \@tempswafalse
      \@flcheckspace \@botroom \@botlist
      \if@tempswa
        \global \maxdepth \z0
        \@flupdates \@botnum \@botroom \@botlist
        \@inserttrue
  \global\floatatbottrue
      \fi
    \fi
  \fi}
\let\p@wold@output\@outputpage
```

```
\renewcommand*{\@outputpage}{%
```

\p@wold@output
\global\floatattopfalse
\global\floatatbotfalse}

\endinput

\floatattop is probably set true if there is a float at the top of the page and \floatatbot is probably set true if there is a float at the bottom of the page.

## 7.4 The showlocs pagestyle

The *showlocs* pagestyle is somewhat special as it is meant to be used as an aid when designing a page layout. Lines are drawn showing the vertical positions of the headers and footers and a box is drawn around the textblock. It is implemented using two zero-sized pictures.<sup>2</sup>

| \framepichead       |  |
|---------------------|--|
| \framepictextfoot   |  |
| \framepichook       |  |
| \showheadfootlocoff |  |
| \showtextblockoff   |  |

The macro \framepichead creates a zero-sized picture that draws a line at the header location, and the macro \framepictextfoot creates a zero-sized picture that draws a line at the footer location and also draws a box around the typeblock. Following the declaration \showheadfootlocoff the macros \framepichead and \framepictextfoot do not draw lines showing the header and footer locations. The declaration \showtextblockoff prevents \framepictextfoot from drawing a box around the textblock.

In case you want to change the color of the showlocs, simply do

\renewcommnand\framepichook{\color{red}}

If you generally want a box around the textblock you may want to create your own pagestyle using \framepictextfoot and the *showlocs* code as a starting point, see memoir.cls for details.

#### 7.5 Other things to do with page styles

Back on page 111 we presented a way of adding some draft information. Here is a more advanced example of this.

One interesting use for page styles is to provide extra information below the footer. This might be some kind of copyright information. Or if your document is under version control with a system like Subversion, and you have all your chapter laying in seperate files, then why not add information at the start of very chapter, specifying who did the last change to this chapter at which time. See the svn-multi package ([Sch09]) and the PracTEX Journal article [Sch07] by the same author. Then this information can be added to the start of every chapter using something like:

<sup>&</sup>lt;sup>2</sup>A zero-sized picture starts off with begin{picture}(0,0)....

```
\usepackage[filehooks]{svn-multi}
\makeatletter
% remember to define a darkgray color
\newcommand\addRevisionData{%
  \begin{picture}(0,0)%
    \put(0,-10){%
      \tiny%
      \expandafter\@ifmtarg\expandafter{\svnfiledate}{}{%
        \textcolor{darkgray}{Chapter last updated
          \svnfileyear/\svnfilemonth/\svnfileday
         \enspace \svnfilehour:\svnfileminute\ (revision \svnfilerev)}
     }%
    }%
  \end{picture}%
}
makeatother
\% chapter is normally an alias to the plain style, we want to change
% it, so make it a real pagestyle
\makepagestyle{chapter}
\makeoddfoot{chapter}{\addRevisionData}{\thepage}{}
\makeevenfoot{chapter}{\addRevisionData}{\thepage}{}
```

# Eight

# Paragraphs and lists

Within a sectional division the text is typically broken up into paragraphs. Sometimes there may be text that is set off from the normal paragraphing, like quotations or lists.

## 8.1 PARAGRAPHS

There are basically two parameters that control the appearance of normal paragraphs.

## \parindent \parskip

The length \parindent is the indentation of the first line of a paragraph and the length \parskip is the vertical spacing between paragraphs, as illustrated in Figure 8.1. The value of \parskip is usually 0pt, and \parindent is usually defined in terms of ems so that the actual indentation depends on the font being used. If \parindent is set to a negative length, then the first line of the paragraphs will be 'outdented' into the lefthand margin.

## 8.1.1 Block paragraph

A block paragraph is obtained by setting \parindent to 0em; \parskip should be set to some positive value so that there is some space between paragraphs to enable them to be identified. Most typographers heartily dislike block paragraphs, not only on aesthetical grounds but also on practical considerations. Consider what happens if the last line of a block paragraph is full and also is the last line on the page. The following block paragraph will start at the top of the next page but there will be no identifiable space to indicate an inter-paragraph break.

|            | Preceding Text |  |
|------------|----------------|--|
| \parindent | (parskip       |  |

Figure 8.1: Paragraphing parameters

It is important to know that LaTeX typesets paragraph by paragraph. For example, the \baselineskip that is used for a paragraph is the value that is in effect at the end of the paragraph, and the font size used for a paragraph is according to the size declaration (e.g., \large or \normalsize or \small) at the end of the paragraph, and the raggedness or otherwise of the whole paragraph depends on the declaration (e.g., \centering) in effect at the end of the paragraph. If a pagebreak occurs in the middle of a paragraph TeX will not reset the part of the paragraph that goes onto the following page, even if the textwidths on the two pages are different.

#### 8.1.2 Hanging paragraphs

A hanging paragraph is one where the length of the first few lines differs from the length of the remaining lines. (A normal indented paragraph may be considered to be a special case of a hanging paragraph where 'few = one').

 $\lambda angpara{\langle indent \rangle}{\langle num \rangle}$ 

Using hangpara at the start of a paragraph will cause the paragraph to be hung. If the length (indent) is positive the lefthand end of the lines will be indented but

if it is negative the righthand ends will be indented by the specified amount. If the number  $\langle num \rangle$ , say N, is negative the first N lines of the paragraph will be indented while if N is positive the N+1 th lines onwards will be indented. This paragraph was set with  $\lambda = \{3m\}_{-3}$ . There should be no space between the  $\lambda =$  and and the start of the paragraph.

 $\begin{hangparas}{(indent)}{(num)} text \end{hangparas}$ 

The hangparas environment is like the \hangpara command except that every paragraph in the environment will be hung.

The code implementing the hanging paragraphs is the same as for the hanging package [Wil01f]. Examples of some uses can be found in [Thi99].

As noted eleswhere the sectioning commands use the internal macro \@hangfrom as part of the formatting of the titles.

 $\hangfrom{\langle text \rangle}$ 

The \hangfrom macro is provided as an author's version of the internal \@hangfrom macro used, among other things, in typesetting section titles.

Simple hung paragraphs (like this one) can be specified using the \hangfrom macro. The macro puts (*text*) in a box and then makes a hanging paragraph of the following material. This paragraph commenced with

\hangfrom{Simple hung paragraphs }(like ...

and you are now reading the result.

The commands for hanging paragraphs do not quite work as might be expected when they are used in a list environment, for example inside an enumerate. If you wish for a hanging paragraph inside such an environment you will have to define your own commands for this. If you feel capable of doing so then, with my congratulations, move on to the next section. If you are not so confident you could try using the following nonguaranteed code, which is based on an idea by Patrik Nyman which he posted on CTT in January 2004.

%\makeatletter

```
% A version of \hangpara for use in a list
% \listhanging{indent}{num} text text text ...
\def\listhanging#1#2#3\par{%
  \@tempdima\textwidth \advance\@tempdima -\leftmargin
  \parbox{\@tempdima}{\hangpara{#1}{#2}#3}\par}
% A version of \hangfrom for use in a list
% \listhangfrom{stuff} text text text ...
\def\listhangfrom#1#2\par{%
  \@tempdima\textwidth \advance\@tempdima -\leftmargin
  \parbox{\@tempdima}{\@hangfrom{#1}#2}\par}
%\makeatother
```

#### 8.2 Flush and ragged

Flushleft text has the lefthand end of the lines aligned vertically at the lefthand margin and flushright text has the righthand end of the lines aligned vertically at the righthand margin. The opposites of these are raggedleft text where the lefthand ends are not aligned and raggedright where the righthand end of lines are not aligned. LaTeX normally typesets flushleft and flushright.

```
\begin{flushleft} text \end{flushleft}
\begin{flushright} text \end{flushright}
\begin{center} text \end{center}
```

Text in a flushleft environment is typeset flushleft and raggedright, while in a flushright environment is typeset raggedleft and flushright. In a center environment the text is set raggedleft and raggedright, and each line is centered. A small vertical space is put before and after each of these environments.

```
\raggedleft \raggedright \centering
```

The \raggedleft declaration can be used to have text typeset raggedleft and flushright, and similary the declaration \raggedright causes typesetting to be flushleft and raggedright. The declaration \centering typesets raggedleft and raggedright with each line centered. Unlike the environments, no additional space is added.

#### $\centerfloat$

The contents of floats like tables or figures are usually centered and \centering should be used for this, not the center environment which adds extra, usually undesired, vertical space. For example:

```
\begin{figure}
\centering
...
\caption{...}
\end{figure}
```

However, if the float is wider than the textblock then it is aligned with the left margin and extends into the right margin. The command \centerfloat is a special version of \center that when used in a wide float will center it with respect to the textblock, i.e., it will extend equally into both margins. Note that \centerfloat needs to be applied Typeset example 8.1: Setting the source of a quotation

This quotation has a short last line so there there is enough space for the source to be set at the end of the line. I. M. Short

The last line of this quotation turns out to be too long for the source to be set at the end, so it is automatically set flushright on the following line.

N.O. Space

where there is a known width; if applied to a regular text paragraph it will center the paragraph but put all the text on one line.

```
\raggedyright[\langle space \rangle]
\raggrparindent
```

When using \raggedright in narrow columns the right hand edge tends to be too ragged, and paragraphs are not indented. Text set \raggedyright usually fills more of the available width and paragraphs are indented by \ragrparindent, which is initially set to \parindent. The optional (*space*) argument, whose default is 2em, can be used to adjust the amount of raggedness. As examples:

```
\raggedyright[0pt] % typeset flushright
\raggedyright[1fil] % same as \raggedright
\raggedyright[0.5em] % less ragged than \raggedright
```

Remember that LaTeX typesets on a per-paragraph basis, so that putting the sequence of \centering, \raggedleft declarations in the same paragraph will cause the entire paragraph to be typeset raggedleft and flushright — the \centering declaration is not the one in effect at the end of the paragraph.

### 8.3 QUOTATIONS

LaTeX provides two environments that are typically used for typesetting quotations.

| \begin{quote} text \end{quote}         |
|----------------------------------------|
| \begin{quotation} text \end{quotation} |

In both of these environments the text is set flushleft and flushright in a measure that is smaller than the normal textwidth. The only difference between the two environments is that paragraphs are not indented in the quote environment but normal paragraphing is used in the quotation environment.

 $\sourceatright[\langle length \rangle] \{\langle text \rangle\}$ 

Some quotations are completed by giving the source or author. Using \sourceatright at the end of the quotation will typeset  $\langle text \rangle$  flushright at the end of the line if there is enough space, otherwise it typesets it flushright on the next line. A space  $\langle length \rangle$  (default 2em) is left between the end of the quote and  $\langle text \rangle$ .

Source for example 8.1

\begin{quotation}
This quotation has a short last line so there there is enough space
for the source to be set at
the end of the line.\sourceatright{I. M. Short}
\end{quotation}

\begin{quotation}
The last line of this quotation turns out to be too long for
the source to be set at the end, so it is automatically
set flushright on the following line.\sourceatright{N. O. Space}
\end{quotation}

### 8.4 Some less common paragraph shapes

The paragraph shapes described in this section are based on a series that I presented in my *Glisterings* column [Wil07e, Wil08b]. Like the earlier \centering, etc., paragraph style declarations, the style that applies is the one in effect at the *end* of the paragraph. Thus the general usage is:

```
\bgroup% a group to keep changes local % or could be { or \begin...
\paragraphstyle
.... text
\par% ensure the end of a paragraph
\egroup% end the group % or could be } or \end...
```

If you use one of these paragraph shapes then using  $\$  to break a line may give a surprising result. If so, the following may help.

| \atcentercr |  |
|-------------|--|
| \break      |  |
| \memorigdbs |  |
| \memorigpar |  |

You could try \atcentcr, which is user level version of an internal LaTeX command used in some paragraph settings for line breaking, or \break, which is a TeX command to end a line.

In some cases the paragraph shaping commands change the definitions of \\ or \par. Just in case you need to restore them, copies of the original definitions are in \memorigdbs (for \\) and \memorigpar (for \par).

\flushleftright

If you use one of the shapes listed later in this section and things go wrong, the declaration \flushleftright returns all paragraphing parameters<sup>1</sup> to their normal values, thus producing paragraphs as normal — justified left and right with the last line flushleft and raggedright.

<sup>&</sup>lt;sup>1</sup>Except for the **\parindent**, which it leaves at its current value.

Typeset example 8.2: Paragraph's line not too short

The last line of this paragraph will be no shorter than a particular length. a b c d e f g h i

The last line of this paragraph will be no shorter than a particular length. a b c d e f g h i j k

#### 8.4.1 Last line not short

On occasion a paragraph may end with a single short word as the last line.

```
\linenottooshort[\langle length \rangle]
```

Following the \linenottooshort declaration paragraphs will be set as normal, except that the last line will not be shorter than  $\langle length \rangle$  (default 2em).

#### Source for example 8.2

```
\linenottooshort[4em]
The last line of this paragraph will be no shorter than a particular
length. a b c d e f g h i % j k l m n
The last line of this paragraph will be no shorter than a particular
length. a b c d e f g h i j k % l m n
```

## 8.4.2 Russian typography

Apparently in the Russian typographic tradition the last line of a multiline paragraph must either be at least as long as the \parindent and have at least \parindent at the end, or it must fill the whole line (i.e., flushleft and flushright).

\russianpar

Ending a paragraph with \russianpar causes it to be set following Russian typographic rules.

If you have many such paragraphs it may be more convenient to do it like:

```
\let\par\russianpar
... many paragraphs
\let\par\memorigpar
```

or as:

```
\begingroup% start a group
\let\par\russianpar
... many paragraphs
\endgroup% end the group
```

Typeset example 8.3: Rules for spaces

The last line of this paragraph will be be set by ending it with a rule to fill up any space.

#### 8.4.3 Fill with rules

In some legal documents there must be no space at the end of the lines in order to prevent anyone inserting something at a later date. Typically it is only the last line in a paragraph that needs this treatment.

```
\lastlinerulefill
\lastlineparrule
```

Source for example 8.3

```
The last line of this paragraph will be be set by ending it with a rule to fill up any space.\lastlinerulefill
```

Using \lastlinerulefill to end a paragraph will cause any spaces at the ends of the lines to be filled with the \lastlineparrule rule. If you have many paragraphs of this kind then try:

```
\let\par\lastlinerulefill
.... many paragraphs
\let\par\memorigpar
```

Remember that LaTeX treats many constructs (like section headings or captions) as paragraphs, so you may have to alternate between filled text paragraphs and regular paragraphing.

#### 8.4.4 Some ragged paragraphs

A few paragraph shapes with unusual ragged lines are available.

```
\justlastraggedleft
\raggedrightthenleft
\leftcenterright
```

Following the \justlastraggedleft declaration paragraphs will be set justified except the last line will be set raggedleft.

Following the declaration \raggedrightthenleft paragraphs will be set with the first line raggedright and the remainder set raggedleft.

Following the declaration \leftcenteright paragraphs will be set with the first line flushleft (and raggedright) and the last line flushright (and raggedleft) and those in the middle will be centered. This declaration should be used within a group; also \everypar{} should be called at the end.

#### 8. PARAGRAPHS AND LISTS

Typeset example 8.4: Ragged paragraphs

Paragraphs following the \justlastraggedleft declaration, as this one does, have their lines justified except for the last which is set raggedleft. The demonstration works best if there are three or more lines.

This paragraph is set following the \raggedrightthenleft declaration. The first line is set raggedright and all the remaining lines are set raggedleft. The demonstration is better if there are three or more lines.

This paragraph is set following the **\leftcenterright** declaration. We really need three,

or four may be better,

lines to show the effect of this.

Source for example 8.4

```
\justlastraggedleft
```

Paragraphs following the \verb?\justlastraggedleft? declaration, as this one does, have their lines justified except for the last which is set raggedleft. The demonstration works best if there are three or more lines.

## \raggedrightthenleft This paragraph is set following the \verb?\raggedrightthenleft?

declaration. The first line is set raggedright and all the remaining lines are set raggedleft. The demonstration is better if there are three or more lines.

#### \leftcenterright

This paragraph is set following the \verb?\leftcenterright? declaration. We really need three, \\ or four may be better, \\ lines to show the effect of this. \everypar{}

## 8.4.5 Left spring right

Typically the lines of a paragraph are both flushleft and flushright and filled with text, but sometimes filling is not desired.

 $\left\{ \left( lfrac \right) \right\} \left( \left( lfrac \right) \right\} \left( \left( lfrac \right) \right) \right\} \left( \left( lfrac \right) \right) \left( \left( lfrac \right) \right) \right)$ 

The \leftspringright macro sets  $\langle ltext \rangle$  flushleft and raggedright in a column whose width is  $\langle lfrac \rangle$  of the textwidth and, in parallel, it also sets  $\langle rtext \rangle$  raggedleft and flushright in a column that is  $\langle rfrac \rangle$  of the textwidth; the effect is as though there are springs between the lines of the two texts. The sum of  $\langle lfrac \rangle$  and  $\langle rfac \rangle$  must be less than one.

| Typeset e                                          | xample 8.5: A sprung paragraph                                                                                         |
|----------------------------------------------------|----------------------------------------------------------------------------------------------------|
| Text at the left is set flushleft and raggedright. | But the text at the right is set raggedleft and flushright. It's as though there was a spring pushing the lines apart. |
|                                                    |                                                                                                    |

Source for example 8.5

```
\leftspringright{0.3}{0.6}%
{Text at the left is set flushleft and raggedright.}
{But the text at the right is set raggedleft and flushright.
It's as though there was a spring pushing the lines apart.}
```

## 8.5 CHANGING THE TEXTWIDTH

The quote and quotation environments both locally change the textwidth, or more precisely, they temporarily increase the left and right margins by equal amounts. Generally speaking it is not a good idea to change the textwidth but sometimes it may be called for.

The commands and environment described below are similar to those in the originally found in the chngpage package, but do differ in some respects.

```
\begin{adjustwidth}{\left}} text \end{adjustwidth}
\begin{adjustwidth*}{\left}} text \end{adjustwidth*}
```

The adjustwidth environment temporarily adds the length  $\langle left \rangle$  to the lefthand margin and  $\langle right \rangle$  to the righthand margin. That is, a positive length value increases the margin and hence reduces the textwidth, and a negative value reduces the margin and increases the textwidth. The quotation environment is roughly equivalent to

\begin{adjustwidth}{2.5em}{2.5em}

The starred version of the environment, adjustwidth\*, is really only useful if the left and right margin adjustments are different. The starred version checks the page number and if it is odd then adjusts the left (spine) and right (outer) margins by  $\langle left \rangle$  and  $\langle right \rangle$ respectively; if the page number is even (a verso page) it adjusts the left (outer) and right (spine) margins by  $\langle right \rangle$  and  $\langle left \rangle$  respectively.

\strictpagecheck \easypagecheck

Odd/even page checking may be either strict (\strictpagecheck) or easy (or one might call it lazy) (\easypagecheck). Easy checking works most of the time but if it fails at any point then the strict checking should be used.

As an example, if a figure is wider than the textwidth it will stick out into the righthand margin. It may be desireable to have any wide figure stick out into the outer margin where there is usually more room than at the spine margin. This can be accomplished by

```
\begin{figure}
\centering
\strictpagecheck
\begin{adjustwidth*}{0em}{-3em}
% the illustration
\caption{...}
\end{adjustwidth*}
\end{figure}
```

A real example in this manual is Table 10.1 on page 181, which is wider than the typeblock. In that case I just centered it by using adjustwidth to decrease each margin equally. In brief, like

```
\begin{table}
\begin{adjustwidth}{-1cm}{-1cm}
\centering
...
\end{adjustwidth}
\end{table}
```

Note that the adjustwidth environment applies to complete paragraphs; you can't change the width of part of a paragraph except for hanging paragraphs or more esoterically via \parshape. Further, if the adjusted paragraph crosses a page boundary the margin changes are constant; a paragraph that is, say, wider at the right on the first page will also be wider at the right as it continues onto the following page.

The center environment horizontally centers its contents with respect to the typeblock. Sometimes you may wish to horizontally center some text with respect to the physical page, for example when typesetting a colophon which may look odd centered with respect to the (unseen) typeblock.

The calculation of the necessary changes to the spine and fore-edge margins is simple. Using the same symbols as earlier in §2.4 ( $P_w$  and  $B_w$  are the width of the trimmed page and the typeblock, respectively; S and E are the spine and fore-edge margins, respectively) then the amount M to be added to the spine margin and subtracted from the fore-edge margin is calculated as:

$$M = 1/2(P_w - B_w) - S$$

For example, assume that the \textwidth is 5 inches and the \spinemargin is 1 inch. On US letterpaper (\paperwidth is 8.5 inches) the fore-edge margin is then 2.5 inches, and 0.75 inches<sup>2</sup> must be added to the spine margin and subtracted from the fore-edge to center the typeblock. The adjustwidth environment can be used to make the (temporary) change.

\begin{adjustwidth\*}{0.75in}{-0.75in} ...

 $calccentering{\langle length \rangle}$ 

<sup>&</sup>lt;sup>2</sup>On A4 paper the result would be different.

If you don't want to do the above calculations by hand, \calccentering will do it for you. The  $\langle length \rangle$  argument must be the name of a pre-existing length command, including the backslash. After calling \calccentering,  $\langle length \rangle$  is the amount to be added to the spine margin and subtracted from the foredge margin to center the typeblock. An example usage is

```
\calccentering{\mylength}
\begin{adjustwidth*}{\mylength}{-\mylength}
text horizontally centered on the physical page
\end{adjustwidth*}
```

You do not necessarily have to define a new length for the purposes of \calccentering. Any existing length will do, such as \unitlength, provided it will be otherwise unused between performing the calculation and changing the margins (and that you can, if necessary reset it to its original value — the default value for \unitlength is 1pt).

#### 8.6 LISTS

Standard LaTeX provides four kinds of lists. There is a general list environment which you can use to define your own particular kind of list, and the description, itemize and enumerate lists (which are internally defined in terms of the general list environment<sup>3</sup>).

This class provides the normal description list, plus a couple of others of the same kind, but the itemize and enumerate lists are extended versions of the normal ones.

```
\begin{description} \item[\langle label\rangle] ... \end{description} \begin{blockdescription} \item[\langle label\rangle] ... \end{blockdescription} \begin{blockdescription} \item[\langle label\rangle] ... \end{blockdescription} \blockdescription] \begin{blockdescription} \begin{blockdescription} \begin
```

In a description list an item's (label) is typeset by descriptionlabel. The default definition is

which gives a bold label. To have, for example, a sans label instead, do

The only noticeable difference between a description list and a blockdescription list is that the latter is set as indented block paragraphs; invisibly, it also has its own \blockdescriptionlabel.

```
\begin{labelled}{(name)} \item[(label)] ... \end{labelled}
\begin{flexlabelled}{(name)}{(labelwidth)}{(labelsep)}{(itemindent)}%
{(leftmargin)}{(rightmargin)}
\item[(label)] ... \end{flexlabelled}
```

<sup>&</sup>lt;sup>3</sup>The quote and quotation environments are also defined in terms of the general list environment. You may be surprised where it crops up.

The labelled environment is like the description environment except that you can specify the label format via the  $\langle name \rangle$  argument where  $\name$  is the formatting macro. For example, if you wanted the item labels set in italics, then

```
\newcommand*{\itlabel}[1]{\hspace\labelsep \normalfont\itshape #1}
\begin{labelled}{itlabel}
\item[First] ...
```

The flexlabelled environment adds additional controls to the labelled one. The  $\langle name \rangle$  argument is the same as that for labelled and the remainder are lengths that correspond to the dimensions shown in Figure 8.2. If you want any of the dimensions to retain their current values, use \* instead of a length as the value for that particular argument.

Source for example 8.6

```
This example shows how the \texttt{flexlabelled} list can be used to
change the formatting of a description-like list.
\newcommand*{\sclabel}[1]{\normalfont\scshape #1}
\begin{flexlabelled}{sclabel}{0pt}{0.5em}{0.5em}{*}{\leftmargin}
\item[First] The labels should be typeset using smallcaps and the first
paragraph should be set as block paragraph.
Further paragraphs completing an \cs{item}'s descriptive text
will be set with the normal paragraph indent.
\item[Second] The list should be indented from each margin like the
\texttt{quote} and \texttt{quotation} environments.
\end{flexlabelled}
More major changes to a description-like list will probably involve writing
```

```
the code for a new environment.
```

The itemize and enumerate environments below are based on the enumerate package [Car98c].

\begin{itemize}[(marker)] \item ... \end{itemize}

The normal markers for \items in an itemize list are:

- 1. bullet (•\textbullet),
- 2. bold en-dash (- \bfseries \textendash),
- 3. centered asterisk (\*\textasteriskcentered), and
- 4. centered dot (.\textperiodcentered).

The optional  $\langle marker \rangle$  argument can be used to specify the marker for the list items in a particular list. If for some reason you wanted to use a pilcrow symbol as the item marker for a particular list you could do

```
\begin{itemize}[\P]
\item ...
```

134

Typeset example 8.6: Smallcap quote style description list

This example shows how the flexlabelled list can be used to change the formatting of a description-like list.

FIRST The labels should be typeset using smallcaps and the first paragraph should be set as block paragraph.

Further paragraphs completing an \item's descriptive text will be set with the normal paragraph indent.

SECOND The list should be indented from each margin like the quote and quotation environments.

More major changes to a description-like list will probably involve writing the code for a new environment.

• • •

\begin{enumerate}[(style)] \item ... \end{enumerate}

The normal markers for, say, the third item in an enumerate list are: 3., c., iii., and C. The optional  $\langle style \rangle$  argument can be used to specify the style used to typeset the item counter. An occurrence of one of the special characters A, a, I, i or 1 in  $\langle style \rangle$  specifies that the counter will be typeset using uppercase letters (A), lowercase letters (a), uppercase Roman numerals (I), lowercase Roman numerals (i), or arabic numerals (1). These characters may be surrounded by any LaTeX commands or characters, but if so the special characters must be put inside braces (e.g., {a}) if they are to be considered as ordinary characters instead of as special styling characters. For example, to have the counter typeset as a lowercase Roman numeral followed by a single parenthesis

\begin{enumerate}[i)]

• • •

*Hint. memoir does not provide high level interfaces to configure the appearance. We provide some simple tools to adjust vertical spacing, see below.* 

Users seeking more control can have a look at the excellent enumitem package by Javier Bezos. If loaded as

\usepackage[shortlabels]{enumitem}

then our

```
\begin{enumerate}[i)]
   \item \label{item:tst} ...
```

syntax will work out of the box.

One difference though: In memoir \ref{item:tst} will give you 'i', whereas, if enumitem is loaded the full formatting is returned from the cross reference, i.e., 'i)'. This is fully configurable in enumitem.

```
\tightlists \defaultlists
\firmlists \firmlists*
```

The normal LaTeX description, itemize and enumerate lists have an open look about them when they are typeset as there is significant vertical space between the items in the lists. After the declaration \tightlists is issued, the extra vertical spacing between the list items is deleted. The open list appearance is used after the \defaultlists declaration is issued. These declarations, if used, must come *before* the relevant list environment(s). The class initially sets \defaultlists. This manual, though, uses \tightlists. The spacing following the \firmlists declaration is intermediate between \defaultlists and \tightlists. The starred version, \firmlists\*, allows sligthly less space around the lists when they are preceded by a blank line than does the unstarred \firmlists.

Caveat. Due to the manner i which \small and \footnotesize are implemented, \tightlists and \firmlists will have no effect on lists typeset under \small or \footnotesize.

A comprehensible solution can be done via the enumitem package via

% \tightlists equivalent \usepackage[shortlabels]{enumitem} \setlist{ noitemsep }

\firmlist \tightlist

The command \firmlist or \tightlist can be used immediately after the start of a list environment to reduce the vertical space within that list. The \tightlist removes all the spaces while the \firmlist produces a list that still has some space but not as much as in an ordinary list.

\begin{list}{\default-label\}{\code\} items \end{list}

LaTeX's list environments are defined in terms of a general list environment; some other environments, such as the quote, quotation and adjustwidth are also defined in terms of a list. Figure 8.2 shows the parameters controlling the layout of the list environment.

The list environment takes two arguments. The  $\langle default-label \rangle$  argument is the code that should be used when the \item macro is used without its optional  $\langle label \rangle$  argument. For lists like enumerate this is specified but often it is left empty, such as for the adjustwidth environment.

The  $\langle code \rangle$  argument is typically used for setting the particular values of the list layout parameters. When defining your own types of lists it is advisable to set each of the parameters unless you know that the default values are suitable for your purposes. These parameters can all be modified with either the \setlength or \addtolength commands.

As an example, here is the specification for a description-like list that uses an italic rather than bold font for the items, and is somewhat tighter than the normal description list.

```
%%%%% An italic and tighter description environment
\newcommand{\itlabel}[1]{\hspace\labelsep\normalfont\itshape #1}
\newenvironment{itdesc}{%
  \list{}{%
```

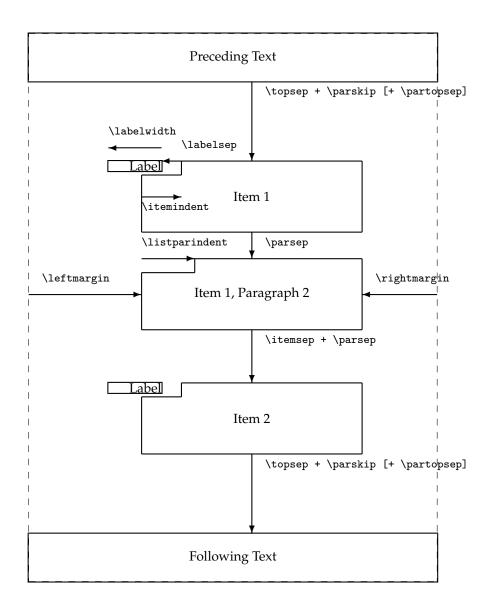

Figure 8.2: The layout parameters for general lists

```
\setlength{\labelsep}{0.5em}
\setlength{\itemindent}{0pt}
\setlength{\leftmargin}{\parindent}
\setlength{\labelwidth}{\leftmargin}
\addtolength{\labelwidth}{-\labelsep}
\setlength{\listparindent}{\parskip}
\setlength{\itemsep}{0.5\onelineskip}
\let\makelabel\itlabel}{\endlist}
```

This gets used like any other list:

\begin{itdesc}
\item[label] ....
\end{itdesc}

Here is another kind of list called symbols that might be used for a list of symbols or other similar kind of listing.

In this case it gets used like this

\begin{symbols}
\symb{SYMBOL 1} definition
\symb{SYMBOL 2} ...
\end{symbols}

In the code for the symbols list I used the command forms (i.e., \list and \endlist) for specifying the start and end of a list. It is a matter of taste whether you use the command or \begin{...} and \end{...} forms, but the latter does make it more obvious that an environment is being dealt with.

Several LaTeX environments are defined in terms of a very simple list, called a trivlist. Such a list has little internal structure but like the list environment the vertical space before and after a trivlist (or any list based on it) is set by \topsep and \partopsep, as shown in Figure 8.2.

```
\zerotrivseps \savetrivseps \restoretrivseps
```

| Typeset example 8.7: Changing space before and after lists                                                     |
|----------------------------------------------------------------------------------------------------|
| This example shows that the space around the                                                                   |
| CENTER AND OTHER LIST ENVIRONMENTS                                                                             |
| can be minimised by using the<br>\zerotrivseps declaration.<br>The normal spacing can be restored by using the |
| \restoretrivseps command.                                                                                      |
| An alternative is to use the \centering macro.                                                                 |

The center environment is one of several that is based on a trivlist, and so has space before and after it. If you don't want this the \zerotrivseps declaration eliminates those spaces. You can think of it as being defined as:

```
\newcommand*{\zerotrivseps}{%
  \setlength{\topsep}{0pt}%
  \setlength{\partopsep}{0pt}}
```

Before doing this, though, you might consider calling \savetrivseps which stores the current values of \topsep and \partopsep; it is initially defined to store the default values. The command \restoretrivseps sets the current values of these lengths to the ones saved by \savetrivseps.

Source for example 8.7

```
This example shows that the space around the

\begin{center}

CENTER AND OTHER LIST ENVIRONMENTS

\end{center}

can be minimised by using the \zerotrivseps

\begin{center}

\verb?\zerotrivseps? declaration.

\end{center}

The normal spacing can be restored by using the \restoretrivseps

\begin{center}

\verb?\restoretrivseps? command.

\end{center}

An alternative is to use the \verb?\centering? macro.
```

Among the environments defined in terms of a trivlist are: flushleft, center, flushright, verbatim, and others. The example (8.7) shows how it is possible to change the spacing around the center environment, but it applies equally to the other environ-

8. PARAGRAPHS AND LISTS

ments.

## Contents lists

This chapter describes how to change the appearance of the Table of Contents (ToC) and similar lists like the List of Figures (LoF). In the standard classes the typographic design of these is virtually fixed as it is buried within the class definitions.

As well as allowing these lists to appear multiple times in a documant, the memoir class gives handles to easily manipulate the design elements. The class also provides means for you to define your own new kinds of "List of...".

The functionality described is equivalent to the combination of the tocloft and tocbibind packages [Wil01i, Wil01h].

```
\tableofcontents \tableofcontents*
\listoffigures \listoffigures*
\listoftables \listoftables*
```

The commands \tableofcontents, \listoffigures and \listoftables typeset, repectively, the Table of Contents (ToC), List of Figures (LoF) and List of Tables (LoT). In memoir, unlike the standard classes, the unstarred versions add their respective titles to the ToC. The starred versions act like the standard classes' unstarred versions as they don't add their titles to the ToC.

This chapter explains the inner workings behind the ToC and friends, how to change their appearance and the apperance of the entries, and how to create new 'List of...'. If you don't need any of these then you can skip the remainder of the chapter.

## 9.1 GENERAL TOC METHODS

In §9.2 we will provide the class configuration interface for the various parts of the ToC.

In order to understand how these macros are used, we start by providing some background information this is a general description of how the standard LaTeX classes process a Table of Contents (ToC). As the processing of List of Figures (LoF) and List of Tables (LoT) is similar I will just discuss the ToC. You may wish to skip this section on your first reading.

The basic process is that each sectioning command writes out information about itself — its number, title, and page — to the toc file. The \tableofcontents command reads this file and typesets the contents.

First of all, remember that each sectional division has an associated level as listed in in Table 6.1 on page 79. LaTeX will not typeset an entry in the ToC unless the value of the tocdepth counter is equal to or greater than the level of the entry. The value of the tocdepth counter can be changed by using \setcounter or \settocdepth.

|  | file | )}{( | kind | )}{( | text | $\rangle$ |
|--|------|------|------|------|------|-----------|
|--|------|------|------|------|------|-----------|

LaTeX generates a toc file if the document contains a \tableofcontents command. The sectioning commands<sup>1</sup> put entries into the toc file by calling the \addcontentsline command, where  $\langle file \rangle$  is the file extension (e.g., toc),  $\langle kind \rangle$  is the kind of entry (e.g., section or subsection), and  $\langle text \rangle$  is the (numbered) title text. In the cases where there is a number, the  $\langle text \rangle$  argument is given in the form {\numberline{number}title text}.

 $\operatorname{contentsline}(kind) \{(text)\} \{(page)\}$ 

The \addcontentsline command writes an entry to the given file in the form:  $\contentsline{\langle kind \rangle}{\langle text \rangle}{\langle page \rangle}$  where  $\langle page \rangle$  is the page number.

For example, if \section{Head text} was typeset as '**3.4 Head text**' on page 27, then there would be the following entry in the toc file:

\contentsline{section}{\numberline{3.4} Head text}{27}

Extracts from toc, lof and lot files are shown in Figure 9.1.

For each  $\langle kind \rangle$  that might appear in a toc (lof, lot) file, LaTeX provides a command:  $\lokind{\langle title \rangle}{\langle page \rangle}$ 

which performs the actual typesetting of the \contentsline entry.

```
\@pnumwidth{\length}}
\@tocrmarg{\length}}
\@dotsep{\number}
```

The general layout of a typeset entry is illustrated in Figure 9.2. There are three internal LaTeX commands that are used in the typesetting. The page number is typeset flushright in a box of width \@pnumwidth, and the box is at the righthand margin. If the page number is too long to fit into the box it will stick out into the righthand margin. The title text is indented from the righthand margin by an amount given by \@tocrmarg. Note that \@tocrmarg should be greater than \@pnumwidth. Some entries are typeset with a dotted leader between the end of the title title text and the righthand margin indentation. The distance, in *math units*<sup>2</sup> between the dots in the leader is given by the value of \@dotsep. In the standard classes the same values are used for the ToC, LoF and the LoT.

The standard values for these internal commands are:

- \Opnumwidth = 1.55em
- $\common definition 0 = 2.55em$
- $\delta dotsep = 4.5$

The values can be changed by using \renewcommand, in spite of the fact that the first two appear to be lengths.

Dotted leaders are not available for Part and Chapter ToC entries.

 $\numberline{\langle number \rangle}$ 

Each \l@kind macro is responsible for setting the general *indent* from the lefthand margin, and the *numwidth*. The \numberline macro is responsible for typesetting the number flushleft in a box of width *numwidth*. If the number is too long for the box then it will protrude into the title text. The title text is indented by (*indent + numwidth*) from the lefthand

<sup>&</sup>lt;sup>1</sup>For figures and tables it is the \caption command that populates the lof and lot files.

<sup>&</sup>lt;sup>2</sup>There are 18mu to 1em.

Parts of a toc file:

```
...
\contentsline{section}{\numberline{10.1}The spread}{77}
\contentsline{section}{\numberline{10.2}Typeblock}{89}
\contentsline{subsection}{\numberline{10.2.1}Color}{77}
...
```

```
\contentsline{chapter}{Index}{226}
```

. . .

Part of a lof file:

```
\contentsline{figure}{\numberline{8.6}Measuring scales}{56}
\addvspace{10pt}
\addvspace{10pt}
\contentsline{figure}{\numberline{10.1}Two subfigures}{62}
\contentsline{subfigure}{\numberline{(a)}Subfigure 1}{62}
\contentsline{subfigure}{\numberline{(b)}Subfigure 2}{62}
...
```

Part of a lot file:

```
...
\contentsline{table}{\numberline{1.7}Font declarations}{11}
\contentsline{table}{\numberline{1.8}Font sizes}{13}
\addvspace
\contentsline{table}{\numberline{3.1}Division levels}{21}
...
```

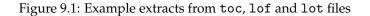

| indent | numa | \linewidth<br>vidth | L Contraction of the second second seco | \@pnumwidth  |
|--------|------|---------------------|----------------------------------------------------------------------------------------------------|--------------|
|        | •    |                     |                                                                                                    |              |
|        | 3.5  | Heading             | titl                                                                                                    | e            |
|        |      | continue            | titl                                                                                                    | e            |
|        |      | title end           |                                                                                                    | . 487        |
|        |      |                     |                                                                                                    |              |
|        |      |                     | \@dotse                                                                                                    | p \@tocrmarg |
|        |      |                     |                                                                                                    |              |

Figure 9.2: Layout of a ToC (LoF, LoT) entry

| Entry           | Level | Standard |          | memoir class |          |
|-----------------|-------|----------|----------|--------------|----------|
|                 |       | indent   | numwidth | indent       | numwidth |
| book            | -2    |          |          | 0            |          |
| part            | -1    | 0        | _        | 0            | 1.5      |
| chapter         | 0     | 0        | 1.5      | 0            | 1.5      |
| section         | 1     | 1.5      | 2.3      | 1.5          | 2.3      |
| subsection      | 2     | 3.8      | 3.2      | 3.8          | 3.2      |
| subsubsection   | 3     | 7.0      | 4.1      | 7.0          | 4.1      |
| paragraph       | 4     | 10.0     | 5.0      | 10.0         | 5.0      |
| subparagraph    | 5     | 12.0     | 6.0      | 12.0         | 6.0      |
| figure/table    | (1)   | 1.5      | 2.3      | 0            | 1.5      |
| subfigure/table | (2)   |          |          | 1.5          | 2.3      |

Table 9.1: Indents and Numwidths (in ems)

margin. That is, the title text is typeset in a block of width (\linewidth - *indent* - *numwidth* - \@tocrmarg).

Table 9.1 lists the standard values for the *indent* and *numwidth*. There is no explicit *numwidth* for a part; instead a gap of 1em is put between the number and the title text. Note that for a sectioning command the values depend on whether or not the document class

that for a sectioning command the values depend on whether or not the document class provides the \chapter command; the listed values are for the book and report classes — in the article class a \section is treated like a \chapter, and so on. Also, which somewhat surprises me, the table and figure entries are all indented.

 $\cline{\langle level \rangle}{\langle indent \rangle}{\langle numwidth \rangle}$ 

Most of the \l@kind commands are defined in terms of the \@dottedtocline command. This command takes three arguments: the  $\langle level \rangle$  argument is the level as shown in Table 9.1, and  $\langle indent \rangle$  and  $\langle numwidth \rangle$  are the *indent* and *numwidth* as illustrated in Figure 9.2. For example, one definition of the \l@section command is:

 $\mbox{l@section}{\cline{1}{1.5em}{2.3em}}$ 

If it is necessary to change the default typesetting of the entries, then it is usually necessary to change these definitions, but memoir gives you handles to easily alter things without having to know the LaTeX internals.

You can use the **\addcontentsline** command to add **\contentsline** commands to a file.

LaTeX also provides the \addtocontents command that will insert  $\langle text \rangle$  into  $\langle file \rangle$ . You can use this for adding extra text and/or macros into the file, for processing when the file is typeset by \tableofcontents (or whatever other command is used for  $\langle file \rangle$  processing, such as \listoftables for a lot file).

As \addcontentsline and \addtocontents write their arguments to a file, any fragile commands used in their arguments must be \protected.

You can make certain adjustments to the ToC, etc., layout by modifying some of the above macros. Some examples are:

• If your page numbers stick out into the righthand margin

```
\renewcommand{\@pnumwidth}{3em}
\renewcommand{\@tocrmarg}{4em}
```

but using lengths appropriate to your document.

• To have the (sectional) titles in the ToC, etc., typeset ragged right with no hyphenation

```
\renewcommand{\@tocrmarg}{2.55em plus1fil}
```

where the value 2.55em can be changed for whatever margin space you want.

- The dots in the leaders can be eliminated by increasing \@dotsep to a large value: \renewcommand{\@dotsep}{10000}
- To have dotted leaders in your ToC and LoF but not in your LoT:

```
\tableofcontents
\makeatletter \renewcommand{\@dotsep}{10000} \makeatother
\listoftables
\makeatletter \renewcommand{\@dotsep}{4.5} \makeatother
\listoffigures
...
```

• To add a horizontal line across the whole width of the ToC below an entry for a Part:

```
\part{Part title}
\addtocontents{toc}{\protect\mbox{}\protect\hrulefill\par}
```

As said earlier any fragile commands in the arguments to \addtocontents and \addcontentsline must be protected by preceding each fragile command with \protect. The result of the example above would be the following two lines in the .toc file (assuming that it is the second Part and is on page 34):

```
\contentsline {part}{II\hspace {1em}Part title}{34}
\mbox {}\hrulefill \par
```

If the \protects were not used, then the second line would instead be:

which would cause LaTeX to stop and complain because of the commands that included the @ (see §E.4). If you are modifying any command that includes an @ sign then this must be done in either a .sty file or if in the document itself it must be surrounded by \makeatletter and \makeatother. For example, if you want to modify \@dotsep in the preamble to your document you have to do it like this:

```
\makeatletter
\renewcommand{\@dotsep}{9.0}
\makeatother
```

• To change the level of entries printed in the ToC (for example when normally subsections are listed in the ToC but for appendices only the main title is required)

```
\appendix
\addtocontents{toc}{\protect\setcounter{tocdepth}{0}}
\chapter{First appendix}
...
```

#### 9.2 The class ToC methods

The class provides various means of changing the look of the ToC, etc., without having to go through some of the above.

```
\tableofcontents \tableofcontents*
\listoffigures \listoffigures*
\listoftables \listoftables*
```

The ToC, LoF, and LoT are printed at the point in the document where these commands are called, as per normal LaTeX. You can use \tableofcontents, \listoffigures, etc., more than once in a memoir class document.

However, there are two differences between the standard LaTeX behaviour and the behaviour with this class. In the standard LaTeX classes that have \chapter headings, the ToC, LoF and LoT each appear on a new page. With this class they do not necessarily start new pages; if you want them to be on new pages you may have to specifically issue an appropriate command beforehand. For example:

```
...
\clearpage
\tableofcontents
\clearpage
\listoftables
...
```

Also, the unstarred versions of the commands put their headings into the ToC, while the starred versions do not.

|  | H | KeepFromToc] | } \ | \listof |  | {KeepFromToc} |  |
|--|---|--------------|-----|---------|--|---------------|--|
|--|---|--------------|-----|---------|--|---------------|--|

There is at least one package that uses \tableofcontents for its own 'List of...'. When used with the class this will put the package's 'List of...' title into the ToC, and the package doesn't seem to know about \tableofcontents\*. The heading of any \listof... command that is in the KeepFromToc environment will not be added to the ToC. For example:

```
\begin{KeepFromToc}
\listoffigures
\end{KeepFromToc}
```

is equivalent to \listoffigures\*.

```
\onecoltocetc
\twocoltocetc
\doccoltocetc
```

Table 9.2: Values for X in macros for styling the titles of 'List of...'

toc lof lot ...

In the standard classes the ToC, etc., are set in one column even if the document as a whole is set in two columns. This limitation is removed. Following the \onecoltocetc declaration, which is the default, the ToC and friends will be set in one column but after the \twocoltocetc declaration they will be set in two columns. Following the \doccoltocetc declaration they will be set in either one or two columns to match the document class onecolumn or twocolumn option.

\maxtocdepth{\secname}}
\settocdepth{\secname}}

The class  $\mbox{maxtocdepth}$  command sets the tocdepth counter. It is currently not used in the memoir class.

The memoir class command \settocdepth is somewhat analogous to the \setsecnumdepth command described in §6.3. It sets the value of the tocdepth counter and puts it into the ToC to (temporarily) modify what will appear. The \settocdepth and \maxtocdepth macros are from the tocvsec2 package [Wil99b].

\phantomsection

**NOTE:** The hyperref package [Rahtz02] appears to dislike authors using \addcontentsline. To get it to work properly with hyperref you normally have to put \phantomsection (a macro defined within this class and the hyperref package) immediately before \addcontentsline.

# 9.2.1 Changing the titles

Commands are provided for controlling the appearance of the ToC, LoF and LoT titles.

```
\contentsname \listfigurename \listtablename
```

Following LaTeX custom, the title texts are the values of the \contentsname, \listfigurename and \listtablename commands.

The commands for controlling the typesetting of the ToC, LoF and LoT titles all follow a similar pattern, so for convenience (certainly mine, and hopefully yours) in the following descriptions I will use X, as listed in Table 9.2, to stand for the file extension for the appropriate 'List of...'. That is, any of the following:

- toc or
- lof or
- lot.

For example, \Xmark stands for \tocmark or \lofmark or \lofmark. The code for typesetting the ToC title looks like:

```
\tocheadstart
\printtoctitle{\contentsname}
\tocmark
\thispagestyle{chapter}
```

\aftertoctitle

where the macros are described below.

\Xheadstart

This macro is called before the title is actually printed. Its default definition is

```
\newcommand{\Xheadstart}{\chapterheadstart}
```

 $\gamma \left( \frac{dt}{dt} \right)$ 

The title is typeset via \printXtitle, which defaults to using \printchaptertitle for the actual typesetting.

\Xmark

These macros sets the marks for use by the running heads on the ToC, LoF, and LoT pages. The default definition is equivalent to:

\newcommand{\Xmark}{\markboth{\...name}{\...name}}

where \...name is \contentsname or \listfigurename or \listtablename as appropriate. You probably don't need to change these, and in any case they may well be changed by the particular \pagestyle in use.

\afterXtitle

This macro is called after the title is typeset and by default it is defined to be \afterchaptertitle.

Essentially, the ToC, LoF and LoT titles use the same format as the chapter titles, and will be typeset according to the current chapterstyle. You can modify their appearance by either using a different chapterstyle for them than for the actual chapters, or by changing some of the macros. As examples:

Doing

\renewcommand{\printXtitle}[1]{\hfill\Large\itshape #1}

will print the title right justified in a Large italic font.

• For a Large bold centered title you can do

\renewcommand{\printXtitle}[1]{\centering\Large\bfseries #1}

• Writing

\renewcommand{\afterXtitle}{%

\thispagestyle{empty}\afterchaptertitle}

will result in the first page of the listing using the *empty* pagestyle instead of the default *chapter* pagestyle.

Doing

\renewcommand{\afterXtitle}{%

\par\nobreak \mbox{}\hfill{\normalfont Page}\par\nobreak}

will put the word 'Page' flushright on the line following the title.

#### 9.2.2 Typesetting the entries

Commands are also provided to enable finer control over the typesetting of the different kinds of entries. The parameters defining the default layout of the entries are illustrated as part of the layouts package [Wil03a] or in [MG<sup>+</sup>04, p. 51], and are repeated in Figure 9.2.

Most of the commands in this section start as \cft..., where cft is intended as a mnemonic for *Table of Contents*, *List of Figures*, *List of Tables*.

\cftdot

In the default ToC typesetting only the more minor entries have dotted leader lines between the sectioning title and the page number. The class provides for general leaders for all entries. The 'dot' in a leader is given by the value of \cftdot. Its default definition is \newcommand{\cftdot}{.} which gives the default dotted leader. By changing \cftdot you can use symbols other than a period in the leader. For example

will result in a dotted leader using asterisks as the symbol.

\cftdotsep \cftnodots

Each kind of entry can control the separation between the dots in its leader (see below). For consistency though, all dotted leaders should use the same spacing. The macro \cftdotsep specifies the default spacing. However, if the separation is too large then no dots will be actually typeset. The macro \cftnodots is a separation value that is 'too large'.

```
\operatorname{length} 
setrmarg{(length)}
```

The page numbers are typeset in a fixed width box. The command \setpnumwidth can be used to change the width of the box (LaTeX 's internal \@pnumwidth). The title texts will end before reaching the righthand margin. \setrmarg can be used to set this distance (LaTeX 's internal \@tocrmarg). Note that the length used in \setrmarg should be greater than the length set in \setpnumwidth. These values should remain constant in any given document.

This manual requires more space for the page numbers than the default, so the following was set in the preamble:

\setpnumwidth{2.55em} \setrmarg{3.55em}

\cftparskip

Normally the \parskip in the ToC, etc., is zero. This may be changed by changing the length \cftparskip. Note that the current value of \cftparskip is used for the ToC, LoF and LoT, but you can change the value before calling \tableofcontents or \listoffigures or \listoftables if one or other of these should have different values (which is not a good idea).

Again for convenience, in the following I will use K to stand for the *kind* of entry, as listed in Table 9.3; that is, any of the following:

book for \book titles.

| K             | Kind of entry        | K            | Kind of entry       |
|---------------|----------------------|--------------|---------------------|
| book          | \book title          | subparagraph | \subparagraph title |
| part          | \part title          | figure       | figure caption      |
| chapter       | \chapter title       | subfigure    | subfigure caption   |
| section       | \section title       | table        | table caption       |
| subsection    | \subsection title    | subtable     | subtable caption    |
| subsubsection | \subsubsection title |              |                     |

Table 9.3: Value of K in macros for styling entries in a 'List of...'

- part for \part titles
- chapter for \chapter titles
- section for \section titles
- subsection for \subsection titles
- subsubsection for \subsubsection titles
- paragraph for \paragraph titles
- subparagraph for \subparagraph titles
- figure for figure \caption titles
- subfigure for subfigure \caption titles
- table for table \caption titles
- subtable for subtable \caption titles

\cftbookbreak \cftpartbreak \cftchapterbreak

When \l@book starts to typeset a \book entry in the ToC the first thing it does is to call the macro \cftbookbreak. This is defined as:

\newcommand{\cftbookbreak}{\addpenalty{-\@highpenalty}}

which encourages a page break before rather than after the entry. As usual, you can change \cftbookbreak to do other things that you feel might be useful. The macros \cftpartbreak and \cftchapterbreak apply to \part and \chapter entries, respectively, and have the same default definitions as \cftbookbreak.

\cftbeforeKskip

This length controls the vertical space before an entry. It can be changed by using \setlength.

\cftKindent

This length controls the indentation of an entry from the left margin (*indent* in Figure 9.2). It can be changed using \setlength.

\cftKnumwidth

This length controls the space allowed for typesetting title numbers (*numwidth* in Figure 9.2). It can be changed using \setlength. Second and subsequent lines of a multiline title will be indented by this amount.

The remaining commands are related to the specifics of typesetting an entry. This is a simplified pseudo-code version for the typesetting of numbered and unnumbered entries.

{\cftKfont TITLE}{\cftKleader}{\cftKformatpnum{PAGE}}\cftKafterpnum\par

where SNUM is the section number, TITLE is the title text and PAGE is the page number. In the numbered entry the pseudo-code

{\cftKpresnum SNUM\cftaftersnum\hfil}

is typeset within a box of width \cftKnumwidth, see the \...numberlinebox macros later on.

cftKfont

This controls the appearance of the title (and its preceding number, if any). It may be changed using \renewcommand.

\cftKfont takes no arguments as such, but the the number and title is presented to it as an argument. Thus one may end \cftKfont with a macro taking one argument, say \MakeUppercase, and which then readjust the text as needed.

*Caveat.* Please read the section entitled About upper or lower casing TOC entries on page 158 if you consider using upper/lower cased TOC entries and especially if you are also using the hyper-ref package.

\cftKname

The first element typeset in an entry is \cftKname.<sup>3</sup> Its default definition is

```
\newcommand*{\cftKname}{}
```

so it does nothing. However, to put the word 'Chapter' before each chapter number in a ToC and 'Fig.' before each figure number in a LoF do:

```
\renewcommand*{\cftchaptername}{Chapter\space}
\renewcommand*{\cftfigurename}{Fig.\space}
```

\cftKpresnum \cftKaftersnum \cftKaftersnumb

The section number is typeset within a box of width \cftKnumwidth. Within the box the macro \cftKpresnum is first called, then the number is typeset, and the \cftKaftersnum macro is called after the number is typeset. The last command within the box is \hfil to make the box contents flushleft. After the box is typeset the \cftKaftersnumb macro is called before typesetting the title text. All three of these can be changed by \renewcommand. By default they are defined to do nothing.

<sup>&</sup>lt;sup>3</sup>Suggested by Danie Els.

```
\numberline{\langle num \rangle} \\ \partnumberline{\langle num \rangle} \\ \partnumberline{\langle num \rangle} \\ \chapternumberline{\langle num \rangle} \\ \chapternumberlin
```

In the ToC, the macros \booknumberline, \partnumberline and \chapternumberline are responsible respectively for typesetting the \book, \part and \chapter numbers, whereas \numberline does the same for the sectional siblings. Internally they use \cftKpresnum, \cftKaftersnum and \cftKaftersnumb as above. If you do not want, say, the \chapter number to appear you can do:

\renewcommand{\chapternumberline}[1]{}

| $\numberlinehook{\langle num \rangle}$                                           |
|----------------------------------------------------------------------------------|
| \cftwhatismyname                                                                 |
| $booknumberlinehook{(num)}$                                                      |
| $partnumberlinehook{(num)}$                                                      |
| $\chapternumberlinehook{\langle num \rangle}$                                    |
| $\mbox{(length)}{(code)}$                                                        |
| $booknumberlinebox{(length)}{(code)}$                                            |
| $\operatorname{partnumberlinebox}{\langle length \rangle}{\langle code \rangle}$ |
| $\chapternumberlinebox{(length)}{(code)}$                                        |

Inside the four \...numberline macros, the first thing we do is to give the \...numberline argument to a hook. By default this hook does nothing. But, with the right tools,<sup>4</sup> they can be used to record the widths of the sectional number. Which then can be used to automatically adjust the various  $\langle numwidth \rangle$  and  $\langle indent \rangle$  within the \cftsetindents macro. In order to tell the section types apart (they all use \numberline), the value of the \cftwhatismyname macro will locally reflect the current type.

As mentioned earlier, the \book, \part and \chapter numbers are typeset inside a box of certain fixed widths. Sometimes it can be handy *not* having this box around. For this you can redefine one of the four \...numberlinebox macros listed above. For example via

```
\renewcommand\chapternumberlinebox[2]{#2}
```

The first argument is the width of the box to be made. All four macros are defined similar to this (where #1 is a length)

```
\newcommand\chapternumberlinebox[2]{%
    \hb@xt@#1{#2\hfil}}
```

```
\cftKleader
\cftKdotsep
```

\cftKleader defines the leader between the title and the page number; it can be changed by \renewcommand. The spacing between any dots in the leader is controlled by \cftKdotsep (\@dotsep in Figure 9.2). It can be changed by \renewcommand and its value must be either a number (e.g., 6.6 or \cftdotsep) or \cftnodots (to disable the dots). The spacing is in terms of *math units* where there are 18mu to 1em.

<sup>&</sup>lt;sup>4</sup>Which we do not currently supply..., but have a look at Sniplet C.6 on page 403.

The default leaders macro is similar to

\newcommand{\cftsectionleader}{\normalfont\cftdotfill{\cftsectiondotsep}}

Note that the spacing of the dots is affected by the font size (as the math unit is affected by the font size). Also note that the \cftchapterleader is bold by default.

```
\cftKformatpnum{\pnum\}
\cftKformatpnumhook{\num\}
\cftKpagefont
```

The macro \cftKformatpnum typesets an entry's page number, using the \cftKpagefont.<sup>5</sup> The default definition is essentially:

```
\newcommand*{\cftKformatpnum}[1]{%
  \cftKformatpnumhook{#1}%
  \hbox to \@pnumwidth{\hfil{\cftKpagefont #1}}}
```

which sets the number right justified in a box \@pnumwidth wide. To have, say, a \part page number left justified in its box, do:

```
\renewcommand*{\cftpartformatpnum}[1]{%
  \cftpartformatpnumhook{#1}%
  \hbox to \@pnumwidth{{\cftpartpagefont #1}}}
```

The \cftKformatpnumhook does nothing by default (other than eating the argument), but could be redefined to record the widest page number and report it back, even reusing it to auto adjust on the next run to set \@pnumwidth (see \setpnumwidth).

\cftKafterpnum

This macro is called after the page number has been typeset. Its default is to do nothing. It can be changed by \renewcommand.

```
cftsetindents{\langle kind \rangle}{\langle indent \rangle}{\langle numwidth \rangle}
```

The command \cftsetindents sets the  $\langle kind \rangle$  entries *indent* to the length  $\langle indent \rangle$  and its *numwidth* to the length  $\langle numwidth \rangle$ . The  $\langle kind \rangle$  argument is the name of one of the standard entries (e.g., subsection) or the name of entry that has been defined within the document. For example

```
\cftsetindents{figure}{0em}{1.5em}
```

will make figure entries left justified.

This manual requires more space for section numbers in the ToC than the default (which allows for three digits). Consequently the preamble contains the following:

```
\cftsetindents{section}{1.5em}{3.0em}
\cftsetindents{subsection}{4.5em}{3.9em}
\cftsetindents{subsubsection}{8.4em}{4.8em}
\cftsetindents{paragraph}{10.7em}{5.7em}
\cftsetindents{subparagraph}{12.7em}{6.7em}
```

<sup>&</sup>lt;sup>5</sup>This addition to the class was suggested by Dan Luecking, CTT *Re: setting numbers in toc in their natural width box*, 2007/08/15.

#### 9. CONTENTS LISTS

Note that changing the indents at one level implies that any lower level indents should be changed as well.

Various effects can be achieved by changing the definitions of \cftKfont, \cftKaftersnum, \cftKaftersnumb, \cftKleader and \cftKafterpnum, either singly or in combination. For the sake of some examples, assume that we have the following initial definitions

```
\newcommand*{\cftKfont}{}
\newcommand*{\cftKaftersnum}{}
\newcommand*{\cftKaftersnumb}{}
\newcommand*{\cftKleader}{\cftdotfill{\cftKdotsep}}
\newcommand*{\cftKdotsep}{\cftdotsep}
\newcommand*{\cftKpagefont}{}
\newcommand*{\cftKafterpnum}{}
```

Note that the same font should be used for the title, leader and page number to provide a coherent appearance.

• To eliminate the dots in the leader:

```
\renewcommand*{\cftKdotsep}{\cftnodots}
```

- To put something (e.g., a name) before the title (number): \renewcommand\*{\cftKname}{SOMETHING }
- To add a colon after the section number:

```
\renewcommand*{\cftKaftersnum}{:}
```

• To put something before the title number, add a double colon after the title number, set everything in bold font, and start the title text on the following line:

```
\renewcommand*{\cftKfont}{\bfseries}
\renewcommand*{\cftKleader}{\bfseries\cftdotfill{\cftKdotsep}}
\renewcommand*{\cftKpagefont}{\bfseries}
\renewcommand*{\cftKname}{SOMETHING }
\renewcommand{\cftKaftersnum}{::}
\renewcommand{\cftKaftersnumb}{\\}
```

If you are adding text in the number box in addition to the number, then you will probably have to increase the width of the box so that multiline titles have a neat vertical alignment; changing box widths usually implies that the indents will require modification as well. One possible method of adjusting the box width for the above example is:

```
\newlength{\mylen} % a "scratch" length
\settowidth{\mylen}{\bfseries\cftKaftersnum}
\addtolength{\cftKnumwidth}{\mylen} % add the extra space
```

• To set the chapter number and title as just 'NUM · TITLE', i.e. un-boxed number plus a symbolic separator, use

```
\renewcommand\cftchapteraftersnumb{\enspace\textperiodcentered\enspace}
\renewcommand\chapternumberlinebox[2]{#2}
```

- of couse, it works best, only if the TITLE is a single line.

Make chapter titles lower case small caps

```
\renewcommand\cftchapterfont{\scshape\MakeTextLowercase}
```

- here we do not touch the case of any math.

• To set the section numbers flushright:

```
\setlength{\mylen}{0.5em} % extra space at end of number
\renewcommand{\cftKpresnum}{\hfill} % note the double 'l'
\renewcommand{\cftKaftersnum}{\hspace*{\mylen}}
\addtolength{\cftKnumwidth}{\mylen}
```

In the above, the added initial \hfill in the box overrides the final \hfil in the box, thus shifting everything to the right hand end of the box. The extra space is so that the number is not typeset immediately at the left of the title text.

• To set the entry ragged left (but this only looks good for single line titles):

```
\renewcommand{\cftKfont}{\hfill\bfseries}
\renewcommand{\cftKleader}{}
```

• To set the titles ragged right instead of the usual flushright. Assuming that there are more than 100 pages in the document (otherwise adjust the length):

```
\setrmarg{3.55em plus 1fil}
```

where the last four characters before the closing brace are: digit 1, lowercase F, low-ercase I, and lowercase L.

• To set the page number immediately after the entry text instead of at the righthand margin:

```
\renewcommand{\cftKleader}{}
\renewcommand{\cftKafterpnum}{\cftparfillskip}
```

```
\cftparfillskip
```

By default the \parfillskip value is locally set to fill up the last line of a paragraph. Just changing \cftKleader as in the above example puts horrible interword spaces into the last line of the title. The \cftparfillskip command is provided just so that the above effect can be achieved.

```
cftpagenumbersoff{kind} \\ cftpagenumberson{kind}
```

The command \cftpagenumbersoff will eliminate the page numbers for  $\langle kind \rangle$  entries in the listing, where  $\langle kind \rangle$  is the name of one of the standard kinds of entries (e.g., subsection, or figure) or the name of a new entry defined in the document.

The command cftpagenumberson reverses the effect of a corresponding cftpagenumbersoff for  $\langle kind \rangle$ .

For example, to eliminate page numbers for appendices in the ToC:

```
\appendix
\addtocontents{toc}{\cftpagenumbersoff{chapter}}
\chapter{First appendix}
```

If there are other chapter type headings to go into the ToC after the appendices (perhaps a bibliography or an index), then it will be necessary to do a similar

```
\addtocontents{toc}{\cftpagenumberson{chapter}}
```

after the appendices to restore the page numbering in the ToC.

Sometimes it may be desirable to make a change to the global parameters for an individual entry. For example, a figure might be placed on the end paper of a book (the inside of the front or back cover), and this needs to be placed in a LoF with the page number set as, say, 'inside front cover'. If 'inside front cover' is typeset as an ordinary page number it will stick out into the margin. Therefore, the parameters for this particular entry need to be changed.

```
cftlocalchange{\langle ext \rangle}{\langle pnumwidth \rangle}{\langle tocrmarg \rangle}
```

The command cftlocalchange will write an entry into the file with extension  $\langle ext \rangle$  to reset the global  $\global \global \global\$ 

```
\cftaddtitleline{\langle ext \rangle}{\langle kind \rangle}{\langle title \rangle}{\langle page \rangle} \\ \cftaddnumtitleline{\langle ext \rangle}{\langle kind \rangle}{\langle num \rangle}{\langle title \rangle}{\langle page \rangle}
```

The command \cftaddtitleline will write a \contentsline entry into  $\langle ext \rangle$  for a  $\langle kind \rangle$  entry with title  $\langle title \rangle$  and page number  $\langle page \rangle$ . Any fragile commands used in the arguments must be protected. That is, an entry is made of the form:

```
\contentsline{kind}{title}{page}
```

The command \cftaddnumtitleline is similar to \cftaddtitleline except that it also includes  $\langle num \rangle$  as the argument to \numberline. That is, an entry is made of the form

\contentsline{kind}{\numberline{num} title}{page}

As an example of the use of these commands, noting that the default LaTeX values for \@pnumwidth and \@tocrmarg are 1.55em and 2.55em respectively, one might do the following for a figure on the frontispiece page.

Recall that a \caption command will put an entry in the lof file, which is not wanted here. If a caption is required, then you can either craft one youself or, assuming that your general captions are not too exotic, use the \legend command (see later). If the illustration is numbered, use \cftaddnumtitleline instead of \cftaddtitleline.

#### Inserting stuff into the content lists

The next functions were suggested by Lars Madsen who found them useful if, for example, you had two versions of the ToC and you needed some aspects to be formatted differently.

```
cftinsertcode{\langle name \rangle}{\langle code \rangle}
cftinserthook{\langle file \rangle}{\langle name \rangle}
```

The \cftinserthook is somewhat like \addtocontents in that it enables you to insert a code hook into the ToC, etc., where  $\langle file \rangle$  is the (toc, lof, ...) file and  $\langle name \rangle$  is the 'name' of the hook. The  $\langle code \rangle$  for the hook is specified via \cftinsertcode where  $\langle name \rangle$  is the name you give to the hook. These can be used to make alterations to a 'List of...' on the fly. For example:

```
\cftinsertcode{A}{%
  \renewcommand*{\cftchapterfont}{\normalfont\scshape}
  ... }% code for ToC
. . .
\frontmatter
\tableofcontents
\cftinsertcode{G}{...}% code for LoF
\cftinsertcode{F}{...}% code for LoF
\listoffigures
. . .
\cftinserthook{lof}{G}
. . .
\chapter{...}
\mainmatter
\cftinserthook{toc}{A}
\cftinserthook{lof}{F}
\chapter{...}
. . .
```

If you do not use \cftinsertcode *before* calling the command to type the 'List of...' that it is intended for then nothing will happen. No harm will come if a matching \cftinserthook is never used. No harm occurs either if you call \cftinserthook and there is no prior matching \cftinsertcode.

One use of these ToC hooks is reusing the ToC data to, say, create chapter ToC's. The code for this is shown in Sniplet C.7 on page 405. In the sniplet we use the following two hooks that are executed right before and right after \chapter, \part, \book, \appendixpage writes to the ToC. By default they do nothing.<sup>6</sup>

<sup>&</sup>lt;sup>6</sup>More hooks may be added in later releases.

| \mempreaddchaptertotochook  |
|-----------------------------|
| \mempostaddchaptertotochook |
| \mempreaddparttotochook     |
| \mempostaddparttotochook    |
| \mempreaddbooktotochook     |
| \mempostaddbooktotochook    |
| \mempreaddapppagetotochook  |
| \mempostaddapppagetotochook |

Extra chapter material in the ToC

\precistoctext{(text)} \precistocfont \precistocformat

The \chapterprecistoc macro puts \precistoctext{ $\langle text \rangle$ } into the toc file. Further information as to the definition of this macro can be found in section 6.5.3.

#### About upper or lower casing TOC entries

Some designs call for upper (or lower casing) TOC entries. This *is* possible but the solution depends on whether the hyperref package is used or not.

Without hyperref one can simply end the \cftKfont with say \MakeTextUppercase and the K-type entry will be upper cased.

With hyperref the possibilities are limited. Explanation: The upper/lower casing macros are not that robust, and need the content to be simple.<sup>7</sup> When hyperref is used, the hyperlink is wrapped around the entry before \cftKfont gains access to it, and is thus generally too complicated for, say, \MakeTextUppercase to handle. The follow workaround draw inspiration from http://tex.stackexchange.com/q/11892/3929.

 $\settocpreprocessor{\langle type \rangle}{\langle code \rangle}$ 

Here  $\langle type\rangle$  is one of chapter, part or book.<sup>8</sup> And  $\langle code\rangle$  can be something like this example:

```
\makeatletter
\settocpreprocessor{chapter}{%
    \let\tempf@rtoc\f@rtoc%
    \def\f@rtoc{%
        \texorpdfstring{\MakeTextUppercase{\tempf@rtoc}}{\tempf@rtoc}}%
}
```

\makeatother

Where \f@rtoc is a placeholder inside \chapter, \part and \book, holding the material to be written to the actual TOC file before hyperref accesses it. This way the upper casing is sneaked into the TOC file, and the bookmark part of hyperref will not complain about the \MakeTextUppercase in the data. Of course, you will not have upper cased titles in the bookmark list.

<sup>&</sup>lt;sup>7</sup>For some definition of simple.

<sup>&</sup>lt;sup>8</sup>If needed we will attempt to add a similar feature to the rest of the sectional types, please write the maintainer.

#### 9.2.3 Example: No section number

There are at least two ways of listing section titles in the ToC without displaying their numbers and both involve the \numberline command which typesets the number in a box.

The first method redefines \numberline so it throws away the argument. We do this by modifying the \cftKfont macro which is called before \numberline and the \cftKafterpnum which is called after the page number has been typeset.

```
\let\oldcftsf\cftsectionfont% save definition of \cftsectionfont
\let\oldcftspn\cftsectionafterpnum% and of \cftsectionafterpnum
\renewcommand*{\cftsectionfont}{%
  \let\oldnl\numberline% save definition of \numberline
  \renewcommand*{\numberline}[1]{}% change it
  \oldcftsf} % use original \cftsectionfont
\renewcommand*{\cftsectionafterpnum}{%
  \let\numberline\oldnl% % restore orginal \numberline
  \oldcftspn} % use original \cftsectionafterpnum
```

Probing a little deeper, the \numberline macro is called to typeset section numbers and is defined as:

Each kind of heading \lets the \@cftbsnum macro to \cftKpresnum, and the \@cftasnum macro to \cftKaftersnum, and the \@cftasnumb macro to \cftKaftersnumb as appropriate for the heading. The second method for killing the number uses a TeX method for defining a macro with a delimited argument.

\def\cftsectionpresnum #1\@cftasnum{}

The interpretation of this is left as an exercise for anyone who might be interested.

#### 9.2.4 Example: Multicolumn entries

If the subsection entries, say, in the ToC are going to be very short it might be worth setting them in multiple columns. Here is one way of doing that which depends on using the multicol package [Mit98]. This assumes that subsections will be the lowest heading in the ToC.

```
\newcounter{toccols}
\setcounter{toccols}{3}
\newenvironment{mysection}[1]{%
    \section{#1}%
    \addtocontents{toc}{\protect\begin{multicols}{\value{toccols}}}}%
    {\addtocontents{toc}{\protect\end{multocols}}}
```

The counter toccols controls the number of columns to be used. For each section where you want subsections to be typeset in multiple columns in the ToC, use the mysection environment instead of \section, like:

```
\begin{mysection}{Columns}
```

```
• • •
```

```
\subsection{Fat}
...
\subsection{Thin}
...
\end{mysection}
```

Any ToC entries generated from within the environment will be enclosed in a multicols environment in the ToC. The \protects have to be used because environment \begin and \end commands are fragile.

# 9.2.5 Example: Multiple contents

It is easy to have two ToCs, one short and one long, when they are of the same style, like this:

```
...
\renewcommand*{\contentsname}{Short contents}
\setcounter{tocdepth}{0}% chapters and above
\tableofcontents
% \clearpage
\renewcommand*{\contentsname}{Contents}
\setcounter{tocdepth}{2}% subsections and above
\tableofcontents
```

(Note that you can't use \settocdepth in this case as that writes the change into the ToC, so that the second use would override the first.)

This book has both a short and a long ToC, neither of which look like those typically associated with LaTeX. This is how they were done.

The general style for the ToC, etc., is specified in the memsty package file.

```
%%% need more space for ToC page numbers
\setpnumwidth{2.55em}
\setrmarg{3.55em}
%%% need more space for ToC section numbers
\cftsetindents{section}{1.5em}{3.0em}
\cftsetindents{subsection}{4.5em}{3.9em}
\cftsetindents{subsubsection}{8.4em}{4.8em}
\cftsetindents{paragraph}{10.7em}{5.7em}
\cftsetindents{subparagraph}{12.7em}{6.7em}
%%% need more space for LoF & LoT numbers
\cftsetindents{figure}{0em}{3.0em}
\cftsetindents{table}{0em}{3.0em}
%%% remove the dotted leaders
\renewcommand{\cftsectiondotsep}{\cftnodots}
\renewcommand{\cftsubsectiondotsep}{\cftnodots}
\renewcommand{\cftsubsubsectiondotsep}{\cftnodots}
\renewcommand{\cftparagraphdotsep}{\cftnodots}
\renewcommand{\cftsubparagraphdotsep}{\cftnodots}
\renewcommand{\cftfiguredotsep}{\cftnodots}
\renewcommand{\cfttabledotsep}{\cftnodots}
```

Three macros are defined to control the appearance of the short and the long ToC. First, the macro \setupshorttoc for the short version. The first few lines ensure that only chapter or part titles will be set, and any chapter precis text or tocdepth changes will be ignored. The rest of the code specifies how the chapter titles are to be typeset, and finally the part and book titles.

```
\newcommand*{\setupshorttoc}{%
  \renewcommand*{\contentsname}{Short contents}
  \let\oldchangetocdepth\changetocdepth
  \renewcommand*{\changetocdepth}[1]{}
  \let\oldprecistoctext\precistoctext
  \renewcommand{\precistoctext}[1]{}
  \let\oldcftchapterfillnum\cftchapterfillnum
  \setcounter{tocdepth}{0}% chapters and above
  \renewcommand*{\cftchapterfont}{\hfill\sffamily}
  \renewcommand*{\cftchapterleader}{ \textperiodcentered\space}
  \renewcommand*{\cftchapterafterpnum}{\cftparfillskip}
%% \setpnumwidth{0em}
%% \setpnumwidth{1.5em}
  \renewcommand*{\cftchapterfillnum}[1]{%
    {\cftchapterleader}\nobreak
    \hbox to 1.5em{\cftchapterpagefont ##1\hfil}\cftchapterafterpnum\par}
  \setrmarg{0.3\textwidth}
  \setlength{\unitlength}{\@tocrmarg}
  \addtolength{\unitlength}{1.5em}
  \let\oldcftpartformatpnum\cftpartformatpnum
  \renewcommand*{\cftpartformatpnum}[1]{%
    \hbox to\unitlength{{\cftpartpagefont ##1}}}
  \let\oldcftbookformatpnum\cftbookformatpnum
  \renewcommand*{\cftbookformatpnum}[1]{%
    \hbox to\unitlength{{\cftbookpagefont ##1}}}
```

You can do many things using the \cft... macros to change the appearance of a ToC but they can't be entirely coerced into specifying the paragraphing of the \subsection titles. The \setupparasubsecs also went in the preamble.

```
\newcommand*{\setupparasubsecs}{%
  \let\oldnumberline\numberline
  \renewcommand*{\cftsubsectionfont}{\itshape}
  \renewcommand*{\cftsubsectionpagefont}{\itshape}
  \renewcommand{\l@subsection}[2]{%
    \def\numberline####1{\textit{####1}~}%
    \leftskip=\cftsubsectionindent
    \rightskip=\@tocrmarg
%% \advance\rightskip Opt plus \hsize % uncomment this for raggedright
    %% \advance\rightskip Opt plus 2em % uncomment this for semi-raggedright
    \parfillskip=\fill
    \iffmode ,\ \else\noindent\fi
    \ignorespaces
```

}

```
{\cftsubsectionfont ##1}~{\cftsubsectionpagefont##2}%
\let\numberline\oldnumberline\ignorespaces}
```

\AtEndDocument{\addtocontents{toc}{\par}

The above code changes the appearance of subsection titles in the ToC, setting each group as a single paragraph (each is normally set with a paragraph to itself). By uncommenting or commenting the noted lines in the code you can change the layout a little.

Normally, section titles (and below) are set as individual paragraphs. Effectively the first thing that is done is to end any previous paragraph, and also the last thing is to end the current paragraph. Notice that the main code above neither starts nor finishes a paragraph. If the group of subsections is followed by a section title, that supplies the paragraph end. The last line above ensures that the last entry in the toc file is \par as this might be needed to finish off a group of subsections if these are the last entries.

And thirdly for the main ToC, the macro \setupmaintoc reverts everything back to normal.

```
\newcommand*{\setupmaintoc}{%
  \renewcommand{\contentsname}{Contents}
  \let\changetocdepth\oldchangetocdepth
  \let\precistoctext\oldprecistoctext
  \let\cftchapterfillnum\oldcftchapterfillnum
  \addtodef{\cftchapterbreak}{\par}{}
  \renewcommand*{\cftchapterfont}{\normalfont\sffamily}
  \renewcommand*{\cftchapterleader}{%
                 \sffamily\cftdotfill{\cftchapterdotsep}}
  \renewcommand*{\cftchapterafterpnum}{}
  \renewcommand{\cftchapterbreak}{\par\addpenalty{-\@highpenalty}}
  \setpnumwidth{2.55em}
  \setrmarg{3.55em}
  \setcounter{tocdepth}{2}}
  \let\cftpartformatpnum\oldcftpartformatpnum
    \addtodef{\cftpartbreak}{\par}{}
  \let\cftbookformatpnum\oldcftbookformatpnum
    \addtodef{\cftbookbreak}{\par}{}
```

The first few lines restore some macros to their original definitions.

```
\addtodef{\cftchapterbreak}{\par}{}
```

ensures that a chapter entry starts off with a \par; this is needed when the previous entry is a group of subsections and their paragraph has to be ended. The remaining code lines simply set the appearance of the chapter titles and restore that for parts and books, as well as ensuring that they start off new paragraphs.

In the document itself, \tableofcontents was called twice, after the appropriate setups:

```
...
\setupshorttoc
\tableofcontents
\clearpage
```

```
\setupparasubsecs
\setupmaintoc
\tableofcontents
\setlength{\unitlength}{1pt}
...
```

After all this note that I ensured that \unitlength was set to its default value (it had been used as a scratch length in the code for \setupparasubsecs).

#### 9.3 New 'List of...' and entries

```
\timestimestyle \ \timestyle \ \timestyle
```

The command \newlistof creates a new 'List of...', and assorted commands to go along with it. The first argument,  $\langle listofcom \rangle$  is used to define a new command called \listofcom which can then be used like \listoffigures to typeset the 'List of...'. The  $\langle ext \rangle$  argument is the file extension to be used for the new listing. The last argument,  $\langle listofname \rangle$  is the title for the 'List of...'. Unstarred and starred versions of \listofcom are created. The unstarred version, \listofcom, will add  $\langle listofname \rangle$  to the ToC, while the starred version, \listofcom\*, makes no entry in the ToC.

As an example:

```
\newcommand{\listanswername}{List of Answers}
\newlistof{listofanswers}{ans}{\listanswername}
```

will create a new \listofanswers command that can be used to typeset a listing of answers under the title \listanswername, where the answer titles are in an ans file. It is up to the author of the document to specify the 'answer' code for the answers in the document. For example:

```
\newcounter{answer}[chapter]
\renewcommand{\theanswer}{\arabic{answer}}
\newcommand{\answer}[1]{
   \refstepcounter{answer}
   \par\noindent\textbf{Answer \theanswer. #1}
   \addcontentsline{ans}{answer}{\protect\numberline{\theanswer}#1}\par}
```

which, when used like:

 $\ \$  The  $\$ 

will print as:

| Answer 1. Hard |  |  |
|----------------|--|--|
| The            |  |  |

As mentioned above, the <code>\newlistof</code> command creates several new commands in addition to <code>\listofcom</code>, most of which you should now be familiar with. For convenience, assume that <code>\newlistof{...}{X}{...}</code> has been issued so that X is the new file extension and corresponds to the X in §9.2.1. Then in addition to <code>\listofcom</code> the following new commands will be made available.

The four commands, \Xmark, \Xheadstart, \printXtitle, and \afterXtitle, are analagous to the commands of the same names described in §9.2.1 (internally the class uses

the \newlistof macro to define the ToC, LoF and LoT). In particular the default definition of \Xmark is equivalent to:

\newcommand{\Xmark}{\markboth{listofname}{listofname}}

However, this may well be altered by the particular \pagestyle in use.

Xdepth

The counter Xdepth is analogous to the standard tocdepth counter, in that it specifies that entries in the new listing should not be typeset if their numbering level is greater than Xdepth. The default definition is equivalent to

\setcounter{Xdepth}{1}

 $\timestical approximation \ \delta append \ \delta append \$ 

Remember that the \chapter command uses \insertchapterspace to insert vertical spaces into the LoF and LoT. If you want similar spaces added to your new listing then you have to modify \insertchapterspace. The easiest way to do this is via the \addtodef macro, like:

\addtodef{\insertchapterspace}{}%

{\addtocontents{ans}{\protect\addvspace{10pt}}}

The  $\$  baddtodef macro is described later in §18.10.

The other part of creating a new 'List of...', is to specify the formatting of the entries, i.e., define an appropriate \l@kind macro.

The command \newlistentry creates the commands necessary for typesetting an entry in a 'List of...'. The first required argument,  $\langle cntr \rangle$  is used to define a new counter called cntr, unless cntr is already defined. The optional  $\langle within \rangle$  argument can be used so that cntr gets reset to one every time the counter called within is changed. That is, the first two arguments when cntr is not already defined, are equivalent to calling  $\newcounter{\langle cntr \rangle}[\langle within \rangle]$ . If cntr is already defined,  $\newcounter$  is not called. cntr is used for the number that goes along with the title of the entry.

The second required argument,  $\langle ext \rangle$ , is the file extension for the entry listing. The last argument,  $\langle level-1 \rangle$ , is a number specifying the numbering level minus one, of the entry in a listing.

Calling \newlistentry creates several new commands used to configure the entry. So in order to configure the list look of our previous answer example we would add

\newlistentry{answer}{ans}{0}

Assuming that  $\newlistentry$  is called as  $\newlistentry[within]{K}{X}{N}$ , where K and X are similar to the previous uses of them (e.g., K is the kind of entry X is the file extension), and N is an integer number, then the following commands are made available.

The set of commands \cftbeforeKskip, \cftKfont, \cftKpresnum, \cftKaftersnum, \cftKaftersnum, \cftKaftersnumb, \cftKleader, \cftKdotsep, \cftKpagefont, and \cftKafterpnum, are analagous to the commands of the same names described in §9.2.2. Their default values are also as described earlier.

The default values of \cftKindent and \cftKnumwidth are set according to the value of the *\level-1* argument (i.e., N in this example). For N=0 the settings correspond to those for figures and tables, as listed in Table 9.1 for the memoir class. For N=1 the settings correspond to subfigures, and so on. For values of N less than zero or greater than four, or for non-default values, use the \cftsetindents command to set the values.

\l@K is an internal command that typesets an entry in the list, and is defined in terms of the above \cft\*K\* commands. It will not typeset an entry if Xdepth is N or less, where X is the listing's file extension.

The command \theK prints the value of the K counter. It is initially defined so that it prints arabic numerals. If the optional (*within*) argument is used, \theK is defined as

```
\renewcommand{\theK}{\thewithin.\arabic{K}}
```

otherwise as

```
\renewcommand{\theK}{\arabic{K}}
```

As an example of the independent use of \newlistentry, the following will set up for sub-answers.

```
\newlistentry[answer]{subanswer}{ans}{1}
\renewcommand{\thesubanswer}{\theanswer.\alph{subanswer}}
\newcommand{\subanswer}[1]{
   \refstepcounter{subanswer}
   \par\textbf{\thesubanswer} #1}
   \addcontentsline{ans}{subanswer{\protect\numberline{\thesubanswer}#1}}
```

And then:

```
\answer{Harder} The \ldots
  \subanswer{Reformulate the problem} It assists \ldots
```

will be typeset as:

| Answer 2. Harder                               |  |
|------------------------------------------------|--|
| The                                            |  |
| <b>2.a) Reformulate the problem</b> It assists |  |
|                                                |  |

By default the answer entries will appear in the List of Answers listing (typeset by the \listofanswers command). In order to get the subanswers to appear, the \setcounter{ansdepth}{2} command was used above.

To turn off page numbering for the subanswers, do

\cftpagenumbersoff{subanswer}

As another example of \newlistentry, suppose that an extra sectioning division below subparagraph is required, called subsubpara. The \subsubpara command itself can be defined via the LaTeX kernel \@startsection command. Also it is necessary to define a \subsubparamark macro, a new subsubpara counter, a \thesubsubpara macro and a \l@subsubpara macro. Using \newlistentry takes care of most of these as shown below; remember the caveats about commands with @ signs in them (see §E.4).

<sup>\</sup>newcommand{\subsubpara}{\@startsection{subpara}

```
{6} % level
{\parindent} % indent from left margin
{3.25ex \@plus1ex \@minus .2ex} % skip above heading
{-1em} run-in heading with % 1em between title & text
{\normalfont\normalsize\itshape} % italic number and title
}
\newlistentry[subparagraph]{subsubpara}{toc}{5}
\cftsetindents{subsubpara}{14.0em}{7.0em}
\newcommand*{\subsubparamark}[1]{} % gobble heading mark
```

Each 'List of...' uses a file to store the list entries, and these files must remain open for writing throughout the document processing. TeX has only a limited number of files that it can keep open, and this puts a limit on the number of listings that can be used. For a document that includes a ToC but no other extra ancilliary files (e.g., no index or bibliography output files) the maximum number of LoX's, including a LoF and LoT, is no more than about eleven. If you try and create too many new listings LaTeX will respond with the error message:

No room for a new write

If you get such a message the only recourse is to redesign your document.

# 9.3.1 Example: plates

As has been mentioned earlier, some illustrations may be tipped in to a book. Often, these are called *plates* if they are on glossy paper and the rest of the book is on ordinary paper. We can define a new kind of Listing for these.

```
\newcommand{\listplatename}{Plates}
\newlistof{listofplates}{lop}{\listplatename}
\newlistentry{plate}{lop}{0}
\cftpagenumbersoff{plate}
```

This code defines the \listofplates command to start the listing which will be titled 'Plates' from the \listplatename macro. The entry name is plate and the file extension is lop. As plate pages typically do not have printed folios, the \cftpagenumbersoff command has been used to prohibit page number printing in the listing.

If pages are tipped in, then they are put between a verso and a recto page. The afterpage package [Car95] lets you specify something that should happen after the current page is finished. The next piece of code uses the package and its \afterpage macro to define two macros which let you specify something that is to be done after the next verso (\afternextverso) or recto (\afternextrecto) page has been completed.

```
\newcommand{\afternextverso}[1]{%
  \afterpage{\ifodd\c@page #1\else\afterpage{#1}\fi}}
\newcommand{\afternextrecto}[1]{%
  \afterpage{\ifodd\c@page\afterpage{#1}\else #1\fi}}
```

The  $pageref{(labelid)}$  command typesets the page number corresponding to the location in the document where  $label{(labelid)}$  is specified. The following code

defines two macros<sup>9</sup> that print the page number before (\priorpageref) or after (\nextpageref) that given by \pageref.

```
\newcounter{mempref}
\newcommand{\priorpageref}[1]{%
 \setcounter{mempref}{\pageref{#1}}\addtocounter{mempref}{-1}\themempref}
\newcommand{\nextpageref}[1]{%
 \setcounter{mempref}{\pageref{#1}}\addtocounter{mempref}{1}\themempref}
```

With these preliminaries out of the way, we can use code like the following for handling a set of physically tipped in plates.

```
\afternextverso{\label{tip}
  \addtocontents{lop}{%
    Between pages \priorpageref{tip} and \pageref{tip}
    \par\vspace*{\baselineskip}}
  \addcontentsline{lop}{plate}{First plate}
  \addcontentsline{lop}{plate}{Second plate}
  ...
  \addcontentsline{lop}{plate}{Nth plate}
}
```

This starts off by waiting until the next recto page is started, which will be the page immediately after the plates, and then inserts the label tip. The \addtocontents macro puts its argument into the plate list lop file, indicating the page numbers before and after the set of plates. With the plates being physically added to the document it is not possible to use \caption, instead the \addcontentsline macros are used to add the plate titles to the lop file.

With a few modifications the code above can also form the basis for listing plates that are electronically tipped in but do not have printed folios or \captions.

#### 9.4 CHAPTER PRECIS

See section 6.5.3 on page 92.

#### 9.5 CONTENTS LISTS AND BOOKMARKS

With the hyperref package, the table of contents is often added as a list of bookmarks thus providing a nice navigation for the user. There is one slight problem though: when using, say, parts in the document, all chapters in that part ends up as a child of this part bookmark—including the index and bibliography. A simple fix to this is to add

```
\makeatletter
\renewcommand*{\toclevel@chapter}{-1}
\makeatother
```

just before the material you would like to pull out of the part tree.

A better solution is the bookmark package, add it to the preamble, and add

\bookmarksetup{startatroot}

before the stuff you want to have moved out of, say, a part.

<sup>&</sup>lt;sup>9</sup>These only work for arabic page numbers.

# Ten

# Floats and captions

A float environment is a particular kind of box — one that LaTeX decides where it should go although you can provide hints as to where it should be placed; all other boxes are put at the point where they are defined. Within reason you can put what you like within a float but it is unreasonable, for example, to put a float inside another float. The standard classes provide two kinds of float environments, namely figure and table. The only difference between these is the naming and numbering of any caption within the environments a \caption in a figure environment uses \figurename while a \caption in a table environment uses \tablename. Figures and tables are numbered sequentially but the two numbering schemes are independent of each other.

The class provides means of defining new kinds of floats. It also provides additional forms of captions for use both within and outside float environments together with handles for changing the style of captions.

#### **10.1 NEW FLOAT ENVIRONMENTS**

It is often forgotten that the LaTeX float environments come in both starred and unstarred forms. The unstarred form typesets the float contents in one column, which is the most usual form for a book. The starred form typesets the contents of the float across the top of both columns in a twocolumn document. In a onecolumn document there is no difference between the starred and unstarred forms.

```
\mbox{loat}[\langle within \rangle] \{\langle fenv \rangle\} \{\langle ext \rangle\} \{\langle capname \rangle\}
```

The \newfloat command creates two new floating environments called  $\langle fenv \rangle$  and  $\langle fenv^* \rangle$ . If there is not already a counter defined for  $\langle fenv \rangle$  a new one will be created to be restarted by the counter  $\langle within \rangle$ , if that is specified. A caption within the environment will be written out to a file with extension  $\langle ext \rangle$ . The caption, if present, will start with  $\langle capname \rangle$ . For example, the figure float for the class is defined as:

```
\newfloat[chapter]{figure}{lof}{\figurename}
\renewcommand{\thefigure}{%
   \ifnum\c@chapter>\z@ \thechapter.\fi \@arabic\c@figure}
```

The last bit of the definition is internal code to make sure that if a figure is in the document before chapter numbering starts, then the figure number will not be preceeded by a non-existent chapter number.

The captioning style for floats defined with \newfloat is the same as for the figures and tables.

The \newfloat command generates several new commands, some of which are internal LaTeX commands. For convenience, assume that the command was called as

\newfloat{F}{X}{capname}

so F is the name of the float environment and also the name of the counter for the caption, and X is the file extension. The following float environment and related commands are then created.

```
\begin{F} float material \end{F}
\begin{F*} float material \end{F*}
```

The new float environment is called F, and can be used as either  $\begin{F}$  or  $\begin{F*}, with the matching \end{F} or \end{F*}. It is given the standard default position specification of [tbp].$ 

Xdepth

The Xdepth counter is analogous to the standard tocdepth counter in that it specifies that entries in a listing should not be typeset if their numbering level is greater than Xdepth. The default definition is

```
\setcounter{Xdepth}{1}
```

To have a subfloat of X appear in the listing do

```
\setcounter{Xdepth}{2}
```

As an example, suppose you wanted both figures (which come with the class), and diagrams. You could then do something like the following.

```
\newcommand{\diagramname}{Diagram}
\newcommand{\listdiagramname}{List of Diagrams}
\newlistof{listofdiagrams}{dgm}{\listdiagramname}
\newlistentry{diagram}{dgm}{0}
\begin{document}
...
\listoffigures
\listfofdiagrams
...
\begin{diagram}
\caption{A diagram} \label{diag1}
...
\end{diagram}
As diagram~\ref{diag1} shows ...
```

Often it is useful to add some global configuration to a given type of float such that one will not have to add this to each and every float. For example to have all (floating) figures and tables automatically centered plus have all (floating) tables typeset in \small use

```
\setfloatadjustment{figure}{\centering}
\setfloatadjustment{table}{\small\centering}
```

# 10.1.1 Margin floats

We also provide two environments to insert an image or table into the margin (using \marginpar). The construction is inspired by the Tufte LATEX collection.

```
\begin{marginfigure}[\langle len \rangle] float material \end{marginfigure}
```

 $\begin{margintable}[\langle len \rangle] float material \end{margintable}$ 

Because this is inserted differently than the ordinary figure or table floats, one might get into the situation where a figure float inserted before a margin float, might float *past* the margin float and thus have different caption numbering. For this reason the margin float contain a float blocking device such that any unplaced floats are forced to be placed before we start typesetting a margin figure.

The marginfigure and margintable environments can of course be adjusted using \setfloatadjustment, default

```
\setfloatadjustment{marginfigure}{\centering}
\setfloatadjustment{margintable}{\centering}
```

It may be useful to adjust the captioning separately, for this we have added

 $\operatorname{setmarginfloatcaptionadjustment}_{(dot)} {code}$ 

where  $\langle float \rangle$  is figure or table. The intent is to enable the user to choose a different captioning style (or similar) within a margin float, for example typesetting the caption ragged left/right depending on the page.

This *left/right depending on the page* is a little hard to do, so for the \marginpar (which the margin float use internally) we provide the following two macros

```
\setmpjustification{\at left of textblock\}{\at right of textblock\}
\mpjustification
```

Basically mpjustification execute  $\langle at left of textblock \rangle$  when it is executed at the left of the text block and vice versa. For it to work the margin into which the marginpar should do, *has* to be specified using marginparmargin. The default is

\setmpjustification{\raggedleft}{\raggedright}

To have both a margin figure and its caption typeset ragged against the text block, use

\setfloatadjustment{marginfigure}{\mpjustification}

\setmarginfloatcaptionadjustment{figure}{\captionstyle{\mpjustification}}

It may be useful to allow hyphenation within the raggedness, which can be done using the ragged2e package and

\setmpjustification{\RaggedLeft}{\RaggedRight}

# 10.2 Setting off a float

Sometimes it is desireable to set off a float, more probably an illustration than a tabular, from its surroundings. The framed environment, described later in Chapter 15, might come in handy for this.

The following code produces the example Figures 10.1 and 10.2.

#### **10.** FLOATS AND CAPTIONS

# FRAMED FIGURE

# Figure 10.1: Example framed figure

# FRAMED FIGURE AND CAPTION

# Figure 10.2: Example framed figure and caption

```
\begin{figure}
\centering
\begin{framed}\centering
FRAMED FIGURE
\end{framed}
\caption{Example framed figure}\label{fig:framef}
\end{figure}
\begin{figure}
\begin{framed}\centering
FRAMED FIGURE AND CAPTION
\caption{Example framed figure and caption}\label{fig:framefcap}
\end{framed}
```

\end{figure}

If framing seems overkill then you can use rules instead, as in the example code below which produces Figures 10.3 and 10.4.

```
\begin{figure}
\centering
\hrule\vspace{\onelineskip}
RULED FIGURE
\vspace{\onelineskip}\hrule
\vspace{\onelineskip}
\caption{Example ruled figure}\label{fig:rulef}
\end{figure}
\begin{figure}
\begin{figure}
RULED FIGURE AND CAPTION
\vspace{\onelineskip}\hrule
\vspace{0.2pt}\hrule
```

\vspace{\onelineskip}

```
\caption{Example ruled figure and caption}\label{fig:rulefcap}
```

# RULED FIGURE

Figure 10.3: Example ruled figure

# RULED FIGURE AND CAPTION

Figure 10.4: Example ruled figure and caption

**ILLUSTRATION 1** 

ILLUSTRATION 2

Figure 10.5: Example float with two illustrations

\hrule
\end{figure}

# 10.3 Multiple floats

You can effectively put what you like inside a float box. Normally there is just a single picture or tabular in a float but you can include as many of these as will fit inside the box.

- Three typical cases of multiple figures/tables in a single float come to mind:
- Multiple illustrations/tabulars with a single caption.
- Multiple illustrations/tabulars each individually captioned.
- Multiple illustrations/tabulars with one main caption and individual subcaptions.

Figure 10.5 is an example of multiple illustrations in a single float with a single caption. The figure was produced by the following code.

```
\begin{figure}
\centering
\hspace*{\fill}
 {ILLUSTRATION 1} \hfill {ILLUSTRATION 2}
\hspace*{\fill}
\caption{Example float with two illustrations} \label{fig:mult1}
\end{figure}
```

**GRAPHIC 1** 

Figure 10.6: Graphic 1 in a float

GRAPHIC 2 Figure 10.7: Graphic 2 in same float

The \hspace\*{\fill} and \hfill commands were used to space the two illustrations equally. Of course \includegraphics or tabular environments could just as well be used instead of the {ILLUSTRATION N} text.

The following code produces Figures 10.6 and 10.7 which are examples of two separately captioned illustrations in one float.

```
\begin{figure}
\centering
\begin{minipage}{0.4\textwidth}
  \centering
  GRAPHIC 1
  \caption{Graphic 1 in a float} \label{fig:mult2}
\end{minipage}
\hfill
\begin{minipage}{0.4\textwidth}
  \centering
  GRAPHIC 2
  \caption{Graphic 2 in same float} \label{fig:mult3}
\end{minipage}
\end{figure}
```

In this case the illustrations (or graphics or tabulars) are put into separate minipage environments within the float, and the captions are also put within the minipages. Note that any required \label must also be inside the minipage. If you wished, you could add yet another (main) caption after the end of the two minipages.

It is slightly more complex if you want to put, say, both a tabulation captioned as a table and a graph, captioned as a figure, which illustrates the tabulation, as a float only permits one kind of caption. The class solves this problem by letting you define 'fixed' captions which are independent of the particular kind of the float. These are described in detail later.

Things do get a little trickier, though, if the bodies and/or the captions in a float are different heights (as in Figures 10.6 and 10.7) and you want to align them horizontally. Here are some examples.

This code produces Figures 10.8 and 10.9. The new \hhrule macro produces a rule twice as thick as \hrule does.

\newcommand\*{\hhrule}{\hrule height 0.8pt}% double thickness

```
\begin{figure}
\hhrule \vspace{\onelineskip}
\null\hfill\parbox{0.45\linewidth}{%
    \centering
```

| Aligned to the center of the right figure | This is the right figure which is taller than the first one (the one at the left)                               |
|-------------------------------------------|----------------------------------------------------------------------------------------------------|
| Figure 10.8: Left center aligned          | Figure 10.9: Right figure. This has<br>more text than the adjacent caption<br>(10.8) so the heights are unequal |

```
Aligned to the center of the right figure
}\hfill
\parbox{0.45\linewidth}{%
  \centering
   This is the right figure which is taller
   than the first one (the one at the left)
}\hfill\null
\vspace{\onelineskip}\hrule
\null\hfill\parbox[t]{0.4\linewidth}{%
  \caption{Left figure}\label{fig:left1}%
}\hfill
\parbox[t]{0.4\linewidth}{%
  \caption{Right figure. This has more text than the adjacent
           caption (\ref{fig:left1}) so the heights are unequal}%
           \label{fig:right1}%
}\hfill\null
\hhrule
\end{figure}
 The following code produces Figures 10.10 and 10.11.
\begin{figure}
\hhrule \vspace{0.5\onelineskip}
\null\hfill\parbox[t]{0.45\linewidth}{%
  \centering
  Aligned to the top of the right figure
}\hfill
parbox[t]{0.45}linewidth}{%}
  \centering
   This is the right figure which is taller
   than the first one (the one at the left)
}\hfill\null
\vspace{0.5\onelineskip}\hrule
\null\hfill\parbox[t]{0.4\linewidth}{%
  \caption{Left top aligned}\label{fig:left2}%
}\hfill
```

# 10. FLOATS AND CAPTIONS

| Aligned to the top of the right figure | This is the right figure which is taller than the first one (the one at the left)                                 |
|----------------------------------------|----------------------------------------------------------------------------------------------------|
| Figure 10.10: Left top aligned         | Figure 10.11: Right figure. This has<br>more text than the adjacent caption<br>(10.10) so the heights are unequal |

```
\parbox[t]{0.4\linewidth}{%
  \caption{Right figure. This has more text than the adjacent
           caption (\ref{fig:left2}) so the heights are unequal}%
           \label{fig:right2}%
}\hfill\null
\hhrule
\end{figure}
 The next code produces Figures 10.12 and 10.13.
\begin{figure}
\hhrule \vspace{0.5\onelineskip}
\null\hfill\parbox[b]{0.45\linewidth}{%
  \centering
  Aligned to the bottom of the right figure
}\hfill
\parbox[b]{0.45\linewidth}{%
  \centering
   This is the right figure which is taller
   than the first one (the one at the left)
}\hfill\null
\vspace{0.5\onelineskip}\hrule
\null\hfill\parbox[t]{0.4\linewidth}{%
  \caption{Left bottom aligned}\label{fig:left3}%
}\hfill
\parbox[t]{0.4\linewidth}{%
  \caption{Right figure. This has more text than the adjacent
           caption (\ref{fig:left3}) so the heights are unequal}%
           \label{fig:right3}%
}\hfill\null
\hhrule
\end{figure}
```

The <code>\newsubfloat</code> command creates subcaptions (<code>\subcaption</code>, <code>\subtop</code> and <code>\subbottom</code>) for use within the float environment  $\langle fenv \rangle$  previously defined via

| Aligned to the bottom of the right figure | This is the right figure which is taller<br>than the first one (the one at the left)                              |
|-------------------------------------------|----------------------------------------------------------------------------------------------------|
| Figure 10.12: Left bottom aligned         | Figure 10.13: Right figure. This has<br>more text than the adjacent caption<br>(10.12) so the heights are unequal |

 $\mbox{loat}[\langle ... \rangle] \{\langle fenv \rangle\} \{\langle ... \rangle\}.$  Subcaptions are discussed below in §10.9.

# **10.4 WHERE LATEX PUTS FLOATS**

The general format for a float environment is:

 $\boldsymbol{float}[\langle loc \rangle] \dots \boldsymbol{float}$  or for double column floats:

 $\boldsymbol{float*}[\langle loc \rangle] \dots \boldsymbol{float*}$ 

where the optional argument  $\langle loc \rangle$ , consisting of one or more characters, specifies a location where the float may be placed. Note that the multicol package only supports the starred floats and it will not let you have a single column float. The possible  $\langle loc \rangle$  values are one or more of the following:

- b *bottom*: at the bottom of a page. This does not apply to double column floats as they may only be placed at the top of a page.
- h *here*: if possible exactly where the float environment is defined. It does not apply to double column floats.
- p *page*: on a separate page containing only floats (no text); this is called a *float page*.
- t *top*: at the top of a page.
- ! make an extra effort to place the float at the earliest place specified by the rest of the argument.

The default for  $\langle loc \rangle$  is tbp, so the float may be placed at the top, or bottom, or on a float page; the default works well 95% of the time. Floats of the same kind are output in definition order, except that a double column float may be output before a later single column float of the same kind, or *vice-versa*<sup>1</sup>. A float is never put on an earlier page than its definition but may be put on the same or later page of its definition. If a float cannot be placed, all succeeding floats will be held up, and LaTeX can store no more than 16 held up floats. A float cannot be placed if it would cause an overfull page, or it otherwise cannot be fitted according the float placement parameters. A \clearpage or \cleardoublepage or \end{document} flushes out all unprocessed floats, irrespective of the  $\langle loc \rangle$  and float parameters, putting them on float-only pages.

<sup>&</sup>lt;sup>1</sup>This little quirk is fixed by the fixltx2e package, at least for tables and figures. The package is part of a normal LaTeX distribution.

You can set the location for all floats of type  $\langle float \rangle$  to  $\langle locs \rangle$  with the \setfloatlocations declaration. The class initialises these using:

```
\setfloatlocations{figure}{tbp}
\setfloatlocations{table}{tbp}
```

 $\suppressfloats[\langle pos \rangle]$ 

You can use the command \suppressfloats to suppress floats at a given  $\langle pos \rangle$  on the current page. \suppressfloats[t] prevents any floats at the top of the page and \suppressfloats[b] prevents any floats at the bottom of the page. The simple \suppressfloats prevents both top and bottom floats.

```
\FloatBlock
\FloatBlockAllowAbove
\FloatBlockAllowBelow
```

Contrary to \suppressfloats \FloatBlock<sup>2</sup> will block floats from passing this point, i.e. it demands LATEX to place any unprocessed floats before proceeding. It is similar to \clearpage but it does not necessarily introduce a page break before proceeding.

\FloatBlockAllowAbove lessens the restriction a little, in a situation like this

\FloatBlock some float here

\FloatBlockAllowAbove will allow the float to be placed at the top of the same page as \FloatBlock. \FloatBlockAllowBelow is the reverse situation.

It may be beneficial to be able to add \FloatBlock to sectional commands. This can be done via

where (sectional name) is withput the  $\$ , i.e.

\setFloatBlockFor{section}

The flafter package, which should have come with your LaTeX distribution, provides a means of preventing floats from moving backwards from their definition position in the text. This can be useful to ensure, for example, that a float early in a  $section{...}$  is not typeset before the section heading.

Figures 10.14 and 10.15 illustrate the many float parameters and Table 10.1 lists the float parameters and the typical standard default values. The lengths controlling the spaces surroundind floats are listed in Table 10.2; typical values are shown as they depend on both the class and the size option.

Given the displayed defaults, the height of a top float must be less than 70% of the textheight and there can be no more than 2 top floats on a text page. Similarly, the height of a bottom float must not exceed 30% of the textheight and there can be no more than 1 bottom float on a text page. There can be no more than 3 floats (top, bottom and here) on the page. At least 20% of a text page with floats must be text. On a float page (one that

<sup>&</sup>lt;sup>2</sup>Yes, it *is* the same as **\FloatBarrier** from the **placeins** package, kudos to Donald Arseneau. For various reasons we cannot emulate the **placeins** package and its options, thus we have verbatimly copied and renamed it instead.

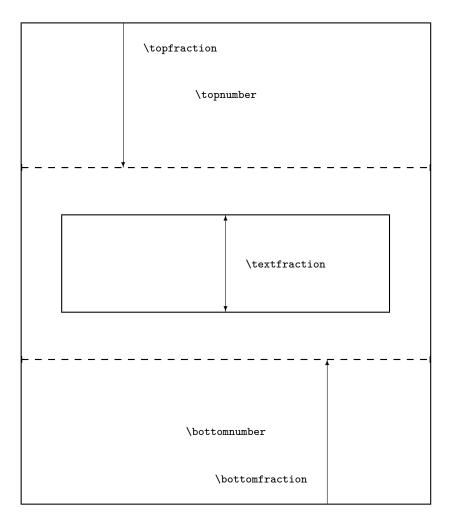

Figure 10.14: Float and text page parameters

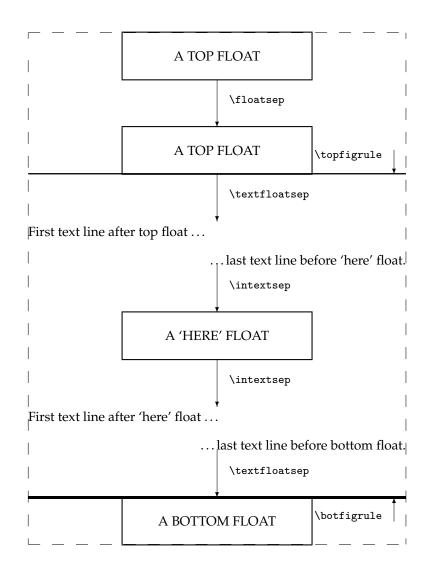

Figure 10.15: Float parameters

| Parameter                            | Controls                                              | Default |  |
|--------------------------------------|-------------------------------------------------------|---------|--|
| Counters — change with \setcounter   |                                                       |         |  |
| topnumber                            | max number of floats at top of a page                 | 2       |  |
| bottomnumber                         | max number of floats at bottom of a page              | 1       |  |
| totalnumber                          | max number of floats on a text page                   | 3       |  |
| dbltopnumber                         | like topnumber for double column floats               | 2       |  |
| Commands — change with \renewcommand |                                                       |         |  |
| \topfraction                         | max fraction of page reserved for top floats          | 0.7     |  |
| \bottomfraction                      | max fraction of page reserved for bottom floats       | 0.3     |  |
| \textfraction                        | min fraction of page that must have text              | 0.2     |  |
| \dbltopfraction                      | like \topfraction for double column floats            | 0.7     |  |
| floatpagefraction                    | min fraction of a float page that must have float(s)  | 0.5     |  |
| \dblfloatpagefraction                | like \floatpagefraction for double col-<br>umn floats | 0.5     |  |

Table 10.1: Float placement parameters

| Parameter        | Controls                                                                       | Ľ        | Default |
|------------------|--------------------------------------------------------------------------------|----------|---------|
| Т                | ext page lengths — change with \setlength                                      |          |         |
| \floatsep        | vertical space between floats                                                  |          | 12pt    |
| \textfloatsep    | vertical space between a top (bottom) float<br>and suceeding (preceeding) text |          | 20pt    |
| \intextsep       | vertical space above and below an h float                                      |          | 12pt    |
| \dblfloatsep     | like \floatsep for double column floats                                        |          | 12pt    |
| \dbltextfloatsep | like \textfloatsep for double column floats                                    |          | 20pt    |
| FI               | loat page lengths — change with \setlength                                     |          |         |
| \@fptop          | space at the top of the page                                                   | Opt plus | 1fil    |
| \@fpsep          | space between floats                                                           | 8pt plus | 2fil    |
| \@fpbot          | space at the bottom of the page                                                | Opt plus | 1fil    |
| \@dblfptop       | like \@fptop for double column floats                                          | Opt plus | 1fil    |
| \@dblfpsep       | like \@fpsep for double column floats                                          | 8pt plus | 2fil    |
| \@dblfpbot       | like \@fpbot for double column floats                                          | Opt plus | 1fil    |

has no text, only floats) the sum of the heights of the floats must be at least 50% of the textheight. The floats on a float page should be vertically centered.

Under certain extreme and unlikely conditions and with the defaults LaTeX might have trouble finding a place for a float. Consider what will happen if a float is specified as a bottom float and its height is 40% of the textheight and this is followed by a float whose height is 90% of the textheight. The first is too large to actually go at the bottom of a text page but too small to go on a float page by itself. The second has to go on a float page but it is too large to share the float page with the first float. LaTeX is stuck!

At this point it is worthwhile to be precise about the effect of a one character  $\langle loc \rangle$  argument:

- b means: 'put the float at the bottom of a page with some text above it, and nowhere else'. The float must fit into the \bottomfraction space otherwise it and subsequent floats will be held up.
- h means: 'put the float at this point and nowhere else'. The float must fit into the space left on the page otherwise it and subsequent floats will be held up.
- p means: 'put the float on a page that has no text but may have other floats on it'. There must be at least '\floatpagefraction' worth of floats to go on a float only page before the float will be output.
- t means: 'put the float at the top of a page with some text below it, and nowhere else'. The float must fit into the \topfraction space otherwise it and subsequent floats will be held up.
- !... means: 'ignore the \...fraction values for this float'.

You must try and pick a combination from these that will let LaTeX find a place to put your floats. However, you can also change the float parameters to make it easier to find places to put floats. Some examples are:

- Decrease \textfraction to get more 'float' on a text page, but the sum of \textfraction and \topfraction and the sum of \textfraction and \bottomfraction should not exceed 1.0, otherwise the placement algorithm falls apart. A minimum value for \textfraction is about 0.10 a page with less than 10% text looks better with no text at all, just floats.
- Both \topfraction and \bottomfraction can be increased, and it does not matter if their sum exceeds 1.0. A good typographic style is that floats are encouraged to go at the top of a page, and a better balance is achieved if the float space on a page is larger at the top than the bottom.
- Making \floatpagefraction too small might have the effect of a float page just having one small float. However, to make sure that a float page never has more than one float on it, do:

```
\renewcommand{\floatpagefraction}{0.01}
\setlength{\@fpsep}{\textheight}
```

• Setting \@fptop and \@dblftop to Opt, \@fpsep to 8pt, and \@fpbot and \@dblfpbot to Opt plus 1fil will force floats on a float page to start at the top of the page.

• Setting \@fpbot and \@dblfpbot to Opt, \@fpsep to 8pt, and \@fptop and \@dblfptop to Opt plus 1fil will force floats on a float page to the bottom of the page.

If you are experimenting, a reasonable starting position is:

```
\setcounter{topnumber}{3}
\setcounter{bottomnumber}{2}
\setcounter{totalnumber}{4}
\renewcommand{\topfraction}{0.85}
\renewcommand{\bottomfraction}{0.15}
\renewcommand{\floatpagefraction}{0.7}
```

and similarly for double column floats if you will have any. Actually, there is no need to try these settings as they are the default for this class.

One of LaTeX's little quirks is that on a text page, the 'height' of a float is its actual height plus \textfloatsep or \floatsep, while on a float page the 'height' is the actual height. This means that when using the default  $\langle loc \rangle$  of [tbp] at least one of the text page float fractions (\topfraction and/or \bottomfraction) must be larger than the \floatpagefraction by an amount sufficient to take account of the maximum text page separation value.

#### **10.5 CAPTIONS**

Some publishers require, and some authors prefer, captioning styles other than the one style provided by standard LaTeX. Further, some demand that documents that include multi-part tables use a *continuation caption* on all but the first part of the multi-part table. For the times where such a table is specified by the author as a set of tables, the class provides a simple 'continuation' caption command to meet this requirement. It also provides a facility for an 'anonymous' caption which can be used in any float environment. Captions can be defined that are suitable for use in non-float environments, such as placing a picture in a minipage and captioning it just as though it had been put into a normal figure environment.

The commands described below are very similar to those supplied by the ccaption package [Wil01d].

**10.6 CAPTION STYLING** 

Just as a reminder, the default appearance of a caption for, say, a table looks like this:

#### Table 11.7: Title for the table

That is, it is typeset in the normal body font, with a colon after the number. The class uses the following to specify the standard LaTeX caption style:

```
\captionnamefont{}
\captiontitlefont{}
\captionstyle{}
\captionwidth{\linewidth}
```

```
\normalcaptionwidth
\normalcaption
\captiondelim{: }
```

These macros are explained in detail below.

The default captioning style is to put a delimeter in the form of a colon between the caption number and the caption title. The command \captiondelim can be used to change the delimeter. For example, to have an en-dash instead of the colon, \captiondelim{-- } will do the trick. Notice that no space is put between the delimeter and the title unless it is specified in the  $\langle delim \rangle$  parameter. The class initially specifies \captiondelim{: } to give the normal delimeter.

 $\operatorname{captionnamefont}_{(fontspec)}$ 

The  $\langle fontspec \rangle$  specified by \captionnamefont is used for typesetting the caption name; that is, the first part of the caption up to and including the delimeter (e.g., the portion 'Table 3:').  $\langle fontspec \rangle$  can be any kind of font specification and/or command and/or text. This first part of the caption is treated like:

{\captionnamefont Table 3: }

so font declarations, not font text-style commands, are needed for *(fontspec)*. For instance,

```
\captionnamefont{\Large\sffamily}
```

to specify a large sans-serif font. The class initially specifies \captionnamefont{} to give the normal font.

\captiontitlefont{(fontspec)}

Similarly, the *(fontspec)* specified by *\captiontitlefont* is used for typesetting the title text of a caption. For example, *\captiontitlefont{\itshape}* for an italic title text. The class initially specifies *\captiontitlefont{}* to give the normal font.

```
\captionstyle[(short)]{(style)}
\raggedleft \centering \raggedright \centerlastline
```

By default the name and title of a caption are typeset as a block (non-indented) paragraph. \captionstyle can be used to alter this. Sensible values for  $\langle style \rangle$  are: \centering, \raggedleft or \raggedright for styles corresponding to these declarations. The \centerlastline style gives a block paragraph but with the last line centered. The class initially specifies \captionstyle{} to give the normal block paragraph style.

If a caption is less than one line in length it may look odd if the  $\langle style \rangle$  is \raggedright, say, as it will be left justified. The optional  $\langle short \rangle$  argument to \captionstyle can be used to specify the style for such short captions if it should differ from that for multiline captions. For example, I think that short captions look better centered:

\captionstyle[\centering]{\raggedright}

```
\hangcaption \\ indentcaption {\langle length \rangle} \\ hormalcaption
```

The declaration \hangcaption causes captions to be typeset with the second and later lines of a multiline caption title indented by the width of the caption name. The declaration \indentcaption will indent title lines after the first by  $\langle length \rangle$ . These commands are independent of the \captionstyle{...} and have no effect on short captions. Note that a caption will not be simultaneously hung and indented. The \normalcaption declaration undoes any previous \hangcaption or \indentcaption declaration. The class initially specifies \normalcaption to give the normal non-indented paragraph style.

```
\changecaptionwidth \\ captionwidth { \langle length \rangle } \\ \normalcaptionwidth \label{eq:length}
```

Issuing the declaration \changecaptionwidth causes the captions to be typeset within a total width  $\langle length \rangle$  as specified by \captionwidth. Issuing the declaration \normalcaptionwidth causes captions to be typeset as normal full width captions. The class initially specifies

```
\normalcaptionwidth
\captionwidth{\linewidth}
```

to give the normal width. If a caption is being set within the side captioned environments from the sidecap package [NG98] then it must be a \normalcaptionwidth caption.

```
\precaption{{pretext}}
\captiontitlefinal{{text}}
\postcaption{{posttext}}
```

The commands  $\precaption and \postcaption specify ($ *pretext*) and (*posttext*) that will be processed at the start and end of a caption. For example

```
\precaption{\rule{\linewidth}{0.4pt}\par}
\postcaption{\rule{\linewidth}{0.4pt}}
```

will draw a horizontal line above and below the captions. The class initially specifies

```
\precaption{}
\postcaption{}
```

to give the normal appearance.

The argument to \captiontitlefinal is put immediately after the title text but will not appear in the LoF or LoT. The default is

\captiontitlefinal{}

but it could be used instead as, say

```
\captiontitlefinal{.}
```

to put a period (full stop) after the title.

If any of the above commands are used in a float, or other, environment their effect is limited to the environment. If they are used in the preamble or the main text, their effect persists until replaced by a similar command with a different parameter value. The commands do not affect the appearance of the title in any 'List of...'.

|   | $\left[\left(length\right)\right]$ |   |
|---|------------------------------------|---|
| \ | $\times [\langle length \rangle]$  |   |
|   |                                    | - |

| Table<br>Redesigned tabl |      |
|--------------------------|------|
| three                    | III  |
| five                     | V    |
| eight                    | VIII |

The normal LaTeX command  $\$  can be used within the caption text to start a new line. Remember that  $\$  is a fragile command, so if it is used within text that will be added to a 'List of...' it must be protected. As examples:

```
\caption{Title with a \protect\\ new line in
            both the body and List of}
\caption[List of entry with no new line]%
        {Title with a \\ new line}
\caption[List of entry with a \protect\\ new line]%
        {Title text}
```

Effectively, a caption is typeset as though it were:

```
\precaption
{\captionnamefont NAME NUMBER\captiondelim}
{\captionstyle\captiontitlefont THE TITLE\captiontitlefinal}
\postcaption
```

Replacing the above commands by their defaults leads to the simple format: {NAME NUMBER: }{THE TITLE}

As well as using the styling commands to make simple changes to the captioning style, more noticeable modifications can also be made. To change the captioning style so that the name and title are typeset in a sans font it is sufficient to do:

```
\captionnamefont{\sffamily}
\captiontitlefont{\sffamily}
```

A more obvious change in styling is shown in Table 10.3, which was coded as:

```
\begin{table}
\centering
\captionnamefont{\sffamily}
\captiondelim{}
\captionstyle{\\}
\captiontitlefont{\scshape}
\setlength{\belowcaptionskip}{10pt}
\caption{Redesigned table caption style} \label{tab:style}
\begin{tabular}{Ir} \toprule
...
\end{table}
```

This leads to the approximate caption format (processed within \centering):

{\sffamily NAME NUMBER}{\\ \scshape THE TITLE}

Note that the newline command (\\) cannot be put in the first part of the format (i.e., the {\sffamily NAME NUMBER}); it has to go into the second part, which is why it is specified via \captionstyle{\\} and not \captiondelim{\\}.

If a mixture of captioning styles will be used you may want to define a special caption command for each non-standard style. For example for the style of the caption in Table 10.3:

```
\newcommand{\mycaption}[2] [\@empty] {
   \captionnamefont{\sffamily\hfill}
   \captiondelim{\hfill}
   \captionstyle{\centerlastline\\}
   \captiontitlefont{\scshape}
   \setlength{\belowcaptionskip}{10pt}
   \ifx \@empty#1 \caption{#2}\else \caption[#1]{#2}\fi}
```

Remember that any code that involves the Q sign must be either in a package (sty) file or enclosed between a \makeatletter ... \makeatother pairing (see §E.4).

The code for the Table 10.3 example can now be written as:

```
\begin{table}
\centering
\mycaption{Redesigned table caption style} \label{tab:style}
\begin{tabular}{lr} \toprule
...
\end{table}
```

Note that in the code for \mycaption I have added two \hfill commands and \centerlastline compared with the original specification. It turned out that the original definitions worked for a single line caption but not for a multiline caption. The additional commands makes it work in both cases, forcing the name to be centered as well as the last line of a multiline title, thus giving a balanced appearence.

**10.7 CONTINUATION CAPTIONS AND LEGENDS** 

```
\operatorname{contcaption} \{\langle text \rangle\}
```

The \contcaption command can be used to put a 'continued' or 'concluded' caption into a float environment. It neither increments the float number nor makes any entry into a float listing, but it does repeat the numbering of the previous \caption command.

Table 10.4 illustrates the use of the \contcaption command. The table was produced from the following code.

```
\begin{table}
\centering
\caption{A multi-part table} \label{tab:m}
\begin{tabular}{lc} \toprule
  just a single line & 1 \\ \bottomrule
\end{tabular}
\end{table}
```

# 10. FLOATS AND CAPTIONS

Table 10.4: A multi-part table

just a single line 1

Table 10.4: Continued

just a single line 2

Table 10.4: Concludedjust a single line3

```
\begin{table}
\centering
\contcaption{Continued}
\begin{tabular}{1c} \toprule
just a single line & 2 \\ \bottomrule
\end{tabular}
\end{table}
\begin{table}
\centering
\contcaption{Concluded}
\begin{tabular}{1c} \toprule
just a single line & 3 \\ \bottomrule
\end{tabular}
\end{table}
```

 $\legend{\langle text \rangle}$ 

The \legend command is intended to be used to put an anonymous caption, or legend into a float environment, but may be used anywhere.

For example, the following code was used to produce the two-line Table 10.5. The \legend command can be used within a float independently of any \caption command.

```
\begin{table}
  \centering
  \caption{Another table} \label{tab:legend}
  \begin{tabular}{lc} \toprule
```

10.7. Continuation captions and legends

| Table 10.5: Another t               | able   |
|-------------------------------------|--------|
| A legendary table<br>with two lines | 5<br>6 |
| The legend                          |        |

Legendary table

| An anonymous table | 5 |
|--------------------|---|
| with two lines     | 6 |

```
A legendary table & 5 \\
with two lines & 6 \\ \bottomrule
\end{tabular}
\legend{The legend}
\end{table}
```

Captioned floats are usually thought of in terms of the table and figure environments. There can be other kinds of float. As perhaps a more interesting example, the following code produces the titled marginal note which should be displayed near here.

```
\marginpar{\legend{LEGEND}
```

This is a marginal note with a legend.}

If you want the legend text to be included in the 'List of...' you can do it like this with the \addcontentsline macro.

```
\legend{Legend title}
% left justified
\addcontentsline{lot}{table}{Legend title} % or
% indented
\addcontentsline{lot}{table}{\protect\numberline{}Legend title}
```

The first of these forms will align the first line of the legend text under the normal table numbers. The second form will align the first line of the legend text under the normal table titles. In either case, second and later lines of a multi-line text will be aligned under the normal title lines.

As an example, the Legendary table is produced by the following code:

```
\begin{table}
\centering
\captiontitlefont{\sffamily}
\legend{Legendary table}
\addcontentsline{lot}{table}{Legendary table (toc 1)}
\addcontentsline{lot}{table}{\protect\numberline{}
```

LEGEND

This is a marginal note with a legend.

| Table: | Named l        | legenda     | ry table |
|--------|----------------|-------------|----------|
|        | seven<br>eight | VII<br>VIII |          |
|        |                |             |          |

```
Legendary table (toc 2)}
```

```
\begin{tabular}{lc} \toprule
   An anonymous table & 5 \\
   with two lines & 6 \\ \bottomrule
   \end{tabular}
   \end{table}
```

Look at the List of Tables to see how the two forms of \addcontentsline are typeset.

As a convenience, the \namedlegend command is like the \caption command except that it does not number the caption and, by default, puts no entry into a 'List of...' file. Like the \caption command, it picks up the name to be prepended to the title text from the float environment in which it is called (e.g., it will use \tablename if called within a table environment). The following code is the source of the *Named legendary table*.

```
\begin{table}
\centering
\captionnamefont{\sffamily}
\captiontitlefont{\itshape}
\namedlegend{Named legendary table}
\begin{tabular}{Ir} \toprule
seven & VII \\
eight & VIII \\ bottomrule
\end{tabular}
\end{table}
```

```
\label{eq:lost} $$ \flegfloat{\langle name \rangle} \\ flegtocfloat{\langle title \rangle} $$
```

The macro flegfloat, where float is the name of a float environment (e.g., figure) is called by the namedlegend macro. It is provided as a hook that defines the (name) to be used as the name in namedlegend. Two defaults are provided, flegtable and flegfigure defined as:

```
\newcommand{\flegtable}{\tablename}
\newcommand{\flegfigure}{\figurename}
```

which may be altered via \renewcommand if desired.

The macro flegtocfloat, where again float is the name of a float environment (e.g., table) is also called by the namedlegend macro. It is provided as a hook that can be used to add  $\langle title \rangle$  to the 'List of...'. Two examplars are provided, flegtocfigure

and \flegtoctable. By default they are defined to do nothing, and can be changed via \renewcommand. For instance, one could be changed for tables as:

```
\renewcommand{\flegtoctable}[1]{
   \addcontentsline{lot}{table}{#1}}
```

The \legend command produces a plain, unnumbered heading. It can also be useful sometimes to have named and numbered captions outside a floating environment, perhaps in a minipage, if you want the table or picture to appear at a precise location in your document.

```
\label{eq:linear_linear_line
```

The \newfixedcaption command, and its friends, can be used to create or modify a captioning  $\langle command \rangle$  that may be used outside the float environment  $\langle float \rangle$ . Both the environment  $\langle float \rangle$  and a captioning command,  $\langle capcommand \rangle$ , for that environment must have been defined before calling \newfixedcaption. Note that \namedlegend can be used as  $\langle capcommand \rangle$ .

For example, to define a new \figcaption command for captioning pictures outside the figure environment, do

```
\newfixedcaption{\figcaption}{figure}
```

\newfixedcaption{\figcaption}{figure}

The optional *(capcommand)* argument is the name of the float captioning command that is being aliased. It defaults to *\caption*. As an example of where the optional argument is required, if you want to create a new continuation caption command for non-floating tables, say *\ctabcaption*, then do

```
\newfixedcaption[\contcaption]{\ctabcaption}{table}
```

Captioning commands created by \newfixedcaption will be named and numbered in the same style as the original (*capcommand*), can be given a \label, and will appear in the appropriate 'List of...'. They can also be used within floating environments, but will not use the environment name as a guide to the caption name or entry into the 'List of...'. For example, using \ctabcaption in a figure environment will still produce a **Table...** named caption.

Sometimes captions are required on the opposite page to a figure, and a fixed caption can be useful in this context. For example, if figure captions should be placed on an otherwise empty page immediately before the actual figure, then this can be accomplished by the following hack:

```
...
\afterpage{ % fill current page then flush pending floats
  \clearpage
  \begin{midpage} % vertically center the caption
  \figcaption{The caption} % the caption
  \end{midpage}
  \clearpage
  \begin{figure}THE FIGURE, NO CAPTION HERE\end{figure}
  \clearpage
```

#### } % end of \afterpage

Note that the afterpage package [Car95] is needed, which is part of the required tools bundle. The midpage package supplies the midpage environment, which can be simply defined as:

\newenvironment{midpage}{\vspace\*{\fill}}{\vspace\*{\fill}}

The code, in particular the use of \clearpage, might need adjusting to meet your particular requirements.

- \clearpage gets you to the next page, which may be odd or even.
- \cleardoublepage gets you to the next odd-numbered page.
- \cleartoevenpage ensures that you get to the next even-numbered page.

As a word of warning, if you mix both floats and fixed environments with the same kind of caption you have to ensure that they get printed in the correct order in the final document. If you do not do this, then the 'List of...' captions will come out in the wrong order (the lists are ordered according the page number in the typeset document, *not* your source input order).

#### **10.8 BILINGUAL CAPTIONS**

Some documents require bilingual (or more) captions. The class provides a set of commands for bilingual captions. Extensions to the set, perhaps to support trilingual captioning, are left as an exercise for the document author. Essentially, the bilingual commands call the \caption command twice, once for each language.

Several commands for bilingual captions are provided. They all produce the same appearance in the text but differ in what they put into the 'List of...'.

Bilingual captions can be typeset by the \bitwonumcaption command which has six arguments. The first, optional argument  $\langle label \rangle$ , is the name of a label, if required.  $\langle short1 \rangle$  and  $\langle long1 \rangle$  are the short (i.e., equivalent to the optional argument to the \caption command) and long caption texts for the main language of the document. The value of the  $\langle NAME \rangle$  argument is used as the caption name for the second language caption, while  $\langle short2 \rangle$  and  $\langle long2 \rangle$  are the short and long caption texts for the second language. For example, if the main and secondary languages are English and German and a figure is being captioned:

```
\bitwonumcaption{Short}{Long}{Bild}{Kurz}{Lang}
```

If the short title text(s) is not required, then leave the appropriate argument(s) either empty or as one or more spaces, like:

```
\bitwonumcaption[fig:bi1]{}{Long}{Bild}{ }{Lang}
```

Both language texts are entered into the appropriate 'List of...', and both texts are numbered.

Figure 10.16, typeset from the following code, is an example.

# EXAMPLE FIGURE WITH BITWONUMCAPTION

Figure 10.16: Long \bitwonumcaption Bild 10.16: Lang \bitwonumcaption

# EXAMPLE FIGURE WITH BIONENUMCAPTION

Figure 10.17: Long English \bionenumcaption

Bild 10.17: Lang Deutsch \bionenumcaption

```
\begin{figure}
\centering
EXAMPLE FIGURE WITH BITWONUMCAPTION
\bitwonumcaption[fig:bi1]%
    {}{Long \cs{bitwonumcaption}}%
    {Bild}{ }{Lang \cs{bitwonumcaption}}
\end{figure}
```

Both \bionenumcaption and \bitwonumcaption take the same arguments. The difference between the two commands is that \bionenumcaption does not number the second language text in the 'List of...'. Figure 10.17, typeset from the following, is an example of this.

```
\begin{figure}
\centering
EXAMPLE FIGURE WITH BIONENUMCAPTION
\bionenumcaption[fig:bi3]%
    {}{Long English \cs{bionenumcaption}}%
    {Bild}{ }{Lang Deutsch \cs{bionenumcaption}}
\end{figure}
```

```
\begin{aligned} \label{eq:linear} & \label{linear} \\ & \label{linear} \\ & \label{l
```

When bilingual captions are typeset via the \bicaption command the second language text is not put into the 'List of...'. The command takes 5 arguments. The optional  $\langle label \rangle$  is for a label if required.  $\langle short1 \rangle$  and  $\langle long1 \rangle$  are the short and long caption texts for the main language of the document. The value of the  $\langle NAME \rangle$  argument is used as the caption name for the second language caption. The last argument,  $\langle long2 \rangle$ , is the caption text for the second language (which is not put into the 'List of...').

For example, if the main and secondary languages are English and German:

\bicaption{Short}{Long}{Bild}{Langlauf}

If the short title text is not required, then leave the appropriate argument either empty or as one or more spaces.

#### EXAMPLE FIGURE WITH A RULED BICAPTION

Figure 10.18: Longingly

#### Bild 10.18: Langlauf

Figure 10.18 is an example of using \bicaption and was produced by the following code:

```
\begin{aligned} \bicontcaption{\langle long1 \rangle} \\ {\langle NAME \rangle} {\langle long2 \rangle} \end{aligned}
```

Bilingual continuation captions can be typeset via the \bicontcaption command. In this case, neither language text is put into the 'List of...'. The command takes 3 arguments.  $\langle long1 \rangle$  is the caption text for the main language of the document. The value of the  $\langle NAME \rangle$  argument is used as the caption name for the second language caption. The last argument,  $\langle long2 \rangle$ , is the caption text for the second language. For example, if the main and secondary languages are again English and German:

\bicontcaption{Continued}{Bild}{Fortgefahren}

```
\mathbf{text}
```

The bilingual captions are implemented by calling \caption twice, once for each language. The command \midbicaption, which is similar to the \precaption and \postcaption commands, is executed just before calling the second \caption. Among other things, this can be used to modify the style of the second caption with respect to the first. For example, if there is a line above and below normal captions, it is probably undesirable to have a double line in the middle of a bilingual caption. So, for bilingual captions the following may be done within the float before the caption:

```
\precaption{\rule{\linewidth}{0.4pt}\par}
\postcaption{}
\midbicaption{\precaption{}%
        \postcaption{\rule{\linewidth}{0.4pt}}}
```

This sets a line before the first of the two captions, then the \midbicaption{...} nulls the pre-caption line and adds a post-caption line for the second caption. The class initially specifies \midbicaption{}.

**10.9 SUBCAPTIONS** 

The subfigure package enables the captioning of sub-figures within a larger figure, and similarly for tables. The subfigure package may be used with the class, or you can use the class commands described below; these commands can only be used inside a float environment for which a subfloat<sup>3</sup> has been specified via \newsubfloat.

```
\subcaption[\langle list-entry \rangle] \{\langle subtitle \rangle\}
```

The \subcaption command is similar to the \caption command and can only be used inside a float environment. It typesets an identified  $\langle subtitle \rangle$ , where the identification is an alphabetic character enclosed in parentheses. If the optional  $\langle list-entry \rangle$  argument is present,  $\langle list-entry \rangle$  is added to the caption listings for the float. If it is not present, then  $\langle subtitle \rangle$  is added to the listing.

The  $\langle subtitle \rangle$  is typeset within a box which is the width of the surrounding environment, so \subcaption should only be used within a fixed width box of some kind, for example a minipage as shown below.

```
\begin{figure}
\centering
\begin{minipage}{0.3\textwidth}
 \verb?Some verbatim text?
 \subcaption{First text}
\end{minipage}
\hfill
\begin{minipage}{0.3\textwidth}
 \verb?More verbatim text?
 \subcaption{Second text}
\end{minipage}
\caption{Verbatim texts}
\end{figure}
```

As the example code shows, the \subcaption command provides a means of putting verbatim elements into subfigures.

The command \subtop puts a subcaption identifier on top of  $\langle text \rangle$ . If both optional arguments are present,  $\langle list-entry \rangle$  will be added to the appropriate listing, and  $\langle subtitle \rangle$  is placed above the  $\langle text \rangle$  with the identifier. If only one optional argument is present this is treated as being  $\langle subtitle \rangle$ ; the identifier and  $\langle subtitle \rangle$  are placed above the  $\langle text \rangle$  and  $\langle subtitle \rangle$  is added to the listing. Regardless of the optional arguments the identifier is always added to the listing and placed above the  $\langle text \rangle$ .

<sup>&</sup>lt;sup>3</sup>See §10.3.

The \subbottom command is identical to \subtop except that the identifier, and potentially the  $\langle subtitle \rangle$ , is placed below the  $\langle text \rangle$ . Note that verbatim text cannot be used in the  $\langle text \rangle$  argument to \subbottom or \subtop.

The main caption can be at either the top or the bottom of the float. The positioning of the main and subcaptions are independent. For example

```
\begin{figure}
  \subbottom{...} % captioned as (a) below
  \subtop{...} % captioned as (b) above
  \caption{...}
\end{figure}
```

If a figure that includes subfigures is itself continued then it may be desirable to continue the captioning of the subfigures. For example, if Figure 3 has three subfigures, say A, B and C, and Figure 3 is continued then the subfigures in the continuation should be D, E, etc.

| $\operatorname{contsubcaption}[\langle list-entry \rangle] \{\langle subtitle \rangle\}$                       |
|----------------------------------------------------------------------------------------------------|
| $\operatorname{contsubtop}[\langle list-entry \rangle][\langle subtitle \rangle] \{\langle text \rangle\}$     |
| $\operatorname{contsubbottom}[\langle list-entry \rangle] [\langle subtitle \rangle] \{\langle text \rangle\}$ |
| \subconcluded                                                                                                  |

The \contsubcaption, \contsuptop and \contsubbottom commands are the continued versions of the respective subcaptioning commands. These continue the subcaption numbering scheme across (continued) floats. In any event, the main caption can be at the top or bottom of the float. The \subconcluded command is used to indicate that the continued (sub) float has been concluded and the numbering scheme is reinitialized. The command should be placed immediately before the end of the last continued environment. For example:

```
\begin{figure}
\subbottom{...}
                captioned as (a) below
                captioned as (b) below
subbottom{...}
caption{...}
\end{figure}
\begin{figure}
\contsubtop{...} captioned as (c) above
contsubtop{...}
                  captioned as (d) above
\contcaption{Concluded}
\subconcluded
\end{figure}
. . .
\begin{table}
caption{...}
\subtop{...}
                 captioned as (a) above
\subbottom{...} captioned as (b) below
\end{table}
```

```
\label(\langle bookmark \rangle) \{\langle labstr \rangle\}
\subcaptionref\{\langle labstr \rangle\}
```

SUBFIGURE ONE

(a) Subfigure 1

SUBFIGURE TWO (b) Subfigure 2

Figure 10.19: Figure with two subfigures

A \label command may be included in the (*subtitle*) argument of the subcaptioning commands. Using the normal \ref macro to refer to the label will typeset the number of the float (obtained from a \labeled main \caption) and the subcaption identifier. If the \subcaptionref macro is used instead of \ref then only the subcaption identifier is printed.

In cases where the hyperref package is used, the \label command when used inside the (subtitle) argument can take an optional (bookmark) argument, *enclosed in parenthese* not *square brackets*, which will create a bookmark field of the form 'Subfigure 4.7(d)'.

As an example to show the difference between \subcaptionref and \ref, Figure 10.19 and the paragraph immediately following this one were produced by the code shown below.

Figure 10.19 has two subfigures, namely 10.19(a) and (b).

```
Figure \ref{fig:twosubfig} has two subfigures,
namely \ref{sf:1} and \subcaptionref{sf:2}.
\begin{figure}
\centering
\subbottom[Subfigure 1]{\fbox{SUBFIGURE ONE}\label{sf:1}}
\hfill
\subbottom[Subfigure 2]{\fbox{SUBFIGURE TWO}\label{sf:2}}
\caption{Figure with two subfigures} \label{fig:twosubfig}
\end{figure}
```

#### \tightsubcaptions \loosesubcaptions

As with many other aspects of typesetting the style of subcaptions may be specified. There is a small amount of vertical space surrounding a subcaption. More space is used after the \loosesubcaptions declaration compared to that produced after the default \tightsubcaptions declaration.

```
\subcaptionsize{\size}}
\subcaptionlabelfont{\fontspec\}
\subcaptionfont{\fontspec\}
```

The size of the font used for subcaptions is specified by \subcaptionsize, and the fonts for the identifier and text are specified by \subcaptionlabelfont for the identifier and by \subcaptionfont for the title text. The defaults are:

```
\subcaptionsize{\footnotesize}
\subcaptionlabelfont{\normalfont}
\subcaptionfont{\normalfont}
```

```
\subcaptionstyle{\style}}
\raggedleft \centering \raggedright \centerlastline
```

The identifier and title of a subcaption is typeset as a block (i.e., non-indented) paragraph by specifying

\subcaptionstyle{}

Other styles are available by calling \subcaptionstyle with a styling  $\langle cmd \rangle$ . Values that you might use are: \centering for a centered paragraph, \raggedleft or \raggedright for ragged left or right paragraphs, or \centerlastline which calls for a block paragraph with the last line centered.

\hangsubcaption \shortsubcaption \normalsubcaption

The \hangsubcaption declaration causes subcaptions to be typeset with the identifier above the title. Following the \shortsubcaption declaration subcaptions that are less than a full line in length are typeset left justified instead of centered. The \normalsubcaption declaration, which is the default, undoes any previous \hangsubcaption or \shortsubcaption declaration, so that subcaptions are normally centered.

**10.10 SIDE CAPTIONS** 

Typically captions are put either above or below the element they are describing. Sometimes it is desireable to put a caption at the side of the element instead.

```
\begin{sidecaption}[\fortoc\]{\langletitle\}[\langletabel\]
the body of the float
\end{sidecaption}
```

The sidecaption environment is used for a sidecaption rather than a macro. The body of the float is put inside the environment. For example:

```
\begin{figure}
  \begin{sidecaption}{An illustration}[fig:ill]
    \centering
    \includegraphics{...}
  \end{sidecaption}
\end{figure}
```

whereby the caption, 'Figure N: An illustration', will be placed in the margin alongside the graphic, and for reference purposes will be given given the \label fig:ill.

```
\left( \frac{\left( \frac{\partial P}{\partial P} \right)}{\left( \frac{\partial P}{\partial P} \right)} \right)
```

The caption is set in a box \sidecapwidth wide (the default is \marginparwidth) offset \sidecapsep (default \marginparsep) into the margin. The command \setsidcaps sets the \sidecapsep and \sidecapwidth to the given values. Changing the marginpar parameters, for example with \setmarginnotes, will not change the side caption settings. Note also that \checkandfixthelayout neither checks nor fixes the side caption parameters.

```
\sidecapmargin{\margin\}
\ifscapmargleft \scapmarglefttrue \scapmargleftfalse
```

If the float is a single column float in a twocolumn document then the caption is always<sup>4</sup> placed in the adjacent margin, otherwise the \sidecapmargin command controls the margin where the sidecaption will be placed. The possible values for (*margin*) are one of: left, right, inner, or outer. If left or right is specified the caption will go into the left or right margin. If inner or outer is specified then in a two sided document the caption will be on different sides of the typeblock according to whether it is a recto or verso page; in a one sided document the caption margin is fixed. The left margin is the default.

When the caption is to be set in the left margin, \ifscapmargleft is set true, and for a right margin it is set false.

```
\setsidecappos{\langle pos \rangle}
```

By default a sidecaption is vertically centered with respect to the float it is captioning. This can be altered by using the \setsidecappos declaration. The allowed values for  $\langle pos \rangle$  are:

- t the top of the caption is aligned with the top of the float
- c (the default) the center of the caption is aligned with the center of the float
- **b** the bottom of the caption is aligned with the bottom of the float

The other kinds of simple captions can also be put at the side of a float. The positioning and styling commands for these are exactly those for sidecaption. Bilingual captions, which are not considered to be simple, can only be placed above or below a float; no facilities are provided for setting them at the side..

```
\begin{sidecontcaption}{\title\}[\label\]
the body of the float
\end{sidecontcaption}
```

Sidecaptions may be continued with the sidecontcaption environment.

```
\begin{sidenamedlegend}[(fortoc)]{(title)}
the body of the float
\end{sidenamedlegend}
```

Named legends may be set at the side with the sidenamedlegend environment.

```
\begin{sidelegend}{\title\}
the body of the float
\end{sidelegend}
```

Legends may be set at the side with the sidelegend environment.

**Caveat**: Note that the side... envs expect the body of the float to be *taller* than the typeset caption/legend. In case you write a long caption/legend for a short float, you may want to visit this answer: http://tex.stackexchange.com/a/228412/3929.

<sup>&</sup>lt;sup>4</sup>Well, nearly always. See the **\overridescapmargin** command later.

# 10.10.1 Tweaks

\sidecapstyle

Just before the caption is set, the \sidecapstyle command is called. This may be used to set the styling for the particular caption. By default it sets captions that are in the left margin raggedleft, and those that are in the right margin are set raggedright. The default definition is:

```
\newcommand*{\sidecapstyle}{%
%% \captionnamefont{\bfseries}
  \ifscapmargleft
      \captionstyle{\raggedleft}%
  \else
      \captionstyle{\raggedright}%
  \fi}
```

You can change the command to suit your purposes; for example, uncommenting the \captionnamefont line would result in the caption's float name being set in a bold font.

```
\operatorname{verridescapmargin}{\langle margin \rangle}
```

Sometimes the caption may not be placed exactly where you want it — it may be in the wrong margin or at the wrong height.

The command \overridescapmargin will force the following caption into the *(margin)* you specify which can only be left or right. In a twosided document where \sidecapmargin is inner or outer and the caption goes in the wrong margin, it is likely that the declaration \strictpagecheck will solve the problem. The wrong margin might be chosen in a twocolumn document where the float is in the second column; use

\overridescapmargin{right}

to fix this.

The caption may not be at quite the height you want with respect to the float. The caption will be raised by the length \sidecapraise in addition to the calculated movement (or lowered if \sidecapraise is negative).

| $\ \ \ \ \ \ \ \ \ \ \ \ \ \ \ \ \ \ \ $ |
|------------------------------------------|
|------------------------------------------|

The float is set in a minipage with width sidecapfloatwidth, whose default definition is

\newcommand\*{\sidecapfloatwidth}{\linewidth}

That is, the normal width is the same as the current \linewidth. For a narrow table, say, you may want to reduce this, for example to half by

\renewcommand\*{\sidecapfloatwidth}{0.5\linewidth}

Note that \sidecapfloatwidth is a macro, not a length, so it must be altered by using a \renewcommand\*, *not* by \setlength.

If you do reduce the \sidecapfloatwidth you may notice that the sidecaption is actually placed a distance \sidecapsep with respect to the float's minipage, not with respect to the text block.

|                                                                                | \sidecapmargin                  | \overridescapmargin |
|--------------------------------------------------------------------------------|---------------------------------|---------------------|
| Table 10.6: Permitted<br>arguments for some<br>sidecaption related<br>commands | left<br>right<br>inner<br>outer | left<br>right       |

Table 10.6 was created by the following code.

```
\newlength{\mylength}
\setlength{\mylength}{\linewidth}
\addtolength{\mylength}{-\sidecapsep}
\addtolength{\mylength}{-\sidecapwidth}
\begin{table}
  \sidecapmargin{left}%
  \renewcommand*{\sidecapfloatwidth}{\mylength}%
  \raggedleft
  \begin{sidecaption}{%
    Permitted arguments for some sidecaption related commands}[scap:one]
  \centering
  \begin{tabular}{cc} \toprule
  \cs{sidecapmargin} & \cs{overridescapmargin} \\ \midrule
  \texttt{left} & \texttt{left}
                                            \boldsymbol{1}
                   & \texttt{right}
                                              \boldsymbol{1}
  \texttt{right}
  \texttt{inner}
                    & \\
 \texttt{outer}
                     & \\ \bottomrule
  \left\{ tabular \right\}
\end{sidecaption}
\end{table}
```

The calculations on the \mylength length are so that the sidecaption and float will just fit inside the typeblock.

Note that the \raggedleft command before the sidecaption environment makes the float's minipage be placed raggedleft (i.e., moved across to the right hand edge of the typeblock) while the \centering centers the tabular within the minipage. You can get a variety of horizontal placements by judicious use of \raggedright, \centering and \raggedleft commands. If you do move the float sideways to leave space for the caption make sure that the caption will go to the side you want. In the example code I 'moved' the float to the right so I made sure that the caption would go on the left by explicitly setting

#### \sidecapmargin{left}

As far as TeX is concerned a sidecaption takes no horizontal space. If you use a sidecaption in a wrapped float from, say, the wrapfig package, make sure that the sidecaption gets placed where it won't be overlaid by the main text.

# **10.11 HOW LATEX MAKES CAPTIONS**

This section provides an overview of how LaTeX creates captions and gives some examples of how to change the captioning style directly. The section need not be looked at more than once unless you like reading LaTeX code or you want to make changes to LaTeX's style of captioning not supported by the class.

The LaTeX kernel provides tools to help in the definition of captions, but it is the particular class that decides on their format.

```
\operatorname{caption}[\langle short \rangle] \{\langle long \rangle\}
```

The kernel (in ltfloat.dtx) defines the caption command via

```
\def\caption{%
```

\refstepcounter\@captype \@dblarg{\@caption\@captype}}

\@captype

\@captype is defined by the code that creates a new float environment and is set to the environment's name (see the code for \@xfloat in ltfloat.dtx). For a figure environment, there is an equivalent to

\def\@captype{figure}

 $\constant{type} [(short)] {(long)}$ 

The kernel also provides the \@caption macro as:

```
\long\def\@caption#1[#2]#3{\par
\addcontentsline{\csname ext0#1\endcsname}{#1}% <-
    {\protect\numberline{\csname the#1\endcsname}%
    {\ignorespaces #2}}
\begingroup
    \@parboxrestore
    \if@minipage
    \@setminipage
    \fi
    \normalsize
    \@makecaption{\csname fnum0#1\endcsname}% <-
        {\ignorespaces #3}\par
    \endgroup}
```

where  $\langle type \rangle$  is the name of the environment in which the caption will be used. Putting these three commands together results in the user's view of the caption command as  $caption[\langle short \rangle] \{\langle long \rangle\}$ .

It is the responsibility of the class (or package) which defines floats to provide definitions for \ext@type, \fnum@type and \@makecaption which appear in the definition of \@caption (in the lines marked <- above).

\ext@type

This macro holds the name of the extension for a 'List of...' file. For example for the figure float environment there is the definition equivalent to

\newcommand{\ext@figure}{lof}

\fnum@type

This macro is responsible for typesetting the caption number. For example, for the figure environment there is the definition equivalent to

\newcommand{\fnum@figure}{\figurename~\thefigure}

 $\mathbb{Q} = \mathbb{Q} = \mathbb{Q}$ 

The \@makecaption macro, where  $\langle number \rangle$  is a string such as 'Table 5.3' and  $\langle text \rangle$  is the caption text, performs the typesetting of the caption, and is defined in the standard classes (in classes.dtx) as the equivalent of:

```
\newcommand{\@makecaption}[2]{
    \vskip\abovecaptionskip <- 1
    \sbox\@tempboxa{#1: #2} <- 2
    \ifdim \wd\@tempboxa >\hsize
    #1: #2\par <- 3
    \else
        \global \@minipagefalse
        \hb@xt@\hsize{\hfil\box\@tempboxa\hfil}
    \fi
    \vskip\belowcaptionskip} <- 4</pre>
```

```
\abovecaptionskip \belowcaptionskip
```

Vertical space is added before and after a caption (lines marked 1 and 4 in the code for \@makecaption above) and the amount of space is given by the lengths \abovecaptionskip and \belowcaptionskip. The standard classes set these to 10pt and 0pt respectively. If you want to change the space before or after a caption, use \setlength to change the values. In figures, the caption is usually placed below the illustration. The actual space between the bottom of the illustration and the baseline of the first line of the caption is the \abovecaptionskip plus the \parskip plus the \baselineskip. If the illustration is in a center environment then additional space will be added by the \end{center}; it is usually better to use the \centering command rather than the center environment.

The actual typesetting of a caption is effectively performed by the code in lines marked 2 and 3 in the code for \@makecaption; note that these are where the colon that is typeset after the number is specified. If you want to make complex changes to the default captioning style you may have to create your own version of \@caption using \renewcommand. On the other hand, many such changes can be achieved by changing the definition of the the appropriate \fnum@type command(s). For example, to make the figure name and number bold:

```
\renewcommand{\fnum@figure}{\textbf{\figurename~\thefigure}}
```

REMEMBER: If you are doing anything involving commands that include the @ character, and it's not in a class or package file, you have to do it within a \makeatletter and \makeatother pairing (see §E.4). So, if you modify the \fnum@figure command anywhere in your document it has to be done as:

```
\makeatletter
\renewcommand{\fnum@figure}{.....}
```

# A THOUSAND WORDS...

FIGURE 10.20: A picture is worth a thousand words

# ANOTHER THOUSAND WORDS...

**Figure 10.21** — A different kind of figure caption

 $\mathbf{b}$ 

As an example, Figure 10.20 was created by the following code:

```
\makeatletter
\renewcommand{\fnum@figure}{\textsc{\figurename~\thefigure}}
\makeatother
\begin{figure}
\centering
A THOUSAND WORDS\ldots
\caption{A picture is worth a thousand words}\label{fig:sc}
\end{figure}
```

As another example, suppose that you needed to typeset the \figurename and its number in a bold font, replace the colon that normally appears after the number by a long dash, and typeset the actual title text in a sans-serif font, as is illustrated by the caption for Figure 10.21. The following code does this.

Perhaps a little description of how this works is in order. Doing a little bit of TeX's macro processing by hand, the typesetting lines in \@makecaption (lines 2 and 3) get instantiated like:

```
\fnum@figure{\figurename~\thefigure}: text
```

Redefining \fnum@figure to take one argument and then not using the value of the argument essentially gobbles up the colon. Using

```
\textbf{\figurename~\thefigure}
```

in the definition causes \figurename and the number to be typeset in a bold font. After this comes the long dash. Finally, putting \sffamily at the end of the redefinition causes any following text (i.e., the actual title) to be typeset using the sans-serif font.

If you do modify \@makecaption, then spaces in the definition may be important; also you must use the comment (%) character in the same places as I have done above. Hopefully, though, the class provides the tools that you need to make most, if not all, of any likely caption styles.

#### **10.12** FOOTNOTES IN CAPTIONS

If you want to have a caption with a footnote, think long and hard as to whether this is really essential. It is not normally considered to be good typographic practice, and to rub the point in LaTeX does not make it necessarily easy to do. However, if you (or your publisher) insists, read on.

If it is present, the optional argument to \caption is put into the 'List of...' as appropriate. If the argument is not present, then the text of the required argument is put into the 'List of...'. In the first case, the optional argument is moving, and in the second case the required argument is moving. The \footnote command is fragile and must be \protected (i.e., \protect\footnote{}) if it is used in a moving argument. If you don't want the footnote to appear in the 'List of...', use a footnoteless optional argument and a footnoted required argument.

You will probably be surprised if you just do, for example:

```
\begin{figure}
...
\caption[For LoF]{For figure\footnote{The footnote}}
\end{figure}
```

because (a) the footnote number may be greater than you thought, and (b) the footnote text has vanished. This latter is because LaTeX won't typeset footnotes from a float. To get an actual footnote within the float you have to use a minipage, like:

```
\begin{figure}
\begin{minipage}{\linewidth}
...
\caption[For LoF]{For figure\footnote{The footnote}}
\end{minipage}
\end{figure}
```

If you are using the standard classes you may now find that you get two footnotes for the price of one. Fortunately this will not occur with this class, nor will an unexpected increase of the footnote number.

When using a minipage as above, the footnote text is typeset at the bottom of the minipage (i.e., within the float). If you want the footnote text typeset at the bottom of the page, then you have to use the \footnotemark and \footnotetext commands like:

```
\begin{figure}
...
\caption[For LoF]{For figure\footnotemark}
\end{figure}
```

#### \footnotetext{The footnote}

This will typeset the argument of the \footnotetext command at the bottom of the page where you called the command. Of course, the figure might have floated to a later page, and then it's a matter of some manual fiddling to get everything on the same page, and possibly to get the footnote marks to match correctly with the footnote text.

At this point, you are on your own.

# 10.13 The class versus the caption package (and its friends)

For some, the configurations for captions provided by the class, are either a bit too complicated or not complicated enough.

The caption package by Alex Sommerfeldt may provide a simpler and much more extensive configuration interface for captions. The package can be used with the class, but there are a few caveats:

- (a) All of the special configuration macros provided by the class will no longer have any effect (caption overwrites the core, and thus our interfaces will have no effect),
- (b) \abovecaptionskip will be reset to 10 pt, and \belowcaptionskip to zero. (The class would set both to 0.5\onelineskip, so if you need to change these, move the change until after caption has been loaded)

# Eleven

# Rows and columns

The class provides extensions to the standard array and tabular environments. These are based partly on a merging of the array [MC98], dcolumn [Car01], delarray [Car94], tabularx [Car99], and booktabs [Fea03] packages. Much of the material in this chapter strongly reflects the documentation of these packages.

Additionally, new kinds of tabular environments are also provided.

11.1 GENERAL

| $\left[ \left  e_{array} \right  \left  \left  e_{array} \right  \right] \right]$                            |
|----------------------------------------------------------------------------------------------------|
| $\begin{tabular}[\langle pos \rangle] {\langle preamble \rangle} rows \end{tabular}$                         |
| $\begin{tabular*}{\langle width \rangle}[\langle pos \rangle]{\langle preamble \rangle} rows \end{tabular*}$ |
| $\begin{tabularx}{(width)}[(pos)]{(preamble)} rows \end{tabularx}$                                           |

The array and tabular environments are traditional and the others are extensions. The array is for typesetting math and has to be within a math environment of some kind. The tabular series are for typesetting ordinary text.

The optional  $\langle pos \rangle$  argument can be one of t, c, or b (the default is c), and controls the vertical position of the array or tabular; either the top or the center, or the bottom is aligned with the baseline. Each row consists of elements separated by &, and finished with \\. There may be as many rows as desired. The number and style of the columns is specified by the  $\langle preamble \rangle$ . The width of each column is wide enough to contain its longest entry and the overall width of the array or tabular is sufficient to contain all the columns. However, the tabular\* and tabularx environments provide more control over the width through their  $\langle width \rangle$  argument.

#### 11.2 The preamble

You use the  $\langle preamble \rangle$  argument to the array and tabular environments to specify the number of columns and how you want column entries to appear. The preamble consists of a sequence of options, which are listed in Table 11.1.

Examples of the options include:

• A flush left column with bold font can be specified with >{\bfseries}1.

| 1                                                                       | Left adjusted column.                                                                                                    |
|-------------------------------------------------------------------------|----------------------------------------------------------------------------------------------------|
| с                                                                       | Centered adjusted column.                                                                                                    |
| r                                                                       | Right adjusted column.                                                                                                    |
| $p{\langle width \rangle}$                                              | Equivalent to $\operatorname{parbox}[t] \{\langle width \rangle\}.$                                                                                                    |
| $m{\langle width \rangle}$                                              | Defines a column of width $\langle width \rangle$ . Every entry will be centered in proportion to the rest of the line. It is somewhat like $parbox{\langle width \rangle}$ . |
| $b{\langle width \rangle}$                                              | Coincides with $parbox[b] \{ \langle width \rangle \}$ .                                                                                                    |
| $\geq \{\langle decl \rangle\}$                                         | Can be used before an l, r, c, p, m or a b option. It inserts $\langle decl \rangle$ directly in front of the entry of the column.                                            |
| $\langle decl \rangle$                                                  | Can be used after an 1, r, c, p{}, m{} or a b{} option. It inserts ( <i>decl</i> ) right after the entry of the column.                                                       |
| Ι                                                                       | Inserts a vertical line. The distance between two columns will be enlarged by the width of the line.                                                                          |
| $@{\langle decl \rangle}$                                               | Suppresses inter-column space and inserts $\langle decl \rangle$ instead.                                                                                                    |
| $! \{\langle decl \rangle\}$                                            | Can be used anywhere and corresponds with the   option.<br>The difference is that $\langle decl \rangle$ is inserted instead of a vertical                                    |
|                                                                         | line, so this option doesn't suppress the normally inserted                                                                                                    |
|                                                                         | space between columns in contrast to $Q\{\ldots\}$ .                                                                                                    |
| $\{\langle num \rangle\} \{\langle opts \rangle\}$                      | Equivalent to $\langle num \rangle$ copies of $\langle opts \rangle$                                                                                                    |
| $D{\langle ssep \rangle}{\langle osep \rangle}{\langle places \rangle}$ | Column entries aligned on a 'decimal point'                                                                                                    |

Table 11.1: The array and tabular preamble options.

\end{tabular}
\end{center}

| А   | В  | С |
|-----|----|---|
| 100 | 10 | 1 |

• In columns which have been generated with p, m or b, the default value of \parindent is Opt.

```
\begin{center}
\begin{tabular}{m{1cm}m{1cm}m{1cm}} \toprule
1 1 1 1 1 1 1 1 1 1 1 &
2 2 2 2 2 2 2 2 2 &
3 3 3 3  \\ \bottomrule
\end{tabular}
\end{center}
```

The \parindent for a particular column can be changed with, for example

```
>{\setlength{\parindent}{1cm}}p
\begin{center}
\begin{tabular}{>{\setlength{\parindent}{5mm}}p{2cm} p{2cm} \toprule
1 2 3 4 5 6 7 8 9 0 1 2 3 4 5 6 7 8 9 0 &
1 2 3 4 5 6 7 8 9 0 1 2 3 4 5 6 7 8 9 0 \\ bottomrule
\end{tabular}
\end{center}

123456 12345678
78901234 90123456
```

• The specification >{\$}c<{\$} generates a column in math mode in a tabular environment. When used in an array environment the column is in LR mode (because the additional \$'s cancel the existing \$'s).

7890

567890

- Using c!{\hspace{1cm}}c you get space between two columns which is enlarged by one centimeter, while c@\hspace{1cm}}c gives you exactly one centimeter space between two columns.
- Elsewhere reasons are given why you should not use vertical lines (e.g., the | option) in tables. Any examples that use vertical lines are for illustrative purposes only where it is advantageous to denote column boundaries, for example to show different spacing effects.

# 11.2.1 D column specifiers

In financial tables dealing with pounds and pence or dollars and cents, column entries should be aligned on the separator between the numbers. The D column specifier is provided for columns which are to be aligned on a 'decimal point'. The specifier takes three arguments.

 $D\{\langle ssep \rangle\}\{\langle osep \rangle\}\{\langle places \rangle\}$ 

- (ssep) is the single character which is used as the separator in the source .tex file. Thus it
  will usually be '.' or ', '.
- (osep) is the separator in the output, this may be the same as the first argument, but may be any math-mode expression, such as \cdot. A D column always uses math mode for the digits as well as the separator.
- *(places)* should be the maximum number of decimal places in the column (but see below for more on this). If this is negative, any number of decimal places can be used in the column, and all entries will be centred on (the leading edge of) the separator. Note that this can cause a column to be too wide; for instance, compare the first two columns in the example below.

Here are some example specifications which, for convenience, employ the \newcolumntype macro described later.

This defines d to be a column specifier taking a single argument specifying the number of decimal places, and the .tex file should use '.' as the separator, with  $cdot(\cdot)$  being used in the output.

 $\ensuremath{\mathsf{D}}\$ 

The result of this is that '.' specifies a column of entries to be centered on the '.'.

 $\ensuremath{\mathsf{D}},\ensuremath{\mathsf{D}},\ensuremat$ 

And the result of this is that ',' specifies a column of entries with at most two decimal places after a ','.

The following table is typeset from this code:

```
\begin{center}
1.2
      & 1.2
               &1.2
                        &1.2
                                \langle \rangle
1.23 & 1.23 & 12.5
                        &300,2 \\
1121.2& 1121.2&861.20 &674,29 \\
184
      & 184
               &10
                        &69
                                \left| \right|
 .4
       & .4
               &
                        &,4
                                \backslash \backslash
               &.4
       &
                        &
\end{tabular}
\end{center}
                        1 \cdot 2
                                   1 \cdot 2
                                          1.2
                                                   1,2
                        1.23
                                 1.23
                                          12.5
                                                  300.2
                     1121.2
                                1121.2
                                         861.20
                                                  674.29
                      184
                                184
                                          10
                                                   69
                         \cdot 4
                                    \cdot 4
                                                      ,4
```

Note that the first column, which had a negative  $\langle places \rangle$  argument is wider than the second column, so that the decimal point appears in the middle of the column.

.4

The third  $\langle places \rangle$  argument may specify *both* the number of digits to the left and to the right of the decimal place. The third column in the next table below is set with D{.}{.}{5.1} and in the second table, D{.}{.}{1.1}, to specify 'five places to the left and one to the right' and 'one place to the left and one to the right' respectively. (You may use ',' or other characters, not necessarily '.' in this argument.) The column of figures is then positioned such that a number with the specified numbers of digits is centred in the column.

Be careful if you have table headings inserted, say, with

 $\mathbb{1}{c}{\ldots}$ 

to over-ride the D column type, as the overall result may not look quite as good as you might expect. In the next pair of tabulars the first column is set with

D{.}{.}

to produce a column centered on the '.', and the second column is set with

D{.}{.}{1}

| Typeset example 11.1: Tabular with narrow and wide headings |         |         |         |  |              |              |              |  |  |
|-------------------------------------------------------------|---------|---------|---------|--|--------------|--------------|--------------|--|--|
|                                                             | head    | head    | head    |  | wide heading | wide heading | wide heading |  |  |
|                                                             | 1       | 2       | 3       |  | 1            | 2            | 3            |  |  |
|                                                             | 1.2     | 1.2     | 1.2     |  | 1.2          | 1.2          | 1.2          |  |  |
|                                                             | 11212.2 | 11212.2 | 11212.2 |  | .4           | .4           | .4           |  |  |
|                                                             | .4      | .4      | .4      |  |              |              |              |  |  |

to produce a right aligned column.

```
Source for example 11.1
\begin{center}\small
begin{tabular}[t]{|D..{-1}|D..{1}|D..{5.1}|}
\mathbb{1} \left( |c| \right) 
\mathbb{1}{c} \& 
\mathbb{1}{c} 
                                \\[3pt]
        & 2
                   & 3
1
                                //
1.2
        & 1.2
                   & 1.2
                                \backslash \backslash
11212.2 & 11212.2 & 11212.2 \\
.4
        & .4
                   & .4
\end{tabular}
\hfill
begin{tabular}[t]{|D..{-1}|D..{1}|D..{1.1}|}
\multicolumn{1}{|c|}{wide heading} &
\multicolumn{1}{c|}{wide heading} &
\multicolumn{1}{c|}{wide heading} \\[3pt]
        & 2
                   & 3
                                     \backslash \backslash
1
1.2
        & 1.2
                   & 1.2
                                     //
.4
        & .4
                   & .4
\left( \frac{tabular}{tabular} \right)
\end{center}
```

In both of these tables the first column is set with  $D\{.\}\{.\}\{-1\}$  to produce a column centered on the '.', and the second column is set with  $D\{.\}\{.\}\{1\}$  to produce a right aligned column.

The centered (first) column produces columns that are wider than necessary to fit in the numbers under a heading as it has to ensure that the decimal point is centered. The right aligned (second) column does not have this drawback, but under a wide heading a column of small right aligned figures is somewhat disconcerting.

The notation for the  $\langle places \rangle$  argument also enables columns that are centred on the mid-point of the separator, rather than its leading edge; for example

D{+}{\,\pm\,}{3,3}

will give a symmetric layout of up to three digits on either side of a  $\pm$  sign.

#### 11.2.2 Defining new column specifiers

You can easily type

>{{some declarations}}{c}<{{some more declarations}}

when you have a one-off column in a table, but it gets tedious if you often use columns of this form. The \newcolumntype lets you define a new column option like, say

\newcolumntype{x}{>{(some declarations)}{c}<{(some more declarations)}}</pre>

and you can then use the x column specifier in the preamble wherever you want a column of this kind.

 $\ensuremath{\label{char}} \ensuremath{\label{char}} \ensuremath{\lab$ 

The  $\langle char \rangle$  argument is the character that identifies the option and  $\langle spec \rangle$  is its specification in terms of the regular preamble options. The <code>\newcolumntype</code> command is similar to <code>\newcommand -- \langle spec \rangle</code> itself can take arguments with the optional  $\langle nargs \rangle$  argument declaring their number.

For example, it is commonly required to have both math-mode and text columns in the same alignment. Defining:

```
\newcolumntype{C}{>{$}c<{$}}
\newcolumntype{L}{>{$}l<{$}}
\newcolumntype{R}{>{$}r<{$}}</pre>
```

Then C can be used to get centred text in an array, or centred math-mode in a tabular. Similarly L and R are for left- and right-aligned columns.

The  $\langle spec \rangle$  in a \newcolumntype command may refer to any of the primitive column specifiers (see table 11.1 on page 208), or to any new letters defined in other \newcolumntype commands.

#### \showcols

A list of all the currently active \newcolumntype definitions is sent to the terminal and log file if the \showcols command is given.

## 11.2.3 Surprises

- A preamble of the form {wx\*{0}{abc}yz} is treated as {wxyz}
- An incorrect positional argument, such as [Q], is treated as [t].
- A preamble such as {cc\*{2}} with an error in a \*-form will generate an error message that is not particularly helpful.
- Error messages generated when parsing the column specification refer to the preamble argument *after* it has been re-written by the \newcolumntype system, not to the preamble entered by the user.
- Repeated < or > constructions are allowed. >{\decs1\}>{\decs2\} is treated the same as >{\decs2\}{\decs1\}.

The treatment of multiple < or > declarations may seem strange. Using the obvious ordering of >{ $\langle decs1 \rangle$ }{ $\langle decs2 \rangle$ } has the disadvantage of not allowing the settings of a \newcolumntype defined using these declarations to be overriden.

• The \extracolsep command may be used in @-expressions as in standard LaTeX, and also in !-expressions.

The use of \extracolsep is subject to the following two restrictions. There must be at most one \extracolsep command per @, or ! expression and the command must be directly entered into the @ expression, not as part of a macro definition. Thus

\newcommand{\ef}{\extracolsep{\fill}} ... @{\ef}

does not work. However you can use something like

\newcolumntype{e}{@{\extracolsep{\fill}}

instead.

• As noted by the LaTeX book [Lam94], a \multicolumn, with the exception of the first column, consists of the entry and the *following* inter-column material. This means that in a tabular with the preamble |l|l|l|l| input such as \multicolumn{2}{|c|} in anything other than the first column is incorrect.

In the standard array/tabular implementation this error is not noticeable as a | takes no horizontal space. But in the class the vertical lines take up their natural width and you will see two lines if two are specified — another reason to avoid using |.

#### **11.3 THE ARRAY ENVIRONMENT**

Mathematical arrays are usually produced using the array environment.

```
\[\begin{array}[\langle pos\]{\langle preamble\} rows \end{array} \]
\[\begin{array}[\langle pos\] \langle floor \{\preamble\} \right\ rows \end{array} \]
```

Math formula are usually centered in the columns, but a column of numbers often looks best flush right, or aligned on some distinctive feature. In the latter case the D column scheme is very handy.

```
 \begin{array}{ccccc} a+b+c & d-e-f & 123 \\ g-h & jk & 45 \\ l & m & 6 \end{array}
```

Arrays are often enclosed in brackets or vertical lines or brackets or other symbols to denote math constructs like matrices. The delimeters are often large and have to be indicated using \left and \right commands.

\[ \left[ \begin{array}{cc}
 x\_{1} & x\_{2} \\
 x\_{3} & x\_{4}
 \end{array} \right] \]

$$\left[\begin{array}{rrr} x_1 & x_2 \\ x_3 & x_4 \end{array}\right]$$

The class's array environment is an extension of the standard environment in that it provides a system of implicit \left \right pairs. If you want an array surrounded by parentheses, you can enter:

 $\[\cdots] ({cc})a\&b\c\&d\end{array} \]$ 

$$\left(\begin{array}{cc}a&b\\c&d\end{array}\right)$$

Or, a litle more complex

```
\[ \begin{array}({c})
    \begin{array}|{cc}|
    x_{1} & x_{2} \\
    x_{3} & x_{4}
    \end{array} \\
    y \\
    z
    \end{array} \]
```

$$\left(\begin{array}{c|c} x_1 & x_2 \\ x_3 & x_4 \\ y \\ z \end{array}\right)$$

And you can do things like this:

```
\[ a = {\begin{array}|{*{20}{c}}|
    x-\lambda & 1 & & 0 \\
    0 & & x-\lambda & 1 \\
    0 & & & & x-\lambda \\
    \end{array}
}^{2} \]
```

$$a = \left| \begin{array}{ccc} x - \lambda & 1 & 0 \\ 0 & x - \lambda & 1 \\ 0 & x - \lambda \end{array} \right|^2$$

As another example, a construct equivalent to plain TeX's \cases could be defined by:

$$f(x) = \begin{cases} 0 & \text{if } x = 0\\ \sin(x)/x & \text{otherwise} \end{cases}$$

Here L denotes a column of left aligned L-R text, as described earlier. Note that as the delimiters must always be used in pairs, the '.' must be used to denote a 'null delimiter'.

This feature is especially useful if the [t] or [b] arguments are also used. In these cases the result is not equivalent to surrounding the environment by \left...\right, as can be seen from the following example:

```
\begin{array}[t]({c}) 1\\2\\3 \end{array}
\begin{array}[c]({c}) 1\\2\\3 \end{array}
\begin{array}[b]({c}) 1\\2\\3 \end{array}
\quad\mbox{not}\quad
\left(\begin{array}[t]{c} 1\\2\\3 \end{array}\right)
\left(\begin{array}[c]{c} 1\\2\\3 \end{array}\right)
\left(\begin{array}[b]{c} 1\\2\\3 \end{array}\right)
```

| $\begin{pmatrix} 1 \\ 2 \\ 3 \end{pmatrix} \begin{bmatrix} 1 \\ 2 \\ 3 \end{bmatrix}$ | $\begin{pmatrix} 2\\ 3 \end{pmatrix}$                                                          |
|---------------------------------------------------------------------------------------|------------------------------------------------------------------------------------------------|
|                                                                                       | $\begin{pmatrix} 1\\2\\3 \end{pmatrix} \left( \begin{array}{c} 1\\1\\1\\1 \end{array} \right)$ |

11.4 TABLES

A table is one way of presenting a large amount of information in a limited space. Even a simple table can presents facts that could require several wordy paragraphs — it is not only a picture that is worth a thousand words.

A table should have at least two columns, otherwise it is really a list, and many times has more. The leftmost column is often called the *stub* and it typically contains a vertical listing of the information categories in the other columns. The columns have *heads* (or *headings*) at the top indicating the nature of the entries in the column, although it is not always necessary to provide a head for the stub if the heading is obvious from the table's caption. Column heads may include subheadings, often to specify the unit of measurement for numeric data.

A less simple table may need two or more levels of headings, in which case *decked heads* are used. A decked head consists of a *spanner head* and the two or more column heads it applies to. A horizontal *spanner rule* is set between the spanner and column heads to show which columns belong to the spanner.

Double decking, and certainly triple decking or more, should be avoided as it can make it difficult following them down the table. It may be possible to use a *cut-in head* instead of double decking. A cut-in head is one that cuts across the columns of the table and applies to all the matter below it. To try and clarify, the parts of a table are shown diagrammatically in Table 11.2.

No mention has been made of vertical rules in a table, and this is deliberate. There should be no vertical rules in a table. Rules, if used at all, should be horizontal only, and these should be single, not double or triple. It's not that ink is expensive, or that practically

| stub | head<br>subhead | head<br>subhead | head | head |
|------|-----------------|-----------------|------|------|
| А    | а               | b               | с    | d    |
| В    | e               | f               | g    | h    |
|      | cut-in head     |                 |      |      |
| С    | i               | j               | k    | 1    |
| D    | m               | n               | 0    | р    |

Table 11.2: Demonstrating the parts of a table

| Table 11.3: T | lwo views of | f one table |
|---------------|--------------|-------------|
|---------------|--------------|-------------|

| (a) before |         |         |  |  |  |
|------------|---------|---------|--|--|--|
| gnats      | gram    | \$13.65 |  |  |  |
|            | each    | .01     |  |  |  |
| gnu        | stuffed | 92.50   |  |  |  |
| emu        |         | 33.33   |  |  |  |
| armadillo  | frozen  | 8.99    |  |  |  |

(a) Pafara

|           | (b) After        |               |
|-----------|------------------|---------------|
| I         | tem              |               |
| Animal    | Description      | Price (\$)    |
| Gnat      | per gram<br>each | 13.65<br>0.01 |
| Gnu       | stuffed          | 92.50         |
| Emu       | stuffed          | 33.33         |
| Armadillo | frozen           | 8.99          |

no typesetting is done by hand any more, it is simply that the visual clutter should be eliminated.

For example, in Table 11.3 which was produced from the code below, Table 11.3(a) is from the LaTeX book and Table 11.3(b) is how Simon Fear [Fea03] suggests it should be cleaned up. Notice how both the revised code and the table are generally simpler than the originals.

```
\begin{table}
\centering
\caption{Two views of one table} \label{tab:twoviews}
\subtop[Before]{\label{tab:before}%
\begin{tabular}{||1|1r||} \hline
                       & \$13.65 \\ \cline{2-3}
gnats
           & gram
                       & .01 \backslash \ hline
           & each
           & stuffed
                       & 92.50 \\ \cline{1-1} \cline{3-3}
gnu
                       & 33.33 \\ \hline
emu
           Хr.
armadillo & frozen
                       & 8.99 \\ \hline
\end{tabular}
\hfill
\subtop[After]{\label{tab:after}%
\begin{tabular}{@{}llr@{}} \toprule
```

| Income      | £20-0-0   | £20-0-0 |
|-------------|-----------|---------|
| Expenditure | £19-0-6   | £20-0-6 |
| Result      | happiness | misery  |

```
\mathbb{2}{c}{Item} \setminus \mathbb{1}{2}
Animal & Description & Price (\$)\\ \midrule
Gnat
       & per gram & 13.65 \\
        & each
                       & 0.01 \\
        & stuffed
& stuffed
Gnu
                       & 92.50 \\
Emu
                       & 33.33 \\
Armadillo & frozen & 8.99 \\ \bottomrule
 \left( \frac{tabular}{tabular} \right)
}
```

```
\end{table}
```

Columns of numbers often end with a line giving the total or result. A horizontal rule may be drawn to separate the result from the rest but a small amount of white space may do just as well, as in Table 11.4.

Some other points are:

- Put the units in the column heading (not in the body of the table).
- Always precede a decimal point by a digit; thus 0.1 not just .1.
- Do not use 'ditto' signs or any other such convention to repeat a previous value. In many circumstances a blank will serve just as well. If it won't, then repeat the value.

Not every table requires all the elements mentioned above. For instance, in Charles Dicken's David Copperfield (1849–1850) Mr Wilkins Micawber states:

'Annual income twenty pounds, annual expenditure nineteen six, result hapiness. Annual income twenty pounds, annual expenditure twenty pounds ought and six, result misery.'

This can also be represented in tabular form<sup>1</sup> as in Table 11.4.

Long narrow tables do not look well on the page. In such cases the table could be set half and half instead, as in Table 11.5.

11.5 FEAR'S RULES

Simon Fear disapproves of the default LaTeX table rules and wrote the booktabs package [Fea03] to provide better horizontal rules. Like many typographers, he abhors vertical rules. The following is taken almost verbatim from the booktabs package.

In the simplest of cases a table begins with a top rule, has a single row of column headings, then a dividing rule, and after the columns of data it is finished off with a final rule. The top and bottom rules are normally set heavier (i.e., thicker or darker) than any intermediate rules.

<sup>&</sup>lt;sup>1</sup>But putting Josh Billings' (Henry Wheeler Shaw) corollary: 'Live within your income, even if you have to borrow to do it.' into tabular form would not work.

| Relative c | onter | nts of oc | ld isotopes for hear | vy ele | ements   |
|------------|-------|-----------|----------------------|--------|----------|
| Element    | Ζ     | $\gamma$  | Element              | Ζ      | $\gamma$ |
| Sm         | 62    | 1.480     | W                    | 74     | 0.505    |
| Gd         | 64    | 0.691     | Os                   | 76     | 0.811    |
| Dy         | 66    | 0.930     | Pt                   | 78     | 1.160    |
|            |       |           |                      |        |          |

Table 11.5: A narrow table split half and half

| $\toprule(width) \bottomrule(width) \heavyrulewidth$ |  |
|------------------------------------------------------|--|
| $midrule[\langle width \rangle]$ lightrulewidth      |  |
| \aboverulesep \belowrulesep \doublerulesep           |  |

All the rule commands here go immediately after the closing  $\$  of the preceding row (except of course \toprule, which comes right after the start of the environment). Each rule has an optional length argument,  $\langle width \rangle$ , which you can use to locally change the default width of the rule.

\toprule draws a rule (with a default width of \heavyrulewidth), and \belowrulesep vertical space inserted below it.

\midrule draws a rule (default \lightrulewidth width) with \aboverulesep space above it and \belowrulesep below it.

\bottomrule draws a rule with a default width of \heavyrulewidth. There is \aboverulesep space above it and \belowrulesep space below it.

If a rule immediately follows another the space between them is \doublerulesep, but as you are not going to use double rules you won't be concerned about this.

| $\cmidrule[\langle width \rangle](\langle trim \rangle) \{\langle m-n \rangle\}$ |
|----------------------------------------------------------------------------------|
| \cmidrulewidth \cmidrulekern                                                     |

Spanner rules do not extend the full width of the table, and the \cmidrule is provided for that purpose. This draws a rule, default thickness \cmidrulewidth, across columns  $\langle m \rangle$  to  $\langle n \rangle$  inclusive (where  $\langle m \rangle$  and  $\langle n \rangle$  are column numbers, with  $\langle m \rangle$  not greater than  $\langle n \rangle$ ).

Generally, this rule should not come to the full width of the end columns, and this is especially the case if you have to begin a \cmidrule straight after the end of another one. You can use the optional trimming argument commands, which are (r), (1) and (r1) or (lr), indicated whether the right and/or left ends of the rule should be trimmed. Note the exceptional use of parentheses instead of brackets for this optional argument.

\cmidrule draws a rule from column m to n with a default thickness of \cmidrulewidth. Adjacent \cmidrules, for example

 $\dots \ \ensuremath{\line lember line lember line lember line lember line lember line lember line lember line lember line lember line lember line lember line lember line lember lember line lember lember line lember lember$ 

have the same vertical alignment. It is best not to leave any space between these commands. The space above and below is normally \aboverulesep and \belowrulesep.

If you are forced into having double spanner rules then you will reluctantly have to insert the command \morecmidrules between the commands for the upper and lower rules. For example:

... \\  $cmidrule{2-3}\cmidrule{5-7}\morecmidrules\cmidrule{2-3}$ 

will draw double rules across columns 2 and 3. You must finish off the rules for one row before starting the lower set of rules. There must not be any space surrounding the \morecmidrules macro. The upper and lower rules are separated by \cmidrulesep.

Occasionally extra space between certain rows of a table may be helpful; for example, before the last row if this is a total. This is simply a matter of inserting \addlinespace after the \\ alignment marker. You can think of \addlinespace as being a white rule of width  $\langle width \rangle$ . The default space is \defaultaddspace which gives rather less than a whole line space. If another rule follows the amount of whitespace is increased by \doublerulesep.

```
\specialrule{\langle width \rangle}{\langle abovespace \rangle}{\langle belowspace \rangle}
```

You can, but should not, generate peculiar spacing between rules by using \specialrule. The three required arguments are the width,  $\langle width \rangle$ , of the rule and the spaces above  $(\langle abovespace \rangle)$  and below  $(\langle belowspace \rangle)$ . \specialrule ignores a preceding rule but if there is a following one then  $\langle belowspace \rangle$  will be increased by \doublerulesep.

The default dimensions are

```
\heavyrulewidth = 0.08em
\lightrulewidth = 0.05em
\cmidrulewidth = 0.03em
\belowrulesep = 0.65ex
\aboverulesep = 0.4ex
\defaultaddspace = 0.5em
\cmidrulekern = 0.25em
```

The last of these, \cmidrulekern, is the amount by which a \cmidrule is trimmed at the ends indicated in the () option. In the construction

```
cmidrule(r){1-2}cmidrule(1){3-4}
```

there is a total of 0.5em separating the two rules. Currently the only way to get special effects is to reset \cmidrulekern as appropriate; the amount of trimming is not available as an argument in the current implementation of \cmidrule.

An example of the commands in use was given by the code to produce Table 11.3(b) on page 216:

# 11.5.1 Fills

The rules described previously go between rows. Sometimes it may be desirable to to put a rule or something similar within a row.

|               |          | _      |               |        |
|---------------|----------|--------|---------------|--------|
| 5             | 4        | 3      | 2             | 1      |
| qwerty        | jklm     | fgh    |               | Q      |
| Z             | У        | х      | as            | v      |
|               |          |        |               |        |
|               |          |        | nnn           | g      |
| dgh           | pq       | _      | nnn           | g      |
| dgh<br>ytrewq | pq<br>co | t      | nnn<br>j      | g<br>k |
| -             |          | t<br>3 | nnn<br>j<br>2 | _      |

Table 11.6: Example table with fills

# \downbracefill \hrulefill \upbracefill

Examples of \downbracefill, \hrulefill, and \upbracefill are illustrated in Table 11.6, typeset from the code below. Surprisingly these are ordinary text commands, not math mode commands.

```
\begin{table}
\centering
\caption{Example table with fills} \label{tab:fills}
\begin{tabular}{rrrrr}
1 & 2
        &З
            & 4
                     & 5 \\
Q &
        & fgh & jklm & qwerty \\
v & as & x
             &
                   у&
                            z \\
g & nnn & \multicolumn{3}{c}{\upbracefill} \\
\multicolumn{3}{c}{\downbracefill} & pq & dgh \\
k & j
        & t
           & co
                     & ytrewq \\
1 & 2
        & 3
              & \multicolumn{2}{c}{\hrulefill}
\end{tabular}
\end{table}
```

Here are the same fills, but this time in an **array** environment. are shown afterwards. Notice the \$s in the array surrounding the fills. Normally \$...\$ is used to typeset a small amount of math mode material in the middle of text. In this case, as the **array** is already in math mode the \$...\$ are used to typeset a small amount of text material within math mode.

```
\begin{displaymath}
\begin{array}{rrrrr}
1 & 2
        & 3 & 4
                     & 5 \\
0 &
        & fgh & jklm & qwerty \
v & as & x
              &
                   y &
                            z \\
g & nnn & \multicolumn{3}{c}{$\upbracefill$} \\
\multicolumn{3}{c}{$\downbracefill$} & pq & dgh \\
k & j
        & t
                     & ytrewq \\
              & co
1 & 2
        & 3
              & \multicolumn{2}{c}{\hrulefill}
\end{array}
\end{displaymath}
```

220

| 1             | 2      | 3              | 4          | 5             |
|---------------|--------|----------------|------------|---------------|
| Q             |        | fgh            | jklm       | qwerty        |
| v             | as     | x              | y          | z             |
| g             | nnn    |                |            |               |
|               |        |                |            |               |
| $\sim$        | $\sim$ |                | pq         | dgh           |
| $\widehat{k}$ |        | $\overline{t}$ | $pq \\ co$ | dgh<br>ytrewq |

You can define your own 'fill'. For example:

```
\newcommand*{\upbracketfill}{%
    \vrule height 4pt depth 0pt\hrulefill%
    \vrule height 4pt depth 0pt}
```

is a fill that has the appearance of a (horizontal) bracket. It can be used like this:

```
\begin{displaymath}
\begin{array}{cccc}
1 & 2 & 3 & 4 \\
a & \multicolumn{2}{c}{\upbracketfill} & d \\
A & B & C & D
\end{array}
\end{displaymath}
```

**11.6 TABULAR ENVIRONMENTS** 

```
\begin{tabular}[\langle pos \rangle] {\langle format \rangle} rows \end{tabular} \\ begin{tabular*} {\langle width \rangle} [\langle pos \rangle] {\langle format \rangle} rows \end{tabular*} \\ begin{tabularx} {\langle width \rangle} [\langle pos \rangle] {\langle format \rangle} rows \end{tabularx} \\ \end{tabularx} \\ \en
```

A table created using the tabular environment comes out as wide as it has to be to accomodate the entries. On the other hand, both the tabular\* and tabularx environments let you specify the overall width of the table via the additional  $\langle width \rangle$  atrgument.

The tabular\* environment makes any necessary adjustment by altering the intercolumn spaces while the tabularx environment alters the column widths. Those columns that can be adjusted are noted by using the letter X as the column specifier in the  $\langle format \rangle$ . Once the correct column widths have been calculated the X columns are converted to p columns.

# 11.6.1 Examples

The following code is used for a regular tabular.

```
\begin{figure}
\centering
\caption{Example of a regular \texttt{tabular}}
```

| Multicolumn entry! |                | THREE | FOUR            |
|--------------------|----------------|-------|-----------------|
| one                | The width of   | three | Column four     |
|                    | this column is |       | will act in the |
|                    | fixed (5.5pc). |       | same way as     |
|                    | _              |       | column two,     |
|                    |                |       | with the same   |
|                    |                |       | width.          |

Figure 11.1: Example of a regular tabular

Figure 11.2: Example tabularx and tabular\* with widths of 250pt

|                | (pegin(caparary)(200hc)([c]v[c]v]) |       |                 |  |  |  |  |
|----------------|------------------------------------|-------|-----------------|--|--|--|--|
| Мu             | Ilticolumn entry!                  | THREE | FOUR            |  |  |  |  |
| one            | The width of this                  | three | Column four     |  |  |  |  |
| column depends |                                    |       | will act in the |  |  |  |  |
|                | on the width of                    |       | same way as     |  |  |  |  |
|                | the table. <sup>2</sup>            |       | column two,     |  |  |  |  |
|                |                                    |       | with the same   |  |  |  |  |
|                |                                    |       | width.          |  |  |  |  |

 $\begin{tabularx}{250pt}{|c|X|c|X|}$ 

# \begin{tabular\*}{250pt}{|c|p{5.5pc}|c|p{5.5pc}|}

| Multicolumn entry! |                | THREE | FOUR            |  |
|--------------------|----------------|-------|-----------------|--|
| one                | The width of   | three | Column four     |  |
|                    | this column is |       | will act in the |  |
|                    | fixed (5.5pc). |       | same way as     |  |
|                    |                |       | column two,     |  |
|                    |                |       | with the same   |  |
|                    |                |       | width.          |  |

```
\begin{tabular}{|c|p{5.5pc}|c|p{5.5pc}}} \hline
```

```
\multicolumn{2}{|c|}{Multicolumn entry!} & THREE & FOUR \\ \hline
one &
\raggedright\arraybackslash The width of this column is fixed
(5.5pc). & three &
\raggedright\arraybackslash Column four will act in the same
way as column two, with the same width.\\
\hline
\end{tabular}
\end{figure}
```

The following examples use virtually the same contents, the major differences are the specifications of the environment.

Note that the horizontal rules extend beyond the last column. There are no X columns and the total width required to set the tabular\* is less than the 250pt specified for the width.

Compare the previous narrow tabular\* with the next one which is set with

width.

| <br>[tabularx] | }{ | [300pt] | }{ | c | X | c | X | } |  |
|----------------|----|---------|----|---|---|---|---|---|--|
|                |    |         |    |   |   |   |   |   |  |

| Multicolumn entry! |                         | THREE | FOUR                 |
|--------------------|-------------------------|-------|----------------------|
| one                | The width of this       | three | Column four will act |
|                    | column depends on       |       | in the same way as   |
|                    | the width of the table. |       | column two, with the |
|                    |                         |       | same width.          |

\begin{tabular\*}{300pt}%

|     | { @{\extracolsep{\fill}}c p{5.5pc} c p{5.5pc} ] |       |                 |  |  |  |  |  |
|-----|-------------------------------------------------|-------|-----------------|--|--|--|--|--|
|     | Multicolumn entry!                              | FOUR  |                 |  |  |  |  |  |
| one | The width of                                    | three | Column four     |  |  |  |  |  |
|     | this column's                                   |       | will act in the |  |  |  |  |  |
|     | text is fixed                                   |       | same way as     |  |  |  |  |  |
|     | (5.5pc).                                        |       | column two,     |  |  |  |  |  |
|     | _                                               |       | with the same   |  |  |  |  |  |

#### \begin{tabular\*}{300pt}%

```
{|@{\extracolsep{\fill}}c|p{5.5pc}|c|p{5.5pc}|}
```

The main differences between the tabularx and tabular\* environments are:

- tabularx modifies the widths of the *columns*, whereas tabular\* modifies the widths of the intercolumn *spaces*.
- tabular and tabular\* environments may be nested with no restriction, however if one tabularx environment occurs inside another, then the inner one *must* be enclosed by { }.
- The body of the tabularx environment is in fact the argument to a command, and so certain constructions which are not allowed in command arguments (like \verb) may not be used.<sup>3</sup>
- tabular\* uses a primitive capability of TeX to modify the inter column space of an alignment. tabularx has to set the table several times as it searches for the best column widths, and is therefore much slower. Also the fact that the body is expanded several times may break certain TeX constructs.

```
\tracingtabularx
```

Following the \tracingtabularx declaration all later tabularx environments will print information about column widths as they repeatedly re-set the tables to find the correct widths.

By default the X specification is turned into  $p\{\langle some \ value \rangle\}$ . Such narrow columns often require a special format, which can be achieved by using the > syntax. For example,

<sup>&</sup>lt;sup>3</sup>Actually, \verb and \verb\* may be used, but they may treat spaces incorrectly, and the argument can not contain an unmatched  $\{ or \}$ , or a % character.

>{\small}X. Another format which is useful in narrow columns is raggedright, however LaTeX's \raggedright macro redefines \\ in a way which conflicts with its use in tabular or array environments.

\arraybackslash

For this reason the command \arraybackslash is provided; this may be used after a \raggedright, \raggedleft or \centering declaration. Thus a tabularx format may include

```
>{\raggedright\arraybackslash}X
```

These format specifications may of course be saved using the command, \newcolumntype. After specifying, say,

\newcolumntype{Y}{>{\small\raggedright\arraybackslash}X}

then Y could be used in the tabularx format argument.

\tabularxcolumn

The X columns are set using the p column, which corresponds to \parbox[t]. You may want them set using, say, the m column, which corresponds to \parbox[c]. It is not possible to change the column type using the > syntax, so another system is provided. \tabularxcolumn should be defined to be a macro with one argument, which expands to the tabular format specification that you want to correspond to X. The argument will be replaced by the calculated width of a column.

The default definition is

 $\mbox{newcommand}[1]{p{#1}}$ 

This may be changed, for instance

\renewcommand{\tabularxcolumn}[1]{>{\small}m{#1}}

so that X columns will be typeset as m columns using the \small font.

Normally all X columns in a single table are set to the same width, however it is possible to make tabularx set them to different widths. A format argument of

{\hsize=.5\hsize}X>{\hsize=1.5\hsize}X}

specifies two columns, where the second will be three times as wide as the first. If you think you need to do things like this try and redesign your table. However, if you must you should follow these two rules.

- Make sure that the sum of the widths of all the X columns is unchanged. (In the above example, the new widths still add up to twice the default width, the same as two standard X columns.)
- Do not use \multicolumn entries which cross any X column.

tabularx will not set X columns to a negative width. If the widths of the 'normal' columns of the table already total more than the requested total width you will get the warning 'X columns too narrow (table too wide)'. The X columns will be set to a width of 1em and so the table itself will be wider than the requested total width given in the argument to the environment.

The standard \verb macro does not work inside a tabularx, just as it does not work in the argument to any macro.

\TX@verb

The 'poor man's \verb' (and \verb\*) defined here is based on page 382 of the *TeXbook*. As explained there, doing verbatim this way means that spaces are not treated correctly, and so \verb\* may well be useless. The mechanism is quite general, and any macro which wants to allow a form of \verb to be used within its argument may

#### \let\verb=\TX@verb

It must ensure that the real definition is restored afterwards.

This version of \verb and \verb\* are subject to the following restictions:

- 1. Spaces in the argument are not read verbatim, but may be skipped according to TeX's usual rules.
- 2. Spaces will be added to the output after control words, even if they were not present in the input.
- 3. Unless the argument is a single space, any trailing space, whether in the original argument, or added as in (2), will be omitted.
- 4. The argument must not end with \, so \verb|\| is not allowed, however, because of (3), \verb|\ | produces \.
- 5. The argument must be balanced with respect to { and }. So \verb|{| is not allowed.
- 6. A comment character like % will not appear verbatim. It will act as usual, commenting out the rest of the input line!
- 7. The combinations ?' and !' will appear as ¿ and ¡ if the Computer Typewriter font is being used.

#### 11.7 Spaces and rules

# 11.7.1 Spacing

Sometimes tabular rows appear vertically challenged.

#### \arraystretch

The macro \arraystretch controls the spacing between rows. The normal space is multiplied by the value of \arraystretch, whose default definition is

\newcommand{\arraystretch}{1.0}

If this is changed to 1.25, for example, the row spacing is increased by 25%.

```
\extrarowheight
```

If the length \extrarowheight is positive, its value is added to the normal height of every row of the array or table, while the depth will remain the same. This is important for tables with horizontal lines because those lines normally touch the capital letters. For example

```
\begin{table}
\centering
\caption{The array and tabular format options.}%
    \label{tab:tabpream}
        \setlength{\extrarowheight}{1pt}
\begin{tabular}{cp{9cm}} \toprule
```

•••

was used for Table 11.1.

\arraycolsep \tabcolsep

The length \arraycolsep is half the width of the horizontal space between columns in an array environment and similarly the length \tabcolsep is half the space between columns in an tabular or tabular\* environment.

\arrayrulewidth \doublerulesep

The length \arrayrulewidth is the width of the line created by a | in the format, or by an \hline, \cline or \vline command. The length \doublerulesep is the space between lines created by two successive | options in the format or by successive \hline commands.

#### 11.7.2 Special variations on horizontal lines

The family of tabular environments allows vertical positioning with respect to the baseline of the text in which the environment appears. By default the environment appears centered, but this can be changed to align with the first or last line in the environment by supplying a t or b value to the optional position argument. However, this does not work when the first or last element in the environment is a \hline command — in that case the environment is aligned at the horizontal rule.

Here is an example:

| Tables   | with no<br>hline<br>commands   | versus | Tables<br>\begin{tabular}[t]{l}<br>with no\\ hline\\ commands                                                                                   |
|----------|--------------------------------|--------|----------------------------------------------------------------------------------------------------|
| tables [ | with some<br>hline<br>commands | used.  | <pre>\end{tabular} versus tables \begin{tabular}[t]{ 1 }     \hline     with some\\ hline\\ commands\\     \hline     \end{tabular} used.</pre> |

# \firsthline \lasthline \extratabsurround

Using \firsthline and \lasthline will cure the problem, and the tables will align properly as long as their first or last line does not contain extremely large objects.

| Tables         | with no   | versus | Tables                        |
|----------------|-----------|--------|-------------------------------|
|                | line      |        | \begin{tabular}[t]{1}         |
|                | commands  |        | with no\\ line\\ commands     |
| tables         | with some | used.  | \end{tabular} versus tables   |
| <i>une</i> 100 | line      |        | $\ \[t]{ 1 }$                 |
|                | commands  |        | \firsthline                   |
| ļ              | communes  |        | with some\\ line\\ commands\\ |
|                |           |        | \lasthline                    |
|                |           |        | \end{tabular} used.           |

The implementation of these two commands contains an extra dimension, which is called \extratabsurround, to add some additional space at the top and the bottom of such an environment. This is useful if such tables are nested.

# 11.7.3 Handling of rules

There are two possible approaches to the handling of horizontal and vertical rules in tables:

1. rules can be placed into the available space without enlarging the table, or

2. rules can be placed between columns or rows thereby enlarging the table.

The class implements the second possibility while the default implementation in the LaTeX kernel implements the first concept.

With standard LaTeX adding rules to a table will not affect the width or height of the table (unless double rules are used), e.g., changing a format from 111 to 1|1|1 does not affect the document other than adding rules to the table. In contrast, with the class a table that just fits the \textwidth might now produce an overfull box. (But you shouldn't have vertical rules in the first place.)

#### 11.8 Free tabulars

All the tabular environments described so far put the table into a box, which LaTeX treats like a large complex character, and characters are not broken across pages. If you have a long table that runs off the bottom of the page you can turn to, say, the longtable [Car98b] or xtab [Wil00e] packages which will automatically break tables across page boundaries. These have various bells and whistles, such as automatically putting a caption at the top of each page, repeating the column heads, and so forth.

#### 11.8.1 Continuous tabulars

#### $\begin{ctabular}[\langle pos \rangle] {\langle format \rangle} rows \end{ctabular}$

The ctabular environment is similar to tabular, but with a couple of differences, the main one being that the table will merrily continue across page breaks. The  $\langle format \rangle$  argument is the same as for the previous array and tabular environments, but the optional  $\langle pos \rangle$  argument controls the horizontal position of the table, not the vertical. The possible argument value is one of the following characters:

| left justified,

c centered, or

```
r right justified;
```

the default is c.

```
\begin{ctabular}{lcr} \toprule
LEFT & CENTER & RIGHT \\ \midrule
l & c & r \\
l & c & r \\
l & c & r \\
l & c & r \\
l & c & r \\
l & c & r \\
l & c & r }
```

| LEFT | CENTER | RIGHT |
|------|--------|-------|
| 1    | С      | r     |
| 1    | С      | r     |
| 1    | С      | r     |
| 1    | С      | r     |

An example use is for setting two texts in parallel, for instance a poem and it's translation, without having to be concerned about page breaks.

| Je suis Françoys, dont il me pois, | I am François, which is unfortunate, |
|------------------------------------|--------------------------------------|
| Né de Paris emprès Pointoise,      | born in Paris near Pointoise,        |
| Et de la corde d'une toise         | and with a six-foot stretch of rope, |
| Sçaura mon col que mon cul poise.  | my neck will know my arse's weight.  |
|                                    | François Villon, 1431–1463?          |

The ctabular environment will probably not be used within a table environment (which defeats the possibility of the table crossing page boundaries). To caption a ctabular you can define a fixed caption. For example:

\newfixedcaption{\freetabcaption}{table}

And then \freetabcaption can be used like the normal \caption within a table float.

#### 11.8.2 Automatic tabulars

A tabular format may be used just to list things, for example the names of the members of a particular organisation, or the names of LaTeX environments.

Especially when drafting a document, or when the number of entries is likely to change, it is convenient to be able to tabulate a list of items without having to explicitly mark the end of each row.

```
\operatorname{(width)}{(pos)}{(num)}{(style)}{(entries)}
```

The \autorows macro lists the  $\langle entries \rangle$  in rows; that is, the entries are typeset left to right and top to bottom. The  $\langle num \rangle$  argument is the number of columns. The  $\langle entries \rangle$  argument is a comma-separated list of the names to be tabulated; there must be no comma after the last of the names before the closing brace. Table 11.7 was set by \autorows using:

\end{figure}

The  $\langle pos \rangle$  argument controls the horizontal position of the tabular and the  $\langle style \rangle$  argument specifies the location of the entries in the columns; each column is treated identically. The value of a  $\langle pos \rangle$  or  $\langle style \rangle$  argument is one of the following characters:

|        | one<br>six<br>eleven |                         | three<br>eight<br>thirteen | nine     |        | five<br>ten |      |
|--------|----------------------|-------------------------|----------------------------|----------|--------|-------------|------|
|        |                      | (                       | $width\rangle = -1$        | pt       |        |             |      |
|        |                      | one two                 | three                      | four     | five   |             |      |
|        |                      | six seve                | n eight                    | nine     | ten    |             |      |
|        | e                    | leven twelv             | ve thirteen                | fourteen |        |             |      |
|        |                      | $\langle width \rangle$ | = Opt (the                 | default) |        |             |      |
|        | one                  | two                     | three                      | four     | t      | five        |      |
|        | six                  | seven                   | eight                      | nine     |        | ten         |      |
|        | eleven               | twelve                  | thirteen                   | fourtee  | n      |             |      |
|        |                      | $\langle width \rangle$ | = 0.9 tex                  | twidth   |        |             |      |
| one    | t                    | wo                      | three                      |          | four   |             | five |
| six    | se                   | even                    | eight                      |          | nine   |             | ten  |
| eleven | tw                   | velve                   | thirteen                   | fo       | urteen |             |      |

Table 11.7: Example automatic row ordered table

Figure 11.4: Changing the width of a row ordered table

| left justified,

c centered, or

r right justified.

Each column is normally the same width, which is large enough to accomodate the widest entry in the list. A positive  $\langle width \rangle$  (e.g., {0.8\textwidth}), defines the overall width of the table, and the column width is calculated by dividing  $\langle width \rangle$  by the number of columns. Any negative value for the  $\langle width \rangle$  width lets each column be wide enough for the widest entry in that column; the column width is no longer a constant.

The examples in Figure 11.4 illustrate the effect of the  $\langle width \rangle$  argument (the default value is 0pt). The principal elements of the code for the Figure are:

\begin{figure}

229

|          | $\langle width \rangle = $ Opt (the default) |       |       |        |            |  |
|----------|----------------------------------------------|-------|-------|--------|------------|--|
|          | one, two                                     | five  | eight | eleven | thirteen   |  |
|          | three                                        | six   | nine  | twelve | fourteen   |  |
|          | four                                         | seven | ten   |        |            |  |
|          | $\langle width \rangle = 0.9 $ textwidth     |       |       |        |            |  |
| one, two | five                                         |       | eight | elever | n thirteen |  |
| three    | six                                          |       | nine  | twelve | e fourteen |  |
| four     | seven                                        |       | ten   |        |            |  |

Figure 11.5: Changing the width of a column ordered table

 $\lambda utocols[\langle width \rangle] \{\langle pos \rangle\} \{\langle num \rangle\} \{\langle style \rangle\} \{\langle entries \rangle\}$ 

The \autocols macro lists its  $\langle entries \rangle$  in columns, proceeding top to bottom and left to right. The arguments, are the same as for \autorows, except that a negative  $\langle width \rangle$  is treated as if it were zero. The column width is always constant throughout the table and is normally sufficient for the widest entry. A positive or zero  $\langle width \rangle$  has the same effect as for \autorows.

If you need to include a comma within one of the entries in the list for either \autorows or \autocols you have to use a macro. For instance:

The examples in Figure 11.5, from the following code elements, illustrate these points. \begin{figure}

230

. . .

# Twelve

# Page notes

The standard classes provide the \footnote command for notes at the bottom of the page. The class provides several styles of footnotes and you can also have several series of footnotes for when the material gets complicated. The normal \marginpar command puts notes into the margin, which may float around a little if there are other \marginpars on the page. The class additionally supplies commands for fixed marginal notes and sidebars.

**12.1** FOOTNOTES

A footnote can be considered to be a special kind of float that is put at the bottom of a page.

 $footnote[\langle num \rangle] \{\langle text \rangle\}$ 

In the main text, the \footnote command puts a marker at the point where it is called, and puts the  $\langle text \rangle$ , preceded by the same mark, at the bottom of the page. If the optional  $\langle num \rangle$  is used then its value is used for the mark, otherwise the footnote counter is stepped and provides the mark's value. The \footnote command should be used in paragraph mode where it puts the note at the bottom of the page, or in a minipage where it puts the note at the end of the minipage. Results are likely to be peculiar if it is used anywhere else (like in a tabular).

```
\int cotnotemark[\langle num \rangle] \\ \int cotnotetext[\langle num \rangle] {\langle text \rangle}
```

You can use footnotemark to put a marker in the main text; the value is determined just like that for footnote. Footnote text can be put at the bottom of the page via footnotetext; if the optional (num) is given it is used as the mark's value, otherwise the value of the footnote counter is used. It may be helpful, but completely untrue, to think of footnote being defined like:

```
\newcommand{\footnote}[1]{\footnotemark\footnotetext{#1}}
```

In any event, you can use a combination of \footnotemark and \footnotetext to do footnoting where LaTeX would normally get upset.

 $footref{\langle label \rangle}$ 

On occasions it may be desireable to make more than one reference to the text of a footnote. This can be done by putting a \label in the footnote and then using \footref to refer to the label; this prints the footnote mark. For example:

...\footnote{...values for the kerning.\label{fn:kerning}} ...

• • •

... The footnote\footref{fn:kerning} on \pref{fn:kerning} ...  $\$ 

In this manual, the last line above prints:

... The footnote<sup>16</sup> on page 101 ...

\multfootsep

In the standard classes if two or more footnotes are applied sequentially<sup>1,2</sup> then the markers in the text are just run together. The class, like the footmisc [Fai00] and ledmac packages, inserts a separator between the marks. In the class the macro \multfootsep is used as the separator. Its default definition is:

\newcommand\*{\multfootsep}{\textsuperscript{\normalfont,}}

\feetabovefloat \feetbelowfloat

In the standard classes, footnotes on a page that has a float at the bottom are typeset before the float. I think that this looks peculiar. Following the \feetbelowfloat declaration footnotes will be typeset at the bottom of the page below any bottom floats; they will also be typeset at the bottom of \raggedbottom pages as opposed to being put just after the bottom line of text. The standard positioning is used following the \feetabovefloat declaration, which is the default.

\feetatbottom

Then we use \raggedbottom or similar, LATEX will by default attach the footnotes just below the text. In many cases it may look better if the footnotes are being build from the bottom of the texst block up. Issuing \feetatbottom does this. Please note that \feetatbottom has no effect whenever \flushbottom is active.

#### 12.1.1 A variety of footnotes

The macro \verbfootnote is like the normal \footnote except that its  $\langle text \rangle$  agument can contain verbatim material. For example, the next two paragraphs are typeset by this code:

```
Below, footnote~\ref{fn1} is a \verb?\footnote? while footnote~\ref{fn2} is a \verb?\verbfootnote?.
```

```
The \verb?\verbfootnote? command should
appear\footnote{There may be some problems if color is
used.\label{fn1}}
to give identical results as the normal \verb?\footnote?,
but it can include some verbatim
text\verbfootnote{The \verb?\footnote? macro, like all
other macros except for \verb?\verbfootnote?,
can not contain verbatim text in its
argument.\label{fn2}}
```

<sup>1</sup>One footnote

Added 2015/04/22

<sup>&</sup>lt;sup>2</sup>Immediately followed by another

in the \meta{text} argument.

Below, footnote 3 is a \footnote while footnote 4 is a \verbfootnote. The \verbfootnote command should appear<sup>3</sup> to give identical results as the normal \footnote, but it can include some verbatim text<sup>4</sup> in the  $\langle text \rangle$  argument.

\plainfootnotes
\twocolumnfootnotes
\threecolumnfootnotes
\paragraphfootnotes

Normally, each footnote starts a new paragraph. The class provides three other styles, making four in all. Following the \twocolumnfootnotes declaration footnotes will be typeset in two columns, and similarly they are typeset in three columns after the \threecolumnfootnotes declaration. Footnotes are run together as a single paragraph after the \paragraphfootnotes declaration. The default style is used after the \plainfootnotes declaration.

The style can be changed at any time but there may be odd effects if the change is made in the middle of a page when there are footnotes before and after the declaration. You may find it interesting to try changing styles in an article type document that uses \maketitle and \thanks, and some footnotes on the page with the title:

```
\title{...\thanks{...}}
\author{...\thanks{...}...}
....
\begin{document}
\paragraphfootnotes
\maketitle
\plainfootnotes
....
```

```
\footfudgefiddle
```

Paragraphed footnotes may overflow the bottom of a page. TeX has to estimate the amount of space that the paragraph will require once all the footnotes are assembled into it. It then chops off the main text to leave the requisite space at the bottom of the page, following which it assembles and typesets the paragraph. If it underestimated the size then the footnotes will run down the page too far. If this happens then you can change \footfudgefiddle to make TeX be more generous in its estimation. The default is 64 and a value about 10% higher should fix most overruns.

```
\renewcommand*{\footfudgefiddle}{70}
```

You must use an integer in the redefinition as the command is going to be used in a place where TeX expects an integer.

<sup>&</sup>lt;sup>3</sup>There may be some problems if color is used.

<sup>&</sup>lt;sup>4</sup>The \footnote macro, like all other macros except for \verbfootnote, can not contain verbatim text in its argument.

```
\newfootnoteseries{\series\}
\plainfootstyle{\series\}
\twocolumnfootstyle{\series\}
\threecolumnfootstyle{\series\}
\paragraphfootstyle{\series\}
```

If you need further series you can create you own. A new footnote series is created by the newfootseries macro, where  $\langle series \rangle$  is an alphabetic identifier for the series. This is most conveniently a single (upper case) letter, for example P.

Calling, say, \newfootnoteseries{Q} creates a set of macros equivalent to those for the normal \footnote but with the (*series*) appended. These include \footnoteQ, \footnotemarkQ, \footnotetextQ and so on. These are used just like the normal \footnote and companions.

By default, a series is set to typeset using the normal style of a paragraph per note. The series' style can be changed by using one of the  $\...footstyle$  commands.

For example, to have a 'P' (for paragraph) series using roman numerals as markers which, in the main text are superscript with a closing parenthesis and at the foot are on the baseline followed by an endash, and the text is set in italics at the normal footnote size:

This can then be used like:

```
.... this sentence
\footnoteP{A 'p' footnote
\label{fnp}} includes footnote
^footrefP{fnp}.
```

The \newfootnoteseries macro does not create series versions of the footnoterelated length commands, such as \footmarkwidth and \footmarksep, nor does it create versions of \footnoterule.

At the foot of the page footnotes are grouped according to their series; all ordinary footnotes are typeset, then all the first series footnotes (if any), then the second series, and so on. The ordering corresponds to the order of \newfootnoteseries commands.

If you can't specify a particular footnote style using the class facilities the footmisc package [Fai00] provides a range of styles. A variety of styles also comes with the led-mac package [Wil03b] which additionally provides several classes of footnotes that can be mixed on a page.

# 12.1.2 Styling

The parameters controlling the vertical spacing of footnotes are illustrated in Figure 12.1.

There is a discussion in §4.2 starting on page 67 about how to style the \thanks command; footnotes can be similarly styled.

- The \footnote macro (and its relations) essentially does three things:
- Typesets a marker at the point where \footnote is called;
- Typesets a marker at the bottom of the page on which \footnote is called;

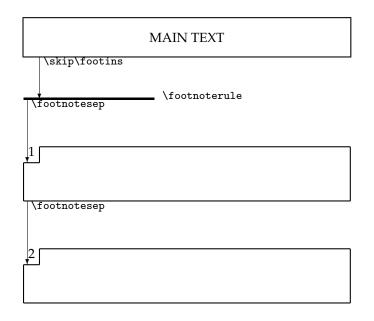

Figure 12.1: Footnote layout parameters

• Following the marker at the bottom of the page, typesets the text of the footnote.

```
\@makefnmark
\@thefnmark
```

The \footnote macro calls the kernel command \@makefnmark to typeset the footnote marker at the point where \footnote is called (the value of the marker is kept in the macro \@thefnmark which is defined by the \footnote or \footnotemark macros). The default definition typesets the mark as a superscript and is effectively

```
\newcommand*{\@makefnmark}{\hbox{\textsuperscript{\@thefnmark}}}
```

You can change this if, for example, you wanted the marks to be in parentheses at the baseline.

```
\renewcommand*{\@makefnmark}{{\footnotesize (\@thefnmark)}}
```

or, somewhat better to take account of the size of the surrounding text

\renewcommand\*{\@makefnmark}{\slashfracstyle{(\@thefnmark)}}

```
footfootmark \footmarkstyle{arg}
```

The class macro for typesetting the marker at the foot of the page is \footfootmark. The appearance of the mark is controlled by \footmarkstyle. The default specification is

```
\footmarkstyle{\textsuperscript{#1}}
```

where the #1 indicates the position of \@thefnmark in the style. The default results in the mark being set as a superscript. For example, to have the marker set on the baseline and followed by a right parenthesis, do

| \footmarkwidth | \footmarksep  | Comment                                                                   |
|----------------|---------------|---------------------------------------------------------------------------|
|                | (100 cmarkseb | Comment                                                                   |
| 1.8em          | -1.8em        | Flushleft, regular indented paragraph (the default)                       |
| 1.8em          | 0em           | Indented, block paragraph hung on the mark                                |
| 0em            | 0em           | Flushleft, block paragraph                                                |
| -1.8em         | 1.8em         | Block paragraph, flushleft, mark in the margin                            |
| -1sp           | 0em           | Block paragraph, flushleft, mark in the margin but flush against the text |

Table 12.1: Some footnote text styles

\footmarkstyle{#1) }

\footmarkwidth \footmarksep \footparindent

The mark is typeset in a box of width \footmarkwidth If this is negative, the mark is outdented into the margin, if zero the mark is flush left, and when positive the mark is indented. The mark is followed by the text of the footnote. Second and later lines of the text are offset by the length \footmarksep from the end of the box. The first line of a paragraph within a footnote is indented by \footparindent. The default values for these lengths are:

```
\setlength{\footmarkwidth}{1.8em}
\setlength{\footmarksep}{-\footmarkwidth}
\setlength{\footparindent}{1em}
```

\foottextfont

The text in the footnote is typeset using the foottextfont font. The default is footnotesize.

Altogether, the class specifies

```
\footmarkstyle{\textsuperscript{#1}}
\setlength{\footmarkwidth}{1.8em}
\setlength{\footmarksep}{-1.8em}
\setlength{\footparindent}{1em}
\newcommand{\foottextfont}{\footnotesize}
```

to replicate the standard footnote layout.

You might like to try the combinations of \footmarkwidth and \footmarksep listed in Table 12.1 to see which you might prefer. Not listed in the Table, to get the marker flushleft and then the text set as a block paragraph you can try:

\setlength{\footmarkwidth}{1.8em}
\setlength{\footmarksep}{0em}
\footmarkstyle{#1\hfill}

As an example of a rather different scheme, in at least one discipline the footnoted text in the main body has a marker at each end. It is possible to define a macro to do this:

```
\newcommand{\wrapfootnote}[1]{\stepcounter\@mpfn%
 % marks in the text
 \protected@xdef\@thefnmark{\thempfn}%
 \@footnotemark #1\@footnotemark%
 % marks at the bottom
 \protected@xdef\@thefnmark{\thempfn--\thempfn}%
 \@footnotetext}
```

The macro is based on a posting to CTT by Donald Arseneau in November 2003, and is used like this:

```
Some
\wrapfootnote{disciplines}{For example, Celtic studies.}
require double marks in the text.
```

Some <sup>5</sup>disciplines<sup>5</sup> require double marks in the text.

```
\int \left( counter \right) 
\left( counter \right)
```

Any footnotes after this point will be set according to:

```
\setlength{\footmarkwidth}{-1.0em}
\setlength{\footmarksep}{-\footmarkwidth}
\footmarkstyle{#1}
```

The \fnsymbol macro typesets the representation of the counter (*counter*) like a footnote symbol. Internally it uses the kernel \@fnsymbol macro which converts a positive integer  $\langle num \rangle$  to a symbol. If you are not fond of the standard ordering of the footnote symbols, this is the macro to change. Its original definition is:

```
\def\@fnsymbol#1{\ensuremath{%
   \ifcase#1\or *\or \dagger\or \ddagger\or
   \mathsection\or \mathparagraph\or \|\or **\or
   \dagger\dagger \or \ddagger\ddagger \else\@ctrerr\fi}}
```

This, as shown by \@fnsymbol{1},...\@fnsymbol{9} produces the series:

\*, †, ‡, §, ¶, ||, \*\*, ††, and ‡‡.

Robert Bringhurst quotes the following as the traditional ordering (at least up to ¶):

\*, †, ‡, §, ||, ¶, \*\*, ††, and ‡‡.

You can obtain this sequence by redefining \@fnsymbol as:

```
\renewcommand*{\@fnsymbol}[1]{\ensuremath{%
    \ifcase#1\or *\or \dagger\or
    \mathsection\or \|\or \mathparagraph\or **\or \dagger\dagger
    \or \ddagger\ddagger \else\@ctrerr\fi}}
```

<sup>&</sup>lt;sup>5–5</sup>For example, Celtic studies.

not forgetting judicious use of \makeatletter and \makeatother if you do this in the preamble. Other authorities or publishers may prefer other sequences and symbols. To get the footnote reference marks set with symbols use:

\renewcommand\*{\thefootnote}{\fnsymbol{footnote}}

or to use roman numerals instead of the regular arabic numbers:

\renewcommand\*{\thefootnote}{\roman{footnote}}

```
\footnoterule
```

The rule separating footnotes from the main text is specified by \footnoterule:

\newcommand\*{\footnoterule}{%
 \kern-3pt%
 \hrule width 0.4\columnwidth
 \kern 2.6pt}

If you don't want a rule (but you might later), then the easiest method is:

```
\let\oldfootnoterule\footnoterule
\renewcommand*{\footnoterule}{}
```

and if you later want rules you can write:

\let\footnoterule\oldfootnoterule

In Figure 12.1 we see that the footnotes are separated from the text by \skip\footins. We provide a special interface to set this skip:

 $\operatorname{setfootins}(\operatorname{length} \operatorname{for} \operatorname{normal}) \{(\operatorname{length} \operatorname{for} \operatorname{minipage})\}$ 

Added 2015/04/22

The default is similar to

\setfootins{\bigskipamount}{\bigskipamount}

Internally \setfootins also sets the skips being used by \twocolumnfootnotes and friends.

## **12.2 MARGINAL NOTES**

Some marginalia can also be considered to be kinds of floats. The class provides the standard margin notes via \marginpar. Remember that the width of the margin note, the separation from the text, and the separation from one \marginpar to another is controlled by \setmarginnotes, see Section 2.5 on page 21.

```
\marginpar[\left-text\] {\left-text\}
\marginparmargin{\left\beta
\reversemarginpar
\normalmarginpar
```

Just as a reminder, the  $\mbox{marginpar}$  macro puts  $\langle text \rangle$  into the margin alongside the typeblock — the particular margin depends on the document style and the particular page. The interface for specifying which margin \marginpar (and friends) write to, have long been quite cluttered, so we have in 2010 adopted a more textual and natural interface. For \marginpar the macro is named \marginparmargin{{placement}} with possible placements: *left, right, outer,* and *inner*. The interpretation of which is explained in Figure 12.2. The default corresponds to \marginparmargin{outer}.

\Xmargin{{placement}} for possible placements: left, right, outer, and inner

- **Two column document** If the note is placed in the first column, to the left, otherwise to the right, irrespective the document being one- or two-side and of the users choices
- **One sided document** If user specified *left*, notes are placed to the left, otherwise to the right.
- **Two sided document** depends on whether a recto or verso page:
  - **Recto (odd) page** note is placed on the right if the user specified *right* or *outer*, otherwise the note is placed on the left.
  - **Verso (even) page** note is placed on the left if the user specified *left* or *outer*, otherwise the note is placed on the right.

Figure 12.2: Interpretation of the arguments to the \Xmargin commands for specifying the side in which to place side note like material. X here equals marginpar, sidepar, sidebar, or sidefoot.

The original convoluted methods of specifying the margin for \marginpar is deprecated, although still supported; if you need to know what they are then you can read all about them in memoir.dtx.

Sometimes LaTeX gets confused near a page break and a note just after a break may get put into the wrong margin (the wrong margin for the current page but the right one if the note fell on the previous page). If this occurs then inserting the \strictpagecheck declaration before any \marginpar command is used will prevent this, at the cost of at least one additional LaTeX run.

#### 12.3 SIDE NOTES

The vertical position of margin notes specified via \marginpar is flexible so that adjacent notes are prevented from overlapping.

| $\left[\left(left\right)\right] \left\{\left(right\right)\right\}$ |  |
|--------------------------------------------------------------------|--|
| \sideparmargin{ (placement) }                                      |  |
| \sideparfont                                                       |  |
| \sideparform                                                       |  |
| \sideparvshift                                                     |  |
|                                                                    |  |

The \sidepar macro is similar to \marginpar except that it produces side notes that do not float — they may overlap.

The same spacing is used for both \marginpar and \sidepar, namely the lengths \marginparsep and \marginparwidth. See \setmarginnotes, in Section 2.5 on page 21.

The length \sideparvshift can be used to make vertical adjustments to the position of \sidepar notes. By default this is set to a value of 0pt which should align the top of the note with the text line.

The command \sideparfont is used to specify the font used for the \sidepar, default is \normalfont\normalsize.

While \sideparfont holds the font settings for the sidepar, the local adjustment is kept in \sideparform, the default is

```
\newcommand*{\sideparform}{%
   \ifmemtortm\raggedright\else\raggedleft\fi}
```

Which is a special construction the makes the text go flush against the text block on side specified via \sideparmargin. Since the margin par area is usually quite narrow it might be an idea to use a ragged setup which enables hyphenation. This can be achieved by

```
\usepackage{ragged2e}
\newcommand*{\sideparform}{%
  \ifmemtortm\RaggedRight\else\RaggedLeft\fi}
```

The macro  $sideparmargin{\langle placement \rangle}$  can be used to specify which margin the side note should go to.  $\langle placement \rangle$  should be one of *left, right, outer,* or *inner*. Interpretation of which is explained in Figure 12.2. For some now forgotten reason the default corresponds to  $sideparmargin{left}^6$ 

By default the  $\langle right \rangle$  argument is put in the left margin. When the twoside option is used the  $\langle right \rangle$  argument is put into the right margin on the verso (even numbered) pages; however, for these pages the optional  $\langle left \rangle$  argument is used instead if it is present. For two column text the relevant argument is put into the 'outer' margin with respect to the column.

The original convoluted methods of specifying the margin for \sidepar is deprecated, although still supported; if you need to know what they are then you can read all about them in memoir.dtx.

\parnopar

When LaTeX is deciding where to place the side notes it checks whether it is on an odd or even page and sometimes TeX doesn't realise that it has just moved onto the next page. Effectively TeX typesets paragraph by paragraph (including any side notes) and at the end of each paragraph sees if there should have been a page break in the middle of the paragraph. If there was it outputs the first part of the paragraph, inserts the page break, and retains the second part of the paragraph, without retypesetting it, for eventual output at the top of the new page. This means that side notes for any given paragraph are in the same margin, either left or right. A side note at the end of a paragraph may then end up in the wrong margin. The macro \parnopar forces a new paragraph but without appearing to (the first line in the following paragraph follows immediately after the last element in the prior paragraph with no line break). You can use \parnopar to make TeX to do its page break calculation when you want it to, by splitting what appears to be one paragraph into two paragraphs.

<sup>6</sup> As not to change existing documents, we have decided to leave it like that.

Bastiaan Veelo has kindly provided example code for another form of a side note, the code is shown in Sniplet C.3 on page 402.

Bastiaan also noted that it provided an example of using the \foremargin length. If you want to try it out, either put the code in your preamble, or put it into a package (i.e., .sty file) without the \makeat... commands.

12.4 SIDEBARS

Sidebars are typeset in the margin and usually contain material that is ancilliary to the main text. They may be long and extend for more than one page.<sup>7</sup>

```
sidebar{\langle text \rangle}
```

The \sidebar command is like \marginpar in that it sets the  $\langle text \rangle$  in the margin. However, unlike \marginpar the  $\langle text \rangle$  will start near the top of the page, and may continue onto later pages if it is too long to go on a single page. If multiple \sidebar commands are used on a page, the several  $\langle text \rangle$ s are set one after the other.

 $\sigma \left( margin \right)$ 

The macro  $sidebarmargin{\langle placement \rangle}$  can be used to specify which margin the side note should go to.  $\langle placement \rangle$  should be one of *left*, *right*, *outer*, or *inner*. Interpretation of which is explained in Figure 12.2. The default corresponds to  $sidebarmargin{outer}$ .

```
\sidebarfont \sidebarform
```

The sidebar (*text*) is typeset using the \sidebarfont, whose initial definition is

\newcommand{\sidebarfont}{\normalsize\normalfont}

Sidebars are normally narrow so the text is set raggedright to reduce hyphenation problems and stop items in environments like itemize from overflowing. More accurately, the text is set according to \sidebarform which is defined as:

```
\newcommand*{\sidebarform}{%
  \ifmemtortm\raggedright\else\raggedleft\fi}
```

Which is a special construction the makes the text go flush against the text block on side specified via \sideparmargin. Since the margin par area is usually quite narrow it might be an idea to use a ragged setup which enables hyphenation. This can be achieved by

```
\usepackage{ragged2e}
\newcommand*{\sidebarform}{%
  \ifmemtortm\RaggedRight\else\RaggedLeft\fi}
```

You may run into problems if the \sidebar command comes near a pagebreak, or if the sidebar text gets typeset alongside main text that has non-uniform line spacing (like around a \section). Further, the contents of sidebars may not be typeset if they are too near to the end of the document.

\sidebarwidth \sidebarhsep \sidebarvsep

<sup>7</sup> Donald Arseneau's help has been invaluable in getting the sidebar code to work.

The  $\langle text \rangle$  of a \sidebar is typeset in a column of width \sidebarwidth and there is a horizontal gap of \sidebarhsep between the main text and the sidebar. The length \sidebarvsep is the vertical gap between sidebars that fall on the same page; it also has a role in controlling the start of sidebars with respect to the top of the page.

 $\sidebartopsep \setsidebarheight{<math>\langle height \rangle$ }

The length \sidebartopsep controls the vertical position of the top of a sidebar. The default is 0pt which aligns it with the top of the typeblock. The command \setsidebarheight sets the height of sidebars to  $\langle height \rangle$ , without making any allowance for \sidebartopsep. The  $\langle length \rangle$  argument should be equivalent to an integral number of lines. For example:

\setsidebarheight{15\onelineskip}

The default is the \textheight.

Perhaps you would like sidebars to start two lines below the top of the typeblock but still end at the bottom of the typeblock? If so, and you are using the calc package [TJ05], then the following will do the job:

```
\setlength{\sidebartopskip}{2\onelineskip}
\setsidebarheight{\textheight-\sidebartopskip}
```

The alignment of the text in a sidebar with the main text may not be particularly good and you may wish to do some experimentation (possibly through a combination of \sidebarvsep and \setsidebarheight) to improve matters.

Although you can set the parameters for your sidebars individually it is more efficient to use the \setsidebars command; it *must* be used if you change the font and/or the height.

 $\setsidebars{\langle hsep \rangle}{\langle width \rangle}{\langle vsep \rangle}{\langle topsep \rangle}{\langle font \rangle}{\langle height \rangle}$ 

The \setsidebars command can be used to set the sidebar parameters. \sidebarhsep is set to  $\langle hsep \rangle$ , \sidebarwidth is set to  $\langle width \rangle$ , \sidebarvsep is set to  $\langle vsep \rangle$ , \sidebartopsep is set to  $\langle topsep \rangle$ , \sidebarfont is set to  $\langle font \rangle$ , and finally \setsidebarheight is used to set the height to  $\langle height \rangle$ . The default is:

Any, or all, of the arguments can be a \*, in which case the parameter corresponding to that argument is unchanged. Repeating the above example of changing the topskip and the height, assuming that the other defaults are satisfactory except that the width should be 3cm and an italic font should be used:

Changing the marginpar parameters, for example with \setmarginnotes, will not affect the sidebar parameters.

Note that \checkandfixthelayout neither checks nor fixes any of the sidebar parameters. This means, for instance, that if you change the \textheight from its default value and you want sidebars to have the same height then after changing the \textheight you have to call \checkandfixthelayout and then call \setsidebars with the (new) \textheight. For instance:

```
\settypeblocksize{40\baselineskip}{5in}{*}
...
\checkandfixthelayout
\setsidebars{...}{...}{...}{...}{\textheight}
```

Unfortunately if a sidebar is on a double column page that either includes a double column float or starts a new chapter then the top of the sidebar comes below the float or the chapter title. I have been unable to eliminate this 'feature'.

#### **12.5 SIDE FOOTNOTES**

Besides three already mentioned macros for writing in the margin (\marginpar, \sidepar, and \sidebar) memoir also provide a functionality to add side footnotes. Actually two ways: one is to internally make \footnote use \marginpar to write in the margin, the other is to collect all side footnotes bottom up in the margin.

```
\footnotesatfoot
\footnotesinmargin
```

\footnotesatfoot (the default) causes \footnote to place its text at the bottom of the page. By issuing footnotesinmargin \footnote (and friends like \footnotetext)will internally use \marginpar to write the footnote to the page.

# 12.5.1 Bottom aligned side footnotes

Bottom aligned footnotes works just like regular footnotes, just with a separate macro  $sidefootenote{\langle text \rangle}$ , and here the side footnotes are placed at the bottom of the specified margin (more or like as if one had taken the footnotes from the bottom of the page and moved it to the margin instead). All the major functionality is the same as for the normal footnote command.<sup>8</sup>

```
\sidefootnote[(num)]{(text)}
\sidefootnotemark[(num)]
\sidefootnotetext[(num)]{(text)}
```

By default the regular footnotes and the side footnotes use different counters. If one would like them to use the same counter, issue the following in the preamble:

\letcountercounter{sidefootnote}{footnote}

#### 12.5.2 Setting the layout for \sidefootnote

There are several possibilities to change the appearance of the \sidefootnote: Specifying the margin in which the side footnote should go, is done by

where  $\langle keyword \rangle$  can be *left, right, outer,* and *inner,* and their meaning is explained in Figure 12.2. The default is *outer*.

8 \sidefootnote does not make sense inside minipages...

```
\sidefoothsep
\sidefootwidth
\sidefootvsep
```

\sidefoothsep is a length controlling the separation from the text to the side footnote column, default \marginparsep. \sidefootwidth is length controlling the width of the side footnote column, default \marginparwidth, and \sidefootvsep is the vertical distance between two side footnotes, default \onelineskip.

```
\sidefootadjust
\setsidefootheight{\height}}
\sidefootfont
```

\sidefootadjust is a length which specifies the placement of the side footnote column in relation to the bottom of the text block, the default is 0pt. \setsidefootheight sets the maximal height of the side footnote column, default textwidth. Lastly \sidefootfont holds the general font setting for the side footnote,<sup>9</sup> default \normalfont\footnotesize.

The macro

```
\setsidefeet{\langle hsep \rangle}{\langle width \rangle}{\langle vsep \rangle}{\langle adj \rangle}{\langle font \rangle}{\langle height \rangle}
```

sets the specifications all six settings above in one go.. An '\*' means 'use the current value'. So memoir internally use the following default

```
\setsidefeet{\marginparsep}{\marginparwidth}%
{\onelineskip}{0pt}%
{\normalfont\footnotesize}{\textheight}%
```

It is recommended to use this macro along with the other macros in the preamble to specify document layout.

#### 12.5.3 Styling \sidefootnote

 $\$   $\$ 

controls how the side footnote counter is typeset in the side footnote. The default is

```
\sidefootmarkstyle{\textsuperscript{#1}}
```

The mark is typeset in a box of width \sidefootmarkwidth If this is negative, the mark is outdented into the margin, if zero the mark is flush left, and when positive the mark is indented. The mark is followed by the text of the footnote. Second and later lines of the text are offset by the length \sidefootmarksep from the end of the box. The first line of a paragraph within a footnote is indented by \sidefootparindent. The default values for these lengths are:

```
\setlength{\sidefootmarkwidth}{0em}
\setlength{\sidefootmarksep}{0em}
\setlength{\sidefootparindent}{1em}
```

Caveat: It is natural to specify a length as \sidefootparindent as a LATEX length, but it has a down side. If, as we do here, set the value to 1em, then since the size of the em unit

<sup>9</sup> There is a similar macro to control the font of the text alone.

changes with the current font size, one will actually end up with an indent corresponding to the font size being used when the

```
\setlength{\sidefootparindent}{1em}
```

was issued, not when it has used (where the font size most often will be \footnotesize). At this point we consider this to be a *feature* not an error. One way to get pass this

```
problem it the following
```

```
\begingroup% keep font change local
\sidefoottextfont
\global\setlength\sidefootparindent{1em}
\endgroup
```

Then it will store the value of em corresponding to the font being used.

```
\sidefoottextfont
```

holds the font being used by the side footnote, default \normalfont\footnotesize.

```
\sidefootform
```

is used to specify the raggedness of the text. Default

```
\newcommand*{\sidefootform}{\rightskip=\z@ \@plus 2em}
```

which is much like \raggedright but allows some hyphenation. One might consider using

```
\usepackage{ragged2e}
\newcommand*{\sidefootform}{\RaggedRight}
```

Which does something similar.

#### 12.5.4 Side footnote example

In the margin you will find the result of the following code:

```
Testing\sidefootnote{This is test} bottom aligned
footnotes.\sidefootnote{This is another side
footnote, spanning several lines.
```

```
And several paragraphs}\sidefootnote{And number three}
```

Testing<sup>1</sup> bottom aligned footnotes.<sup>2,3</sup>

**12.6 ENDNOTES** 

Reimplemented, December 2010<sup>10</sup>

Endnotes are often used instead of footnotes so as not to interrupt the flow of the main text. Although endnotes are normally put at the end of the document, they may instead be put at the end of each chapter.

The endnotes package already uses the command \endnote for an endnote, so the class uses \pagenote for an endnote so as not to clash if you prefer to use the package.

<sup>1</sup>This is test

```
<sup>2</sup>This is another side foot-
note, spanning several
lines.
And several para-
graphs
```

<sup>3</sup>And number three

<sup>10</sup> The former implementation had some difficulties handling certain types of input. A few of the macros used to format the output are no longer supported/used in the new implementation.

\makepagenote
\pagenote[\langle id\rangle] {\langle text\rangle}
\printpagenotes \printpagenotes\*

The general principle is that notes are written out to a file which is then input at the place where the notes are to be printed. The note file has an ent extension, like the table of contents file has a toc extension.

You have to put \makepagenote in your preamble if you want endnotes. This will open the ent note file which is called \jobname.ent.

In the body of the text use use \pagenote to create an endnote, just as you would use \footnote to create a footnote. In the books that I have checked there are two common methods of identifying an endnote:

- 1. Like a footnote, put a number in the text at the location of the note and use the same number to identify the note when it finally gets printed.
- 2. Put no mark in the text, but when it is finally printed use a few words from the text to identify the origin of the note. The page number is often used as well with this method.

The  $\langle text \rangle$  argument of \pagenote is the contents of the note and if the optional  $\langle id \rangle$  argument is not used the result is similar to having used \footnote — a number in the main text and the corresponding number in the endnotes listing (as in 1 above). For the second reference style (2 above) use the optional  $\langle id \rangle$  argument for the 'few words', and no mark will be put into the main text but  $\langle id \rangle$  will be used as the identification in the listing.

For one set of endnotes covering the whole document put \printpagenotes where you want them printed, typically before any bibliography or index. The \printpagenotes macro inputs the ent endnote file for printing and then closes it to any further notes.

For notes at the end of each chapter put \printpagenotes\*, which inputs the ent file for printing then empties it ready for more notes, at the end of each chapter.

The simple use is like this:

```
\documentclass[...]{memoir}
...
\makepagenote
...
\begin{document}
\chapter{One}
...\pagenote{An end note.} ...
...\pagenote{Fascinating information.}
...
\chapter{Last}% chapter 9
...\pagenote{Another note.}% 30th note
...
\printpagenotes
...
\end{document}
```

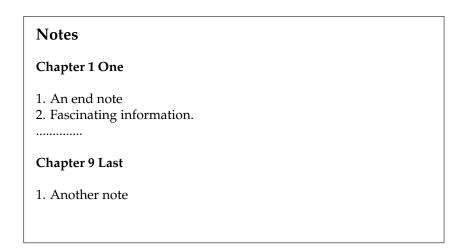

Figure 12.3: Example endnote listing

```
This will result in an endnote listing looking like Figure 12.3.
For notes at the end of each chapter:
```

```
\documentclass[...]{memoir}
. . .
\makepagenote
. . .
\begin{document}
\chapter{One}
... \pagenote {An end note.} ...
. . .
\printpagenotes*
\chapter{Last}
... \pagenote { Another note. } ...
. . .
\printpagenotes*
%%% no more chapters
. . .
\end{document}
   \continuousnotenums
  \notepageref
```

The pagenote counter is used for the notes. By default the endnotes are numbered per chapter. If you want the numbering to be continuous throughout the document use the \continuousnotenums declaration. Normally the information on which page a note was created is discarded but will be made available to notes in the endnote listing following the \notepageref declaration. Both \continuousnotenums and \notepageref can only be used in the preamble.

```
\notesname
\notedivision
```

When \printpagenotes (or \printpagenotes\*) is called the first thing it does is call the macro \notedivision. By default this is defined as:

\newcommand\*{\notedivision}{\chapter{\notesname}}

with

\newcommand\*{\notesname}{Notes}

In other words, it will print out a heading for the notes that will be read from the ent file. \print... then closes the ent file for writing and after this \inputs it to get and process the notes.

#### 12.6.1 Changing the appearance

In the text

 $notenumintext{\langle num \rangle}$ 

The pagenote counter is used for pagenotes. The macro  $\notenumintext$  is called by  $\pagenote with the value of the pagenote counter as the <math>\langle num \rangle$  argument to print the value of the pagenote counter in the main text. By default it is printed as a superscript, but this can be changed, or even eliminated.

```
\newcommand*{\notenumintext}[1]{\textsuperscript{#1}}
```

#### In the page note list

To better understand how a page note entry is formatted in the page note list, we start with the following pseudo code (it is not exactly what you will see in the .ent file, but macros will end up being called in this manner)

| \prenoteinnotes                                 |  |  |
|-------------------------------------------------|--|--|
| $\time \{(id)\}$                                |  |  |
| \pageinnotes{ (auto generated note label key) } |  |  |
| \prenotetext                                    |  |  |
| $\langle Page note text \rangle$                |  |  |
| \postnotetext                                   |  |  |
| \postnoteinnotes                                |  |  |

At the start and end we have the two macros \prenoteinnotes and \postnoteinnotes, they take care of preparing for and ending an entry in the list. The list is typeset in a manner where each item is (at least) a paragraph, so the default definition is

```
\newcommand{\prenoteinnotes}{\par\noindent}
\newcommand{\postnoteinnotes}{\par}
```

A user could change this to make it look a bit more like a list construction. For example the following would give a hanging indentation

```
\renewcommand{\prenoteinnotes}{\par\noindent\hangindent 2em}
```

The \noteidinnotes calls \idtextinnotes to print the note  $\langle id \rangle$  if it was given as the optional argument to pagenote, otherwise it calls \notenuminnotes to print the note number.

```
\label{eq:linear_linear_line
```

These are defined respectively as:

```
\newcommand*{\idtextinnotes}[1]{[#1]\space}
\newcommand*{\notenuminnotes}[1]{\normalfont #1.\space}
```

Next we execute  $\pageinnotes{(note label key)}$  which does nothing by default. But if  $\notepageref$  is issued in the preamble two things happen, (1) each page note issues a label such that we can refer back to its page, and (2)  $\pageinnotes$  calls  $\printpageinnotes$  (or if hyperref is loaded  $\printpageinnoteshyperref$ )

```
\pageinnotes{(auto generated note label key)}
\printpageinnotes{(auto generated note label key)}
\printpageinnoteshyperref{(auto generated note label key)}
```

Default definitions

```
\newcommand*{\printpageinnotes}[1]{%
  (\pagerefname\ \pageref{#1})\space}
\newcommand\printpageinnoteshyperref[1]{%
  (\hyperref[#1]{\pagerefname\ \pageref*{#1}})\space}
```

That is if hyperref is loaded the entire text  $\langle page 3 \rangle$  will be the text of a hyperlink.

```
\prenotetext
\postnotetext
```

The actual text part of the page note is enclosed by \prenotetext and postnotetext. By default they do nothing, but could easily be redefined such that (only) the entry text would be in italic:

```
\renewcommand\prenotetext{\begingroup\itshape}
\renewcommand\postnotetext{\endgroup}
```

```
\lambda ddtonotes{\langle text \rangle}
```

The macro <code>\addtonotes</code> inserts  $\langle text \rangle$  into the ent file.

Note. As the argument to \pagenote and \addtonotes is moving you may have to \protect any fragile commands. If you get strange error messages, try using \protect and see if they go away.

Internally in \pagenote \addtonotes is used to provide chapter devisions into the note list. It will detect both numbered and unnumbered chapters. The actual text is provided using

```
\label{chapapp} { \langle num \rangle } { \langle title \rangle } \\ \pagenotesubheadstarred{ \langle chapapp \rangle } { \langle num \rangle } { \langle title \rangle } \\ \pnchap \pnschap \\ \end{tabular}
```

The macro \pagenotesubhead typesets the subheadings in an endnote list. The  $\langle chapapp \rangle$  argument is normally \chaptername but if the notes are from an appendix then \appendixname is used instead.  $\langle num \rangle$  is the number of the chapter, or blank if there is no number. Lastly,  $\langle title \rangle$  is \pnchap for regular chapters which defaults to the ToC entry, or \pnschap for starred chapters which defaults to the normal title. The default definition of \pagenotesubhead is very simply:

\newcommand\*{\pagenotesubhead}[3]{%
 \section\*{#1 #2 #3}}
\newcommand\pagenotesubheadstarred{\pagenotesubhead} % i.e. the same

By default this means that the header for starred chapters will be something like »Chapter Title«, which may look odd. In that case redefine \pagenotesubheadstarred to something similar to

\renewcommand\pagenotesubheadstarred{\section\*{#3}}

Just remember that unless you have specified \continuousnotenums in the preamble the note counter (pagenote) will only be reset at the start of any numbered chapters (because it is tied to changes in the chapter counter).

The scheme is set up under the assumption that notes will only be printed at the end of the document. If you intend to put them at the end of each chapter, then you will probably want to change the definitions of the \notedivision and \pagenotesubhead macros. For example:

```
\renewcommand*{\notedivision}{\section*{\notesname}}
\renewcommand*{\pagenotesubhead}[3]{}
```

and remember to use \printpagenotes\* at each place you want the current set of notes to be printed.

Say you have written a document with footnotes, but later on decide on using end notes (page notes) instead. In that case you can use \foottopagenote to make \footnote, \footnotemark and \footnotetext works as if it was implemented using end notes. On the other hand \pagetofootnote makes all page notes into footnotes (note that this might not work, because there are places where page notes can be issued but foot notes cannot).

\foottopagenote \pagetofootnote

In either conversion the optional argument will be ignored as for \pagenote it can be arbitrary text whereas for \footnote it must be a number.

# Thirteen

# Decorative text

Too servile a submission to the books and opinions of the ancients has spoiled many an ingenious man, and plagued the world with an abundance of pedants and coxcombs.

James Puckle (1677?-1724)

By now we have covered most aspects of typesetting. As far as the class is concerned this chapter describes the slightly more fun task of typesetting epigraphs.

Some authors like to add an interesting quotation at either the start or end of a chapter. The class provides commands to assist in the typesetting of a single epigraph. Other authors like to add many such quotations and the class provides environments to cater for these as well. Epigraphs can be typeset at either the left, the center or the right of the typeblock. A few example epigraphs are exhibited here, and others can be found in an article by Christina Thiele [Thi99] where she reviewed the epigraph package [Wil00a] which is included in the class.

13.1 Epigraphs

The original inspiration for \epigraph was Doug Schenck's for the epigraphs in our book [SW94]. That was hard wired for the purpose at hand. The version here provides much more flexibility.

 $\left\{ \left( source \right) \right\}$ 

The command \epigraph typesets an epigraph using  $\langle text \rangle$  as the main text of the epigraph and  $\langle source \rangle$  being the original author (or book, article, etc.) of the quoted text. By default the epigraph is placed at the right hand side of the typeblock, and the  $\langle source \rangle$  is typeset at the bottom right of the  $\langle text \rangle$ .

```
\begin{epigraphs}
\qitem{\text}}{\source}}
...
\end{epigraphs}
```

The epigraphs environment typesets a list of epigraphs, and by default places them at the right hand side of the typeblock. Each epigraph in an epigraphs environment is specified

by a \qitem (analogous to the \item command in ordinary list environments). By default, the  $\langle source \rangle$  is typeset at the bottom right of the  $\langle text \rangle$ .

13.2 GENERAL

Example is the school of mankind, and they will learn at no other.

Letters on a Regicide Peace EDMUND BURKE

The commands described in this section apply to both the \epigraph command and the epigraphs environment. But first of all, note that an epigraph immediately after a heading will cause the first paragraph of the following text to be indented. If you want the initial paragraph to have no indentation, then start it with the \noindent command.

 $epigraphwidth epigraphposition{<math>(flush)$ }

The epigraphs are typeset in a minipage of width \epigraphwidth. The default value for this can be changed using the \setlength command. Typically, epigraphs are typeset in a measure much less than the width of the typeblock. The horizontal position of an epigraph in relation to the main typeblock is controlled by the  $\langle flush \rangle$  argument to the \epigraphposition declaration. The default value is flushright, so that epigraphs are set at the right hand side of the typeblock. This can be changed to flushleft for positioning at the left hand side or to center for positioning at the center of the typeblock.

 $epigraphtextposition{\langle flush \rangle}$ 

In order to avoid bad line breaks, the epigraph  $\langle text \rangle$  is normally typeset raggedright. The  $\langle flush \rangle$  argument to the \epigraphtextposition declaration controls the  $\langle text \rangle$  typesetting style. By default this is flushleft (which produces raggedright text). The sensible values are center for centered text, flushright for raggedleft text, and flushleftright for normal justified text.

If by any chance you want the  $\langle text \rangle$  to be typeset in some other layout style, the easiest way to do this is by defining a new environment which sets the paragraphing parameters to your desired values. For example, as the  $\langle text \rangle$  is typeset in a minipage, there is no paragraph indentation. If you want the paragraphs to be indented and justified then define a new environment like:

\newenvironment{myparastyle}{\setlength{\parindent}{1em}}{}

and use it as:

\epigraphtextposition{myparastyle}

 $epigraphsourceposition{(flush)}$ 

The  $\langle flush \rangle$  argument to the \epigraphsourceposition declaration controls the position of the  $\langle source \rangle$ . The default value is flushright. It can be changed to flushleft, center or flushleftright.

For example, to have epigraphs centered with the (source) at the left, add the following to your document.

\epigraphposition{center}
\epigraphsourceposition{flushleft}

 $epigraphfontsize{(fontsize)}$ 

Epigraphs are often typeset in a smaller font than the main text. The *(fontsize)* argument to the \epigraphfontsize declaration sets the font size to be used. If you don't like the default value (\small), you can easily change it to, say \footnotesize by:

\epigraphfontsize{\footnotesize}

```
\epigraphrule
```

By default, a rule is drawn between the  $\langle text \rangle$  and  $\langle source \rangle$ , with the rule thickness being given by the value of \epigraphrule. The value can be changed by using \setlength. A value of Opt will eliminate the rule. Personally, I dislike the rule in the list environments.

```
\beforeepigraphskip
\afterepigraphskip
```

The two ... skip commands specify the amount of vertical space inserted before and after typeset epigraphs. Again, these can be changed by \setlength. It is desireable that the sum of their values should be an integer multiple of the \baselineskip.

Note that you can use normal LaTeX commands in the  $\langle text \rangle$  and  $\langle source \rangle$  arguments. You may wish to use different fonts for the  $\langle text \rangle$  (say roman) and the  $\langle source \rangle$  (say italic). The epigraph at the start of this section was specified as:

13.3 EPIGRAPHS BEFORE CHAPTER HEADINGS

If all else fails, immortality can always be assured by spectacular error.

John Kenneth Galbraith

The \epigraph command and the epigraphs environment typeset an epigraph at the point in the text where they are placed. The first thing that a \chapter command does is to start off a new page, so another mechanism is provided for placing an epigraph just before a chapter heading.

 $\left[ \langle distance \rangle \right] \left\{ \langle text \rangle \right\}$ 

The \epigraphhead macro stores  $\langle text \rangle$  for printing at  $\langle distance \rangle$  below the header on a page.  $\langle text \rangle$  can be ordinary text or, more likely, can be either an \epigraph command or an epigraphs environment. By default, the epigraph will be typeset at the righthand margin. If the command is immediately preceded by a \chapter or \chapter\* command, the epigraph is typeset on the chapter title page.

The default value for the optional (*distance*) argument is set so that an \epigraph consisting of a single line of quotation and a single line denoting the source is aligned with

the bottom of the 'Chapter X' line produced by the \chapter command using the *default* chapterstyle. In other cases you will have to experiment with the  $\langle distance \rangle$  value. The value for  $\langle distance \rangle$  can be either a integer or a real number. The units are in terms of the current value for \unitlength. A typical value for  $\langle distance \rangle$  for a single line quotation and source for a \chapter\* might be about 70 (points). A positive value of  $\langle distance \rangle$  places the epigraph below the page heading and a negative value will raise it above the page heading.

Here's some example code:

```
\chapter*{Celestial navigation}
\epigraphhead[70]{\epigraph{Star crossed lovers.}{\textit{The Bard}}}
```

The  $\langle text \rangle$  argument is put into a minipage of width \epigraphwidth. If you use something other than \epigraph or epigraphs for the  $\langle text \rangle$  argument, you may have to do some positioning of the text yourself so that it is properly located in the minipage. For example

```
\chapter{Short}
\renewcommand{\epigraphflush}{center}
\epigraphhead{\centerline{Short quote}}
```

The \epigraphhead command changes the page style for the page on which it is specified, so there should be no text between the \chapter and the \epigraphhead commands. The page style is identical to the *plain* page style except for the inclusion of the epigraph. If you want a more fancy style for epigraphed chapters you will have to do some work yourself.

```
epigraphforheader[\langle distance \rangle] \{\langle text \rangle\}
```

The \epigraphforheader macro takes the same arguments as \epigraphhead but puts  $\langle text \rangle$  into a zero-sized picture at the coordinate position (0,-<distance>); the macro \epigraphpicture holds the resulting picture. This can then be used as part of a chapter pagestyle, as in

```
\makepagestyle{mychapterpagestyle}
```

```
\makeoddhead{mychapterpagestyle}{}{\epigraphpicture}
```

Of course the  $\langle text \rangle$  argument for \epigraphforheader need not be an \epigraph, it can be arbitrary text.

```
\drop chapter{\langle length \rangle} \
```

If a long epigraph is placed before a chapter title it is possible that the bottom of the epigraph may interfere with the chapter title. The command \dropchapter will lower any subsequent chapter titles by  $\langle length \rangle$ ; a negative  $\langle length \rangle$  will raise the titles. The command \undodrop restores subsequent chapter titles to their default positions. For example:

```
\dropchapter{2in}
\chapter{Title}
\epigraphhead{long epigraph}
\undodrop
```

## $\cleartoevenpage[\langle text \rangle]$

On occasions it may be desirable to put something (e.g., an epigraph, a map, a picture) on the page facing the start of a chapter, where the something belongs to the chapter that is about to start rather than the chapter that has just ended. In order to do this in a document that is going to be printed doublesided, the chapter must start on an odd numbered page and the pre-chapter material put on the immediately preceding even numbered page. The \cleartoevenpage command is like \cleardoublepage except that the page following the command will be an even numbered page, and the command takes an optional argument which is applied to the skipped page (if any).

Here is an example:

```
... end previous chapter.
\cleartoevenpage
\begin{center}
\begin{picture}... \end{picture}
\end{center}
\chapter{Next chapter}
```

If the style is such that chapter headings are put at the top of the pages, then it would be advisable to include \thispagestyle{empty} (or perhaps plain) immediately after \cleartoevenpage to avoid a heading related to the previous chapter from appearing on the page.

If the something is like a figure with a numbered caption and the numbering depends on the chapter numbering, then the numbers have to be hand set (unless you define a special chapter command for the purpose). For example:

```
... end previous chapter.
\cleartoevenpage[\thispagestyle{empty}] % a skipped page to be empty
\thispagestyle{plain}
\addtocounter{chapter}{1} % increment the chapter number
\setcounter{figure}{0} % initialise figure counter
\begin{figure}
...
\caption{Pre chapter figure}
\end{figure}
\addtocounter{chapter}{-1} % decrement the chapter number
\chapter{Next chapter} % increments chapter & resets figure numbers
\addtocounter{figure}{1} % to account for pre-chapter figure
```

### **13.3.1** Epigraphs on book or part pages

If you wish to put an epigraphs on \book or \part pages you have to do a little more work than in other cases. This is because these division commands do some page flipping before and after typesetting the title.

One method is to put the epigraph into the page header as for epigraphs before \chapter titles. By suitable adjustments the epigraph can be placed anywhere on the page, independently of whatever else is on the page. A similar scheme may be used for epigraphs on other kinds of pages. The essential trick is to make sure that the *epigraph* pagestyle is used for the page. For an epigraphed bibliography or index, the macros \prebibbook or \preindexhook can be appropriately modified to do this.

The other method is to subvert the \beforepartskip command for epigraphs before the title, or the \afterpartskip command for epigraphs after the title (or the equivalents for \book pages).

For example:

```
\let\oldbeforepartskip\beforepartskip % save definition
\renewcommand*{\beforepartskip}{%
  \epigraph{...}{...}% an epigraph
  \vfil}
\part{An epigraphed part}
...
\renewcommand*{\beforepartskip}{%
  \epigraph{...}{...}% another epigraph
  \vfil}
\part{A different epigraphed part}
....
\let\beforepartskip\oldbeforepartskip % restore definition
\part{An unepigraphed part}
....
```

# Fourteen

# Poetry

The typesetting of a poem should ideally be dependent on the particular poem. Individual problems do not usually admit of a general solution, so this manual and code should be used more as a guide towards some solutions rather than providing a ready made solution for any particular piece of verse.

The doggerel used as illustrative material has been taken from [Wil??].

Note that for the examples in this section I have made no attempt to do other than use the minimal (La)TeX capabilities; in particular I have made no attempt to do any special page breaking so some stanzas may cross onto the next page — most undesireable for publication.

The standard LaTeX classes provide the verse environment which is defined as a particular kind of list. Within the environment you use \\ to end a line, and a blank line will end a stanza. For example, here is the text of a single stanza poem:

```
\newcommand{\garden}{
I used to love my garden \\
But now my love is dead \\
For I found a bachelor's button \\
In black-eyed Susan's bed.
}
```

When this is typeset as a normal LaTeX paragraph (with no paragraph indentation), i.e.,

```
\noident\garden
```

it looks like:

I used to love my garden But now my love is dead For I found a bachelor's button In black-eyed Susan's bed.

Typesetting it within the verse environment produces:

I used to love my garden But now my love is dead For I found a bachelor's button In black-eyed Susan's bed.

The stanza could also be typeset within the alltt environment, defined in the standard alltt package [Bra97], using a normal font and no \\ line endings. \begin{alltt}\normalfont
I used to love my garden
But now my love is dead
For I found a bachelor's button
In black-eyed Susan's bed.
\end{alltt}

which produces:

I used to love my garden But now my love is dead For I found a bachelor's button In black-eyed Susan's bed.

The alltt environment is like the verbatim environment except that you can use LaTeX macros inside it. In the verse environment long lines will be wrapped and indented but in the alltt environment there is no indentation.

Some stanzas have certain lines indented, often alternate ones. To typeset stanzas like this you have to add your own spacing. For instance:

```
\begin{verse}
There was an old party of Lyme \\
Who married three wives at one time. \\
\hspace{2em} When asked: 'Why the third?' \\
hspace{2em} He replied: 'One's absurd, \\
And bigamy, sir, is a crime.'
\end{verse}
```

is typeset as:

There was an old party of Lyme Who married three wives at one time. When asked: 'Why the third?' He replied: 'One's absurd, And bigamy, sir, is a crime.'

Using the alltt environment you can put in the spacing via ordinary spaces. That is, this:

```
\begin{alltt}\normalfont
There was an old party of Lyme
Who married three wives at one time.
    When asked: 'Why the third?'
    He replied: 'One's absurd,
And bigamy, sir, is a crime.'
\end{alltt}
```

is typeset as

There was an old party of Lyme

258

Who married three wives at one time. When asked: 'Why the third?' He replied: 'One's absurd, And bigamy, sir, is a crime.'

More exotically you could use the TeX  $\parshape command^1$ :

which will be typeset as:

There was an old party of Lyme Who married three wives at one time. When asked: 'Why the third?' He replied: 'One's absurd, And bigamy, sir, is a crime.'

This is about as much assistance as standard (La)TeX provides, except to note that in the verse environment the \\\* version of \\ will prevent a following page break. You can also make judicious use of the \needspace macro to keep things together.

Some books of poetry, and especially anthologies, have two or more indexes, one, say for the poem titles and another for the first lines, and maybe even a third for the poets' names. If you are not using memoir then the index [Jon95] and multind [Lon91] packages provide support for multiple indexes in one document.

#### 14.1 CLASSY VERSE

The code provided by the memoir class is meant to help with some aspects of typesetting poetry but does not, and cannot, provide a comprehensive solution to all the requirements that will arise.

The main aspects of typesetting poetry that differ from typesetting plain text are:

- Poems are usually visually centered on the page.
- Some lines are indented, and often there is a pattern to the indentation.
- When a line is too wide for the page it is broken and the remaining portion indented with respect to the original start of the line.

These are the ones that the class attempts to deal with.

| $\begin{verse}[\langle length \rangle] \end{verse}$ | d{verse} |
|-----------------------------------------------------|----------|
| \versewidth                                         |          |
|                                                     |          |

1 See the *TeXbook* for how to use this.

The verse environment provided by the class is an extension of the usual LaTeX environment. The environment takes one optional parameter, which is a length; for example \begin{verse}[4em]. You may have noticed that the earlier verse examples are all near the left margin, whereas verses usually look better if they are typeset about the center of the page. The length parameter, if given, should be about the length of an average line, and then the entire contents will be typeset with the mid point of the length centered horizontally on the page.

The length \versewidth is provided as a convenience. It may be used, for example, to calculate the length of a line of text for use as the optional argument to the verse environment:

```
\settowidth{\versewidth}{This is the average line,}
\begin{verse}[\versewidth]
```

\vleftmargin

In the basic LaTeX verse environment the body of the verse is indented from the left of the typeblock by an amount \leftmargini, as is the text in many other environments based on the basic LaTeX list environment. For the class's version of verse the default indent is set by the length \vleftmargin (which is initially set to leftmargini). For poems with particularly long lines it could perhaps be advantageous to eliminate any general indentation by:

```
\setlength{\vleftmargin}{0em}
```

If necessary the poem could even be moved into the left margin by giving \vleftmargin a negative length value, such as -1.5em.

\stanzaskip

The vertical space between stanzas is the length \stanzaskip. It can be changed by the usual methods.

| \vin     |  |  |  |
|----------|--|--|--|
| \vgap    |  |  |  |
| \vindent |  |  |  |

The command \vin is shorthand for \hspace\*{\vgap} for use at the start of an indented line of verse. The length \vgap (initially 1.5em) can be changed by \setlength or \addtolength. When a verse line is too long to fit within the typeblock it is wrapped to the next line with an initial indent given by the value of the length vindent. Its initial value is twice the default value of \vgap.

| $\langle \langle [\langle length \rangle ]$ |  |  |  |
|---------------------------------------------|--|--|--|
| $\  (\  (length)]$                          |  |  |  |
| $\ [\langle length \rangle]$                |  |  |  |

Each line in the verse environment, except possibly for the last line in a stanza, must be ended by  $\$ , which comes in several variants. In each variant the optional  $\langle length \rangle$  is the vertical space to be left before the next line. The  $\$  form prohibits a page break after the line. The  $\$  form is to be used only for the last line in a stanza when the lines are being numbered; this is because the line numbers are incremented by the  $\$  macro. It would normally be followed by a blank line.

```
\verselinebreak[\langle length\rangle] \\langle | length\rangle]
```

Using \verselinebreak will cause later text in the line to be typeset indented on the following line. If the optional  $\langle length \rangle$  is not given the indentation is twice \vgap, otherwise it is  $\langle length \rangle$ . The broken line will count as a single line as far as the altverse and patverse environments are concerned. The macro \> is shorthand for \verselinebreak, and unlike other members of the \\ family the optional  $\langle length \rangle$  is the indentation of the following partial line, not a vertical skip. Also, the \> macro does not increment any line number.

 $\operatorname{vinphantom}\{\langle text \rangle\}$ 

Verse lines are sometimes indented according to the space taken by the text on the previous line. The macro \vinphantom can be used at the start of a line to give an indentation as though the line started with  $\langle text \rangle$ . For example here are a few lines from the portion of *Fridthjof's Saga* where Fridthjof and Ingeborg part:

Source for example 14.1 \settowidth{\versewidth}{Nay, nay, I leave thee not, thou goest too} \begin{verse}[\versewidth] \ldots \\\* His judgement rendered, he dissolved the Thing. \\\* \flagverse{Ingeborg} And your decision? \\\* \flagverse{Fridthjof} \vinphantom{And your decision?} Have I ought to choose?  $\$ Is not mine honour bound by his decree? \\\* And that I will redeem through Angantyr  $\$ His paltry gold doth hide in Nastrand's flood. \\\* Today will I depart. \\\* \flagverse{Ingeborg} \vinphantom{Today will I depart.} And Ingeborg leave?  $\$ \flagverse{Fridthjof} Nay, nay, I leave thee not, thou goest too.  $\backslash$ \flagverse{Ingeborg} Impossible! \\\* \flagverse{Fridthjof} \vinphantom{Impossible!} O! hear me, ere thou answerest. \end{verse}

Use of \vinphantom is not restricted to the start of verse lines — it may be used anywhere in text to leave some some blank space. For example, compare the two lines below, which are produced by this code:

\noindent Come away with me and be my love --- Impossible. \\
Come away with me \vinphantom{and be my love} --- Impossible.

Come away with me and be my love — Impossible. Come away with me — Impossible.

 $vleftofline{\langle text \rangle}$ 

|           | Typeset example 14.1: Phantom text in verse     |
|-----------|-------------------------------------------------|
|           |                                                 |
|           | His judgement rendered, he dissolved the Thing. |
| Ingeborg  | And your decision?                              |
| Fridthjof | Have I ought to choose?                         |
|           | Is not mine honour bound by his decree?         |
|           | And that I will redeem through Angantyr         |
|           | His paltry gold doth hide in Nastrand's flood.  |
|           | Today will I depart.                            |
| Ingeborg  | And Ingeborg leave?                             |
| Fridthjof | Nay, nay, I leave thee not, thou goest too.     |
| Ingeborg  | Impossible!                                     |
| Fridthjof | O! hear me, ere thou answerest.                 |

A verse line may start with something, for example open quote marks, where it is desireable that it is ignored as far as the alignment of the rest of the line is concerned<sup>2</sup> — a sort of 'hanging left punctuation'. When it is put at the start of a line in the verse environment the  $\langle text \rangle$  is typeset but ignored as far as horizontal indentation is concerned. Compare the two examples.

### Source for example 14.2

```
\noindent ''No, this is what was spoken by the prophet Joel:
\begin{verse}
    '\,'\,''In the last days,'' God says, \\
    ''I will pour out my spirit on all people. \\
    Your sons and daughters will prophesy, \\
    \ldots \\
And everyone who calls \ldots ''\,'
    \end{verse}
```

Source for example 14.3

```
\noindent ''No, this is what was spoken by the prophet Joel:
\begin{verse}
\vleftofline{''\,'\,''}In the last days,'' God says, \\
\vleftofline{''}I will pour out my spirit on all people. \\
Your sons and daughters will prophesy, \\
\ldots \\
```

<sup>2</sup> Requested by Matthew Ford who also provided the example text.

Typeset example 14.2: Verse with regular quote marks

"No, this is what was spoken by the prophet Joel: "'"In the last days," God says, "I will pour out my spirit on all people.

Your sons and daughters will prophesy,

```
And everyone who calls ... "'
```

Typeset example 14.3: Verse with hanging left quote marks

"No, this is what was spoken by the prophet Joel:

"' "In the last days," God says,

"I will pour out my spirit on all people. Your sons and daughters will prophesy,

And everyone who calls ... "'

```
And everyone who calls \ldots ''\,'
\end{verse}
```

# 14.1.1 Indented lines

. . .

Within the verse environment stanzas are normally separated by a blank line in the input.

```
\begin{altverse} ... \end{altverse}
```

Individual stanzas within verse may, however, be enclosed in the altverse environment. This has the effect of indenting the 2nd, 4th, etc., lines of the stanza by the length \vgap.

```
\begin{patverse} ... \end{patverse}
\begin{patverse*} ... \end{patverse*}
\indentpattern{\digits\}
```

As an alternative to the altverse environment, individual stanzas within the verse environment may be enclosed in the patverse environment. Within this environment the indentation of each line is specified by an indentation pattern, which consists of an array of digits,  $d_1$  to  $d_n$ , and the *n*th line is indented by  $d_n$  times \vgap. However, the first line is not indented, irrespective of the value of  $d_1$ .

The indentation pattern for a patverse or patverse\* environment is specified via the  $\indentpattern$  command, where  $\langle digits \rangle$  is a string of digits (e.g., 3213245281).

With the patverse environment, if the pattern is shorter than the number of lines in the stanza, the trailing lines will not be indented. However, in the patverse\* environment the pattern keeps repeating until the end of the stanza.

14.1.2 Numbering

```
\langle flagverse \{ \langle flag \rangle \}
```

Putting \flagverse at the start of a line will typeset  $\langle flag \rangle$ , for example the stanza number, ending at a distance \vleftskip before the line. The default for \vleftskip is 3em.

The lines in a poem may be numbered.

```
\linenumberfrequency{\langle nth \rangle} \setverselinenums{\langle first \rangle}{\langle startat \rangle}
```

The declaration \linenumberfrequency{ $\langle nth \rangle$ } will cause every  $\langle nth \rangle$  line of succeeding verses to be numbered. For example, \linenumberfrequency{5} will number every fifth line. The default is \linenumberfrequency{0} which prevents any numbering. The \setverselinenums macro can be used to specify that the number of the first line of the following verse shall be  $\langle first \rangle$  and the first printed number shall be  $\langle startat \rangle$ . For example, perhaps you are quoting part of a numbered poem. The original numbers every tenth line but if your extract starts with line 7, then

```
\linenumberfrequency{10}
\setverselinenums{7}{10}
```

is what you will need.

\thepoemline
\linenumberfont{(font-decl)}

The poemline counter is used in numbering the lines, so the number representation is \thepoemline, which defaults to arabic numerals, and they are typeset using the font specified via \linenumberfont; the default is

```
\linenumberfont{\small\rmfamily}
```

for small numbers in the roman font.

```
\verselinenumbersright
\verselinenumbersleft
\vrightskip
```

Following the declaration \verselinenumbersright, which is the default, any verse line numbers will be set in the righthand margin. The \verselinenumbersleft declaration will set any subsequent line numbers to the left of the lines. The numbers are set at a distance \vrightskip (default 1em) into the margin.

## 14.2 TITLES

The \PoemTitle command is provided for typesetting titles of poems.

```
\PoemTitle[{fortoc}][{forhead}]{{title}}
\NumberPoemTitle
\PlainPoemTitle
\thepoem
```

The \PoemTitle command takes the same arguments as the \chapter command; it typesets the title for a poem and adds it to the ToC. Following the declaration \NumberPoemTitle the title is numbered but there is no numbering after the \PlainPoemTitle declaration.

 $\poemtoc{\langle sec \rangle}$ 

The kind of entry made in the ToC by \PoemTitle is defined by \poemtoc. The initial definition is:

\newcommand{\poemtoc}{section}

for a section-like ToC entry. This can be changed to, say, chapter or subsection or ....

\poemtitlemark{(forhead)}
\poemtitlepstyle

The macro \poemtitlemark is called with the argument (*forhead*) so that it may be used to set marks for use in a page header via the normal mark process. The \poemtitlepstyle macro, which by default does nothing, is provided as a hook so that, for example, it can be redefined to specify a particular pagestyle that should be used. For example:

```
\renewcommand*{\poemtitlemark}[1]{\markboth{#1}{#1}}
\renewcommand*{\poemtitlepstyle}{%
  \pagestyle{headings}%
  \thispagestyle{empty}}
```

```
\PoemTitle*[{forhead}]{{title}}
\poemtitlestarmark{{forhead}}
\poemtitlestarpstyle
```

The \PoemTitle\* command produces an unnumbered title that is not added to the ToC. Apart from that it operates in the same manner as the unstarred version. The \poemtitlestarmark and \poemtitlestarpstyle can be redefined to set marks and pagestyles.

#### 14.2.1 Main Poem Title layout parameters

```
\PoemTitleheadstart
\printPoemTitlenonum
\printPoemTitlenum
\afterPoemTitletitle{\title}}
\afterPoemTitletitle
```

The essence of the code used to typeset a numbered  $\langle title \rangle$  from a \PoemTitle is:

```
\PoemTitleheadstart
\printPoemTitlenum
\afterPoemTitlenum
\printPoemTitletitle{title}
\afterPoemTitle
```

If the title is unnumbered then \printPoemTitlenonum is used instead of the \printPoemTitlenum and \afterPoemTitlenum pair of macros.

The various elements of this can be modified to change the layout. By default the number is centered above the title, which is also typeset centered, and all in a \large font. The elements are detailed in the next section.

The elements are detailed in the field section.

# 14.2.2 Detailed Poem Title layout parameters

As defined, \PoemTitleheadstart inserts vertical space before a poem title. The default definition is:

```
\newcommand*{\PoemTitleheadstart}{\vspace{\beforePoemTitleskip}}
\newlength{\beforePoemTitleskip}{1\onelineskip}
```

\printPoemTitlenum typesets the number for a poem title. The default definition, below, prints the number centered and in a large font.

```
\newcommand*{\printPoemTitlenum}{\PoemTitlenumfont \thepoem}
\newcommand*{\PoemTitlenumfont}{\normalfont\large\centering}
```

The definition of \printPoemTitlenonum, which is used when there is no number, is simply

\newcommand\*{\printPoemTitlenonum}{}

\afterPoemTitlenum is called between setting the number and the title. It ends a paragraph (thus making sure any previous \centering is used) and then may add some vertical space. The default definition is:

```
\newcommand*{\afterPoemTitlenum}{\par\nobreak\vskip \midPoemTitleskip}
\newlength{\midPoemTitleskip}{0pt}
```

The default definition of \printPoemTitletitle is below. It typesets the title centered and in a large font.

```
\newcommand*{\printPoemTitletitle}[1]{\PoemTitlefont #1}
\newcommand*{\PoemTitlefont}{\normalfont\large\centering}
```

The macro **\afterPoemTitle** finishes off the title typesetting. The default definition is:

```
\newcommand*{\afterPoemTitle}{\par\nobreak\vskip \afterPoemTitleskip}
\newlength{\afterPoemTitleskip}
```

```
\setlength{\afterPoemTitleskip}{1\onelineskip}
```

## 14.3 EXAMPLES

Here are some sample verses using the class facilities. First a Limerick, but titled and centered:

```
\renewcommand{\poemtoc}{subsection}
\PlainPoemTitle
\PoemTitle{A Limerick}
\settowidth{\versewidth}{There was a young man of Quebec}
\begin{verse}[\versewidth]
There was a young man of Quebec \\
Who was frozen in snow to his neck. \\
\vin When asked: 'Are you friz?' \\
\vin He replied: 'Yes, I is, \\
But we don't call this cold in Quebec.'
\end{verse}
```

which gets typeset as below. The \poemtoc is redefined to subsection so that the \poemtitle titles are entered into the ToC as subsections. The titles will not be numbered because of the \PlainPoemTitle declaration.

# A Limerick

There was a young man of Quebec Who was frozen in snow to his neck. When asked: 'Are you friz?' He replied: 'Yes, I is, But we don't call this cold in Quebec.'

Next is the Garden verse within the altverse environment. Unlike earlier renditions this one is titled and centered.

```
\settowidth{\versewidth}{But now my love is dead}
\PoemTitle{Love's lost}
\begin{verse}[\versewidth]
\begin{altverse}
\garden
\end{altverse}
\end{verse}
```

Note how the alternate lines are automatically indented in the typeset result below.

# Love's lost

I used to love my garden But now my love is dead For I found a bachelor's button In black-eyed Susan's bed. It is left up to you how you might want to add information about the author of a poem. Here is one example of a macro for this:

```
\newcommand{\attrib}[1]{%
     \nopagebreak{\raggedleft\footnotesize #1\par}}
```

This can be used as in the next bit of doggerel.

```
\PoemTitle{Fleas}
\settowidth{\versewidth}{What a funny thing is a flea}
\begin{verse}[\versewidth]
What a funny thing is a flea. \\
You can't tell a he from a she. \\
But he can. And she can. \\
Whoopee!
\end{verse}
\attrib{Anonymous}
```

Fleas

What a funny thing is a flea. You can't tell a he from a she. But he can. And she can. Whoopee!

Anonymous

The next example demonstrates the automatic line wrapping for overlong lines.

In the beginning

Then God created Newton, And objects at rest tended to remain at rest, And objects in motion tended to remain in motion, And energy was conserved and momentum was conserved and matter was conserved And God saw that it was conservative.

Possibly from Analog, circa 1950

The following verse demonstrates the use of a forced linebreak; I have used the \\> command instead of the more descriptive, but discursive, \verselinebreak. It also has a slightly different title style.

```
\renewcommand{\PoemTitlefont}{%
              \normalfont\large\itshape\centering}
\poemtitle{Mathematics}
\settowidth{\versewidth}{Than Tycho Brahe, or Erra Pater:}
\begin{verse}[\versewidth]
In mathematics he was greater \setminus
Than Tycho Brahe, or Erra Pater: \\
For he, by geometric scale, \setminus
Could take the size of pots of ale;\\
\settowidth{\versewidth}{Resolve by}%
Resolve, by sines \\>[\versewidth] and tangents straight, \\
If bread or butter wanted weight; \\
And wisely tell what hour o' the day \setminus
The clock does strike, by Algebra.
\end{verse}
\attrib{Samuel Butler (1612--1680)}
```

Mathematics

In mathematics he was greater Than Tycho Brahe, or Erra Pater: For he, by geometric scale, Could take the size of pots of ale; Resolve, by sines and tangents straight, If bread or butter wanted weight; And wisely tell what hour o' the day The clock does strike, by Algebra.

Samuel Butler (1612-1680)

Another limerick, but this time taking advantage of the patverse environment. If you are typesetting a series of limericks a single \indentpattern will do for all of them.

\settowidth{\versewidth}{There was a young lady of Ryde} \indentpattern{00110} \needspace{7\onelineskip} \PoemTitle{The Young Lady of Ryde} \begin{verse}[\versewidth] \begin{patverse}

```
There was a young lady of Ryde \\
Who ate some apples and died. \\
The apples fermented \\
Inside the lamented \\
And made cider inside her inside.
\end{patverse}
\end{verse}
```

Note that I used the \needspace command to ensure that the limerick will not get broken across a page.

```
The Young Lady of Ryde
```

There was a young lady of Ryde Who ate some apples and died. The apples fermented Inside the lamented And made cider inside her inside.

The next example is a song you may have heard of. This uses \flagverse for labelling the stanzas, and because the lines are numbered they can be referred to.

```
\settowidth{\versewidth}{In a cavern, in a canyon,}
\PoemTitle{Clementine}
\begin{verse}[\versewidth]
\linenumberfrequency{2}
\begin{altverse}
\flagverse{1.} In a cavern, in a canyon, \\
Excavating for a mine, \\
Lived a miner, forty-niner, \label{vs:49} \\
And his daughter, Clementine. \\!
\end{altverse}
```

```
\begin{altverse}
\flagverse{\textsc{chorus}} Oh my darling, Oh my darling, \\
Oh my darling Clementine. \\
Thou art lost and gone forever, \\
Oh my darling Clementine.
\end{altverse}
\linenumberfrequency{0}
\end{verse}
The 'forty-niner' in line~\ref{vs:49} of the song
refers to the gold rush of 1849.
```

# Clementine

1. In a cavern, in a canyon,

| CHORUS |
|--------|

The 'forty-niner' in line 3 of the song refers to the gold rush of 1849.

The last example is a much more ambitious use of \indentpattern. In this case it is defined as:

\indentpattern{0135554322112346898779775545653222345544456688778899} and the result is shown on the next page.

Mouse's Tale Fury said to a mouse, That he met in the house, 'Let us both go to law: I will prosecute уои. — Come, I'll take no denial; We must have a trial: For really this morning I've nothing to do.' Said the mouse to the cur, Such a trial, dear sir, jury or judge, would be wasting our breath.' T'll be judge, I'll be jury.' Said cunni With no y. id cunning old Fury; T'll try the whole cause and condemn you to death.'

Lewis Carrol, Alice's Adventures in Wonderland, 1865

# Fifteen

# Boxes, verbatims and files

The title of this chapter indicates that it deals with three disconnected topics, but there is method in the seeming peculiarity. By the end of the chapter you will be able to write LaTeX code that lets you put things in your document source at one place and have them typeset at a different place, or places. For example, if you are writing a text book that includes questions and answers then you could write a question and answer together yet have the answer typeset at the end of the book.

Writing in one place and printing in another is based on outputting stuff to a file and then inputting it for processing at another place or time. This is just how LaTeX produces the ToC. It is often important when writing to a file that LaTeX does no processing of any macros, which implies that we need to be able to write verbatim. One use of verbatim in LaTeX is to typeset computer code or the like, and to clearly distinguish the code from the main text it is often typeset within a box. Hence the chapter title.

The class extends the kinds of boxes normally provided, extends the default verbatims, and provides a simple means of writing and reading files.

One problem with verbatims is that they can not be used as part of an argument to a command. For example to typeset something in a framed minipage the obvious way is to use the minipage as the argument to the \fbox macro:

\fbox{\begin{minipage}{6cm}

Contents of framed minipage \end{minipage}}

This works perfectly well until the contents includes some verbatim material, whereupon you will get nasty error messages. However this particular conundrum is solvable, even if the solution is not particularly obvious. Here it is.

We can put things into a box, declared via \newsavebox, and typeset the contents of the box later via \usebox. The most common way of putting things into a save box is by the \sbox or \savebox macros, but as the material for saving is one of the arguments to these macros this approach fails. But, lrbox is an environment form of \sbox, so it can handle verbatim material. The code below, after getting a new save box, defines a new framedminipage environment which is used just like the standard minipage. The framedminipage starts an lrbox environment and then starts a minipage environment, after which comes the contents. At the end it closes the two environments and calls \fbox with its argument being the contents of the saved box *which have already been typeset*.

\newsavebox{\minibox}

\newenvironment{framedminipage}[1]{%

```
\begin{lrbox}{\minibox}\begin{minipage}{#1}}%
```

{\end{minipage}\end{lrbox}\fbox{\usebox{\minibox}}}

**Question 1.** Can you think of any improvements to the definition of the framedminipage environment?

**Question 2.** An answer to question 1 is at the end of this chapter. Suggest how it was put there.

15.1 Boxes

LaTeX provides some commands to put a box round some text. The class extends the available kinds of boxes.

```
\begin{framed} text \end{framed}
\begin{shaded} text \end{shaded}
\begin{snugshade} text \end{snugshade}
```

The framed, shaded, and snugshade environments, which were created by Donald Arseneau as part of his framed package [Ars07], put their contents into boxes that break across pages. The framed environment delineates the box by drawing a rectangular frame. If there is a pagebreak in the middle of the box, frames are drawn on both pages.

The shaded environment typesets the box with a shaded or colored background. This requires the use of the color package [Car05], which is one of the required LaTeX packages, or the xcolor package [Ker07]. The shading color is shadecolor, which you have to define before using the environment. For example, to have a light gray background:

```
\definecolor{shadecolor}{gray}{0.9}
```

For complete information on this see the documentation for the color or xcolor packages, or one of the LaTeX books like the *Graphics Companion* [GM<sup>+</sup>07]. In the snugshaded environment the box clings more closely to its contents than it does in the shaded environment.

Be aware that these boxes are somewhat delicate; they do not work in all circumstances. For example they will not work with the multicol package [Mit98], and any floats or footnotes in the boxes will disappear.

```
\FrameRule \FrameSep \FrameHeightAdjust
```

The framed environment puts the text into an '\fbox' with the settings:

```
\setlength{\FrameRule}{\fboxrule}
\setlength{\FrameSep}{3\fboxsep}
```

The macro \FrameHeightAdjust specifies the height of the top of the frame above the baseline at the top of a page; its initial definition is:

\providecommand\*{\FrameHeightAdjust}{0.6em}

\MakeFramed{(*settings*)} \endMakeFramed \FrameCommand \FrameRestore

Internally, the environments are specified using the MakeFramed environment. The (*setting*) should contain any adjustments to the text width (applied to \hsize and using the \width of the frame itself) and a 'restore' command, which is normally the provided

\FrameRestore macro. The frame itself is drawn via the \FrameCommand, which can be changed to obtain other boxing styles. The default definition equates to an \fbox and is:

```
\newcommand*{\FrameCommand}{%
  \setlength{\fboxrule}{\FrameRule}\setlength{\fboxsep}{\FrameSep}%
  \fbox}
```

For example, the framed, shaded and snugshade environments are defined as

```
\newenvironment{framed}{% % uses default \FrameCommand
 \MakeFramed{\advance\hsize -\width \FrameRestore}}%
 {\endMakeFramed}
\newenvironment{shaded}{% % redefines \FrameCommand as \colorbox
 \def\FrameCommand{\fboxsep=\FrameSep \colorbox{shadecolor}}%
 \MakeFramed{\FrameRestore}}%
 {\endMakeFramed}
\newenvironment{snugshade}{% A tight version of shaded
 \def\FrameCommand{\colorbox{shadecolor}}%
 \MakeFramed{\FrameRestore\@setminipage}}%
 {\par\unskip\endMakeFramed}
```

If you wanted a narrow, centered, framed environment you could do something like this:

```
\newenvironment{narrowframed}{%
    \MakeFramed{\setlength{\hsize}{22pc}\FrameRestore}}%
    {\endMakeFramed}
```

where 22pc will be the width of the new framed environment.

\begin{leftbar} text \end{leftbar}

The leftbar environment draws a thick vertical line at the left of the text. It is defined as

```
\newenvironment{leftbar}{%
  \def\FrameCommand{\vrule width 3pt \hspace{10pt}}%
  \MakeFramed{\advance\hsize -\width \FrameRestore}}%
  {\endMakeFramed}
```

By changing the *(setting)* for \MakeFramed and the definition of \FrameCommand you can obtain a variety of framing styles. For instance, to have rounded corners to the frame instead of the normal sharp ones, you can use the fancybox package [Zan98] and the following code:

```
\usepackage{fancybox}
\newenvironment{roundedframe}{%
  \def\FrameCommand{%
    \cornersize*{20pt}%
    \setlength{\fboxsep}{5pt}%
    \ovalbox}%
    \MakeFramed{\advance\hsize-\width \FrameRestore}}%
    {\endMakeFramed}
```

A framed environment is normally used to distinguish its contents from the surrounding text. A title for the environment may be useful, and if there was a pagebreak in the middle, a title on the continuation could be desireable. Doing this takes a bit more work than I have shown so far. This first part was inspired by a posting to CTT by Donald Arseneau.<sup>1</sup>.

```
\newcommand{\FrameTitle}[2]{%
  \fboxrule=\FrameRule \fboxsep=\FrameSep
  \fbox{\vbox{\nobreak \vskip -0.7\FrameSep
    \rlap{\strut#1}\nobreak\nointerlineskip% left justified
    \vskip 0.7\FrameSep
    \hbox{#2}}}
\newenvironment{framewithtitle}[2][\FrameFirst@Lab\ (cont.)]{%
  \def\FrameFirst@Lab{\textbf{#2}}%
  \def\FrameCont@Lab{\textbf{#1}}%
  \def\FrameCommand##1{%
    \FrameTitle{\FrameFirst@Lab}{##1}}%
  \def\FirstFrameCommand##1{%
    \FrameTitle{\FrameFirst@Lab}{##1}}%
  \def\MidFrameCommand##1{%
    \FrameTitle{\FrameCont@Lab}{##1}}%
  \def\LastFrameCommand##1{%
    \FrameTitle{\FrameCont@Lab}{##1}}%
  \MakeFramed{\advance\hsize-\width \FrameRestore}}%
  {\endMakeFramed}
```

The framewithtitle environment, which is the end goal of this exercise, acts like the framed environment except that it puts a left-justified title just after the top of the frame box and before the regular contents.

```
\begin{framewithtitle}[(cont-title)]{(title)} text
\end{framewithtitle}
```

The  $\langle title \rangle$  is set in a bold font. If the optional  $\langle cont-title \rangle$  argument is given then  $\langle cont-title \rangle$  is used as the title on any succeeding pages, otherwise the phrase ' $\langle title \rangle$  (cont.)' is used for the continuation title.

If you would like the titles centered, replace the line marked 'left justified' in the code for \FrameTitle with the line:

```
\rlap{\centerline{\strut#1}}\nobreak\nointerlineskip% centered
```

The code for the frametitle environment is not obvious. The difficulty in creating the environment was that the underlying framing code goes through the 'stuff' to be framed by first trying to fit it all onto one page (\FrameCommand). If it does not fit, then it takes as much as will fit and typesets that using \FirstFrameCommand, then tries to typeset the remainder on the next page. If it all fits then it uses \LastFrameCommand. If it doesn't fit, it typesets as much as it can using \MidFrameCommand, and then tries to set the remainder on the following page. The process repeats until all has been set.

<sup>1</sup> On 2003/10/24 in the thread *framed.sty w/heading*?. The particulars are no longer applicable as the framing code in question then has since been revised.

If you would prefer to have the title at the top outside the frame the above code needs adjusting.

```
\newcommand{\TitleFrame}[2]{%
 \fboxrule=\FrameRule \fboxsep=\FrameSep
 \vbox{\nobreak \vskip -0.7\FrameSep
    \rlap{\strut#1}\nobreak\nointerlineskip% left justified
    \vskip 0.7\FrameSep
    \noindent\fbox{#2}}}
\newenvironment{titledframe}[2][\FrameFirst@Lab\ (cont.)]{%
 \def\FrameFirst@Lab{\textbf{#2}}%
 \def\FrameCont@Lab{\textbf{#1}}%
 \def\FrameCommand##1{%
    \TitleFrame{\FrameFirst@Lab}{##1}}
  \def\FirstFrameCommand##1{%
    \TitleFrame{\FrameFirst@Lab}{##1}}
 \def\MidFrameCommand##1{%
    \TitleFrame{\FrameCont@Lab}{##1}}
  \def\LastFrameCommand##1{%
    \TitleFrame{\FrameCont@Lab}{##1}}
  \MakeFramed{\hsize\textwidth
              \advance\hsize -2\FrameRule
              \advance\hsize -2\FrameSep
              \FrameRestore}}%
  {\endMakeFramed}
```

\begin{titledframe}[(cont-title)]{(title)} text \end{titledframe}

The titledframe environment is identical to framewithtitle except that the title is placed just before the frame. Again, if you would like a centered title, replace the line marked 'left justified' in \TitleFrame by

```
\rlap{\centerline{\strut#1}}\nobreak\nointerlineskip% centered
```

You can adjust the code for the framewithtitle and titledframe environments to suit your own purposes, especially as they are not part of the class so you would have to type them in yourself anyway if you wanted to use them, using whatever names you felt suitable.

The class provides two further environments in addition to those from the framed package.

| \begin{qframe} text \end{qframe} |  |
|----------------------------------|--|
| \begin{qshade} text \end{qshade} |  |

When used within, say, a quotation environment, the framed and shaded environments do not closely box the indented text. The qframe and qshade environments do provide close boxing.<sup>2</sup> The difference can be seen in the following quotation.

This is the start of a quotation environment. It forms the basis showing the difference between the framed and qframe environments.

<sup>2</sup> Donald Arseneau has said that he may put something similar in a later version the framed package.

This is the second paragraph in the quotation environment and in turn it is within the qframe environment.

This is the third paragraph in the quotation environment and in turn it is within the framed environment.

This is the fourth and final paragraph within the quotation environment and is not within either a qfame or framed environment.

If you want to put a frame inside an adjustwidth environment then you may well find that qframe or qshade meet your expections better than framed of shaded. Of course, it does depend on what your expectations are.

### 15.2 LONG COMMENTS

The % comment character can be used to comment out (part of) a line of TeX code, but this gets tedious if you need to comment out long chunks of code.

\begin{comment} text to be skipped over \end{comment}

As an extreme form of font changing, although it doesn't actually work that way, anything in a comment environment will not appear in the document; effectively, LaTeX throws it all away. This can be useful to temporarily discard chunks of stuff instead of having to mark each line with the % comment character.

```
\newcomment{(name)}
\commentsoff{(name)}
\commentson{(name)}
```

The class lets you define your own comment environment via the \newcomment command which defines a comment environment called  $\langle name \rangle$ . In fact the class itself uses \newcomment{comment} to define the comment environment. A comment environment  $\langle name \rangle$  may be switched off so that its contents are not ignored by using the \commentsoff declaration. It may be switched on later by the \commentson declaration. In either case  $\langle name \rangle$  must have been previously declared as a comment environment via \newcomment.

Suppose, for example, that you are preparing a draft document for review by some others and you want to include some notes for the reviewers. Also, you want to include some private comments in the source for yourself. You could use the comment environment for your private comments and create another environment for the notes to the reviewers. These notes should not appear in the final document. Your source might then look like:

```
\newcomment{review}
\ifdraftdoc\else
  \commentsoff{review}
\fi
...
\begin{comment}
Remember to finagle the wingle!
\end{comment}
```

```
...
\begin{review}
\textit{REVIEWERS: Please pay particular attention to this section.}
\end{review}
...
```

Comment environments cannot be nested, nor can they overlap. The environments in the code below will not work in the manner that might be expected:

```
\newcomment{acomment} \newcomment{mycomment}
\begin{comment}
    \begin{acomment} %% comments cannot be nested
    ...
```

\end{acomment}
...
\begin{mycomment}

\end{comment}

. . .

\end{mycomment} %% comments cannot overlap

More encompassing comment environments are available if you use Victor Eijkhout's comment package [Eij99].

#### 15.3 VERBATIMS

Standard LaTeX defines the \verb and \verb\* commands for typesetting short pieces of text verbatim, short because they cannot include a linebreak. For longer verbatim texts the verbatim or verbatim\* environments can be used. The star forms indicate spaces in the verbatim text by outputing a mark for each space. The class extends the standard verbatims in various ways.

If you have to write a lot of \verb text, as I have had to do for this book, it gets tedious to keep on typing this sort of thing: \verb!verbatim text!. Remember that the character immediately after the \verb, or \verb\*, ends the verbatim processing.

```
\MakeShortVerb{\backslash-char\}
\DeleteShortVerb{\backslash-char\}
```

The \MakeShortVerb macro takes a character preceded by a backslash as its argument, say \!, and makes that character equivalent to \verb!. Using the character a second time will stop the verbatim processing. Doing, for example \MakeShortVerb{\!}, lets you then use !verbatim text! instead of the longer winded \verb!verbatim text!.

You have to pick as the short verb character one that you are unlikely to use; a good choice is often the | bar character as this rarely used in normal text. This choice, though may be unfortunate if you want to have any tabulars with vertical lines, as the bar character is used to specify those. The \DeleteShortVerb macro is provided for this contingency; give it the same argument as an earlier \MakeShortVerb and it will restore the short verb character to its normal state.

The \MakeShortVerb and \DeleteShortVerb macros come from the shortvrb package which is part of the LaTeX base system, but I have found them so convenient that I added them to the class.  $\setverbatimfont{\langle font-declaration \rangle}$ 

The default font for verbatims is the normal sized monospaced font. The declaration \setverbatimfont can be used to specify a different font. The class default is

\setverbatimfont{\normalfont\ttfamily}

To use a smaller version simply say

```
\setverbatimfont{\normalfont\ttfamily\small}
```

A monospaced font is normally chosen as verbatim text is often used to present program code or typewritten text. If you want a more exotic font, try this

\setverbatimfont{\fontencoding{T1}\fontfamily{cmss}\selectfont}

and your verbatim text will then look like

We are no longer using the boring old typewriter font for verbatim text. We used the T1 encoding to make sure that characters that are often ligatures like '', or '', or ---, or <, or >, print as expected. After this we will switch back to the default verbatim font via \setverbatimfont{\normalfont\ttfamily}

In the normal way of things with an OT1 fontencoding, typesetting the ligatures mentioned above in the sans font produces: ligatures like ", or ", or -, or j, or j, which is not what happens in the \verbatim environment.

```
\begin{verbatim} anything \end{verbatim}
\begin{verbatim*} anything \end{verbatim*}
```

In the verbatim environment<sup>3</sup> you can write anything you want (except \end{verbatim}), and it will be typeset exactly as written. The verbatim\* environment is similar except, like with \verb\*, spaces will be indicated with a mark.

```
\tabson[\langle number \rangle]
```

The standard verbatim environment ignores any TAB characters; with the class's environment after calling the \tabson declaration the environment will handle TAB characters. By default 4 spaces are used to represent a TAB; the optional  $\langle number \rangle$  argument to the declaration will set the number of spaces for a TAB to be  $\langle number \rangle$ . Some folk like to use 8 spaces for a TAB, in which case they would need to declare \tabson[8]. Unremarkably, the declaration \tabsoff switches off TABs. The class default is \tabsoff.

```
\wrappingon
\wrappingoff
\verbatimindent
\verbatimbreakchar{\char\}
```

<sup>3</sup> This version of the verbatim environment is heavily based on the verbatim package [SRR99] but does provide some extensions.

As noted, whatever is written in a verbatim environment is output just as written, even if lines are too long to fit on the page. The declaration \wrappingon lets the environment break lines so that they do not overflow. The declaration \wrappingoff restores the normal behaviour.

The following is an example of how a wrapped verbatim line looks. In the source the contents of the verbatim was written as a single line.

This is an example of line wrapping in the verbatim environment. It % is a single line in the source and the \wrappingon % declaration has been used.

The wrapped portion of verbatim lines are indented from the left margin by the length \verbatimindent. The value can be changed by the usual length changing commands. The end of each line that has been wrapped is marked with the  $\langle char \rangle$  character of the \verbatimbreakchar macro. The class default is \verbatimbreakchar{\char`\%}, so that lines are marked with %. To put a '/' mark at the end of wrapped lines you can do

```
\setverbatimbreak{\char'\/}
```

or similarly if you would like another character. Another possibility is

```
\t \in \mathbb{C}^{\t }
```

which will make '/\*' the end marker.

## 15.3.1 Boxed verbatims

Verbatim environments are often used to present program code or, as in this book, LaTeX code. For such applications it can be useful to put the code in a box, or to number the code lines, or perhaps both.

\begin{fboxverbatim} anything \end{fboxverbatim}

The fboxverbatim environment typesets its contents verbatim and puts a tightly fitting frame around the result; in a sense it is similar to the \fbox command.

```
\begin{boxedverbatim} anything \end{boxedverbatim}
\begin{boxedverbatim*} anything \end{boxedverbatim*}
```

The boxedverbatim and boxedverbatim\* environments are like the verbatim and verbatim\* environments except that a box, allowing page breaks, may be put around the verbatim text and the lines of text may be numbered. The particular format of the output can be controlled as described below.

```
\bvbox \bvtopandtail \bvsides \nobvbox
\bvboxsep
```

Four styles of boxes are provided and you can extend these. Following the \bvbox declaration, a box is drawn round the verbatim text, breaking at page boundaries if necessary; this is the default style. Conversely, no boxes are drawn after the \nobvbox declaration. With the \bvtopandtail declaration horizontal lines are drawn at the start and end of the verbatim text, and with the \bvsides declarations, vertical lines are drawn at the left and right of the text. The separation between the lines and the text is given by the length \bvboxsep.

The following hooks are provided to set your own boxing style.

\bvtoprulehook \bvtopmidhook \bvendrulehook
\bvleftsidehook \bvrightsidehook

The macros \bvtoprulehook and \bvendrulehook are called at the start and end of the boxedverbatim environment, and before and after page breaks. The macros \bvleftsidehook and \bvrightsidehook are called at the start and end of each verbatim line. The macro \bvtopmidhook is called after \bvtoprulehook at the start of the environment. It can be used to add some space if \bvtoprulehook is empty.

```
\bvperpagetrue \bvperpagefalse
\bvtopofpage{\text} \bvendofpage{\text}
```

The command \bvperpagetrue indicates that a box should be visibly broken at a pagebreak, while there should be no visible break for \bvperpagefalse. If the box continues on to another page then it may be advantageous to place some sort of heading before the verbatim continues. Following the declaration \bvperpagetrue the  $\langle text \rangle$  argument to \bvtopofpage will be typeset after any pagebreak. For example you could set:

\bvtopofpage{continued}

to print 'continued' in the normal text font.

By default, the class sets

\bvendofpage{\hrule\kern-.4pt}

which causes the \hrule to be drawn at the end of a page as the visible break (the rule is 0.4pt thick and the kern backs up that amount after the rule, so it effectively takes no vertical space). This is not always suitable. For instance, if there will be a 'continued' message at the top of the following page it may seem odd to draw a line at the bottom of the previous page. In this case, setting

\bvendofpage{}

will eliminate the rule.

As examples of the use of these hooks, here is how some of the boxed verbatim styles are defined.

The default style is \bvbox, which puts separate full boxes on each page.

```
\newcommand{\bvbox}{%
  \bvperpagetrue
  \renewcommand{\bvtoprulehook}{\hrule \nobreak \vskip-.1pt}%
  \renewcommand{\bvleftsidehook}{\vrule}%
  \renewcommand{\bvrightsidehook}{\hrule}%
  \renewcommand{\bvtopmidhook}{\rule{0pt}{2\fboxsep} \hss}%
}
```

The \nobvbox turns off all boxing, and is defined as

```
\newcommand{\nobvbox}{%
  \bvperpagefalse
  \renewcommand{\bvtoprulehook}{}%
  \renewcommand{\bvleftsidehook}{}%
  \renewcommand{\bvrightsidehook}{}%
```

```
\renewcommand{\bvtopmidhook}{\rule{0pt}{2\fboxsep} \hss}%
```

}

The definitions of the other styles, \bvtopandtail and \bvsides, are intermediate between \bvbox and \nobvbox in the obvious manner.

\linenumberfrequency{(nth)}
\resetbvlinenumber
\setbvlinenums{(first)}{(startat)}
\linenumberfont{(font declaration)}

The command \linenumberfrequency controls the numbering of lines in a boxedverbatim — every  $\langle nth \rangle$  line will be numbered. If  $\langle nth \rangle$  is 0 or less, then no lines are numbered, if  $\langle nth \rangle$  is 1 then each line is numbered, and if  $\langle nth \rangle$  is n, where n is 2 or more, then only every nth line is numbered. Line numbering is continuous from one instance of the boxedverbatim environment to the next. Outside the environment the line numbers can be reset at any time by the command \resetbvlinenumber.

The \setbylinenums macro can be used to specify that the number of the first line of the following boxedverbatim shall be  $\langle first \rangle$  and the first printed number shall be  $\langle startat \rangle$ .

The \linenumberfont declaration sets  $\langle font \ declaration \rangle$  as the font for the line numbers. The default specification for this is:

\linenumberfont{\footnotesize\rmfamily}

Line numbers are always set at the left of the lines because there is no telling how long a line might be and it might clash with a line number set at the right.

\bvnumbersinside \bvnumbersoutside

Line numbers are typeset inside the box after the declaration \bvnumberinside and are typeset outside the box after the declaration \bvnumbersoutside. The default is to print the numbers inside the box.

Verbatim tabbing, but not wrapping, applies to the boxedverbatim environment.

## 15.3.2 New verbatims

The class implementation of verbatims lets you define your own kind of verbatim environment. Unfortunately this is not quite as simple as saying

 $\mbox{newverbatim}{myverbatim}{\dots}{\dots}$ 

as you can for defining normal environments. Instead, the general scheme is

```
\newenvironment{myverbatim}%
{<non-verbatim stuff> \verbatim <more non-verbatim stuff>}%
{\endverbatim}
```

In particular, you cannot use either the \begin or \end macros inside the definition of the new verbatim environment. For example, the following code will not work

```
\newenvironment{badverbatim}%
{NBG\begin{verbatim}}{\end{verbatim}}
```

and this won't work either

\newenvironment{badverbatim}%

```
{\begin{env}\verbatim}{\endverbatim\end{env}}
```

And, as with the standard verbatim environment, you cannot use the new one in the definition of a new command.

For an example of something that does work, this next little piece of typesetting was done in a new verbatim environment I have called verbexami, which starts and ends with a horizontal rule, and it shows the definition of verbexami.

```
The verbexami environment
```

```
\newenvironment{verbexami}%
  {\par\noindent\hrule The verbexami environment \verbatim}%
  {\endverbatim\hrule}
```

And this is a variation on the theme, with the environment again being enclosed by horizontal rules.

Verbexamii

```
Is THIS FUN?
\newenvironment{verbexamii}%
 {\vspace{0.5\baselineskip}\hrule \vspace{0.2\baselineskip}
 Verbexamii \verbatim \textsc{Is this fun?}}%
 {\endverbatim\hrule\vspace{0.3\baselineskip}}
```

As no doubt you agree, these are not memorable examples of the typesetter's art but do indicate that you can define your own verbatim environments and may need to take a bit of care to get something that passes muster.

I will give some more useful examples, but mainly based on environments for writing verbatim files as I think that these provide a broader scope.

#### 15.3.3 Example: the lcode environment

In this manual all the example LaTeX code has been typeset in the lcode environment; this is a verbatim environment defined especially for the purpose. Below I describe the code for defining my lcode environment, but first here is a simple definition of a verbatim environment, which I will call smallverbatim, that uses the \small font instead of the normalsize font.

```
\newenvironment{smallverbatim}%
 {\setverbatimfont{\normalfont\ttfamily\small}%
  \verbatim}%
 {\endverbatim}
```

The verbatim environment is implemented as a kind of trivlist, and lists usually have extra vertical space before and after them. For my environment I did not want any extra spacing so I defined the macro \@zeroseps to zero the relevant list spacings. I also wanted the code lines to be inset a little, so I defined a new length called \gparindent to use as the indentation.

```
\makeatother
```

Unless you are intimately familiar with the inner workings of the verbatim processing you deserve an explanation of the lcode definition.

Extremely roughly, the code for \verbatim looks like this:

```
\def\verbatim{%
  \verbatim@font
  % for each line, until \end{verbatim}
    \verbatim@startline
    % collect the characters in \verbatim@line
    \verbatim@processline{\the\verbatim@line\par}
    % repeat for the next line
}
```

}

The code first calls \verbatim@font to set the font to be used. Then, for each line it does the following:

- Calls the macro \verbatim@startline to start off the output version of the line.
- Collects all the characters comprising the line as a single token called \verbatim@line.
- If the characters are the string '\end{verbatim}' it finishes the verbatim environment.
- Otherwise it calls the macro \verbatim@processline whose argument is the characters in the line, treated as a paragraph. It then starts all over again with the next line.

I configured the \verbatim@startline macro to indent the line of text using a horizontal skip of \gparindent. The rest of the initialisation code, before calling \verbatim to do the real processing, just sets up the vertical spacing.

# 15.4 Files

LaTeX reads and writes various files as it processes a document. Obviously it reads the document source file, or files, and it writes the log file recording what it has done. It also reads and writes the aux file, and may read and write other files like a toc file.

On occasions it can be useful to get LaTeX to read and/or write other files of your own choosing. Unfortunately standard LaTeX does not provide any easy method for doing this. The memoir class tries to rectify this.

\jobname

When you run LaTeX on your source file, say fred.tex, LaTeX stores the name of this file (fred) in the macro \jobname. LaTeX uses this to name the various files that it writes out — the dvi or pdf file, the log file, the aux file, etc.

TeX can read from 16 input streams and can write to 16 output streams. Normally an input stream is allocated for each kind of file that will be read and an output stream for each kind of file that will be written. On the input side, then, at least two streams are allocated, one for the source tex file and one for the aux file. On the output side again at least two streams are allocated, one for the log file and one for the aux file. When toc and other similar files are also part of the LaTeX process you can see that many of the 16 input and output streams may be allocated before you can get to use one yourself.

 $\newoutputstream{\langle stream \rangle} \newinputstream{\langle stream \rangle}$ 

The macros <code>\newoutputstream</code> and <code>\newinputstream</code> respectively create a new output and input stream called (*stream*), where (*stream*) should be a string of alphabetic characters, like myout or myin. The (*stream*) names must be unique, you cannot use the same name for two streams even if one is a input stream and the other is an output stream. If all the 16 streams of the given type have already been allocated TeX will issue a message telling you about this, of the form:

```
No room for a new write % for an output stream
No room for a new read % for an input stream
```

The two \new...stream commands also provide two empty macros called \atstreamopen<stream> and \atstreamclose<stream>. If these macros already exist then they are left undisturbed. For example if you do:

```
\newcommand{\atstreamopenmyout}{...}
\newoutputstream{myout}
\newinputstream{myin}
```

Then you will find that three new commands have been created like:

\newcommand{\atstreamclosemyout}{}
\newcommand{\atstreamopenmyin}{}
\newcommand{\atstreamclosemyin}{}

You can use \renewcommand to change the definitions of these if you wish.

 $\ false-code \ \{\langle true-code \rangle\} \$ 

The macro \lfStreamOpen checks whether or not the  $\langle stream \rangle$  stream is open. If it is then the  $\langle true-code \rangle$  argument is processed, while when it is not open the  $\langle false-code \rangle$  argument is processed.

#### 15.4.1 Writing to a file

One stream may be used for writing to several different files, although not simultaneously.

```
\openoutputfile{(filename)}{(stream)} \closeoutputstream{(stream)}
```

The command **\openoutputfile** opens the file called  $\langle filename \rangle$ , either creating it if it does not exist, or emptying it if it already exists. It then attaches the file to the output stream called  $\langle stream \rangle$  so that it can be written to, and then finally calls the macro named **\atstreamopen<stream>**.

The command  $\closeoutputstream$  firstly calls the macro named atstreamclose<stream then closes the output stream  $\langle stream \rangle$ , and finally detaches and closes the associated file.

The \addtostream command writes  $\langle text \rangle$  to the output stream  $\langle stream \rangle$ , and hence to whatever file is currently attached to the stream. The  $\langle stream \rangle$  must be open. Any commands within the  $\langle text \rangle$  argument will be processed before being written. To prevent command expansion, precede the command in question with \protect.

Writing verbatim text to a file is treated specially as it is likely to be the most common usage.

\begin{verbatimoutput}{\file\} anything \end{verbatimoutput}
\begin{writeverbatim}{\stream\} anything \end{writeverbatim}

The text within a verbatimoutput environment is written verbatim to the  $\langle file \rangle$  file. Alternatively, the contents of the writeverbatim environment are written verbatim to the  $\langle stream \rangle$  stream.

Specifically, verbatimoutput opens the specified file, writes to it, and then closes the file. This means that if verbatimoutput is used more than once to write to a given file, then only the contents of the last of these outputs is captured in the file. On the other hand, you can use writeverbatim several times to write to the file attached to the stream and, providing the stream has not been closed in the meantime, all will be captured.

#### 15.4.2 Reading from a file

One stream may be used for reading from several files, although not simultaneously.

```
\openinputfile{\filename\}{\stream\}
\closeinputstream{\stream\}
```

The command **\openinputfile** opens the file called  $\langle filename \rangle$  and attaches it to the input stream called  $\langle stream \rangle$  so that it can be read from. Finally it calls the macro named **\atstreamopen<stream>**. It is an error if  $\langle filename \rangle$  can not be found.

The command \closeinputstream calls the macro named \atstreamclose<stream>, closes the output stream (*stream*), and then detaches and closes the associated file.

 $\operatorname{\constraint} \operatorname{\constraint} \operatorname{\c$ 

The \readaline reads what TeX considers to be one line from the file that is currently associated with the input stream  $\langle stream \rangle$ .

Multiple lines can be read by calling \readaline multiple times. A warning is issued if there are no more lines to be read (i.e., the end of the file has been reached). Just as for writing, reading files verbatim is treated specially.

|                                                                                       | · ·                                      |
|---------------------------------------------------------------------------------------|------------------------------------------|
| $\langle verbatiminput \{ \langle file \rangle \} \rangle$                            | $ut*{\langle file \rangle}$              |
| $\boxedverbatiminput{\langle file \rangle} \boxedverbatiminput{\langle file \rangle}$ | $erbatiminput*{\langle file \rangle}$    |
| $\$ $\$ $\$                                                                           | <pre>im*{(stream)}</pre>                 |
| $\$ $\$ $\$ $\$ $\$ $\$ $\$ $\$ $\$ $\$                                               | $poxedverbatim*{\langle stream \rangle}$ |
|                                                                                       |                                          |

The commands \verbatiminput and \boxedverbatiminput, and their starred versions, act like the verbatim and boxedverbatim environments, except that they get their text from the  $\langle file \rangle$  file. It is an error if  $\langle file \rangle$  cannot be found. Similarly, \readverbatim and \readboxedverbatim get their text from the file currently attached to the  $\langle stream \rangle$  input stream. It is an error if  $\langle stream \rangle$  is not open for input.

#### 15.4.3 Example: endnotes

In an earier version of the manual, this section contained an example as to how one could make endnotes. The example is now irrelevant, since memoir contain something similar to end notes called page notes, see section 12.6 on page 245.

Those interested in the code from the old example, can find it in the manual source (it has just been commented out).

#### 15.4.4 Example: end floats

There are some documents where all figures are required to be grouped in one place, for instance at the end of the document or perhaps at the end of each chapter. Grouping at the end of a document with chapters is harder, so we'll tackle that one.

The basic idea is to write out verbatim each figure environment and then read them all back in at the end. We will use a stream, let's call it tryout, and call our file for figures tryout.fig.

```
\newoutputstream{tryout}
\openoutputfile{tryout.fig}{tryout}
```

If all were simple, in the document we could then just do

```
\begin{writeverbatim}{tryout}
\begin{figure} ... \end{figure}
\end{writeverbatim}
...
```

```
\closeoutputstream{tryout}
\input{tryout.fig}
```

So, what's the problem?

By default figure captions are numbered per chapter, and are preceeded by the chapter number; more precisely, the definition of a figure number is

```
\thechapter.\arabic{figure}
```

If we simply lump all the figures at the end, then they will all be numbered as if they were in the final chapter. For the sake of argument assume that the last chapter is number 10. The nth figure will then be numbered 10.n. One thing that we can do rather simply is to change the definition of the figure by using another counter, let's call it pseudo, instead of the chapter.

```
\newcounter{pseudo}
\renewcommand{\thepseudo}{\arabic{pseudo}}
\renewcommand{\thefigure}{\thepseudo.\arabic{figure}}
```

Now, all we should have to do is arrange that the proper value of pseudo is available before each figure is typeset at the end. The code around the figure environments might then look like this

```
\addtostream{tryout}{\protect\setcounter{pseudo}{\thechapter}}
\begin{writeverbatim}{tryout}
\begin{figure}...
```

and a part of the file might then look like

```
...
\setcounter{pseudo}{4}
\begin{figure}...
```

The \protect before the \setcounter command will stop it from expanding before it is written to the file, while the \thechapter command *will* be expanded to give the actual number of the current chapter. This looks better as now at least the figure will be numbered 4.n instead of 10.n.

There is one last snag — figure numbers are reset at the start of each chapter — but if we just dump the figures at the end of the document then although the chapter part of the number will alter appropriately because of the pseudo process, the second part of the number will just increase continuously. It looks as though we should write out a change to the chapter counter at the start of each chapter. If we do that, then we should be able to get rid of the pseudo counter, which sounds good. But, and this is almost the last but, what if there are chapters after we have read in the figure file? To cater for this the chapter number of the last chapter before the file must be saved, and then restored after the figures have been processed.

Finally, wouldn't it be much better for the user if everything was wrapped up in an environment that handled all the messy stuff?

Here is the final code that I am going to produce which, by the way, is displayed in the boxedverbatim environment with line numbers and the following settings, just in case there is a page break in the middle of the box.

• • •

```
1
   \newoutputstream{tryout}
   \openoutputfile{\jobname.fig}{tryout}
2
   \newcounter{pseudo}
3
   \renewcommand{\thefigure}{\thepseudo.\arabic{figure}}
4
   \newenvironment{writefigure}{%
5
     \ifnum\value{chapter}=\value{pseudo}\else
6
7
        \setcounter{pseudo}{\value{chapter}}
        \addtostream{tryout}{\protect\stepcounter{chapter}}
8
        \addtostream{tryout}{\protect\addtocounter{chapter}{-1}}
9
        \addtostream{tryout}{%
10
          \protect\setcounter{pseudo}{\thechapter}}
11
12
     \fi
13
     \addtostream{tryout}{\protect\begin{figure}}
     \writeverbatim{tryout}}%
14
    {\endwriteverbatim\finishwritefigure}
15
   \newcommand{\finishwritefigure}{%
16
     \addtostream{tryout}{\protect\end{figure}}}
17
   \newcommand{\printfigures}{%
18
     \closeoutputstream{tryout}%
19
     \input{\jobname.fig}%
20
   }
21
```

The above code should be either put in the preamble or in a separate package file.

The first four lines of the code perform the initial setup described earlier. Lines 1 and 2 set up for outputting to a file \jobname.fig, which is where the figures will be collected. Lines 3 and 4 create the new counter we need and change the construction of the figure number. The rest of the code defines a new environment writefigure which is to be used instead of the figure environment. It writes its content out to the tryout stream.

In line 6 a check is made to see if the current values of the chapter and pseudo counters are the same; nothing is done if they are. If they are different, it means that this is the first figure in the chapter and we have to put appropriate information into the figure file. Line 7 sets the pseudo counter to the value of the chapter counter (if there is another writefigure in the chapter it will then skip over the code in lines 7 to 11). The next lines put (where N is the number of the current chapter):

```
\stepcounter{chapter}
\addtocounter{chapter}{-1}
\setcounter{pseudo}{N}
```

into the figure file. Stepping the chapter number (by one) resets the following figure number, and then subtracting one from the stepped number returns the chapter number to its original value. Finally the counter pseudo is set to the number of the current chapter.

Line 13 puts

\begin{figure}

into the figure file, and line 14 starts the writeverbatim environment.

For the end of the writefigure environment (line 15), the writeverbatim environment is ended and after that the \finishwritefigure macro is called. This is defined in lines 16 and 17, and simply writes

\end{figure}

out to the figure file. The \endwriteverbatim, and any other kind of \end...verbatim, command is very sensitive to anything that follows it, and in this case did not like to be immediately followed by an \addtostream{...}, but did not mind it being wrapped up in the \finishwritefigure macro.

The \printfigures macro defined in the last three lines of the code simply closes the output stream and then inputs the figures file.

As an example of how this works, if we have the following source code:

```
\chapter{The fifth chapter}
...
```

```
\begin{writefigure}
%% illustration and caption
\end{writefigure}
...
\begin{writefigure}
%% another illustration and caption
\end{writefigure}
```

then the figure file will contain the following (shown verbatim in the fboxverbatim environment).

```
\stepcounter{chapter}
\addtocounter{chapter}{-1}
\setcounter{pseudo}{5}
\begin{figure}
%% illustration and caption
\end{figure}
\begin{figure}
%% another illustration and caption
\end{figure}
```

#### 15.4.5 Example: questions and answers

Text books often have questions at the end of a chapter. Sometimes answers are also provided at the end of the book, or in a separate teachers guide. During the draft stages of such a book it is useful to keep the questions and answers together in the source and paper drafts, only removing or repositioning the answers towards the end of the writing process.

This example provides an outline for meeting these desires. For pedagogical purposes I use a \label and \ref technique although there are better methods. The example also shows that not everything works as expected — it is a reasonably accurate rendition of the process that I actually went through in designing it.

First we need a counter for the questions and we'll use an environment for questions as these may be of any complexity. The environment takes one argument — a unique key to be used in a \label.

```
\newcounter{question} \setcounter{question}{0}
```

```
\renewcommand{\thequestion}{\arabic{question}}
\newenvironment{question}[1]%
{\refstepcounter{question}
    \par\noindent\textbf{Question \thequestion:}\label{#1}}%
{\par}
```

I have used \refstepcounter to increment the counter so that the \label will refer to it, and not some external counter.

We will use a file, called \jobname.ans to collect the answers and this will be written to by a stream. There is also a convenience macro, \printanswers, for the user to call to print the answers.

\newoutputstream{ansout}

A matching environment for answers is required. The argument to the environment is the key of the question.

In draft mode it is simple, just typeset the answer and no need to bother with any file printing (remember that \ifdraftdoc is true for a draft mode document).

```
\ifdraftdoc % when in draft mode
\newenvironment{answer}[1]%
{\par\noindent\textbf{Answer \ref{#1}:}}%
{\par}
\newcommand{\printanswers}{}
\else % when not in draft mode
```

In final mode the answer environment must write its contents verbatim to the ans file for printing by \printanswers. Dealing with these in reverse order, this is the definition of \printanswer when not in draft mode.

```
\newcommand{\printanswers}{%
  \closeoutputstream{ansout}
  \input{\jobname.ans}}
```

Now for the tricky bit, the answer environment. First define an environment that makes sure our output stream is open, and which then writes the answer title to the stream.

```
\newenvironment{@nswer}[1]{\@bsphack
    \IfStreamOpen{ansout}{}{%
        \openoutputfile{\jobname.ans}{ansout}%
    }%
    \addtostream{ansout}{\par\noindent\textbf{Answer \ref{#1}:}}%
    }{\@esphack}
```

The macros \@bsphack and \@esphack are LaTeX kernel macros that will gobble extraneous spaces around the environment. In other words, this environment will take no space in the typeset result. The \IfStreamOpen macro is used to test whether or not the stream is open, and if it isn't then it opens it. The answer title is then written out to the stream. Now we can define the answer environment so that its contents get written out verbatim.

```
\newenvironment{answer}[1]%
```

```
{\@bsphack\@nswer{#1}\writeverbatim{ansout}}%
{\par\endwriteverbatim\end@nswer\@esphack}
\fi % end of \ifdraftdoc ...\else ...
```

When I was testing this code I had a surprise as I got nasty error messages from LaTeX the first time around, but it worked fine when I processed the source a second time! The problem lies in the code line

```
\addtostream{ansout}{\par\noindent\textbf{Answer \ref{#1}:}}%
```

The first time around, LaTeX processed the \ref command and of course it was undefined. In this case \ref gets replaced by the code to print the error message, which involves macros that have @ in their names, which LaTeX only understands under special circumstances. The second time around \ref gets replaced by the question number and all is well. I then remembered that some commands need protecting when they are written out, so I tried (I've wrapped the line to fit)

\addtostream{ansout}{\par\noindent
 \protect\makeatletter\textbf{Answer
 \protect\ref{#1}:}\protect\makeatother}%

which did work but seemed very clumsy.

I then took another line of attack, and looked at the definition of \ref to see if I could come up with something that didn't expand into @ names. The result of this was

```
\addtostream{ansout}{\par\noindent\textbf{Answer
```

 $\qquad = \\ {1}:}%$ 

In the kernel file ltxref.dtx I found the definition of \ref and it used a macro \@setref (shown below) to do its work. My \quietref locally changes the definition of \@setref and then calls \ref, which will then use the modified \@setref.

```
\def\@setref#1#2#3{%
                            %% kernel definition
  \ifx#1\relax
    \protect\G@refundefinedtrue
    \nfss@text{\reset@font\bfseries ??}%
    \@latex@warning{Reference '#3' on page \thepage \space
                    undefined}%
  \else
    \expandafter#2#1\null
  \fi}
\DeclareRobustCommand{\quietref}[1]{\begingroup
  \def\@setref##1##2##3{%
    \ifx##1\relax ??\else
      \expandafter##2##1\null
    \fi
 \ref{#1}\endgroup}
```

Having gone all round the houses, the simplest solution was actually one that I had skipped over

\addtostream{ansout}{\par\noindent\textbf{Answer

### \protect\ref{#1}:}}%

The advantage of using the \label and \ref mechanism is that a question and its answer need not be adjacent in the source; I think that you have seen some of the disadvantages. Another disadvantage is that it is difficult to use, although not impossible, if you want the answers in a separate document.

The real answer to all the problems is force an answer to come immediately after the question in the source and to use the question counter directly, as in the endnotes example. In the traditional manner, this is left as an exercise for the reader.

#### 15.5 Answers

**Question 1.** As a convenience, the argument to the environment could be made optional, defaulting, say, to the current line width. If the default width is used the frame will be wider than the line width, so we really ought to make the width argument specify the width of the frame instead of the minipage. This means calculating a reduced width for the minipage based on the values of \fboxsep and \fboxrule.

```
\newsavebox{\minibox}
\newlength{\minilength}
\newenvironment{framedminipage}[1][\linewidth]{%
  \setlength{\minilength}{#1}
  \addtolength{\minilength}{-2\fboxsep}
  \addtolength{\minilength}{-2\fboxrule}
  \begin{lrbox}{\minibox}\begin{minipage}{\minilength}}%
  {\end{minipage}\end{lrbox}\fbox{\usebox{\minibox}}}
```

**Question 2.** There are at least three reasonable answers. In increasing or decreasing order of probability (your choice) they are:

- I took Sherlock Holmes' advice and followed the methods outlined in the chapter;
- I used a package, such as the answer package which is designed for the purpose;
- I just wrote the answers here.

# Sixteen

# Cross referencing

A significant aspect of LaTeX is that it provides a variety of cross referencing methods, many of which are automatic. An example of an automatic cross reference is the way in which a \chapter command automatically adds its title and page number to the ToC, or where a \caption adds itself to a 'List of...'.

Some cross references have to be specifically specified, such as a reference in the text to a particular chapter number, and for these LaTeX provides a general mechanism that does not require you to remember the particular number and more usefully does not require you to remember to change the reference if the chapter number is later changed.

16.1 LABELS AND REFERENCES

The general LaTeX cross reference method uses a pair of macros.

 $\label{\langle labstr \rangle} \ \fill label{\langle labstr \rangle} \ \fill label{\langle labstr \rangle} \$ 

You can put a \label command where you want to label some numbered element in case you might want to refer to the number from elsewhere in the document. The  $\langle labstr \rangle$  argument is a sequence of letters, digits, and punctuation symbols; upper and lower case letters are different. The \ref macro prints the number associated with  $\langle labstr \rangle$ . The \pageref macro prints the number of the page where the \label specifying the  $\langle labstr \rangle$  was placed.

The \label and \ref mechanism is simple to use and works well but on occasions you might be surprised at what \ref prints.

LaTeX maintains a current *ref* value which is set by the \refstepcounter command. This command is used by the sectioning commands, by \caption, by numbered environments like equation, by \item in an enumerate environment, and so on. The \label command writes an entry in the aux file consisting of the  $\langle labstr \rangle$ , the current *ref* value and the current page number. A \ref command picks up the *ref* value for  $\langle labstr \rangle$  and prints it. Similarly \pageref prints the page number for  $\langle labstr \rangle$ .

The critical point is that the  $\label$  command picks up the value set by the *most recent* visible<sup>1</sup> \refstepcounter.

- A \label after a \section picks up the \section number, not the \chapter number.
- A \label after a \caption picks up the caption number.
- A \label *before* a \caption picks up the surrounding sectional number.

<sup>1</sup> Remember, a change within a group, such as an environment, is not visible outside the group.

If you are defining your own macro that sets a counter, the counter value will be invisible to any \label unless it is set using \refstepcounter.

| $fref{\langle labstr \rangle} \int figurer efname$ | 9 |
|----------------------------------------------------|---|
| $tref{\langle labstr \rangle} \tablerefname$       |   |
| $pref{\langle labstr \rangle} \pagerefname$        |   |

The class provides these more particular named references to a figure, table or page. For example the default definitions of \fref and \pref are

```
\newcommand{\fref}[1]{\figurerefname~\ref{#1}}
\newcommand{\pref}[1]{\pagerefname~\pageref{#1}}
```

and can be used as

```
\ldots footnote parameters are shown in~\fref{fig:fn}
on~\pref{fig:fn}.
```

which in this document prints as:

| footnote parameters are shown in Figure 12.1 on page 235. |  |  |  |  |
|-----------------------------------------------------------|--|--|--|--|
| $\Lambda \{ (labstr) \} \$                                |  |  |  |  |
| \Bref{(labstr)} \bookrefname                              |  |  |  |  |
| \Pref{( <i>labstr</i> )} \partrefname                     |  |  |  |  |
| \Cref{( <i>labstr</i> )} \chapterrefname                  |  |  |  |  |
| $Sref{\langle labstr \rangle}$ \sectionrefname            |  |  |  |  |
|                                                           |  |  |  |  |

Similarly, specific commands are supplied for referencing sectional divisions; \Aref for Appendix , \Bref for Book , \Pref for Part , \Cref for Chapter , and \Sref for divisions below Chapter . For example:

This is \Sref{sec:lab&ref} in \Cref{chap:xref}.

This is §16.1 in Chapter 16.

#### 16.2 Reference by NAME

In technical works it is common to reference a chapter, say, by its number. In non-technical works such cross references are likely to be rare, and when they are given it is more likely that the chapter title would be used instead of the number, as in:

The chapter \textit{\titleref{chap:bringhurst}} describes \ldots

The chapter An example book design describes ...

There are two packages, nameref [Rahtz01] and titleref [Ars01a], that let you refer to things by name instead of number.

Name references were added to the class as a consequence of adding a second optional argument to the sectioning commands. I found that this broke the nameref package, and hence the hyperref package as well, so they had to be fixed. The change also broke Donald Arseneau's titleref package, and it turned out that nameref also clobbered titleref. The class also provides titles, like \poemtitle, that are not recognised by either of the packages. From my viewpoint the most efficient thing to do was to enable the class itself to provide name referencing.

 $\titleref{\langle labstr \rangle}$ 

Typeset example 16.1: Named references should be to titled elements

Labels may be applied to:

- 1. Chapters, sections, etc.
- 2. Captions
- 3. Legends
- 4. Poem titles
- 5. Items in numbered lists, etc. ...

Item 1 in section *Reference by name* mentions sections while item Named references should be to titled elements, on page 297 in the same section, mentions things like items in enumerated lists that should not be referenced by \titleref.

The macro \titleref is a class addition to the usual set of cross referencing commands. Instead of printing a number it typesets the title associated with the labelled number. This is really only useful if there *is* a title, such as from a \caption or \section command. For example, look at this code and its result.

```
Source for example 16.1
```

```
Labels may be applied to:

\begin{enumerate}

\item Chapters, sections, etc. \label{sec:nxref:1}

...

\item Items in numbered lists, etc. \ldots \label{sec:nxref:5}

\end{enumerate}

Item \ref{sec:nxref:1} in section \textit{\titleref{sec:nxref}}

mentions sections while item \titleref{sec:nxref:5}, on page

\pageref{sec:nxref:5} in the same section, mentions things like

items in enumerated lists that should not be referenced

by \verb?\titleref?.
```

As the above example shows, you have to be a little careful in using \titleref. Generally speaking,  $titleref{\langle key \rangle}$  produces the last named thing before the label that defines the  $\langle key \rangle$ .

\headnameref \tocnameref

There can be three possibilities for the name of a sectional division; the full name, the name in the ToC, and the name in the page header. As far as \titleref is concerned it does not use the fullname, and so the choice simplifies to the ToC or page header. Following the declaration \headnameref it uses the page header name. Following the opposite declaration \tocnameref, which is the default, it uses the ToC name.

NOTE: Specifically with the memoir class, do not put a \label command inside an

Typeset example 16.2: Current title

This sentence in the section titled 'Current title' is an example of the use of the command \currenttitle.

argument to a \chapter or \section or \caption, etc., command. Most likely it will either be ignored or referencing it will produce incorrect values. This restriction does not apply to the standard classes, but in any case I think it is good practice not to embed any \label commands.

\currenttitle

If you just want to refer to the current title you can do so with \currenttitle. This acts as though there had been a label associated with the title and then \titleref had been used to refer to that label. For example:

Source for example 16.2

This sentence in the section titled '\currenttitle' is an example of the use of the command \verb?\currenttitle?.

 $\tilde{\langle theTitleReference} \langle num \rangle \{\langle text \rangle \}$ 

Both \titleref and \currenttitle use the \theTitleReference to typeset the title. This is called with two arguments — the number,  $\langle num \rangle$ , and the text,  $\langle text \rangle$ , of the title. The default definition is:

\newcommand{\theTitleReference}[2]{#2}

so that only the  $\langle text \rangle$  argument is printed. You could, for example, change the definition to

\renewcommand{\theTitleReference}[2]{#1\space \textit{#2}}

to print the number followed by the title in italics. If you do this, only use \titleref for numbered titles, as a printed number for an unnumbered title (a) makes no sense, and (b) will in any case be incorrect.

The commands \titleref, \theTitleReference and \currenttitle are direct equivalents of those in the titleref package [Ars01a].

\namerefon \namerefoff

The capability for referencing by name has one potentially unfortunate side effect it causes some arguments, such as that for \legend, to be moving arguments and hence any fragile command in the argument will need \protecting. However, not every document will require the use of \titleref and so the declaration \namerefoff is provided to switch it off (the argument to \legend would then not be moving). The declaration \namerefon, which is the default, enables name referencing.

# Seventeen

# Back matter

The back matter consists of reference and supportive elements for the main matter; things like bibliographies, indexes, glossaries, endnotes, and other material. The class provides additional elements and features of such matter that are not in the standard classes.

# 17.1 BIBLIOGRAPHY

Just as a reminder the bibliography is typeset within the thebibliography environment.

```
\bibname
\begin{thebibliography}{\ext{exlabel}}
\bibitem ...
\end{thebibliography}
```

The environment takes one required argument,  $\langle exlabel \rangle$ , which is a piece of text as wide as the widest label in the bibliography. The value of \bibname (default 'Bibliography') is used as the title.

\bibintoc \nobibintoc

The declaration \bibintoc will cause the thebibliography environment to add the title to the ToC, while the declaration \nobibintoc ensures that the title is not added to the ToC. The default is \bibintoc.

 $\left[\left( detail \right) \right] \left\{\left( labstr-list \right) \right\}$ 

Within the text you call out a bibliographic reference using the \cite command, where  $\langle labstr-list \rangle$  is a comma-separated list of identifiers for the cited works; there must be no spaces in this list. The optional  $\langle detail \rangle$  argument is for any additional information regarding the citation such as a chapter or page number; this is printed after the main reference.

Various aspects of a bibliography can be changed and at this point it may be helpful to look at some of the internals of the thebibliography environment, which is defined like this

```
\newenvironment{thebibliography}[1]{%
    \bibsection
    \begin{bibitemlist}{#1}}%
    {\end{bibitemlist}\postbibhook}
```

The bibliographic entries are typeset as a list, the bibitemlist.

\bibsection

The macro \bibsection defines the heading for the thebibliography environment; that is, everything before the actual list of items. It is effectively defined as

```
\newcommand{\bibsection}{%
    \chapter*{\bibname}
    \bibmark
    \ifnobibintoc\else
        \phantomsection
        \addcontentsline{toc}{chapter}{\bibname}
    \fi
    \prebibhook}
```

If you want to change the heading, redefine \bibsection. For example, to have the bibliography as a numbered section instead of an unnumbered chapter, redefine it like

```
\renewcommand{\bibsection}{%
  \section{\bibname}
  \prebibhook}
```

If you use the natbib [Dal99a] and/or the chapterbib [Ars01b] packages with the sectionbib option, then they change \bibsection appropriately to typeset the heading as a numbered section.

\bibmark

\bibmark may be used in pagestyles for page headers in a bibliography. Its default definition is:

\newcommand\*{\bibmark}{}

but could be redefined like, say,

```
\renewcommand*{\bibmark}{\markboth{\bibname}{}}
```

\prebibhook \postbibhook

The commands \prebibhook and postbibhook are called after typesetting the title of the bibliography and after typesetting the list of entries, respectively. By default, they are defined to do nothing. You may wish to use one or other of these to provide some general information about the bibliography. For example:

```
\renewcommand{\prebibhook}{%
CTAN is the Comprehensive \tx\ Archive Network and URLS for the
several CTAN mirrors can be found at \url{http://www.tug.org}.}
```

\biblistextra

Just at the end of setting up the bibitemlist the \biblistextra command is called. By default this does nothing but you may change it to do something useful. For instance, it can be used to change the list parameters so that the entries are typeset flushleft.

```
\renewcommand*{\biblistextra}{%
  \setlength{\leftmargin}{0pt}%
  \setlength{\itemindent}{\labelwidth}%
  \addtolength{\itemindent}{\labelsep}}
```

```
setbiblabel{(style)}
```

The style of the labels marking the bibliographic entries can be set via \setbiblabel. The default definition is

\setbiblabel{[#1]\hfill}

where **#1** is the citation mark position, which generates flushleft marks enclosed in square brackets. To have marks just followed by a dot

\setbiblabel{#1.\hfill}

 $\bibitem[\langle label \rangle] \{\langle labstr \rangle\} \newblock$ 

Within the bibitemlist environment the entries are introduced by \bibitem instead of the more normal \item macro. The required  $\langle labstr \rangle$  argument is the identifier for the citation and corresponds to a  $\langle labstr \rangle$  for \cite. The items in the list are normally labelled numerically but this can be overriden by using the optional  $\langle label \rangle$  argument. The \newblock command can be used at appropriate places in the entry for encouraging a linebreak (this is used by the openbib option).

\bibitemsep

In the listing the vertical space between entries is controlled by the length \bibitemsep, which by default is set to the normal \itemsep value. The vertical space is (\bibitemsep + \parsep). If you wish to eliminate the space between items do

```
\setlength{\bibitemsep}{-\parsep}
```

# 17.1.1 BibTex

Often the BibTeX program [Pat88a] is used to generate the bibliography list from database(s) of bibliographic data. For BibTeX a bibliographic data base is a bib file containing information necessary to produce entries in a bibliography. BibTeX extracts the raw data from the files for each citation in the text and formats it for typesetting according to a particular style.

 $bibliography{\langle bibfile-list \rangle}$ 

The bibliography will be printed at the location of the \bibliography command. Its argument is a comma-separated list of BibTeX bib files which will be searched by BibTeX to generate the bibliography. Only the file name(s) should be supplied, the extension must not be given.

```
\nocite{\labstr\} \nocite{*}
```

The command \nocite causes BibTeX to make an entry in the bibliography but no citation will appear in the text. The special case \nocite{\*} causes *every* entry in the database to be listed in the bibliography.

 $bibliographystyle{\langle style \rangle}$ 

Many different BibTeX styles are available and the particular one to be used is specified by calling \bibliographystyle before the bibliography itself. The 'standard' bibliography (*style*)s follow the general schemes for mathematically oriented papers and are:

- plain The entry format is similar to one suggested by Mary-Claire van Leunen [Leu92], and entries are sorted alphabetically and labelled with numbers.
- unsrt The format is the same as plain but that entries are ordered by the citation order in the text.
- alpha The same as plain but entries are labelled like 'Wil89', formed from the author and publication date.

abbrv The same as plain except that some elements, like month names, are abbreviated.

There are many other styles available, some of which are used in collaboration with a package, one popular one being Patrick Daly's natbib [Dal99a] package for the kinds of author-year citation styles used in the natural sciences. Another package is jurabib [Ber02] for citation styles used in legal documents where the references are often given in footnotes rather than listed at the end of the document.

I assume you know how to generate a bibliography using BibTeX, so this is just a quick reminder. You first run LaTeX on your document, having specified the bibliography style, cited your reference material and listed the relevant BibTeX database(s). You then run BibTeX, and after running LaTeX twice more the bibliography should be complete. After a change to your citations you have to run LaTeX once, BibTeX once, and then LaTeX twice more to get an updated set of references.

The format and potential contents of a BibTeX database file (a bib file) are specified in detail in Lamport [Lam94] and the first of the *Companions* [MG<sup>+</sup>04]. Alternatively there is the documentation by Oren Patashnik [Pat88a] who wrote the BibTeX program.

A BibTeX style, specified in a bst file, is written using an anonymous stack based language created specifically for this purpose. If you can't find a BibTeX style that provides what you want you can either use the makebst [Dal99b] package which leads you through creating your own style via a question and answer session, or you can directly write your own. If you choose the latter approach then Patashnik's *Designing BibTeX files* [Pat88b] is essential reading. As he says, it is best to take an existing style and modify it rather than starting from scratch.

# 17.2 INDEX

It is time to take a closer look at indexing. The class allows multiple indexes and an index may be typeset as a single or a double column.

The general process is to put indexing commands into your source text, and LaTeX will write this raw indexing data to an idx file. The raw index data is then processed, not by LaTeX but by yourself if you have plenty of spare time on your hands, or more usually by a separate program, to create a sorted list of indexed items in a second file (usually an ind file). This can then be input to LaTeX to print the sorted index data.

#### 17.2.1 Printing an index

| $\mbox{makeindex}[\langle file \rangle]$          |  |
|---------------------------------------------------|--|
| $\operatorname{printindex}[\langle file \rangle]$ |  |

In order to make LaTeX collect indexing information the declaration \makeindex must be put in the preamble. By default the raw index data is put into the jobname.idx file. If the optional  $\langle file \rangle$  argument is given then index data can be output to file.idx. Several \makeindex declarations can be used provided they each call for a different file.

The \printindex command will print an index where by default the indexed items are assumed to be in a file called jobname.ind. If the optional  $\langle file \rangle$  argument is given then the indexed items are read from the file called file.ind.

\begin{theindex} entries \end{theindex}
\onecolindex \twocolindex
\indexname

The index entries are typeset within the theindex environment. By default it is typeset with two columns but following the \onecolindex declaration the environment uses a single column. The default two column behaviour is restored after the \twocolindex declaration. The index title is given by the current value of \indexname (default 'Index').

```
\indexintoc \noindexintoc
```

The declaration \indexintoc will cause the theindex environment to add the title to the ToC, while the declaration \noindexintoc ensures that the title is not added to the ToC. The default is \indexintoc.

\indexcolsep
\indexrule

The length \indexcolsep is the width of the gutter between the two index columns The length \indexrule, default value 0pt, is the thickness of a vertical rule separating the two columns.

\preindexhook

The macro \preindexhook is called after the title is typeset and before the index listing starts. By default it does nothing but can be changed. For example

```
\renewcommand{\preindexhook}{Bold page numbers are used
  to indicate the main reference for an entry.}
```

\indexmark

\indexmark may be used in pagestyles for page headers in an index. Its default definition is:

```
\newcommand*{\indexmark}{}
```

but could be redefined like, say,

\renewcommand\*{\indexmark}{\markboth{\indexname}{\indexname}}

\ignorenoidxfile \reportnoidxfile

Following the declaration \ignorenoidxfile, which is the default, LaTeX will silently pass over attempts to use an idx file which has not been declared via \makeindex. After the declaration \reportnoidxfile LaTeX will whine about any attempts to write to an unopened file.

## 17.2.2 Preparing an index

It it is easy for a computer to provide a list of all the words you have used, and where they were used. This is called a concordance. Preparing an index, though, is not merely a gathering of words but is an intellectual process that involves recognising and naming concepts, constructing a logical hierarchy of these and providing links between related concepts. No computer can do that for you though it can help with some tasks, such as sorting things into alphabetical order, eliminating duplicates, and so forth.

Several iterations may be required before you have an acceptable index. Generally you pick out the important words or phrases used on the first pass. Part of the skill of indexing is finding appropriate words to describe things that may not be obvious from the text. If there are several ways of describing something they may all be included using a 'see' reference to the most obvious of the terms, alternatively you could use 'see also' references between the items. Entries should be broken down into subcategories so that any particular item will not have a long string of page numbers and your reader is more likely to quickly find the relevant place. After having got the first index you will most probably have to go back and correct all the sins of ommission and commission, and start the cycle again.

I found that indexing this manual was the most difficult part of preparing it. It was easy to index the names of all the macros, environments, and so on as I had commands that would simultaneously print and index these. It was the concepts that was difficult. I inserted \index commands as I went along at what seemed to be appropriate places but turned out not to be. I would use slightly different words for the same thing, and what was worse the same word for different things. It took a long time to improve it to its present rather pitiful state.

The \index macro specifies that  $\langle stuff \rangle$  is to appear in an index. By default the raw index data — the  $\langle stuff \rangle$  and the page number — will be output to the jobname.idx file, but if the optional  $\langle file \rangle$  argument is given then output will be to the file.idx file.

This book has two indexes. The main index uses the default indexing commands, while the second index does not. They are set up like this:

```
% in preamble
\makeindex
\makeindex[lines]
% in body
...\index{main} ...\index[lines]{First line} ...
. . .
% at the end
\clearpage
% main index
\pagestyle{Index}
\renewcommand{\preindexhook}{%
The first page number is usually, but not always,
the primary reference to the indexed topic.\vskip\onelineskip}
\printindex
% second index
\clearpage
\pagestyle{ruled}
\renewcommand{\preindexhook}{}
\renewcommand{\indexname}{Index of first lines}
```

\onecolindex \printindex[lines]

 $\specialindex{(file)}{(counter)}{(stuff)}$ 

The \index command uses the page number as the reference for the indexed item. In contrast the \specialindex command uses the  $\langle counter \rangle$  as the reference for the indexed  $\langle stuff \rangle$ . It writes  $\langle stuff \rangle$  to the file.idx file, and also writes the page number (in parentheses) and the value of the  $\langle counter \rangle$ . This means that indexing can be with respect to something other than page numbers. However, if the hyperref package is used the special index links will be to pages even though they will appear to be with respect to the  $\langle counter \rangle$ ; for example, if figure numbers are used as the index reference the hyperref link will be to the page where the figure caption appears and not to the figure itself.

\showindexmarks \hideindexmarks \indexmarks \indexmarkstyle

The declaration \showindexmarks causes the argument to practically any \index and \specialindex to be printed in the margin of the page where the indexing command was issued. The argument is printed using the \indexmarkstyle which is initially specified as

```
\indexmarkstyle{\normalfont\footnotesize\ttfamily}
```

For reasons I don't fully understand, spaces in the argument are displayed as though it was typeset using the starred version of \verb. The \hideindexmarks, which is the default, turns off \showindexmarks.

The standard classes just provide the plain \index command with no optional  $\langle file \rangle$  argument. In those classes the contents of the jobname.idx file is limited to the index entries actually seen in the document. In particular, if you are using \include for some parts of the document and \includeonly to exclude one or more files, then any \index entries in an excluded file will not appear in the jobname.idx file. The new implementation of indexing eliminates that potential problem.

\item \subitem \subsubitem

The theindex environment supports three levels of entries. A \item command flags a main entry; a subentry of a main entry is indicated by \subitem and a subentry of a subentry is flagged by \subsubitem. For example a portion of an index might look like:

| \item bridge, 2,3,7  | bridge, 2, 3, 7 |
|----------------------|-----------------|
| \subitem railway, 24 | railway, 24     |
| \subsubitem Tay, 37  | Tay, 37         |

if the Tay Bridge<sup>1</sup> was mentioned on page 37.

Beautiful Railway Bridge of the Silv'ry Tay! Alas! I am very sorry to say That ninety lives have been taken away On the last Sabbath day of 1879, Which will be remember'd for a very long time.

<sup>1</sup> A railway (railroad) bridge in Scotland that collapsed in 1879 killing 90 people. The disaster lives for ever in the poem *The Tay Bridge Disaster* by William McGonagall (1830–?), the first verse of which goes:

```
p. v:
     index{Alf}
                                 \indexentry{Alf}{v}
p. 1:
     index{Alf}
                                 indexentry{Alf}{1}
p. 2:
     \  \{Alf\}
                                 indexentry{Alf}{2}
p. 3:
                                 \ \Alf}{3}
     index{Alf}
                                 \indexentry{Alfabet|see{Bet}}{5}
     \index{Alfabet|see{Bet}}
p. 5:
      \index{Alf@\textit{Alf}}
                                 \indexentry{Alf@\textit{Alf}}{7}
p. 7:
      \index{Bet|textbf}
                                 \indexentry{Bet|textbf}{7}
p. 8:
      \index{Alf!Bet!Con}
                                 \indexentry{Alf!Bet!Con}{8}
     \index{Alf!Dan}
                                 \indexentry{Alf!Dan}{9}
p. 9:
```

Figure 17.1: Raw indexing: (left) index commands in the source text; (right) idx file entries

#### 17.2.3 MakeIndex

It is possible, but time consuming and error prone, to create your index by hand from the output of the \index commands you have scattered throughout the text. Most use the MakeIndex program to do this for them; there is also the xindy program [Keh98] but this is much less known.

\xindyindex

It turns out that xindy cannot handle a memoir hyperindex (which can be obtained with the aid of the hyperref package), although MakeIndex can do so.<sup>2</sup> If you are going to use xindy to process the raw index data put \xindyindex in the preamble, which will prevent hyperindexing.

Makelndex reads an idx file containg the raw index data (which may include some commands to Makelndex itself), sorts the data, and then outputs an ind file containing the sorted data, perhaps with some LaTeX commands to control the printing. Makelndex was created as a general purpose index processing program and its operation can be controlled by a 'makeindex configuration file' (by default this is an ist file). Such a file consists of two parts. The first part specifies Makelndex commands that can be included in the  $\langle stuff \rangle$  argument to \index. The second part controls how the sorted index data is to be output.

I will only describe the most common elements of what you can put in an ist file; consult the Makelndex manual [CH88], or the *Companion* [MG<sup>+</sup>04], for all the details.

You can embed commands, in the form of single characters, in the argument to \index that guide MakeIndex in converting the raw idx file into an ind file for final typesetting. The complete set of these is given in Table 17.1. They all have defaults and you can modify these via a MakeIndex configuration file.

In the simplest case you just use the name of the index item as the argument to the \index command. However, spaces are significant as far as MakeIndex is concerned. The following three uses of \index will result in three different entries in the final index \index{ entry} \index{entry} \index{entry }

#### The ! character

The level specifier starts a new minor level, or subitem, with a maximum of two sublevels. The default level specifier is the special character !. For example:

\index{item!sub item!sub sub item}

<sup>2</sup> This deficiency in xindy was discovered by Frederic Connes, who also provided the \xindyindex command.

| Keyword                        | Default        | Description                                                  |
|--------------------------------|----------------|--------------------------------------------------------------|
| keyword (s)                    | "\\indexentry" | The argument to this command is a Makeln-<br>dex index entry |
| arg_open(c)                    | `{`            | Argument start delimeter                                     |
| arg_close (c)                  | '}'            | Argument end delimeter                                       |
| range_open(c)                  | · (            | Start of an explicit page range                              |
| range_close(c)                 | ·) ·           | End of an explicit page range                                |
| level(c)                       | , i ,          | Character denoting a new subitem level                       |
| actual (c)                     | , © ,          | Character denoting that the following text is                |
|                                |                | to appear in the actual index file                           |
| encap(c)                       | ,   ,          | Character denoting that the rest of the argu-                |
|                                |                | ment is to be used as an encapsulating com-                  |
|                                |                | mand for the page number                                     |
| quote (c)                      | )    )         | Character that escapes the following charac-                 |
|                                |                | ter                                                          |
| escape (c)                     | `\\`           | Symbol with no special meaning unless fol-                   |
|                                |                | lowed by the quote character, when both                      |
|                                |                | characters will be printed. The quote and                    |
|                                |                | escape characters must be different.                         |
| <pre>page_compositor (s)</pre> | "_"            | Composite number separator                                   |

Table 17.1: MakeIndex configuration file input parameters

(s) of type string, (c) of type character

| \begin{theindex}                       |                         |
|----------------------------------------|-------------------------|
| \item Alf, v, 1-3                      | Alf, v, 1-3             |
| \subitem Bet                           | Bet                     |
| \subsubitem Con, 8                     | Con, 8                  |
| \subitem Dan, 9                        | Dan, 9                  |
| <pre>\item \textit{Alf}, 7</pre>       | Alf, 7                  |
| <pre>\item Alfabet, \see{Bet}{5}</pre> | Alfabet, <i>see</i> Bet |
| \indexspace                            | ,<br>_                  |
| \item Bet, \textbf{7}                  | Bet, 7                  |
| \end{theindex}                         |                         |

Figure 17.2: Processed index: (left) alphabeticized ind file; (right) typeset index

#### The @character

An indexable item may be represented in two portions, separated by the actual specifier, which by default is the @ character. The portion before the @ is used when MakeIndex sorts the raw index data, and the portion after the @ is used as the entry text. For example:

\index{MakeIndex@\textit{MakeIndex}}

will result in the final index entry of \textit{MakeIndex} in the alphabetic position accorded to MakeIndex. The same treatment can be applied for subitems:

\index{program!MakeIndex@\textit{MakeIndex}!commands}

#### The | character

Anything after the encap specifier, which by default is the | character, is treated as applying to the page number. In general

```
\label{eq:lindex} \
```

will produce a page number, say n, in the form

 $str{n}$ 

For example, if you wanted the page number of one particular entry to be in a bold font, say to indicate that this is where the entry is defined, you would do

```
\index{entry|textbf}
```

As a special case, if you want an index item to have a page range put the two characters | ( at the end of the argument on the first page, and the character pair |) at the end of the argument on the last page. For example:

```
... \index{range|(} pages about range \index{range|)} ...
```

The two arguments must match exactly except for the final ( and ). You can also do

which will produce a page range of the form

 $str{n-m}$ 

In this case, if the range is only a single page, the result is simply

 $str{n}$ 

| $see{\langle text \rangle}{\langle page \rangle}$ seename      |  |
|----------------------------------------------------------------|--|
| $seealso{\langle text \rangle}{\langle page \rangle}$ alsoname |  |

The macros \see and \seealso are specifically for use in an \index command after the |. The \see command replaces the page number by the phrase 'see  $\langle text \rangle$ ', while the \seealso command adds 'see also  $\langle text \rangle$ ' to the entry. For example, in the source for this manual I have

```
\index{chapter!style|see{chapterstyle}}
\index{figure|seealso{float}}
```

A \see or \seealso should be used once only for a particular entry. The 'see' texts for \see and \seealso are stored in \seename and \alsoname, whose default definitions are:

\newcommand\*{\seename}{see}
\newcommand\*{alsoname}{see also}

#### The " and \ characters

If, for some reason, you want to index something that includes one of the !, @, | or " characters there is the difficulty of persuading MakeIndex to ignore the special meaning. This is solved by the quote specifier, which is normally the " character. The character immediately after " is treated as non-special. For example, if you needed to index the @ and ! characters:

```
\index{"@ (commercial at)}
\index{"! (exclamation)}
```

The leading " is stripped off before entries are alphabetized.

The escape specifier is used to strip the special meaning from the quote specifier. This is usually the  $\$  character. So, to index the double quote character itself:

```
\index{\" (double quote)}
```

#### Example of using the special characters

Here is a short example of indexing the special characters. Given an input like this in the document

```
\index{exclamation mark ("!)}
\index{vicious|see{circle}}
\index{atsign@\texttt{"@} sign|\textbf}
\index{quote!double ("")}
\index{circle|see{vicious}}
```

then an index could eventually be produced that looks like:

```
© sign, 30
circle, see vicious
exclamation mark (!), 21
quote
double ("), 47
vicious, see circle
```

# 17.2.4 Controlling MakeIndex output

Table 17.2 lists the parameters that control MakeIndex's output, except for the keywords that control the setting of page numbers. The special characters and strings are not fixed within the MakeIndex program. The program will read an ist file in which you can redefine all of MakeIndex's defaults.

I have used a file called memman.ist for configuring MakeIndex for this manual. Here it is:

| Keyword                                                                       | Default                                          | Description                                                                                                    |
|-------------------------------------------------------------------------------|--------------------------------------------------|----------------------------------------------------------------------------------------------------|
| <pre>preamble (s) postamble (s)</pre>                                         | "\\begin{theindex}\n"<br>"\n\n\\end{theindex}\n" | Text for the start of the output file<br>Text at the end of the output file                                                                                                    |
| <pre>group_skip(s) heading_prefix(s) heading_suffix(s) headings_flag(n)</pre> | "\n\n\\indexspace\n"<br>""<br>0                  | Vertical space before a new letter group<br>Prefix for heading for a new letter group<br>Suffix for heading for a new letter group<br>A value = 0 inserts nothing between letter<br>groups. A value > 0 includes an uppercase<br>instance of the new symbol, while a value<br>< 0 includes a lowercase instance, all within<br>heading_prefix and heading_suffix |
| item_0 (s)                                                                    | "\n\item "                                       | Command inserted in front of a level 0 entry                                                                                                    |
| item_1 (s)<br>item_2 (s)                                                      | "\n \subitem "<br>"\n \subsubitem "              | As above for a level 1 entry                                                                                                    |
| item_01 (s)                                                                   | "\n \subitem "                                   | As above for a level 2 entry<br>Command inserted in front of a level 1 entry                                                                                                    |
| 100m_01(0)                                                                    | (II (DUDICOM                                     | starting at level 0                                                                                                    |
| item_12( <i>s</i> )                                                           | "\n \subsubitem "                                | Command inserted in front of a level 2 entry                                                                                                    |
| -                                                                             |                                                  | starting at level 1                                                                                                    |
| <pre>item_x1 (s)</pre>                                                        | "\n \subitem "                                   | Command inserted in front of a level 1 entry<br>when the parent level has no page numbers                                                                                                    |
| $item_x2(s)$                                                                  | "\n \subitem "                                   | As above for a level 2 entry                                                                                                    |
| delim_0 (s)                                                                   | ", "                                             | Delimiter between level 0 entry and first page number                                                                                                    |
| delim_1 (s)                                                                   | 11 11<br>2                                       | As above for level 1 entry                                                                                                    |
| delim_2(s)                                                                    | ","                                              | As above for level 2 entry                                                                                                    |
| delim_n (s)                                                                   | 11 11<br>?                                       | Delimiter between page numbers                                                                                                    |
| delim_r (s)                                                                   | "_"                                              | Designator for a page range                                                                                                    |
| <pre>encap_prefix (s)</pre>                                                   | "\\"                                             | Prefix in front of a page encapsulator                                                                                                    |
| <pre>encap_infix (s)</pre>                                                    | "{"                                              | Infix for a page encapsulator                                                                                                    |
| <pre>encap_suffix (s)</pre>                                                   | "}"                                              | Suffix for a page encapsulator                                                                                                    |
| <pre>page_precedence (s)</pre>                                                | "rnaRA"                                          | Page number precedence for sorting. r and R are lower- and uppercase roman; a and A are lower- and uppercase alphabetic; n is numeric                                                                                                    |
| line_max(n)                                                                   | "72"                                             | Maximum length of an output line                                                                                                    |
| indent_space(s)                                                               | "\t\t"                                           | Indentation commands for wrapped lines                                                                                                    |
| indent_length(n)                                                              | "16"                                             | Indentation length for wrapped lines                                                                                                    |

Table 17.2: MakeIndex configuration file output parameters

(*s*) of type string, (*n*) of type number, "\n" and "\t" are newline and tab.

```
% MakeIndex style file memman.ist
% @ is a valid character in some entries, use ? instead
actual '?'
% output main entry <entry> as: \item \idxmark{<entry>},
item_0 "\n\\item \\idxmark{"
delim_0 "}, "
% not forgetting the subitem case
item_x1 "} \n \\subitem "
% Wrap and uppercase head letters
headings_flag 1
heading_prefix "\\doidxbookmark{"
```

heading\_suffix "}"

Many items that I need to index include @ as part of their names, which is one of the special characters. The actual line says that the character ? performs the same function as the default @ (and by implication, @ is not a special character as far as MakeIndex is concerned).

The item\_0 line says that a main entry in the generated index starts

```
\item \idxmark{
```

and the delim\_0 and item\_x1 lines say that the main entry ends

}, % or }

\subitem

Thus, main entries will appear in an ind file like

```
\item \idxmark{a main entry}, <list of page numbers>
\item \idxmark{a main entry with no page numbers}
    \subitem subitem, <list of page numbers>
```

Read the MakeIndex manual [CH88] for full details on how to get MakeIndex to do what you want.

The \doidxbookmark that is used to wrap around the letter group headers, can be used to not only style the group header, but can also be used to add the headers in the bookmarks list. This can be done using

```
\newcommand{\doidxbookmark}[1]{{\def\@tempa{Symbols}\def\@tempb{#1}%
  \centering\bfseries \ifx\@tempa\@tempb %
  Analphabetics
  \phantomsection%
  \pdfbookmark[0]{Analphabetics}{Analphabetics-idx}%
% \label{AnalphabeticsAnalphabeticsAnalphabetics-idx}%
  \else
  #1%
  \phantomsection%
  \pdfbookmark[0]{#1}{#1-idx}%
```

```
% \label{#1#1#1-idx}%
\fi%
\vskip\onelineskip\par}}
```

The labels are generally not needed but can be used to add a visual representation of the index bookmarks into the index itself.

#### 17.2.5 Indexing and the natbib package

The natbib package [Dal99a] will make an index of citations if \citeindextrue is put in the preamble after the natbib package is called for.

\citeindexfile

The name of the file for the citation index is stored in the macro \citeindexfile. This is initially defined as:

```
\newcommand{\citeindexfile}{\jobname}
```

That is, the citation entries will be written to the default idx file. This may be not what you want so you can change this, for example to:

\renewcommand{\citeindexfile}{names}

If you do change \citeindexfile then you have to put

```
\makeindex[\citeindexfile]
```

before

\usepackage[...]{natbib}

So, there are effectively two choices, either along the lines of

```
\renewcommand{\citeindexfile}{authors} % write to authors.idx
\makeindex[\citeindexfile]
\usepackage{natbib}
\citeindextrue
...
\renewcommand{\indexname}{Index of citations}
\printindex[\citeindexfile]
```

or along the lines of

```
\usepackage{natbib}
\citeindextrue
\makeindex
...
\printindex
```

# 17.3 GLOSSARIES

Unlike indexes, LaTeX provides less than minimal support for glossaries. It provides a \makeglossary command for initiating a glossary and a \glossary command which puts its argument, plus the page number, into a glo file, and that's it. memoir, combined with the Makelndex program [CH88], enables you to generate and print a glossary in your document. The commands for creating a glossary are similar to those for indexes.

 $\mbox{makeglossary}[\langle file \rangle]$ 

You have to put \makeglossary in your preamble if you want a glossary. This opens a file called by default \jobname.glo. If you use the optional  $\langle file \rangle$  argument the file file.glo will be opened. A glossary glo file is analogous to an index idx file.

 $\printglossary[\langle file \rangle]$ 

To print a glossary call \printglossary which will print the glossary from file \jobname.gls, or from file.gls if the optional argument is used. A glossary gls file is analagous to an index ind file.

 $\glossary[\langle file \rangle](\langle key \rangle)\{\langle term \rangle\}\{\langle desc \rangle\}$ 

Use the \glossary command to add a  $\langle term \rangle$  and its description,  $\langle desc \rangle$ , to a glossary file. By default this will be \jobname.glo but if the optional  $\langle file \rangle$  argument is given then the information will be written to file.glo. The ( $\langle key \rangle$ ) argument is optional. If present then  $\langle key \rangle$  will be added to the file to act as a sort key for the  $\langle term \rangle$ , otherwise  $\langle term \rangle$  will be used as the sort key.

By using the optional  $\langle file \rangle$  arguments you can have several glossaries, subject to TeX's limitations on the number of files that can be open at any one time.

A simple glossary entry might be:

\glossary{glossary}{A list of terms and their descriptions.}

The glossary facilites are designed so that the Makelndex program can be used to convert the raw glossary data in a glo file into the printable glossary in a gls file.

\begin{theglossary} entry list \end{theglossary}

Glossary entries are typeset in a theglossary environment. It is assumed that a gls file will contain a complete theglossary environment, from \begin{theglossary} all the way through to \end{theglossary}.

|  | <term< th=""><th>)}{(</th><th>desc</th><th>)}{(</th><th>ref</th><th>)}{</th><th><math>\langle num \rangle</math></th><th>}</th></term<> | )}{( | desc | )}{( | ref | )}{ | $\langle num \rangle$ | } |
|--|----------------------------------------------------------------------------------------------------|------|------|------|-----|-----|-----------------------|---|
|--|----------------------------------------------------------------------------------------------------|------|------|------|-----|-----|-----------------------|---|

A \glossitem is a glossary entry within a theglossary environment for a  $\langle term \rangle$  with  $\langle description \rangle$ . The  $\langle num \rangle$  argument is the page or section where the corresponding \glossary was issued. The  $\langle ref \rangle$  argument, if not empty, might be the section or page number corresponding to the  $\langle num \rangle$  page or section number. The default definition is

\newcommand{\glossitem}[4]{#1 #2 #3 #4}

which is not very exciting. You may well prefer to use your own definition.

# 17.3.1 Controlling the glossary

#### Setting up makeindex

If you just run Makelndex on a glo file you will get lots of errors; Makelndex has to be configured to read a glo file and generate a useful gls file as by default it expects to read an index idx file and produce an index ind file. A configuration file like an index ist file will be needed. There is no recommended extension for such a file but I have come to favour gst. The command line for Makelndex to create a sorted glossary from the raw data in a glo file, say fred.glo, using a configuration file called, say basic.gst, is

```
makeindex -s basic.gst -o fred.gls fred.glo
```

For other jobs just change the file names appropriately.

So, what is in a gst file? The potential contents were described earlier, but at a minimum you need this:

```
%%% basic.gst basic makindex glossary style file
%%% Output style parameters
preamble "\\begin{theglossary}"
postamble "\n\\end{theglossary}\n"
item_0 "\\\lossitem"
delim_0 "{\\memglonum{"
encap_suffix "}}"
heading_flag 1
heading_prefix "\\doglobookmark{"
heading_suffix "}"
%%% Input style parameters
keyword "\\glossaryentry"
```

The keyword line says that each entry in an input (glo) file will be of the form:

```
\glossaryentry{entry text}{number}
```

and by a miracle of coding, this is what memoir will put in a glo file for each \glossary command.

The preamble and postamble lines tell the program to start and end its output file with \begin{theglossary} and \end{theglossary}, respectively. The item\_0 tells the program to start each output entry with \glossitem. The delim\_0 says that {\memglonum{ should be put between the end of the entry text and the (page) number. Finally encap\_suffix requests }} to be put after any 'encapsulated' (page) number.

A complete listing of the possible entries in a configuration file, also called a style file, for Makelndex is in Table 17.1 and 17.2 with the exception of the output file page number setting keywords.

The \doglobookmark macro can be used to add bookmarks for the letter groups. In the case of this manual we do not write anything, just add the letters to the glossary entry in the bookmark list. In memsty \doglobookmark is defined as

```
\newcommand\doglobookmark[1]{%
  \def\@tempa{Symbols}\def\@tempb{#1}%
  \ifx\@tempa\@tempb %
  \phantomsection\pdfbookmark[0]{Analphabetics}{Analphabetics-glo}%
  \else%
  \phantomsection\pdfbookmark[0]{#1}{#1-glo}%
  \fi%
}
```

MakeIndex uses the word 'Symbols' to specify the group that does not start with a letter.

Raw input data

 $\comm{desc}{desc}{(ref)}{\langle ref}{\langle num\rangle}$ 

The \glossary macro writes its arguments to the aux file in the form of arguments to the  $\@QwrglomQm$  internal macro. In turn this calls a series of other macros that eventually write the data to the  $\langle file \rangle$  glo file in the format (where Q is the actual flag):

which MakeIndex then effectively converts into

```
\memgloterm{\term\}
\memglodesc{\desc\}
\memgloref{\ref\}
\memglonum{\num\}
```

These macros can be redefined to format the various parts of a glossary entry. Their default definitions are simply

```
\newcommand{\memgloterm}[1]{#1}
\newcommand{\memglodesc}[1]{#1}
\newcommand{\memgloref}[1]{#1}
\newcommand{\memglonum}[1]{#1}
```

For example, if you wanted the term in bold, the description in italics, and no numbers:

```
\renewcommand{\memgloterm}[1]{\textbf{#1}}
\renewcommand{\memglodesc}[1]{\textit{#1}}
\renewcommand{\memglonum}[1]{}
```

There are several macros that effect a glossary entry but which must not be directly modified (the \memglonumf shown above as part of the \glossaryentry is one of these). Each of the following \changegloss... macros takes an optional  $\langle file \rangle$  argument. The changes to the underlying macro apply only to the glossary of that particular  $\langle file \rangle$  (or the \jobname file if the argument is not present.

```
\changeglossactual[\langle file\rangle] {\langle char\rangle}
\changeglossref[\langle file\rangle] {\langle thecounter\rangle}
\changeglossnum[\langle file\rangle] {\langle thecounter\rangle}
\changeglossnumformat[\langle file\rangle] {\langle format\rangle}
```

\changeglossactual sets  $\langle char \rangle$  as the actual character for the  $\langle file \rangle$  glossary. It is initially Q. This must match with the actual specified for the gst file that will be applied.

\changeglossref specifies that  $\langle the counter \rangle$  should be used to generate the  $\langle ref \rangle$  for the  $\langle file \rangle$  glossary. It is initially nothing.

 $\changeglossnum specifies that \langle the counter \rangle$  should be used to generate the  $\langle num \rangle$  for the  $\langle file \rangle$  glossary. It is initially  $\the page$ .

\changeglossnumformat specifies that  $\langle format \rangle$  should be used to format the  $\langle num \rangle$  for the  $\langle file \rangle$  glossary. The format of  $\langle format \rangle$  is |form, where | is the encap character specified in the gst file, and form is a formatting command, taking one argument (the number), without any backslash. For example

\changeglossnumformat{|textbf}

to get bold numbers. It is initially set as |memjustarg, where this is defined as:

```
\newcommand{\memjustarg}[1]{#1}
```

There must be a format defined for the  $\langle num \rangle$  otherwise the arguments to \glossitem will not be set correctly.

The \makeglossary command uses the \change... commands to define the initial versions, so only use the \change... macros *after* \makeglossary. In this document an early version of the glossary was set up by

```
\makeglossary
\changeglossactual{?}
\makeatletter
\changeglossnum{\@currentlabel}
\makeatother
\changeglossnum{\thepage}
```

The first call of \changeglossnum makes the number the current numbered chapter, or numbered section, or numbered .... I didn't like that when I tried it, so the second call resets the number to the page number.

# The listing

The final glossary data in the gls file is typeset in the theglossary environment, which is much like the theindex and thebibliography environments.

The environment starts off with a chapter-style unnumbered title. There are several macros for specifying what happens after that.

\glossaryname \glossarymark \glossaryintoc \noglossaryintoc

The title for the glossary is \glossaryname whose initial definition is

\newcommand\*{\glossaryname}{Glossary}

\glossarymark, which by default does nothing, can be redefined to set marks for headers. The glossary title will be added to the ToC if the \glossaryintoc declaration is in force, but will not be added to the ToC following the \noglossaryintoc.

```
\preglossaryhook
```

The macro \preglossaryhook is called after the glossary title has been typeset. By default it does nothing, but you could redefine it to, for example, add some explanatory material before the entries start.

```
\onecolglossary \twocolglossary
\glossarycolsep \glossaryrule
```

The glossary can be typeset in two columns (\twocolglossary) but by default (\onecolglossary) it is set in one column. When two columns are used, the length \glossarycolsep is the distance between the columns and the length \glossaryrule is the width (default 0) of a vertical rule between the columns.

```
\begintheglossaryhook
\atendtheglossaryhook
```

The last thing that \begin{theglossary} does is call \begintheglossaryhook. Similarly, the first thing that is done at the end of the environment is to call

\atendtheglossaryhook. By default these macros do nothing but you can redefine them.

For example, if you wanted the glossary in the form of a description list, the following will do that.

```
\renewcommand*{\begintheglossaryhook}{\begin{description}}
\renewcommand*{\atendtheglossaryhook}{\end{description}}
\renewcommand{\glossitem}[4]{\item[#1:] #2 #3 #4}
```

#### The glossary for this document

The following is the code I have used to produce the glossary in this document. This is the code in the sty file that I used.

```
\makeglossary
\changeglossactual{?}
\changeglossnum{\thepage}
\changeglossnumformat{|hyperpage}%% for hyperlinks
\renewcommand*{\glossaryname}{Command summary}
\renewcommand*{\glossarymark}{\markboth{\glossaryname}{\glossaryname}}
\renewcommand{\glossitem}[4]{%
 \sbox\@tempboxa{#1 \space #2 #3 \makebox[2em]{#4}}%
 \par\hangindent 2em
 \ifdim\wd\@tempboxa<0.8\linewidth
 #1 \space #2 #3 \dotfill \makebox[2em][r]{#4}\relax
 \else
 #1 \dotfill \makebox[2em][r]{#4}\\
 #2 #3
 \fi}
```

The redefinition of \glossitem works as follows (it is similar to code used in the setting of a \caption):

- 1. Put the whole entry into a temporary box.
- 2. Set up a hanging paragraph with 2em indentation after the first line.
- 3. Check if the length of the entry is less than 80% of the linewidth.
- 4. For a short entry set the name, description, and any reference then fill the remainder of the line with dots with the number at the right margin.
- 5. For a longer entry, set the title and number on a line, separated by a line of dots, then set the description (and reference) on the following lines.

The gst file I have used for this document has a few more items than the basic one.

```
%%% memman.gst makindex glossary style file for memman and friends
%%% Output style parameters
preamble "\\begin{theglossary}"
postamble "\n\end{theglossary}\n"
group_skip "\n\\glossaryspace\n"
item_0 "\n\\glossitem"
delim_0 "{\\memglonum{"
```

```
encap_suffix "}}"
indent_space "\t"
indent_length 2
%%% Input style parameters
keyword "\\glossaryentry"
actual '?'
page_compositor "."
```

The group\_skip line asks that \glossaryspace be put between the last entry for one letter and the first for the next letter. The indent\_space and indent\_length give a smaller indent for continuation lines in the output than the default.

The actual entry says that the input file will use ? instead of the default @ as the flag for separating a key from the start of the real entry. The page\_compositor indicates that any compound numbers will be like 1.2.3 instead of the default 1-2-3.

In the document the raw data is collected by the \glossary commands in the body of the text. For instance, although I have not actually used the first two:

```
\glossary(cs)%
{\cs{cs}\marg{name}}%
{Typesets \texttt{name} as a macro name with preceding backslash,
    e.g., \cs{name}.}%
\glossary(gmarg)%
{\cs{gmarg}\marg{arg}}%
{Typesets \texttt{arg} as a required argument, e.g., \marg{arg}.}
\glossary(glossaryname)%
{\cs{glossaryname}}%
{Name for a glossary}%
\glossary(memgloterm)%
{\cs{memgloterm}\marg{term}}%
{Wrapper round a glossary term.}%
```

Any change to the glossary entries will be reflected in the glo produced from that LaTeX run. MakeIndex has to be run the glo file using the appropriate gst configuration file, and then LaTeX run again to get the corrected, sorted and formatted result printed by \printglossary.

In particular, for this document, which also includes an index so that can be processed when the glossary is processed.

```
pdflatex memman
makeindex -s memman.gst -o memman.gls memman.glo
makeindex -s memman.ist memman
%%% for the index
makeindex lines
pdflatex memman
```

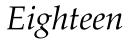

# **Miscellaneous**

In which we talk of many things, but not shoes or ships or sealing wax, nor cabbages and kings.

This chapter started with the \chapterprecis command to add the above text, which is also added to the ToC.

The class provides a miscellany of minor facilities, which are described here.

#### 18.1 DRAFT DOCUMENTS

The draft option marks any overfull lines with black rectangles, otherwise the appearance is the same as for a final document.

## \ifdraftdoc

The \ifdraftdoc macro is provided so that you can add extra things that you might want to happen when processing a draft; for example you might want to have each page header (or footer) include the word 'DRAFT'. The code to do this can be put into a construct like the following:

```
\ifdraftdoc
  % special things for a draft document
\else
  % perhaps special things for a non-draft document
\fi
```

# 18.2 CHANGE MARKS

When preparing a manuscript it normally goes through several iterations. The macros described in this section can be used to identify changes made to a document throughout its lifecycle.

The commands below implement a simplified version of the change marking in the iso class [Wil00b].

\changemarks \nochangemarks

The change marking macros only work properly when the draft class option is used. Additionally, the marks are only printed when the \changemarks declaration is in effect. Using \nochangemarks switches off any marking.

```
\added{\change-id\}
\deleted{\change-id\}
\changed{\change-id\}
```

Each of these macros puts a symbol and  $\langle change-id \rangle$  into the margin near where the command is given. The \added macro indicates that something has been added to the manuscript and uses  $\oplus$  as its symbol. The \deleted macro is for indicating that something has been deleted and uses the  $\neq$  symbol. The macro \changed uses the  $\Leftrightarrow$  symbol to indicate that something has been changed.

These marking commands should be attached to some word or punctuation mark in the text otherwise extraneous spaces may creep into the typeset document.

# 18.3 TRIM MARKS

When the class showtrims option is used, trim marks can be placed on each page, usually to indicate where the stock should be trimmed to obtain the planned page size.

\showtrimsoff \showtrimson

If the showtrims class option has been used then the \showtrimsoff declaration switches off the trim marks; the \showtrimson declaration, which is the default, switches on the trim marks. These declarations do nothing if the showtrims option has not been used.

Apparently the synctex feature does not like the trimmarks the class provide, or the showlocs page style. The code line one is referred back to may be off by tens of lines.

Currently, there is no known workarounds for this deficiency.

Trim marks can be placed at each corner of the (trimmed) page, and also at the middle of each side of the page.

| \trimXmarks       |  |
|-------------------|--|
| \trimLmarks       |  |
| \trimFrame        |  |
| \trimNone         |  |
| $\trimmarkscolor$ |  |

Some predefined trimming styles are provided. After the declaration \trimXmarks marks in the shape of a cross are placed at the four corners of the page. The declaration \trimLmarks calls for corner marks in the shape of an 'L', in various orientations depending on the particular corner. After \trimFrame a frame will be drawn around each page, coinciding with the page boundaries. The declaration \trimNone disables all kinds of trim marking. All three plus \quarkmarks (described below) is visibly shown on Figure 18.1.

The macro \trimmarkscolor is despite its name a normal (empty) macro. By redefining it one can change the color of the trimmarks, handy for example if the document has a dark background color. To make them blue use

\newcommand\*{\trimmarkscolor}{\color{blue}}

```
\trimmarks
\tmarktl \tmarktr \tmarkbr \tmarkbl
\tmarktm \tmarkmr \tmarkbm \tmarkml
```

The \trimmarks macro is responsible for displaying up to 8 marks. The marks are defined as zero-sized pictures which are placed strategically around the borders of the page.

The command \trimmarks places the pictures \tmarktl, \tmarktr, \tmarkbl, and \tmarkbr at the top left, top right, bottom right and bottom left corners of the page. The pictures \tmarktm, \tmarkmr, \tmarkbm, and \tmarkml are placed at the top middle, middle right, bottom middle and middle left of the edges of the page. All these \tmark.. macros should expand to zero-sized pictures.

\trimmark

The declaration \trimXmarks uses \trimmark for the corner crosses. This is defined as

```
\newcommand{\trimmark}{%
  \begin{picture}(0,0)
    \setlength{\unitlength}{1cm}\thicklines
    \put(-2,0){\line(1,0){4}}
    \put(0,-2){\line(0,1){4}}
  \end{picture}}
```

which produces a zero-sized picture of a 4cm cross. Then \trimXmarks is defined as:

```
\newcommand*{\trimXmarks}{%
   \let\tmarktl\trimmark
```

```
\let\tmarktr\trimmark
\let\tmarkbr\trimmark
\let\tmarkbr\trimmark
```

As an example, to draw short lines marking the half-height of the page, try this:

```
\renewcommand*{\tmarkml}{%
  \begin{picture}(0,0)%
    \unitlength 1mm
    \thinlines
    \put(-2,0){\line(-1,0){10}}
  \end{picture}
\renewcommand*{\tmarkmr}{%
    \begin{picture}(0,0)%
    \unitlength 1mm
    \thinlines
    \put(2,0){\line(1,0){10}}
  \end{picture}}
```

Thin horizontal lines of length 10mm will be drawn at the middle left and middle right of the page, starting 2mm outside the page boundary. This is what we do (now) by default for all four middle parts.

```
\quarkmarks
\registrationColour{(mark)}
```

Following the declaration \quarkmarks and trim marks will be in the style of Quark Xpress registration marks.<sup>1</sup> The marks will be typeset using \registrationColour. The default definition is simply

<sup>1</sup> The code for this was donated by William Adams.

# \newcommand\*{\RegistrationColour}[1]{#1}

but you can change that to, say, print the marks in particular color. See Figure 18.1.

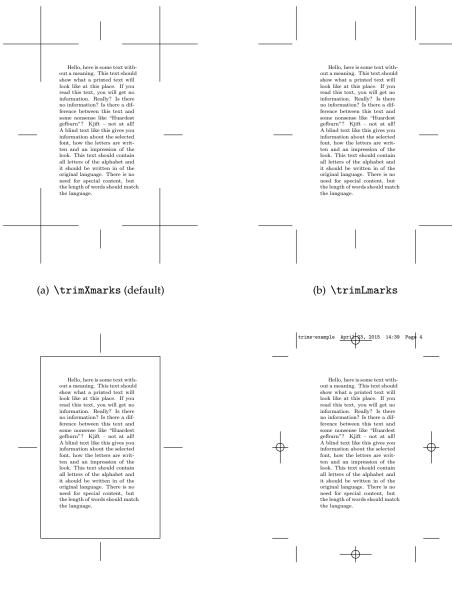

(c) \trimFrame

(d) \quarkmarks

Figure 18.1: The four trimmark types

## 18.4 Sheet NUMBERING

One purpose of trim marks is to show a printer where the stock should be trimmed. In this application it can be useful to also note the sheet number on each page, where the sheet number is 1 for the first page and increases by 1 for each page thereafter. The sheet number is independent of the page number.

sheetsequence \thesheetsequence

The macro \thesheetsequence typesets the current sheet sequence number and is analogous to the \thepage macro.

lastsheet lastpage

The counter lastsheet holds the number of sheets processed during the *previous* run of LaTeX. Similarly, the counter lastpage holds the number of the last page processed during the previous run. Note that the last page number is not necessarily the same as the last sheet number. For example:

*In this document this is sheet 361 of 609 sheets, and page 323 of 571.* 

The previous sentence was the result of processing the following code

```
\textit{In this document this is
```

```
sheet \thesheetsequence\ of \thelastsheet\ sheets,
and page \thepage\ of \thelastpage.}
```

You may wish to use the sheet and/or page numbers as part of some trim marks. The following will note the sheet numbers above the page.

```
\newcommand*{\trimseqpage}{%
  \begin{picture}(0,0)
    \unitlength 1mm
    \put(0,2){\makebox(0,0)[b]{Sheet: \thesheetsequence\ of \thelastsheet}}
  \end{picture}
\let\tmarktm\trimseqpage
```

## 18.5 GATHERINGS OR SIGNATURES

Sometimes publishers request that they be supplied with a total number of pages that meet their planned *gatherings*.<sup>2</sup> For instance a gathering may consist of 8 leaves, and as there are two pages to a leaf this is equivalent to 16 pages. To meet this particular requirement there must be a total of 8N leaves, or equivalently 16N pages, where N will be the number of gatherings.

 $\label{eq:leavespergathering} \$ 

The command \leavespergathering ensures that there will be exactly the right number of pages output to make a complete set of gatherings of  $\langle num \rangle$  leaves ( $2\langle num \rangle$  pages) each — if necessary blank pages will be output at the end to make up the correct tally. If  $\langle num \rangle$  is less than two (the default) then no additional pages will be output.

<sup>2</sup> There was a thread on CTT, pagenumber mod 4? about this in 2008.

## 18.6 TIME

| \printtime \printtime*   |  |
|--------------------------|--|
| \hmpunct \amname \pmname |  |

The \printtime command<sup>3</sup> prints the time of day when the document is processed using the 24 hour clock while \printtime\* uses a 12 hour clock. For example, the effect of the next piece of code is shown below.

This document was processed on: \today at \printtime (\printtime\*).

This document was processed on: April 23, 2015 at 14:39 (2:39 pm).

The punctuation between the hours and minutes is \hmpunct which defaults to a colon (:). The macros \amname and \pmnane hold the abbreviations for *ante meridiem* and *post meridiem*, respectively; the defaults are 'am' and 'pm'.

According to the *Chicago Manual of Style* [Chi93] there should be no punctuation between the hours and minutes in the 24 hour system. For the 12 hour system it recommends that small caps be used for the divisions of the day (e.g., A.M. and P.M.) and also that the American practice is to use a colon as the separator between hours and minutes whereas the English practice is to use a period (known to the English as a 'full stop'). I don't know what the traditions are in other orthographies.

The \quarkmarks declaration uses \printtime, so be careful if you change it.

Nicola Talbot's datetime package [Tal06] provides a much more comprehensive collection of styles for printing the time; also for dates.

## 18.7 PAGE BREAKS BEFORE LISTS

A sentence or two may be used to introduce a list (e.g., itemize) and it can be annoying if there is a page break between the introductory words and the first item.

## \noprelistbreak

Putting \noprelistbreak immediately before the \begin{itemize} should prevent a page break. Ideally, there should be no blank lines between the end of the introduction and the start of the list.

### 18.8 CHANGING COUNTERS

This is effectively a bundling of the chngcntr package [Wil01e].

 $\ensuremath{\mathsf{newcounter}}{\langle ctr \rangle}[\langle within \rangle] \$ 

In LaTeX a new counter called, say ctr, is created by the \newcounter command as \newcounter{ctr}. If the optional (*within*) argument is given, the counter ctr is reset to zero each time the counter called within is changed; the within counter must exist before it is used as the optional argument. The command \thectr typesets the value of the counter ctr. This is automatically defined for you by the \newcounter command to typeset arabic numerals.

<sup>3</sup> I based the code on a similar macro in *TeX for the Impatient* [AHK90].

```
\operatorname{counterwithin} \{\langle ctr \rangle\} \{\langle within \rangle\} 

\operatorname{counterwithin} \{\langle ctr \rangle\} \{\langle within \rangle\}
```

The \counterwithin macro makes a  $\langle ctr \rangle$  that has been initially defined by \newcounter{ctr} act as though it had been defined by \newcounter{ctr}[within]. It also redefines the \thectr command to be \thewithin.\arabic{ctr}. The starred version of the command does nothing to the original definition of \thectr.

```
\operatorname{counterwithout} \langle ctr \rangle \{ \langle within \rangle \} 
\counterwithout*{\langle ctr \rangle \} \{ \langle within \rangle \}
```

The \counterwithout macro makes the ctr counter that has been initially defined by \newcounter{ctr} [within] act as though it had been defined by \newcounter{ctr}. It also redefines the \thectr command to be \arabic{ctr}. The starred version of the command does nothing to the original definition of \thectr.

Any number of \counterwithin{ctr}{...} and \counterwithout{ctr}{...} commands can be issued for a given counter ctr if you wish to toggle between the two styles. The current value of ctr is unaffected by these commands. If you want to change the value use \setcounter, and to change the typesetting style use \renewcommand on \thectr.

```
\letcountercounter{\langle counterA \rangle}{\langle counterB \rangle} \unletcounter{\langle counterA \rangle}
```

At times it is handy to 'let' one counter act as if it was a different counter. Say you have two constructions, each with their own counter A and B, now you want them to cooperate, counting in unison. This can be done using the \letcountercounter.

 $\letcountercounter{\langle counterA \rangle}{\langle counterB \rangle} \lets (make the same) \langle counterA \rangle to \langle counterB \rangle$ . The original of  $\langle counterA \rangle$  is kept, such that you can unlet it later.

 $\operatorname{venter}(\operatorname{counter}A)$  restores  $\langle \operatorname{counter}A \rangle$  to its un\let condition.

This feature can be quite handy. Say for instance you want figures and tables to counter within the same counter (say table), then we need each change to the figure counter to actually act on the table counter. \letcountercounter{figure}{table} solves the problem.

18.9 NEW NEW AND PROVIDE COMMANDS

| $\ensuremath{\label{cmd}}\$ |
|-----------------------------|
| $\ensuremath{\label{cmd}}\$ |

The class provides means of creating new math log-like functions. For example you might want to do

```
\newloglike{\Ei}{Ei}
```

if you are using the exponential integral function in your work. The starred version of the command creates a function that takes limits (like the \max function).

The LaTeX kernel defines the \providecommand macro that acts like \newcommand if the designated macro has not been defined previously, otherwise it does nothing. The class adds to that limited repertoire.

```
\provideenvironment{(name)}[(numargs)][(optarg)]{(begindef)}{(enddef)}
\providelength{(cmd)}
\providecounter{(ctr)}[(within)]
\provideloglike{(cmd)}{(string)}
\provideloglike*{(cmd)}{(string)}
```

The macros \provideenvironment, \providelength and \providecounter take the same arguments as their \new... counterparts. If the environment, length or counter has not been defined then it is defined accordingly, otherwise the macros do nothing except produce a warning message for information purposes.

The \provideloglike commands are for math log-like functions, but they do not produce any warning messages.

18.10 CHANGING MACROS

Commands are provided for extending simple macro definitions.

| $\ddtodef{macro}}{\langle prepend \rangle}{\langle append \rangle}$ |  |
|---------------------------------------------------------------------|--|
| $\  \  \  \  \  \  \  \  \  \  \  \  \  $                           |  |

The macro \addtodef inserts (*prepend*) at the start of the current definition of (*macro*) and puts (*append*) at the end, where (*macro*) is the name of a macro (including the backslash) which takes no arguments. The \addtoiargdef macro is similar except that (*macro*) is the name of a macro that takes one argument.

For example the following are two equivalent definitions of \mymacro:

\newcommand{\mymacro}[1]{#1 is a violinist in spite of being tone deaf}

and

```
\newcommand{\mymacro}[1]{#1 is a violinist}
\addtoiargdef{\mymacro}{}{ in spite of being tone deaf}
```

The  $\$  addtoiargdef (and  $\$  addtodef) commands can be applied several times to the same  $\langle macro \rangle$ . Revising the previous example we could have

which is equivalent to

```
\newcommand{\mymacro}[1]{%
  Although somewhat elderly, #1 is a violinist
  in spite of being tone deaf and a bagpiper}
```

The  $\langle prepend \rangle$  and  $\langle append \rangle$  arguments may include LaTeX code, as shown in this extract from the class code:

```
\addtoiargdef{\date}{}{%
   \begingroup
   \renewcommand{\thanks}[1]{}
   \renewcommand{\thanksmark}[1]{}
```

```
\renewcommand{\thanksgap}[1]{}
 \protected@xdef\thedate{#1}
 \endgroup}
```

Note that in the case of  $\ \$  addtoiargdef an argument can also refer to the original argument of the (macro).

```
\addtodef*{(macro)}{(prepend)}{(append)}
\addtoiargdef*{(macro)}{(prepend)}{(append)}
```

These starred versions are for use when the original  $\langle macro \rangle$  was defined via  $\newcommand*$ . Using the starred versions is like using  $\renewcommand*$  and the unstarred versions are like having used  $\renewcommand$ . It is the version (starred or unstarred) of a sequence of  $\addto...$  commands that counts when determining whether the equivalent  $\renew...$  is treated as starred or unstarred.

The \addto... macros cannot be used to delete any code from  $\langle macro \rangle$  nor to add anything except at the start and end. Also, in general, they cannot be used to change the definition of a macro that takes an optional argument, or a starred macro.

```
\t(accommand{(macro)}{(start-code)}{(end-code)}
```

The \patchcommand is from the late Michael Downes' patchcmd package [Dow00]. It inserts the  $\langle start-code \rangle$  at the start of the current definition of the macro  $\langle macro \rangle$ , and inserts  $\langle end-code \rangle$  at the end of its current definition. The  $\langle macro \rangle$  can have zero to nine parameters. If  $\langle macro \rangle$  uses \futurelet (e.g., it is a starred command or takes an optional argument) only  $\langle start-code \rangle$  is useful —  $\langle end-code \rangle$  must be empty otherwise things get messed up. If  $\langle macro \rangle$  has any delimited arguments then \patchcommand cannot be used.

#### **18.11** STRING ARGUMENTS

In the code for the class I have sometimes used macro arguments that consist of a 'string', like the \* arguments in the page layout macros (e.g., \settypeblocksize), or the flushleft, center and flushright strings for the \makeheadposition macro.

```
\timest{\langle str1 \rangle}{\langle str2 \rangle} \
```

The macro <code>\nametest</code> takes two strings as the arguments  $\langle str1 \rangle$  and  $\langle str2 \rangle$ . It sets <code>\ifsamename true</code> if  $\langle str1 \rangle$  is the same as  $\langle str2 \rangle$ , otherwise it sets <code>\ifsamename false</code>. For the purposes of <code>\nametest</code>, a string is a sequence of characters which may include spaces and may include the <code>\</code> backslash character; strings are equal if and only if their character sequences are identical.

Typically, I have used it within macros for checking on argument values. For example:

```
\newcommand{\amacro}[1]{%
  \nametest{#1}{green}
  \ifsamename
% code for green
  \fi
  \nametest{#1}{red}
  \ifsamename
```

```
% code for red
  \fi
  ...
}
```

## 18.12 ODD/EVEN PAGE CHECKING

It is difficult to check robustly if the current page is odd or even but the class does provide a robust method based on writing out a label and then checking the page reference for the label. This requires at least two LaTeX runs to stabilise. This has been extracted from the original chngpage package (which is no longer available). (The class code and chngpage code is similar but not identical. There is a later package, changepage [Wil08a] which contains code that is identical to the class.)

\checkoddpage \ifoddpage \strictpagecheck \easypagecheck

The macro \checkoddpage sets \ifoddpage to true if the current page number is odd, otherwise it sets it to false (the page number is even). The robust checking method involves writing and reading labels, which is what is done after the command \strictpagecheck is issued; it may take more than one run before everything settles down. The simple method is just to check the current page number which, because of TeX's asynchronous page breaking algorithm, may not correspond to the actual page number where the \checkoddpage command was issued. The simple, but faster, page checking method is used after the \easypagecheck command is issued.

#### \cplabel

When strict page checking is used the labels consist of a number preceded by the value of \cplabel, whose default definition is ^\_ (e.g., a label may consist of the characters ^\_21). If this might clash with any of your labels, change \cplabel with \renewcommand, but the definition of \cplabel must be constant for any given document.

## 18.13 MOVING TO ANOTHER PAGE

Standard LaTeX provides the \newpage, \clearpage and \cleardoublepage commands for discontinuing the current page and starting a new one. The following is a bundling of the nextpage package [Wil00c].

 $\needspace{\langle length \rangle}$ 

This macro decides if there is  $\langle length \rangle$  space at the bottom of the current page. If there is, it does nothing, otherwise it starts a new page. This is useful if  $\langle length \rangle$  amount of material is to be kept together on one page. The \needspace macro depends on penalties for deciding what to do which means that the reserved space is an approximation. However, except for the odd occasion, the macro gives adequate results.

```
\label{eq:lagrange} $$ \ \eqrace{\langle length \rangle} $$ \ \eqrace{\langle length \rangle} $$
```

Like \needspace, the \Needspace macro checks if there is  $\langle length \rangle$  space at the bottom of the current page and if there is not it starts a new page. The command should only be used between paragraphs; indeed, the first thing it does is to call \par. The \Needspace command checks for the actual space left on the page and is more exacting than \needspace.

If either \needspace or \Needspace produce a short page it will be ragged bottom even if \flushbottom is in effect. With the starred \Needspace\* version, short pages will be flush bottom if \flushbottom is in effect and will be ragged bottom when \raggedbottom is in effect.

Generally speaking, use \needspace in preference to \Needspace unless it gives a bad break or the pages must be flush bottom.

```
\mbox{movetoevenpage}[\langle text \rangle]
\cleartoevenpage}[\langle text \rangle]
```

The \movetoevenpage stops the current page and starts typesetting on the next even numbered page. The \clear... version flushes out all floats before going to the next even page. The optional  $\langle text \rangle$  is put on the skipped page (if there is one).

```
\mbox{movetooddpage}[\langle text \rangle]
\cleartooddpage}[\langle text \rangle]
```

These macros are similar to the  $\$ ...evenpage ones except that they jump to the next odd numbered page.

A likely example for the optional  $\langle text \rangle$  argument is

\cleartooddpage[\vspace\*{\fill}THIS PAGE LEFT BLANK\vspace\*{\fill}]

which will put 'THIS PAGE LEFT BLANK' in the centre of any potential skipped (empty) even numbered page.

\cleartorecto \cleartoverso

These are slightly simpler forms<sup>4</sup> of \cleartooddpage and \cleartoevenpage. For example, if you wanted the ToC to start on a verso page, like in *The TeXbook* [Knu84], then do this:

\cleartoverso \tableofcontents

18.14 NUMBER FORMATTING

Several methods are provided for formatting numbers. Two classes of number representations are catered for. A 'numeric number' is typeset using arabic digits and a 'named number' is typeset using words.

The argument to the number formatting macros is a 'number', essentially something that resolves to a series of arabic digits. Typical arguments might be:

- Some digits, e.g., \ordinal{123} -> 123rd
- A macro expanding to digits, e.g., \def\temp{3}\ordinal{\temp} -> 3rd
- The value of a counter, e.g., \ordinal{\value{page}} -> 329th

4 Perhaps more robust.

• The arabic representation of a counter, e.g., \ordinal{\thepage} -> 329th However, if the representation of a counter is not completely in arabic digits, such as \thesection which here prints as 18.14, it will produce odd errors or peculiar results if it is used as the argument. For instance:  $\operatorname{Cordinal} -> .1418th$ 

```
18.14.1 Numeric numbers
```

 $\operatorname{cardinal}(\operatorname{number})$  $fcardinal{\langle number \rangle}$ \fnumbersep

The macro fcardinal prints its (number) argument formatted using fnumbersep between each triple of digits. The default definition of \fnumbersep is:

\newcommand{\fnumbersep}{,}

```
Here are some examples:
fcardinal{12} \rightarrow 12
\fcardinal{1234} -> 1,234
\fcardinal{1234567} -> 1,234,567
\renewcommand*{\fnumbersep}{\:}\fcardinal{12345678} -> 12345678
\renewcommand*{\fnumbersep}{,\:}
```

The \cardinal macro is like \fcardinal except that there is no separation between any of the digits.

```
\operatorname{\operatorname{Aumber}}
fordinal{\langle number \rangle}
\operatorname{Cordscript}(\langle chars \rangle)
```

The \fordinal macro typesets its (*number*) argument as a formatted ordinal, using \fnumbersep as the separator. The macro \ordinal is similar except that there is no separation between any of the digits.

```
Some examples are:
fordinal{3} \rightarrow 3rd
```

```
\fordinal{12341} -> 12, 341st
```

\renewcommand{\ordscript}[1]{\textsuperscript{#1}}

```
\fordinal{1234567} -> 1,234,567<sup>th</sup>
```

```
\ordinal{1234567} -> 1234567<sup>th</sup>
```

This is the  $\operatorname{Chapter}$  chapter. -> This is the  $18^{th}$  chapter.

The characters denoting the ordinal (ordination?) are typeset as the argument of \ordscript, whose default definition is:

```
\newcommand{\ordscript}[1]{#1}
```

As the above examples show, this can be changed to give a different appearance.

```
\nthstring \iststring \iindstring \iiirdstring
```

The ordinal characters are the values of the macros \nthstring (default: th) for most ordinals, \iststring (default: st) for ordinals ending in 1 like 21<sup>st</sup>, \iindstring (default: nd) for ordinals like 22<sup>nd</sup>, and \iiirdstring (default: rd) for ordinals like 23<sup>rd</sup>.

Typeset example 18.1: TeX's minimum number in words (English style)

The minimum number in TeX is minus two billion, one hundred and forty-seven million, four hundred and eighty-three thousand, six hundred and forty-seven (i.e., -2, 147, 483, 647)

## 18.14.2 Named numbers

| $\operatorname{\mathbb{R}}^{\operatorname{\mathbb{R}}}$ |
|---------------------------------------------------------|
| $\operatorname{NumtoName}(\operatorname{number})$       |
| $\operatorname{NumToName}(number)$                      |

The macro <code>\numtoname</code> typesets its  $\langle number \rangle$  argument using lowercase words. The other two macros are similar, except that <code>\numtoName</code> uses uppercase for the initial letter of the first word and <code>\NumToName</code> uses uppercase for the initial letters of all the words.

As examples:

\numtoname{12345} -> twelve thousand, three hundred and forty-five
\numtoName{12345} -> Twelve thousand, three hundred and forty-five
\NumToName{12345} -> Twelve Thousand, Three Hundred and Forty-Five

Source for example 18.1

```
The minimum number in TeX is \operatorname{numtoname}^{-2147483647}
(i.e., \operatorname{cardinal}^{-2147483647})
```

| $\operatorname{\displaystyle} \operatorname{\displaystyle} $ | • |
|--------------------------------------------------------------|---|
| $\operatorname{VordinaltoName}(\operatorname{number})$       | - |
| $OrdinalToName{\langle number \rangle}$                      | - |

These three macros are similar to \numtoname, etc., except that they typeset the argument as a wordy ordinal.

For example:

This is the \ordinaltoname{\value{chapter}} chapter. -> This is the eighteenth chapter.

\namenumberand \namenumbercomma \tensunitsep

By default some punctuation and conjunctions are used in the representation of named numbers. According to both American and English practice, a hyphen should be inserted between a 'tens' name (e.g., fifty) and a following unit name (e.g., two). This is represented by the value of \tensunitsep. English practice, but not American, is to include commas (the value of \namenumbercomma) and conjunctions (the value of \namenumbercam) in strategic positions in the typesetting. These macros are initially defined as:

```
\newcommand*{\namenumberand}{ and }
\newcommand*{\namenumbercomma}{, }
```

Typeset example 18.2: TeX's maximum number in words (American style)

The maximum number in TeX is two billion one hundred forty-seven million four hundred eighty-three thousand six hundred forty-seven (i.e., 2147483647).

\newcommand\*{\tensunitsep}{-}

The next example shows how to achieve American typesetting.

Source for example 18.2

```
\renewcommand*{\namenumberand}{ }
\renewcommand*{\namenumbercomma}{ }
The maximum number in TeX is \numtoname{2147483647}
(i.e., \cardinal{2147483647}).
```

\minusname \lcminusname \ucminusname

When a named number is negative, \minusname is put before the spelled out number. The definitions of the above three comands are:

```
\newcommand*{\lcminusname}{minus }
\newcommand*{\ucminusname}{Minus }
\let\minusname\lcminusname
```

which means that 'minus' is normally all lowercase. To get 'minus' typeset with an initial uppercase letter simply:

\let\minusname\ucminusname

Only one version of \namenumberand is supplied as I consider that it is unlikely that 'and' would ever be typeset as 'And'. If the initial uppercase is required, renew the macro when appropriate.

There is a group of macros that hold the names for the numbers. To typeset named numbers in a language other than English these will have to be changed as appropriate. You can find them in the class and patch code. The actual picking and ordering of the names is done by an internal macro called \n@me@number. If the ordering is not appropriate for a particular language, that is the macro to peruse and modify. Be prepared, though, for the default definitions to be changed in a later release in case there is a more efficient way of implementing their functions.

If you want to express numbers that fall outside TeX's range, Edward Reingold has produced a set of macros that can write out in words any number within the range  $-10^{66}to10^{66}$ , that is, up to a thousand vigintillion [Rei07].

## 18.14.3 Fractions

When typesetting a simple fraction in text there is usually a choice of two styles, like 3/4 or  $\frac{3}{4}$ , which do not necessarily look as though they fit in with their surroundings. These

Typeset example 18.3: Varieties of fractions in text

In summary, fractions can be typeset like 3/4 or  $\frac{3}{4}$  or 3/4 or 3/4 because several choices are provided.

Typeset example 18.4: Super- and subscripts in text

In normal text you can typeset superscripts like  $H^+$  and subscripts like  $H_2O$  without going into math mode.

fractions were typeset via:

... like 3/4 or \$\frac{3}{4}\$ ...

 $\slashfrac{\langle top \rangle}{\langle bottom \rangle}$  $\slashfracstyle{\langle num \rangle}$ 

The class provides the  $\slashfrac$  command which typesets its arguments like 3/4. Unlike the  $\frac$  command which can only be used in math mode, the  $\slashfrac$  command can be used in text and math modes.

The \slashfrac macro calls the \slashfracstyle command to reduce the size of the numbers in the fraction. You can also use \slashfracstyle by itself.

Source for example 18.3

```
In summary, fractions can be typeset like 3/4 or frac{3}{4}
or slashfrac{3}{4} or slashfracstyle{3/4} because several choices
are provided.
```

 $\textsuperscript{\langle super \rangle} \textsubscript{\langle sub \rangle}$ 

While on the subject of moving numbers up and down, the kernel provides the \textsuperscript macro for typesetting its argument as though it is a superscript. The class also provides the \textsubscript macro for typesetting its argument like a subscript.

Source for example 18.4

In normal text you can typeset superscripts like H\textsuperscript{+} and subscripts like H\textsubscript{2}O without going into math mode.

#### 18.15 AN ARRAY DATA STRUCTURE

The class includes some macros for supporting the patverse environment which may be more generally useful.

\newarray defines the  $\langle arrayname \rangle$  array, where  $\langle arrayname \rangle$  is a name like MyArray. The lowest and highest array indices are set to  $\langle low \rangle$  and  $\langle high \rangle$  respectively, where both are integer numbers.

```
\setarrayelement{\arrayname\}{\index\}{\text\}
\getarrayelement{\arrayname\}{\index\}{\result\}
```

The \setarrayelement macro sets the  $\langle index \rangle$  location in the  $\langle arrayname \rangle$  array to be  $\langle text \rangle$ . Conversely, \getarrayelement sets the parameterless macro  $\langle result \rangle$  to the contents of the  $\langle index \rangle$  location in the  $\langle arrayname \rangle$  array. For example:

```
\setarrayelement{MyArray}{23}{$2^{23}$}
\getarrayelement{MyArray}{23}{\result}
```

will result in \result being defined as \def\result{\$2^{23}}.

```
\checkarrayindex{\langle arrayname \rangle}{\langle index \rangle}
\ifbounderror
```

**\checkarrayindex** checks if  $\langle arrayname \rangle$  is an array and if  $\langle index \rangle$  is a valid index for the array. If both conditions hold then **\ifbounderror** is set false, but if either  $\langle arrayname \rangle$  is not an array or, if it is,  $\langle index \rangle$  is out of range then **\ifbounderror** is set true.

```
\stringtoarray{\arrayname\}{\string\}
\arraytostring{\arrayname\}{\result\}
```

The macro \stringtoarray puts each character from  $\langle string \rangle$  sequentially into the  $\langle arrayname \rangle$  array, starting at index 1. The macro \arraytostring assumes that  $\langle arrayname \rangle$  is an array of characters, and defines the macro  $\langle result \rangle$  to be that sequence of characters. For example:

```
\stringtoarray{MyArray}{Chars}
\arraytostring{MyArray}{\MyString}
```

is equivalent to

\def\MyString{Chars}

```
\checkifinteger{\langle num \rangle}
```

The command  $\checkifinteger$  ckecks if  $\langle num \rangle$  is an integer (not less than zero). If it is then  $\ifinteger$  is set true, otherwise it is set false.

*Note. Please note that* \checkifinteger *may only work on simple input.* 

18.16 CHECKING THE PROCESSOR

## 18.16.1 Checking for pdfLaTeX

Both LaTeX and pdfLaTeX can be run on the same document. LaTeX produces a .dvi file as output, while pdfLaTeX can produce either a .dvi or a .pdf file. On modern systems pdfLaTeX produces a pdf file by default.

If you want a dvi file output use LaTeX and if you want a pdf file use pdfLaTeX.

```
\ifpdf...\fi
```

The class provides \ifpdf which is true when the document is being processed by pdfLa-TeX and false otherwise. You can use it like this:

```
\ifpdf
  code for pdfLaTeX only
\else
  code for LaTeX only
\fi
```

If there is no LaTeX specific code then don't write the \else part.

#### **18.16.2** Checking for etex

Modern LaTeX distributions use etex, which is an extended version of TeX, as the underlying engine. etex provides some more primitives than TeX, which may be useful, but not everybody has etex available.

\ifetex

\ifetex can be used to determine if etex is being used as the underlying engine; it is analagous to \ifpdf which tests for pdfLaTeX. For example:

```
\ifetex
  %%% code only processible by etex
\else
  \typeout{etex is not available}
\fi
```

## 18.16.3 Checking for XeTeX

You have been able to use \ifpdf to check if pdfLaTeX is being used to process the document.

\ifxetex

In a similar manner you can use \ifxetex to check if the document is being processed by XeTeX.

\RequireXeTeX

The class also provides \RequireXeTeX, which generates an error if XeTeX is not being used to process the document.

## 18.17 LEADING

LaTeX automatically uses different leading for different font sizes.

\baselineskip \onelineskip

At any point in a document the standard LaTeX \baselineskip length contains the current value of the leading<sup>5</sup>. The class provides the length \onelineskip which contains the initial leading for the normal font. This value is useful if you are wanting to specify length values in terms of numbers of lines of text.

#### 18.18 MINOR SPACE ADJUSTMENT

The kernel provides the  $\$ , macro for inserting a thin space in both text and math mode. There are other space adjustment commands, such as  $\!$  for negative thin space, and  $\:$  and  $\;$  for medium and thick spaces, which can only be used in math mode.

\thinspace \medspace \: \!

On occasions I have found it useful to be able to tweak spaces in text by some fixed amount, just as in math mode. The kernel macro \thinspace specifies a thin space, which is 3/18 em. The class \medspace specifies a medium space of 4/18 em. As mentioned, the kernel macro \: inserts a medium space in math mode. The class version can be used in both math and text mode to insert a medium space. Similarly, the class version of \! can be used to insert a negative thin space in both text and math mode.

The math thick space is 5/18 em. To specify this amount of space in text mode you can combine spacing commands as:

\:\:\!

which will result in an overall space of 5/18 em (from (4+4-3)/18).

#### 18.19 ADDING A PERIOD

Much earlier, when showing the code for the sectional division styles for this document, I used the macro \addperiod.

 $\lambda ddperiod \{\langle text \rangle\}$ 

This puts a period (a full stop) at the end of  $\langle text \rangle$ . I used it to add a period at the end of the \paragraph and \subparagaph titles. When sectional titles, like \paragraph are run-in, it is customary to end them with a period (or occasionally a colon).

#### 18.20 WORDS AND PHRASES

The class provides several macros that expand into English words or phrases. To typeset in another language these need to be changed, or an author or publisher may want some changes made to the English versions. Table 18.1 lists the macros, their default values, and where they used.

Most, if not all, of the tabulated definitions are simple — for example

<sup>5</sup> This statement ignores any attempts to stretch the baseline.

| ent<br>g<br>dices |
|-------------------|
| g                 |
|                   |
|                   |
|                   |
|                   |
| dices             |
|                   |
|                   |
|                   |
|                   |
|                   |
|                   |
|                   |
|                   |
|                   |
|                   |
|                   |
| atting            |
| U                 |
|                   |
| atting            |
| atting            |
| atting            |
| U                 |
|                   |
|                   |
|                   |
|                   |
|                   |
|                   |
|                   |
|                   |
|                   |
|                   |
|                   |

Table 18.1: Defined words and phrases

\newcommand\*{\partname}{Part}
\newcommand\*{\partrefname}{Part~}

and so can be also changed simply.

The definitions of the macros for the names of numbers are more complex — for example for the number 11 (eleven)

\newcommand\*{\nNamexi}{\iflowertonumname e\else E\fi leven}

That is, each definition includes both a lowercase and an uppercase initial letter, so a bit more care has to be taken when changing these. For specifics read the documentation of the class code.

18.21 Symbols

LaTeX lets you typeset an enormous variety of symbols. The class adds nothing to the standard LaTeX capabilities in this respect. If you want to see what symbols are available then get a copy of Scott Pakin's *The Comprehensive LaTeX Symbol List* [Pak01]. You may have to do a little experimentation to get what you want, though.

For example, the \texttrademark command produces the trademark symbol<sup>TM</sup>, but the \textregistered command produces(R). When I wanted to use the registered trademark symbol it needed to be typeset like a superscript instead of on the baseline. The \textsuperscipt macro typesets its argument like a superscript, so using

\textsuperscript{\textregistered}

gave the required result<sup> $\mathbb{R}$ </sup>.

18.22 Two simple macros

There are two trivial macros that can be generally useful.

```
\mbox{memjustarg}(text) \ \mbox{memgobble}(text) \
```

The \memjustarg macro just uses its argument and is defined as:

\newcommand\*{\memjustarg}[1]{#1}

The \memgobble macro gobbles down and swallows its argument. Its definition is:

\newcommand{\memgobble}[1]{}

Do *not* redefine either \memjustarg or \memgobble; if you do various pieces of code will behave in unexpected ways that you will not like.

#### 18.23 VERTICAL CENTERING

Earlier there was a description of a method for centering text vertically. The vplace environment provides a simpler and more general way.

 $\begin{vplace}[(num)] text \end{vplace}$ 

The contents of the vplace environment are vertically centered. The optional  $\langle num \rangle$  argument can be used to specify the ratio of the upper space to the lower space. You can put other text on the page above or below the centered text. The environment may be useful for title pages.

## 18.24 FOR PACKAGE WRITERS

The facilities described in this section are for anyone to use but I suspect that they may be most useful to package developers.

## 18.24.1 Emulating packages

```
\label{eq:label} $$ \eqref{package} [\langle date \rangle] $$ \eqref{package} [\langle date \rangle] $$ \eqref{package
```

These commands are for package writers; they are based on a conversation with Donald Arseneau on CTT. They fool LaTeX into thinking that the  $\langle package \rangle$  has already been loaded so it won't try loading it again. These are probably only useful if your package includes the actual code for  $\langle package \rangle$ .

memoir does include code from several packages and uses a similar internal command to ensure that the packages are not loaded following some later \usepackage command. The names of the emulated packages are written to the log file. At the time of writing the emulated packages are: abstract, appendix, array, booktabs, ccaption, chngcntr, crop, dcolumn, delarray, enumerate, epigraph, ifmtarg, ifpdf, index, makeidx, moreverb, needspace, newfile, nextpage, pagenote, patchcmd, parskip, setspace, shortvrb, showidx, tabularx, titleref, tocbibind, tocloft, verbatim, and verse. As well as the emulated packages memoir provides functions equivalent to those in the following packages, although the class does not prevent you from using them: fancyhdr, framed, geometry, sidecap, subfigure, and titlesec.

```
\DisemulatePackage{\langle package \}
```

This command undoes any prior \EmulatedPackage or \EmulatedPackageWithOptions for the  $\langle package \rangle$  package. For example, if you wish to use the index package instead of memoir's emulation then put

```
\DisemulatePackage{index}
\usepackage{index}
```

in your preamble.

## 18.24.2 Inserting code before and after a file, package or class

The kernel provides two commands, \AtBeginDocument and \AtEndDocument which can only be used in the preamble, for inserting code at the start and end of the document environment.

The kernel also provides the macros  $AtEndOfPackage{\langle code \rangle}$  and  $AtEndOfClass{\langle code \rangle}$  for inserting code at the end of the current package or class. More precisely, these macros call the  $\langle code \rangle$  after the package or class file has been input via InputIfFileExists.

The class provides a more comprensive set of macros for code insertions, which should be used before the relevant file is called for.

| $\Lambda tBeginFile{(file)}{(code)}$ |  |
|--------------------------------------|--|
| $\Lambda tEndFile{(file)}{(code)}$   |  |

The \AtBeginFile macro inserts  $\langle code \rangle$  just before the  $\langle file \rangle$  file is \input (or \included, etc.). Similarly \AtEndFile inserts the  $\langle code \rangle$  immediately after the  $\langle file \rangle$ . The  $\langle file \rangle$  argument must be the same as used in the corresponding \input command. If  $\langle file \rangle$  includes

an extension, for example fred.def, then that is taken as the complete name, otherwise if there is no extension, for instance fred, then the .tex extension is automatically appended making the full name fred.tex.

The At...File commands must be issued *before* the corresponding  $\langle file \rangle$  is input otherwise nothing will happen.

```
\AtBeginPackage{\pack\}{\code\}
\AtEndPackage{\pack\}{\code\}
\RequireAtEndPackage{\pack\}{\code\}
```

The \AtBeginPackage command will insert  $\langle code \rangle$  just before the  $\langle pack \rangle$  package is used. Similarly \AtEndPackage will insert the  $\langle code \rangle$  immediately after the  $\langle pack \rangle$ . The  $\langle pack \rangle$  argument must be the same as used in the corresponding \usepackage command, that is, without any extension. The \At...Package commands must be issued *before* the corresponding  $\langle pack \rangle$  is used otherwise nothing will happen.

The \RequireAtEndPackage command will, like \AtEndPackage, insert  $\langle code \rangle$  at the end of the  $\langle pack \rangle$  package if it has not yet been used. If the package has already been used then the  $\langle code \rangle$  is called immediately.

```
\label{eq:lass} $$ \ AtBeginClass{ (class) } { code } $$ AtEndClass{ (class) } { code } $$ \ RequireAtEndClass{ (class) } { code } $$ \ Class } $$ \ Code $$ \ Class $$ \ Class $$ \ Class $$ \ Code $$ \ Class $$ \ Class $$ \ Clas $$ \ Class $$ \ Class $$ \ Clas $$ \ Class $
```

The \AtBeginClass command will insert  $\langle code \rangle$  just before the  $\langle class \rangle$  class is used. Similarly \AtEndClass will insert the  $\langle code \rangle$  immediately after the  $\langle class \rangle$ . The  $\langle class \rangle$  argument must be the same as used in the corresponding \LoadClass command, that is, without any extension. The \At...Class commands must be issued *before* the corresponding  $\langle class \rangle$  is used otherwise nothing will happen.

The \RequireAtEndClass command will, like \AtEndClass, insert  $\langle code \rangle$  at the end of the  $\langle class \rangle$  class if it has not yet been used. If the class has already been used then the  $\langle code \rangle$  is called immediately.

There is an unfortunate interaction between the kernel's \AtEndOfPackage and the class's \AtEndPackage, and similarly for the \AtEndOfClass and \AtEndClass. I discovered this when I tried to automate using the membfixc package if hyperref was being used by putting the following into the memoir code

\AtEndPackage{hyperref}{\usepackage{memhfixc}}

which caused all sorts of problems.

The kernel scheme looks like this:

\newcommand{\usepackage}[1]{%

```
\InputIfFileExists{#1}
```

<AtEndOfPackage code>}

The basic mechanism for implementing the class macros is by modifying the kernel's \InputIfFileExists macro, which internally uses a form of \input to read in the file, so that the inserted (*code*) comes immediately before and after the \input, somewhat like:

```
\renewcommand{\InputIfFileExists}[1]{%
```

```
...
<before code> \input{#1} <after code>}
```

If \AtEndPackage is applied to a package that has an internal \AtEndOfPackage then the result can be sketched as:

 $\mbox{newcommand}\usepackage}[1]{%}$ 

```
...
<before code>
\input{#1}
<after code>
<AtEndOfPackage code>
}
```

In other words the body of the package is read in, the \AtEndPackage code is called, and then *after* that the \AtEndOfPackage code is called.

The hyperref package internally uses \AtEndOfPackage to read some files and memhfixc had to be input after these. A way to automate memhfixc after hyperref is:

```
\AtEndPackage{hyperref}{%
    \AtBeginDocument{\usepackage{memhfixc}}}
```

but this seems more trouble than it's worth especially since Heiko Oberdiek has kindly updated hyperref so that versions after 2006/11/15 will automatically load the memhfixc package.

### 18.25 Heading hooks

On 2nd September 2005 I posted two messages to the comp.text.tex newsgroup saying that I was creating a new version of memoir and that I would consider inserting hooks into the class code that package writers might find useful. I got no requests for any hooks or anything else from package writers. I therefore assume that no package author sees any problems if a memoir class document author uses the package.

However, I have provided macros that may be useful for those who want to do things with the contents of section headings, captions, and the like. The macros are called within the relevant heading or caption code, and by default are defined to do nothing.

Hooks for the \book and \book\* commands.

| $\label{eq:linear} $$ \mathbf{e}_{def} \\ \mathbf{e}_{def} \\ \mathbf{e}_{de$ |  |
|----------------------------------------------------------------------------------------------------|--|
| Hooks for the \part and \part* commands.                                                                                                    |  |

| $\mbox{mempartinfo}{\langle thepart \rangle}{\langle fortoc \rangle}{\langle title \rangle}$ |  |
|----------------------------------------------------------------------------------------------|--|
|                                                                                              |  |
| $\mbox{mempartstarinfo}{\langle title \rangle}$                                              |  |
|                                                                                              |  |

In many cases a  $\mbox{mem...info}$  macro includes an argument related to the heading's number ( $\langle thepart \rangle$  for  $\mbox{mempartinfo}$ ). In certain circumstances, such as a  $\mbox{chapter}$  in the  $\mbox{frontmatter}$ , there might not be a number even though the normal unstarred version of the command is used. In these cases the number argument ( $\langle thechapter \rangle$  in the case of  $\mbox{memchapinfo}$ ) is left empty.

Hooks for the \chapter and \chapter\* commands. Note that regular chapters and those as appendices are treated differently.

```
\memchapinfo{\thechapter\}{\fortoc\}{\title\}
\memchapstarinfo{\fortoc\}{\title\}
\memappchapinfo{\thechapter\}{\fortoc\}{\fortoc\}{\title\}
\memappchapstarinfo{\fortoc\}{\title\}
```

Hooks for \section, \subsection, etc., and their starred versions. (name) is the type of section (e.g., section, or subsection, or subsubsection or ...

\memsecinfo{(name)}{(thename)}{(fortoc)}{(forhead)}{(title)}
\memsecstarinfo{(name)}{(title)}

Hooks for appendix-like page headings.

```
\memapppageinfo{\title\}
\memapppagestarinfo{\title\}
\memleadpageinfo{\pstyle\}{\cmdname\}{\title\}
\memleadpagestarinfo{\pstyle\}{\cmdname\}{\title\}
```

Hooks for \poemtitle, \PoemTitle, and their starred versions.

```
\mempoeminfo{\title\}
\mempoemstarinfo{\title\}
\memPoemTitleinfo{\title\}
\memPoemTitleinfo{\title\}{\title\}
\memPoemTitlestarinfo{\title\}{\title\}
```

Hooks for the several kinds of \caption and \legend commands.

```
\label{eq:linear_linear_line
```

As an example of how one of these macros might be used, just before the start of this section I put

and now I'm putting

The arguments are: (1) '\Margi', (2) '\Margii', (3) '\Margiii', (4) '\Margiv', (5) '\Margv'.

The arguments are: (1) 'section', (2) '18.25', (3) 'Heading hooks', (4) 'Heading hooks', (5) 'Heading hooks'.

**Warning:** Be very careful with the fifth argument of this macro when using hyperref, this argument will then contain a hyper link anchor, whih may cause problems when used out of context.

## 18.26 DOCUMENTING LATEX COMMANDS

The class provides a few macros to help you if you want to describe LaTeX commands.

 $bs cs{\langle name \rangle} cmdprint{\langle cmd \rangle} cmd{\langle cmd \rangle}$ 

The macro \bs simply prints the '\' backslash.

The macro \cs prints its argument, putting a backslash in front of it. For example \cs{name} prints \name.

The argument to \cmdprint should be the name of a macro, including the backslash. It is then printed as is. For instance \cmdprint{\amacro} prints \amacro.

The argument to \cmd should be the name of a macro, including the backslash. It is then printed, using \cmdprint, and also added to the index file with the assumption that ? will be used as the 'actual' character (the default is 0 which is not of much use if you are trying to index macro names that have 0 as part of their names).

 $\{ arg \} \\ \{ arg \} \\ arg \{ arg \} \\ arg \{ arg \} \\ arg \{ arg \} \\ arg \{ arg \} \\ arg \} \\ arg \{ arg \} \\ arg \} \\ arg \{ arg \} \\ arg \} \\ arg \{ arg \} \\ arg \} \\ arg \{ arg \} \\ arg \} \\ arg \{ arg \} \\ arg \} \\ arg \{ arg \} \\ arg \} \\ arg \{ arg \} \\ arg \} \\ arg \{ arg \} \\ arg \} \\ arg \{ arg \} \\ arg \} \\ arg \{ arg \} \\ arg \} \\ arg \} \\ arg \{ arg \} \\ arg \} \\ arg \} \\ arg \} \\ arg \{ arg \} \\ arg \} \\$ 

The macro  $\mbox{meta}\{\langle arg \rangle\}$  prints  $\langle arg \rangle$  for an argument to a macro.

The macro  $\max\{\langle arg \rangle\}$  prints  $\{\langle arg \rangle\}$  for a required argument.

The macro  $\operatorname{\operatorname{arg}}$  prints  $[\langle arg \rangle]$  for an optional argument.

The macro  $\left| \operatorname{parg} \left( \langle arg \rangle \right) \right|$  for a parenthesized argument.

# Nineteen

## For package users

Many packages work just as well with memoir as with any of the standard classes. In some instances, though, there may be a problem. In other instances the class and package have been designed to work together but you have to be careful about any code that you might write.

## 19.1 CLASS/PACKAGE NAME CLASH

A typical indication of a problem is an error message saying that a command has already been defined (see page 459).

When the class and a package both use the same name for a macro that they define something has to give. For the sake of an example, assume that memoir has defined a macro called \foo and a package pack that is used in the document also defines \foo. There are several options that you can choose which might resolve the difficulty.

1. Just keep the class definition:

```
\documentclass{...}
\let\classfoo\foo % save the class' definition
\let\foo\relax % 'undefine' \foo
\usepackage{pack} % defines \foo
\let\foo\classfoo % restore \foo to the class definition
...
\foo... % the class \foo
```

2. Just keep the package definition:

```
\documentclass{...}
\let\foo\relax % 'undefine' \foo
\usepackage{pack} % defines \foo
...
\foo... % the package \foo
```

3. Keep the class definition and rename the package definition:

```
\documentclass{...}
\let\classfoo\foo % save the class' definition
\let\foo\relax % 'undefine' \foo
\usepackage{pack} % defines \foo
\let\packfoo\foo % rename pack's \foo
```

```
\let\foo\classfoo % restore \foo to the class definition
...
\foo... % the class \foo
\packfoo % the package \foo
```

4. Keep the package definition and rename the class definition:

| <pre>\let\classfoo\foo % save the class' definit</pre> | ion |
|--------------------------------------------------------|-----|
| <pre>\let\foo\relax % 'undefine' \foo</pre>            |     |
| <pre>\usepackage{pack} % defines \foo</pre>            |     |
| •••                                                    |     |
| \foo % the package \foo                                |     |
| \classfoo % the class \foo                             |     |

A potential problem with these options can occur after the package is loaded and there are class or package commands that you use that, knowingly or not, call \foo expecting to get the class or the package definition, one of which is now not available (except under a different name).

The memoir class has been available since 2001. It seems likely that if older packages clash with memoir then, as eight years have gone by, the authors are unlikely to do anything about it. If a newer package clashes then contact the author of the package.

If all else fails, ask for help on the CTT newsgroup.

## **19.2** SUPPORT FOR BIDIDIRECTIONAL TYPESETTING

The bidi system [Kha10] provides means of bidirectional typesetting. The class has built in support for bidi but this means that if you are defining your own macros there are some things you need to be aware of.

When dealing with bidirectional texts the left-to-right (LTR) direction is the familiar one and LaTeX is set up for this. When typesetting right-to-left (RTL) bidi interchanges left and right. The support in memoir consists of replacing many, but not all, of the right- and left-specific constructs. The replacement macros are:

| \memRTLleftskip \memRTLrightskip     |
|--------------------------------------|
| \memRTLvleftskip \memRTLvrightskip   |
| \memRTLraggedright \memRTLraggedleft |

In certain places, but not everywhere: \memRTLleftskip is used instead of \leftskip \memRTLrightskip is used instead of \rightskip \memRTLvleftskip is used instead of \vleftskip \memRTLvrightskip is used instead of \vrightskip \memRTLraggedleft is used instead of \raggedleft \memRTLraggedright is used instead of \raggedright

So, if you are defining any macros that use the \...skip or \ragged... macros you may have to use the \memRTL... version instead. The memoir definitions of these macros are simply:

```
\newcommand*{\memRTLleftskip}{\leftskip}
\newcommand*{\memRTLrightskip}{\rightskip}
...
```

```
\newcommand*{\memRTLraggedleft}{\raggedleft}
```

The bidi system redefines them to suit its purposes. If your work will only be set LTR there is no need to use the \memRTL... macros in any of your code. If you might ever be producing a bidirectional document then you may have to use the \memRTL... versions of the standard commands in your code. To determine where you might have to use them you will have to consult the bidi documentation as not every use of the standard commands needs to be replaced.

#### AN EXAMPLE BOOK DESIGN

#### 20.1 INTRODUCTION

In this chapter I will work through a reasonably complete design exercise. Rather than trying to invent something myself I am taking the design of Bringhurst's *The Elements of Typographic Style* [Bri99] as the basis of the exercise. This is sufficiently different from the normal LaTeX appearance to demonstrate most of the class capabilities, and also it is a design by a leading proponent of good typography.

As much as possible, this chapter is typeset according to the results of the exercise to provide both a coding and a graphic example.

### 20.2 DESIGN REQUIREMENTS

The *Elements of Typographic Style* is typeset using Minion as the text font and Syntax (a sans font) for the captions.

The trimmed page size is 23 by 13.3cm. The foredge is 3.1cm and the top margin is 1.9cm.

As already noted, the font for the main text is Minion, with 12pt leading on a 21pc measure with 42 lines per page. For the purposes of this exercise I will assume that Minion can be replaced by the font used for this manual. The captions to figures and tables are unnamed and unnumbered and typeset in Syntax. The captions give the appearance of being in a smaller font size than the main text, which is often the case. I'll assume that the \small\sfseries font will reasonably do for the captions.

The footer is the same width as the typeblock and the folio is placed in the footer at the fore-edge. There are two blank lines between the bottom of the typeblock and the folio.

There is no header in the usually accepted sense of the term but the chapter title is put on recto pages and section titles are on verso pages. The running titles are placed in the fore-edge margin level with the seventh line of the text in the typeblock. The recto headers are typeset raggedright and the verso ones raggedleft.

Bringhurst also uses many marginal notes, their maximum width being about 51pt, and typeset raggedright in a smaller version of the textfont.

Chapter titles are in small caps, lowercase, in a larger font than for the main text, and a rule is placed between the title and the typeblock. The total vertical space used by a chapter title is three text lines. Chapters are not numbered in the text but are in the ToC.

Section titles are again in small caps, lowercase, in the same size as the text font. The titles are numbered, with both the chapter and section number.

A subsection title, which is the lowest subdivision in the book, is in the italic form of the textfont and is typeset as a numbered non-indented paragraph. These are usually multiline as Bringhurst sometimes uses them like an enumerated list, so on occasion there is a subsection title with no following text.

Only chapter titles are put into the ToC, and these are set raggedright with the page numbers immediately after the titles. There is no LoF or LoT.

Note that unlike the normal LaTeX use of fonts, essentially only three sizes of fonts are used — the textfont size, one a bit larger for the chapter titles, and one a bit smaller for marginal notes and captions. Also, bold fonts are not used except on special occasions,

such as when he is comparing font families and uses large bold versions to make the differences easier to see.

20.3 SPECIFYING THE PAGE AND TYPEBLOCK

The first and second things to do are to specify the sizes of the page after trimming and the typeblock. The trimmed size is easy as we have the dimensions.

\settrimmedsize{23cm}{13.3cm}{\*}

Specifying the page and typeblock

We want 42 lines of text, so that's what we set as the height of the typeblock; however, we have to remember to ask for lines as the optional  $\langle algorithm \rangle$  argument when we finally call \checkandfixthelayout.

```
\settypeblocksize{42\onelineskip}{21pc}{*}
```

To make life easier, we'll do no trimming of the top of the stock

```
\setlength{\trimtop}{0pt}
```

but will trim the fore-edge. The next set of calculations first sets the value of the \trimedge to be the \stockwidth; subtracting the trimmed \paperwidth then results in \trimedge being the amount to trim off the foredge.

```
\setlength{\trimedge}{\stockwidth}
\addtolength{\trimedge}{-\paperwidth}
```

The sizes of the trimmed page and the typeblock have now been specified. The typeblock is now positioned on the page. The sideways positioning is easy as we know the fore-edge margin to be 3.1cm.

```
\setlrmargins{*}{3.1cm}{*}
```

The top margin is specified as 1.9cm, which is very close to four and a half lines of text. Just in case someone might want to use a different font size, I'll specify the top margin so that it is dependent on the font size. The \footskip can be specified now as well (it doesn't particularly matter what we do about the header-related lengths as there isn't anything above the typeblock).

```
\setulmargins{4.5\onelineskip}{*}{*}
\setheadfoot{\onelineskip}{3\onelineskip}
\setheaderspaces{\onelineskip}{*}{*}
```

Lastly define the dimensions for any marginal notes.

\setmarginnotes{17pt}{51pt}{\onelineskip}

If this was for real, the page layout would have to be checked and implemented.

\checkandfixthelayout[lines]

It is possible to implement this layout just for this chapter but I'm not going to tell you either how to do it, or demonstrate it. Except under exceptional circumstances it is not good to make such drastic changes to the page layout in the middle of a document. However, the picture on page 351 illustrates how this layout would look on US letterpaper stock. Looking at the illustration suggests that the layout would look rather odd unless the stock was trimmed down to the page size — another reason for not switching the layout here.

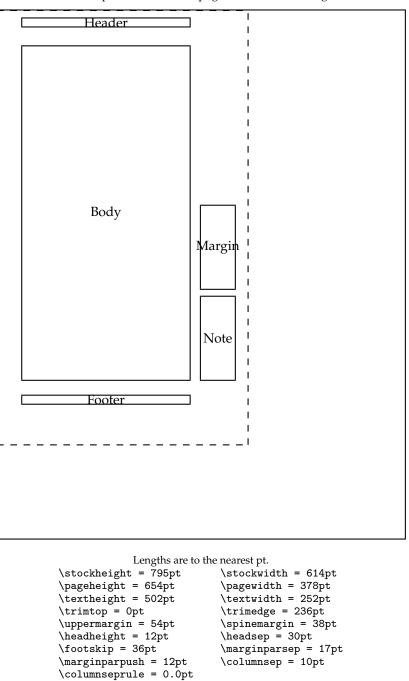

Dashed lines represent the actual page size after trimming the stock.

An illustration of Bringhurst's page layout style when printed on US letter paper stock. Also shown are the values used for the page layout parameters for this design.

An example book design

#### 20.4 SPECIFYING THE SECTIONAL TITLING STYLES

## 20.4.1 The chapter style

Recapping, chapter titles are in small caps, lowercase, in a larger font than for the main text, and a rule is placed between the title and the typeblock. The total vertical space used by a chapter title is three text lines. Chapters are not numbered in the text but are in the ToC. Titles in the ToC are in mixed case.

Specifying the sectional titling styles

The definition of the chapterstyle is remarkably simple, as shown below.

```
%% Bringhurst chapter style
\makechapterstyle{bringhurst}{%
  \renewcommand{\chapterheadstart}{}
  \renewcommand{\printchaptername}{}
  \renewcommand{\chapternamenum}{}
  \renewcommand{\printchapternum}{}
  \renewcommand{\afterchapternum}{}
  \renewcommand{\printchaptertitle}[1]{%
    \raggedright\Large\scshape\MakeLowercase{##1}}
  \renewcommand{\afterchaptertitle}{%
    \vskip\onelineskip \hrule\vskip\onelineskip}
}
```

Most of the specification consists of nulling the majority of the normal LaTeX specification, and modifying just two elements.

The chapter title (via \printchaptertitle) is typeset raggedright using the \Large smallcaps fonts. The \MakeLowercase macro is used to ensure that the entire title is low-ercase before typesetting it. Titles are input in mixed case.

After the title is typeset the \afterchaptertitle macro specifies that one line is skipped, a horizontal rule is drawn and then another line is skipped.

#### 20.4.2 Lower level divisions

Section titles are in small caps, lowercase, in the same size as the text font. The titles are numbered, with both the chapter and section number.

The specification is:

```
\setsecheadstyle{\raggedright\scshape\MakeLowercase}
  \setbeforesecskip{-\onelineskip}
  \setaftersecskip{\onelineskip}
```

The macro \setsecheadstyle lowercases the title and typesets it small caps.

The default skips before and after titles are rubber lengths but this does not bode well if we are trying to line something up with a particular line of text — the presence of section titles may make slight vertical adjustments to the text lines because of the flexible spacing. So, we have to try and have fixed spacings. A single blank line is used before (\setbeforesecskip) and after (\setaftersecskip) the title text.

A subsection title, which is the lowest subdivision in the book, is in the italic form of the textfont and is typeset as a numbered non-indented paragraph. The code for this is below.

```
\setsubsecheadstyle{\sethangfrom{\noindent ##1}\raggedright\itshape}
  \setbeforesubsecskip{-\onelineskip}
  \setaftersubsecskip{\onelineskip}
```

As in the redefinition of the \section style, there are fixed spaces before and after the title text. The title is typeset (\setsubsecheadstyle) raggedright in a normal sized italic font. The macro \sethangfrom is used to to redefine the internal \@hangfrom macro so that the title and number are typeset as a block paragraph instead of the default hanging paragraph style. Note the use of the double ## mark for denoting the position of the argument to \@hangfrom.

An example book design

## 20.5 SPECIFYING THE PAGESTYLE

The pagestyle is perhaps the most interesting aspect of the exercise. Instead of the chapter and section titles being put at the top of the pages they are put in the margin starting about seven lines below the top of the typeblock. The folios are put at the bottom of the page aligned with the outside of the typeblock.

As the folios are easy, we'll deal with those first.

```
%% Bringhurst page style
\makepagestyle{bringhurst}
\makeevenfoot{bringhurst}{\thepage}{}{
\makeoddfoot{bringhurst}{}{\thepage}
```

Putting text at a fixed point on a page is typically done by first putting the text into a zero width picture (which as far as LaTeX is concerned takes up zero space) and then placing the picture at the required point on the page. This can be done by hanging it from the header.

We might as well treat the titles so that they will align with any marginal notes, which are \marginparsep (17pt) into the margin and \marginparwidth (51pt) wide. Earlier in the manual I defined two lengths called \pwlayi and \pwlayii which are no longer used. I will use these as scratch lengths in performing some of the necessary calculations.

For the recto page headers the picture will be the  $\langle right \rangle$  part of the header and for the verso pages the picture will be the  $\langle left \rangle$  part of the header, all other parts being empty.

For the picture on the  $\langle right \rangle$  the text must be 17pt to the right of the origin, and some distance below the origin. From some experiments, this distance turns out to be the \headsep plus the \topskip plus 7.3 lines, which is calculated as follows:

```
\setlength{\pwlayi}{\headsep}
\addtolength{\pwlayi}{\topskip}
\addtolength{\pwlayi}{7.3\onelineskip}
```

There is a nifty internal LaTeX macro called \strip@pt which you probably haven't heard about, and I have only recently come across. What it does is strip the 'pt' from a following length, reducing it to a plain real number. Remembering that the default \unitlength is 1pt we can do the following, while making sure that the current \unitlength *is* 1pt:

```
\makeatletter
\newcommand{\bringpicr}[1]{%
   \setlength{\unitlength}{1pt}
```

```
\begin{picture}(0,0)
  \put(\strip@pt\marginparsep, -\strip@pt\pwlayi){%
    \begin{minipage}[t]{\marginparwidth}
        \raggedright\itshape #1
        \end{minipage}}
  \end{picture}
}
```

Specifying the \makeatother

pagestyle

The new macro  $\langle text \rangle$  puts  $\langle text \rangle$  into a minipage of width  $\langle text \rangle$  into a minipage of width marginparwidth, typeset raggedright in an italic font, and puts the top left of the minipage at the position ( $\langle text \rangle$ ,  $\langle text \rangle$ ) in a zero width picture.

We need a different picture for the  $\langle left \rangle$  as the text needs to be typeset raggedleft with the right of the text 17pt from the left of the typeblock. I will use the length \pwlayii to calculate the sum of \marginparsep and \marginparwidth. Hence:

```
\makeatletter
\setlength{\pwlayii}{\marginparsep}
\addtolength{\pwlayii}{\marginparwidth}
\newcommand{\bringpicl}[1]{%
 \setlength{\unitlength}{1pt}
 \begin{picture}(0,0)
 \put(-\strip@pt\pwlayii, -\strip@pt\pwlayi){%
 \begin{minipage}[t]{\marginparwidth}
 \raggedleft\itshape #1
 \end{minipage}}
 \end{picture}
}
\makeatother
```

```
The new macro \left|\left(text\right)\right| puts \left(text\right) into a minipage of width \operatorname{marginparwidth}, typeset raggedleft in an italic font, and puts the top left of the
```

minipage at the position (-(\marginparsep + \marginparwidth), -\pwlayi) in a zero
width picture.
Now we can proceed with the remainder of the pagestyle specification. The next bit

```
puts the chapter and section titles into the \...mark macros.
\makeatletter
\makepsmarks{bringhurst}{%
    \def\chaptermark##1{\markboth{##1}{##1}}
    \def\sectionmark##1{\markright{##1}}
}
```

Finally, specify the evenhead using \bringpicl with the section title as its argument, and the oddhead using \bringpicr with the chapter title as its argument.

```
\makeevenhead{bringhurst}{\bringpicl{\rightmark}}{}
\makeoddhead{bringhurst}{}{\bringpicr{\leftmark}}
```

#### 20.6 CAPTIONS AND THE TOC

The captions to figures and tables are set in a small sans font and are neither named nor numbered, and there is no LoF or LoT. Setting the caption titles in the desired font is simple:

\captiontitlefont{\small\sffamily}

There are two options regarding table and figure captioning: either use the \legend command (which produces an anonymous unnumbered title) instead of the \caption command, or use the \caption command with a modified definition. Just in case the design might change at a later date to required numbered captions, it's probably best to use a modified version of \caption. In this case this is simple, just give the \caption command the same definition as the \legend command.

An example book design

#### \let\caption\legend

An aside: I initially used the default caption style (block paragraph) for the diagram on page 351, but this looked unbalanced so now it has the last line centered. As a float environment, like any other environment, forms a group, you can make local changes within the float. I actually did it like this:

```
\begin{figure}
\captiontitlefont{\small\sffamily}
\captionstyle{\centerlastline}
...
\legend{...} \label{...}
\end{figure}
```

For fine typesetting you may wish to change the style of particular captions. The default style for a single line caption works well, but for a caption with two or three lines either the centering or centerlastline style might look better. A very long caption is again probably best done in a block paragraph style.

Only chapter titles are included in the ToC. To specify this we use the \settocdepth command.

\settocdepth{chapter}

The ToC is typeset raggedright with no leaders and the page numbers coming immediately after the chapter title. This is specified via:

```
\renewcommand{\cftchapterfont}{\normalfont}
\renewcommand{\cftchapterpagefont}{\normalfont}
\renewcommand{\cftchapterpresnum}{\bfseries}
\renewcommand{\cftchapterleader}{}
\renewcommand{\cftchapterafterpnum}{\cftparfillskip}
```

## 20.7 PREAMBLE OR PACKAGE?

When making changes to the document style, or just defining a new macro or two, there is the question of where to put the changes — in the preamble of the particular document or into a separate package?

If the same changes/macros are likely to be used in more than one document then I suggest that they be put into a package. If just for the single document then the choice remains open.

I have presented the code in this chapter as though it would be put into the preamble, hence the use of \makeatletter and \makeatother to surround macros that include the Q character (see §E.4). The code could just as easily be put into a package called, say, bringhurst. That is, by putting all the code, except for the \makeatletter and \makeatother commands, into a file called bringhurst.sty. It is a good idea also to end the code in the file with \endinput; LaTeX stops reading the file at that point and will ignore any possible garbage after \endinput.

You then use the bringhurst package just like any other by putting

\usepackage{bringhurst}

in your document's preamble.

Preamble or package?

# Twenty-one

## An example thesis design

Many universities in the United States have strict regulations about the typography of theses. The title and administrative pages are inherently specific to a particular university, but often the design for the body of the thesis clashes with normally accepted typographic practice. This chapter presents fairly typical guidelines for some US universities and code intended to meet them. Let's call the university in question the *Archibald Smythe University*, or ASU for short.

The requirements that are listed below are not from any single university but I have, over the years, seen each one of them. In reality there are likely to be many more nitpicking rules than I have shown.

It amuses me that I have never seen a printed set of requirements that followed the rules laid down therein.

Universities outside the US tend to be more relaxed with the result that theses from these establishments are very often more attractive (certainly less bulky) and more readable. The ASU requirements lead to an exceptionally dull and unattractive appearance.

## 21.1 EXAMPLE US THESIS TYPOGRAPHIC REQUIREMENTS

#### 21.1.1 General

Paper size The thesis shall be printed on 8.5 by 11 inch plain white paper.

- **Single-sided** The thesis shall be printed single-sided; that is, one side of each sheet of paper will be blank.
- **Margins** Every page of the document shall meet the requirements of a 1.5 inch margin on the left and a 1 inch margin at the top, right, and bottom of the page. Nothing shall appear in any margin.
- **Fonts** The thesis may be set in 10, 11 or 12pt Arial, Century, Garamond, Lucida Bright (10pt only), Tahoma, Times, or Verdana. The same font and size shall be used throughout the thesis.

There shall be no bold type.

Italic type (or underlining) is limited to the names of species, genera, book titles, musical compositions, or foreign words.

**Line Spacing** All text shall be double-spaced, except material in tables and the optional biographical sketch (which must be single-spaced). You shall single-space individual footnotes and endnotes with a double space between each entry.

## 21.1.2 Preliminary matter

The preliminary matter consists of the following pages in this order:

- 1. Title page
- 2. Approval page
- 3. Abstract
- 4. Dedication (optional)
- 5. Acknowledgements (optional)
- 6. Table of contents
- 7. List of tables (if there are any tables)
- 8. List of figures (if there are any figures)
- 9. Other lists (e.g., nomenclature, definitions, glossary of terms, etc.)
- 10. Preface (optional but must be less than ten pages)
- 11. Under special circumstances further sections may be allowed

The heading for each preliminary page (except the Dedication which shall not have a heading) is centered between the margins, in all capital letters, double-spaced and begin on the first line below the top margin.

The title and approval page are counted as pages one and two, but no page numbers shall appear on them. All subsequent preliminary pages are paginated with lowercase Roman numerals. Starting with 'iii' on the abstract page, place all page numbers at the bottom of the page, centered between the left and right margins and upon the 1 inch bottom margin. Continue numbering consecutively on the subsequent pages up to the first page of the main text.

## Title page

- 1. All text shall be centered between the side margins.
- 2. Set the title in all capital letters, double-spaced, starting at the top of the page (but below the top margin).
- 3. On a new line (double-spaced) type 'by' in lowercase letters.
- 4. On a new line (double-spaced) type your full legal name.
- 5. At the center of the page type the appropriate description for your degree with the exact wording and line breaks as shown, and single-spaced:

A \_\_\_\_\_ Presented in Partial Fulfillment of the Requirements for the Degree

Replace the blanks with the appropriate wording: Thesis and Master of Arts or Dissertation and Doctor of Philosophy.

- 6. At the bottom of the page type 'ARCHIBALD SMYTHE UNIVERSITY' in all capitals.
- 7. Type the month and year of the date you will graduate, with the month in title case and no comma between the month and year.
- 8. The space between your name and the degree description should equal the space between the degree description and the name of the University.

## Approval page

- 1. All text shall be centered between the side margins.
- 2. Set the title in all capital letters, double-spaced, starting at the top of the page (but below the top margin).
- 3. On a new line (double-spaced) type 'by' in lowercase letters.
- 4. On a new line (double-spaced) type your full legal name in title-cased letters.
- 5. Add two double-spaced lines (four single-spaced lines) and type 'has been aproved' in lowercase
- 6. Add a double-space.
- 7. Type the month and year of your oral defense, with the month in title case and no comma between the month and year.
- 8. At about the center of the page type 'Graduate Supervisory Committee:'
- 9. A blank (double-spaced) line
- 10. Type the members' names, without titles, one per line, single-spaced, as follows:
  - a) If you have one chair, type: the chair's name, comma, space 'Chair'
  - b) If two chairs, type: comma, space, 'Co-Chair' after the first two names
  - c) Follow with the other members' names.
- 11. At the bottom of the page, type 'ACCEPTED BY THE GRADUATE COLLEGE'
- 12. The space between the date and 'Graduate Supervisory Committe' lines should equal the space between the last member's name and the 'ACCEPTED...' line.

## Abstract page

Center the title 'ABSTRACT' at the top of the page. Number the page at the bottom, centered with the Roman numeral 'iii'. If there is a second page, number it similarly with 'iv'.

## Dedication and Acknowledgements (optional)

- The dedication and acknowledgements together must not exceed three pages.
- The dedication page is not titled and the text should be centered both vertically and horizontally.
- The heading for the acknowledgements page is 'ACKNOWLEDGEMENTS', centered and at the top of the page.
- Continue the page numbering in lowercase Roman, at the bottom and centered.

## 21.1.3 Table of contents

- 1. Type 'TABLE OF CONTENTS' centered at the top of the page.
- 2. On the next line type the word 'Page' right justified
- 3. Begin listing any preliminary pages that follow the table of contents (e.g., lists) in ALL CAPS. The title is left justified, the page number is right justified and a dotted line fills the gap between.
- 4. Double space between entries.

- 5. Chapter headings and subheadings to three levels shall be listed, with a lower level being indented with respect to a higher level.
- 6. The wording of headings shall correspond exactly to those in the main body.
- 7. The page number is centered at the bottom of the page.
- 8. If the listing continues for more than one page, subsequent pages shall be headed with one line consisting of 'Chapter' left justified and 'Page' right justified.

#### 21.1.4 Lists

For a given kind of list (often figures or tables) called, say, 'things':

- 1. Type 'LIST OF THINGS' centered at the top of the page.
- 2. On the next line type 'Thing' left justified and 'Page' right justified.
- 3. List, double-spaced, the caption or title of the thing left justified and the page number right justified, with a dotted line between them.
- 4. Use Roman lowercase to number the page(s) at the bottom, centered.
- 5. If the listing continues for more than one page, subsequent pages shall be headed with one line consisting of 'Thing' left justified and 'Page' right justified.

#### 21.1.5 Main text

Nothing shall appear in the margins.

The top line on a page is the line immediately below the top margin. The top text line is the one following that (i.e. the second line below the margin).

#### Page numbering

All pages are counted, but the first page of each chapter is not numbered (paginated); other pages are paginated. The first page of the main text is counted as number 1. Numbered pages have the number right justified on the top line.

#### Headings

Chapter headings shall be centered. On the top line type 'Chapter' followed by the number. On the top text line type the heading in all uppercase. Type the text on the subsequent lines.

Subheadings, consisting of the number and title (not in all caps), shall be centered, with one blank line before and after.

#### Captions

Table captions, which are left justified, shall be put before the table itself. The first line consists of 'Table' followed by the number; the caption wording commences on the next line.

Captions for figures are similar, except that they shall be put below the figure and 'Table' replaced by 'Figure'.

Tables and figures shall be single-spaced.

## Notes

Notes may be placed at the bottom of the page (i.e., footnotes), or grouped in the backmatter (i.e., endnotes) before the reference list.

All notes shall be introduced by a superior number in the text, with the same number used for the text of the note. Notes should be single spaced, with double spacing between them.

## 21.1.6 Backmatter

The backmatter consists of the following pages, in order (all of which are optional).

- 1. Notes (if you are using endnotes and grouping them at the end)
- 2. References (AKA 'Bibliography' or 'Works Cited')
- 3. Appendices
- 4. Biographical sketch (optional)

Pagination continues from the main text; but as with chapters, the first pages of any notes, references, or appendices are not numbered. A biographical sketch, if it is included, is the last page and is neither counted nor paginated.

Headings for the backmatter sections shall be in uppercase, centered, and on the top line.

#### Notes

The section for endnotes should begin on a new, unnumbered page. Subsequent pages should be numbered.

Use 'NOTES', centered and at the top, as the heading for the notes section.

#### References

Use the reference heading appropriate for your discipline, in uppercase, centered and at the top of the page. Individual referces should be single-spaced with the second and later lines of a multiline reference indented with respect to the first line. There should be double-spacing between references.

## Appendices

The heading for an appendix consists of the word 'APPENDIX' followed by the uppercase letter signifying its position in the sequence of appendices (e.g., A or B or C or ...). This shall be centered on the top line. The title of the appendix, in uppercase, is centered on the following line. This page is not numbered. Subsequent pages are numbered and the text commences on the top text line of the following page.

## Biography

The title for the optional biographical page is 'BIOGRAPHICAL SKETCH', in the usual position. The text shall not exceed the one page.

## 21.2 CODE

Given the above set of requirements we can produce code that, hopefully, will generate documents that will not fall foul of the inspectorate. For simplicity I'll do the code in

the form of a package called pwasu.sty. I will be using some LaTeX kernel commands that you won't normally come across. Some of the macros include @ as part of their name but this is safe as they are in a package, otherwise they would have to be within a \makeatletter ... \makeatother grouping (see §E.4).

#### 21.2.1 Initialisation

First, identify the package and its basic requirements.

```
%%%% file pwasu.sty
\NeedsTeXFormat{LaTeX2e}
\ProvidesPackage{pwasu}[2009/04/18 v0.3 ASU thesis]
```

This is only going to work with memoir, so check if the class is being used, and if not then give an error message and stop reading the package code.

\endpwasu

ASU is very strict about only using a single font in a single size. It is probable that at least one reference will be made to a location on the web. With LaTeX such references are set using the url package, which defaults to using a monospaced font for urls. For ASU we have to make sure that they will be made using the body font (and the same applies to any verbatim text, such as computer code listings, for which we can use the \setverbatimfont command).

```
\usepackage{url}
\urlstyle{same}
\setverbatimfont{\normalfont\rmfamily}% make verbatims use the body font
```

Ensuring that footnotes use the body font is a simple matter of redefining \foottextfont.

```
\renewcommand*{\foottextfont}{\normalfont\normalsize}
```

Noticing that the requirements can involve switching between double and single spacing, some of which will be done internally in the package, give the user a chance to change the default double spacing. The argument to \setasuspacing can be either \OnehalfSpacing or \DoubleSpacing. The result sets \AsuSpacing to be one of these commands.

```
% To enable spacing to be changed if neccesary by the user
\newcommand*{\setasuspacing}[1]{%
  \let\AsuSpacing#1
  \AsuSpacing}
\setasuspacing{\DoubleSpacing}
```

## 21.2.2 Page layout

As this is for an American University on letterpaper sized paper we'll assume letterpaper stock, so no cropping will be needed. Setting the side margins is easy:

```
% left, right margins and textwidth
\setlrmarginsandblock{1.5in}{1in}{*}
```

Setting the top and bottom margins requires more thought. LaTeX provides the header and footer areas for page numbers. However, the requirements state that page numbers must be either on the top or bottom line (of the textblock) with the text extending down to the bottom line or up to the top line (of the textblock). I'll organise it according to the layout for the main body. Here, the top of the header is 1 inch below the top of the paper and the bottom of the text is 1 inch above the bottom of the paper (with the footer below that).

```
%% for main body, bottom of text at 1in, footer below
%% top of header at 1in, first text line double spaced
%% below base of header
\newlength{\linespace}
\setlength{\linespace}{\baselineskip} % current equivalent of \onelineskip
\setlength{\headheight}{\onelineskip}
\setlength{\headsep}{\linespace}
\addtolength{\headsep}{-\topskip}
\setlength{\uppermargin}{1in}
\addtolength{\uppermargin}{\headheight}
\addtolength{\uppermargin}{\headheight}
\addtolength{\uppermargin}{\headsep}
```

And for the bottom margin:

```
%% and for the bottom
\setlength{\lowermargin}{1in}
\setlength{\textheight}{\paperheight}
\addtolength{\textheight}{-\uppermargin}
\addtolength{\textheight}{-\lowermargin}
```

And finally for footnotes:

```
%% footnote settings
\setlength{\footskip}{\onelineskip}
\setlength{\footnotesep}{\onelineskip}
```

The layout on the preliminary pages is different, so I'll need some handy lengths in order to change the layout as appropriate. The user can also make adjustments with these if necessary.

```
%% the fiddle lengths (..ta.. for title/approval page, others for prelims)
\newlength{\toptafiddle} \setlength{\toptafiddle}{2\linespace}
\newlength{\bottafiddle} \setlength{\bottafiddle}{0pt}
\newlength{\topfiddle} \setlength{\topfiddle}{\toptafiddle}
\newlength{\botfiddle} \setlength{\botfiddle}{\toptafiddle}
```

That's it for the general layout, except for increasing the paragraph indentation as the line spacing is larger than normal.

```
\setlength{\parindent}{2em}
\checkandfixthelayout[nearest]
```

As the layout is set up, the bottom of the text is one inch above the bottom of the paper. This is fine for the main text and the Title and Approval pages but the text height must be decreased, temporarily, for the other pages in the prelims. Changes to the page layout may be accomplished by the following sneaky procedure. First change from one- to two-column (or vice-versa), which starts a new page, make the changes, then change from two-to one-column (or vice-versa) which starts the same new page again but with the layout changes implemented. The following code implements this for the \textheight in a one column document, which is what we are dealing with here.

```
\newcommand*{\addtotextheight}[1]{%
  \twocolumn
  \addtolength{\textheight}{#1}%
  \onecolumn}
```

#### 21.2.3 Page styles

Next I'll tackle the page styles. The style for the main body is simple, with the page number top right, and the *empty* style is the one for chapter pages. The page number for the preliminary pages is centered at the bottom, and the *plain* page style provides that. For the main text define the *asu* page style.

```
%%%% pagestyles
%% the main text
\makepagestyle{asu}
\makeevenhead{asu}{\thepage}{}{
\makeoddhead{asu}{}{\thepage}
```

Any 'continuation' pages for the ToC, etc., have a header that consists of a name at the left and the word 'Page' at the right. We need a header for each kind of listing.

```
%% for continuation pages of the ToC, LoF, LoT
\makepagestyle{toc}
  \makeevenfoot{toc}{}{\thepage}{}
  \makeoddfoot{toc}{}{\thepage}{}
  \makeevenhead{toc}{Chapter}{}{Page}
  \makeoddhead{toc}{Chapter}{}{Page}
\makepagestyle{lof}
  \makeevenfoot{lof}{}{\thepage}{}
  \makeoddfoot{lof}{}{\thepage}{}
  \makeevenhead{lof}{Figure}{}{Page}
  \makeoddhead{lof}{Figure}{}{Page}
\makepagestyle{lot}
  \makeevenfoot{lot}{}{\thepage}{}
  \makeoddfoot{lot}{}{\thepage}{}
  \makeevenhead{lot}{Table}{}{Page}
  \makeoddhead{lot}{Table}{}{Page}
```

### 21.2.4 The ToC and friends

While we're at it, do the code for the LoF and LoT, which is simpler than that needed for the ToC. We have to specify our new pagestyles which can be done by extending the \listof... macros. The \addtodef macro makes this rather easy.

```
%%%% The LoF
\renewcommand{\listfigurename}{LIST OF FIGURES}
\addtodef{\listoffigures}{\clearpage\pagestyle{lof}}{}
```

For the titles, these have to be moved up into the header area, so that they come just below the top margin, and set the initial pagestyle as *plain*. After the title we can insert the relevant column headers.

```
\renewcommand*{\lofheadstart}{\vspace*{-\topfiddle}}
\renewcommand*{\afterloftitle}{\thispagestyle{plain}%
   \par\nobreak {\normalfont Figure \hfill Page}\par\nobreak}
```

And the same for the LoT.

```
%%% The LoT
\renewcommand{\listtablename}{LIST OF TABLES}
\addtodef{\listoftables}{\clearpage\pagestyle{lot}}{}
\renewcommand*{\lotheadstart}{\vspace*{-\topfiddle}}
\renewcommand*{\afterlottitle}{\thispagestyle{plain}%
\par\nobreak {\normalfont Table \hfill Page}\par\nobreak}
```

The ToC is similar but we also have to deal with the entries themselves.

```
%%%% Do the ToC
\renewcommand{\contentsname}{TABLE OF CONTENTS}
\addtodef{\tableofcontents}{\clearpage\pagestyle{toc}}{}
\renewcommand*{\tocheadstart}{\vspace*{-\topfiddle}}
\renewcommand*{\aftertoctitle}{\thispagestyle{plain}%
\par\nobreak \mbox{}\hfill{\normalfont Page}\par\nobreak}
```

And the changes to the entries, all of which are set in the normal font and with dotted leaders, with no extra space between any of the entries.

```
\renewcommand*{\cftchapterfont}{\normalfont}
\renewcommand*{\cftchapterpagefont}{\normalfont}
\renewcommand*{\cftchapterleader}{%
   \cftchapterfont\cftdotfill{\cftchapterdotsep}}
\renewcommand*{\cftchapterdotsep}{\cftdotsep}
```

Unlike the typical LaTeX ToC there must be no additional space before chapter entries; also, there should be no additional space inserted by the chapters in the LoF or LoT which just requires a simple redefinition of \insertchapterspace..

```
%%% no extra space before the entry, or in the LoF/LoT
\setlength{\cftbeforechapterskip}{0pt plus 0pt}
\renewcommand*{\insertchapterspace}{}
```

## 21.2.5 Chapter styling

Moving on to styling the chapter titles, the first line must be moved up into the header area, and other spacings set to give blank lines. The fonts are just the regular body font. Call the chapterstyle *asu* and make sure that the *empty* pagestyle is used for it.

```
%% chapter style
\makechapterstyle{asu}{%
 \setlength{\beforechapskip}{-\topfiddle}
 \setlength{\midchapskip}{1.0\onelineskip}
 \setlength{\afterchapskip}{1.0\onelineskip}
 \renewcommand*{\chapnamefont}{\normalfont}
 \renewcommand*{\chapnumfont}{\chapnamefont}
 \renewcommand*{\printchapternum}{\centering\chapnumfont \thechapter}
 \renewcommand*{\chaptitlefont}{\normalfont\centering}
 \renewcommand*{\printchapternonum}{}
 \renewcommand*{\printchapternonum}}
 \renewcommand*{\printchapternonum}}
```

The chapterstyle for any appendices is slightly different as the title, all in uppercase, is on one page by itself and the text starts on the following page. Call this the *asuappendix* chapterstyle.

```
%% chapter style for appendices, text comes on following page
\makechapterstyle{asuappendix}{%
 \setlength{\beforechapskip}{-\topfiddle}
 \setlength{\midchapskip}{1.0\onelineskip}
 \setlength{\afterchapskip}{1.0\onelineskip}
 \renewcommand*{\chapnamefont}{\normalfont}
 \renewcommand*{\chapnamefont}{\chapnamefont}
 \renewcommand*{\chaptername}{%
 \chapnamefont\MakeUppercase{\@chapapp}}
 \renewcommand*{\printchapternum}{\centering\chapnumfont \thechapter}
 \renewcommand*{\chaptitlefont}{\normalfont\centering}
 \renewcommand*{\printchapternonum}{}
 \renewcommand*{\printchapternonum}}
```

We have to extend the \appendix command to use the new chapter style, and also to ensure that double spacing will be used (certain elements that come before the appendices are single spaced).

```
%%% different chapter style for appendices, (and double spaced)
\addtodef{\appendix}{}(chapterstyle{asuappendix}\AsuSpacing}
```

#### 21.2.6 Section, etc., styling

Set up the section headings so that they are centered, use the normal font, and have a blank line before and after.

```
%%% (subsub)section styles
\setsecheadstyle{\centering\normalfont}
```

```
\setbeforesecskip{-1\onelineskip plus -1ex minus -.2ex}
\setaftersecskip{1\onelineskip plus .2ex}
\setsubsecheadstyle{\centering\normalfont}
\setbeforesubsecskip{-1\onelineskip plus -1ex minus -.2ex}
\setaftersubsecskip{1\onelineskip plus .2ex}
```

## 21.2.7 Captions

The captions are set flushleft and raggedright with the name and number on one line and the title on the following line. Fortunately floats are automatically set single spaced, which is what the requirements specify.

```
%% Captions
\captiontitlefont{\normalfont}% title font
\precaption{\raggedright}% for Caption N
\captiondelim{\newline}% newline
\captionstyle{\raggedright}% for title
\setlength{\belowcaptionskip}{\onelineskip}
```

### 21.2.8 The bibliography

The requirements imply that the title is likely to be 'REFERENCES'. The bibliography is set single spaced but with a blank line between the entries.

```
%% for REFERENCE section
\renewcommand*{\bibname}{REFERENCES}
\setlength{\bibitemsep}{\onelineskip}
```

The second and later lines of any entry are to be indented. We use the \biblistextra hook for setting this up.

```
\renewcommand*{\biblistextra}{%
  \setlength{\itemsep}{\bibitemsep}
  \setlength{\labelwidth}{0pt}
  \setlength{\leftmargin}{3em}% hanging indent
  \setlength{\itemindent}{-\leftmargin}}
```

The title for the bibliography is set via the \bibsection macro. The heading is unnumbered but is added to the ToC. To get the spacing right the heading, set as a \chapter\*, which must be called double spaced, and then single spacing is called for after that.

```
\renewcommand*{\bibsection}{%
    \AsuSpacing
    \chapter*{\bibname}\addcontentsline{toc}{chapter}{\bibname}
    \SingleSpacing}
```

## 21.2.9 End notes

The heading for the Notes section is similar to the bibliography heading.

```
%% endnotes
\renewcommand*{\notesname}{NOTES}
\renewcommand*{\notedivision}{%
```

```
\AsuSpacing
\chapter*{\notesname}
\addcontentsline{toc}{chapter}{\notesname}
\SingleSpacing}
```

The rest of the code for endnotes ensures that they are numbered continuously throughout the text, the number is set as a superscript, that there is a blank line between each entry, and that there are no subdivisions within the listing.

```
\continuousnotenums
\renewcommand*{\notenuminnotes}[1]{\textsuperscript{#1}\space}
\renewcommand{\noteinnotes}[1]{#1\\}
\renewcommand*{\pagenotesubhead}[3]{}% no subheads
```

### 21.2.10 Preliminary headings

There can be any number of sections in the prelims. The titles for these are located in the LaTeX header area. Here's a general macro for setting these.

```
%%% general macro for Abstract, etc., headings
\newcommand*{\pretoctitle}[1]{{\clearpage\centering
\vspace*{-\topfiddle}#1\par}}
%%% Start the ACKNOWLEDGEMENTS
\newcommand{\asuacknowledgements}{\pretoctitle{ACKNOWLEDGEMENTS}}
```

The Abstract is the first section after the title and approval pages. At this point we must reduce the textheight in order to raise the footer area.

```
%%% Start the ABSTRACT
\newcommand{\asuabstract}{%
 \addtotextheight{-\botfiddle}%
 \pretoctitle{ABSTRACT}}
```

While we are at this, the textheight must be reset to its default value just before the first chapter in the main matter. A simple addition to \mainmatter handles this.

```
\addtodef{\mainmatter}{\addtotextheight{\botfiddle}{}
```

The dedication, if any, does not have a heading and the text is centered horizontally and vertically.

```
%% make it easy to center any dedication
\newcommand{\asudedication}[1]{%
    {\clearpage\mbox{}\vfill\centering #1 \par\vfill\clearpage}}
```

There may be sections in the prelims that come after the ToC, and the titles of these are added to the ToC.

```
%% for any headings after the tocloft and before the main body
\newcommand{\prelimtitle}[1]{%
  \pretoctitle{#1}\addcontentsline{toc}{chapter}{#1}}
```

### 21.2.11 Components of the title and approval pages

There are several items that are set on the title and approval pages. In order to separate the information from the particular layout, I've defined a macro for defining each item.

```
%%%% for the title page and approval page.
% your title
\newcommand{\settitle}[1]{\def\asutitle{#1}}
% you
\newcommand{\setauthor}[1]{\def\asuauthor{#1}}
% document type (e.g., thesis)
\newcommand{\setdoctype}[1]{\def\asudoctype{#1}}
% possible degree
\newcommand{\masters}{\def\asudegree{Master of Arts}}
\newcommand{\doctors}{\def\asudegree{Doctor of Philosophy}}
% defence date
\newcommand{\setdefdate}[1]{\def\asudefdate{#1}}
% graduation date
\newcommand{\setgraddate}[1]{\def\asugraddate{#1}}
% committe chair
\newcommand{\setchair}[1]{\def\asuchair{#1, Chair}}
% committe co-chairs
\newcommand{\setchairs}[2]{%
  \def\asuchair{#1, Co-chair \\ #2, Co-chair}}
% other members (separated by \\s)
\newcommand{\setmembers}[1]{\def\asumembers{#1\par}}
```

Just for fun, create some default settings for these. The successful user will have changed them all!

```
%% Use them like this, and if you don't change them you will
%% get unacceptable title and/or approval pages
\settitle{AN INCREDIBLE PIECE OF WORK OVER WHICH I HAVE STRUGGLED
DAY AND NIGHT FOR FAR TOO LONG AND NOW IT IS OVER}
\setauthor{A. N. Author}
\setdoctype{Polemic}
\masters % going for a Masters degree
%% \doctors % going for a PhD
\setdefdate{April 2018}
\setgraddate{May 2021}
% \setchair{A. Jones} % this one
\setchairs{A. Jones}{B. Doe} % or this one
\setmembers{C. Smith \\ D. Somebody \\ Some One Else \\ Yet Another}
```

### 21.2.12 The title and approval pages

An example of a title page is shown in Figure 21.1 and an example of the corresponding approval page is in Figure 21.2.

| CONTINUING CONUNDRUMS IN THE TYPOGRAPHIC                                         |
|----------------------------------------------------------------------------------|
|                                                                                  |
| REQUIREMENTS FOR THESES                                                          |
| by                                                                               |
| Ima A. Student                                                                   |
|                                                                                  |
|                                                                                  |
|                                                                                  |
|                                                                                  |
|                                                                                  |
|                                                                                  |
| A Polemic Presented in Partial Fulfillment<br>of the Requirements for the Degree |
| Master of Arts                                                                   |
|                                                                                  |
|                                                                                  |
|                                                                                  |
|                                                                                  |
|                                                                                  |
|                                                                                  |
| ARCHIBALD SMYTHE UNIVERSITY                                                      |
| May 2021                                                                         |
|                                                                                  |

Figure 21.1: Example Archibald Smythe University title page

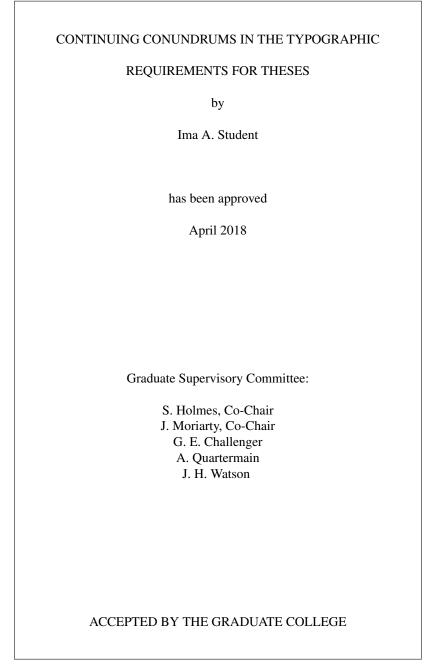

Figure 21.2: Example Archibald Smythe University approval page

Now we can set up the layouts for the title and approval pages. The information typeset on these pages is obtained from the previous set of commands. Note that the last line on each of these pages has to be set upon the bottom margin. The ASU inspectorate is likely to be very keen on this, perhaps using a ruler to measure the actual distance from the bottom of the page to ensure that it is the magic 1 inch. I have included an \enlargethispage by the amount \bottafiddle so the user can make any fine adjustment that might be requested. Similarly, the length \toptafiddle may be altered to fine tune the position of the title. Hopefully, neither of these tweaks will be needed, but if so, then use \addtolength instead of \setlength to make an adjustement.

```
%%% typesets the TITLE page
\newcommand{\thetitlepage}{{%}
  \clearpage
  \thispagestyle{empty}
  \centering
  \vspace*{-\toptafiddle}
  \asutitle \\ by \\ \asuauthor
  \vfill
  {\SingleSpace
  A \asudoctype \ Presented in Partial Fulfillment \\
  of the Requirements for the Degree \setminus
  \asudegree\par}
  \vfill
  ARCHIBALD SMYTHE UNIVERSITY \\
  \asugraddate
  \par
  \enlargethispage{\bottafiddle}
  \clearpage}}
 And similary for the approval page.
%%% typesets the APPROVAL page
\newcommand{\approvalpage}{{%
  \thispagestyle{empty}
  \centering
  \vspace*{-\toptafiddle}
  \asutitle \\ by \\ \asuauthor \\[3\onelineskip]
 has been approved \setminus
  \asudefdate
  \vfill
  Graduate Supervisory Committee: \\[-0.5\onelineskip]
  {\SingleSpacing
  \asuchair \\
  \asumembers}
```

```
\vfill
ACCEPTED BY THE GRADUATE COLLEGE
\par
\enlargethispage{\bottafiddle}
\clearpage}}
```

## 21.2.13 The last bits

The biographical sketch has a title (which is not added to the ToC), the text is single spaced and there is no page number. It is easiest to provide this as an environment.

```
%%% put your biographical text in this environment
%% \begin{biosketch} I'm a person who has accomplished .... \end{biosketch}
\newenvironment{biosketch}{%
  \pretoctitle{BIOGRAPHICAL SKETCH}\thispagestyle{empty}\SingleSpacing}%
  {}
```

Make sure that the requisite initial page style and appropriate chapter style is used.

#### 21.3 USAGE

This is a sketch of how an ASU thesis could be written.

With the wide textblock, 12pt is too small for reading ease, so best not to use 11pt or 10pt.

Times Roman comes with LaTeX, but you are effectively writing a book, not a newspaper column. If you have Garamond or Lucida Bright then seriously consider using one or other of them.<sup>1</sup> Lucida Bright is probably more appropriate if your thesis includes mathematics while Garamond is perhaps more in keeping if your thesis topic falls into the humanities area. If the requirements did not limit your choices then there are other fonts that might better express your work. In any case I suggest that you do not use a sans font (e.g., Arial, Tahoma or Verdana from the ASU list).

```
\documentclass[oneside,12pt]{memoir}
\usepackage{mathptmx} % Times New Roman
\usepackage{pwasu} % the package
```

<sup>1</sup> Garamond is a commercial font and, for example, is available along with many other fonts from FontSite (http://www.fontsite.com) with LaTeX support from http://contrapunctus.net/fs500tex. Lucida Bright, another commercial font, is available from TUG at http://tug.org/store/lucida and is supported by several LaTeX packages.

The general sequence in your document, after you have set the data for the TITLE and APPROVAL pages and any other specifics and packages in the preamble, is:

```
\% if you can get away without the default \DoubleSpacing, then
%\setasuspacing{\OnehalfSpacing}
%% if you use endnotes, then
   \makepagenote
\begin{document}
\maxtocdepth{subsection} % put 3 levels into the ToC
\frontmatter
\thetitlepage
\approvalpage
\asuabstract
   abstract text
%% if you have any acknowledgements, then
  \asuacknowledgements
    acknowledgements text
% \asudedication{ text } % if you want a dedication
\tableofcontents
% \listoffigures % if you have any figures
% \listoftables % if you have any tables
%%% if you have more prelim sections, then
%%% \clearpage
%%% \pagestyle{plain}
%%% \prelimtitle{title} text % for each section before main text
\mainmatter
\pagestyle{asu}
\chapter{...} % start of your main text
... report on lots of incredible work, now you are on your
own until...
%% if endnotes then
   \printpagenotes
%% if a bibliography then
   \begin{thebibliography}...\end{thebibliography}
%% if appendices, then
  \appendix
  \chapter{...}
%% if Biographical sketch then
   \begin{biosketch} ... \end{biosketch}
\end{document}
```

If you actually try any of the above code and it does not work, then I may have made a typo or two, or maybe you have, or perhaps we both have. In any event, the code is more of a sketch of what might be needed than a prescription of how it must be done.

### 21.4 Comments

Having read through the requirements you will have realised that whatever committees set them had not advanced beyond the 19th century technology of the typewriter.<sup>2</sup> When I wrote my thesis some forty years ago it was, of necessity, single sided so that carbon copies could be made by the typist (who would have objected strongly to having to type the hundred and fifty or so pages six times). I must admit, though, that the sixth copy was almost too faint and blurry to be read comfortably even though the typist had used thin paper and kept replacing the carbon paper. In this day of double sided printers and double sided copiers I see no reason except inertia to keep a single sided requirement. Many students, and faculty members, have beaten their heads against the diehards and very rarely have they managed to prevail.

In contrast to the ASU style I have a copy of a doctoral thesis [Sne04] for Vrije Universiteit, Amsterdam. This is a professionally printed 100 page, double sided, glossy paperbound book with an attractive coloured photograph of a sunset on the front and rear covers. The page size is 40.5pc by 57pc with spine and top margins of 5pc and foredge and bottom margins of 7pc.<sup>3</sup> The textblock, then, is 28.5 by 45pc set with 45 lines of a 10pt Lucida Bright seriffed font. Chapter and section heads are in a sans font, with the chapter heads larger than the section heads. Caption names are a bold sans with the caption text in an italic. Headers on the verso pages are the chapter title with the section title as the recto header. The page numbers are in the footers by the foredge margin. Altogether, a much more appealing production than Archibald Smythe University will permit.

<sup>2</sup> Remington sold their first commercial typewriter in 1873 which even then had the QWERTY keyboard layout. By 1910 typewriter designs were pretty well standardised.

<sup>3</sup> Professional printers use points and picas for their measurements.

Appendices

## Packages and macros

The memoir class does not provide for everything that you have seen in the manual. I have used some packages that you are very likely to have in your LaTeX distribution, and have supplemented these with some additional macros, some of which I will show you.

## A.1 PACKAGES

The packages that I have used that you are likely to have, and if you do not have them please consider getting them, are:

- etex lets you take advantage of eTeX's extended support for counters and such.
- url [Ars99] is for typesetting URL's without worrying about special characters or line breaking.
- fixltx2e [MC00] eliminates some infelicities of the original LaTeX kernel. In particular it maintains the order of floats on a twocolumn page and ensures the correct marking on a twocolumn page.
- alltt [Bra97] is a basic package which provides a verbatim-like environment but \, {, and } have their usual meanings (i.e., LaTeX commands are not disabled).
- graphicx [CR99] is a required package for performing various kinds of graphical functions.
- color [Car05] is a required package for using color, or xcolor [Ker07] is an enhanced version of color.
- latexsym gives access to some extra symbols.
- amsmath for when you are doing anything except the simplest kind of maths typeseting.
- fontenc for using fonts with anything other than the original OT1 encoding (i.e., for practically any font).
- pifont for typesetting Pifonts (i.e., Symbol and Zapf Dingbats)

Apart from the packages that are supplied as part of the memoir distribution, the packages that I used and you most likely do not have are:

• layouts [Wil03a]. I used it for all the layout diagrams. For example, Figure 6.2 and Figure 6.3 were drawn simply by:

\begin{figure}
\centering

```
\setlayoutscale{1}
\drawparameterstrue
\drawheading{}
\caption{Displayed sectional headings} \label{fig:displaysechead}
\end{figure}
\begin{figure}
\centering
\setlayoutscale{1}
\drawparameterstrue
\runinheadtrue
\drawheading{}
\caption{Run-in sectional headings} \label{fig:runsechead}
\end{figure}
```

The package also lets you try experimenting with different layout parameters and draw diagrams showing what the results would be in a document.

The version of layouts used for this manual is v2.4 dated 2001/04/30. Earlier versions will fail when attempting to draw some figures (e.g., to draw Figure 2.3).

• fonttable [Wil09a]. I used this for the font tables (e.g., Table 3.2). You must have at least version 1.3 dated April 2009 for processing the manual (earlier versions are likely to produce errors in the number formatting area with minor, but odd looking, effect on the printed result).

#### A.2 MACROS

Originally the preamble of the manual contained many macro definitions, probably more than most documents would because:

- I am having to typeset many LaTeX commands, which require some sort of special processing;
- I have tried to minimize the number of external packages needed to LaTeX this manual satisfactorily, and so have copied various macros from elsewhere;
- I wanted to do some automatic indexing;
- I wanted to set off the syntax specifications and the code examples from the main text.

I have since put the majority of these into a package file called memsty.sty. To get the whole glory you will have to read the preamble, and the memsty package file but I show a few of the macros below as they may be of more general interest.

\Ppstyle{\pagestyle}} \pstyle{\pagestyle}}

The command \Ppstyle prints its argument in the font used to indicate pagestyles and the command \pstyle prints its pagestyle argument and also makes a pagestyle entry in the index. Its definition is

```
\newcommand*{\pstyle}[1]{\Ppstyle{#1}%
   \index{#1 pages?\Ppstyle{#1} (pagestyle)}%
   \index{pagestyle!#1?\Ppstyle{#1}}
```

The first part prints the argument in the text and the second adds two entries to the idx file. The fragment #1 pages is what the Makelndex program will use for sorting entries, and the fragment following the ? character is what will be put into the index.

\Pcstyle{\chapterstyle}} \cstyle{\chapterstyle}}

The command \Pcstyle prints its argument in the font used to indicate chapterstyles and \cstyle prints its chapterstyle argument and also makes a chapterstyle entry in the index. Its definition is

```
\newcommand*{\cstyle}[1]{\Pcstyle{#1}%
   \index{#1 chaps?\Pcstyle{#1} (chapterstyle)}%
   \index{chapterstyle!#1?\Pcstyle{#1}}}
```

which is almost identical to \pstyle.

There is both a *companion* chapterstyle and a *companion* pagestyle. The strings used for sorting the index entries for these are companion chaps and companion pages respectively, so the chapterstyle will come before the pagestyle in the index. The reason for distinguishing between the string used for sorting and the actual entry is partly to distinguish between different kinds of entries for a single name and partly to avoid any formatting commands messing up the sorted order.

```
\begin{syntax} syntax \end{syntax}
```

The syntax environment is for specifying command and environment syntax. Its definition is

It is implemented in terms of the tabular environment, centered within the typeblock, which forms a box that will not be broken across a pagebreak. The box frame is just the normal horizontal and vertical lines that you can use with a tabular. The width is fixed at 90% of the text width. As it is a tabular environment, each line of syntax must be ended with \\. Note that normal LaTeX processing occurs within the syntax environment, so you can effectively put what you like inside it. The center environment is defined in terms of a trivlist and \centering. I wanted to be able to control the space before and after the '\centering' so I defined the tightcenter environment which enabled me to do this.

```
\begin{lcode} LaTeX code \end{lcode}
```

I use the lcode environment for showing examples of LaTeX code. It is a special kind of verbatim environment where the font size is \small but the normal \baselineskip is used, and each line is indented.

At the bottom the environment is defined in terms of a list, although that is not obvious from the code; for details see the class code [Wil09b]. I wanted the environment to be a tight list and started off by defining two helper items.

The macro \@zeroseps sets the before, after and middle skips in a list to 0pt (\z@ is shorthand for 0pt). The length \gparindent will be the line indentation in the environment.

```
% Now we can do the new lcode verbatim environment.
% This has no extra before/after spacing.
\newenvironment{lcode}{\@zeroseps
  \renewcommand{\verbatim@startline}%
    {\verbatim@line{\hskip\gparindent}}
    \small\setlength{\baselineskip}{\onelineskip}\verbatim}%
    {\endverbatim
    \vspace{-\baselineskip}\noindent}
```

The fragment {\hskip\gparindent} puts \gparindent space at the start of each line.

The fragment \small\setlength{\baselineskip}{\onelineskip} sets the font size to be \small, which has a smaller \baselineskip than the normal font, but this is corrected for by changing the local \baselineskip to the normal skip, \onelineskip. At the end of the environment there is a negative space of one line to compensate for a one line space that LaTeX inserts.

## Showcases

The memoir memoir class has several features that involve a *style* and it provide several of these styles. This chapter is used to showcase these styles.

#### **B.1** CHAPTER STYLES

For more about defining chapter styles, see section 6.5, page 84.

## Chapter 1

# Demonstration of the default chapter style

The above is a demonstration of the *default* chapterstyle. It is one of several styles that come as part of the memoir class.

Figure B.1: The default chapterstyle

# 2 Demonstration of the section chapter style

The above is a demonstration of the *section* chapterstyle. It is one of several styles that come as part of the memoir class.

Figure B.2: The section chapterstyle

# 3 Demonstration of the hangnum chapter style

The above is a demonstration of the *hangnum* chapterstyle. It is one of several styles that come as part of the memoir class.

Figure B.3: The hangnum chapterstyle

## Demonstration of the companion chapter style

The above is a demonstration of the *companion* chapterstyle. It is one of several styles that come as part of the memoir class.

Figure B.4: The companion chapterstyle

## 5 Demonstration of the article chapter style

The above is a demonstration of the *article* chapterstyle. It is one of several styles that come as part of the memoir class.

Figure B.5: The article chapterstyle

# Demonstration of the bianchi chapter style

The above is a demonstration of the *bianchi* chapterstyle. It is one of several styles that come as part of the memoir class.

Figure B.6: The bianchi chapterstyle

## DEMONSTRATION OF THE BRINGHURST CHAPTER STYLE

The above is a demonstration of the *bringhurst* chapterstyle. It is one of several styles that come as part of the memoir class.

Figure B.7: The bringhurst chapterstyle

# Demonstration of the brotherton chapter style

The above is a demonstration of the *brotherton* chapterstyle. It is one of several styles that come as part of the memoir class.

Figure B.8: The brotherton chapterstyle

Chapter 9

Demonstration of the chappell chapter style

The above is a demonstration of the *chappell* chapterstyle. It is one of several styles that come as part of the memoir class.

Figure B.9: The chappell chapterstyle

## 10 Demonstration of the crosshead chapter style

The above is a demonstration of the *crosshead* chapterstyle. It is one of several styles that come as part of the memoir class.

Figure B.10: The crosshead chapterstyle

## I Demonstration of the culver chapter style

The above is a demonstration of the *culver* chapterstyle. It is one of several styles that come as part of the memoir class.

Figure B.11: The culver chapterstyle

Demonstration of the dash chapter style

The above is a demonstration of the *dash* chapterstyle. It is one of several styles that come as part of the memoir class.

Figure B.12: The dash chapterstyle

3

## Demonstration of the demo2 chapter style

The above is a demonstration of the *demo2* chapterstyle. It is one of several styles that come as part of the memoir class.

Figure B.13: The demo2 chapterstyle

Chapter 4

## Demonstration of the dowding chapter style

The above is a demonstration of the *dowding* chapterstyle. It is one of several styles that come as part of the memoir class.

Figure B.14: The dowding chapterstyle

## Demonstration of the ell chapter style

The above is a demonstration of the *ell* chapterstyle. It is one of several styles that come as part of the memoir class.

Figure B.15: The ell chapterstyle

## **Chapter 6**

## Demonstration of the ger chapter style

The above is a demonstration of the *ger* chapterstyle. It is one of several styles that come as part of the memoir class.

Figure B.16: The ger chapterstyle

## 7 Demonstration of the komalike chapter style

The above is a demonstration of the *komalike* chapterstyle. It is one of several styles that come as part of the memoir class.

Figure B.17: The komalike chapterstyle

CHAPTER 8

Demonstration of the lyhne chapter style

The above is a demonstration of the *lyhne* chapterstyle. It is one of several styles that come as part of the memoir class.

Figure B.18: The lyhne chapterstyle. This style requires the graphicx package

CHAPTER 9

# Demonstration of the madsen chapter style

The above is a demonstration of the *madsen* chapterstyle. It is one of several styles that come as part of the memoir class.

Figure B.19: The madsen chapterstyle. This style requires the graphicx package

## Demonstration of the ntglike chapter style

The above is a demonstration of the *ntglike* chapterstyle. It is one of several styles that come as part of the memoir class.

Figure B.20: The ntglike chapterstyle

## 1 Demonstration of the southall chapter style

The above is a demonstration of the *southall* chapterstyle. It is one of several styles that come as part of the memoir class.

Figure B.21: The southall chapterstyle

## 2 Demonstration of the tandh chapter style

The above is a demonstration of the *tandh* chapterstyle. It is one of several styles that come as part of the memoir class.

Figure B.22: The tandh chapterstyle

## CHAPTER 3

## DEMONSTRATION OF THE THATCHER CHAPTER STYLE

The above is a demonstration of the *thatcher* chapterstyle. It is one of several styles that come as part of the memoir class.

Figure B.23: The thatcher chapterstyle

CHAPTER 4

## Demonstration of the veelo chapter style

The above is a demonstration of the *veelo* chapterstyle. It is one of several styles that come as part of the memoir class.

Figure B.24: The veelo chapterstyle. This style requires the graphicx package

# 5. Demonstration of the verville chapter style

The above is a demonstration of the *verville* chapterstyle. It is one of several styles that come as part of the memoir class.

Figure B.25: The verville chapterstyle

## 6 *Demonstration of the wilsondob chapter style*

The above is a demonstration of the *wilsondob* chapterstyle. It is one of several styles that come as part of the memoir class.

Figure B.26: The wilsondob chapterstyle

The code for some of these styles is given in below. For details of how the other chapter styles are defined, look at the documented class code. This should give you ideas if you want to define your own style.

Note that it is not necessary to define a new chapterstyle if you want to change the chapter headings — you can just change the individual macros without putting them into a style.

#### B.1.1 Chappell

A style that includes rules is one that I based on the chapter heads in [CB99] and which I have called *chappell* after the first author. The style, which is shown in Figure B.9, can easily form the basis for general heads in non-technical books.

```
\makechapterstyle{chappell}{%
  \setlength{\beforechapskip}{0pt}
  \renewcommand*{\chapnamefont}{\large\centering}
  \renewcommand*{\chapnumfont}{\large}
  \renewcommand*{\printchapternonum}{%
    \vphantom{\printchaptername}%
    \vphantom{\chapnumfont 1}%
    \afterchapternum
    \vskip -\onelineskip}
  \renewcommand*{\chaptitlefont}{\Large\itshape}
  \renewcommand*{\printchaptertitle}[1]{%
    \hrule\vskip\onelineskip \centering\chaptitlefont ##1}}
```

The style centers the chapter number, draws a rule across the page under it, and below that comes the title, again centered. All the fiddling in the \printchapternonum macro is to try and ensure that the rule above the title is at the same height whether or not the chapter is numbered (the ToC being an example of an unnumbered heading).

#### B.1.2 Demo, Demo2 and demo3

I created a *demo* chapterstyle quite a time ago and used it on occasions in earlier editions of this Manual. Here is the original code.

```
\makechapterstyle{demo}{%
  \renewcommand*{\printchaptername}{\centering}
  \renewcommand*{\printchapternum}{\chapnumfont \numtoName{\c@chapter}}
  \renewcommand*{\chaptitlefont}{\normalfont\Huge\sffamily}
  \renewcommand*{\printchaptertitle}[1]{%
     \hrule\vskip\onelineskip \raggedleft \chaptitlefont ##1}
  \renewcommand*{\afterchaptertitle}%
     {\vskip\onelineskip \hrule\vskip \afterchapskip}
```

#### }% end demo

This has one serious failing and what I now believe is a poor design decision. The failing is that if you have any appendices that use the *demo* chapterstyle then they are numbered instead of being lettered. The poor design is that the position of the title with respect to the top of the page is not the same for numbered and unnumbered chapters. The *demo2* chapterstyle below fixes both of these at the expense of simplicity (at least for me).

```
\makechapterstyle{demo2}{%
  \renewcommand*{\printchaptername}{\centering}
  \renewcommand*{\printchapternum}{\chapnumfont
     \ifanappendix \thechapter \else \numtoName{\c@chapter}\fi}
  \renewcommand*{\chaptitlefont}{\normalfont\Huge\sffamily}
  \renewcommand*{\printchaptertitle}[1]{%
    \hrule\vskip\onelineskip \raggedleft \chaptitlefont ##1}
  \renewcommand*{\afterchaptertitle}{%
    \vskip\onelineskip \hrule\vskip \afterchapskip}
  \setlength{\beforechapskip}{3\baselineskip}
  \renewcommand*{\printchapternonum}{%
    \vphantom{\chapnumfont One}
    \afterchapternum%
    \vskip\topskip}
  \setlength{\beforechapskip}{2\onelineskip}
}% end{demo2}
```

You may find it instructive to compare the code for the demo and demo2 chapterstyles.

Thec *demo* chapterstyle is still available in the class for backward compatibility reasons, but I strongly advise against anyone using it.

By chance I inadvertantly typest a chapterstyle that was a mixture of the *pedersen* and *demo2* styles. As a result there is now a *demo3* chapterstyle as well. The only difference between the two styles is in the definition of \chapnumfont which in *demo3* is:

```
\renewcommand*{\chapnumfont}{\normalfont\HUGE\itshape}
```

#### B.1.3 Pedersen

I have modified Troels Pedersen's original code to make it a little more efficient and flexible.

```
\newcommand*{\colorchapnum}{}
\newcommand*{\colorchaptitle}{}
\makechapterstyle{pedersen}{%
  \setlength{\beforechapskip}{-20pt}
  \setlength{\afterchapskip}{10pt}
  \renewcommand*{\chapnamefont}{\normalfont\LARGE\itshape}
 \renewcommand*{\chapnumfont}{\normalfont\HUGE\itshape\colorchapnum}
  \renewcommand*{\chaptitlefont}{\normalfont\huge\itshape\colorchaptitle}
  \renewcommand*{\afterchapternum}{}
  \renewcommand*{\printchaptername}{}
  \setlength{\midchapskip}{20mm}
  \renewcommand*{\chapternamenum}{}
  \renewcommand*{\printchapternum}{%
    \sidebar{\raisebox{0pt}[0pt][0pt]{\makebox[0pt][1]{%
      \resizebox{!}{\midchapskip}{\chapnumfont\thechapter}}}
  \renewcommand*{\printchaptertitle}[1]{\chaptitlefont ##1}
}
```

The chapter number is scaled up from its normal size and set in a sidebar.

```
\colorchapnum \colorchaptitle
```

The title is set with colorchaptitle and the number with colorchapnum, both of which default to doing nothing. Lars Madsen has suggested an attractive red color for these:

```
\usepackage{color}
\definecolor{ared}{rgb}{.647,.129,.149}
\renewcommand{\colorchapnum}{\color{ared}}
\renewcommand{\colorchaptitle}{\color{ared}}
\chapterstyle{pedersen}
```

The uncolored version is used for the chaptersyle for this chapter; because of setting the number in a sidebar it does not display well anywhere other than as a real chapter head.

#### B.1.4 Southall

On 2006/01/08 Thomas Dye posted his *southall* chapterstyle on comp.text.tex and kindly gave me permission to include it here. It is based on the headings in a Cambridge Press book<sup>1</sup> by Aidan Southall. It produces a simple numbered heading with the title set as a block paragraph, and with a horizontal rule underneath. His original code called for lining figures for the number but I have commented out that bit. I also changed the code to eliminate the need for the two new lengths that Thomas used.

```
\makechapterstyle{southall}{%
  \setlength{\afterchapskip}{5\baselineskip}
  \setlength{\beforechapskip}{36pt}
  \setlength{\midchapskip}{\textwidth}
  \addtolength{\midchapskip}{-\beforechapskip}
  \renewcommand*{\chapterheadstart}{\vspace*{2\baselineskip}}
```

1 Which I haven't seen

```
\renewcommand*{\chaptitlefont}{\huge\rmfamily\raggedright}
\renewcommand*{\chapnumfont}{\chaptitlefont}
\renewcommand*{\printchaptername}{}
\renewcommand*{\chapternamenum}{}
\renewcommand*{\afterchapternum}{}
\renewcommand*{\printchapternum}{%
  \begin{minipage}[t][\baselineskip][b]{\beforechapskip}
    {\vspace{0pt}\chapnumfont%%%\figureversion{lining}
                 \thechapter}
  \end{minipage}}
\renewcommand*{\printchaptertitle}[1]{%
  \hfill\begin{minipage}[t]{\midchapskip}
    {\vspace{0pt}\chaptitlefont ##1\par}\end{minipage}}
\renewcommand*{\afterchaptertitle}{%
  \par\vspace{\baselineskip}%
  \hrulefill \par\nobreak\noindent \vskip\afterchapskip}}
```

The resulting style is shown in Figure B.21.

#### B.1.5 Veelo

Bastiaan Veelo posted the code for a new chapter style to CTT on 2003/07/22 under the title [memoir] [contrib] New chapter style. His code, which I have slightly modified and changed the name to veelo, is below. I have also exercised editorial privilege on his comments.

I thought I'd share a new chapter style to be used with the memoir class. The style is tailored for documents that are to be trimmed to a smaller width. When the bound document is bent, black tabs will appear on the fore side at the places where new chapters start as a navigational aid. We are scaling the chapter number, which most DVI viewers will not display accurately.

Bastiaan.

In the style as I modified it, \beforechapskip is used as the height of the number and \midchapskip is used as the length of the black bar.

```
\newlength{\numberheight}
\newlength{\barlength}
\makechapterstyle{veelo}{%
 \setlength{\afterchapskip}{40pt}
 \renewcommand*{\chapterheadstart}{\vspace*{40pt}}
 \renewcommand*{\chapterheadstart}{\par\nobreak\vskip 25pt}
 \renewcommand*{\chapternum}{\normalfont\LARGE\flushright}
 \renewcommand*{\chaptitlefont}{\normalfont\HUGE}
 \renewcommand*{\chaptitlefont}{\normalfont\HUGE\bfseries\flushright}
 \renewcommand*{\chaptername}{%
  \chapnamefont\MakeUppercase{\@chapapp}}
 \renewcommand*{\chapternamenum}{}
 \setlength{\beforechapskip}{18mm}
 \setlength{\midchapskip}{\paperwidth}
 \addtolength{\midchapskip}{-\textwidth}
```

```
\addtolength{\midchapskip}{-\spinemargin}
\renewcommand*{\printchapternum}{%
  \makebox[0pt][1]{\hspace{.8em}%
    \resizebox{!}{\numberheight}{\chapnumfont \thechapter}%
    \hspace{.8em}%
    \rule{\midchapskip}{\beforechapskip}%
  }}%
  \makeoddfoot{plain}{}{\thepage}}
```

If you use this style you will also need to use the graphicx package [CR99] because of the \resizebox macro. The *veelo* style works best for chapters that start on recto pages.

## **Sniplets**

This chapter is (over time) meant to hold various pieces of code for memoir that we have gathered over the years or others have contributed, and which we think might be useful for others. In some cases they will have been moved from the text to this place, in order to make the manual less cluttered.

If you have some memoir related code you would like to share, feel free to send it to daleif@math.au.dk.

#### SNIPLET OVERVIEW

| Sniplet C.1 (Mirroring the output)                    | 401 |
|-------------------------------------------------------|-----|
| Sniplet C.2 (Remove pagenumber if only one page)      | 402 |
| Sniplet C.3 (A kind of draft note)                    | 402 |
| Sniplet C.4 (Adding indentation to footnotes)         | 403 |
| Sniplet C.5 (Background image and trimmarks)          | 403 |
| Sniplet C.6 (Autoadjusted number widths in the ToC)   | 403 |
| Sniplet C.7 (Using class tools to make a chapter ToC) | 405 |
| Sniplet C.8 (An appendix ToC)                         | 407 |

SNIPLET C.1 (MIRRORING THE OUTPUT)

The memoir class is not quite compatible with the crop package. This is usually not a problem as we provide our own crop marks. But crop provide one feature that we do not: mirroring of the output. The following sniplet was posted on CTT by Heiko Oberdiek (2009/12/05, thread *Memoir and mirrored pdf output*)

```
\usepackage{atbegshi}
\usepackage{graphicx}
\AtBeginShipout{%
  \sbox\AtBeginShipoutBox{%
    \kern-1in\relax
    \reflectbox{%
        \rlap{\kern1in\copy\AtBeginShipoutBox}%
        \kern\stockwidth
    }%
  }%
}
```

SNIPLET C.2 (REMOVE PAGENUMBER IF ONLY ONE PAGE)

Memoir counts all the pages used. You can use this information in various ways. For example, say you are preparing a setup to write small assignments in, these may or may not be just one page. How do we remove the footer automatically if there is only one page? Easy, place the following in the preamble (compile at least twice):

\AtEndDocument{\ifnum\value{lastsheet}=1\thispagestyle{empty}\fi}

#### SNIPLET C.3 (A KIND OF DRAFT NOTE)

Bastiaan Veelo has kindly provided example code for another form of a side note, as follows.

```
%% A new command that allows you to note down ideas or annotations in
\% the margin of the draft. If you are printing on a stock that is wider
%% than the final page width, we will go to some length to utilise the
%% paper that would otherwise be trimmed away, assuming you will not be
\% trimming the draft. These notes will not be printed when we are not
%% in draft mode.
\makeatletter
   \ifdraftdoc
     \newlength{\draftnotewidth}
     \newlength{\draftnotesignwidth}
     \newcommand{\draftnote}[1]{\@bsphack%
       {%% do not interfere with settings for other marginal notes
         \strictpagecheck%
         \checkoddpage%
         \setlength{\draftnotewidth}{\foremargin}%
         \addtolength{\draftnotewidth}{\trimedge}%
         \addtolength{\draftnotewidth}{-3\marginparsep}%
         \ifoddpage
          \setlength{\marginparwidth}{\draftnotewidth}%
          \marginpar{\flushleft\textbf{\textit{\HUGE !\ }}\small #1}%
         \else
          \settowidth{\draftnotesignwidth}{\textbf{\textit{\HUGE\ !}}}%
          \addtolength{\draftnotewidth}{-\draftnotesignwidth}%
          \marginpar{\raggedleft\makebox[0pt][r]{%% hack around
              \raggedleft\small\hspace{0pt}#1%
              }\textbf{\textit{\HUGE\ !}}%
          }%
         \fi
       \ \ensuremath{\belowdelta}\
```

```
\else
   \newcommand{\draftnote}[1]{\@bsphack\@esphack}
   \fi
   \makeatother
```

Bastiaan also noted that it provided an example of using the \foremargin length. If you want to try it out, either put the code in your preamble, or put it into a package (i.e., .sty file) without the \makeat... commands.

#### SNIPLET C.4 (ADDING INDENTATION TO FOOTNOTES)

At times a document design calls for a footnote configuration equal to the default but everything indented more to the right. This can be achieved via

```
\newlength\myextrafootnoteindent
\setlength\myextrafootnoteindent{\parindent}
\renewcommand\makefootmarkhook{%
   \addtolength{\leftskip}{\myextrafootnoteindent}}
```

In this example we indent the footnotes to match the overall paragraph indentation. We need to save the current value of \parindent since it is reset in the footnotes.

#### SNIPLET C.5 (BACKGROUND IMAGE AND TRIMMARKS)

This sniplet comes from another problem described in CTT. If one use the eso-pic package to add a background image, this image ends up on top of the trim marks. To get it *under* the trim marks Rolf Niepraschk suggested the following trick

```
\RequirePackage{atbegshi}\AtBeginShipoutInit
\documentclass[...,showtrims]{memoir}
...
\usepackage{eso-pic}
...
```

#### SNIPLET C.6 (AUTOADJUSTED NUMBER WIDTHS IN THE TOC)

When the ToC is typeset the chapter, section etc. number is typeset within a box of a certain fixed with (one width for each sectional type). If this width is too small for the current document, the user have to manually adjust this width.

In this sniplet we present a method where we automatically record the widest.

It a later memoir version, we may add similar code to the core.

There are two ways to record the widest entries of the various types, either preprocess the entire ToC or measure it as a part of the ToC typesetting, store it in the .aux and reuse it on the next run. We will use the later approach. There is one caveat: The .aux file is read at \begin{document}, so we need to postpone our adjustments via \AtBeginDocument.

The following solution use some ToC related hooks within the class, plus the etoolbox and calc packages.

First we create some macros to store information within the .aux file, and retrieve it again.

```
\makeatletter
\newcommand\mem@auxrestore[2]{\csgdef{stored@value@#1}{#2}}
\newcommand\memstorevalue[2]{%
  \@bsphack%
  \immediate\write\@mainaux{\string\mem@auxrestore{#1}{#2}}%
  \@esphack}
\newcommand\RetrieveStoredLength[1]{%
  \ifcsdef{stored@value@#1}{\csuse{stored@value@#1}}{0pt}}%
\makeatletter
```

Here \RetrieveStoredLength can be used in most \setlength cases, at least when the calc package is loaded. The argument will be the name of the variable one asked to be stored. If no corresponding value has been found for a given name, 0 pt is returned.

Next we need to prepare the hooks. In this case we will show how to take care of \chapter, \section and \subsection. \chapter is relatively easy:<sup>1</sup>

```
\newlength\tmplen % scratch length
\newlength\widestchapter % guess, they are zero by default
\renewcommand\chapternumberlinehook[1]{%
  \settowidth\tmplen{\hbox{\cftchapterfont#1}}%
  \ifdimgreater\tmplen\widestchapter{%
    \global\widestchapter=\tmplen}{}}
```

We use an alternative syntax to make the \widestchapter global.

Handling \section and \subsection is slightly more tricky, as they both use numberline. Instead we rely on the local value of the magic macro \cftwhatismyname.

```
\newlength\widestsection
\newlength\widestsubsection
\renewcommand\numberlinehook[1]{%
 % use a loop handler to loop over a list of possible
 % types. \forcsvlist comes from etoolbox
 \forcsvlist{\ToCHookListHandler{#1}}{section,subsection,subsubsection,%
 paragraph,subparagraph,figure,table}}
% the actual handler.
\newcommand\ToCHookListHandler[2]{%
 \edef\tmpstr{#2}%
 \ifdefstrequal{\cftwhatismyname}{\tmpstr}{%
 \settowidth\tmplen{\hbox{\csuse{cft\cftwhatismyname font}#1}}%
 \ifcslength{widest#2}{% is this length defined?
 \ifdimgreater\tmplen{\csuse{widest#2}}{%
 \global\csuse{widest#2}=\tmplen}{}}}
```

<sup>1</sup> In some cases you may want to use {\@chapapp@head\@cftbsnum #1\@cftasnum}

Even though the list mention more macros, we only use those we have added corresponding lengths for.

Next we need to store the values at the end of the document

```
\AtBeginDocument{\AtEndDocument{
    \memstorevalue{widestchapter}{\the\widestchapter}
    \memstorevalue{widestsection}{\the\widestsection}
    \memstorevalue{widestsubsection}{\the\widestsubsection}
}}
```

Here is how to get the standard class setup for a three level TOC. We also add a little extra padding to the boxes. Remember that it may take a few compilations before the ToC settles down.

```
\newlength\cftnumpad % padding
\setlength\cftnumpad{0.5em}
\AtBeginDocument{
  \cftsetindents{chapter}{0pt}{%
    \RetrieveStoredLength{widestchapter}+\cftnumpad}
  \cftsetindents{section}{%
    \cftchapterindent+\cftchapternumwidth}{%
    \RetrieveStoredLength{widestsection}+\cftnumpad}
    \cftsetindents{subsection}{%
    \cftsectionindent+\cftsectionnumwidth}{%
    \RetrieveStoredLength{widestsubsection}+\cftnumpad}
}
```

SNIPLET C.7 (USING CLASS TOOLS TO MAKE A CHAPTER TOC)

By using a few hooks, we will be able to create a simple chapter toc. First a few notes:

- (a) In this class, the TOC data can be reused, thus we can load the TOC data as many times as we would like.
- (b) Data in the TOC is stored as arguments the \contentsline macro, say (see also Figure 9.1 on page 143)

\contentsline{chapter}{\chapternumberline {1}Test}{3}

where the first argument determins which macro is used to process the data. Each of these macros look at the value of the tocdepth counter to know whether to typeset or not.

(c) Using some hooks we can insert local changes to tocdepth in order to only typeset the sections from the current chapter.

The idea is to be able to add hooks at key points in the ToC data, and then use these hooks to enable and disable typesetting.

We will need to add hooks just after a chapter line (like the one above), and we will need to be able to insert hooks just before items that mark the end of a chapter, that is the next \chapter, \part, \book, plus a macro like \appendixpage which also write to the ToC.

First we define hooks that add hooks into the TOC. We use a counter to make each start and end hook unique. We add *end markers* above the ToC entries for \chapter, \part and \book.

```
\newcounter{tocmarker}
```

```
\renewcommand\mempreaddchaptertotochook{\cftinserthook{toc}{end-\thetocmarker}}
\renewcommand\mempreaddparttotochook {\cftinserthook{toc}{end-\thetocmarker}}
\renewcommand\mempreaddbooktotochook {\cftinserthook{toc}{end-\thetocmarker}}
\renewcommand\mempreaddapppagetotochook{\cftinserthook{toc}{end-\thetocmarker}}
% start marker
```

\stepcounter{tocmarker}\cftinserthook{toc}{start-\thetocmarker}}
\let\normalchangetocdepth\changetocdepth % for later

The hooks inserted into the TOC file, does nothing by default. You will notice that the line above will now look like:

```
\cftinsert {end-0}
\contentsline{chapter}{\chapternumberline {1}Test}{3}
\cftinsert {start-1}
...
\cftinsert {end-1}
\contentsline{chapter}{\chapternumberline {2}Test}{5}
```

Thus to get a chapter toc command we need to make sure that (1) all entries are disabled, (2) at start-1 we reenable TOC entries, and (3) at end-1 disable TOC entries again. Here is the rest of the code, explained via comments.

```
\makeatletter
\newcommand\chaptertoc{
  % make changes local, remember counters a global
  \begingroup
  % store current value, to be restored later
  \setcounter{@memmarkcntra}{\value{tocdepth}}
  % when ever \settocdepth is used, it adds the new value to the
  % ToC data. This cause problems when we want to disable all
  % entries. Luckily the data is added via a special macro, we we
  % redefine it, remember we stored the original value earlier.
  \let\changetocdepth\@gobble
  % disable all entries (using our copy from above)
  \normalchangetocdepth{-10}
  % enable toc data within our block, we go as far as subsubsection
```

```
\cftinsertcode{start-\thetocmarker}{\normalchangetocdepth{3}}
\% when the block is done, disable the remaining
\cftinsertcode{end-\thetocmarker}{\normalchangetocdepth{-10}}
% remove the spacing above the toc title
\let\tocheadstart\relax
% remove the toc title itself
\let\printtoctitle\@gobble
% remove space below title
\let\aftertoctitle\relax
% reformat TOC entries:
\setlength{\cftsectionindent}{0pt}
\setlength{\cftsubsectionindent}{\cftsectionnumwidth}
\setlength{\cftsubsubsectionindent}{\cftsubsectionindent}
\addtolength{\cftsubsubsectionindent}{\cftsubsectionnumwidth}
\renewcommand\cftsectionfont{\small}
\renewcommand\cftsectionpagefont{\small}
\renewcommand\cftsubsectionfont{\small}
\renewcommand\cftsubsectionpagefont{\small}
\renewcommand\cftsubsubsectionfont{\small}
\renewcommand\cftsubsubsectionpagefont{\small}
% include the actual ToC data
\tableofcontents*
\endgroup
% restore tocdepth
\setcounter{tocdepth}{\value{@memmarkcntra}}
% to indent or not after the chapter toc
\m@mindentafterchapter
% space between chapter toc and text
\par\bigskip
% handles indentation after the macro
\@afterheading}
```

\makeatother

Note that if the \chapterprecistoc or \chapterprecis has been used then that data is also added to the ToC data, and we will need to locally disable it in the chapter ToC. This can be done by adding

\let\precistoctext\@gobble

to the \chaptertoc definition above, just make sure it is added before calling before \tableofcontents\*.

SNIPLET C.8 (AN APPENDIX TOC)

Here we assume a structure like

\tableofcontents\*
\chapter

**CONTENTS** 

\chapter
\chapter
\appendix
\appendixpage
\appendixtableofcontents
\chapter
\chapter
\chapter

where the first ToC should just show until (and including) \appendixpage, and \appendixtableofcontents should only list the appendices.

We also assume that no \settocdepth's have been issued after \appendixpage. We only need a single hook after \appendixpage.

Then the definition of the actual appendix ToC:

```
\makeatletter
\newcommand\appendixtableofcontents{
   \begingroup
   \let\changetocdepth\@gobble
   \normalchangetocdepth{-10}
   \cftinsertcode{BREAK}{\normalchangetocdepth{3}}
   \renewcommand\contentsname{Appendices overview}
   \tableofcontents*
   \endgroup
}
\makeatother
```

## Pictures

There are many freely available LaTeX introductions on CTAN and other places. One thing that these apparently are not covering is the traditional picture environment. It can be very handy in many applications, though for more complex drawings the reader might be better of with TiKz/pgf or PSTricks. For the benefit of the general reader we here provide a lesson in the standard picture environment.

Writers comment: There are many extensions to the stock picture environment provided by the LaTeX kernel. We have chosen not to deal with them in this chapter but instead concentrate on what you get as is from the kernel. But there are a few handy packages that the reader might want to explore: picture (by Heiko Oberdiek) which extends the \put syntax to include arbitrary lengths, like 50mm; pict2e which is mentioned in [GM<sup>+</sup>07] but just recently was released; eepic. All packages are available from CTAN.

This chapter describes how to draw diagrams and pictures using LaTeX. Pictures are drawn in the picture environment. You can draw straight lines, arrows and circles; you can also put text into your pictures.

Most often pictures are drawn within a figure environment, but they may also be drawn as part of the normal text.

#### D.1 BASIC PRINCIPLES

The positions of picture elements are specified in terms of a two-dimensional cartesian coordinate system. A *coordinate* is a number, such as 7, -21 or 1.78. In the cartesian coordinate system, a pair of coordinates (i.e., a pair of numbers) specifies a position relative to the position designated as (0,0). This special position is called the *origin*. The first of the coordinate pair gives the value of the horizontal distance from the origin to the position. A positive coordinate is an offset to the right and a negative number is an offset to the left. The first value of a coordinate pair is called the *x coordinate*. The second value of a coordinate pair is called the *y coordinate* and gives the vertical offset from the origin (positive upwards and negative downwards).

#### \unitlength

To draw a picture we also need to specify the units of measurement. By default, LaTeX takes the printer's point (there are 72.27 points to an inch) as the measurement of length. The value of the unit of length measurement within a picture environment is actually given by the value of the \unitlength length declaration. This can be changed to any length that you like via the \setlength command. For example,

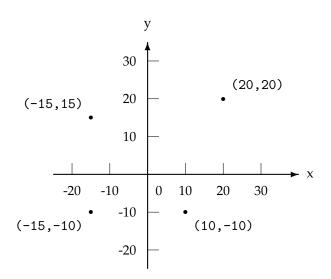

Figure D.1: Some points in the cartesian coordinate system

#### 

will make the value of \unitlength to be two millimeters.

Figure D.1 shows the positions of some points and their coordinate values. Coordinate pairs are typed as a pair of numbers, separated by a comma, and enclosed in parentheses.

| \thinlines                            |  |
|---------------------------------------|--|
| \thicklines                           |  |
| $\linethickness{\langle len \rangle}$ |  |

In general, LaTeX can draw lines of only two thicknesses, thin and thick. The required thickness is specified via either a \thicklines or a \thinlines declaration, with the latter being the default.

There is another declaration, \linethickness, which can be used to change the thickness of horizontal and vertical lines only. It sets the thickness of these lines to  $\langle len \rangle$ , but has no effect on any sloping lines.

A picture environment has a required size pair argument that specifies the width and height of the picture, in terms of the value of \unitlength.

| \begin{picture}( <i>width, height</i> )) <i>(contents)</i>                 | \end{picture}                                     |
|----------------------------------------------------------------------------|---------------------------------------------------|
| $\begin{picture}(\langle width, height \rangle)(\langle llx, lly \rangle)$ | $\langle contents \rangle \setminus end{picture}$ |

The environment creates a box of size  $\langle width \rangle$  by  $\langle height \rangle$ , which will not be split across pages. The default position of the origin in this environment is at the lower left hand corner of the box. For example,

\begin{picture}(80,160)

creates a picture box of width 80 and height 160 whose lower left hand corner is at (0,0). There is also an optional coordinate pair argument (which comes after the required argu-

ment) that specifies the coordinates of the lower left hand corner of the box if you do not want the default origin.

\begin{picture}(80,160)(10,20)

specifies a picture box of width 80 and height 160, as before, but with the bottom left hand corner having coordinates of (10,20). Thus, the top right hand corner will have coordinates (90,180). Note that the optional argument is enclosed in parentheses not square brackets as is ordinarily the case. Typically, the optional argument is used when you want to shift everything in the picture. LaTeX uses the required argument to determine the space required for typesetting the result.

You are not limited to drawing within the box, but if you do draw outside the box the result might run into other text on the page, or even run off the page altogether. LaTeX only reserves the space you specify for the picture and does not know if anything protrudes. In particular

\begin{picture}(0,0)

creates a zero-sized picture which takes no space at all. This can be very useful if you need to position things on the page.

Within the picture environment, LaTeX is in a special *picture* mode (which is a restriced form of LR mode). The only commands that can appear in picture mode are \put, \multiput and \qbezier commands, and a few declarations such as the type style and the thickness declarations. By the way, you should only change the value of \unitlength outside picture mode otherwise LaTeX will get confused about its measurements.

D.2 PICTURE OBJECTS

In a picture everything is placed and drawn by the \put (or its \multiput variant) command.

 $\operatorname{(}(x, y)) \{(object)\}$ 

\put places  $\langle object \rangle$  in the picture with the object's *reference point* at position ( $\langle x, y \rangle$ ). The following sections describe the various picture objects.

#### D.2.1 Text

Text is the simplest kind of picture object. This is typeset in LR mode and the reference point is at the lower left hand corner of the text.

Source for example D.1

```
\setlength{\unitlength}{1mm} % measurements in millimeters
\begin{picture}(30,10) % define size of picture
\put(0,0){\framebox(30,10){}} % draw frame around picture
\put(10,5){Some text} % place text
\thicklines
\put(10,5){\vector(1,1){0}} % mark reference point
\end{picture}
\setlength{\unitlength}{1pt} % reset measurements to default
```

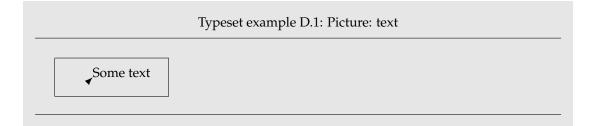

In the diagram, and those following, the reference point is indicated by an arrow. Also, a box is drawn round the diagram at the same size as the picture environment.

#### D.2.2 Boxes

A box picture object is made with one of the box commands. When used in picture mode, the box commands have a slightly different form than when in normal text. The first argument of a box command is a size pair that specifies the width and height of the box. The last argument is the text to be placed in the box. The reference point of a box is the lower left hand corner.

| \framebox( | $(\langle width, height \rangle) [\langle pos \rangle] \{\langle text \rangle\}$ |
|------------|----------------------------------------------------------------------------------|
| \makebox(( | $width, height ) [\langle pos \rangle] \{\langle text \rangle \}$                |

The framebox command draws a framed box of the specified ( $\langle width, height \rangle$ ) dimensions around the text.

```
Source for example D.2
\setlength{\unitlength}{1pc}
\begin{picture}(22,5)
\mu(0,0){\text{ramebox}(22,5)}}
                                            % empty box
\thicklines
\frac{2,1}{\frac{5,2.5}{\text{center}}}
                                           % centered text
put(2,1){vector(1,1){0}}
                                            % ref point
\psi(9,1){\mathrm{framebox}(5,2)[b]{bottom}}
                                           % bottomed text
put(9,1){\vector(1,1){0}}
                                            % ref point
\put(16,1){\framebox(5,3)[t1]{top left}} % cornered text
\mu(16,1) \{ vector(1,1) \{ 0 \} \}
                                            % ref point
\end{picture}
\setlength{\unitlength}{1pt}
```

The default position of the *text* is centered in the box. However, this can be changed via an optional argument (which is enclosed in square brackets), placed between the coordinate pair and the text argument. This argument consists of either one or two of the following letters.

| (left) Places the contents at the left of the box.

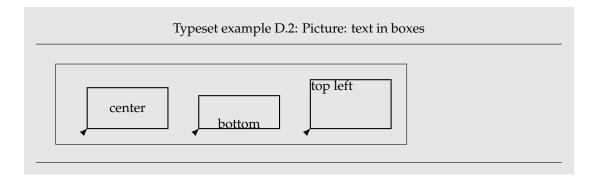

- r (right) Places the contents at the right of the box.
- t (top) Places the contents at the top of the box.
- b (bottom) Places the contents at the bottom of the box.

These place the text in the corresponding position in the box. In a two-letter argument the order of the letters is immaterial. For example, [tr] and [rt] will both result in the text being placed at the top right hand corner of the box. Unlike the normal \framebox command, a \framebox in a picture environment does not add any extra space around the text.

Corresponding to the \framebox there is a \makebox command which does not draw a frame around its contents. The \makebox command takes the same arguments as the \framebox. Particularly interesting is when you specify a zero sized \makebox. A \makebox(0,0){text} command will make the reference point the center of text. Similarly, the other positioning arguments which will adjust the reference point with respect to the box contents. This can be used for fine-tuning the position of text in a picture.

```
Source for example D.3
```

```
\setlength{\unitlength}{1pc}
\begin{picture}(16,2)
\put(0,0){\framebox(16,2){}}
\thicklines
\put(3.5,1){\makebox(0,0){center}} % ref at text center
\put(3.5,1){\vector(0,-1){0}}
\put(7,1){\makebox(0,0)[b]{bottom}} % ref at text bottom
\put(7,1){\vector(0,1){0}}
\put(11,1){\vector(0,1){0}}
\put(11,1){\vector(1,-1){0}}
\end{picture}
\setlength{\unitlength}{1pt}
```

You can draw a dashed box with the \dashbox command.

#### D. PICTURES

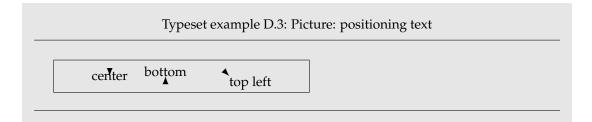

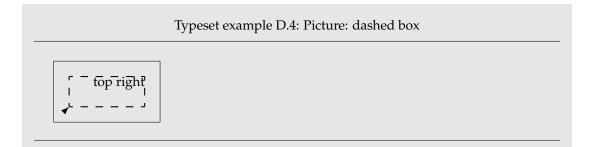

#### $\langle dashbox{\langle len \rangle}(\langle width, height \rangle)[\langle pos \rangle]{\langle text \rangle}$

The first argument of this command specifies the length of each dash. The following arguments are the same as for the other box commands.

Source for example D.4

```
\setlength{\unitlength}{4mm}
\begin{picture}(7,4)
\put(0,0){\framebox(7,4){}}
\thicklines
\put(1,1){\dashbox{0.5}(5,2)[tr]{top right}}
\put(1,1){\vector(1,1){0}}
\end{picture}
\setlength{\unitlength}{1pt}
```

The appearance of the box is best when the width and height of the box are integer multiples of the dash length. In the example the dash length has been set to 0.5 with the width and height set as (5,2); thus the width and height are respectively ten and four times the dash length.

The \frame command draws a frame around the contents of the box that exactly fits the contents.

 $frame{(contents)}$ 

It takes a single required argument which is the contents.

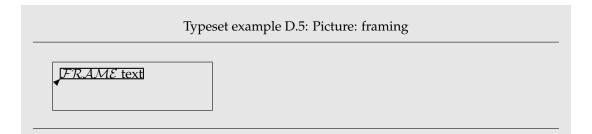

Source for example D.5

```
\setlength{\unitlength}{1pc}
\begin{picture}(10,3)
\put(0,0){\framebox(10,3){}}
\thicklines
\put(0.5,2){\frame{$\mathcal{FRAME}$ text}}
\put(0.5,2){\vector(1,1){0}}
\end{picture}
\setlength{\unitlength}{1pt}
```

The \shortstack command enables you to stack text vertically. It produces a box with a single column of text. As with the other boxes, the reference point is at the lower left hand corner, although no frame is drawn around the stack. The \shortstack command is an ordinary box making command, but it is not often used outside picture mode.

Each line of  $\langle text \rangle$ , except for the last, is ended by a \\ command. The default is to center each text line within the column. However, there is an optional positioning argument. A value of I for  $\langle pos \rangle$  will left align the text and a value of r will right align the text.

Source for example D.6

```
\setlength{\unitlength}{1mm}
\begin{picture}(75,25)
\put(0,0){\framebox(75,25){}}
\put(3,3){\shortstack{Default \\ short \\ Stack}}
\put(3,3){\vector(1,1){0}}
\put(23,3){\vector(1,1){0}}
\put(23,3){\vector(1,1){0}}
\put(43,3){\shortstack[r]{Right\aligned\\short\\Stack}}
\put(43,3){\vector(1,1){0}}
```

|                | Ту              | peset examp      | le D.6: Pictu | ıre: stacking |  |
|----------------|-----------------|------------------|---------------|---------------|--|
|                |                 |                  | Extra         |               |  |
| Default        | Left<br>aligned | Right<br>aligned | spaced        |               |  |
| short<br>Stack | short<br>Stack  | short<br>Stack   | , Stack       |               |  |

```
\put(63,3){\shortstack{Extra \\[4ex] spaced \\[2ex] Stack}}
\put(63,3){\vector(1,1){0}}
\end{picture}
\setlength{\unitlength}{1pt}
```

The rows in a stack are not evenly spaced. The spacing between two rows can be changed in one of two ways.

- 1. Add a strut to a row. A strut is a vertical rule with no width.
- 2. Use the optional argument to the \\ command. This optional argument is a length value.

 $\langle \langle len \rangle ]$ 

It has the effect of adding additional  $\langle len \rangle$  vertical space between the two lines that the  $\backslash$  separates.

```
\newsavebox{\langle box \rangle} \\ \savebox{\langle box \rangle}(\langle width, height \rangle) [\langle pos \rangle] {\langle text \rangle} \\ \sbox{\langle box \rangle} {\langle text \rangle} \\ \sbox{\langle box \rangle} \\ \newsavebox{\langle box \rangle} \\ \newsavebox{\langle box \rangle} \\ \newsav
```

Just as in normal text you can save and reuse boxes. The \savebox macro in picture mode is a variant of the normal text version, but the other three commands are the same in both picture and paragraph modes, and are described in Chapter 15. In picture mode you have to specify the size of the storage box when saving it, via the ( $\langle width, height \rangle$ ) argument to \savebox.

A \savebox command can be used within a picture to store a picture object. The first argument of \savebox is the name of the storage bin to be used. The following arguments are the same as the \makebox command. The result is stored, not drawn. When you have saved something it can be drawn in either the same or other pictures via the \usebox command. This command takes one argument, which is the name of the storage bin.

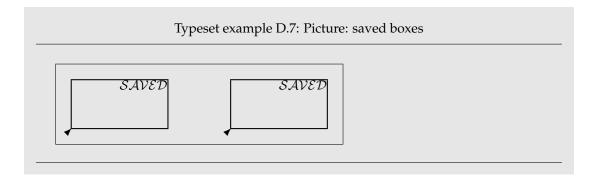

```
Source for example D.7
\setlength{\unitlength}{1pc}
\begin{picture}(18,5)
\put(0,0){\framebox(18,5){}}
\newsavebox{\Mybox}
\savebox{\Mybox}
\savebox{\Mybox}(6,3)[tr]{$\mathcal{SAVED}$}
\thicklines
\put(1,1){\frame{\usebox{\Mybox}}}
\put(11,1){\frame{\usebox{\Mybox}}}
\put(11,1){\vector(1,1){0}}
\put(11,1){\vector(1,1){0}}
\end{picture}
\setlength{\unitlength}{1pt}
```

It can take LaTeX a long time to draw something. When a box is saved it actually contains the typeset contents, which then just get printed out when the box is used. It can save processing time if something which appears several times is saved and then used as and where required. On the other hand, a saved box can use up a significant amount of LaTeX's internal storage space. The \sbox command with an empty text argument can be used to delete the contents of a bin. For example,

\sbox{\Mybox}{}

will empty the \Mybox box. Note that this does not delete the storage box itself.

#### D.2.3 Lines

LaTeX can draw straight lines, but the range of slopes for lines is somewhat restricted. Further, very short lines cannot be drawn.

 $line(\langle i, j \rangle) \{\langle distance \rangle\}$ 

The pair  $(\langle i, j \rangle)$  specifies the *slope* of the line, and  $\langle distance \rangle$  is a value that controls the length of the line. The line starts at its reference point (i.e., the place where it is \put). The

slope of the line is such that if a point on the line is slid along the line, then for every i units the point moves in the horizontal direction it will also have moved j units in the vertical direction. Negative values for i or j have the expected meaning. A move of -3 units in i means a move of 3 units to the left, and similarly a move of -4 units in j means a move of 4 units downwards. So, a line sloping up to the right will have positive values for i and j, while a line sloping up to the left will have a negative value for i and a positive value for j.

The  $\langle distance \rangle$  argument specifies the length of the line in the x (horizontal) direction. One problem with this may have occured to you: what if the line is vertical (i.e., i = 0)? In this case only,  $\langle distance \rangle$  specifies the vertical length of the line. The  $\langle distance \rangle$  argument must be a non-negative value. For horizontal and vertical lines only, the actual length of the line is  $\langle distance \rangle$ . Figure D.2, which is produced from the code below, diagrams the line specification arguments.

```
\begin{figure}
\centering
\setlength{\unitlength}{1mm}
begin{picture}(70,60)
\thicklines
             % draw line and ref point
  \mu(10,20) \{ vector(1,-1) \{ 0 \} \}
\thinlines
              % draw axes
  \mu(0,0){\vector(1,0){60}} \vector(x)
  \mu(0,0){\vector(0,1){50}} \vector(0,53){y}
              % draw i and j vectors
  \mu(20,25) \{ vector(1,0) \{ 20 \} \}
  \put(30,22){\makebox(0,0)[t]{$i$}}
  \mu(40,25) \{ vector(0,1) \{ 10 \} \}
  \put(42,30) {\makebox(0,0) [1] {$ j $ }
              % draw distance vector
  \mu(30,10) \{ (-1,0) \}
  put(30,10) \{vector(1,0) \{20\}\}
  \put(30,8){\makebox(0,0)[t]{\textit{distance}}}
\end{picture}
\setlength{\unitlength}{1pt}
\caption{Specification of a line or arrow}
\label{flpic:spec}
\end{figure}
```

Only a fixed number of slopes are available. This is because LaTeX uses a special font for drawing lines — a line actually consists of little bits of angled rules joined together. Thus, there is only a limited number of values for *i* and *j*. They must both be integers and in the range  $-6 \le i, j \le 6$ . Also, they must have no common divisor other than 1. In other words, the ratio between *i* and *j* must be in its simplest form. You cannot, for example, have (3, 6); instead it would have to be (1, 2). The shortest line that LaTeX can draw is about ten points (1/7 inch approximately) in overall length. You can, though, draw lines that are too long to fit on the page.

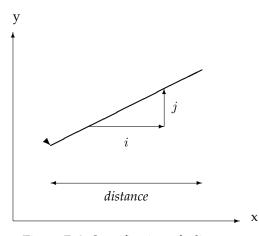

Figure D.2: Specification of a line or arrow

Figure D.3 shows the lines and arrows slanting upwards and to the right that can be drawn in LaTeX. The slope (i, j) pair are shown to the right of the first set of lines and arrows, together with the j/i ratio which gives the slope of the line as a decimal number.

#### D.2.4 Arrows

As shown in Figure D.3 you can also draw a line with an arrowhead on it. These are specified by the \vector command.

 $\langle vector(\langle i, j \rangle) \{\langle distance \rangle\}$ 

This works exactly like the \line command and the arrowhead is put on the line at the end away from the reference point. That is, the arrow points away from the reference point. If the  $\langle distance \rangle$  argument is too small (zero, for instance) the arrowhead only is drawn, with its point at the position where it is \put.

LaTeX is even more restrictive in the number of slopes that it can draw with arrows than it is with lines. The (i, j) slope specification pair must lie in the range  $-4 \le i, j \le 4$ . Also, as with the \line command, they must have no common divisor.

#### D.2.5 Circles

LaTeX can draw two kinds of circles. One is an open circle where only the perimeter is drawn, and the other is a solidly filled disk.

| $circle{\langle diameter \rangle}$ |
|------------------------------------|
| \circle*{(diameter)}               |

The reference point for the open circle, drawn by the \circle command, and the disk, which is drawn by the \circle\* command, is at the center of the circle. The argument to the commands is the *\diameter* of the circle.

Source for example D.8

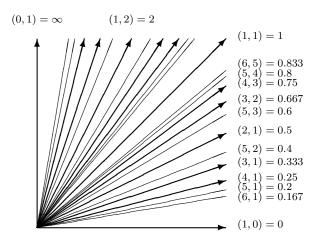

Figure D.3: Sloping lines and arrows

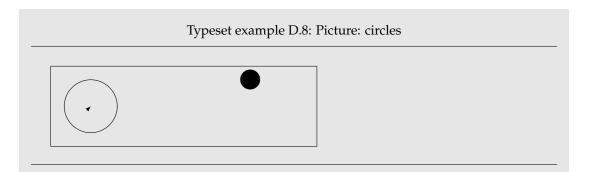

```
\setlength{\unitlength}{1pt}
\begin{picture}(200,60)
\put(0,0){\framebox(200,60){}}
\put(30,30){\circle{40}}
\put(30,30){\vector(1,1){0}}
\put(150,50){\circle*{20}}
\end{picture}
\setlength{\unitlength}{1pt}
```

Just as with the \line and \vector commands, there is only a limited range of circles that can be drawn. Typically, the maximum diamter of a \circle is about 40 points, while for a \circle\* the maximum diameter is less, being about 15 points. LaTeX will choose

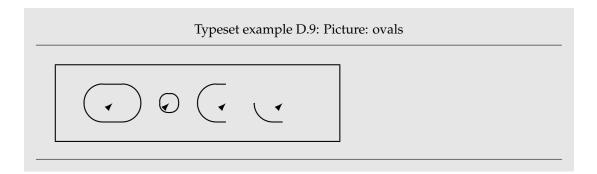

the nearest sized circle to the one that you specify. Either consult your local guru to find what sized circles you can draw on your system, or try some experiments by drawing a range of circles to see what happens.

Quarter circles and boxes

In LaTeX an \oval is a rectangular box with rounded corners.

 $\operatorname{val}(\langle width, height \rangle) [\langle portion \rangle]$ 

The **\oval** command has one required argument which specifies the width and height of the box. The normally sharp corners of the box are replaced by quarter circles of the maximum possible radius (which LaTeX figures out for itself). Unlike the boxes discussed earlier, the reference point is at the 'center' of the oval.

Source for example D.9

```
\setlength{\unitlength}{1mm}
\begin{picture}(75,20)
\thicklines
\mu(0,0){\text{framebox}(75,20)}}
put(15,10){oval(15,10)}
                                % complete oval
\mu(15,10) \{ vector(1,1) \{ 0 \} \}
put(30,10){oval(5,5)}
                                % small oval
\mu(30,10) \{ vector(1,1) \{ 0 \} \}
                               % left half
\put(45,10){\oval(15,10)[1]}
\put(45,10){\vector(1,1){0}}
\put(60,10){\oval(15,10)[bl]} % bottom left quarter
\mu(60,10) \{ vector(1,1) \{ 0 \} \}
\end{picture}
\setlength{\unitlength}{1pt}
```

The **\oval** command also has one optional argument,  $\langle portion \rangle$ , which comes after the required argument. Use of the optional argument enables either half or a quarter of the

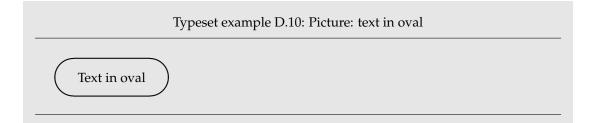

complete rounded box to be drawn. The argument is a one or two letter code drawn from the following.

- | (left) Draw the left of the oval.
- r (right) Draw the right of the oval.
- t (top) Draw the top of the oval.
- b (bottom) Draw the bottom of the oval.

These are similar to the optional positioning argument in the box commands. A one letter code will draw the designated half of the oval, while a two letter code results in the designated quarter of the oval being drawn. In all cases the reference point is at the center of the 'complete' oval.

Source for example D.10

```
\setlength{\unitlength}{1mm}
\begin{picture}(30,10)
\thicklines
\put(15,5){\oval(30,10)}
\put(15,5){\makebox(0,0){Text in oval}}
\end{picture}
\setlength{\unitlength}{1pt}
```

Unlike the boxes described in §D.2.2 there is no  $\langle text \rangle$  argument for an \oval. If you want the rounded box to contain text, then you have to place the text inside the box yourself. The code in example D.10 shows one way of doing this; a zero-sized box is used to center the text at the center of the oval.

#### **D.3** Repetitions

The \multiput command is a convenient way to place regularly spaced copies of an object in a picture.

 $\operatorname{(} (\langle x, y \rangle) (\langle dx, dy \rangle) \{\langle num \rangle\} \{\langle object \rangle\}$ 

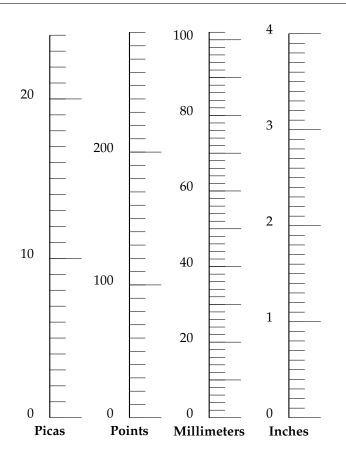

Figure D.4: Some measuring scales

As you can see, this is similar to the syntax for the \put command, except that there are two more required arguments, namely ( $\langle dx, dy \rangle$ ) and *num*.

The  $(\langle dx, dy \rangle)$  argument is a pair of (decimal) numbers that specify the amount that the  $\langle object \rangle$  shall be moved at each repetition. The first of this pair specifies the horizontal movement and the second the vertical movement. Positive values shift to the right or up, and negative numbers shift to the left or down. The  $\langle num \rangle$  argument specifies how many times the  $\langle object \rangle$  is to be drawn.

The code below produces Figure D.4. This example also shows that a picture can be placed inside another picture. Often it is useful to break a complex diagram up into pieces, with each piece being a separate picture. The pieces can then be individually positioned within the overall diagram.

\begin{figure}
\setlength{\unitlength}{1pc}
\centering
\begin{picture}(21,26)
% Draw Pica scale

```
\underline{(2,2)}
 \mu(0,-0.5){\operatorname{kebox}(0,0)[t]}{\operatorname{kextbf}}
 \tilde{0,0}{10,0}
 \thinlines \multiput(0,0)(0,1){25}{\line(1,0){1}}
            multiput(0,0)(0,10){3}{line(1,0){2}}
 put(-1,0){\mbox(0,0)[br]{0}}
 put(-1,10) \{ makebox(0,0) [br] \{ 10 \} \}
 put(-1,20) \{ makebox(0,0) [br] \{ 20 \} \}
 \end{picture}}
% Draw Points scale
\operatorname{vut}(7,2) \{\operatorname{begin}(5,24)\}
 \thicklines \put(0,0){\line(0,1){24.2}}
 \thinlines \multiput(0,0)(0,0.8333){30}{\line(1,0){1}}
            multiput(0,0)(0,8.333){3}{line(1,0){2}}
 put(-1,0){\max(0,0)[br]{0}}
 \put(-1,8.333){\makebox(0,0)[br]{100}}
 \put(-1,16.667){\makebox(0,0)[br]{200}}
 \end{picture}}
% Draw Millimeter scale
\underline{12,2}{\underline{5,24}}
 \mu(0,-0.5) \{ \mathbb{0}, 0 \in [1] \} 
 \thicklines \put(0,0){\line(0,1){24.2}}
 \thinlines \multiput(0,0)(0,0.4742){15}{\line(1,0){1}}
            \multiput(0,0)(0,2.3711){11}{\line(1,0){2}}
 put(-1,0) \{ makebox(0,0) [br] \{0\} \}
 \put(-1,4.742){\makebox(0,0)[br]{20}}
 put(-1,9.484) \{ makebox(0,0) [br] \{ 40 \} \}
 \put(-1,14,226){\makebox(0,0)[br]{60}}
 \put(-1,18.968){\makebox(0,0)[br]{80}}
 \put(-1,23.71){\makebox(0,0)[br]{100}}
 \end{picture}}
% Draw Inch scale
\underline{17,2} \\begin{picture}(5,24)
 \mu(0,-0.5) \{ \mathbb{0}, 0 \in [1] \} 
 \thicklines \put(0,0){\line(0,1){24.1}}
 \tilde{1} 
            multiput(0,0)(0,6.0225){5}{line(1,0){2}}
 \put(-1,0){\makebox(0,0)[br]{0}}
 put(-1, 6.0225) \{ makebox(0, 0) [br] \{1\} \}
 \put(-1,12.045){\makebox(0,0)[br]{2}}
 \put(-1,18.0675){\makebox(0,0)[br]{3}}
 \put(-1,24.09){\makebox(0,0)[br]{4}}
 \end{picture}}
\end{picture}
\setlength{\unitlength}{1pt}
```

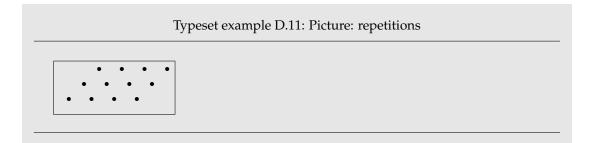

```
\caption{Some measuring scales} \label{flpic:scales}
\end{figure}
```

You can also make regular two-dimensional patterns by using a \multiput pattern inside another \multiput. As LaTeX will process each \multiput every time it is repeated it is often more convenient to store the results of the first \multiput in a bin and then use this as the argument to the second \multiput.

```
Source for example D.11
```

```
\setlength{\unitlength}{1mm}
\begin{picture}(32,14)
\put(0,0){\framebox(32,14){}}
\savebox{\Mybox}(8,8){\multiput(0,0)(4,4){3}{\circle*{1}}}
\multiput(4,4)(6,0){4}{\usebox{\Mybox}}
\sbox{\Mybox}{}
\sbox{\Mybox}{}
\setlength{\unitlength}{1pt}
```

Remember that a storage bin must have been declared via a \newsavebox command before it can be used. I originally declared and used the \Mybox bin in §D.2.2. As the above example shows, you can change the contents of a storage bin by utilising it in another \savebox. Storage bins can use up a lot of LaTeX's memory. After you have finished with a storage bin empty it via the \sbox command with an empty last argument, as shown in the example.

#### D.4 BEZIER CURVES

Standard LaTeX provides one further drawing command — the \qbezier command. This can be used for drawing fairly arbitrary curves.

 $\det[\langle num \rangle] (\langle Xs, Ys \rangle) (\langle Xm, Ym \rangle) (\langle Xe, Ye \rangle)$ 

The command will draw what geometers call a *quadratic Bezier curve* from the point ( $\langle Xs, Ys \rangle$ ) to the point ( $\langle Xe, Ye \rangle$ ). The curve will pass somewhere near to the point ( $\langle Xm, Ym \rangle$ ).

Bezier curves are named after Pierre Bezier who first used them in 1962. They are widely used in Computer Aided Design (CAD) programs and other graphics and font

design systems. Descriptions, with varying degrees of mathematical complexity, can be found in many places: when I was a practicing geometer these included [FP80], [Mor85] and [Far90]; no doubt there are more recent sources available and there is a brief review in [Wil04a].

Figure D.5 shows two of these curves. The figure was produced by the code below.

```
\begin{figure}
\setlength{\unitlength}{1mm}
\centering
\begin{picture}(100,100)
\thicklines % first curve
\qbezier(10,50)(50,90)(50,50)
\thinlines % draw lines joining control points
\put(10,50){\line(1,1){40}}
\mu(50,90) \{ 1 \in (0,-1) \{ 40 \} \}
% label control points
\put(10,45){\makebox(0,0)[t]{\texttt{(10,50)}}}
\put(50,95){\makebox(0,0)[b]{\texttt{(50,90)}}}
\put(55,50){\makebox(0,0)[1]{\texttt{(50,50)}}}
\thicklines % second curve
\qbezier[25](50,50)(50,10)(90,50)
\thinlines % draw lines joining control points
% \put(50,50) {\line(0,-1) {40}}
% \put(50,10){\line(1,1){40}}
% label control points
```

```
\put(50,5){\makebox(0,0)[t]{\texttt{(50,10)}}}
\put(90,55){\makebox(0,0)[b]{\texttt{(90,50)}}}
```

```
\end{picture}
\setlength{\unitlength}{1pt}
\caption{Two Bezier curves}
\label{lpicf:bez}
\end{figure}
```

The three points used to specify the position and shape of the Bezier curve are called *control points*. The curve starts at the first control point and is tangent to the line joining the first and second control points. The curve stops at the last control point and is tangent to the line joining the last two control points.

In Figure D.5 the lines joining the control points for the first curve have been drawn in. The locations of all the control points for the two curves are labeled.

The second Bezier curve is the same shape as the first one, but rotated 180 degrees. The first control point of this curve is the same as the last control point of the first curve. This means that the two curves are joind at this point. The line, although it is not drawn, connecting the first two control points of the second curve is in the same direction as the line joining the last two control points of the first curve. This means that the two curves are also tangent at the point where they join. By stringing together several Bezier curves

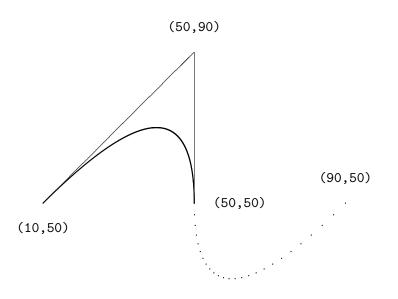

#### (50, 10)

Figure D.5: Two Bezier curves

you can draw quite complex curved shapes.

#### \qbeziermax

The Bezier curves are actually drawn as a linearized form using a series of rectangular blobs of ink. Left to itself, LaTeX will attempt to pick the number of blobs to give the smoothest looking curve, up to a maximum number. (Each blob takes up space in LaTeX's internal memory, and it may run out of space if too many are used in one picture.) The maximum number of blobs per Bezier curve is set by the \queetermax command. This can be adjusted with the \renewcommand command. For example:

\renewcommand{\qbeziermax}{250}

will set the maximum number of blobs to be 250.

Another method of controlling the number of blobs is by the optional  $\langle num \rangle$  argument to the \qbezier command. If used, it must be a positive integer number which tells LaTeX exactly how many blobs to use for the curve.

## LaTeX and TeX

Strictly speaking, LaTeX is a set of macros built on top of the TeX program originally developed by Donald Knuth [Knu86, Knu84] in the early 1980's. TeX is undoubtedly one of the most robust computer programs to date.

Leslie Lamport says that most TeX commands can be used with LaTeX and lists those that cannot be used [Lam94, Appendix E]. Apart from this he says nothing about any TeX commands. I have used some TeX macros in the code examples and so I need to talk a little bit about these.

I like to think of the commands and macros as falling into one of several groups.

- TeX primitives. These are the basic constructs of the TeX language.
- TeX commands or macros. These are part of the plain TeX system and are constructed from the TeX primitives.
- LaTeX kernel commands or macros. These are defined in the LaTeX kernel and are based on plain TeX primitives or commands. In turn, some higher level kernel macros are constructed from more basic aspects of the kernel. The kernel does redefine some of the plain TeX commands.
- Class command. These are mainly built up on the kernel commands but may use some basic TeX.
- Package commands. These are similar to the class commands but are less likely to directly use TeX macros.
- User commands. Typically these are limited to the commands provided by the class and any packages that might be called for, but more experienced users will employ some kernel commands, like \newcommand, to make their authoring more efficient.

Although TeX is designed as a language for typesetting it is also a 'Turing complete' language which means that it can perform any function that can be programmed in any familiar programming language. For example, an interpreter for the BASIC language has been written in TeX, but writing this kind of program using TeX is something that only an expert<sup>1</sup> might consider.

Nevertheless, you may have to, or wish to, write a typesetting function of your own. This chapter presents a few of the programming aspects that you may need for this, such

<sup>1</sup> Probably also a masochist with plenty of time.

as performing some simple arithmetic or comparing two lengths. For anything else you will have to read one or more of the TeX books or tutorials.

In England witnesses at a trial have to swear to 'Tell the truth, the whole truth, and nothing but the truth'. I will try and tell the truth about TeX but, to misquote Hamlet

There are more things in heaven and TeX, Horatio, Than are dreamt of in your philosophy.

#### E.1 THE TEX PROCESS

As we are delving deeper than normal and because at the bottom it is the TeX language that does all the work, it is useful to have an idea of how TeX processes a source file to produce a dvi file. It is all explained in detail by Knuth [Knu84] and also perhaps more accessibly by Eijkhout [Eij92]; the following is a simplified description. Basically there are four processes involved and the output from one process is the input to the following one.

- **Input** The input process, which Knuth terms the 'eyes', reads the source file and converts what it sees into *tokens*. There are essentially two kinds of token. A token is either a single character such as a letter or a digit or a punctuation mark, or a token is a control sequence. A *control sequence* consists of a backslash and either all the alphabetic characters immediately following it, or the single non-alphabetic following it. Control sequence is the general term for what I have been calling a macro or a command.
- **Expansion** The expansion processor is what Knuth calls 'TeX's mouth'. In this process some of the tokens from the input processor are expanded. Expansion replaces a token by other tokens or sometimes by no token. The expandible tokens include macros, conditionals, and a number of TeX primitives.
- **Execution** The execution process is TeX's 'stomach'. This handles all the tokens output by the expansion processor. Control sequences that are not expandible are termed *executable*, and the execution processor executes the executable tokens. Character tokens are neither expandible nor executable. It handles any macro definitions and also builds horizontal, vertical and mathematical lists.
- **Layout** The layout processor (TeX's 'bowels') breaks horizontal lists into paragraphs, mathematical lists into formulae, and vertical lists into pages. The final output is the dvi file.

In spite of the sequential nature implied by this description the overall process includes some feedback from a later process to an earlier one which may affect what that does.

It is probably the expansion processor that needs to be best understood. Its input is a sequence of tokens from the input processor and its output is a sequence of different tokens.

In outline, the expansion processor takes each input token in turn and sees if it is expandible; if it is not it simply passes it on to the output. If the token is expandible then it is replaced by its expansion. The most common expandible tokens are control sequences that have been defined as macros. If the macro takes no arguments then the macro's name is replaced by its definition. If the macro takes arguments, sufficient tokens are collected to get the values of the arguments, and then the macro name is replaced by the definition. The expansion processor then looks at the first token in the replacement, and if that is expandible it expands that, and so on.

Nominally, the eventual output from the expansion processor is a stream of nonexpandible tokens. There are ways, however of controlling whether or not the expansion processor will actually expand an expandible token, and to control the order in which things get expanded, but that is where things get rapidly complicated.

The layout processor works something like this. Ignoring maths, TeX stores what you type in two kinds of lists, vertical and horizontal. As it reads your words it puts them one after another in a horizontal list. At the end of a paragraph it stops the horizontal list and adds it to the vertical list. At the beginning of the next paragraph it starts a new horizontal list and adds the paragraph's words to it. And so on. This results in a vertical list of horizontal list of a words, where each horizontal list contains the words of a paragraph.

It then goes through each horizontal list in turn, breaking it up into shorter horizontal lists, one for each line in the paragraph. These are put into another vertical list, so conceptually there is a vertical list of paragraphs, and each paragraph is a vertical list of lines, and each line is a horizontal list of words, or alternatively one vertical list of lines. Lastly it chops up the vertical list of lines into page sized chunks and outputs them a page at a time.

TeX is designed to handle arbitrary sized inserts, like those for maths, tables, sectional divisions and so forth, in an elegant manner. It does this by allowing vertical spaces on a page to stretch and shrink a little so that the actual height of the typeblock is constant. If a page consists only of text with no widow or orphan then the vertical spacing is regular, otherwise it is likely to vary to some extent. Generally speaking, TeX is not designed to typeset on a fixed grid, but against this other systems are not designed to produce high quality typeset mathematics. Attempts have been made to tweak LaTeX to typeset on a fixed grid but as far as I know nobody has been completely successful.

TeX works somewhat more efficiently than I have described. Instead of reading the whole document before breaking paragraphs into lines, it does the line breaking at the end of each paragraph. After each paragraph it checks to see if it has enough material for a page, and outputs a page whenever it is full. However, TeX is also a bit lazy. Once it has broken a paragraph into lines it never looks at the paragraph again, except perhaps to split it at a page break. If you want to change, say, the width of the typeblock on a particular page, any paragraph that spills over from a previous page will not be reset to match the new measure. This asynchronous page breaking also has an unfortunate effect if you are trying to put a note in say, the outside margin, as the outside is unknown until after the paragraph has been set, and so the note may end up in the wrong margin.

## E.2 LATEX FILES

The aux file is the way LaTeX transfers information from one run to the next and the process works roughly like this.

• The aux file is read at the start of the document environment. If \nofiles has not been specified a new empty aux file is then created which has the side effect of destroying the original aux file.

- Within the document environment there may be macros that write information to the aux file, such as the sectioning or captioning commands. However, these macros will not write their information if \nofiles has been specified.
- At the end of the document environment the contents of the aux file are read.

Under normal circumstances new output files are produced each time LaTeX is run, but when \nofiles is specified only the dvi and log files will be new — any other files are unchanged.

In the case of the sectioning commands these write macros into the aux file that in turn write information into a toc file, and the \tableofcontents command reads the toc file which contains the information for the Table of Contents. To make this a bit more concrete, as LaTeX processes a new document through the first two runs, the following events occur.

- 1. Initially there is neither an aux nor a toc file. At the start of the document environment a new empty aux file is created.
- 2. During the first run the \tableofcontents typesets the Contents heading and creates a new empty toc file.

During the run sectional commands write information into the new aux file. At the end of the document environment the aux file is read. Contents information in the aux file is written to the toc file. Lastly all the output files are closed.

3. For the second run the aux file from the previous run is read at the start of the document environment; no information can be written to a toc file because the toc file is only made available by the \tableofcontents command. The aux file from the previous run is closed and the new one for this run is created.

This time the \tableof contents reads toc file that was created during the previous run which contains the typesetting instructions for the contents, and then starts a new toc file.

And so the process repeats itself.

The aux file mechanism means that, except for the simplest of documents, LaTeX has to be run at least twice in order to have all the information to hand for typesetting. If sections are added or deleted, two runs are necessary afterwards to ensure that everything is up to date. Sometimes three, or even more, runs are necessary to guarantee that things are settled.

## E.3 SYNTAX

The LaTeX syntax that you normally see is pretty regular. Mandatory arguments are enclosed in curly braces and optional arguments are enclosed in square brackets. One exception to this rule is in the picture environment where coordinate and direction pairs are enclosed in parentheses.

The TeX syntax is not regular in the above sense. For example, if in LaTeX you said

 $cmd{M}{13}$  the alphabet. % prints: M is no. 13 of the alphabet

Then in TeX you would say

\def\cmd#1#2{#1 is no. #2 of}

and you could then use either of the following calls:

\cmd M{13} the alphabet. % prints: M is no. 13 of the alphabet  $cmd{M}{13}$  the alphabet. % prints: M is no. 13 of the alphabet

A simplistic explanation of the first TeX call of \cmd is as follows. A control sequence starts with a backslash, followed by either a single character, or one or more of what TeX thinks of as letters (normally the 52 lower- and upper-case alphabetic characters); a space or any non-letter, therefore, ends a multiletter control sequence. TeX and LaTeX discard any spaces after a macro name. If the macro takes any arguments, and \cmd takes two, TeX will then start looking for the first argument. An argument is either something enclosed in braces or a single token. In the example the first token is the character 'M', so that is the value of the first argument. TeX then looks for the second argument, which is the '13' enclosed in the braces. In the second example, both arguments are enclosed in braces.

Here are some TeX variations.

\cmd B{2} the alphabet. % prints: B is no. 2 of the alphabet. \cmd B2 the alphabet. % prints: B is no. 2 of the alphabet. \cmd N14 the alphabet. % prints: N is no. 1 of4 the alphabet.

The result of \cmd B{2} is as expected. The results of \cmd B2 and \cmd N14 should also be expected, and if not take a moment to ponder why. The 'B' and 'N' are the first arguments to \cmd in the two cases because a single character is a token. Having found the first argument TeX looks for the second one, which again will be a token as there are no braces. It will find '2' and '1' as the second arguments and will then expand the \cmd macro. In the case of \cmd B2 this gives a reasonable result. In the case of \cmd N14, TeX expands \cmd N1 to produce 'N is in position 1 of', then continues printing the rest of the text, which is '4 the alphabet', hence the odd looking result.

#### E.4 (LA)TEX COMMANDS

I have used some TeX commands in the example code and it is now time to describe these. Only enough explanation is given to cover my use of them. Full explanations would require a doubling in the size of the book and a concomitant increase in the price, so for full details consult the *TeXbook* which is the definitive source, or one of the TeX manuals listed in the Bibliography. I find *TeX by Topic* particularly helpful.

I have also used LaTeX commands that are not mentioned by Lamport. LaTeX uses a convention for command names; any name that includes the @ character is an 'internal' command and may be subject to change, or even deletion. Normal commands are meant to be stable — the code implementing them may change but their effect will remain unaltered. In the LaTeX kernel, and in class and package files the character @ is automatically treated as a letter so it may be used as part of a command name. Anywhere else you have to use \makeatletter to make @ be treated as a letter and \makeatother to make @ revert to its other meaning. So, if you are defining or modifying or directly using any command that includes an @ sign then this must be done in either a .sty file or if in the document itself it must be surrounded by \makeatletter and \makeatother. The implication is 'don't use internal commands as they may be dangerous'. Climbing rocks is also dangerous but there are rock climbers; the live ones though don't try climbing Half Dome in Yosemite or the North Face of the Eiger without having first gained experience on friendlier rocks.

The LaTeX kernel is full of internal commands and a few are mentioned in Lamport. There is no place where you can go to get explanations of all the LaTeX commands, but if you run LaTeX on the source2e.tex file which is in the standard LaTeX distribution you will get the commented kernel code. The index of the commands runs to about 40 double column pages. Each class and package introduce new commands over and above those in the kernel.

LaTeX includes \newcommand, \providecommand and \renewcommand as means of (re-)defining a command, but TeX provides only one method.

 $\def\langle cmd \rangle \langle arg-spec \rangle \{\langle text \rangle \}$ 

\def specifies that within the local group the command \cmd is defined as  $\langle text \rangle$ , and any previous definitions of  $\langle cmd \rangle$  within the group are overwritten. Neither the  $\langle text \rangle$  nor any arguments can include an end-of-paragraph. The LaTeX equivalent to \def is the pair of commands \providecommand\* followed by \renewcommand\*.

The  $\langle arg-spec \rangle$  is a list of the argument numbers (e.g., #1#2) in sequential order, the list ending at the '{' starting the  $\langle text \rangle$ . Any spaces or other characters in the argument list are significant. These must appear in the actual argument list when the macro is used.

\long \global
\gdef \langle cmd \langle arg-spec \{\langle text \}
\edef \langle cmd \langle arg-spec \{\langle text \}
\xdef \langle cmd \langle arg-spec \{\langle text \}

If you use the \long qualifier before \def (as  $\long \def...$ ) then the  $\langle text \rangle$  and arguments may include paragraphs. The LaTeX version of this is the unstarred \providecommand followed by \renewcommand.

To make a command global instead of local to the current group, the \global qualifier can be used with \def (as \global\def...) when defining it; \gdef is provided as a shorthand for this common case.

Normally any macros within the replacement  $\langle text \rangle$  of a command defined by \def are expanded when the command is called. The macro \edef also defines a command but in this case any macros in the replacement  $\langle text \rangle$  are expanded when the command is defined. Both \long and \global may be used to qualify \edef, and like \gdef being shorthand for \global\def, \xdef is short for \global\edef.

There is much more to the \def family of commands than I have given; consult elsewhere for all the gory details.

let(cmda) = (cmdb)

The \let macro gives  $\langle cmda \rangle$  the same definition as  $\langle cmdb \rangle$  at the time the \let is called. The = sign is optional. \let is often used when you want to save the definition of a command.

Here is a short example of how some of \def and \let work.

```
\def\name{Alf}
\let\fred = \name
  \name, \fred. % prints Alf, Alf.
```

```
\def\name{Fred}
	\name, \fred. % prints Fred, Alf.
	\def\name{\fred red}
	\name, \fred. % prints Alfred, Alf.
```

```
\csname \langle string \rangle \endcsname
```

If you have ever tried to define commands like \cmd1, \cmd2 you will have found that it does not work. TeX command names consists of either a single character or a name composed solely of what TeX thinks of as alphabetic characters. However, the \csname \endcsname pair turn the enclosed  $\langle string \rangle$  into the control sequence \string, which means that you can create \cmd1 by

```
\csname cmd1\endcsname
```

Note that the resulting \cmd1 is not defined (as a macro).

```
\ensuremath{\string\}\
```

The kernel \@namedef macro expands to \def\<string>, where (*string*) can contain any characters. You can use this to define commands that include non-alphabetic characters. There is the matching \@nameuse macro which expands to \<string> which then lets you use command names that include non-alphabetic characters. For example:

```
\@namedef{fred2}{Frederick~II}
```

. . .

\makeatletter\@nameuse{fred2}\makeatother reigned from ...

At any point in its processing TeX is in one of six *modes* which can be categorized into three groups:

- 1. horizontal and restricted horizontal;
- 2. vertical and internal vertical;
- 3. math and display math.

More simply, TeX is in either horizontal, or vertical, or math mode. In horizontal mode TeX is typically building lines of text while in vertical mode it is typically stacking things on top of each other, like the lines making up a paragraph. Math gets complicated, and who can do with more complications at this stage of the game?

```
\box to \langle dimen \rangle \{ \langle text \rangle \} \box to \langle dimen \rangle \{ \langle text \rangle \} \\ vbox to \langle dimen \rangle \{ \langle text \rangle \} \box to \langle dimen \rangle \{ \langle text \rangle \} \box to \langle dimen \rangle \} \box to \langle dimen \rangle \{ \langle text \rangle \} \box to \langle dimen \rangle \} \box to \langle dimen \rangle \} \box to \langle dimen \rangle \box to \langle dimen \rangle \} \box to \langle dimen \rangle \box to \langle dimen \rangle \} \box to \langle dimen \rangle \box to \langle dimen \rangle \box to \langle dimen \rangle \} \box to \langle dimen \rangle \box to \langle dimen \rangle \box to
```

With hbox,  $\langle text \rangle$  is put into a horizontal box, and similarly vbox puts  $\langle text \rangle$  into a vertical box. The sizes of the boxes depend on the size of the  $\langle text \rangle$ . The optional to  $\langle dimen \rangle$  phrase sets the size of the box to the fixed  $\langle dimen \rangle$  value. If the  $\langle text \rangle$  does not fit neatly inside a fixed size box then TeX will report overfull or underfull warnings. LaTeX supplies the hb@xt@ command as a shorthand for hbox to.

Inside a horizontal box TeX is in restricted horizontal mode which means that everything in the box is aligned horizontally. Inside a vertical box TeX is in internal vertical mode and the contents are stacked up and aligned vertically.  $\langle dp \langle box \rangle \langle ht \langle box \rangle \langle wd \langle box \rangle$ 

The depth, height and width of a box are returned by the macros \dp, \ht and \wd respectively.

\leavevmode

TeX may be in either vertical or horizontal mode and there are things that can be done in one mode while TeX reports an eror if they are attempted in the other mode. When typesetting a paragraph TeX is in horizontal mode. If TeX is in vertical mode, \leavevmode makes it switch to horizontal mode, but does nothing if TeX is already in horizontal mode. It is often used to make sure that TeX is in horizontal mode when it is unclear what state it might be in.

#### E.5 CALCULATION

LaTeX provides some methods for manipulating numbers and these, of course, are composed from TeX's more basic methods. Sometimes it is useful to know what TeX itself provides. We have met most, if not all, of LaTeX's macros earlier but I'll collect them all here for ease of reference.

# E.5.1 Numbers

In LaTeX a counter is used for storing an integer number.

```
\newcounter{(counter)}
\setcounter{(counter)}{(number)}
\stepcounter{(counter)} \refstepcounter{(counter)}
```

A new counter called  $\langle counter \rangle$ , without a backslash, is created using \newcounter. Its value can be set to a  $\langle number \rangle$  by the \setcounter command and \stepcounter increases its value by one. If the counter is to be used as the basis for a \label, its value must be set using \refstepcounter, neither \stepcounter nor \setcounter will work as expected in this case.

Internally, a LaTeX *counter* is represented by a TeX *count* — the \newcounter macro creates a TeX count named c@(counter), and the other  $\ldots$  counter macros similarly operate on the c@(counter) count.

 $\newcount(count)$ 

The TeX \newcount command creates a new count, (*count*), which *does* include an initial backslash. For example

\newcount\mycount

TeX's method of assigning a number to a count uses nothing like \setcounter.

 $\langle count \rangle$  [ = ]  $\langle number \rangle$ 

The [ and ] enclosing the = sign are there only to indicate that the = sign is optional. For example:

```
\mycount = -24\relax % \mycount has the value -24
\mycount 36\relax % now \mycount has the value 36
```

| \m@ne   | -1    | \z@    | 0     | \@ne     | 1     |
|---------|-------|--------|-------|----------|-------|
| \tw@    | 2     | thr@@  | 3     | \sixt@@n | 16    |
| \@xxxii | 32    | \@cclv | 255   | \@cclvi  | 256   |
| ∖@m     | 1000  | \@Mi   | 10001 | \@Mii    | 10002 |
| \@Miii  | 10003 | \@Miv  | 10004 | \@MM     | 20000 |

Table E.1: Some internal macros for numbers

I have added \relax after the digits forming the number for safety and efficiency. When TeX is reading a number it keeps on looking until it comes across something that is not part of a number. There are things that TeX will treat as part of a number which you might not think of, but \relax is definitely not part of a number. See, for example, [Eij92, chapter 7] for all the intricate details if you need them.

There are some numbers that are used many times in the LaTeX kernel and class codes. To save having to use \relax after such numbers, and for other reasons of efficiency, there are commands that can be used instead of typing the digits. These are listed in Table E.1. The command \z@ can be used both for the number zero and for a length of 0pt. Do not use the commands to print a number.

TeX has a limited vocabulary for arithmetic. It can add to a count, and can multiply and divide a count, but only by integers. The result is always an integer. This may be disconcerting after a division where any remainder is discarded. The syntax for these operations is:

```
\advance(count) [ by ] (number)
\multiply(count) [ by ] (number)
\divide(count) [ by ] (number)
```

The by is a TeX keyword and the brackets are just there to indicate that it can be missed out. Some examples:

```
\advance\mycount by -\mycount % \mycount is now 0
\mycount = 15\relax % \mycount is now 15
\divide\mycount by 4\relax % \mycount is now 3
\multiply\mycount 4\relax % \mycount is now 12
\advance\mycount by \yourcount % \mycount is now \yourcount + 12
```

The value of a count can be typeset by prepending the count by the \the command, e.g., \the\mycount.

# E.5.2 Lengths

Every length has an associated unit. For convenience I'll use '*dimension*' as shorthand for a number and a length unit.

 $dimension: \langle number \rangle \langle length-unit \rangle$ 

For example, a *dimension* may be 10pt, or 23mm, or 1.3pc.

Unlike LaTeX, TeX distinguishes two kinds of lengths. A TeX \dimen is a length that is fixed; in LaTeX's terms it is a *rigid* length. On the other hand a TeX \skip is a length that may stretch or shrink a little; it is what LaTeX calls a *rubber* length.

The TeX macros \newdimen and \newskip are used for creating a new  $\langle dimen \rangle$  or a new  $\langle skip \rangle$ . For instance:

\newdimen\mydimen \newskip\myskip

The value of a \dimen is a *dimension* and the value of a \skip is what TeX calls *glue*. It so happens that LaTeX's \newlength always creates a new skip — all LaTeX lengths are created as rubber lengths. Glue has at least one and possibly as many as three parts.

glue: dimension [ plus dimension ] [ minus dimension ]

The optional plus part is the amount that the glue can stretch from its normal size and the optional minus part is the amount the glue can shrink below its normal size. Both plus and minus are TeX keywords. Glue can never shrink more than the minus *dimension* and it normally does not stretch more than the plus *dimension*.

\@plus \@minus

LaTeX supplies \@plus and \@minus which expand to plus and minus respectively. Writing \@plus instead of plus uses one instead of four tokens, saving three tokens, and \@minus in place of minus saves four tokens — remember that a TeX token is either a control sequence (e.g. \@minus) or a single character (e.g., m). TeX's memory is not infinite — it can only hold so many tokens — and it makes sense for kernel and class or package writers to use fewer rather than more to leave sufficient space for any that authors might want to create.

In TeX, assigning a value to a length (\dimen or \skip) is rather different from the way it would be done in LaTeX.

 $\langle dimen \rangle$  [ = ]  $\langle dimension \rangle$  $\langle skip \rangle$  [ = ]  $\langle glue \rangle$ 

The [ and ] enclosing the = sign are there only to indicate that the = sign is optional. For example:

```
\newdimen\mydimen
```

| \mydimen = 3pt % \mydimen has the value 3pt                             |
|-------------------------------------------------------------------------|
| \mydimen -13pt % now \mydimen has the value -13pt                       |
| <pre>\myskip = 10pt plus 3pt minus 2pt % \myskip can vary between</pre> |
| % 8pt and 13pt (or more)                                                |
| <pre>\myskip = 10pt plus 3pt % \myskip can vary between</pre>           |
| % 10pt and 13pt (or more)                                               |
| <pre>\myskip = 10pt minus 2pt % \myskip can vary between</pre>          |
| % 8pt and 10pt                                                          |
| <pre>\myskip = 10pt % \myskip is fixed at 10pt</pre>                    |

Like counts, the value of a length can be typeset by prepending the length by the \the command, e.g., \the\myskip.

TeX's lengths can be manipulated in the same way as a count, using the \advance, \multiply and \divide macros. Ignoring some details, lengths can be added together but may only be multiplied or divided by an integer number.

A length can be multiplied by a fractional number by prepending the length with the number. For example:

▷ \Wdimen = 0.5\Wdimen ⇒
Wdimen = 12.64705pt
▷ \Wskip = 0.5\Wskip ⇒
Wskip = 7.64705pt

When \multiply or \divide is applied to a \skip all its parts are modified, both the fixed part and any elastic components. However, if a \skip is multiplied by a fractional number then it loses any elasticity it might have had. In the same vein, if a \skip is added to a \dimen any elasticity is lost. A \skip can be coerced into behaving like a \dimen but a \dimen is always rigid. For example, typing

'\Wdimen = 10pt plus 2pt minus 1pt' results in: 'plus 2pt minus 1pt'.

LaTeX's \newlength macro creates a new rubber length (internally it uses \newskip); there is no LaTeX specific macro to create a rigid length (i.e., a \dimen).

LaTeX has a variety of macros for setting or changing its length values.

The LaTeX \setlength macro assigns the value  $\langle glue \rangle$  to the rubber length  $\langle len \rangle$ . Some examples of this are:

▷ \setlength{\Wlen}{10pt} ⇒
Wlen = 10.0pt
▷ \setlength{\Wlen}{10pt plus 2pt} ⇒
Wlen = 10.0pt plus 2.0pt
▷ \setlength{\Wlen}{10pt minus 1pt} ⇒
Wlen = 10.0pt minus 1.0pt
▷ \setlength{\Wlen}{10mm plus 2pt minus 1pt} ⇒
Wlen = 28.45274pt plus 2.0pt minus 1.0pt

As shown in the last example above where both mm and pt are used as a length unit, the \the applied to a length always prints the value in pt units.

 $\settowidth{\langle len \rangle}{\langle text \rangle} \\settoheight{\langle len \rangle}{\langle text \rangle} \\settodepth{\langle len \rangle}{\langle text \rangle}$ 

These put the  $\langle text \rangle$  into a box and then set the  $\langle len \rangle$  to the width, height and depth respectively of the box.

LaTeX's \addtolength macro is the equivalent of TeX's \advance command. There are no equivalents to TeX's \multiply or \divide but in any case a length can still be multiplied by prepending it with a fractional number.

∖z© filfillfilll

\z@ is a very useful LaTeX command when specifying lengths. Depending on the context it either stands for the number 0 (zero) or 0pt (zero length). TeX has three kinds of infinitely stretchy length units that can be used in the plus or minus parts of a skip. fil is infinitely more flexible than any fixed amount, but fill is infitely more flexible than fil and filll is infinitely more flexible than anything else at all. These infinite glues can be used to push things around.

The TeX command \hskip inserts  $\langle skip \rangle$  horizontal space and likewise \vskip inserts  $\langle skip \rangle$  vertical space.

```
\hfil \hfill \hfilneg \hss
```

These commands are all TeX primitives and are equivalent to horizontal skips with some kind of infinite glue, as indicated below (note the use of fil as a length unit, it being preceeded by a number):

\hfil -> \hskip Opt plus 1fil
\hfill -> \hskip Opt plus 1fill
\hfilneg -> \hskip Opt minus 1fil
\hss -> \hskip Opt plus 1fil minus 1fil

\vfil \vfill \vfilneg \vss

These commands are all TeX primitives and are equivalent to vertical skips with some kind of infinite glue, as indicated below:

\vfil -> \vskip Opt plus 1fil \vfill -> \vskip Opt plus 1fill \vfilneg -> \vskip Opt minus 1fil \vss -> \vskip Opt plus 1fil minus 1fil

## E.6 PROGRAMMING

One of the commonest programming operations is to possibly do one thing if something is true and to possibly do another thing if it is not true. Generally speaking, this is called an 'if-then-else' or *conditional* statement.

```
if... \langle test \rangle \langle true-text \rangle [ else \langle false-text \rangle ] fi
```

TeX has several kinds of 'if-then-else' statements which have the general form shown above. The statement starts with an \if... and is finished by a matching \fi. As usual, the brackets enclose optional elements, so there need be no \else portion. The  $\langle true-text \rangle$ , it it exists, is processed if the  $\langle test \rangle$  is true otherwise the  $\langle false-text \rangle$ , if both the \else clause and  $\langle false-text \rangle$  are present, is processed.

The simplest kind of \if... is defined by the \newif macro.

```
| \text{newif}(name)
```

\newif creates three new commands, the \ifname and the two declarations, \nametrue and \namefalse, for setting the value of \ifname to true or false respectively. In this case the  $\langle test \rangle$  is embedded in the \if.... For example:

```
\newif\ifpeter
...
\ifpeter
My name is Peter.
\else
Call me Ishmael.
\fi
```

or a more likely scenario is

```
\newif\ifmine
 \minetrue % or \minefalse
 \newcommand{\whose}{%
  \ifmine It's mine. \else I don't know whose it is. \fi}
```

Here are some of the other more commonly used kinds of ifs.

```
\ifdim (dimen1) (rel) (dimen2)
\ifnum (number1) (rel) (number2)
\ifodd (number)
```

The  $\langle rel \rangle$  in \ifnum and \ifdim is one of the three characters: < (less than), = (equals), or > (greater than). \ifdim results in true if the two lengths are in the stated relationship otherwise it results in false. Similarly \ifnum is for the comparison of two integers. The \ifodd test is true if the integer  $\langle number \rangle$  is an odd number, otherwise it results in false.

Among other things, the LaTeX class code that organizes the page layout checks if the length values are sensible. The following code is a snippet from the layout algorithm. It checks that the sum of the margins and the width of the typeblock is the same as the width of the page after trimming. \@tempdima and \@tempdimb are two 'scratch' lengths used in many calculations.

```
\@tempdimb= -1pt % allow a difference of 1pt
\@tempdima=\paperwidth % paperwidth
```

```
\advance\@tempdima by -\foremargin % minus the foremargin
\advance\@tempdima -\textwidth % minus the textwidth
\advance\@tempdima -\spinemargin % minus the spinemargin
\ifdim\@tempdima < \@tempdimb % should be close to zero
%% error % otherwise a problem
\fi</pre>
```

Changing the subject, on the offchance that you might want to see how the Fibonacci sequence progresses, the first thirty numbers in the sequence are: 1, 1, 2, 3, 5, 8, 13, 21, 34, 55, 89, 144, 233, 377, 610, 987, 1597, 2584, 4181, 6765, 10946, 17711, 28657, 46368, 75025, 121393, 196418, 317811, 514229 and 832040. I got LaTeX to calculate those numbers for me, and it could have calculated many more. They were produced by just saying \fibseries{30}. The French mathematician Édouard Lucas (1842–1891) studied sequences like this and was the one to give it the name Fibonacci. Lucas also invented the game called the Tower of Hanoi with Henri de Parville (1838–1909), supplying the accompanying fable [dP84, RBC74]:

In the great temple at Benares beneath the dome that marks the center of the world, rests a brass plate in which are fixed three diamond needles, each a cubit high and as thick as the body of a bee. On one of these needles, at the creation, God placed sixty-four discs of pure gold, the largest disc resting on the brass plate, and the others getting smaller and smaller up to the top one. This is the tower of Bramah. Day and night unceasingly the priests transfer the discs from one diamond needle to another according to the fixed and immutable laws of Bramah, which require that the priest on duty must not move more than one disc at a time and that he must place this disc on a needle so that there is no smaller disc below. When the sixty-four discs shall have been thus transferred from the needle which at creation God placed them, to one of the other needles, tower, temple, and Brahmins alike will crumble into dust and with a thunderclap the world will vanish.

The number of separate transfers of single discs is  $2^{64} - 1$  or just under eighteen and a half million million moves, give or take a few, to move the pile. At the rate of one disc per second, with no mistakes, it would take more than 58 million million years before we would have to start being concerned.

In his turn, Lucas has a number sequence named after him. There are many relationships between the Fibonacci numbers  $F_n$  and the Lucas numbers  $L_n$ , the simplest, perhaps, being

$$L_n = F_{n-1} + F_{n+1} (E.1)$$

$$5F_n = L_{n-1} + L_{n+1} (E.2)$$

The first 15 numbers in the Lucas sequence are: 2, 1, 3, 4, 7, 11, 18, 29, 47, 76, 123, 199, 322, 521 and 843. These were produced by saying \gfibseries{2}{1}{15}. The Lucas numbers are produced in the same manner as the Fibonacci numbers, it's just the starting pairs that differ.

However, it is the definition of the \fibseries and \gfibseries macros that might be more interesting in this context.

First, create four new counts. \fibtogo is the number of terms to be calculated, \fib is the current term, and \fibprev and \fibprevprev are the two prior terms.

\newcount\fib
\newcount\fibprev
\newcount\fibprevprev
\newcount\fibtogo

The argument to \fibseries is the number of terms. The counts \fibprevprev and \fibprev are set to the starting pair in the sequence. Provided the number of terms requested is one or more the macro \@fibseries is called to do the work.

```
\newcommand*{\fibseries}[1]{%
  \fibprevprev=1\relax
  \fibprev=1\relax
  \ifnum #1>0\relax
    \@fibseries{#1}%
  \fi}
```

The macro \@fibseries calculates and prints the terms.

```
\newcommand*{\@fibseries}[1]{%
   \fibtogo=#1\relax
```

It's simple if no more than two terms have been asked for — just print them out.

```
\ifnum \fibtogo=\@ne
   \the\fibprevprev
\else
   \ifnum \fibtogo=\tw@
        \the\fibprevprev{} and \the\fibprev
   \else
```

Three or more terms have to be calculated. We reduce the number to be calculated by 2, and print the first two terms.

```
\advance\fibtogo by -\tw@
\the\fibprevprev, \the\fibprev
```

We now have to calculate the rest of the terms, where each term is the sum of the two previous terms. The macro \@fibnext calculates the next term, prints it out and reduces the number of terms left to be calculated (\fibtogo) by one. If there are terms left to be done then the process is repeated until they have all been printed.

```
\loop
    \@fibnext
    \ifnum \fibtogo>\z@
    \repeat
    \fi
\fi}
```

The \@fibnext macro calculates a term in the series, uses \printfibterm to print it, and decrements the \fibtogo count.

```
\newcommand*{\@fibnext}{%
```

```
\fib=\fibprev
\advance\fib by \fibprevprev
\fibprev=\fib
\printfibterm
\advance\fibtogo \m@ne}
```

The last of the macros, \printfibterm, typesets a term in the sequence. If the term is the last one print an 'and' otherwise print a ',', then a space and the term.

```
\newcommand*{\printfibterm}{%
  \ifnum \fibtogo=\@ne \space and \else , \fi
  \the\fib}
```

You have met all of the macros used in this code except for TeX's \loop construct. I find the syntax for this a little unusual.

```
\langle text1 \rangle \langle text2 \rangle \langle repeat \rangle
```

The construct starts with \loop and is ended by \repeat; the \if... is any conditional test, but without the closing \fi. TeX processes  $\langle text1 \rangle$ , then if the \if... is true it processes  $\langle text2 \rangle$  and repeats the sequence again starting with  $\langle text1 \rangle$ . On the other hand, as soon as the result of the \if... is false the loop stops (i.e., TeX jumps over  $\langle text2 \rangle$  and goes on to do whatever is after the \repeat).

The \gfibseries macro that I used for the Lucas numbers is a generalisation of \fibseries, where the first two arguments are the starting pair for the sequence and the third argument is the number of terms; so \gfibseries{1}{1}{...} is equivalent to \fibseries{...}.

```
\newcommand*{\gfibseries}[3]{%
 \fibprevprev=#1\relax
 \fibprev=#2\relax
 \ifnum #3>0\relax
 \@fibseries{#3}%
 \fi}
```

The calculation of the terms in the Fibonacci and in the generalised sequences is the same so \@fibseries can be used again.

I used the TeX \loop construct in the \@fibseries macro but LaTeX has a similar construct.

| \@whilenum | $\langle ifnum \ test \rangle \setminus do \{\langle body \rangle\}$ |
|------------|----------------------------------------------------------------------|
| \@whiledim | $\langle ifdim \ test \rangle \setminus do \{\langle body \rangle\}$ |

As long as the appropriate  $\langle test \rangle$  is true the  $\langle body \rangle$  is processed.

In \@fibseries I used \ifnums to check for 3 possible values. There is another \if... form that can be used for this type of work.

\ifcase (number) (text for 0) \or (text for 1) \or (text for 2)
...
\or (text for N) [ \else (text for anything else) ] \fi

If the  $\langle number \rangle$  is 0 then  $\langle text \text{ for } 0 \rangle$  is processed, but if  $\langle number \rangle$  is 1 then  $\langle text \text{ for } 1 \rangle$  is processed, but if  $\langle number \rangle$  is ... Each  $\langle text \text{ for } ... \rangle$  is separated by an  $\circ$ r. If  $\langle number \rangle$  is

anything other than the specified cases (i.e., less than zero or greater than N) then if the  $\ensuremath{\belowed{a}}$  is processed.

Here's another version of the \Ofibseries macro using \ifcase and \Owhilenum.

```
\renewcommand*{\@fibseries}[1]{%
  \fibtogo=#1\relax
  \ifcase \fibtogo % ignore 0
  \or % \fibtogo=1
    \the\fibprevprev
  \or % \fibtogo=2
    \the\fibprevprev{} and \the\fibprev
  \else % fibtogo > 2
    \advance\fibtogo by -\tw@
    \the\fibprevprev, \the\fibprev
    \@whilenum \fibtogo > \z@ \do {% must kill space after the {
        \@fibnext}%
  \fi}
```

TeX has more programing constructs than I have shown here and these will be explained in any good TeX book. LaTeX also has more than I have shown but in this case the best place to look for further information is in the LaTeX kernel code, for example in ltcntrl.dtx.

# The terrors of errors

No matter how conscientious you are a mistake or two will occasionally creep into your document source. The good news is that whatever happens TeX will not destroy your files — it may produce some odd looking output, or even no output at all, but your work is safe. The bad news is that you have to correct any errors that TeX finds. To assist you in this TeX stops whenever it comes across what it thinks is an error and tells you about it. If you're not sure what to do it will also provide some possibly helpful advice.

TeX underlies LaTeX which underlies classes and packages. You may get messages than originate from TeX, or from LaTeX, or from the class and any packages you may be using. I'll describe the TeX, LaTeX, and class messages below.

In general, you will see a message on your terminal and LaTeX will stop and wait for you to respond. It prints a question mark and is expecting you to type one of the following:

- (*return*) (or (*enter*) or what is the equivalent on your keyboard): LaTeX will continue processing the document.
- H (help): the help message is output and LaTeX waits for you to respond again.
- S (scroll): Continue processing, outputting any further error messages, but not stopping.
- Q (quiet): Continue processing without stopping and with no further messages.
- R (run): Like the Q option but not even stopping if your document requires some user input.
- I (insert): To insert some material for TeX to read but no changes are made to the source file.
- E (edit): This may return you to an editor so you can change the file. What actually happens is system dependent.
- X (exit): Stop this LaTeX run.

On the system I am used to the case of the characters does not matter. I must admit that the only ones I have used are  $\langle return \rangle$ , q, h and x, in approximately that order of frequency.

All messages are output to the log file so you can study them later if you need to.

## F.1 TEX MESSAGES

The following is an alphabetical list of some of TeX's messages, abbreviated in some cases, together with their corresponding remarks. As an example of how these appear on your terminal, if you had a line in your source that read:

resulting in  $x^3^4$ . then TeX would output this:

! Double superscript 1.102 resulting in \$x^3^ 4^\$. ?

If you typed h in response to this you would then see:

I treat 'x^1^2' essentially like 'x^1{}^2'.

TeX's messages start with ! followed by the particular message text. The second line starts 1. and a number, which is the number of the line in your file where the error is. This is followed by the text of the line itself up to the point where the error was detected, and the next line in the report shows the rest of the erroneous line. The last line of the report is a ? and TeX awaits your response.

In the listing I have used this font for the error message and this font for the comment message.

! A box was supposed to be here.

I was expecting to see \hbox or \vbox or \copy or \box or something like that. So you might find something missing in your output. But keep trying; you can fix this later.

! Argument of ... has an extra }.

I've run across a '}' that doesn't seem to match anything. For example,  $defa#1{...}'$ and '\a}' would produce this error. If you simply proceed now, the \par that I've just inserted will cause me to report a runaway argument that might be the root of the problem. But if your '}' was spurious, just type '2' and it will go away.

In LaTeX terms, the example can be translated into 

If you can't find the extra } it might be that you have used a fragile command in a moving argument. Footnotes or math in division titles or captions are a fruitful source for this kind of error. You shouldn't be putting footnotes into titles that will get listed in the ToC. For maths, put \protect before each fragile command.

! Arithmetic overflow.

I can't carry out that multiplication or division, since the result is out of range.

The maximum number that TeX can deal with is 2,147,483,647 and it balks at dividing by zero.

! Dimension too large.

I can't work with sizes bigger than about 19 feet. Continue and I'll use the largest value I can.

```
! Display math should end with $$.
```

*The '\$' that I just saw supposedly matches a previous '\$\$'. So I shall assume that you typed '\$\$' both times.* 

Although \$\$ is one of TeX's methods for starting and ending display math, do *not* use it in LaTeX.

```
! Double subscript.
```

I treat 'x\_1\_2' essentially like 'x\_1{}\_2'.

This would produce  $x_{12}$ . If you were after say,  $x_{23}$  instead, type  $x_{2}{3}$ .

! Double superscript.

I treat ' $x^1^2$ ' essentially like ' $x^1{}^2$ '.

This would produce  $x^{12}$ . If you were after say,  $x^{2^3}$  instead, type  $x^{2^3}$ .

```
! (\end occurred inside a group at level ...).
```

This is message is output at the end of a run. It means that you have not ended all the groups that you started; a group can be started by a simple open brace ({), but there are other starting mechanisms as well, such as \begin{...}. If the problem is a missing \end{...}, LaTeX is kind enough to tell you what the mismatch is.

```
! (\end occurred when ... was incomplete).
```

- ! Extra \fi. or Extra \else. or Extra \or. I'm ignoring this; it doesn't match any \if.
- ! Extra \endcsname. I'm ignoring this, since I wasn't doing a \csname.
- ! Extra \right. I'm ignoring a \right that had no matching \left.
- ! Extra }, or forgotten \endgroup, \$, or \right. I've deleted a group closing symbol because it seems to be spurious, as in '\$x}\$'. But perhas the } is legitimate and you forgot something else, as in '\hbox{\$x}' . In such cases the way to recover is to insert both the forgotten and the deleted material, e.g., by typing '1\$'.

The braces or math mode delimeters didn't match. You might have forgotten a  $\{, \ (or$ 

```
! Extra ...
```

Things are pretty mixed up, but I think the worst is over.

! Extra alignment tab has been changed to \cr.

You have given more \span or & marks than there were in the preamble to the \halign or \valign now in progress. So I'll asume that you meant to type \cr instead.

Internally, LaTeX uses \halign for its array and tabular environments. The message means that you have too many column entries in a row (i.e., too many & before the end of the row). Perhaps you have forgotten to put \\ at the end of the preceding row.

- ! File ended while scanning .... or Forbidden control sequence found while scanning .... I suspect you have forgotten a '}', causing me to read past where you wanted me to stop. I'll try to recover; but if the error is serious you'd better type 'E' or 'X' now and fix your file.
- ! Font ... not loadable: Metric (TFM) file not found.

LaTeX can't find a font you have asked for.

- ! Huge page cannot be shipped out. The page just created is more than 18 feet tall or more than 18 feet wide, so I suspect something went wrong.
- ! I can't find file '...', please type another.

TeX couldn't find the file you asked it to read. You can also get this message with LaTeX if you have missed the braces around the argument to \input.

- ! I can't go on meeting you like this. One of your faux pas seems to have wounded me deeply... in fact, I'm barely conscious. Plase fix it and try again.
- ! I can't write on file '...', please type another.

TeX couldn't write on a file, you might have mispelled the name or not have permission to use it.

! Illegal parameter number in definition of ....

You meant to type ## instead of #, right? Or maybe a } was forgotten somewhere earlier, and things are all screwed up? I'm going to assume that you meant ##.

This is probably due to a command defining command like \newcommand or \renewcommand or \providecommand, or an environment defining command like \newenvironment or \renewenvironment, where a # has been used incorrectly. Apart from the command \#, a # can only be used to indicate an argument parameter, like #3 which denotes the third argument. You cannot use an argument parameter, like the #3 in the last argument of either the \newenvironment or the \renewenvironment commands.

You get the same error if you try to include any of the above defining commands inside another one.

! Illegal unit of measure (replaced by filll). I dddon't go any higher than filll.

You have tried to use a filll with more than 3 'l's.

! Illegal unit of measure (mu inserted).

The unit of measurement in math glue must be mu. To recover gracefully from this error it's best to delete the erroneous units; e.g., type '2' to delete two letters. (See Chapter 27 of The TeXbook.)

TeX was in math mode and expecting a length, which must be in mu units.

! Illegal unit of measure (pt inserted).

Dimensions can be in units of em, ex, in, pt, pc, cm, mm, dd, cc, bp, or sp; but yours is a new one! I'll assume you meant to say pt, for printers' points. To recover gracefully from this error it's best to delete the erroneous units; e.g., type '2' to delete two letters. (See Chapter 27 of The TeXbook.)

TeX was expecting a length but it found just a number without a known length unit. For example you wrote 2ib instead of 2in.

! Improper \hyphenation will be flushed.

Hyphenation exceptions must contain only letters and hyphens. But continue; I'll forgive and forget.

! Incomplete ...all text was ignored after line .... A forbidden control sequence occurred in skipped text. This kind of error happens when you say '\if...' and forget the matching '\fi'. I've inserted a '\fi'; this might work.

! Infinite glue shrinkage found in a paragraph. The paragraph just ended includes some glue that has infinite shrinkability, e.g., '\hskip Opt minus 1fil'. Such glue doesn't belong there—it allows a paragraph of any length to fit on one line. But it's safe to proceed, since the offensive shrinkability has been made finite.

! Limit controls must follow a math operator. I'm ignoring this misplaced \limits or \nolimits command.

! Misplaced &. or Misplaced \cr. or Misplaced \span.

I can't figure out why you would want to use a tab mark or \cr or \span here. If you just want an ampersand the remedy is simple: Just type 'I\&' now. But if some right brace up above has ended a previous alignment prematurely, you're probably due for more error messages, and you might try typing 'S' now just to see what is salvageable.

In LaTeX the most likely of these messages is the Misplaced &. You can only use a naked & in environments like array and tabular as column separators. Anywhere else you have to use \&.

! Misplaced \noalign.

I expect to see  $\noalign only after the \cr of an alignment. Proceed, and I'll ignore this case.$ 

! Misplaced \omit.

I expect to see **\omit** only after the tab marks or the  $\cr$  of an alignment. Proceed, and I'll ignore this case.

! Missing \cr inserted.

I'm guessing that you meant to end an alignment here.

You might have missed a \\ at the end of the last row of a tabular or array.

! Missing = inserted for ....

*I* was expecting to see '<', '=', or '>'. Didn't.

! Missing # inserted in alignment preamble.

There should be exactly one # between &'s, when an \halign or \valign is being set up. In this case you had none, so I've put one in; maybe that will work.

If you get this in LaTeX then there are problems with the argument to an array or tabular.

! Missing \$ inserted. or Missing \endgroup inserted. or Missing \right
inserted. or Missing } inserted.

*I've inserted something that you may have forgotten. (See the <inserted text> above.) With luck, this will get me unwedged, But if you really didn't forget anything, try typing '2' now; then my insertion and my current dilemma will both disappear.* 

This is a general response to the above messages. There is also a more specific response for each of the messages, as listed below.

! Missing \$ inserted.

I've inserted a begin-math/end-math symbol since I think you left one out. Proceed with fingers crossed.

Certain commands can only be executed in math mode and there are others that cannot be used in math mode. TeX has come across a command that cannot be used in the current mode, so it switches into, or out of, math mode on the assumption that that was what you had forgotten to do.

## ! Missing \endcsname inserted.

The control sequence marked <to be read again> should not appear between \csname and \endcsname.

! Missing { inserted.

A left brace was mandatory here, so I've put one in. You might want to delete and/or insert some corrections so that I will find a matching right brace soon. If you're confused by all this, try typing 'I}' now.

# ! Missing { inserted.

Where was the left brace? You said something like defa, which I'm going to interpret as defa?.

In LaTeX terms, the example wrongdoing would be \newcommand{\a}}

! Missing { inserted.

*I've put in what seems becessary to fix the current column of the current alignment. Try to go on, since this might almost work.* 

It seems that a { might have been missing in a tabular or array entry.

```
! Missing control sequence inserted.
```

Please don't say '\def  $cs{...}$ ', say '\def\ $cs{...}$ '. I've inserted an inaccessible control sequence so that your definition will be completed without mixing me up too badly. You can recover graciously from this error, if you're careful; see exercise 27.2 in The TeXbook.

#### ! Missing delimeter(. inserted).

I was expecting to see something like '(' or '\{' or '\}' here. If you typed, e.g., '{' instead of '\{' you should probably delete the '{' by typing '1' now, so that braces don't get unbalanced. Otherwise just proceed. Acceptable delimeters are characters whose \delcode is nonnegative, or you can use '\delimeter <delimeter code>'.

#### ! Missing number, treated as zero.

*A number should have been here; I inserted '0'. (If you can't figure out why I needed to see a number, look up 'weird error' in the index to The TeXbook.)* 

In LaTeX this is often caused by a command expecting a number or a length argument but not finding it. You might have forgotten the argument or an opening square bracket in the text might have been taken as the start of an optional argument. For example, the \\ (newline) command takes an optional length argument, so the following will produce this error:

... next line\\
[Horatio:] ...

! Not a letter.

Letters in \hyphenation words must have \lccode>0.

One or more characters in the argument to the \hyphenation command should not be there.

! Number too big.

These all represent the same value, firstly in decimal, secondly in octal, and lastly in hexadecimal notations.

! Output loop-- ...consecutive dead cycles.

I've concluded that your **\output** is awry; it never does a **\shipout**, so I'm shipping **\box255** out myself. Next time increase **\maxdeadcycles** if you want me to be more patient!

TeX appears to be spinning its wheels, doing nothing.

```
! Overfull \hbox (...pt too wide).
```

This is a warning that TeX couldn't cram some text into the alloted horizontal space.

```
! Overfull \vbox (...pt too high).
```

This is a warning that TeX couldn't find a good place for a pagebreak, so it has put too much onto the current page.

! Paragraph ended before ...was complete.

*I* suspect you've forgotten a '}', causing me to apply this control sequence to too much text. How can we recover? My plan is to forget the whole thing and hope for the best.

Either a blank line or a \par command appeared in the argument to a macro that cannot handle paragraphs (e.g., a macro that was defined using \newcommand\*).

! Please type a command or say '\end'.

This is the message that causes me the most trouble. My computer always ignores whatever I say to it and even typing \end has no effect. What I usually do, after having tried a few variations like \end{document}, is to kill the program by whatever means the operating system provides. Some other possible responses include:

- Type \stop
- Type \csname @@end\endcsname (LaTeX stores TeX's version of \end as \@@end)
- Type some macro that you think is unknown, perhaps \qwertyuiod, then respond to the error message: Undefined control sequence.
- Sometimes nothing works except killing the program. If you are are sure you know how to kill a program, try the following highly contrived code:

```
\documentclass{article}
  \newif\ifland
  \newif\ifprint
  \newcommand{\Xor}[2]{\ifx #1 #2}
  \begin{document}
% \Xor{\ifland}{\ifprint}% try uncommenting this
  \iffalse
  \end{document}
```

- ! Runaway argument. or Runaway definition. or Runaway preamble. or Runaway text.
- ! Sorry, but I'm not programmed to handle this case. I'll just pretend that you didn't ask for it. If you're in the wrong mode, you might be able to return to the right one by typing 'I' or 'I\$' or 'I\par'.
- ! TeX capacity exceeded, sorry [...]. If you absolutely need more capacity, you can ask a wizard to enlarge me.

This is dealt with in more detail below.

! Text line contains an invalid character. A funny symbol that I can't read has just been input. Continue, and I'll forget that it ever

happened.

The input file contains a nonprinting (control) character; only printing characters should be in the file. Some programs, like word processors, insert invisible characters into their output file. If you have used one of these to prepare your input file, make sure you save it as a plain text file (also known as an ASCII file).

- ! That makes 100 errors; please try again.
- ! This can't happen (...).

I'm broken. Please show this to someone who can fix can fix

This is the message you should never see!

! Too many }'s.

You've closed more groups than you opened. Such booboos are generally harmless, so keep going.

There are more closing braces (}) than there are opening braces ({).

! Unbalanced output routine.

Your sneaky output routine has fewer real {'s than }'s. I can't handle that very well; good luck.

A package or class has done nasty things to one of LaTeX's most delicate parts — the output routine.

! Unbalanced write command.

On this page there's a \write with fewer real {'s than }'s. I can't handle that very well; good luck.

! Undefined control sequence.

The control sequence at the end of the top line of your error message was never  $\def$ 'ed. If you have misspelled it (e.g., ' $\bobx$ '), type 'I' and the correct spelling (e.g., 'I $\box$ '). Otherwise just continue, and I'll forget whatever was undefined.

TeX has come across a macro name that it does not know about. Perhaps you mispelled it, or it is defined in a package you did not include. Another possibility is that you used a macro name that included the @ character without enclosing it between \makeatletter and \makeother (see §E.4). In this case TeX would think that the name was just the portion up to the @.

```
! Underfull \hbox (badness ...).
```

This is a warning. There might be some extra horizontal space. It could be caused by trying to use two \newline or \\ commands in succession with nothing intervening, or by using a \linebreak command or typesetting with the \sloppy declaration.

! Underfull \vbox (badness ...).

This is a warning that TeX couldn't find a good place for a pagebreak, so it produced a page with too much whitespace on it.

```
! Use of ...doesn't match its definition.
```

If you say, e.g.,  $(\det a1\{...\})$ , then you must always put '1' after 'a', since the control sequence names are made up of letters only. The macro here has not been followed by the required stuff, so I'm ignoring it.

```
! You can't use '...' in '...'.
```

This often manifests itself in the form

You can't use '\spacefactor' in vertical mode

the cause is usually trying to use a macro with @ in its name, typically in the preamble (see §E.4). The solution is to enclose the macro within \makeatletter and \makeatother.

Another version is

You can't use 'macro parameter character #' in ... mode. In this case you have used a naked # in ordinary text; it can only be used in the definition of a macro. In ordinary text you have to use \#.

#### F.1.1 TeX capacity exceeded

TeX has run out of computer space before it finished processing your document. The most likely cause is an error in the input file rather than there really not being enough space — I have processed documents consisting of more than 1400 pages without any capacity problems.

You can very easily make TeX run out of space. Try inputting this:

```
\documentclass{article}
\newcommand*{\fred}{Fred} % should print 'Fred'
% try to make it print 'Frederick' instead
\renewcommand{\fred}{\fred erick}
\begin{document}
His name is \fred.
\end{document}
```

and TeX will tell you that it has run out of stack space:

```
! TeX capacity exceeded, sorry [input stack size=15000].
\fred ->\fred
erick
1.5 His name is \fred
```

No pages of output. Transcript written on errors.log.

The offending code above tries to define \fred in terms of itself, and TeX just keeps chasing round and round trying to pin down \fred until it is exhausted.

At the end of the log file for a run, TeX prints the memory space it has used. For example:

```
Here is how much of TeX's memory you used:
2432 strings out of 60985
29447 string characters out of 4940048
106416 words of memory out of 8000001
5453 multiletter control sequences out of 10000+65535
8933 words of font info for 31 fonts out of 1000000 for 1000
276 hyphenation exceptions out of 1000
26i,11n,21p,210b,380s stack positions out of
15000i,4000n,6000p,200000b,40000s
```

The error message says what kind of space it exhausted (input stack size in the example above). The most common are:

- buffer size Can be caused by too long a section or caption title appearing in the ToC, LoF, etc. Use the optional argument to produce a shorter entry.
- exception dictionary There are too many words listed in \hyphenation commands. Remove any that are not actually used and if that doesn't work, remove the less common ones and insert \- in the words in the text.
- hash size The document defines too many command names and/or uses too many cross-referencing \labels.
- input stack size Typically caused by a self-referencing macro definition.
- main memory size There are three main things that cause TeX to run out of main memory:
  - Defining a lot of very long complicated macros.
  - Having too many \index or \glossary commands on a page.
  - Creating such a complicated page that TeX cannot hold all it needs to process it.

The solution to the first two problems is to simplify and eliminate. The third is more problematic.

Large tabulars, arrays and pictures (the \qbezier command is a memory hog) can gobble up memory. A queue of floats also demands memory space. Try putting a \clearpage just before the place where the error occurs and if it still runs out of room then there may be an error in your file, otherwise you did exceed the capacity.

If you have a long paragraph or a long verbatim environment try breaking it up, as TeX keeps these in memory until it is ready to typeset them. If you have a queue of floats make sure that you have done your best to help LaTeX find a way to output them (see §10.4) and try adding \clearpage at appropriate places to flush the queue.

pool size Typically caused by having too many characters in command names and label names.

It can also be caused by omitting the right brace that ends the argument of a counter command (\setCounter or \addtocounter) or of a \newenvironment or \newtheorem command.

save stack size This happens if commands or environments are nested too deeply.
For instance a picture that contains a picture that includes a \multiput that
includes a picture that includes a ...

## F.2 LATEX ERRORS

LaTeX errors introduce themselves differently from those that TeX finds. For example, if you ever happended to use the \caption command outside a float, like:

 $\caption{Naked}$ 

you would get the message:

If you then typed H in response you would get the following helpful message:

```
You're in trouble here. Try typing <return> to proceed.
If that doesn't work, type X <return> to quit.
?
```

The majority of LaTeX's help messages follow this formula, so I have not noted them in the alphabetical listing below.

## $\langle in mid line \rangle$

A \< appears in the middle of a line in a tabbing environment; it should only come at the start of a line.

... allowed only in math mode

You have tried to use a math command in a non-math mode.

Bad \line or \vector argument

A \line or \vector has a negative length argument or the slope is not within the allowed range.

Bad math environment delimeter

```
begin{...} ended by \end{...}
```

The name of the \begin argument is not the same as the name of the \end argument. This could be caused by a typo or a missing \end.

Can only be used in the preamble

Some commands can only be used in the preamble, such as \usepackage, but there was one of these after the \begin{document}.

\caption outside float

You have used the \caption command outside a float, such as a figure or table environment.

Command \... already defined or name \end... illegal

This is normally because you have used one of the \new... commands to define a command or environment or counter name that has already been used; remember also that defining an environment foo automatically defines the macro \foo. Either choose a new name or use the appropriate \renew...; also, see §19.1. In the unlikely event that you have tried to define something beginning with \end..., choose another name.

Command ... invalid in math mode

You have used a non-math command in math mode.

Command ... not provided in base LaTeX2e

You have tried to use a symbol that is not part of basic LaTeX. Try loading the latexsym or amsfonts package which might define the symbol.

Counter too large

You are using a non-numeric counter representation, such as letters or footnote symbols, and the counter has exceeded the allowed number (for example there are only 26 alphabetic characters).

Environment ... undefined

LaTeX does not know the name of the argument of a \begin. You have probably misspelled it.

File not found. Type X to quit or <RETURN> to proceed or enter new
 name (Default extension: ...)

LaTeX cannot find the file you requested. The extension tex results from a problematic \input or \include; the extension sty from a \usepackage and an extension cls from a \documentclass.

Float(s) lost

Usually caused by having too many \marginpars on a page.

Illegal character in array argument

There is an illegal character in the argument of an array or tabular environment, or in the second argument of a \multicolumn command.

\include cannot be nested

A file that is \included cannot \include any other files.

\LoadClass in package file

This is an error in a package file you are using (you can only use \LoadClass in a class file). Complain to the author.

## Lonely \item -- perhaps a missing list environment

An \item command appears to be outside any list environment.

Missing \begin{document}

If you haven't forgotten \begin{document} then there is something wrong in the preamble as LaTeX is trying to typeset something before the document starts. This is often caused by missing the backslash from a command, misplaced braces round an argument, a stray character, or suchlike.

Missing Q-exp in array argument

The @ character is not followed by an @-expression in the argument of an array or tabular environment, or in the second argument of a \multicolumn command.

Missing p-arg in array argument

There is a p not followed by braces in the argument of an array or tabular environment, or in the second argument of a \multicolumn command.

No counter ... defined

The argument to a \setcounter or \addtocounter command, or in the optional argument to \newcounter or \newtheorem is not the name of a counter. Perhaps you misspelled the name. However, if the error occured while an aux file was being read then you might well have used a \newcounter in an \included file.

No room for a new  $\ldots$ 

TeX is limited in the numbers of different things it can handle. You might not recognize the thing that the message mentions as some of them are hidden in LaTeX. The LaTeX counter uses a TeX \count for example, and a length is a TeX \skip. Most things are limited to a maximum of 256 but there can be no more than 16 files open for reading and 16 for writing.

No \title given

You did not put a \title command before using \maketitle.

Not in outer par mode

There is a float (e.g., a figure or a \marginpar) in math mode or in a parbox (e.g., in another float).

Option clash for ...

The same package was used twice but with different options. It is possible for one package to use another package which might be the cause if you can't see anything obvious.

Page height already too large

You are trying to use \enlargethispage when the page is already too large.

\pushtabs and \poptabs don't match

There are unmatched \pushtabs and \poptabs in a tabbing environment.

```
\RequirePackage or \LoadClass in Options Section
```

This is a problem in a class or package file. Complain to the author.

Something's wrong -- perhaps a missing \item

This can be caused by not starting a list environment, such as itemize with a \item command, or by omitting the argument to the thebibliography environment. There are many other non-obvious causes, such as calling some macro that ends up using \addvspace or \addpenalty when not in vmode.

Suggested extra height (...) dangerously large

LaTeX is concerned that you a trying to increase the page size too much with the \enlargthispage command.

Tab overflow

In the tabbing environment a \= has exceeded LaTeX's maximum number of tab stops.

The file needs format ... but this is ...

The document uses a document class or package that is not compatible with the version of LaTeX you are using. If you are using only standard files then there is a problem with your LaTeX installation.

There's no line to end here

A \newline or \\ appears in vertical mode, for example between paragraphs. Or perhaps you have tried to put \\ immediately after an \item to start the text on a new line. If this is the case, then try this:

\item \mbox{} \\
...

```
This may be a LaTeX bug
```

This is a message you don't want to see as it is produced by the output routine — perhaps the most obscure part of LaTeX. It is probably due to an earlier error. If it is the first error, though, and you can't see anything wrong, ask for somebody's help.

Too deeply nested

There are too many list environments nested within each other. At least four levels are usually available but some list environments are not obvious (for example the quotation environment is actually a list).

Too many columns in eqnarray environment

An eqnarray environment has three & column separators with no \\ between.

```
Too many unprocessed floats
```

There may be too many \marginpars to fit on a page, but it's more likely that LaTeX hasn't been able to find locations for printing all the figures or tables. If one float cannot be placed, all later ones are saved until LaTeX runs out of storage space. See §10.4 for details on how LaTeX decides to place a float.

#### Two \documentclass commands

Your document has two \documentclass commands; only one is permitted.

Two \LoadClass commands

This is an error in the class file. Complain to the author.

#### Undefined tab position

A >, +, -, or < tabbing command is trying to move to a tab position that has not been defined by a = command.

#### Unknown option ... for class/package ...

You have asked for an option that the class or package does not know about. Perhaps you have mispelled something, or omitted a comma.

\usepackage before \documentclass

In general, the \usepackage command can only be used in the preamble.

\verb ended by end of line

The argument of a \verb command runs past the end of the line. Perhaps you forgot to put in the correct ending character.

\verb illegal in command argument

A \verb cannot be part of the argument to another command.

## F.3 LATEX WARNINGS

Most warnings are given at the point in the document where a potential problem is discovered, while others are output after the document has been processed.

For example, the following code

```
... \ref{joe}... \cite{FRED96} ...
```

may produce warnings like

Latex Warning: Reference 'joe' on page 12 undefined on input line 881. Latex Warning: Citation 'FRED96' on page 12 undefined at lines 890--897.

during the document processing, and then at the end there will also be the warning:

LaTeX Warning: There were undefined references.

Some warning messages pinpoint where a problem might lie, as in the citation warning above, while others make no attempt to do so. In the alphabetical listing that follows I have not included such information, even if it is supplied.

Citation ... on page ... undefined

The key in a \cite command was not defined by any \bibitem.

Citation ... undefined

The key in a \cite command was not defined by any \bibitem.

Command ... invalid in math mode

The command is not permitted in math mode but was used there anyway. Remember that font size commands and \boldmath or \unboldmath cannot be used in math mode.

Float too large for page by ...

A float (table or figure) is too tall to fit properly on a page by the given amount. It is put on a page by itself.

Font shape ... in size ... not available size ... substituted You asked for a font size that was not available. The message also says what font is being used instead.

Font shape ... undefined using ... instead

You asked for a font shape that was not available. The message also says what font is being used instead.

h float specifier changed to ht or !h float specifier changed to !ht A float has an optional h or !h argument but as it wouldn't fit on the curent page it has been moved to the top pf the next page.

```
Label ... multiply defined
```

Two \label or \bibitem commands have the same argument (at least during the previous LaTeX run).

Label(s) may have changed. Rerun to get cross-references right This is only output at the end of the run.

One of the numbers printed by \cite, \ref or \pageref commands might be incorrect because the correct values have changed since the preceding LaTeX run.

Marginpar on page ... moved

A \marginpar was moved down the page to avoid overwriting an earlier one. The result will not be aligned with the \marginpar call.

No  $\author given$ 

There is no \author command before calling \maketitle.

No positions in optional float specifier. Default added (so using 'tbp')

You have used an empty optional argument to a float, for example: \begin{figure}[] so it has used \begin{figure}[tbp] instead. Optional argument of \twocolumn too tall on page ...

The contents of the optional argument to \twocolumn was too long to fit on the page.

\oval, \circle, or \line size unavailable

You have asked for too large (or too small) an oval or circle, or too short a line, in a picture.

Reference ... on page ... undefined

The argument of a \ref or \pageref has not been defined on the preceding run by a \label command.

Size substitutions with differences up to ... have occured. Please check the transcript file carefully and redo the format generation if necessary!

This is only output at the end of the run.

Some fonts have had to be used as substitutes for requested ones and they are a different size.

Some shapes were not available, defaults substituted

This is only output at the end of the run.

At least one font had to be substituted.

Text page ... contains only floats

The page should have included some textual material but there was no room for it.

There were multiply defined labels

This is only output at the end of the run.

Two or more \label or \cite commands had the same argument.

There were undefined references

This is only output at the end of the run.

There was at least one \ref or \pageref or \cite whose argument had not been defined on the preceding run by a \label or \biblabel command.

Unused global option(s) [...]

The listed options were not known to the document class or any packages you used.

You have requested release ... of LaTeX but only release ... is available

You are using a class or package that requires a later release of LaTeX than the one you are using. You should get the latest release.

You have requested version ... of class/package ... but only version ... is available

You (or the class or one of the packages you are using) needs a later release of a class or package than the one you are using. You should get the latest release.

F.4 CLASS ERRORS

The class errors introduce themselves differently from those that LaTeX finds. Instead of starting with

! LaTeX Error:

the class errors start with

! Class memoir Error:

After that, it is indistinguishable from a LaTeX error. For example, if you ever happened to input the next line as line 954 in your document you would get the error message that follows

\sidecapmargin{either}

! Class memoir Error: Unrecognized argument for \sidecapmargin.

See the memoir class documentation for explanation. Type H <return> for immediate help. ...

```
1.954 \sidecapmargin{either}
?
```

If you then typed H (or h) in response you would get the following helpful message:

```
Try typing <return> to proceed.
If that doesn't work, type X <return> to quit.
?
```

The majority of the help messages follow this formula, so I have not noted them in the alphabetical listing below.

... is negative

The value is negative. It should be at least zero.

... is not a counter

An argument that should be the name of a counter is not.

... is zero or negative

The value must be greater than zero.

>{...} at wrong position: token ignored

A >{...} in the argument to an array or tabular is incorrectly placed and is being ignored.

<{...} at wrong position: changed to !{...}

A <{...} in the argument to an array or tabular is incorrectly placed. It has been changed to  $!{...}$  instead.

A pattern has not been specified

You are trying to use the patverse or patverse\* environment without having first defined a pattern.

```
Argument to \setsidecappos is not t or c or b
```

The argument will be assumed to be c.

Argument to \overridesidecapmargin neither left nor right

The argument to \overridesidecapmargin must be either left or right. The attempted override will be ignored.

Cannot change a macro that has delimited arguments

You are using patchcmd on a macro that has delimted arguments.

Empty preamble: '1' used

The argument to an array or tabular is empty. The specification {1} is being used instead.

Font command ... is not supported

You have tried to use a deprecated font command. Either replace it with the current font command or declaration or use the oldfontcommands class option.

\footskip is too large for \lowermargin by ...

The \footskip is too large for the \lowermargin. Either increase the \lowermargin or decrease the \footskip.

\headheight and/or \headsep are too large for \uppermargin by ...

The sum of the \headheight and the \headsep is larger than the \uppermargin. Either increase the \uppermargin or reduce the others.

Illegal pream-token (...): 'c' used

An illegal character is used in the argument to an array or tabular. The 'c' specifier is being used instead (which centers the column).

Index ... outside limits for array ...

Trying to access an index for the array data structure that is not between the low and high indices.

Limits for array ... are in reverse order

The low index is not less than the high index in \newarray.

Missing arg: token ignored

The argument to a column specifier for a array or tabular is missing.

No array called ...

You have tried to access an unknown array data structure.

Not defined: ...

You are using \patchcmd on a macro that is not defined.

```
Not redefinable: ...
```

You are using \patchcmd on a macro that it is unable to modify.

Only one column-spec. allowed

There can only be one column specifier in a \multicolumn.

Optional argument is not one of: classic, fixed, lines, or nearest. I will assume the default.

You have provided an unknown name for the optional argument to \checkthelayout. The default classic will be used instead.

\paperheight and/or \trimtop are too large for \stockheight by ...

The sum of the \paperheight and the \trimtop is larger than the \stockheight. Either increase the \stockheight or reduce the others.

\paperwidth and/or \trimedge are too large for \stockwidth by ...

The sum of the \paperwidth and the \trimedge is larger than the \stockwidth. Either increase the \stockwidth or reduce the others.

\spinemargin and/or \textwidth and/or \foremargin are too large for \paperwidth by ...

The sum of the \spinemargin and the \textwidth and the \foremargin is larger than the \paperwidth. Either increase the \paperwidth or reduce the others.

The combination of argument values is ambiguous. The lengths will be set to zero

The combination of values in the arguments to one of the commands for page layout does not make sense.

The 'extrafontsizes' option is required to use the '...pt' option

If you want to use a '...pt' class option greater than 25pt you also have to use the extrafontsizes option. The class will use the 17pt option.

Unknown document division name (...)

You have used an unknown division name in the argument to \settocdepth or \setsecnumdepth and friends. If you haven't mistyped it you will have to use \setcounter instead.

Unknown mark setting type '...' for ...mark

In \createmark or \createplainmark the mark setting type should have been left or both or right. The class will use both.

Unknown numbering type ... for ...mark

In \createmark the class expected either shownumber or nonumber for displaying the number. It will use shownumber.

Unrecognized argument for \sidecapmargin

The argument to \sidecaption should be left or right or inner or outer.

\uppermargin and/or \textheight and/or \lowermargin are too large for \paperheight by ...

The sum of the \uppermargin and the \textheight and the \lowermargin is larger than the \paperheight. Either increase the \paperheight or reduce the others.

You have used the '\*pt' option but file ... can't be found

You have used the \*pt option but the corresponding clo file can't be found. Check your definitions of \anyptfilebase and \anyptsize. The mem10.clo file will be used instead.

XeTeX is required to process this document

The document needs to be processed via XeTeX. Try using xelatex instead of (pdf)latex, or try removing any XeTeX packages from the document.

#### F.5 CLASS WARNINGS

These are introduced by Class memoir Warning:

For example \addtodef{alf}{\joe}{fred} will produce a message along the lines of:

Class memoir Warning: 'alf' is not a macro on input line 91.

while \addtodef{\joe}{alf}{fred} might produce:

Class memoir Warning: '\joe' is not a macro on input line 97.

The following is an alphabeticised list of the class warnings.

... at index ... in pattern ... is not a digit

The character at the given position in the verse pattern is not a digit.

... is not a macro

Using \addtodef or \addtoiargdef you have tried to extend the definition of an unknown macro.

```
... is not an input stream
```

You are trying to access a non-existent input stream.

... is not an output stream

You are trying to access a non-existent output stream.

Bad \sidebarmargin argument

The argument to \sidebarmargin is not recognized. The class will use right.

468

Characters dropped after  $\end{\dots}$ 

At the end of a verbatim environment there should be no characters after the  $\end{\dots}$  on the same line.

Column ... is already defined

The column type has been defined by a previous \newcolumntype.

Counter ... already defined

For information only, the counter in \providecounter is already defined.

Do not use \footnote in \maketitle. Use \thanks instead You cannot use \footnote in any of the \maketitle elements (i.e., \title or \author or \date) but you can use \thanks.

Empty 'thebibliography' environment

There are no \bibitems in the thebibliography environment.

Environment ... already defined

For information only, the environment in \provideenvironment is already defined.

Index ... for pattern ... is out of bounds

The index for the verse pattern is either too low or too high.

Input stream ... is already defined

You are trying to use \newinputstream to create an already existing input stream.

Input stream ... is not open

You are trying to access or close an input stream that is closed.

Input stream ... is open

You are trying to open an input stream that is already open.

Length ... already defined

For information only, the length in \providelength is already defined.

Marginpar on page ... moved by ...

A marginal note has been lowered by the given amount to avoid overwriting a previous note; the moved note will not be aligned with its \marginpar. (This is a more informative message than the normal LaTeX one.)

No more to read from stream ...

There is nothing left in the stream to be read.

Optional argument of \twocolumn too tall on page ...

The contents of the optional argument to \twocolumn was too long to fit on the page.

```
Output stream ... is already defined
```

You are trying to use \newoutputstream to create an already existing output stream.

Output stream ... is not open

You are trying to access or close an output stream that is closed.

Output stream ... is open

You are trying to open an output stream that already open.

Redefining primitive column ...

The argument to \newcolumntype is one of the basic column types.

Stream ... is not open

You are trying to access a stream, either input or output, that is closed.

The ... font command is deprecated. Use ... or ... instead You are using a deprecated font command. Consider using one of the alternatives.

The counter will not be printed. The label is: ...

The optional  $\langle style \rangle$  argument to the enumerate environment does not include one of the special characters.

Undefined index file ...

You are trying to add an index entry to an unknown idx file.

Unknown toclevel for ...

The division name you have used for \settocdepth is not recognized.

\verb may be unreliable inside tabularx

A \verb in a tabularx may work, but may not.

X columns too narrow (table too wide)

The width of the X columns in a tabularx had to be made too narrow.

## Comments

### G.1 Algorithms

Over time we may use this section to explain, or list some of the algorithms for some of the macros in the class. The information may be useful to some.

### G.1.1 Autoadjusting \marginparwidth

This algorithm is used within \fixthelayout unless the user have used \setmarginnotes.

```
if twocolumn then
  marginparwidth = min{inner margin,outer margin}
else
  if twoside then
    if marginpar always left or always right then
      marginparwidth = min{inner margin,outer margin}
    else if marginpar in outer margin then
      marginparwidth = outer margin
    else if marginpar in inner margin then
      marginparmargin = inner margin
    end if
  else
    if marginpar in left margin then
      marginparwidth = inner margin
    else
      marginparwidth = outer margin
    end if
  end if
end if
marginparwidth = marginparwidth - 2marginparsep
if marginparwidth < 1pt then
  marginparwidth = 1pt
end if
```

## Notes

#### CHAPTER 3 TEXT AND FONTS

['work in progress'] (page 35) XeTeX enables you to use Opentype fonts with LaTeX, and supports both left-to-right and right-to-left typesetting. It has become very popular with those involved in linguistics and non-Latin scripts.

[using the appropriate package] (page 35) I have found Christopher League's *TeX* support for the FontSite 500 CD, obtainable from http:contrapunctus.net/fs500tex, extremely useful in providing packages for a wide range of PostScript fonts for me to use. You do have to buy a CD containing the sources of the fonts from FontSite (http://www.fontsite.com); it cost me a total of \$37.12, including taxes and shipping, in 2002 for 512 PostScript and TrueType professional quality fonts that are legal and very reasonably priced.

Many of the fonts fall into the Decorative/Display category but the book fonts include:

- **Blackletter** Alte Schwabacher, Engravers Old English, Fette Fraktur, Fette Gotisch, and Olde English.
- Uncial/Mediaeval American UncialXXAmerican Uncial, Linden, and Rosslaire.
- Geralde/Venetian Bergamo (also known as Bembo), Caslon, Garamond, Goudy Old Style, Jenson Recut (also known as Centaur), URW Palladio (also known as Palatino), Savoy (also known as Sabon), Schnittger, University Old Style, and Vendome.
- **Transitional** URW Antiqua, Baskerville, Century Old Style, ATF Clearface, English Serif, Jessica (also known as Joanna), Lanston Bell, New Baskerville, and Nicholas Cochin.
- Modern/Didone Basel (also known as Basilia), Bodoni, Modern, and Walbaum.
- Free Form Barbedour, Bernhard Modern, Della Robbia, Engravers Litho, Flanders, and Lydian.
- Sans Serif There are over 20 in this category but some of the ones I am most familiar with are: Chantilly (also known as Gill Sans), Franklin Gothic, Function (also known as Futura), Lanston Koch, News Gothic, Opus (also known as Optima), Struktor (also known as Syntax), and Unitus (also known as Univers).
- Slab Serif Cheltenham, Clarendon, Egyptian, Glytus (also known as Glypha), URW Latino (also known as Melior), Litho Antique, Serific (also known as Serifa).

Script There are some sixteen Script fonts.

**Decorative** There are over fifty Decorative fonts.

**Symbol** There are a dozen miscellaneous symbol fonts which include, among others, arrows, borders, fleurons and various icons.

CHAPTER 12 PAGE NOTES

[Put no mark ... finally printed] (page 246) This manual uses both footnotes and endnotes. For identifying the endnotes I have used the 'words' method for identifying the parent location of an endnote, so as not to start confusing the reader with two sets of note marks in the body of the text. Typically either footnotes or endnotes are used, not both, so the question of distinguishing them does not normally arise.

# Command summary

| *pt Class option for an author-defined size for the body font.                                                                              | 3   |
|----------------------------------------------------------------------------------------------------|-----|
| \: A medium space (4/18 em).                                                                                                    | 336 |
| $\langle 0 docsep \{ \langle num \rangle \}$                                                                                                | 142 |
| Distance, as $\langle num \rangle$ math units, bewteen dots in the dotted lines in the ToC etc.                                             |     |
| $\cline{\langle level \rangle}{\langle indent \rangle}{\langle numwidth \rangle}$                                                           | 144 |
| For a ToC, (LoF, LoT) entry at $\langle level \rangle$ specifies the $\langle indent \rangle$ and $\langle numwidth \rangle$ and draws a do |     |
| line between the title and page number.                                                                                                    |     |
| \@fnsymbol{( <i>num</i> )}                                                                                                    | 237 |
| Converts $\langle num \rangle$ to the footnote marker representation.                                                                       |     |
| \@makefnmark                                                                                                    | 235 |
| Typesets the footnote marker where \footnote is called.                                                                                     |     |
| \ <b>@pnumwidth</b> { <i>\length</i> } Space for a page number in the ToC etc                                                               | 142 |
| \@thefnmark Value of the footnote marker.                                                                                                   |     |
| \@tocrmarg{\length\} Right hand margin for titles in the ToC etc.                                                                           |     |
| \\[ <i>\length</i> ] Ends a verse line, and adds <i>\length</i> vertical space.                                                             | 260 |
| \\*[{length}]                                                                                                    | 260 |
| Ends a line while preventing a pagebreak, and adds $\langle length \rangle$ vertical space.                                                 |     |
| \\>[(length)] Shorthand for \verselinebreak.                                                                                                | 261 |
| 10pt Class option for a 10pt body font                                                                                                    | 2   |
| 11pt Class option for a 11pt body font.                                                                                                    | 2   |
| 12pt Class option for a 12pt body font                                                                                                    | 2   |
| 14pt Class option for a 14pt body font                                                                                                    | 2   |
| 17pt Class option for a 17pt body font                                                                                                    | 2   |
| 20pt Class option for a 20pt body font                                                                                                    | 2   |
| 25pt Class option for a 25pt body font                                                                                                    | 3   |
| 30pt Class option for a 30pt body font                                                                                                    | 3   |
| 36pt Class option for a 36pt body font                                                                                                    | 3   |
| 48pt Class option for a 48pt body font.                                                                                                    | 3   |
| 60pt Class option for a 60pt body font.                                                                                                    | 3   |
| 9pt Class option for a 9pt body font.                                                                                                    | 2   |
|                                                                                                    |     |
| a3paper Class option for A3 stock paper size.                                                                                               | 1   |
| a4paper Class option for A4 stock paper size.                                                                                               |     |
| a5paper Class option for A5 stock paper size.                                                                                               |     |
| a6paper Class option for A6 stock paper size.                                                                                               | 1   |
| $\labor{malparskip} \{ \langle length \rangle \} \dots$                                                                                     | 49  |
| Sets the inter-paragraph spacing to $\langle length \rangle$ .                                                                              |     |
| \abovecaptionskip Vertical space above a caption.                                                                                           |     |
| \aboverulesep Space above a tabular rule.                                                                                                   | 218 |

| \abslabeldelim{( <i>text</i> )}                                                                                                    | 72   |
|----------------------------------------------------------------------------------------------------|------|
| $\langle text \rangle$ is typeset immediately after \abstractname in a run-in heading.                                                                                                    |      |
| \absleftindent Indentation of the left of the abstract text.                                                                                                    | 72   |
| \absnamepos                                                                                                    | 72   |
| Position of a non run-in title for an abstract (flushleft, center, or flushright).                                                                                                    |      |
| \absparindent Paragraph indent in the abstract environment                                                                                                    | 72   |
| \absparsep Paragraph separation in the abstract environment                                                                                                    | 72   |
| \absrightindent Indentation of the right of the abstract text                                                                                                    | 72   |
| \abstitleskip Space around the title of an abstract.                                                                                                    | 72   |
| \begin{abstract} Environment for typesetting an abstract.                                                                                                    | 71   |
| \abstractcol                                                                                                    | 72   |
| Declares that an abstract in a twocolumn document should be typeset like an unnumbered ch<br>ter.                                                                                                    | nap- |
| \abstractintoc                                                                                                    | 72   |
| Specifies that the abstact's title is to be added to the ToC.                                                                                                    |      |
| \abstractname An abstract's title.                                                                                                    | 72   |
| \abstractnamefont                                                                                                    | 72   |
| Font for typesetting and abstract's title (\abstractname).                                                                                                    |      |
| \abstractnum                                                                                                    | 72   |
| Specifies that an abstract is to be typeset like a numbered chapter.                                                                                                    |      |
| \abstractrunin                                                                                                    | 72   |
| Specifies that the title of an abstract should be set as a run-in heading.                                                                                                    |      |
| \abstracttextfont Font for typesetting the body text of an abstract.                                                                                                    | 72   |
| \addappheadtotoc Adds ToC entry with the title \appendixtocname                                                                                                    | 78   |
| $\  \  \  \  \  \  \  \  \  \  \  \  \  $                                                                                                    | 142  |
| Writes heading/caption data to the $\langle file \rangle$ in the form of the <b>\contentsline</b> macro.                                                                                                    |      |
| \added{\change-id\}                                                                                                    | 320  |
| Change mark for someting added; <i>(change-id)</i> is put in the margin.                                                                                                    |      |
|                                                                                                    | 219  |
| Puts extra space, default \defaultaddspace, between a pair of tabular rows.                                                                                                    |      |
| $\  \  \  \  \  \  \  \  \  \  \  \  \  $                                                                                                    | 144  |
| $\dtodef{macro}}{\langle prepend \rangle}{\langle append \rangle} \dots$                                                                                                    | 326  |
| Inserts $\langle prepend \rangle$ at the start of the current definition of $\langle macro \rangle$ and $\langle append \rangle$ at the end, treat the result as if it had been defined by <b>\renewcommand</b> . | ting |
| \addtodef*{{macro}}{{prepend}}                                                                                                    | 327  |
| Inserts ( <i>prepend</i> ) at the start of the current definition of ( <i>macro</i> ) and ( <i>append</i> ) at the end, trea                                                                                      | ting |
| the result as if it had been defined by \renewcommand*.                                                                                                    | 0    |
| \addtoiargdef{(macro)}{(prepend)}{                                                                                                    | 326  |
| Inserts (prepend) at the start of the current definition of (macro) (which takes a single argum                                                                                                    | ent) |
| and ( <i>append</i> ) at the end, treating the result as if it had been defined by \renewcommand.                                                                                                    |      |
| \addtoiargdef*{{macro}}{{prepend}}                                                                                                    | 327  |
| Inserts $\langle prepend \rangle$ at the start of the current definition of $\langle macro \rangle$ (which takes a single argum                                                                                   |      |
| and ( <i>append</i> ) at the end, treating the result as if it had been defined by \renewcommand*.                                                                                                    |      |
| $\  \  \  \  \  \  \  \  \  \  \  \  \  $                                                                                                    | 249  |
| \addtopsmarks{{pagestyle}}{{prepend}}                                                                                                    | 116  |
| Inserts $\langle prepend \rangle$ and $\langle append \rangle$ before and after the current definition of $\mbox{makepsmarks}$ $\langle pagestyle \rangle$ .                                                      | for  |
|                                                                                                    | 287  |
| Adds $\langle text \rangle$ to the file associated with the output $\langle stream \rangle$ .                                                                                                    |      |
| $\begin{adjustwidth}{\langle left \rangle} \ \dots \ \dots \ \dots \ \dots \ \dots \ \dots \ \dots \ \dots \ \dots \ $                                                                                            | 131  |
| Temporarily adds the lengths { $\langle left \rangle$ } and { $\langle right \rangle$ } to the left and right margins.                                                                                            |      |

| $\label{eq:login} \label{login} \label{login} logi$ |
|----------------------------------------------------------------------------------------------------|
| A sophisticated form of adjustwidth. Temporarily adds the lengths $\{\langle left \rangle\}$ and $\{\langle right \rangle\}$ to                                                                                                    |
| the spine and outer margins on odd (recto) pages, and on even (verso) pages adds them to the                                                                                                    |
| outer and spine margins, respectively.                                                                                                    |
| \afterbookskip Spacing below a \book title                                                                                                    |
| \afterchapskip Space after chapter title                                                                                                    |
| \afterchapternum                                                                                                    |
| Called after printing a chapter number; by default inserts \midchapskip space.                                                                                                    |
| \afterchaptertitle                                                                                                    |
| Called after printing a chapter title; by default inserts \afterchapskip space.                                                                                                    |
| \afterepigraphskip Vertical space after an epigraph                                                                                                    |
| \afterbookskip Spacing below a \part title. 80                                                                                                    |
| \afterPoemTitle Called after printing the title of a \PoemTitle                                                                                                    |
| \afterPoemTitlenum                                                                                                    |
| Called after printing the number of a \PoemTitle.                                                                                                    |
| \afterPoemTitleskip Vertical space after a poem title                                                                                                    |
| \afterXtitle                                                                                                    |
| Generic macro called after typesetting the title of the 'X List of'.                                                                                                    |
| \aliaspagestyle{ $(alias)$ }original                                                                                                    |
| Defines the $\langle alias \rangle$ pagestyle to be the same as the $\langle original \rangle$ pagestyle.                                                                                                    |
| \alsoname Wording for a see also index entry.       308                                                                                                    |
| \begin{altverse} Alternate lines in the stanza are indented                                                                                                    |
| \amname                                                                                                    |
| Abbreviation for ante meridiem used in \printtime* (default am)                                                                                                    |
| \and Use within the argument to \author to separate author's names                                                                                                    |
| \andnext Use within the argument to \author to insert a newline.       66                                                                                                    |
| \anyptfilebase                                                                                                    |
| First part of the name of the clo file for the *pt class option (default mem).                                                                                                    |
| *                                                                                                    |
| \anyptsize       4         Second part (the pointsize) of the name the clo file for the *pt class option (default 10).                                                                                                    |
|                                                                                                    |
| \begin{appendices}                                                                                                    |
| An environment form of \appendix; chapters are restored to their condition (including num-                                                                                                    |
| bering) after the environment ends.                                                                                                    |
| \appendix                                                                                                    |
| Sets chapter numbering to alphabetic and sets the chapter name to \appendixname.                                                                                                    |
| \appendixname                                                                                                    |
| Name given to chapters in appendices (default Appendix).                                                                                                    |
| \appendixpage                                                                                                    |
| Creates an unnumbered anonymous part-like page with the title \appendixpagename and                                                                                                    |
| adds it to the ToC.                                                                                                    |
| \appendixpage* Like \appendixpage but makes no ToC entry                                                                                                    |
| \appendixpagename                                                                                                    |
| Title used for an <b>\appendixpage</b> (default <b>Appendices</b> .                                                                                                    |
| \appendixrefname Name for an appendix used by \Aref 296                                                                                                    |
| \appendixtocname                                                                                                    |
| Title of ToC entry added by <b>\addappheadtotoc</b> (default <b>Appendices</b> .                                                                                                    |
| $\Lambda ef{\langle labstr \rangle}$                                                                                                    |
| Prints a named (\appendixrefname) reference to a \labeled appendix.                                                                                                    |
| $\label{eq:logintarray} [\langle pos \rangle] \{ \langle preamble \rangle \} \dots 207$                                                                                                    |
| Environment for setting math elements in an array form.                                                                                                    |
| \arraybackslash Use instead of \\ in a tabular column                                                                                                    |

| \arraycolsep Half the space between columns in an array.                                                                                                    | 226   |
|----------------------------------------------------------------------------------------------------|-------|
| \arrayrulewidth                                                                                                    | 226   |
| Width of lines (e.g., <b>\hline</b> , <b>\vline</b> , etc.) in an array or tabular.                                                                          |       |
| \arraystretch                                                                                                    | 225   |
| Multiplication factor for the normal row spacing in tabulars and arrays.                                                                                     |       |
| \arraytostring{\arrayname\}{\result\}                                                                                                    | 334   |
| Defines the macro $\langle result \rangle$ to be the sequence of characters in the array $\langle arrayname \rangle$ .                                       |       |
| article Class option for simulating the article class.                                                                                                    | 5     |
| article                                                                                                    | 87    |
| Chapter style similar to a section head in the article class but with different sized fonts.                                                                 |       |
| \AtBeginClass{\pack\} {\code\}                                                                                                    | 340   |
| Inserts $(code)$ just before the $(class)$ class is used.                                                                                                    |       |
| \AtBeginFile{( <i>file</i> )}{( <i>code</i> )}                                                                                                    | 339   |
| Inserts $\langle code \rangle$ just before the $\langle file \rangle$ is input (or included, etc.).                                                          |       |
| $AtBeginPackage{\langle pack \rangle} \{\langle code \rangle\}$                                                                                              | 340   |
| Inserts $(code)$ just before the $(pack)$ package is used.                                                                                                   |       |
| \atcentercr Breaks a line in a (unusual) paragraph.                                                                                                    | 127   |
| \AtEndClass{\langle class\} {\langle code \}                                                                                                    |       |
| Inserts $\langle code \rangle$ just after the $\langle class \rangle$ class is used.                                                                         |       |
| $AtEndFile{(file)}{(code)}$                                                                                                    | 339   |
| Inserts $\langle code \rangle$ just after the $\langle file \rangle$ is input (or included, etc.).                                                           |       |
| $AtEndPackage{\langle pack \rangle}{\langle code \rangle}$                                                                                                   | 340   |
| Inserts $(code)$ just after the $(pack)$ package is used.                                                                                                    | 0 - 0 |
| \atendtheglossaryhook                                                                                                    | 316   |
| Vacuous macro called as the first thing by \end{theglossary}.                                                                                                |       |
| \author{{ <i>text</i> }}                                                                                                    | 66    |
| Used by $\texttt{maketitle}$ to typeset $\langle text \rangle$ as the document author.                                                                       | 00    |
| $ autocols[(width)]{(pos)}{(num)}{(style)}{(entries)} \dots$                                                                                                 | 230   |
| Lists the $\langle entries \rangle$ down $\langle num \rangle$ columns in a tabular fashion.                                                                 | -00   |
| $\operatorname{autorows}[\langle width \rangle] \{\langle pos \rangle\} \{\langle num \rangle\} \{\langle style \rangle\} \{\langle entries \rangle\} \dots$ | 228   |
| Lists the $\langle entries \rangle$ in rows across $\langle num \rangle$ columns in a tabular fashion.                                                       |       |
|                                                                                                    |       |
| b3paper Class option for B3 stock paper size.                                                                                                    | 1     |
| b4paper Class option for B4 stock paper size.                                                                                                    |       |
| b5paper Class option for B5 stock paper size.                                                                                                    | 1     |
| b6paper Class option for B6 stock paper size.                                                                                                    | 1     |
| \backmatter                                                                                                    | 75    |
| Prohibits sectional numbering and floats, etc., will be numbered continuously.                                                                               | 10    |
| \baselineskip (length)                                                                                                    | 23    |
| The normal vertical distance between the baselines of adjacent lines of text (depends on the                                                                 |       |
| of the font).                                                                                                    | SILC  |
| \beforebookskip Spacing above a \book title.                                                                                                    | 80    |
| \beforechapskip Space above chapter name and number.                                                                                                    |       |
| \beforeepigraphskip Vertical space before an epigraph.                                                                                                    |       |
| \beforepartskip Spacing above a \part title.                                                                                                    |       |
| \beforePoemTitleskip Vertical space before a poem title.                                                                                                    |       |
| \begintheglossaryhook                                                                                                    |       |
| Vacuous macro called as the last thing by \begin{theglossary}.                                                                                               | 510   |
| \belowcaptionskip Vertical space below a caption.                                                                                                    | 202   |
| \belowrulesep Space below a tabular rule.                                                                                                    |       |
| \bfseries Declaration for using a bold font.                                                                                                    |       |
|                                                                                                    | 74    |

| bianchi A two line, centered chapterstyle with rules above and below.                                                                                                    | 90     |
|----------------------------------------------------------------------------------------------------|--------|
| \bibintoc Title of thebibliography will be added to the ToC                                                                                                    | 299    |
|                                                                                                    | 301    |
| Introduces an entry in the bibliography. The (labstr) argument corresponds to a \cite's (labstr)                                                                                                    | bstr>  |
| argument. The optional $\langle label \rangle$ overides the default numerical printed entry label.                                                                                                    | ,      |
| \bibitem                                                                                                    | 299    |
| Starts a new bibliographic entry in a thebibliography listing.                                                                                                    |        |
| \bibitemsep Vertical space between entries in a bibliography.                                                                                                    | 301    |
| \bibliography{\langle bibfile-list\}                                                                                                    |        |
| Print the bibliography having used BibTeX to extract entries from the (bibfile-list) of com                                                                                                    |        |
| separated names of bib files.                                                                                                    |        |
| \bibliographystyle{\style}}                                                                                                    | 301    |
| Typeset the bibliographic entries according to $\langle style \rangle$ .                                                                                                    |        |
| \biblistextra Called immediately after the bibitemlist is set up                                                                                                    | 300    |
| \bibmark Can be used in pagestyles for page headers in a bibliography.                                                                                                    |        |
| \bibname The title for a bibliography                                                                                                    |        |
| \bibsection Initialises the bibliography and typesets the title.                                                                                                    |        |
| $\label{limit} \bicaption[\langle label\rangle] \{\langle short1\rangle\} \{\langle long1\rangle\} \{\langle NAME\rangle\} \{\langle long2\rangle\} \ \ $                                                                                                    |        |
| A bilingual caption in a float but only the first added to the 'List of'.                                                                                                    |        |
| $\label{eq:linear} \below \below \bl$ | 194    |
| A continued bilingual caption.                                                                                                    |        |
| $\label{linear} \label{linear} \lab$ | 192    |
| A bilingual caption with both captions numbered in the float but only the first in the 'List of.                                                                                                    |        |
| $\label{linear} \label{linear} \lab$ |        |
| A bilingual caption with both captions numbered in the float and in the 'List of'.                                                                                                    | 1/2    |
| \begin{blockdescription}                                                                                                    | 133    |
| A list of descriptions of <b>\items</b> formatted as indented block paragraphs.                                                                                                    | 100    |
| \blockdescriptionlabel{{label}}                                                                                                    | 133    |
| Specifies the format of the <i>(label)</i> of an <i>\item</i> in a blockdescription environment.                                                                                                    | 100    |
| \book{\title\}                                                                                                    | 77     |
| Typesets a numbered book $\langle title \rangle$ on a page by itself, adding $\langle title \rangle$ to the ToC.                                                                                                    | //     |
| \bookblankpage                                                                                                    | 82     |
| Follow a book title page with a blank page (the default).                                                                                                    | 02     |
| \booknamefont Font used by \printbookname for the book name                                                                                                    | 81     |
| \booknamenum Called between printing a book name and number.                                                                                                    |        |
| $booknumberline{\langle num \rangle}$ Typeset book number in ToC                                                                                                    |        |
| \booknumberlinebox{{length}}{{code}}                                                                                                    | 152    |
| The box command used to typeset the book number within the ToC, note that it will auton                                                                                                    |        |
| cally align to the left                                                                                                    | liati- |
|                                                                                                    | 152    |
| The first thing to be called within \booknumberline, does nothing by default.                                                                                                    | 152    |
| \booknumfont Font used by \printbooknum for the book number.                                                                                                    | 81     |
| \bookpageend Code to finish off typesetting a book title page.                                                                                                    | 82     |
| \bookpagemark{\title\}                                                                                                    | 82     |
| For setting any marks with the title from a \book for a running header.                                                                                                    | 02     |
| \bookrefname Name for a book used by \Bref.                                                                                                    | 296    |
| \booktitlefont Font used by \printbooktitle for the title.                                                                                                    |        |
| \bottomrule[ $\langle width \rangle$ ]                                                                                                    | 218    |
| Draws a rule across a tabular, default width \heavyrulewidth.                                                                                                    | 210    |
| \bottomsectionpenalty                                                                                                    | 77     |
| Penalty on a \raggedbottomsection short page.                                                                                                    | //     |
| remary on a traggedoctomsection short page.                                                                                                    |        |

| \bottomsectionskip                                                                                      | 77    |
|----------------------------------------------------------------------------------------------------|-------|
| Amount of stretch on a \raggedbottomsection short page.                                                 |       |
| \begin{boxedverbatim}                                                                                   | 281   |
| May put a box around the verbatim material; lines may be numbered and page breaks are lowed.            | e al- |
| \begin{boxedverbatim*}                                                                                  | 281   |
| May put a box around the verbatim <sup>*</sup> material; lines may be numbered and page breaks allowed. | are   |
| \boxedverbatiminput{{file}}                                                                             | 288   |
| Acts like boxedverbatim except the contents is read from the $\langle file \rangle$ file.               |       |
| $boxedverbatiminput*{{file}}$                                                                           | 288   |
| Acts like boxedverbatim* except the contents is read from the $\langle file \rangle$ file.              |       |
| \break TeX macro to break a line.                                                                       | 127   |
| \Bref{(labstr)}                                                                                         | 296   |
| Prints a named (\bookrefname) reference to a \labeled book.                                             |       |
| bringhurst                                                                                              | 90    |
| A raggedright, unnumbered, small caps chapterstyle with a textwidth rule below.                         |       |
| broadsheetpaper Class option for broadsheet stock paper size.                                           | 2     |
| brotherton                                                                                              | 90    |
| A chapterstyle like the default but with the number spelled out.                                        |       |
| \bs prints \.                                                                                           | 343   |
| \bvbox                                                                                                  | 281   |
| Rectangular boxes will be drawn for boxedverbatim environments.                                         |       |
| \bvboxsep                                                                                               | 281   |
| Separation between text and framing in boxedverbatim environments.                                      |       |
| \bvendofpage{( <i>text</i> )}                                                                           | 282   |
| Use $\langle text \rangle$ as the boxedverbatim page break marker at the bottom of a page.              |       |
| \bvendrulehook                                                                                          | 282   |
| Called at the end of a boxedverbatim environment, and before a pagebreak.                               |       |
| \bvleftsidehook                                                                                         | 282   |
| Called before each line in a boxedverbatim environment.                                                 |       |
|                                                                                                    | 283   |
| Line numbers typeset inside a boxedverbatim box.                                                        |       |
| \bvnumbersoutside                                                                                       | 283   |
| Line numbers typeset outside a boxedverbatim box.                                                       |       |
| \bvperpagefalse Do not mark page breaks in a boxedverbatim.                                             | 282   |
| \bvperpagetrue                                                                                          |       |
| Visibly break a boxedverbatim at a page break using \bvtopofpage and \bvendofpage.                      |       |
| \bvrightsidehook                                                                                        | 282   |
| Called after each line in a boxedverbatim environment.                                                  | 0.01  |
| \bvsides                                                                                                | 281   |
| Draw vertical rules on each side of boxedverbatim environments.                                         | 0.01  |
| · 1                                                                                                    | 281   |
| Draw horizontal rules before and after boxedverbatim environments.                                      | 202   |
| \bvtopmidhook                                                                                           | 282   |
| Called after \bvtoprulehook at the start of a boxedverbatim environment.                                | 202   |
| $\label{eq:linear} \begin{tabular}{lllllllllllllllllllllllllllllllllll$                                 | 202   |
| ( <i>lext</i> ) as the boxedverbatim page break marker at the top of a page.                            | 202   |
| Called at the start of a boxedverbatim environment and after a pagebreak.                               | 202   |
| Caned at the start of a boxed verbatim environment and after a pagebreak.                               |       |

| \calccentering{( <i>length</i> )}                                                                                                    | 133   |
|----------------------------------------------------------------------------------------------------|-------|
| Sets the <i>(length)</i> command to the value to add/subtract from margins to center text on the pl                                                                                                    |       |
| ical page.                                                                                                    |       |
| \cancelthanksrule                                                                                                    | 69    |
| Specifies that the \footnoterule is to be used from now on.                                                                                                    | 07    |
| $\caption[\langle short \rangle] \{\langle long \rangle\}$                                                                                                    | 202   |
| Typeset a caption with title $\langle long \rangle$ , and add it, or $\langle short \rangle$ instead if given, to a 'List of'.                                                                                                    | 202   |
| \captiondelim{{delim}}                                                                                                    | 184   |
| Specifies $\langle delim \rangle$ to be the delimeter between the number and title in a caption.                                                                                                    | 101   |
| \captionnamefont{(fontspec)}                                                                                                    | 184   |
| Set the font for the first part (name and number) of a caption, upto and including the delimet                                                                                                    |       |
| <pre>\captionstyle[(short)]{(style)}</pre>                                                                                                    |       |
| Set the paragraph style for the caption. The optional $\langle short \rangle$ is the style for captions shorter t                                                                                                    | than  |
| a full line.                                                                                                    | man   |
| \captiontitlefinal{\lext\}                                                                                                    | 185   |
| $\langle text \rangle$ will be put immediately at the end of a caption title, but will not appear in a 'List of                                                                                                    |       |
|                                                                                                    |       |
| $\operatorname{captiontitlefont}(\operatorname{fontspec})$ Set the font for the caption title text.                                                                                                    |       |
| $\operatorname{captionwidth}_{(length)}$ Set the caption width to $\langle length \rangle$ .                                                                                                    |       |
| \cardinal{\number}} Typesets {\number\} as a cardinal number.                                                                                                    |       |
| \begin{center}<br>Text to be set raggedleft and raggedright, with each line centered.                                                                                                    | 125   |
| \centerfloat                                                                                                    | 105   |
| • • • • • • • • • • • • • • • • • • • •                                                                                                    |       |
| Within a float, centers it with respect to the typeblock; the float may extend into both margin                                                                                                    |       |
| \centering<br>Declaration for text to be set raggedleft and raggedright, with each line centered.                                                                                                    | 125   |
|                                                                                                    | 157   |
| $\label{eq:line} $$ cftaddnumtitleline{(ext)}{(kind)}{(vind)}{(vind)}{(vind)}{(vind)}{(vind)}{(vind)} $$ writes a \contentsline to the 'List of' (ext) file for a (kind) entry with number (number) $$ number (number) $$ with number (number) $$ with number (number) $$ $ |       |
|                                                                                                    | anu   |
| <pre>\title\ and \page\ number.<br/>\cftaddtitleline{\ext}}{\kind}}{\cftaddtitleline}.</pre>                                                                                                    | 156   |
| Writes a \contentsline to the 'List of' ( <i>ext</i> ) file for a ( <i>kind</i> ) entry with ( <i>title</i> ) and ( <i>p</i>                                                                                                    |       |
| number.                                                                                                    | uge)  |
|                                                                                                    | 150   |
| \cftbeforeKskip                                                                                                    | 150   |
| Generic vertical space before a 'K' entry in a 'List of'.                                                                                                    | 150   |
| \cftbookbreak Starts a \book entry in the ToC.                                                                                                    |       |
| \cftchapterbreak Starts a \chapter entry in the ToC.                                                                                                    |       |
| \cftdot The 'dot' in the dotted leaders in 'List of'.                                                                                                    |       |
| \cftdotsep                                                                                                    | 149   |
| The separation between dots in a dotted leader in a 'List of'.                                                                                                    | 157   |
| $\label{eq:linear_state} $$ \ \ \ \ \ \ \ \ \ \ \ \ \ \ \ \ \ \$                                                                                                    | 157   |
| Defines Toc (LoF, LoT) $\langle name \rangle$ insertion to be $\langle code \rangle$ .                                                                                                    | 1     |
| $cftinserthook{(file)}{(name)}$                                                                                                    | 157   |
| Inserts code $\langle name \rangle$ into $\langle file \rangle$ (e.g., toc, lof, etc.                                                                                                    | 150   |
| \cftKafterpnum                                                                                                    | 153   |
| Called after typesetting the page number of a 'K' entry in a 'List of'.                                                                                                    | 4 - 4 |
| \cftKaftersnum                                                                                                    | 151   |
| Called immediately after typesetting the number of a 'K' entry in a 'List of'.                                                                                                    |       |
| \cftKaftersnumb                                                                                                    | 151   |
| Called immediately after typesetting the number box of a 'K' entry in a 'List of'.                                                                                                    |       |
| \cftKdotsep                                                                                                    | 152   |
| Separation between dots in a leader between the title and page number of a 'K' entry in a '                                                                                                    | List  |
| of'.                                                                                                    |       |

| \cftKfont                                                                                                    | 151     |
|----------------------------------------------------------------------------------------------------|---------|
| Controls the appearance of the number and title of a 'K' entry in a 'List of'.                                                         |         |
| $cftKformatpnum{{pnum}} \dots$                                                                                                    | 153     |
| Typesets the page number $(pnum)$ of a 'K' entry in a 'List of'.                                                                       |         |
| \cftKformatpnumhook{( <i>num</i> )}                                                                                                    | 153     |
| When formatting the page number in the ToC (via \cftKformatpnum) this hook is given                                                    | the     |
| page value. Does nothing by default                                                                                                    |         |
| \cftKindent                                                                                                    | 150     |
| Generic indent of an 'K' entry from the left margin in a 'List of'.                                                                    |         |
| \cftKleader                                                                                                    | 152     |
| Leader between the title and page number of a 'K' entry in a 'List of'.                                                                |         |
| \cftKname                                                                                                    | 151     |
| Called as the first element of the 'K' entry line in a 'List of'.                                                                      |         |
| \cftKnumwidth                                                                                                    | 151     |
| Generic space for the number of a 'K' entry in a 'List of'.                                                                            |         |
| \cftKpagefont Font for the page number of a 'K' entry in a 'List of'.                                                                  | 153     |
| \cftKpresnum                                                                                                    |         |
| Called immediately before typesetting the number of a 'K' entry in a 'List of'.                                                        | 101     |
| \cftlocalchange{(ext)}{(pnumwidth)}{(tocrmarg)}                                                                                        | 156     |
| Writes commands to the $\langle ext \rangle$ 'List of' file resetting \@pnumwidth and \@tocrmarg to                                    |         |
| specified values.                                                                                                    | une     |
|                                                                                                    | 149     |
| A separation between dots in a dotted leader in a 'List of' that is too large for any dot                                              |         |
| occur.                                                                                                    | .5 10   |
| \cftpagenumbersoff{(kind)}                                                                                                    | 155     |
| Eliminates page numbers for the $\langle kind \rangle$ entries in a 'List of'.                                                         | 100     |
| \cftpagenumberson{ $kind$ }                                                                                                    | 155     |
| Reverses the effect of \cftpagenumbersoff.                                                                                             | 155     |
| \cftparfillskip Fills the last line in a paragraph in a 'List of'.                                                                     | 155     |
| Act partitiskip This the last line in a paragraph in a List of                                                                         | 135     |
| \cftparskip The \parskip to be used in a 'List of'.                                                                                    | 149     |
| \cftpartbreak Starts a \part entry in the ToC.                                                                                         |         |
| $cftsetindents{\langle kind \rangle}{\langle (ndent \rangle}{\langle numwidth \rangle}$                                                | 155     |
| Set the $\langle kind \rangle$ entry <i>indent</i> to $\langle indent \rangle$ and its <i>numwidth</i> to $\langle numwidth \rangle$ . | 150     |
| \cftwhatismyname                                                                                                    |         |
| Since \numberline is shared by \section and siblings, \cftwhatismyname can be used                                                     | d to    |
| tell which section type is calling \numberlinehook                                                                                     | 105     |
| \changecaptionwidth                                                                                                    | 185     |
| Captions will be set within the width specified by \captionwidth.                                                                      | <b></b> |
| \changed{\change-id\}                                                                                                    | 320     |
| Change mark for someting changed; <i>(change-id)</i> is put in the margin.                                                             |         |
|                                                                                                    | 315     |
| Specifies $\langle char \rangle$ as the actual character for glossary $\langle file \rangle$ .                                         |         |
| $\changeglossnum[(file)] {(the counter)}$                                                                                              | 315     |
| Specifies $\langle the counter \rangle$ as the $\langle num \rangle$ for glossary $\langle file \rangle$ .                             |         |
| $\changeglossnumformat[(file)]{(format)}$                                                                                              | 315     |
| Specifies $\langle format \rangle$ as the format for $\langle num \rangle$ for glossary $\langle file \rangle$ .                       |         |
| $\changeglossref[(file)] {(the counter)}$                                                                                              | 315     |
| Specifies $\langle the counter \rangle$ as the $\langle ref \rangle$ for glossary $\langle file \rangle$ .                             |         |
| \changemarks Print change marks                                                                                                    | 319     |
| \chapindent                                                                                                    | 89      |
| A length you can use in a defining chapter style (or anything else).                                                                   |         |

| \chapnamefont Font used by \printchaptername                                                                                                    |
|----------------------------------------------------------------------------------------------------|
| \chapnumfont Font used by \printchapternum                                                                                                    |
| <i>chappell</i> 90                                                                                                    |
| A centered chapterstyle with a rule between the number line (in a roman font) and the title line                                                                                                    |
| in italics.                                                                                                    |
| $\label{eq:laster} \label{eq:laster} eq:$ |
| Starts a new page and puts the chapter number and $\langle title \rangle$ at the top of the page, adding $\langle title \rangle$ to the ToC and possibly the running headers. If given $\langle toc-title \rangle$ is used instead of $\langle title \rangle$ for the ToC and running header. If given $\langle head-title \rangle$ is used for a running header. It restarts numbering of any subsidiary elements such as \section of floats.                                                                                                    |
| $\label{eq:laster} \label{eq:laster} eq:$ |
| Starts a new page and puts an unnumbered chapter $\langle title \rangle$ at the top of the page. If given $\langle head-title \rangle$ is used for a running header.                                                                                                    |
| \chapterheadstart                                                                                                    |
| Called at start of printing a chapter header; by default inserts \beforechapskip space.                                                                                                    |
| \chapternamenum                                                                                                    |
| Inserted between printing the chapter name and number. It is usually a space.                                                                                                    |
| $\operatorname{chapternumberline}(num)$ Typeset chapter number in ToC                                                                                                    |
| $\operatorname{chapternumberlinebox}{\langle length \rangle} {\langle code \rangle} \dots \dots \dots \dots \dots \dots \dots \dots \dots \dots \dots \dots \dots \dots \dots \dots \dots \dots $                                                                                                    |
| The box command used to typeset the chapter number within the ToC, note that it will automat-                                                                                                    |
| ically align to the left                                                                                                    |
| $\operatorname{chapternumberlinehook}\{\langle num \rangle\}$                                                                                                    |
| The first thing to be called within \chapternumberline, does nothing by default.                                                                                                    |
| $\chapterprecis{(text)} Prints (text) and also adds it to the ToC$                                                                                                    |
| $\chapterprecishere{\langle text \rangle} Typesets \langle text \rangle for a chapter precis$                                                                                                    |
| $\chapterprecistoc{\langle text \rangle} Adds \langle text \rangle for a chapter precist of the ToC$                                                                                                    |
| \chapterrefname Name for a chapter used by \Cref                                                                                                    |
| $\label{eq:chapterstyle} $$ \ \ \ \ \ \ \ \ \ \ \ \ \ \ \ \ \ \$                                                                                                    |
| \chaptitlefont Font used by \printchaptertitle                                                                                                    |
| $\checkandfixthelayout[\langle algorithm \rangle]$                                                                                                    |
| Command to check and implement the page layout specifications, adjusting the \textheight using ( <i>algorithm</i> ) (classic, fixed, lines, or nearest, the default being classic) for the calculation.                                                                                                    |
| $\checkarrayindex{\langle arrayname \rangle}{\langle index \rangle}$                                                                                                    |
| Checks if $\langle index \rangle$ is a valid index value for the array $\langle arrayname \rangle$ . Sets \ifbounderror true if                                                                                                    |
| there is a problemn otherwise false.                                                                                                    |
| $\checkifinteger{\langle num \rangle \}} \dots 334$                                                                                                    |
| If $\langle num \rangle$ is an integer and not less than zero, sets \ifinteger true, otherwise false.                                                                                                    |
| \checkoddpage                                                                                                    |
| Sets \ifoddpage true if called on an odd-numbered page, otherwise false.                                                                                                    |
| \checkthelayout[\langle algorithm \]                                                                                                    |
| Command to check the page layout specifications, adjusting the \textheight using (algorithm) (classic, fixed, lines, or nearest, the default being classic) for the calculation.                                                                                                    |
| $circle{\langle diam \rangle}$ Picture object of a open circle diameter $\langle diam \rangle$                                                                                                    |
| \circle*{\lambda iam\}                                                                                                    |
| Picture object of a black closed circle diameter $\langle diam \rangle$ .                                                                                                    |
| $cite[\langle detail \rangle] \{\langle labstr-list \rangle\}$                                                                                                    |
| Citation in the text to bibliographic items specified in the $\langle labstr-list \rangle$ of comma-separated bibliographic identifiers; optional information, e.g., page number, is supplied via $\langle detail \rangle$ .                                                                                                    |
| \citeindexfile File name for the citation index                                                                                                    |
| \clearforchapter Selects a chapter's opening page                                                                                                    |

| \cleartoevenpage[{text}]                                                                                                    | 255                    |
|----------------------------------------------------------------------------------------------------|------------------------|
| Clears the current page and moves to the next verso page; the optional $\langle text \rangle$ is put or                                                                                                   |                        |
| skipped page (if there is one).                                                                                                    |                        |
| \cleartooddpage[(text)]                                                                                                    | 329                    |
| Flushes any pending floats to then start typesetting on the next odd page. The optional (te:                                                                                                    | $\langle t \rangle$ is |
| put on the skipped page (if there is one).                                                                                                    |                        |
| \cleartorecto Simpler form of \cleartooddpage                                                                                                    | 329                    |
| \cleartoverso Simpler form of \cleartoevenpage.                                                                                                    |                        |
| \closeinputstream{{stream}}                                                                                                    |                        |
| Detaches and closes the file associated with the input $\langle stream \rangle$ .                                                                                                    |                        |
| $\closeoutputstream{\langle stream \rangle}$                                                                                                    | 287                    |
| Detaches and closes the file associated with the output ( <i>stream</i> ).                                                                                                    |                        |
| \cmd{( <i>cmd</i> )}                                                                                                    | 343                    |
| where $\langle cmd \rangle$ is a macro name like $\backslash cmd$ , prints and indexes $\backslash cmd$ .                                                                                                 |                        |
| $\operatorname{cmdprint}(\operatorname{cmd})$ where $\operatorname{cmd}$ is a macro name like $\operatorname{cmd}$ , prints $\operatorname{cmd}$ .                                                        | 343                    |
| $\label{eq:linear} $$ $ $ $ $ $ $ $ $ $ $ $ $ $ $ $ $ $ $                                                                                                     |                        |
| Draws a rule, default thickness \cmidrulewidth, across tabular columns $\langle m \rangle$ to $\langle n \rangle$ ; the                                                                                   |                        |
| may be $\langle trim \rangle$ ed by \cmidrulekern.                                                                                                    | ciius                  |
| \cmidrulekern Trim amount for \cmidrule.                                                                                                    | 218                    |
| \cmidrulewidth Default width for a \cmidrule tabular rule.                                                                                                    |                        |
| \colorchapnum Color for the number in the <i>pedersen</i> chapterstyle.                                                                                                    |                        |
| <pre>\colorchaptitle Color for the title in the pedersen chapterstyle</pre>                                                                                                    |                        |
| <b>\columnsep</b> (length) Width of the gutter between columns.                                                                                                    |                        |
|                                                                                                    |                        |
| \columnseprule (length) Thickness of the rule in the gutter.                                                                                                    |                        |
| <pre>\begin{comment} Skip over the environment</pre>                                                                                                    |                        |
|                                                                                                    | 278                    |
| Process contents of the $\langle name \rangle$ comment environment.                                                                                                    | 070                    |
| $\operatorname{commentson}\{\langle name \rangle\}$                                                                                                    | 278                    |
| Skip contents of the $\langle name \rangle$ comment environment.                                                                                                    | 07                     |
| <i>companion</i> Chapterstyle like those in the <i>LaTeX companion</i> series.                                                                                                    |                        |
| $\operatorname{contcaption}\{\langle text \rangle\}$                                                                                                    | 187                    |
| A continued caption, replacing the original title with $\langle text \rangle$ .                                                                                                    | 1.10                   |
|                                                                                                    | 142                    |
| An entry in a "List of" file for a $\langle kind \rangle$ entry, with $\langle text \rangle$ being the title which was on $\langle page \rangle$                                                          |                        |
| \contentsname The title for the Table of Contents.                                                                                                    |                        |
| \continuousmarks                                                                                                    | 67                     |
| Specifies that the thanks/footnote marker is not zeroed after titling.                                                                                                    |                        |
| \continuousnotenums                                                                                                    | 247                    |
| Declaration to make the numbering of endnotes continuous throughout the document.                                                                                                    |                        |
| $\verb contsubbottom[   ist-entry ] [  subtitle ] {  text }$                                                                                                    | 196                    |
| A continued \subbottom.                                                                                                    |                        |
| $\contsubcaption[\langle \mathit{list-entry} \rangle] \{\langle \mathit{subtitle} \rangle\} A continued \subcaption. \ \ldots \ \ldots \ \ldots \ \ldots \ \ldots \ \ldots \ \ldots \ \ldots \ \ldots \ $ |                        |
| $\label{eq:list-entry} [(subtitle)] [(text)] A continued \subtop$                                                                                                    | 196                    |
| \copypagestyle{(copy)}original                                                                                                    | 109                    |
| Creates a new pagestyle called $\langle copy \rangle$ using the $\langle original \rangle$ pagestyle specification.                                                                                       |                        |
| $\label{eq:counterwithin} $$ $ $ $ $ $ $ $ $ $ $ $ $ $ $ $ $ $ $                                                                                                     | 325                    |
| Makes the counter ctr (created via \newcounter) act as though it had been initially define                                                                                                    | ed to                  |
| be reset by counter within. It also redefines \thectr to include \thewithin.                                                                                                    |                        |
| \counterwithin*{(ctr)}{(within)}                                                                                                    | 325                    |
| Makes the counter ctr (created via \newcounter) act as though it had been initially define                                                                                                    |                        |
| be reset by counter within, leaving the original definition of \thectr.                                                                                                    |                        |
|                                                                                                    |                        |

| $\operatorname{counterwithout}(\operatorname{ctr})_{(\operatorname{within})} \dots 325$                                                                                                    |
|----------------------------------------------------------------------------------------------------|
| Makes the counter ctr (created via $\mbox{newcounter} \{ \langle ctr \rangle \} [\langle within \rangle] \}$ act as though it had been                                                                                                    |
| initially defined via $\ensuremath{\col}\ensuremath{\col}\col$             |
| als.                                                                                                    |
| $\verb+counterwithout*{(ctr)}{(within)} 325$                                                                                                    |
| Makes the counter ctr (created via $\mbox{newcounter} \{ \langle ctr \rangle \} [\langle within \rangle] \}$ act as though it had been                                                                                                    |
| initially defined via $\texttt{newcounter}\{\langle ctr \rangle\}$ , leaving the original definition of $\texttt{thectr}$ .                                                                                                    |
| \cplabel                                                                                                    |
| Prefix for labels used by \checkoddpage odd/even page checking.                                                                                                    |
| $\createmark{\sec}{(marks)}{(show)}{(prefix)}{(prefix)}{(narks)}{(narks)}{(narks)}{(show)}{(narks)}{(narks)}{($ |
| Defines the \secmark macro where $(show)$ (shownumber or nonumber) controls whether the                                                                                                    |
| division number will be displayed within \mainmatter, (marks) is left, both or right, and                                                                                                    |
| $\langle prefix \rangle$ and $\langle postfix \rangle$ are affixed before and after the $\langle sec \rangle$ (division) number.                                                                                                    |
| $\createplainmark{\langle type \rangle}{\langle marks \rangle}{\langle text \rangle} \dots \dots \dots \dots \dots \dots \dots \dots \dots \dots \dots \dots \dots \dots \dots \dots \dots \dots $                                                                                                    |
| Defines the \typemark macro using $\langle text \rangle$ as the mark, where $\langle marks \rangle$ is left, both or right.                                                                                                    |
| \Cref{( <i>labstr</i> )}                                                                                                    |
| Prints a named (\chapterrefname) reference to a \labeled chapter.                                                                                                    |
| crosshead A centered chapterstyle in a bold font                                                                                                    |
| crownvopaper Class option for crown octavo stock paper size                                                                                                    |
| $cs{\langle name \rangle}$ prints name                                                                                                    |
| $\begin{ctabular}[\langle pos \rangle] \{\langle format \rangle\}$ 227                                                                                                    |
| Like tabular except that it will continue over a page break.                                                                                                    |
| <i>culver</i> One line, centered, bold chapterstyle using Roman numerals                                                                                                    |
| \currenttitle Gives the title of the last sectional division command                                                                                                    |
|                                                                                                    |
| $\label{eq:lashbox} \label{lashbox} \label{lashbox} la$        |
|                                                                                                    |
|                                                                                                    |
| A picture object framing $\langle text \rangle$ (at position $\langle pos \rangle$ ) in a dashed box $\langle width \rangle$ by $\langle height \rangle$ . The dashes                                                                                                    |
|                                                                                                    |
| A picture object framing ( <i>text</i> ) (at position ( <i>pos</i> )) in a dashed box ( <i>width</i> ) by ( <i>height</i> ). The dashes and spaces are each ( <i>len</i> ) long.<br><i>dash</i>                                                                                                    |
| A picture object framing $\langle text \rangle$ (at position $\langle pos \rangle$ ) in a dashed box $\langle width \rangle$ by $\langle height \rangle$ . The dashes and spaces are each $\langle len \rangle$ long.                                                                                                    |
| <ul> <li>A picture object framing (<i>text</i>) (at position (<i>pos</i>)) in a dashed box (<i>width</i>) by (<i>height</i>). The dashes and spaces are each (<i>len</i>) long.</li> <li><i>dash</i></li></ul>                                                                                                    |
| A picture object framing ⟨text⟩ (at position ⟨pos⟩) in a dashed box ⟨width⟩ by ⟨height⟩. The dashes and spaces are each ⟨len⟩ long.         dash       91         Two line, centered, regular font, chapterstyle. The number has a dash on either side.         \date{⟨text⟩}       66                                                                                                    |
| A picture object framing ⟨text⟩ (at position ⟨pos⟩) in a dashed box ⟨width⟩ by ⟨height⟩. The dashes and spaces are each ⟨len⟩ long.         dash       91         Two line, centered, regular font, chapterstyle. The number has a dash on either side.       91         \date{{text}}       66         Used by \maketitle to typeset ⟨text⟩ as the document date.       66         dbillpaper Class option for dollar bill stock paper size.       2         \defaultaddspace Default space for \addlinespace.       219                                                                                                    |
| A picture object framing ⟨text⟩ (at position ⟨pos⟩) in a dashed box ⟨width⟩ by ⟨height⟩. The dashes and spaces are each ⟨len⟩ long.         dash       91         Two line, centered, regular font, chapterstyle. The number has a dash on either side.       91         \date{{text}}       66         Used by \maketitle to typeset ⟨text⟩ as the document date.       66         dbillpaper Class option for dollar bill stock paper size.       2         \defaultaddspace Default space for \addlinespace.       219                                                                                                    |
| A picture object framing ⟨text⟩ (at position ⟨pos⟩) in a dashed box ⟨width⟩ by ⟨height⟩. The dashes and spaces are each ⟨len⟩ long.         dash       91         Two line, centered, regular font, chapterstyle. The number has a dash on either side.       91         \date{⟨text⟩}       66         Used by \maketitle to typeset ⟨text⟩ as the document date.       66         dbillpaper Class option for dollar bill stock paper size.       2         \defaultaddspace Default space for \addlinespace.       219                                                                                                    |
| A picture object framing ⟨text⟩ (at position ⟨pos⟩) in a dashed box ⟨width⟩ by ⟨height⟩. The dashes and spaces are each ⟨len⟩ long.         dash       91         Two line, centered, regular font, chapterstyle. The number has a dash on either side.       91         \date{⟨text⟩}       66         Used by \maketitle to typeset ⟨text⟩ as the document date.       66         dbillpaper Class option for dollar bill stock paper size.       2         \defaultaddspace Default space for \addlinespace.       219         default The default book class chapterstyle.       87                                                                                                    |
| A picture object framing (text) (at position (pos)) in a dashed box (width) by (height). The dashes<br>and spaces are each (len) long.<br>dash                                                                                                    |
| A picture object framing (text) (at position (pos)) in a dashed box (width) by (height). The dashes<br>and spaces are each (len) long.<br>dash                                                                                                    |
| A picture object framing (text) (at position (pos)) in a dashed box (width) by (height). The dashes<br>and spaces are each (len) long.<br>dash                                                                                                    |
| A picture object framing (text) (at position (pos)) in a dashed box (width) by (height). The dashes<br>and spaces are each (len) long.<br>dash                                                                                                    |
| A picture object framing (text) (at position (pos)) in a dashed box (width) by (height). The dashes<br>and spaces are each (len) long.<br>dash                                                                                                    |
| A picture object framing (text) (at position (pos)) in a dashed box (width) by (height). The dashes<br>and spaces are each (len) long.<br>dash                                                                                                    |
| A picture object framing (text) (at position (pos)) in a dashed box (width) by (height). The dashes<br>and spaces are each (len) long.<br>dash                                                                                                    |
| A picture object framing (text) (at position (pos)) in a dashed box (width) by (height). The dashes<br>and spaces are each (len) long.<br>dash                                                                                                    |
| A picture object framing (text) (at position (pos)) in a dashed box (width) by (height). The dashes<br>and spaces are each (len) long.<br>dash                                                                                                    |
| A picture object framing (text) (at position (pos)) in a dashed box (width) by (height). The dashes<br>and spaces are each (len) long.<br>dash                                                                                                    |
| A picture object framing (text) (at position (pos)) in a dashed box (width) by (height). The dashes<br>and spaces are each (len) long.<br>dash                                                                                                    |
| A picture object framing (text) (at position (pos)) in a dashed box (width) by (height). The dashes<br>and spaces are each (len) long.<br>dash                                                                                                    |

| \begin{description}                                                                                                    |
|----------------------------------------------------------------------------------------------------|
| A list of descriptions of \items formatted as regular paragraphs.                                                                                                    |
| $\label{left} \begin{tabular}{lllllllllllllllllllllllllllllllllll$                                                                                                    |
| Specifies the format of the <i>(label)</i> of an <i>\item</i> in a description environment.                                                                                  |
| \DisemulatePackage{\package}}                                                                                                    |
| Undo a previous $EmulatedPackage or EmulatedPackageWithOptions for the \langle package \rangle$                                                                              |
| package.                                                                                                    |
| \doccoltocetc                                                                                                    |
| Set the ToC, etc., in one or two columns according to the class option.                                                                                                    |
| \doublerulesep Space between adjacent rules in a tabular, or an array                                                                                                    |
| \begin{DoubleSpace} Environment form of \DoubleSpacing                                                                                                    |
| \begin{DoubleSpace*} Environment form of \DoubleSpacing*                                                                                                    |
| \DoubleSpacing Declaration doubling the baselineskip                                                                                                    |
| \DoubleSpacing*                                                                                                    |
| Same as \DoubleSpacing but also effects page notes and floats.                                                                                                    |
| dowding                                                                                                    |
| A centered two line chapterstyle in an italic font and the number is spelled out.                                                                                            |
| \downbracefill Fills a tabular column with a down brace                                                                                                    |
| draft Class option for draft document                                                                                                    |
| $\dropchapter{\langle length \rangle}$ Lowers subsequent chapter heads by $\langle length \rangle$                                                                           |
| \droptitle                                                                                                    |
| Length controlling the position of \maketitle on the page (default 0pt).                                                                                                    |
| \easypagecheck                                                                                                    |
| number.                                                                                                    |
| ebook Class option for electronic book stock size                                                                                                    |
| ell                                                                                                    |
| A raggedleft large sanserif chapterstyle with the number in the margin. An 'L' shaped rule                                                                                   |
| separates the number and title lines.                                                                                                    |
| $\begin{array}{llllllllllllllllllllllllllllllllllll$                                                                                                    |
| Font shape for emphasized text within emphasized text.                                                                                                    |
| $\left\{ \langle text \rangle \right\} \text{ Use a change in font to emphasise } \langle text \rangle. \qquad 43$                                                           |
| \emptythanks Discards any text from previous uses of \thanks                                                                                                    |
| \EmulatedPackage{ <i>package</i> }[ <i>date</i> ]                                                                                                    |
|                                                                                                    |
| Claim that the <i>(package)</i> package has been loaded.                                                                                                    |
| Claim that the $\langle package \rangle$ package has been loaded.<br>$EmulatedPackageWithOptions{\langle optionlist \rangle}{\langle package \rangle}[\langle date \rangle]$ |
| Claim that the <i>\package</i> package has been loaded.<br><b>\EmulatedPackageWithOptions</b> { <i>\optionlist</i> }}{\ <i>qackage</i> }]                                    |
| Claim that the (package) package has been loaded.<br><pre>\EmulatedPackageWithOptions{(optionlist)}{(package)}[(date)]</pre>                                                 |
| Claim that the (package) package has been loaded.<br>\EmulatedPackageWithOptions{(optionlist)}{(package)}[(date)]                                                            |
| Claim that the $\langle package \rangle$ package has been loaded.<br>$EmulatedPackageWithOptions{\langle optionlist \rangle}{\langle package \rangle}[\langle date \rangle]$ |
| Claim that the $\langle package \rangle$ package has been loaded.<br>$EmulatedPackageWithOptions{\langle optionlist \rangle}{\langle package \rangle}[\langle date \rangle]$ |
| Claim that the $\langle package \rangle$ package has been loaded.<br>$EmulatedPackageWithOptions{\langle optionlist \rangle}{\langle package \rangle}[\langle date \rangle]$ |
| Claim that the $\langle package \rangle$ package has been loaded.<br>$EmulatedPackageWithOptions{\langle optionlist \rangle}{\langle package \rangle}[\langle date \rangle]$ |
| Claim that the $\langle package \rangle$ package has been loaded.<br>$EmulatedPackageWithOptions{\langle optionlist \rangle}{\langle package \rangle}[\langle date \rangle]$ |
| Claim that the $\langle package \rangle$ package has been loaded.<br>$EmulatedPackageWithOptions{\langle optionlist \rangle}{\langle package \rangle}[\langle date \rangle]$ |
| Claim that the $\langle package \rangle$ package has been loaded.<br>$EmulatedPackageWithOptions{\langle optionlist \rangle}{\langle package \rangle}[\langle date \rangle]$ |
| Claim that the $\langle package \rangle$ package has been loaded.<br>$EmulatedPackageWithOptions{\langle optionlist \rangle}{\langle package \rangle}[\langle date \rangle]$ |
| Claim that the $\langle package \rangle$ package has been loaded.<br>$EmulatedPackageWithOptions{\langle optionlist \rangle}{\langle package \rangle}[\langle date \rangle]$ |

| $\begin{aligned} \label{eq:linear} & \ \ \ \ \ \ \ \ \ \ \ \ \ \ \ \ \ \ $                                | 253   |
|----------------------------------------------------------------------------------------------------|-------|
| \epigraphpicture                                                                                          | 254   |
| \epigraphposition{ $\langle flush \rangle$ }         Sets the horizontal placement of epigraphs.          | 252   |
| \epigraphrule                                                                                             | 253   |
| \begin{epigraphs} Environment for several epigraphs.                                                      |       |
| $\ensuremath{vepigraphsourceposition} \{\langle flush \rangle\} \dots$                                    | 252   |
| Sets the placement of the source within an epigraph.                                                      | 252   |
| <pre>\epigraphtextposition{{flush}}</pre>                                                                 | 252   |
| Sets the justification for epigraph text. <b>\epigraphwidth</b> Textwidth for epigraphs.                  | 252   |
| executivepaper Class option for executive-paper stock paper size.                                         |       |
| extrafontsizes Class option for using scalable fonts that can exceed 25pt.                                |       |
| \extrarowheight                                                                                           |       |
| Length added to the normal row height in tabulars and arrays.                                             | 223   |
| \extratabsurround                                                                                         | 226   |
| Adds additional space for \firsthline and \lasthline.                                                     | 220   |
|                                                                                                    |       |
| $fancybreak{\langle text \rangle}$                                                                        | 99    |
| An anonymous division with $\langle text \rangle$ centered and the following paragraph is not indented.   | 00    |
| \fancybreak*{{ <i>text</i> }}<br>Like \fancybreak except that the following paragraph is indented.        | 99    |
| \begin{fboxverbatim}                                                                                      | 281   |
| Puts a frame around the verbatim material. Page breaks are not allowed.                                   |       |
| \fcardinal{\(number\)}                                                                                    | 330   |
| Typesets {{ <i>number</i> }} as a cardinal number, with \fnumbersep between each triple of digits         | s.    |
| \feetabovefloat Typeset footnotes above bottom floats (the default).                                      | 232   |
| \feetatbottom                                                                                             |       |
| Place footnotes at the very bottom of the text block whenever we are in a non \flushbot context.          | tom   |
| \feetbelowfloat Typeset footnotes below bottom floats.                                                    | 232   |
| \figurerefname Name for a figure used by \fref                                                            | 296   |
| final Class option for final document.                                                                    | 4     |
| \firmlist                                                                                                 |       |
| In a standard list, sets the vertical spacing intermediate between the default<br>\tightlist(s).          | and   |
| \firmlists                                                                                                | 136   |
| Declaration for some vertical spacing in list-based environments. There may be some e                     | extra |
| space before and after the environments.                                                                  |       |
| \firmlists*                                                                                               | 136   |
| The same as \firmlists except that there is no space before and after the environments.                   |       |
| \firsthline                                                                                               | 226   |
| An <b>\hline</b> (the first) that does not effect vertical alignment of an array or tabular.              |       |
| \fixdvipslayout Sets up page size information for dvi processors.                                         | 27    |
| \fixpdflayout Sets up page size information for pdfLaTeX                                                  | 26    |
| $flagverse{\langle flag \rangle}$                                                                         |       |
| Used at the start of a verse line to put ( <i>flag</i> ) distance \vleftskip before the start of the line |       |
| \flegfigure The name for a \legend in a figure.                                                           | 190   |

| 0 -( /-                                                                                                    | 190  |
|----------------------------------------------------------------------------------------------------|------|
| Where float is a float type (e.g. table), defines the $\langle name \rangle$ used by \namedlegend.                                                                                                    |      |
| \flegtable The name for a \legend in a table.                                                                                                    | 190  |
|                                                                                                    | 190  |
| Where float is a float type (e.g., figure), called by $\mbox{namedlegend}$ to add $\langle title \rangle$ to a 'l of'.                                                                                                    | List |
| fleqn Class option for fixed indentation of displayed math.                                                                                                    | 5    |
| $\begin{labelled}{\langle name \rangle} {\langle width \rangle} {\langle sep \rangle} {\langle indent \rangle} {\langle left \rangle} {\langle right \rangle} \dots \dots \dots \dots \dots \dots \dots \dots \dots \dots \dots \dots \dots \dots \dots \dots \dots \dots $ | 134  |
| A list of descriptions of \items with the labels formatted according to \name and the ove layout specified by the other list length arguments.                                                                                                    | rall |
| \FloatBlock<br>Force LATEX to place all unplaced floats before proceeding this point.                                                                                                    |      |
| \FloatBlockAllowAbove                                                                                                    |      |
| Lessens the restriction by \FloatBlock such that a float inserted <i>after</i> a \FloatBlock can pear at the top of the same page as \FloatBlock.                                                                                                    | ap-  |
| \FloatBlockAllowBelow                                                                                                    | 178  |
| Lessens the restriction by \FloatBlock such that a float inserted <i>before</i> a \FloatBlock appear at the bottom of the same page as \FloatBlock.                                                                                                    |      |
| \flushbottom                                                                                                    | 5    |
| Declaration for last line on a page to be at a constant height.                                                                                                    | -    |
| \begin{flushleft} Text to be typeset flushleft and raggedright.                                                                                                    | 125  |
| \flushleftright                                                                                                    |      |
| Following this declaration paragraphs are set in their usual form.                                                                                                    |      |
| \begin{flushright} Text to be typeset flushright and raggedleft.                                                                                                    | 125  |
|                                                                                                    | 237  |
| Typesets the representation of the footnote marker.                                                                                                    |      |
| \fnumbersep Separator between digit triples in numbers.                                                                                                    | 330  |
| foolscapvopaper Class option for foolscap octavo stock paper size.                                                                                                    | 2    |
| \footfootmark Typsets the footnote mark at the bottom of the page                                                                                                    | 235  |
| \footfudgefiddle                                                                                                    |      |
| Integer number (default 64) to help when typesetting \paragraphfootnotes.                                                                                                    |      |
|                                                                                                    | 236  |
| \footmarkstyle{\langlestyle}}                                                                                                    | 235  |
| Style of the footnote mark at the bottom of the page.                                                                                                    |      |
| \footmarkwidth Width of footnote mark box.                                                                                                    | 236  |
| $\label{eq:loss_loss} \$ Put $\langle text \rangle$ But $\langle text \rangle$ as a footnote.                                                                                                    | 231  |
| $footnotemark[\langle num \rangle]$ Typesets a footnote mark.                                                                                                    |      |
| \footnoterule Rule separating footnotes from the main text.                                                                                                    |      |
| $footnotetext[\langle num \rangle] \{\langle text \rangle\}$                                                                                                    | 231  |
| Typesets $\langle text \rangle$ as a footnote at the bottom of the page but does not put a mark in the main text                                                                                                    | xt.  |
| \footparindent Paragraph indent for multiparagraph footnote text.                                                                                                    |      |
| \footreflabstr Reference a labelled footnote.                                                                                                    | 231  |
| \footruleheight                                                                                                    |      |
| Macro specifying the height of a normal rule above a footer.                                                                                                    |      |
| \footruleskip                                                                                                    | 111  |
| Macro specifying a distance sufficient to ensure that a rule above a footer will lie in the sp                                                                                                    |      |
| between the footer and the typeblock.                                                                                                    |      |
| \footskip (length)                                                                                                    | 21   |
| Distance between the bottom of the typeblock and the bottom of a footer.                                                                                                    |      |
| \foottextfont Font for footnote text.                                                                                                    | 236  |

| \foottopagenote                                                                                                    | 250  |
|----------------------------------------------------------------------------------------------------|------|
| Declaration which turns \footnotes into \pagenotes.                                                                                                 |      |
| \fordinal{\number\}                                                                                                    |      |
| Typesets {{ <i>number</i> }} as an ordinal number, with \fnumbersep between each triple of digits                                                   |      |
| \frame{(contents)} A picture object drawing a frame about (contents).                                                                               | 414  |
| $\label{eq:linear} $$ $ \ \ \ \ \ \ \ \ \ \ \ \ \ \ \ \ \$                                                                                          | 412  |
| A picture object framing $\langle text \rangle$ (at position $\langle pos \rangle$ ) in a box $\langle width \rangle$ by $\langle height \rangle$ . |      |
| \FrameCommand Draws a 'frame'.                                                                                                    | 274  |
| \begin{framed}                                                                                                    | 274  |
| Put a ruled box around the contents of the environment; the box can include pagebreaks.                                                             |      |
| \FrameHeightAdjust                                                                                                    | 274  |
| Height of the top of a frame in a framed environment above the baseline at the top of a pag                                                         |      |
| \framepichead                                                                                                    |      |
| Used by the <i>showlocs</i> pagestyle to draw a line at the header location.                                                                        |      |
|                                                                                                    | 120  |
| First thing called inside the zero width pictures provided by \framepichead                                                                         |      |
| \framepictextfoot. Empty by default.                                                                                                    | una  |
|                                                                                                    | 120  |
| Used by the <i>showlocs</i> pagestyle to draw a box around the textblock and a line at the fo                                                       |      |
| location.                                                                                                    | oter |
|                                                                                                    | 274  |
| \FrameRestore Restores settings after a 'frame'.                                                                                                    |      |
| \FrameRule Thickness of the rules around an framed environment.                                                                                     |      |
| \FrameSep                                                                                                    | 2/4  |
| Separation between the surrounding box and text in a <b>framed</b> or <b>shaded</b> environment.                                                    | •    |
|                                                                                                    | 296  |
| Prints a named (\figurerefname) reference to a \labeled figure.                                                                                     |      |
| \frontmatter                                                                                                    | 75   |
| Sets folios to be printed in lowercase roman and prohibits sectional number.                                                                        |      |
| \frontmatter*                                                                                                    | 75   |
| Same as \frontmatter except that folios are unaltered.                                                                                              |      |
| \fussy                                                                                                    | 52   |
| Declaration for TeX to minimise interword space variations in justified text lines.                                                                 |      |
|                                                                                                    |      |
| ger                                                                                                    | 91   |
| A raggedright, large, bold, two line chapterstyle with rules above and below.                                                                       |      |
| $getarrayelement{arrayname}}{(index)}{(vesult)}$                                                                                                    | 334  |
| Sets the parameterless macro $\langle result \rangle$ to the contents of the $\{\langle index \rangle\}$ location in a                              | rray |
| (arrayname).                                                                                                    | 5    |
| $glossary[\langle file \rangle] (\langle key \rangle) \{\langle term \rangle\} \{\langle description \rangle\}$                                     | 313  |
| Adds $\langle term \rangle$ and its description, $\langle desc \rangle$ , to a glossary file — \jobname.glo by default o                            |      |
| \file.glo. The optional argument $\langle key \rangle$ can be used to provide a different sort key for $\langle tern$                               |      |
| \glossarycolsep Columns separation in a two column glossary.                                                                                        | 316  |
| \glossaryintoc Declaration to add glossary title to the ToC.                                                                                        |      |
|                                                                                                    | 316  |
| \glossaryname Name for a glossary.                                                                                                    |      |
| \glossaryrule Width of inter-column rule in a two column glossary.                                                                                  |      |
| $\label{eq:lossify} $$ \ \ \ \ \ \ \ \ \ \ \ \ \ \ \ \ \ \$                                                                                         |      |
| Glossary entry used in a theglossary environment                                                                                                    | 515  |
| Giossary entry used in a chegrossary environment                                                                                                    |      |
|                                                                                                    | 105  |
| \hangcaption                                                                                                    | 192  |
| Multiline captions will be typeset as a hanging paragraph.                                                                                          |      |

| $\label{eq:lagrange} $$ $ \ \ \ \ \ \ \ \ \ \ \ \ \ \ \ \ \$                                                                                                    |      |
|----------------------------------------------------------------------------------------------------|------|
| $\label{eq:lambda} \$                                                                                                    | 96   |
| Kernel macro aiding the setting hanging paragraphs.                                                                                                    | 07   |
| hangnum                                                                                                    | 87   |
| Simple chapterstyle looking like a section head but with the number in the margin.                                                                                                    |      |
| $\hangpara{(indent)}{(num)}$                                                                                                    | 124  |
| Apply $\langle indent \rangle$ for $\langle num \rangle$ lines to the immediately following paragraph.                                                                                        |      |
| $\label{eq:lange} \label{lange} $$ \begin{hangparas}{ \langle indent \rangle} { \langle num \rangle} $ \\$                                                                                    | 124  |
| Environment form of \hangpara, applying it to every paragraph in the environment.                                                                                                    |      |
| \hangsecnum                                                                                                    | 97   |
| Declaration making sectioning numbers hang in the margin.                                                                                                    |      |
| \hangsubcaption The subcaption version of \hangcaption.                                                                                                    | 198  |
| \headdrop (length)                                                                                                    | 21   |
| Distance between the top of the trimmed page and the top of a header.                                                                                                    |      |
| \headheight (length) Height available for a header.                                                                                                    | 21   |
|                                                                                                    |      |
|                                                                                                    | 21   |
| \headsep (length)                                                                                                    | 21   |
| Distance between the bottom of a header and the top of the typeblock.                                                                                                    | 100  |
| <pre>\headstyles{(name)}</pre>                                                                                                    | 102  |
| Use the $\langle name \rangle$ set of headstyles for sectional division heads.                                                                                                    |      |
| \headwith                                                                                                    | 110  |
| A (scratch) length normally used in the definition of headers and footers.                                                                                                    |      |
| \heavyrulewidth Default width for a heavy tabular rule                                                                                                    |      |
|                                                                                                    |      |
| The $\langle stuff \rangle$ argument to \index and \specialindex will not be printed in the margin                                                                                            | (the |
| default).                                                                                                    |      |
| \hmpunct                                                                                                    | 324  |
| Punctuation between hours and minutes in \printtime (default :)                                                                                                    |      |
| \hrulefill Fills a tabular column with a rule.                                                                                                    | 220  |
|                                                                                                    |      |
| $idtextinnotes{\langle id \rangle}$ Prints an endnote's $\langle id \rangle$ text                                                                                                    | 249  |
| \ifdraftdoc true if the draft class option has been used.                                                                                                    | 319  |
| \ifetex true if etex is the underlying engine, otherwise false.                                                                                                    |      |
|                                                                                                    |      |
|                                                                                                    |      |
|                                                                                                    | 117  |
| Processes $\langle yes \rangle$ on a page containing only floats, otherwise process $\langle no \rangle$ .                                                                                    |      |
| •                                                                                                    |      |
| \ifsidecapleft                                                                                                    |      |
| true if sidecaptions will be set in the left margin, otherwise they will be set in the right marg                                                                                             |      |
| $\IfStreamOpen{\langle stream \rangle}{\langle yes \rangle}{\langle no \rangle} \dots \dots \dots \dots \dots \dots \dots \dots \dots \dots \dots \dots \dots \dots \dots \dots \dots \dots $ | 286  |
| If $\langle stream \rangle$ is open then the $\langle yes \rangle$ argument is processed otherwise the $\langle no \rangle$ argument is                                                       | pro- |
| cessed.                                                                                                    |      |
| \ifxetex true if XeTeX is being used to process the document.                                                                                                    | 335  |
| \ignorenoidxfile                                                                                                    |      |
| Do not report attempts to use an idx file that has not been declared by \makeindex.                                                                                                    |      |
|                                                                                                    | 330  |
| \indstring Ordinal characters for 'nd', e.g., as in 2nd.                                                                                                    |      |
| imperialvopaper Class option for imperial octavo stock paper size.                                                                                                    | 2    |
| \indentafterchapter                                                                                                    | 87   |
|                                                                                                    | 0/   |
| Specifies that the first paragraph after a \chapter should be indented                                                                                                    |      |

| <pre>\indentcaption{\length\} Multiline captions will be typeset as a hanging paragraph hung by \length\.</pre>                                                                                                    | 185  |
|----------------------------------------------------------------------------------------------------|------|
| \indentpattern{\digits\}                                                                                                    | 263  |
| Stanza lines in patverse environment are indented according to the $\langle digits \rangle$ pattern.                                                                                                    | 20.4 |
| l(file)                                                                                                    | 304  |
| Add ( <i>stuff</i> ) and the current page number to the raw index data. By default this is written to \jobname.idx. If the optional argument is given it will be written to file ( <i>file</i> ).idx.                                                                                  |      |
| \indexcolsep (length) Width of the gutter in two column indexes.                                                                                                    | 303  |
| \indexintoc Add the index title to the ToC (the default).                                                                                                    | 303  |
| \indexmark Can be used in pagestyles for page headers in an index                                                                                                    | 303  |
| \indexmarkstyle Font style for printing index marks in the margin.                                                                                                    | 305  |
| \indexname Name used for the theindex title.                                                                                                    |      |
| \indexrule (length)                                                                                                    |      |
| Width of the inter-column rule in two column indexes.                                                                                                    |      |
| \insertchapterspace                                                                                                    | 87   |
| Called by \chapter to insert space into LoF and LoT.                                                                                                    | 07   |
| \isopage[(spine)]                                                                                                    | 30   |
|                                                                                                    | 30   |
| Generates a page layout especially suited to ISO proportioned paper.                                                                                                    | 220  |
| \iststring Ordinal characters for 'st', e.g., as in 1st.                                                                                                    |      |
| $\label{limit} \label{limit} \label{limit}$                                                                                                    | 133  |
| Intoduces a new element in a list. The effect of $\langle label \rangle$ depends on the particular list form.                                                                                                    |      |
| \item Introduces a main index entry.                                                                                                    |      |
| \begin{itemize}[(marker)]                                                                                                    |      |
| An unordered list of <i>\items</i> . If given, the $\langle marker \rangle$ overrides the default marker for the ments.                                                                                                    | ele- |
| \itshape Declaration for using an italic font.                                                                                                    | 42   |
| \jobname The name of the document's main source file.                                                                                                    | 286  |
| \justlastraggedleft                                                                                                    |      |
| Following this declaration paragraphs will be set justified except the last line will be raggedleft.                                                                                                    |      |
| \begin{KeepFromToc}                                                                                                    | 146  |
| \keepthetitle                                                                                                    | 67   |
| Makes most aspects of \maketitle unavailable but keeps \thetitle, \theauthor \thedate.                                                                                                    |      |
| \killtitle Makes all aspects of \maketitle unavailable.                                                                                                    | 67   |
| <i>komalike</i> A section-like chapterstyle in a sans serif font.                                                                                                    | 91   |
|                                                                                                    | /1   |
| \label{\labstr}}                                                                                                    | 295  |
| Associates the current (section, caption,) number, and page number, to $\langle labstr \rangle$ .                                                                                                    |      |
| \label(\lookmark\) {\label(\lookmark\) {\label(\lookmark\) {\label(\lookmark\) {\lookmark\}                                                                                                    | 196  |
| Associates $\langle labstr \rangle$ with the current (section, caption, etc.) number and page number. If u inside a subfloat and with the hyperref package the optional $\langle bookmark \rangle$ (note the parenth not square brackets) is available to specify a hyperref bookmark. | used |
| \begin{labelled}{ \name \}                                                                                                    | 134  |
| A list of descriptions of <i>\items</i> with the labels formatted according to <i>\name</i>                                                                                                    |      |
| landscape                                                                                                    | 1    |
| largecrownvopaper Class option for large crown octavo stock paper size.                                                                                                    | 2    |
|                                                                                                    | _    |

| largepostvopaper Class option for large post octavo stock paper size                                                                                                    | 2<br>226      |
|----------------------------------------------------------------------------------------------------|---------------|
| An \hline (the last) that does not effect vertical alignment of an array or tabular.                                                                                                    | 220           |
|                                                                                                    | 129           |
| The rule used by \lastlinerulefill to eliminate spaces at the ends of lines.                                                                                                    | 12/           |
|                                                                                                    | 129           |
| Ending a paragraph with this will cause any spaces at the ends of the lines will be filled with                                                                                                    |               |
| rule (\lastlineparrule).                                                                                                    | ui a          |
|                                                                                                    | 323           |
| Counter holding the number of the last page processed during the previous LaTeX run.                                                                                                    |               |
|                                                                                                    | 323           |
| Counter holding the number of sheets processed during the previous LaTeX run.                                                                                                    |               |
|                                                                                                    | 332           |
| \leadpagetoclevel                                                                                                    | 83            |
| Holds the default toc level for \newleadpage generated macros, default is chapter.                                                                                                    |               |
| \leavespergathering{( <i>num</i> )}                                                                                                    |               |
| Ensure that the correct number of pages are output to make up gatherings of $\langle num \rangle$ leaves eac                                                                                                    | zh.           |
| ledgerpaper Class option for ledger stock paper size.                                                                                                    | 2             |
|                                                                                                    | 275           |
| Draws a thick vertical line in the left margin alongside the contents of the environment.                                                                                                    |               |
| \leftmark                                                                                                    | 108           |
| Contains the value of the $\langle left \rangle$ argument of the last \markboth.                                                                                                    |               |
| $\leftspringright{\langle lfrac \rangle}{\langle rfrac \rangle}{\langle ltext \rangle}{\langle rtext \rangle} \dots \dots \dots \dots \dots \dots \dots \dots \dots \dots \dots \dots \dots \dots \dots \dots \dots \dots $ | 130           |
| Sets $\langle ltext \rangle$ flushleft and raggedright, and $\langle rtext \rangle$ raggedleft and flushright with horizontal sp                                                                                            | vace          |
| between the two texts.                                                                                                    |               |
| legalpaper Class option for legal-paper stock paper size                                                                                                    | 2             |
| $legend{\langle text \rangle}$ A legend (an anonymous caption)                                                                                                    | 188           |
| leqno Class option for numbering equations at the left.                                                                                                    | 5             |
| letterpaper Class option for letterpaper stock paper size.                                                                                                    | 2             |
| \lightrulewidth Default width for a light tabular rule                                                                                                    | 218           |
| \line(\(dx,dy\)){\(distance\)}                                                                                                    | 417           |
| Picture object of a line, slope $\langle dx, dy \rangle$ and coordinate length $\langle distance \rangle$ .                                                                                                    |               |
| - 0/-                                                                                                    | 128           |
| Following this declaration the last line of a paragraph will not be shorter than $\langle length \rangle$ (defa                                                                                                    | ault          |
| 2em).                                                                                                    |               |
| \langle fontspec \rangle Specify the font for line numbers                                                                                                    | 283           |
|                                                                                                    | 283           |
| Number every $\langle nth \rangle$ line in a boxedverbatim or a verse.                                                                                                    |               |
| $\linethickness{\langle len \rangle}$                                                                                                    | 410           |
| Picture declaration for vertical and horizontal lines to be $\langle len \rangle$ thick.                                                                                                    |               |
| \begin{list}{\default-label\}{\code\}                                                                                                    | 136           |
| The general list environment. (default-label) is code that is used for an \item with no (la                                                                                                    | $ bel\rangle$ |
| and $\langle code \rangle$ is used to specify the list layout parameters.                                                                                                    |               |
| \listfigurename The title for the List of Figures.                                                                                                    | 147           |
| \listoffigures Typeset the LoF, adding its title to the ToC.                                                                                                    | 146           |
| \listoffigures* Typeset the LoF                                                                                                    |               |
| \listoftables Typeset the LoT, adding its title to the ToC.                                                                                                    | 146           |
| \listoftables* Typeset the LoT.                                                                                                    | 146           |
| \listtablename The title for the List of Tables.                                                                                                    | 147           |
| \loosesubcaptions Specifies extra vertical space around subcaptions.                                                                                                    | 197           |
| \lxvchars (length) Approximate length of 65 characters.                                                                                                    | 15            |

| lyhne                                                                                                    |
|----------------------------------------------------------------------------------------------------|
| A raggedleft bold sanserif chapter title set between two rules, with the name and number above.                                                                                                    |
| It requires the graphicx package.                                                                                                    |
| madsen                                                                                                    |
| A raggedleft large bold sanserif chapterstyle with the number in the margin and a rule between                                                                                                    |
| the number and title lines. It requires the graphicx package.                                                                                                    |
| \mainmatter                                                                                                    |
| Sets folio numbers to arabic, starting with 1. Floats, etc., will be numbered per chapter and                                                                                                    |
| sectional divisions will be numbered.                                                                                                    |
| \mainmatter* Same as \mainmatter except that folios are unaltered                                                                                                    |
| $eq:label_label_$        |
| A picture object putting $\langle text \rangle$ (at position $\langle pos \rangle$ ) in a box $\langle width \rangle$ by $\langle height \rangle$ .                                                                                                    |
| $\label{eq:makeevenfoot} $$ \eqref{left} $$ \content{akeevenfoot} $$ \content{akeevenfoot} $$ \$ |
| Defines the $\langle left \rangle$ , $\langle center \rangle$ and $\langle right \rangle$ parts of the even (verso) page footer of the $\langle style \rangle$ paget-                                                                                                    |
| style.                                                                                                    |
| $\label{eq:linear} \label{linear} \label{linear} \$ |
| Defines the $\langle left \rangle$ , $\langle center \rangle$ and $\langle right \rangle$ parts of the even (verso) page header of the $\langle style \rangle$ paget-                                                                                                    |
| style.                                                                                                    |
| $\mbox{makefootrule}(style)}{(width)}{(thickness)}} \dots 110$                                                                                                    |
| Specifies the $\langle width \rangle$ and $\langle thickness \rangle$ of the rule drawn $\langle skip \rangle$ (see \footskip) above the footers                                                                                                    |
| of the ( <i>style</i> ) pagestyle.                                                                                                    |
| $MakeFramed{\langle settings \rangle}$                                                                                                    |
| The MakeFramed environment is the workhorse for the framed, shaded, etc., environments.                                                                                                    |
| The (settings) argument controls the final appearance and should include a \FrameRestore to                                                                                                    |
| reset things back to normal.                                                                                                    |
| $\mbox{makeglossary}[\langle file \rangle]$                                                                                                    |
| Opens file \jobname.glo, or \file.glo, for glossary entries                                                                                                    |
| $\label{eq:linear} \label{eq:linear} eq:$        |
| Can be used to add alternative colors to the head/foot rule                                                                                                    |
| $\label{eq:linear} \label{eq:linear} eq:$        |
| Specifies the horizontal positioning of the even and odd headers and footers respectively for the                                                                                                    |
| <i>(style)</i> pagestyle.                                                                                                    |
| $\label{eq:linear} \label{eq:linear} eq:$        |
| Specifies the $\langle width \rangle$ and $\langle thickness \rangle$ of the rule drawn below the headers of the $\langle style \rangle$ pagestyle.                                                                                                    |
| $\label{eq:lasses} $$ \eqref{name} $$ \eqref{name} $$ $ \eqref{name} $$ $ $ \eqref{name} $$ $ $ $ \eqref{name} $$ $ $ $ $ $ $ $ $ $ $ $ $ $ $ $ $ $ $                                                                                                     |
| Create a new set of sectional division headstyles called $\langle name \rangle$ defined by $\langle code \rangle$ .                                                                                                    |
| $makeindex [\langle file \rangle]$                                                                                                    |
| Preamble command to collect raw index information. By default this is written to file                                                                                                    |
| \jobname.idx. If the optional argument is used it may be written to file $\langle file \rangle$ .idx.                                                                                                    |
| $\label{eq:linear_state} $$ \ \ \ \ \ \ \ \ \ \ \ \ \ \ \ \ \ \$                                                                                                    |
| Defines the $\langle left \rangle$ , $\langle center \rangle$ and $\langle right \rangle$ parts of the odd (recto) page footer of the $\langle style \rangle$ paget-                                                                                                    |
| style. $110$                                                                                                    |
| $\label{eq:label} $$ $$ $$ $$ $$ $$ $$ $$ $$ $$ $$ $$ $$$                                                                                                    |
| Defines the $\langle left \rangle$ , $\langle center \rangle$ and $\langle right \rangle$ parts of the odd (recto) page header of the $\langle style \rangle$ paget-                                                                                                    |
| style.                                                                                                    |
| makepagenote Preamble command for enabling page/end notes                                                                                                    |
| \makepagestyle{\style}         Used to define a pagestyle \style         109           \makepsmarks{\style}}{\code}         111                                                                                                    |
| Hook into the <i>(style)</i> pagestyle, usually used for the <i>(code)</i> setting any marks.                                                                                                    |
| most into the signer pagestyle, usually used for the (tone) setting any marks.                                                                                                    |

| $\label{eq:linear} $$ \mathbf{x}_{t} = \frac{1}{2} \left( \frac{1}{2} \left( \frac{1}{2} \left( \frac{1}{2} \left( \frac{1}{2} \right) \right) \right) \left( \frac{1}{2} \left( \frac{1}{2} \left( \frac{1}{2} \right) \right) \right) \left( \frac{1}{2} \left( \frac{1}{2} \right) \right) \left( \frac{1}{2} \left( \frac{1}{2} \right) \left( \frac{1}{2} \right) \left( \frac{1}{2} \left( \frac{1}{2} \right) \right) \left( \frac{1}{2} \left( \frac{1}{2} \right) \right) \left( \frac{1}{2} \left( \frac{1}{2} \right) \left( \frac{1}{2} \left( \frac{1}{2} \right) \right) \left( \frac{1}{2} \left( \frac{1}{2} \right) \left( \frac{1}{2} \left( \frac{1}{2} \right) \right) \left( \frac{1}{2} \left( \frac{1}{2} \right) \left( \frac{1}{2} \left( \frac{1}{2} \right) \right) \left( \frac{1}{2} \left( \frac{1}{2} \left( \frac{1}{2} \right) \right) \left( \frac{1}{2} \left( \frac{1}{2} \left( \frac{1}{2} \right) \right) \left( \frac{1}{2} \left( \frac{1}{2} \left( \frac{1}{2} \right) \right) \left( \frac{1}{2} \left( \frac{1}{2} \left( \frac{1}{2} \right) \right) \left( \frac{1}{2} \left( \frac{1}{2} \left( \frac{1}{2} \right) \right) \left( \frac{1}{2} \left( \frac{1}{2} \left( \frac{1}{2} \right) \right) \left( \frac{1}{2} \left( \frac{1}{2} \left( \frac{1}{2} \right) \right) \left( \frac{1}{2} \left( \frac{1}{2} \left( \frac{1}{2} \right) \right) \left( \frac{1}{2} \left( \frac{1}{2} \left( \frac{1}{2} \left( \frac{1}{2} \right) \right) \left( \frac{1}{2} \left( \frac{1}{2} \left($ |                |
|----------------------------------------------------------------------------------------------------|----------------|
| Sets the width of the $\langle style \rangle$ pagestyle headers to $\langle headwidth \rangle$ . The footers are set to $\langle headwidth \rangle$                                                                                                    | $ th\rangle$ , |
| or $\langle footwidth \rangle$ if it is given.                                                                                                    |                |
|                                                                                                    | 279            |
| Makes $\langle char \rangle$ a shorthand for $\vee erb \langle char \rangle$ .                                                                                                    |                |
| \MakeTextLowercase{{text}}                                                                                                    | 54             |
| Lower case $\langle text \rangle$ by leave math, references, citations and $NoCaseChange{\langle text \rangle}$ alone.                                                                                                    |                |
| \MakeTextUppercase{{text}}                                                                                                    | 54             |
| Upper case $\langle text \rangle$ by leave math, references, citations and $NoCaseChange{\langle text \rangle}$ alone.                                                                                                    |                |
| \makethanksmark Typesets the thanks marker and text at the foot.                                                                                                    | 69             |
| \makethanksmarkhook Code hook into \makethanksmark                                                                                                    | 69             |
| \maketitlehooka Hook into \maketitle applied before the \title                                                                                                    | 65             |
| \maketitlehookb                                                                                                    | 65             |
| Hook into \maketitle applied between the \title and \author.                                                                                                    |                |
| \maketitlehookc                                                                                                    | 65             |
| Hook into \maketitle applied between the \author and \date.                                                                                                    |                |
| \maketitlehookd Hook into \maketitle applied after the \date                                                                                                    | 65             |
| $\operatorname{marg}(\operatorname{arg})$ prints $\operatorname{arg}$ .                                                                                                    |                |
| \begin{marginfigure}[(length)]                                                                                                    |                |
| Environment which inserts its contents into the margin, and enables figure captions. The                                                                                                    |                |
| tional argument should be a length and is used to perform manual up/down adjustments to                                                                                                    |                |
| placement.                                                                                                    |                |
|                                                                                                    | 238            |
| Puts $\langle text \rangle$ into the margin; if given, $\langle left-text \rangle$ will be used instead of $\langle text \rangle$ for the left margin                                                                                                    |                |
| <pre>\marginparmargin{(placement)}</pre>                                                                                                    | 238            |
| Provides a more textual interface for the user to specify in which margin the margin note sho                                                                                                    |                |
| be placed.                                                                                                    | ana            |
| \marginparpush (length)                                                                                                    | 22             |
| Minimum vertical distance between marginal notes.                                                                                                    |                |
| \marginparsep (length)                                                                                                    | 22             |
| Horizontal distance between the edge of the typeblock and a marginal note.                                                                                                    |                |
| \marginparwidth (length) Maximum width of marginal note.                                                                                                    | 22             |
| \begin{margintable}[(length)]                                                                                                    |                |
| Environment which inserts its contents into the margin, and enables figure captions. The                                                                                                    |                |
| tional argument should be a length and is used to perform manual up/down adjustments to                                                                                                    |                |
|                                                                                                    | uie            |
| placement.<br>$markboth{\langle left \rangle}{\langle right \rangle}$                                                                                                    | 108            |
|                                                                                                    |                |
| Sets values of two markers to $\langle left \rangle$ and $\langle right \rangle$ respectively (see \leftmark and \rightmark) respectively (see \leftmark and \rightmark)                                                                                                    |                |
| $\operatorname{Markright} \{\langle right \rangle\}$                                                                                                    | 108            |
| Sets value of one marker to $\langle right \rangle$ (see \rightmark).                                                                                                    | -              |
| <pre>\maxsecnumdepth{(secname)}</pre>                                                                                                    | 79             |
| Sets division numbering level in the \mainmatter to (secname).                                                                                                    |                |
| <pre>\maxtocdepth{\secname\}</pre>                                                                                                    | 147            |
| Sets the maximum value of the tocdepth counter.                                                                                                    |                |
| mcrownvopaper Class option for metric crown octavo stock paper size.                                                                                                    | 1              |
| mdemyvopaper Class option for metric demy octavo stock paper size.                                                                                                    | 1              |
| \mdseries Declaration for using a medium font.                                                                                                    | 42             |
| \medievalpage[{spine}]                                                                                                    | 30             |
| Generates a page layout according to the principles of early printers.                                                                                                    |                |
| mediumvopaper Class option for medium octavo stock paper size.                                                                                                    | 2              |
| \medspace A medium space (4/18 em).                                                                                                    | 336            |

| <pre>\memappchapinfo{(thechapter)}{(fortoc)}{(title)}Code hook into an appendix \chapter</pre>                                                                                                    | 342           |
|----------------------------------------------------------------------------------------------------|---------------|
| $\label{eq:linear} \begin{tabular}{lllllllllllllllllllllllllllllllllll$                                                                                                    | 342           |
| Code hook into an appendix \chapter*                                                                                                    | 0.40          |
| $\mbox{\scale} \label{eq:linear} $$ $$ $$ $$ $$ $$ $$ $$ $$ $$ $$ $$ $$$                                                                                                    |               |
| $\label{eq:linear} $$ $$ memapping estarinfo {$$ $$ title $$} $$ Code hook into \appendixpage*. $$ $$ $$ $$ $$ $$ $$ $$ $$ $$ $$ $$ $$$                                                                                                    |               |
| $eq:linearized_linearized_linearized$                                                                                                    | 342           |
| $\mbox{\label{eq:linear} and \label{eq:linear} \label{linear} $$ $$ $$ $$ $$ $$ $$ $$ $$ $$ $$ $$ $$$                                                                                                    | $c2\rangle\}$ |
| $\{\langle title2 \rangle\}$                                                                                                    | 342           |
| Code hook into \membionenumcaption.                                                                                                    | 2 2           |
| $\label{eq:linear} $$ $$ \end{tabular} $$ $$ $$ $$ $$ $$ $$ $$ $$ $$ $$ $$ $$$                                                                                                    |               |
| Code hook into \membitwonumcaption.                                                                                                    |               |
| $eq:linearized_linearized_linearized$                                                                                                    | 341           |
| <pre>\membookstarinfo{(title)} Code hook into \book*</pre>                                                                                                    |               |
| $\label{eq:linear} $$ \mathbf{type}^{(1)}_{(totoc)} = \{(title)\} $$ $$ $$ $$ $$ $$ $$ $$ $$ $$ $$ $$ $$$                                                                                                    |               |
| Code hook into \caption                                                                                                    | 01            |
| $\label{linear} \label{linear} \lab$                                                                                                    | 342           |
| Code hook into \chapter                                                                                                    | 012           |
| \memchapstarinfo{\fortoc\}{\title\} Code hook into \chapter*                                                                                                    | 342           |
| \memdskips                                                                                                    | 51            |
| Adjusts the display skips according to \memdskipstretch.                                                                                                    | 01            |
| \memdskipstretch The current factor for increasing display skips.                                                                                                    | 51            |
| \memedskipstretch The current factor for increasing display skips.                                                                                                    | 84            |
| Hook executed at the very end of the \chapter command.                                                                                                    | 04            |
| \memfontenc                                                                                                    | 3             |
| Font encoding for the extrafontsizes class option (default T1)                                                                                                    | 3             |
| \memfontfamily                                                                                                    | 3             |
| Font family for the extrafontsizes class option (default lmr)                                                                                                    | 5             |
|                                                                                                    | 2             |
| \memfontpack                                                                                                    | 3             |
| Font package for the extrafontsizes class option (default lmodern)                                                                                                    | 215           |
| \memglodesc{\desc\} Wrapper round a glossary description.                                                                                                    |               |
| $\mbox{menglonum} \{num\}\$ Wrapper round glossary numbers                                                                                                    |               |
| $\label{eq:local_state} $$ \end{tabular} $$ $ \end{tabular} $$ \end{tabular} $$ tab$                                                                                                    | 315           |
| \memgloterm{\term}} Wrapper round a glossary term.                                                                                                    |               |
| $\mbox{\scale} ble{\langle text \rangle} Gobbles its argument. Do not redefine it$                                                                                                    |               |
| $\mbox{memjustarg}(\mbox{text})$ Definition is just $\mbox{text}$ . Do not redefine it.                                                                                                    |               |
| $\label{eq:lambda} \label{eq:lambda} \\ \label{eq:lambda} \\ \label$ | 342           |
| Code hook into \newleadpage and \renewleadpage.                                                                                                    |               |
| $\label{eq:lambda} \label{eq:lambda} \\ \label{eq:lambda} \\ \label$ | 342           |
| Code hook into \newleadpage* and \renewleadpage*.                                                                                                    |               |
| $\label{eq:logendinfo} $$ \end{title} \ Code hook into \legend $$$                                                                                                    | 342           |
| $\label{eq:logendinfo} $$ \eqref{fortoc} {def} = \eqref{fortoc} $$ \eqref{fortoc} $$                                                                                                    | 342           |
| Code hook into \namedlegend                                                                                                    |               |
| \memorigdbs Stores the original definition of \\.                                                                                                    |               |
| \memorigpar Stores the original definition of \par.                                                                                                    |               |
| $\label{eq:linear} $$ \eqref{thepart} $ \eqref{title} \ Code hook into \part $$$                                                                                                    |               |
| $\label{eq:linear} $$ $$ $$ $$ $$ $$ $$ $$ $$ $$ $$ $$ $$$                                                                                                    |               |
| $\label{eq:linear} $$ $$ $$ $$ $$ $$ $$ $$ $$ $$ $$ $$ $$$                                                                                                    |               |
| <pre>\mempoemstarinfo{(title)} Code hook into \poemtitle*</pre>                                                                                                    | 342           |

| $\label{eq:linear} \label{linear} \label{linear} \$                                                                                                    | 342  |
|----------------------------------------------------------------------------------------------------|------|
| \memPoemTitlestarinfo{(fortoc)}{{\title}}                                                                                                    | 342  |
| Code hook into \PoemTitle*                                                                                                    | 012  |
|                                                                                                    | 158  |
| Hook executed right <i>after</i> \appendixpage writes to the ToC                                                                                                    | 100  |
|                                                                                                    | 158  |
| Hook executed right <i>after</i> \book writes to the ToC                                                                                                    | 100  |
|                                                                                                    | 158  |
| Hook executed right <i>after</i> \chapter writes to the ToC                                                                                                    | 100  |
| \mempostaddparttotochook                                                                                                    | 158  |
| Hook executed right <i>after</i> \part writes to the ToC                                                                                                    | 100  |
| \mempreaddapppagetotochook                                                                                                    | 158  |
| Hook executed right <i>before</i> \appendixpage writes to the ToC                                                                                                    | 150  |
|                                                                                                    | 158  |
| Hook executed right <i>before</i> \book writes to the ToC                                                                                                    | 150  |
| \mempreaddchaptertotochook                                                                                                    | 159  |
| Hook executed right <i>before</i> \chapter writes to the ToC                                                                                                    | 156  |
|                                                                                                    | 158  |
| Hook executed right before \part writes to the ToC                                                                                                    | 156  |
|                                                                                                    | 216  |
| \memRTLleftskip RTL (bidi) replacement for \leftskip                                                                                                    |      |
| \memRTLraggedleft RTL (bidi) replacement for \raggedleft                                                                                                    |      |
| \memRTLraggedright RTL (bidi) replacement for \raggedright                                                                                                    |      |
| \memRTLrightskip RTL (bidi) replacement for \rightskip                                                                                                    |      |
| \memRTLvrightskip RTL (bidi) replacement for \vrightskip                                                                                                    |      |
| \memRTLvleftskip RTL (bidi) replacement for \vleftskip                                                                                                    |      |
| $\label{eq:linear} \\ \label{linear} \\ \label{linear} \\ \$                                                                                                    | 342  |
| Code hook into the \name section command                                                                                                    |      |
| $\label{eq:lambda} \\ \texttt{Memsecstarinfo} \\ \{ \langle name \rangle \} \\ \{ \langle title \rangle \} \\ \dots \\ \dots \\ \dots \\ \dots \\ \dots \\ \dots \\ \dots \\ \dots \\ \dots \\$                                                                                                    | 342  |
| Code hook into the \name* section command                                                                                                    |      |
| $\mathbb{C} $                                                                                                    | 113  |
| May uppercase $\langle text  angle$ , depending on \uppercaseheads and \nouppercaseheads.                                                                                                    |      |
| $\ensuremath{neta}{\operatorname{arg}}\$ prints $\langle arg \rangle$ .                                                                                                    |      |
| $\mathbf{f} = \mathbf{f} + \mathbf{f} + $ |      |
| In bilingual captions, $\langle text \rangle$ is inserted after the first \caption and immediately before the ond \caption.                                                                                                    | sec- |
| \midbookskip Spacing between a \book's number line and the title.                                                                                                    | 81   |
| \midchapskip Space between chapter name and number and the title                                                                                                    | 85   |
| \midpartskip Spacing between a \part's number line and the title.                                                                                                    | 81   |
| \midPoemTitleskip                                                                                                    | 266  |
| Vertical space between the number and text of a poem title.                                                                                                    |      |
| \midrule[( <i>width</i> )]                                                                                                    | 218  |
| Draws a rule across a tabular, default width \lightrulewidth.                                                                                                    |      |
| \midsloppy                                                                                                    | 52   |
| Declaration for TeX to allow moderate interword space variations in justified text lines.                                                                                                    |      |
| \begin{midsloppypar}                                                                                                    | 52   |
| Typeset contents of the enclosed paragraph(s) using \midsloppy.                                                                                                    |      |
| \minusname Typeset for 'minus' before negative named numbers.                                                                                                    | 332  |
| mlargecrownvopaper                                                                                                    |      |
| Class option for metric large crown octavo stock paper size.                                                                                                    |      |

| $movetoevenpage[\langle text \rangle]$                                                                                                    |
|----------------------------------------------------------------------------------------------------|
| Stops the current page to start typesetting on the next even page. The optional $\langle text \rangle$ is put on                                                                                                    |
| the skipped page (if there is one).                                                                                                    |
| $\mbox{movetooddpage[(text)]} 329$                                                                                                    |
| Stops the current page to start typesetting on the next odd page. The optional $\langle text \rangle$ is put on the skipped page (if there is one).                                                                                                    |
| \mpjustification Specialized macro to be used within \marginpars 171                                                                                                    |
| ms Class option for 'typewritten manuscript'                                                                                                    |
| msmallroyalvopaper                                                                                                    |
| Class option for metric small royal octavo stock paper size.                                                                                                    |
| \multfootsep Separator between adjacent footnote marks                                                                                                    |
| $\operatorname{ultiput}(\langle x, y \rangle)(\langle dx, dy \rangle) \{\langle num \rangle\} \{\langle object \rangle\} \dots 423$                                                                                                    |
| Drawing command to place $\langle num \rangle$ copies of $\langle object \rangle$ , starting at coordinates $\langle x,y \rangle$ and stepping                                                                                                    |
| $\langle dx, dy \rangle$ for each copy after the first.                                                                                                    |
| $\ \ \ \ \ \ \ \ \ \ \ \ \ \ \ \ \ \ \ $                                                                                                    |
| Like \caption but no number and no 'List of' entry.                                                                                                    |
| \namedsubappendices                                                                                                    |
| Precede sub-appendix numbers with the name \appendixname.                                                                                                    |
| \namenumberand The conjunction in named numbers, default ' and '                                                                                                    |
| \namenumbercomma The 'comma' in named numbers, default ', '                                                                                                    |
| \namerefoff Makes \titleref inoperative                                                                                                    |
| \namerefon Makes \titleref operative 298                                                                                                    |
| \nametest{\str1\}{\str2\}                                                                                                    |
| Sets \ifsamename true if $\langle str1 \rangle$ is the same as $\langle str2 \rangle$ , otherwise false.                                                                                                    |
|                                                                                                    |
| $\ensuremath{Needspace}\ensuremath{space}\ensuremath{space}\ensurema$ |
| Starts a new page, leaving the current page short, unless there is actually at least ( <i>length</i> ) vertical                                                                                                    |
| Starts a new page, leaving the current page short, unless there is actually at least $\langle length \rangle$ vertical space left on the current page.                                                                                                    |
| Starts a new page, leaving the current page short, unless there is actually at least ( <i>length</i> ) vertical space left on the current page.<br>\needspace{\length}                                                                                                    |
| Starts a new page, leaving the current page short, unless there is actually at least (length) vertical space left on the current page.         \needspace{\length}         Starts a new page, leaving the current page short, unless there is estimated (length) vertical space                                                                                                    |
| <pre>Starts a new page, leaving the current page short, unless there is actually at least (length) vertical<br/>space left on the current page.<br/>\needspace{(length)}</pre>                                                                                                    |
| Starts a new page, leaving the current page short, unless there is actually at least (length) vertical space left on the current page.         \needspace{(length)}         Starts a new page, leaving the current page short, unless there is estimated (length) vertical space left on the current page.         \Needspace*{(length)}                                                                                                    |
| <pre>Starts a new page, leaving the current page short, unless there is actually at least (length) vertical<br/>space left on the current page.<br/>\needspace{(length)}</pre>                                                                                                    |
| <pre>Starts a new page, leaving the current page short, unless there is actually at least (length) vertical<br/>space left on the current page.<br/>\needspace{(length)}</pre>                                                                                                    |
| <pre>Starts a new page, leaving the current page short, unless there is actually at least (length) vertical<br/>space left on the current page.<br/>\needspace{(length)}</pre>                                                                                                    |
| <pre>Starts a new page, leaving the current page short, unless there is actually at least (length) vertical<br/>space left on the current page.<br/>\needspace{(length)}</pre>                                                                                                    |
| <pre>Starts a new page, leaving the current page short, unless there is actually at least (length) vertical<br/>space left on the current page.<br/>\needspace{(length)}</pre>                                                                                                    |
| <pre>Starts a new page, leaving the current page short, unless there is actually at least (length) vertical<br/>space left on the current page.<br/>\needspace{(length)}</pre>                                                                                                    |
| <pre>Starts a new page, leaving the current page short, unless there is actually at least (length) vertical<br/>space left on the current page.<br/>\needspace{(length)}</pre>                                                                                                    |
| <pre>Starts a new page, leaving the current page short, unless there is actually at least (length) vertical<br/>space left on the current page.<br/>\needspace{(length)}</pre>                                                                                                    |
| <pre>Starts a new page, leaving the current page short, unless there is actually at least (length) vertical<br/>space left on the current page.<br/>\needspace{(length)}</pre>                                                                                                    |
| <pre>Starts a new page, leaving the current page short, unless there is actually at least (length) vertical<br/>space left on the current page.<br/>\needspace{(length)}</pre>                                                                                                    |
| Starts a new page, leaving the current page short, unless there is actually at least (length) vertical space left on the current page.         \needspace{(length)}       328         Starts a new page, leaving the current page short, unless there is estimated (length) vertical space left on the current page.       329         Needspace*{(length)}       329         Starts a new page, leaving the current page short unless \flushbottom is in effect, unless there is actually at least (length) vertical space left on the current page.       329         Starts a new page, leaving the current page short unless \flushbottom is in effect, unless there is actually at least (length) vertical space left on the current page.       334         Newarray{(arrayname)}{(low)}{{low}}{{high}}       334         Defines a new indexed array datastructure called (arrayname) with the (integer) index ranging from (low) to (high).       301         Used in a bibliography to indicate a convenient place in an entry to have a pagebreak.       212         Creates a new column type (char) according to (spec) (which has (nargs) number of arguments).       278                                                                                                    |
| <pre>Starts a new page, leaving the current page short, unless there is actually at least (length) vertical<br/>space left on the current page.<br/>\needspace{(length)}</pre>                                                                                                    |
| <pre>Starts a new page, leaving the current page short, unless there is actually at least (length) vertical<br/>space left on the current page.<br/>\needspace{(length)}</pre>                                                                                                    |
| Starts a new page, leaving the current page short, unless there is actually at least (length) vertical space left on the current page.       328         \needspace{(length)}       328         Starts a new page, leaving the current page short, unless there is estimated (length) vertical space left on the current page.       329         \Needspace*{(length)}       329         Starts a new page, leaving the current page short unless \flushbottom is in effect, unless there is actually at least (length) vertical space left on the current page.       329         Needspace*{(length)}       329         Starts a new page, leaving the current page short unless \flushbottom is in effect, unless there is actually at least (length) vertical space left on the current page.       329         Newarray{(arrayname)}{(low)} vertical space left on the current page.       334         Defines a new indexed array datastructure called (arrayname) with the (integer) index ranging from (low) to (high).       331         \newblock       301         Used in a bibliography to indicate a convenient place in an entry to have a pagebreak.       212         Creates a new column type (char) according to (spec) (which has (nargs) number of arguments).       212         Creates a new comment environment called (name).       278         Define a new comment environment called (name).       324         Creates a new counter ctr, optionally reset when counter within changes.       324                                                                                                    |
| <pre>Starts a new page, leaving the current page short, unless there is actually at least (length) vertical<br/>space left on the current page.<br/>\needspace{(length)}</pre>                                                                                                    |
| <pre>Starts a new page, leaving the current page short, unless there is actually at least (length) vertical<br/>space left on the current page.<br/>\needspace{(length)}</pre>                                                                                                    |

| by the $\langle within \rangle$ counter, putting captioning information into the file with extension $\langle ext \rangle$ , an using $\langle capname \rangle$ as the name for a caption.                                                                                                    | ١d                                                                         |
|----------------------------------------------------------------------------------------------------|----------------------------------------------------------------------------|
| \newfootnoteseries{(series)} Create a new footnote (series)                                                                                                    | 2/1                                                                        |
| \newinputstream{{stream}}                                                                                                    |                                                                            |
|                                                                                                    | 50                                                                         |
| Creates a new input stream called $\langle stream \rangle$ .                                                                                                    | 22                                                                         |
|                                                                                                    | 83                                                                         |
| Creates a macro to that when used will generate a sort of title page. Very similar t                                                                                                    | to                                                                         |
| \appendixpage.                                                                                                    |                                                                            |
| $\label{eq:listentry[(within)]} {(cntr)} {(ext)} {(level-1)} \dots \dots \dots \dots \dots \dots \dots \dots \dots \dots \dots \dots \dots \dots \dots \dots \dots \dots \dots$                                                                                                    |                                                                            |
| Creates the commands for typesetting an entry in a 'List of'. $\langle cntr \rangle$ is the new counter for the                                                                                                    |                                                                            |
| entry, which may be reset by the $\langle within \rangle$ counter. $\langle ext \rangle$ is the file extension and $\langle level-1 \rangle$ is on                                                                                                    | ne                                                                         |
| less than the entry's level.                                                                                                    |                                                                            |
| $\label{eq:listof} $$ \eqref{listofcom} {(listofcom)} {(listofname)} $$ 16$                                                                                                    | 53                                                                         |
| Creates two new List of commands, \listofcom and \listofcom*, which use a file wit                                                                                                    | th                                                                         |
| extension $\langle ext \rangle$ and $\langle listofname \rangle$ for the title.                                                                                                    |                                                                            |
| \newloglike{(cmd)}{(string)}                                                                                                    | 25                                                                         |
| Creates a new log-like function command $\langle cmd \rangle$ typesetting $\langle string \rangle$ .                                                                                                    |                                                                            |
| \newloglike{( <i>cmd</i> )}{( <i>string</i> )}                                                                                                    | 25                                                                         |
| Creates a new log-like function command $(cmd)$ typesetting $(string)$ , which can take limits.                                                                                                    |                                                                            |
| $eq:label_label_$                                                                                                    | 36                                                                         |
| Creates a new output stream called ( <i>stream</i> ).                                                                                                    |                                                                            |
| $\label{float} (float)$ Creates subcaptions for use in the $(float)$ float                                                                                                    | 76                                                                         |
| \nobibintoc Title of thebibliography is not added to the ToC                                                                                                    |                                                                            |
| \nobookblankpage Do not follow a book title page with a blank page                                                                                                    |                                                                            |
| \nobvbox boxedverbatim environments will not be framed in any way                                                                                                    |                                                                            |
|                                                                                                    | 21                                                                         |
| $\mathbb{N}$                                                                                                    | 54                                                                         |
| 0 - ( )-                                                                                                    | 54<br>or                                                                   |
| The argument of this macro is not touched by \MakeTextUppercase of                                                                                                    | 54<br>or                                                                   |
| The argument of this macro is not touched by \MakeTextUppercase of \MakeTextLowercase.                                                                                                    | or                                                                         |
| The argument of this macro is not touched by \MakeTextUppercase of \MakeTextLowercase.<br>\nochangemarks Do not print change marks                                                                                                    | or<br>19                                                                   |
| The argument of this macro is not touched by \MakeTextUppercase of \MakeTextLowercase.         \nochangemarks Do not print change marks.       31         \nocite{{labstr}}       30                                                                                                    | or<br>19                                                                   |
| The argument of this macro is not touched by \MakeTextUppercase of \MakeTextLowercase.         \nochangemarks Do not print change marks.       31         \nocite{\labstr\}       30         Add entry \labstr\ to the bibliography, but with no in-text citation.       30                                                                                                    | or<br>19<br>01                                                             |
| The argument of this macro is not touched by \MakeTextUppercase of \MakeTextLowercase.         \nochangemarks Do not print change marks.         \nocite{\labstr}         \nocite{\labstr}         Add entry \labstr> to the bibliography, but with no in-text citation.         \noDisplayskipStretch No increased display skips.                                                                                                    | or<br>19<br>01<br>51                                                       |
| The argument of this macro is not touched by \MakeTextUppercase of \MakeTextLowercase.         \nochangemarks Do not print change marks.       31         \nocite{\labstr\}       30         Add entry \labstr\ to the bibliography, but with no in-text citation.       30         \noDisplayskipStretch No increased display skips.       5         \noglossaryintoc       31                                                                                                    | or<br>19<br>01<br>51                                                       |
| The argument of this macro is not touched by \MakeTextUppercase of \MakeTextLowercase.         \nochangemarks Do not print change marks.       31         \nocite{\labstr}       30         Add entry \labstr> to the bibliography, but with no in-text citation.       30         \noDisplayskipStretch No increased display skips.       5         \noglossaryintoc       31         Declaration to prohibit adding glossary title to the ToC.       31                                                                                                    | or<br>19<br>01<br>51<br>16                                                 |
| The argument of this macro is not touched by \MakeTextUppercase of \MakeTextLowercase.         \nochangemarks Do not print change marks.       31         \nocite{\labstr}       30         Add entry \labstr> to the bibliography, but with no in-text citation.       30         \noDisplayskipStretch No increased display skips.       5         \noglossaryintoc       31         Declaration to prohibit adding glossary title to the ToC.       8                                                                                                    | or<br>19<br>01<br>51                                                       |
| The argument of this macro is not touched by \MakeTextUppercase of \MakeTextLowercase.         \nochangemarks Do not print change marks.       31         \nocite{\labstr}       30         Add entry \labstr> to the bibliography, but with no in-text citation.       30         \noDisplayskipStretch No increased display skips.       5         \noglossaryintoc       31         Declaration to prohibit adding glossary title to the ToC.       31         \noindentafterchapter       8         Specifies that the first paragraph after a \chapter should not be indented                                                                                                    | or<br>19<br>01<br>51<br>16<br>87                                           |
| The argument of this macro is not touched by \MakeTextUppercase of \MakeTextLowercase.         \nochangemarks Do not print change marks.       31         \nocite{\labstr\}       30         Add entry \labstr\ to the bibliography, but with no in-text citation.       30         \noDisplayskipStretch No increased display skips.       5         \noglossaryintoc       31         Declaration to prohibit adding glossary title to the ToC.       8         Specifies that the first paragraph after a \chapter should not be indented       30         \noindexintoc Do not add the index title to the ToC.       30                                                                                                    | or<br>19<br>01<br>51<br>16<br>87<br>03                                     |
| The argument of this macro is not touched by \MakeTextUppercase of \MakeTextLowercase.         \nochangemarks Do not print change marks.       31         \nocite{\labstr}       30         Add entry \labstr> to the bibliography, but with no in-text citation.       30         \noDisplayskipStretch No increased display skips.       5         \noglossaryintoc       31         Declaration to prohibit adding glossary title to the ToC.       31         \noindentafterchapter       8         Specifies that the first paragraph after a \chapter should not be indented       30         \noindexintoc Do not add the index title to the ToC.       30         \nonzeroparskip       4                                                                                                    | or<br>19<br>01<br>51<br>16<br>87                                           |
| The argument of this macro is not touched by \MakeTextUppercase of \MakeTextLowercase.         \nochangemarks Do not print change marks.       31         \nocite{\labstr}       30         Add entry \labstr> to the bibliography, but with no in-text citation.       30         \noDisplayskipStretch No increased display skips.       5         \noglossaryintoc       31         Declaration to prohibit adding glossary title to the ToC.       31         \noindentafterchapter       8         Specifies that the first paragraph after a \chapter should not be indented       30         \nonzeroparskip       4         Sets the inter-paragraph spacing to a 'perhaps not too unreasonable' non-zero value.       4                                                                                                    | or<br>19<br>01<br>51<br>16<br>87<br>03                                     |
| The argument of this macro is not touched by \MakeTextUppercase of \MakeTextLowercase.         \mochangemarks Do not print change marks.       31         \nocite{\labstr}}       30         Add entry \labstr> to the bibliography, but with no in-text citation.       30         \model on try \labstr> to the bibliography, but with no in-text citation.       30         \model norry \labstr> to the bibliography, but with no in-text citation.       30         \model norry \labstr> to the bibliography, but with no in-text citation.       30         \model norry \labstr> to the bibliography, but with no in-text citation.       30         \model norry \labstr> to the bibliography, but with no in-text citation.       51         \model norry \labstr> to the bibliography, but with no in-text citation.       51         \model norry \labstr> to the bibliography, but with no in-text citation.       51         \model norry \labstr> to the bibliography attracts to the ToC.       31         \model norry title to the ToC.       30         \model norry to compark to compare the index title to the ToC.       30         \model norry to compare the index title to the ToC.       30         \model norry to compare the index title to the ToC.       30         \model norry to compare the index title to the ToC.       30         \model norry to compare the index title to the ToC.       30         \mo                                                                                                    | or<br>19<br>01<br>51<br>16<br>87<br>03                                     |
| The argument of this macro is not touched by \MakeTextUppercase of \MakeTextLowercase.         \mochangemarks Do not print change marks.       31         \nocite{\labstr}       30         Add entry \labstr> to the bibliography, but with no in-text citation.       30         \model only skipStretch No increased display skips.       5         \moglossaryintoc       31         Declaration to prohibit adding glossary title to the ToC.       31         \moindentafterchapter       8         Specifies that the first paragraph after a \chapter should not be indented       30         \moindexintoc Do not add the index title to the ToC.       30         \moindexintoc Do not add the index title to the ToC.       30         \moindexintoc Do not add the index title to the ToC.       30         \moindexintoc Do not add the index title to the ToC.       30         \moindexintoc Do not add the index title to the ToC.       30         \moindexintoc Do not add the index title to the ToC.       30         \moindexintoc Do not add the index title to the ToC.       30         \moindexintoc Do not add the index title to the ToC.       30         \moindexintoc Do not add the index title to the ToC.       30         \moindexintoc Do not add the index title to the ToC.       30         \moindexintoc Do not follow a part title page with a blank page.       <                                                                                                    | or<br>19<br>01<br>51<br>16<br>87<br>03<br>49<br>82                         |
| The argument of this macro is not touched by \MakeTextUppercase of \MakeTextLowercase.         \nochangemarks Do not print change marks.       31         \nocite{\labstr}       30         Add entry \labstr> to the bibliography, but with no in-text citation.       30         \noDisplayskipStretch No increased display skips.       5         \noglossaryintoc       31         Declaration to prohibit adding glossary title to the ToC.       31         \noindentafterchapter       8         Specifies that the first paragraph after a \chapter should not be indented       30         \nonzeroparskip       4         Sets the inter-paragraph spacing to a 'perhaps not too unreasonable' non-zero value.       4                                                                                                    | or<br>19<br>01<br>51<br>16<br>87<br>03<br>49<br>82<br>24                   |
| The argument of this macro is not touched by \MakeTextUppercase of \MakeTextLowercase.         \mochangemarks Do not print change marks.       31         \nocite{\labstr\}       30         Add entry \labstr\ to the bibliography, but with no in-text citation.       30         \model of this macro is not increased display skips.       51         \moglessaryintoc       31         Declaration to prohibit adding glossary title to the ToC.       31         \moindentafterchapter       8         Specifies that the first paragraph after a \chapter should not be indented       30         \moindexintoc Do not add the index title to the ToC.       30         \moindexintoc Do not add the index title to the ToC.       30         \moindexintoc Do not add the index title to the ToC.       30         \moindexintoc Do not add the index title to the ToC.       30         \moindexintoc Do not add the index title to the ToC.       30         \moindexintoc Do not add the index title to the ToC.       30         \moindexintoc Do not add the index title to the ToC.       30         \moindexintoc Do not add the index title to the ToC.       30         \moindexintoc Do not follow a part title page with a blank page.       32         \model morelistbreak       32         \modelister       32         \modelister       32<                                                                                                    | or<br>19<br>01<br>51<br>16<br>87<br>03<br>49<br>82<br>24                   |
| The argument of this macro is not touched by \MakeTextUppercase of \MakeTextLowercase.         \mochangemarks Do not print change marks.       31         \nocite{\labstr\}       30         Add entry \labstr\ to the bibliography, but with no in-text citation.       30         \model noisplayskipStretch No increased display skips.       5         \moglessaryintoc       31         Declaration to prohibit adding glossary title to the ToC.       31         \moindentafterchapter       8         Specifies that the first paragraph after a \chapter should not be indented       30         \moindexintoc Do not add the index title to the ToC.       30         \moindexintoc Do not add the index title to the ToC.       30         \moindexintoc Do not add the index title to the ToC.       30         \moindexintoc Do not add the index title to the ToC.       30         \moindexintoc Do not add the index title to the ToC.       30         \moindexintoc Do not add the index title to the ToC.       30         \moindexintoc Do not follow a part title page with a blank page.       8         \moprelistbreak       32         \moprelistbreak       32         Putting this immediately before an itemize (or enumerate, or) environment should provent a pagebreak.                                                                                                    | or<br>19<br>01<br>51<br>16<br>87<br>03<br>49<br>82<br>24                   |
| The argument of this macro is not touched by \MakeTextUppercase of \MakeTextLowercase.         \MakeTextLowercase.         \nochangemarks Do not print change marks.       31         \nocite{\labstr} in the bibliography, but with no in-text citation.       30         Add entry \labstr> to the bibliography, but with no in-text citation.       30         \noDisplayskipStretch No increased display skips.       5         \noglossaryintoc       31         Declaration to prohibit adding glossary title to the ToC.       31         \noindentafterchapter       8         Specifies that the first paragraph after a \chapter should not be indented       30         \noindexintoc Do not add the index title to the ToC.       30         \nopartblankpage Do not follow a part title page with a blank page.       30         \noprelistbreak       32         Putting this immediately before an itemize (or enumerate, or) environment should provent a pagebreak.       32                                                                                                    | or<br>19<br>01<br>51<br>16<br>87<br>03<br>49<br>82<br>24<br>re-            |
| The argument of this macro is not touched by \MakeTextUppercase of \MakeTextLowercase.<br>\makeTextLowercase.<br>\makettextLowercase.<br>\makettextLowercase.<br>\makettex | or<br>19<br>01<br>51<br>16<br>87<br>03<br>49<br>82<br>24<br>re-            |
| The argument of this macro is not touched by \MakeTextUppercase of \MakeTextLowercase.<br>\nochangemarks Do not print change marks                                                                                                    | or<br>19<br>01<br>51<br>16<br>87<br>03<br>49<br>82<br>24<br>re-<br>77      |
| The argument of this macro is not touched by \MakeTextUppercase of \MakeTextLowercase.         \makeTextLowercase.         \mainterchastLowercase.         \mainterchastLowercase.                                                                                                    | or<br>19<br>01<br>51<br>16<br>87<br>03<br>49<br>82<br>24<br>77<br>85       |
| The argument of this macro is not touched by \MakeTextUppercase of \MakeTextLowercase.         \nochangemarks Do not print change marks.       31         \nocite{{labstr}       30         Add entry {labstr} to the bibliography, but with no in-text citation.       30         \noDisplayskipStretch No increased display skips.       5         \noglossaryintoc       31         Declaration to prohibit adding glossary title to the ToC.       31         \noindentafterchapter       8         Specifies that the first paragraph after a \chapter should not be indented       30         \nonzeroparskip       4         Sets the inter-paragraph spacing to a 'perhaps not too unreasonable' non-zero value.       32         \nopartblankpage Do not follow a part title page with a blank page.       32         Putting this immediately before an itemize (or enumerate, or) environment should provent a pagebreak.       7         \normalbottomsection       7         Cancels any previous \raggedbottomsection.       7         Normalcaption       18         Multiline captions will be typeset as a block paragraph.       18                                                                                                    | or<br>19<br>01<br>51<br>16<br>87<br>03<br>49<br>82<br>24<br>77<br>85<br>85 |
| The argument of this macro is not touched by \MakeTextUppercase of \MakeTextLowercase.         \nochangemarks Do not print change marks.       31         \nocite{\labstr}       30         Add entry \labstr> to the bibliography, but with no in-text citation.       30         \noDisplayskipStretch No increased display skips.       5         \noglossaryintoc       31         Declaration to prohibit adding glossary title to the ToC.       31         \noindentafterchapter       8         Specifies that the first paragraph after a \chapter should not be indented       30         \nonzeroparskip       4         Sets the inter-paragraph spacing to a 'perhaps not too unreasonable' non-zero value.       32         \noprelistbreak       32         Putting this immediately before an itemize (or enumerate, or) environment should provent a pagebreak.       7         Cancels any previous \raggedbottomsection.       7         Multiline captions will be typeset as a block paragraph.       18         Multiline captions will be set to the full width.       18                                                                                                    | or<br>19<br>01<br>51<br>16<br>87<br>03<br>49<br>82<br>24<br>77<br>85       |

| \normalmarginpar<br>Sets the normal margins used by \marginpar(the default).                                               | 238 |
|----------------------------------------------------------------------------------------------------|-----|
| \normalrulethickness                                                                                                    | 110 |
| \normalsubcaption The subcaption version of \normalcaption.                                                                | 198 |
| \notedivision                                                                                                    | 248 |
| Heading printed by the \printpagenotes and \printpagenotes* macros.                                                        | 240 |
| \noteidinnotes{\notenum\}{\(id\)}                                                                                          | 249 |
| Prints an endnote's number or id in the endnote listing.                                                                   | 21) |
| $notenuminnotes{(num)}$                                                                                                    | 249 |
| Typesets the number $\langle num \rangle$ of a page note in the note listing.                                              | 24) |
| \notenumintext{(num)}                                                                                                    | 248 |
| Typesets the number $\langle num \rangle$ of a page note in the main text.                                                 | 240 |
| \notepageref                                                                                                    | 247 |
| Declaration that page numbers are available to notes in the endnote listing.                                               | 247 |
| \notesname Name for endnotes, default Notes.                                                                               | 248 |
|                                                                                                    |     |
| \nouppercaseheads Defines \memUChead as \relax (i.e., do nothing).                                                         |     |
| \nouppercaseheads Do not uppercase the titles in the headings.                                                             |     |
| <i>ntglike</i> A smaller version of the standard chapterstyle.                                                             | 220 |
| \nthstring Ordinal characters for 'th', e.g., as in 6th.                                                                   |     |
| $\operatorname{numberline}_{\operatorname{(num)}}$                                                                         | 152 |
| Typeset sectional number for \section and siblings in ToC                                                                  | 150 |
| $\label{eq:linebox} $$ \ \ \ \ \ \ \ \ \ \ \ \ \ \ \ \ \ \$                                                                |     |
| The box command used to typeset the sectional number within the ToC, note that it will a matically align to the left       |     |
| \numberlinehook{( <i>num</i> )}                                                                                            | 152 |
| \NumberPoemTitle Declaration for \PoemTitle to be numbered.                                                                | 265 |
| $\operatorname{NumtoName}(\operatorname{number})$                                                                          |     |
| Typesets (number) as a cardinal using lowercase words, but uppercase for the initial letter                                |     |
| each word.                                                                                                    |     |
| $\operatorname{NumtoName}(\operatorname{number})$                                                                          | 331 |
| Typesets $\langle number \rangle$ as a cardinal using lowercase words, but uppercase for the initial letter of first word. |     |
| $\operatorname{numtoname}(\operatorname{number})$                                                                          | 331 |
| Typesets $\langle number \rangle$ as a cardinal using lowercase words.                                                     | 001 |
| $\log \left  \frac{1}{2} \right $                                                                                          | 343 |
| $\operatorname{derg} \{arg\}$ prints $[\langle arg \rangle]$ .                                                             |     |
| oldfontcommands                                                                                                    | 5   |
| Class option for permitting obsolete, deprecated font commands.                                                            | 2   |
| oldpaper Class option for old stock paper size.                                                                            | 2   |
| \begin{onecolabstract}                                                                                                    | 73  |
| Environment for typesetting a one column abstract in a two column document.                                                | 216 |
| <b>\onecolglossary</b> Declaration for a single column glossary.                                                           |     |
| \twocolglossary Declaration for a two column glossary.                                                                     | 316 |
| <b>\onecolindex</b> Typeset index in one column.                                                                           | 303 |
| \onecoltocetc Set the ToC, etc., in one column.                                                                            | 147 |
| onecolumn Class option for a single column.                                                                                | 4   |
| \begin{OnehalfSpace} Environment form of \OnehalfSpacing                                                                   | 51  |
| \begin{OnehalfSpace*} Environment form of \OnehalfSpacing*                                                                 | 51  |

| \OnehalfSpacing                                                                                                    | 50    |
|----------------------------------------------------------------------------------------------------|-------|
| Declaration increasing the baseline to create the illusion of double spacing.                                                                                                    |       |
| \OnehalfSpacing*                                                                                                    | 50    |
| Same as \OnehalfSpacing but also effects page note and floats.                                                                                                    |       |
| \onelineskip (length)                                                                                                    | 336   |
| Distance between baselines of the document's main font and size.                                                                                                    |       |
| oneside Class option for text on only one side of the paper.                                                                                                    | 4     |
| \openany Allow chapters to start on the next new page.                                                                                                    | 84    |
| openany Class option for chapters to start on a recto or a verso page.                                                                                                    | 4     |
| openbib Class option for indenting continuation lines in a bibliography.                                                                                                    | 5     |
| \openinputfile{{filename}}{{stream}}                                                                                                    | 287   |
| Attaches the file $\langle filename \rangle$ to the input $\langle stream \rangle$ .                                                                                                    |       |
| \openleft Force chapters to start on a new verso page.                                                                                                    |       |
| openleft Class option for chapters to start on verso pages.                                                                                                    |       |
| \openoutputfile{{filename}}{\stream}                                                                                                    | 287   |
| Attaches the file $\langle filename \rangle$ to the output $\langle stream \rangle$ .                                                                                                    |       |
| \openright Force chapters to start on a new recto page.                                                                                                    |       |
| openright Class option for chapters to start on recto pages.                                                                                                    |       |
| $\operatorname{Cordinal}(\operatorname{number})$ Typesets { $\operatorname{number}$ } as an ordinal number.                                                                                                    | 330   |
| \OrdinaltoName{(number)}                                                                                                    |       |
| Typeset $\langle number \rangle$ as an ordinal using lowercase words, but uppercase the initial letter of e word.                                                                                                    | each  |
| \ordinaltoName{(number)}                                                                                                    | 331   |
| Typeset $\langle number \rangle$ as an ordinal using lowercase words, but uppercase the initial letter of the                                                                                                    |       |
| word.                                                                                                    | 11100 |
| \ordinaltoname{{number}}                                                                                                    | 331   |
| Typeset $\langle number \rangle$ as an ordinal using lowercase words.                                                                                                    | 001   |
| \ordscript{\chars}} Typesets the ordinal characters \chars\.                                                                                                    | 330   |
| \oval(\(width,height\)) [\(portion\)]                                                                                                    |       |
| Picture object of a rectangular box, size $\langle width \rangle$ by $\langle height \rangle$ , with rounded corners. The option                                                                                                    |       |
| <i>(portion)</i> argument controls whether and which a quarter or a half of the object will be drawned whether and which a quarter or a half of the object will be drawned whether and whether and which a quarter or a half of the object will be drawned whether and which a quarter or a half of the object will be drawned whether and whether and whether |       |
| (default is everything).                                                                                                    |       |
| \overridescapmargin{{margin}}                                                                                                    | 200   |
| A one-time override of \sidecapmargin.                                                                                                    | -00   |
| The first of the of the     |       |
| \pageinnotes{\pagenum\}                                                                                                    | 249   |
| Controls the printing of an endnote's page reference number.                                                                                                    |       |
| \pagenotesubhead{(chapapp)}{{num}}{\title}                                                                                                    | 250   |
| Typesets a subheading for notes from chapter or appendix $\langle chapapp \rangle \langle num \rangle$ called $\langle title \rangle$ .                                                                                                    | -00   |
| $\label{eq:label} \begin{tabular}{lllllllllllllllllllllllllllllllllll$                                                                                                    | 250   |
| Typesets a subheading for notes from unnumbered chapter or appendix $\langle chapapp \rangle \langle num \rangle$ ca                                                                                                    |       |
| ( <i>title</i> ).                                                                                                    | mea   |
|                                                                                                    | 105   |
| Resets the page number to 1, and causes the folios (page numbers) to be printed using the (                                                                                                    |       |
| representation (e.g., arabic, roman,)                                                                                                    | (10)  |
| \pagenumbering*{( <i>rep</i> )}                                                                                                    | 105   |
| Like \pagenumbering except that the page number is not reset.                                                                                                    | 100   |
| \pageref{( <i>labstr</i> )}                                                                                                    | 295   |
| Prints the page number associated with $\langle labstr \rangle$ from a \label.                                                                                                    | 275   |
| \pagerefname Name for a page used by \pref                                                                                                    | 296   |
| $\label{eq:label} $$ $$ the current pagestyle to $$ $$ $$ the current pagestyle $$ $$ $$ the current pagestyle to $$ $$ $$ $$ the current pagestyle to $$ $$ $$ $$ $$ $$ $$ $$ $$ $$ $$ $$ $$$                                                                                                    | 106   |
| T-0 J Classify constant halford to for the former.                                                                                                    | - 50  |

| \pagetofootnote<br>Declaration which turns \pagenotes into \footnotes.                                                      | 250   |
|----------------------------------------------------------------------------------------------------|-------|
| \paperheight (length) The height of the trimmed stock paper                                                                 | 12    |
| \paperwidth (length) The width of the trimmed stock paper                                                                   | 12    |
| \par Ends a paragraph                                                                                                    | 49    |
| \paragraphfootnotes Typeset footnotes as a single paragraph                                                                 | 233   |
| \paragraphfootstyle{ ( <i>style</i> ) }                                                                                     |       |
| Set the $\langle series \rangle$ footnotes to be typeset in single paragraph style.                                         |       |
| \parahook                                                                                                    | 97    |
| Hook called immediately before typesetting the title of a paragraph head.                                                   |       |
| $parg{\langle arg \rangle}$ prints ( $\langle arg \rangle$ ).                                                               | 343   |
| \parindent Indentation at the start of the first line of a paragraph.                                                       | 50    |
| \parskip Space between paragraphs.                                                                                          | 49    |
| \parnopar                                                                                                    |       |
| Forces a new paragraph, but with no apparent break in the text.                                                             | 240   |
|                                                                                                    | 100   |
|                                                                                                    | 123   |
| $\operatorname{Part}\{\langle title \rangle\}$                                                                              | 77    |
| Typesets a numbered part $\langle title \rangle$ on a page by itself, adding $\langle title \rangle$ to the ToC.            |       |
| \partblankpage                                                                                                    | 82    |
| Follow a part title page with a blank page (the default).                                                                   |       |
| $\operatorname{Partmark}\{\langle title \rangle\}$                                                                          | 82    |
| For setting any marks with the title from a <b>\part</b> for a running header.                                              |       |
| \partnamefont Font used by \printpartname for the part name                                                                 |       |
| \partnamenum Called between printing a part name and number                                                                 | 81    |
| \partnumberline{\num\} Typeset part number in ToC                                                                           | 152   |
| \partnumberlinebox{\length}}{\code\}                                                                                        | 152   |
| The box command used to typeset the part number within the ToC, note that it will autom                                     | nati- |
| cally align to the left                                                                                                    |       |
| \partnumberlinehook{(num)}                                                                                                  | 152   |
| The first thing to be called within \partnumberline, does nothing by default.                                               |       |
| \partnumfont Font used by \printpartnum for the part number.                                                                | 81    |
| \partpageend Code to finish off typesetting a part title page.                                                              |       |
| \partrefname Name for a part used by \Pref.                                                                                 |       |
| \partitlefont Font used by \printparttitle for the title.                                                                   |       |
| \patchcommand{(macro)}{(start-code)}{(end-code)}                                                                            |       |
| Inserts ( <i>start-code</i> ) before the current definition of the ( <i>macro</i> ) and {( <i>end-code</i> )} at the end of |       |
| current definition.                                                                                                    | i ule |
|                                                                                                    | 262   |
| \begin{patverse}                                                                                                    | 263   |
| Stanza lines are indented according to the \indentpattern; lines after the pattern is comple                                | etea  |
| are not indented.                                                                                                    | 2/2   |
|                                                                                                    | 263   |
| Like patverse except that the pattern will keep repeating.                                                                  |       |
| pedersen                                                                                                    | 91    |
| A single line chapterstyle in large italics with the number set in the righthand margin. The                                |       |
| and/or number may be colored. The graphicx package is required and the color (or xcc                                        | olor) |
| package if you want to color.                                                                                               |       |
| \pfbreak                                                                                                    | 100   |
| An alternative for $plainfancybreak$ using $pfbreakskip$ and $pfbreakdisplay$ .                                             |       |
| \pfbreak*                                                                                                    | 100   |
| An alternative for \plainfancybreak* using \pfbreakskip and \pfbreakdisplay.                                                |       |
| $pfbreakdisplay{\langle text \rangle} \langle text \rangle$ for a $pfbreak's \int ancybreak$ .                              | 100   |
|                                                                                                    |       |

| \pfbreakskip Space for a \pfbreak's \plainbreak.                                                                                                    | 100  |
|----------------------------------------------------------------------------------------------------|------|
| \phantomsection                                                                                                    | 147  |
| A macro to be put before <b>\addcontentsline</b> when the hyperref package is used.                                                                                                    |      |
| \begin{picture}(\langle width, height \rangle)                                                                                                    | 410  |
| Creates a box of (width) times (height) (in terms of \unitlength) in which you can use draw                                                                                                    | wing |
| commands. The origin is at $(0,0)$ .                                                                                                    |      |
| \begin{picture}(\langle width, height \rangle) (\langle ll x, lly \rangle)                                                                                                    | 410  |
| Creates a box of $\langle width \rangle$ times $\langle height \rangle$ (in terms of <b>\unitlength</b> ) in which you can use draw                                                                                                    | wing |
| commands. The origin is at $(\langle llx \rangle, \langle lly \rangle)$ .                                                                                                    |      |
| $ \left( num \right) $                                                                                                    | 99   |
| An anonymous division of $\langle num \rangle$ blank lines and the following paragraph is not indented.                                                                                                    |      |
| \plainbreak*{( <i>num</i> )}                                                                                                    | 99   |
| Like \plainbreak except that the following paragraph is indented.                                                                                                    |      |
| $\label{eq:lambda} \label{lambda} \label{lambda} \$ | 99   |
| An anonymous division that acts like \fancybreak at the top of the page, or at the botto                                                                                                    |      |
| there is less than ( <i>space</i> ) left on the page, otherwise it acts like \plainbreak. The follow                                                                                                    | wing |
| paragraph is not indented.                                                                                                    |      |
| $\label{eq:linear} \label{linear} \label{linear} \$ | 99   |
| Like <b>\plainfancybreak</b> except that the following paragraph is indented.                                                                                                    |      |
| \plainfootnotes                                                                                                    | 233  |
| Typeset footnotes as separate marked paragraphs (the default).                                                                                                    |      |
| $\plainfootstyle{\langle series \rangle}$                                                                                                    | 234  |
| Set the $\langle series \rangle$ footnotes to be typeset plain style.                                                                                                    |      |
| \PlainPoemTitle Declaration for \PoemTitle to be unnumbered.                                                                                                    | 265  |
| \pmname                                                                                                    | 324  |
| Abbreviation for post meridiem used in \printtime* (default am)                                                                                                    |      |
| \pnchap                                                                                                    | 250  |
| Chapter title for \pagenotesubhead. Defaults to the ToC entry.                                                                                                    |      |
| \pnschap                                                                                                    | 250  |
| Starred chapter title for \pagenotesubhead. Defaults to the regular title.                                                                                                    |      |
| $\label{eq:poemTitle} \label{eq:poemTitle} $        | 265  |
| Typesets the title for a poem and puts it into the ToC.                                                                                                    |      |
| \PoemTitle*[(fortoc)][(forhead)]{(title)}                                                                                                    | 265  |
| Typesets an unnumbered title for a poem but does not add it to the ToC.                                                                                                    |      |
| \PoemTitlefont Font for the text of a poem title                                                                                                    |      |
| \PoemTitleheadstart Called at the start of typesetting a \PoemTitle                                                                                                    |      |
| \poemtitlemark{( <i>forhead</i> )} Used to set marks for a \PoemTitle                                                                                                    |      |
| \PoemTitlenumfont Font for the number of a poem title                                                                                                    |      |
| \poemtitlepstyle Page style for a \PoemTitle.                                                                                                    |      |
| <pre>\poemtitlestarmark{(forhead)}</pre>                                                                                                    | 265  |
| Used to set marks for a \PoemTitle*.                                                                                                    |      |
| \poemtitlestarpstyle Page style for a \PoemTitle*.                                                                                                    |      |
| \poemtoc Kind of entry for a \PoemTitle in the ToC.                                                                                                    |      |
| $\begin{tabular}{lllllllllllllllllllllllllllllllllll$                                                                                                    | 64   |
| Command processed after the \date in \maketitle.                                                                                                    |      |
| $\operatorname{Postauthor}\{\langle text \rangle\}$                                                                                                    | 64   |
| Command processed after the \author in \maketitle.                                                                                                    |      |
| \postbibhook                                                                                                    | 300  |
| Called after typesetting the list of of bibliographic entries.                                                                                                    |      |
| <pre>\postcaption{(posttext)}</pre>                                                                                                    | 185  |
| (posttext) will be processed at the end of a caption.                                                                                                    |      |

| \postnoteinnotes                                                                                                    | 248 |
|----------------------------------------------------------------------------------------------------|-----|
| \postnotetext                                                                                                    | 249 |
| Called within a page note list entry to finish the printing of an endnote.                                                                                                    |     |
| $\begin{tabular}{lllllllllllllllllllllllllllllllllll$                                                                                                    | 64  |
| Command processed after the \title in \maketitle.                                                                                                    | _   |
| postvopaper Class option for post octavo stock paper size.                                                                                                    | 2   |
| pottvopaper Class option for pott octavo stock paper size.                                                                                                    | 2   |
| $\label{eq:linear} $$ \rightarrow \label{eq:linear} $$ \rightarrow \label{eq:linear} $$ \rightarro$ | 64  |
| Command processed before the \author in \maketitle.                                                                                                    | •   |
| \prebibhook                                                                                                    | 300 |
| Called between typesetting the title of a bibliography and starting the list of bibliographic                                                                                                    | en- |
| tries.                                                                                                    |     |
|                                                                                                    | 185 |
| $\langle pretext \rangle$ will be processed at the start of a caption.                                                                                                    |     |
| \prechapterprecisshift                                                                                                    | 93  |
| Spacing between a chapter head and a chapter precis.                                                                                                    |     |
| \precistocfont Font for typesetting \precistoctext.                                                                                                    | 93  |
| \precistocformat Format for typesetting \precistoctext.                                                                                                    | 93  |
| $\label{eq:linear} $$ $ \recistortext{$ (text) } ToC entry for chapter precis $$ $ (text) $$                                                                                                    | 93  |
| $\text{predate} \$                                                                                                    | 64  |
| Command processed before the \date in \maketitle.                                                                                                    |     |
| \Pref{( <i>labstr</i> )}                                                                                                    | 296 |
| Prints a named (\partrefname) reference to a \labeled part.                                                                                                    |     |
| \pref{\labstr\}                                                                                                    | 296 |
| Prints a named (\pagerefname) reference to a \label page reference.                                                                                                    |     |
|                                                                                                    | 316 |
| Vacuous macro called after a glossary title is typeset.                                                                                                    |     |
| \preindexhook                                                                                                    | 303 |
| Called between typesetting an index's title and the start of the list.                                                                                                    |     |
| \prenoteinnotes                                                                                                    | 248 |
| Called by \noteentry to initialise the printing of an endnote.                                                                                                    |     |
| \prenotetext                                                                                                    | 249 |
| Called within a page note list entry to initialise the printing of the text part of an endnote.                                                                                                    |     |
| $\times for the the time for the time for t$ | 64  |
| Command processed before the \title in \maketitle.                                                                                                    |     |
| \printbookname                                                                                                    | 81  |
| Prints the book name (\bookname) using the \booknamefont.                                                                                                    |     |
| \printbooknum Prints a book number using the \booknumfont.                                                                                                    | 81  |
| \printbooktitle Prints the book title using the \booktitlefont.                                                                                                    | 81  |
| \printchaptername                                                                                                    | 86  |
| Prints the chapter name using the \chapnamefont.                                                                                                    | 00  |
| \printchapternonum                                                                                                    | 86  |
| Replaces printing the chapter name and number in unnumbered chapters.                                                                                                    | 00  |
| \printchapternum                                                                                                    | 86  |
| Prints the chapter number using the \chapnumfont.                                                                                                    | 00  |
| \printchaptertitle{\title}}                                                                                                    | 86  |
| Prints the chapter $\langle title \rangle$ using the \chaptitlefont.                                                                                                    | 00  |
| $\printglossary[\langle file \rangle]$                                                                                                    | 312 |
| Prints the glossary from file \jobname.gls, or \file.gls                                                                                                    | 515 |

| \printindex[{file}]                                                                                                    |
|----------------------------------------------------------------------------------------------------|
| Print the sorted index. By default this is read from file \jobname.ind. If the optional argumen                                                                                                    |
| is given it will read the data from file $\langle file \rangle$ .ind.                                                                                                    |
| \printpageinnotes{\pagenum\} 249                                                                                                    |
| Prints an endnote's page reference number.                                                                                                    |
| \printpageinnoteshyperref{(pagenum)}                                                                                                    |
| Prints an endnote's page reference number whenever the hyperref package is used, it will in                                                                                                    |
| clude a hyperlink back to the page in question.                                                                                                    |
| \printpagenotes                                                                                                    |
| Input the pagenote ent file for printing, then close it to any more notes.                                                                                                    |
| \printpagenotes*                                                                                                    |
| Input the pagenote ent file for printing, then empty it ready for further notes.                                                                                                    |
| \printpartname 81                                                                                                    |
| Prints the part name (\partname) using the \partnamefont.                                                                                                    |
| \printpartnum Prints a part number using the \partnumfont                                                                                                    |
| \printparttitle Prints the part title using the \parttitlefont                                                                                                    |
| \printPoemTitlenonum                                                                                                    |
| Used instead of \printPoemTitlenum for an unnumbered \PoemTitle.                                                                                                    |
| \printPoemTitlenum Typesets the number for a \PoemTitle                                                                                                    |
| \printPoemTitletitle{( <i>title</i> )} Typesets the title of a \PoemTitle                                                                                                    |
| \printtime Prints the time of day using a 24 hour clock                                                                                                    |
| \printtime* Prints the time of day using a 12 hour clock                                                                                                    |
| \printXtitle{( <i>title</i> )}                                                                                                    |
| Generic macro printing $\langle title \rangle$ as the title for the 'X List of'.                                                                                                    |
| $\providecounter{(ctr)}[(within)] 326$                                                                                                    |
| A 'provide' version of \newcounter.                                                                                                    |
| <pre>\provideenvironment{(name)}[(numarks)][(optarg)]{(begindef)}{(enddef)}</pre>                                                                                                    |
| A 'provide' version of \(re)newenvironment.                                                                                                    |
| $\label{eq:linear} \label{eq:linear} $$ \rightarrow \continued \continued \c$ |
| A 'provide' version of \newfixedcaption.                                                                                                    |
| \providelength{(cmd)} A 'provide' version of \newlength                                                                                                    |
| \provideloglike{( <i>cmd</i> )}{( <i>string</i> )}                                                                                                    |
| A 'provide' version of \newloglike.                                                                                                    |
| \provideloglike*{( <i>cmd</i> )}{( <i>string</i> )}                                                                                                    |
| A 'provide' version of \newloglike*.                                                                                                    |
| $\operatorname{vut}(\langle x,y\rangle) \{\langle object \rangle\}$                                                                                                    |
| Drawing command to place $\langle object \rangle$ at coordinates $(\langle x, y \rangle)$ . In the simplest case $\langle object \rangle$ is just                                                                                                    |
| text.                                                                                                    |
|                                                                                                    |
| $\label{eq:lasses} $$ \operatorname{Constant} (Xs, Ys) ((Xm, Ym)) ((Xe, Ye)) \dots 425 $$$                                                                                                    |
| Picture command to draw a quadratic Bezier curve from $\langle Xs, Ys \rangle$ to $\langle Xe, Ye \rangle$ passing near                                                                                                    |
| $\langle Xm, Ym \rangle$ . If the optional argument is present exactly $\langle num \rangle$ segments will be used in drawing                                                                                                    |
| the curve.                                                                                                    |
| \qbeziermax                                                                                                    |
| The maximum number of segments for drawing a Bezier curve.                                                                                                    |
| $\operatorname{ditem}\{\langle text \rangle\}\{\langle source \rangle\}$ 251                                                                                                    |
| Typesets the $\langle text \rangle$ and $\langle source \rangle$ of an epigraph in an epigrpahs environment.                                                                                                    |
| \quarkmarks 321                                                                                                    |
| Trim marks in the style of Quark Xpress registration marks, typeset with                                                                                                    |
| \registrationColour.                                                                                                    |

| \begin{quotation}<br>Contents set justified in a narrower measure with normal \parindent.                                                                                                    | 126          |
|----------------------------------------------------------------------------------------------------|--------------|
| \begin{quote}                                                                                                    | 126          |
| Contents set justified in a narrower measure, with zero \parindent.                                                                                                    |              |
| \raggedbottom                                                                                                    | 5            |
| Declaration allowing the last line on a page to be at a variable height.                                                                                                    |              |
| \raggedbottomsection                                                                                                    | 77           |
| Pages will be typeset short because of a moved subhead as if \raggedbottom was in effect.                                                                                                    |              |
| \raggedleft Declaration for text to be set raggedleft and flushright.                                                                                                    |              |
| \raggedright Declaration for text to be set flushleft and raggedright.                                                                                                    |              |
| \leftcenterright                                                                                                    |              |
| Following this declaration paragraphs will be set with the first line raggedright, the raggedleft, and those in the middle centered.                                                                                                    |              |
| \raggedrighthenleft                                                                                                    |              |
| Following this declaration paragraphs will be set with the first line raggedright and the raggedleft.                                                                                                    |              |
| \raggedyright[(space)]                                                                                                    | 126          |
| Version of $\raggedright$ with $\langle space \rangle$ providing control over the amount of raggedness.                                                                                                    |              |
| \ragrparindent The \parindent for \raggedyright paragraphs                                                                                                    | 126          |
| <pre>\readaline{(stream)}</pre>                                                                                                    | 287          |
| Reads a single line from the file associated with the input $\langle stream \rangle$ .                                                                                                    |              |
| $\label{eq:linear} \label{eq:linear} \label{eq:linear} \end{tabular} \label{eq:linear} \end{tabular} \label{eq:linear} \end{tabular} \end{tabular}$                                                                                                    |              |
| Acts like boxedverbatim except the contents is read from the file associated with the in $\langle stream \rangle$ .                                                                                                    | iput         |
| \readboxedverbatim*{(stream)}                                                                                                    | 288          |
| Acts like <b>boxedverbatim</b> * except the contents is read from the file associated with the in $\langle stream \rangle$ .                                                                                                    | ıput         |
| \readstream{{stream}}                                                                                                    | 287          |
| Reads the entire contents of the file associated with the input ( <i>stream</i> ).                                                                                                    |              |
| \readverbatim{{stream}}                                                                                                    | 288          |
| Acts like verbatim except the contents is read from the file associated with the input (stream                                                                                                    | $n\rangle$ . |
| \readverbatim*{(stream)}                                                                                                    |              |
| Acts like verbatim* except the contents is read from the file associated with the input (stream                                                                                                    | $n\rangle$ . |
| \ref{( <i>labstr</i> )}                                                                                                    | 295          |
| Prints the (section, or other) number associated with $\langle labstr \rangle$ from a \label.                                                                                                    |              |
| \registrationColour{(mark)} Typesets \quarkmarks.                                                                                                    | 321          |
| $\label{eq:linearized} $$ \eqref{linearized} $$ \eqref{linearized} $$ linearized$ | 191          |
| A 'renew' version of \newfixedcaption.                                                                                                    |              |
| \renewleadpage[{page-style}]{(cmdname)}{(title)}                                                                                                    | 83           |
| Redefines an existing new lead page macro.                                                                                                    |              |
| reparticle                                                                                                    | 87           |
| With the article class option it replicates a section head in the article class.                                                                                                    |              |
| \reportnoidxfile                                                                                                    | 303          |
| Report attempts to use an idx file that has not been declared by \makeindex.                                                                                                    |              |
| \RequireAtEndClass{\class\}{\code\}                                                                                                    | 340          |
| Inserts $(code)$ just after the $(class)$ class is used, or immediately if $(class)$ has already been use                                                                                                    |              |
| \RequireAtEndPackage{\pack\}{\code\}                                                                                                    |              |
| Inserts $(code)$ just after the $(pack)$ package is used, or immediately if $(pack)$ has already b                                                                                                    |              |
| used.                                                                                                    |              |

| \RequireXeTeX                                                                                                    | 335          |
|----------------------------------------------------------------------------------------------------|--------------|
|                                                                                                    | 283          |
|                                                                                                    | 105          |
| Sets the page number to that saved by the most recent \savepagenumber.                                                                                                    | 100          |
|                                                                                                    | 139          |
| Sets the current \topsep and \partopsep to the values saved by \savetrivseps.                                                                                                    | 107          |
|                                                                                                    | 238          |
| Reverses the normal margins used by \marginpar.                                                                                                    | _00          |
| · · · · · ·                                                                                                    | 108          |
| Contains the value of the $\langle right \rangle$ argument of the first \markboth or \markright on the part if there is none then the value of the most recent $\langle right \rangle$ argument.                                                                                                    |              |
| \rmfamily Declaration for using a Roman font                                                                                                    | 42           |
| royalvopaper Class option for royal octavo stock paper size.                                                                                                    | 2            |
| \russianpar                                                                                                    |              |
| Ending a paragraph with \russianpar causes it to be set following Russian typographic rule                                                                                                    | 2S.          |
| $\savebox(box)((width, height))[(pos)]{(text)}$                                                                                                    |              |
| Picture command to save $\langle text \rangle$ in a (pre-existing) storage box $\langle box \rangle$ making it size $\langle width \rangle$ time $\langle the inthe the president of the storage box \langle box \rangle making it size \langle width \rangle time \langle the inthe the storage box \langle text \rangle$ | nes          |
| $\langle height \rangle$ . The optional argument controls the position of the $\langle text \rangle$ .                                                                                                    | 105          |
| 10                                                                                                    | 105<br>139   |
| \savetrivseps<br>Stores the current \topsep and \partopsep for trivlists.                                                                                                    | 139          |
|                                                                                                    | 72           |
| \saythanks<br>Following a onecolabstract it ensures that \thanks are printed.                                                                                                    | 73           |
| \scshape Declaration for using a small caps font.                                                                                                    | 42           |
| $\ensuremath{\code}\$                                                                                                    | 96           |
| Kernel macro that formats the number in a sectional head.                                                                                                    |              |
| \sechook                                                                                                    | 97           |
| Hook called immediately before typesetting the title of a section head.                                                                                                    |              |
| $\section[\langle toc-title \rangle][\langle head-title \rangle]{\langle title \rangle}$                                                                                                    | 76           |
| Typesets a section subhead $\langle title \rangle$ , adding $\langle title \rangle$ to the ToC and possibly the running headers                                                                                                    |              |
| given $\langle toc-title \rangle$ is used instead of $\langle title \rangle$ for the ToC and running header. If given $\langle head-title \rangle$                                                                                                    | $\rangle$ is |
| used for a running header.                                                                                                    |              |
| \section*{{ <i>title</i> }}                                                                                                    | 76           |
| Typesets an unnumbered section subhead ( <i>title</i> ). There are no ToC or running header entries                                                                                                    |              |
| section Simple chapterstyle looking like a section head.                                                                                                    |              |
| \sectionrefname Name for a section used by \Sref.                                                                                                    |              |
| \see see entry in an index using \seename for the wording.                                                                                                    |              |
| \seealso see also entry in an index using \alsoname for the wording.                                                                                                    |              |
| \seename Wording for a see index entry.                                                                                                    |              |
| \semiisopage[(spine)]                                                                                                    | 30           |
| Generates a page layout especially suited to ISO proportioned paper but with smaller marg                                                                                                    | ;ins         |
| than \isopage.                                                                                                    |              |
| $setafterparaskip{\langle skip \rangle}$                                                                                                    | 96           |
| Sets the <b>\afterskip</b> for a paragraph head.                                                                                                    | <i></i>      |
| $\ensuremath{staftersecskip}\$ Sets the $\ensuremath{staftersecskip}\$ for a section head.                                                                                                    | 96           |
| $\ensuremath{\setafterSskip}{\langle skip \rangle}$ Sets the $\afterskip$ for an S head.                                                                                                    | 96           |
| $setaftersubparaskip{(skip)}$                                                                                                    | 96           |
| Sets the <b>\afterskip</b> for a subparagraph head.                                                                                                    |              |

| $\label{eq:setaftersubsecskip} $$ Sets the $$ afterskip for a subsection head.$                                                                                                    | 96  |
|----------------------------------------------------------------------------------------------------|-----|
| $\label{eq:setaftersubsubsecskip} $$ \eqref{skip} $$ \eqref{skip} $$ s$        | 96  |
| $\label{eq:arrayelement} $$ \eqref{arrayname} $$ \eqref{arrayname} $$ \$ | 334 |
| \setbeforeparaskip{ $\langle skip \rangle$ }<br>Sets the \beforeskip for a \paragraph head.                                                                                                    | 95  |
| $\label{eq:setbeforesecskip} $$ $$ the beforeskip for a section head. $$ $$ the beforeskip for a section head. $$ $$ $$ the beforeskip for a section head. $$ $$ $$ $$ $$ $$ $$ $$ $$ $$ $$ $$ $$$                                                                                                    | 95  |
| $\end{set}$ beforeSkip{ $\langle skip \rangle$ } Sets the \beforeSkip for an S head.                                                                                                    | 95  |
| $\end{tabular}$                                                                                                    | 95  |
| Sets the \beforeskip for a \subparagraph head.                                                                                                    | 10  |
| \setbeforesubsecskip{ $\langle skip \rangle$ }                                                                                                    | 95  |
| Sets the <b>\beforeskip</b> for a <b>\subsection</b> head.                                                                                                    | 20  |
| $\end{set}$                                                                                                    | 95  |
| Sets the <b>\beforeskip</b> for a <b>\subsubsection</b> head.                                                                                                    | 20  |
| \setbiblabel{\style}}                                                                                                    | 301 |
| Define the look of the bibliographic entry identifiers.                                                                                                    | 001 |
| \setbinding{\length} Adds a binding allowance to the spine margin.                                                                                                    | 19  |
|                                                                                                    |     |
| The first line of the following boxedverbatim is number $\{\langle first \rangle\}$ and the first printed                                                                                                    |     |
| number should be $\langle startat \rangle$ .                                                                                                    | _   |
| $\ensuremath{\setcolsepandrule}{\langle colsep \rangle} {\langle thickness \rangle} \dots$                                                                                                    | 20  |
| Sets the width of the gutter and the thickness of the rule in the gutter.                                                                                                    |     |
| \setDisplayskipStretch{{factor}}                                                                                                    | 51  |
| Increase the display skips by gmetafactor.                                                                                                    |     |
| \setfloatadjustment{(floatname)}{(code)}                                                                                                    | 170 |
| Add global internal adjustment to a given type of float. Empty by default, but can easily be u                                                                                                    |     |
| to make all floats centered or all tables in a smaller font size.                                                                                                    |     |
| \setFloatBLockFor{(sectional name)}                                                                                                    | 178 |
| Adds $FloatBlock$ within the $(section name)$ macro.                                                                                                    |     |
| $\operatorname{setfloatlocations} \{\langle locs \rangle\}$                                                                                                    | 178 |
| Sets the default location for the $\langle float \rangle$ (e.g., table) to $\langle locs \rangle$ (default tbp).                                                                                                    |     |
| \setFloatSpacing Explicitly set the spacing used inside floats.                                                                                                    | 51  |
| $\operatorname{setfootins}(\operatorname{length} \operatorname{for} \operatorname{normal}) \{(\operatorname{length} \operatorname{for} \operatorname{minipage})\}$                                                                                                    | 238 |
| Sets \skip\footins and its minipage counterpart.                                                                                                    |     |
| \sethangfrom{(code)} User macro redefining \@hangfrom to (code)                                                                                                    | 96  |
| $\label{eq:spaces} $$ \eqref{headdrop} $$ \eqref{headdrop} $$ \eq$ | 21  |
| Sets the spacing above and below a header.                                                                                                    |     |
| \setheadfoot{\langle headheight \} {\langle footskip \}                                                                                                    | 21  |
| Sets the headheight and footskip.                                                                                                    |     |
| $\operatorname{setlrmargins}(\operatorname{spine}) \{ (\operatorname{edge}) \} \{ (\operatorname{ratio}) \}$                                                                                                    | 17  |
| Sets the spine and fore-edge margins for the current typeblock width.                                                                                                    |     |
| $\label{eq:limit} \label{eq:limit} \lab$ | 18  |
| Sets the spine and fore-edge margins, modifying the typeblock width to match.                                                                                                    |     |
| \setlxvchars[(fontspec)]                                                                                                    | 15  |
| Sets cslxvchars to the length of 65 characters in the $\langle fontspec \rangle$ font (default \normalfont).                                                                                                    |     |
| $\label{eq:setmarginnotes} $$ $$ the length parameters for marginal notes. $$ the length parameters for marginal notes. $$ $$ $$ the length parameters for marginal notes. $$ $$ $$ $$ $$ $$ $$ $$ $$ $$ $$ $$ $$$                                                                                                    | 22  |

| <pre>\setmpjustification{\at left of textblock\}{\at right of textblock\}<br/>Loads the \mpjustification command to execute the left part when placed at the left of<br/>text block and vice versa.</pre>                                                                                                    |          |
|----------------------------------------------------------------------------------------------------|----------|
| \setpageb1{\height}}{\width}}                                                                                                    | 21       |
| (setpagebit(height);t(humh);t(humh);                                                                                                    | 31       |
| Specifies a page of the given dimensions positioned at the bottom left of the stock; \settrimmedsize.                                                                                                    | see      |
|                                                                                                    | 01       |
| $\label{eq:label_set_pagent} $$ $$ etpagent{ (height)}{ (width)}{ (vidth)} $$ $$ $$ $$ $$ $$ $$ $$ $$ $$ $$ $$ $$$                                                                                                    | 31       |
| Specifies a page of the given dimensions positioned at the middle left of the stock;                                                                                                    | see      |
| \settrimmedsize.                                                                                                    |          |
| $\label{eq:label_setpagetl} \label{def} \label{def} \label{eq:label_setpagetl} \label{eq:label_setpagetl} eq:label_setpag$ | 31       |
| Specifies a page of the given dimensions positioned at the top left of the stock;                                                                                                    | see      |
| \settrimmedsize.                                                                                                    |          |
| $\label{eq:last_linear} \label{linear} \label{linear} line$ | 31       |
| Specifies a page of the given dimensions positioned at the bottom middle of the stock;                                                                                                    | see      |
| \settrimmedsize.                                                                                                    |          |
| $\ensuremath{\setpagebr}{\displaystyle \ensuremath{\setpagebr}{\setpagebr}} \label{eq:setpagebr} \label{eq:setpagebr}$                                                                                                    | 31       |
| Specifies a page of the given dimensions positioned at the bottom right of the stock;                                                                                                    | see      |
| \settrimmedsize.                                                                                                    |          |
| \setpagecc{\height}}{\width}}{\vidth}}                                                                                                    | 31       |
| Specifies a page of the given dimensions positioned at the center of the stock;                                                                                                    | see      |
| \settrimmedsize.                                                                                                    |          |
| $\end{setpagemr} {\langle height \rangle} {\langle width \rangle} {\langle ratio \rangle} \dots$                                                                                                    | 31       |
| Specifies a page of the given dimensions positioned at the middle right of the stock;                                                                                                    | see      |
| \settrimmedsize.                                                                                                    |          |
| \setPagenoteSpacing                                                                                                    | 51       |
| Explicitly set the spacing used inside page notes such including footnotes.                                                                                                    | 01       |
| \setpagetm{\height}}{\width}}{\vidth}}                                                                                                    | 31       |
| Specifies a page of the given dimensions positioned at the top middle of the stock;                                                                                                    |          |
| \settrimmedsize.                                                                                                    | see      |
| $\setpagetr{\langle height \rangle}{\langle width \rangle}{\langle ratio \rangle} \dots$                                                                                                    | 31       |
| Specifies a page of the given dimensions positioned at the top right of the stock;                                                                                                    |          |
| specifies a page of the given uniterisions positioned at the top fight of the slock,<br>\settrimmedsize.                                                                                                    | see      |
| \setparaheadstyle{(font)} Sets the style (font) for a paragraph head.                                                                                                    | 95       |
| $\operatorname{setparahook}{\langle text \rangle}$ Redefines $\operatorname{parahook}$ to be $\langle text \rangle$ .                                                                                                    | 93<br>97 |
|                                                                                                    |          |
| $\operatorname{setparaindent} \{ \langle length \rangle \}$ Sets the $\operatorname{indent}$ for a $\operatorname{paragraph}$ head                                                                                                    | 95       |
|                                                                                                    | 149      |
| Sets the width of the page number box (\ $\texttt{Qpnumwidth}$ ) in a 'List of' to $\langle length \rangle$ .                                                                                                    | 140      |
| \setrmarg{\length}                                                                                                    | 149      |
| Sets the right hand title margin ( $\langle Qtocrmarg \rangle$ ) in a 'List of' to $\langle length \rangle$ .                                                                                                    | 05       |
| $\ensuremath{setsecheadstyle}{font}$ Sets the style (font) for a section head.                                                                                                    | 95       |
| $\setsechook \{\langle text \rangle\}\$ Redefines $\sechook to be \langle text \rangle$ .                                                                                                    | 97       |
| $\setsecindent{\langle length \rangle}$ Sets the $\indent$ for a $\section$ head.                                                                                                    | 95       |
| \setsecnumdepth{{secname}}                                                                                                    | 79       |
| Sets division numbering level to <i>(secname)</i> .                                                                                                    |          |
| $\label{eq:last_code} \label{eq:last_code} $ | 96       |
| $\ensuremath{\setSheadstyle{\langle font \rangle}}$ Sets the style (font) for an S head                                                                                                    | 95       |
| $\label{eq:linear} {\rm Shook} \{ \langle text \rangle \} \ {\rm Redefines} \ {\rm Shook} \ {\rm to} \ {\rm be} \ \langle text \rangle.$                                                                                                    | 97       |
| $\setsidcappos{\langle pos \rangle}$                                                                                                    | 199      |
| Declaration of the vertical position of a sidecaption with respect to the float.                                                                                                    |          |
| $\ensuremath{setsidebarheight{\langle height \rangle}}$                                                                                                    | 242      |
| Sets the height of sidebars. The default is \textheight.                                                                                                    |          |

| $\label{eq:linear} $$ etsidebars{ (hsep)}{(width)}{(vsep)}{(font)}{(height)} \dots \dots \dots \\ Sets the several sidebar parameters. }$                                                                                                    | 242                                                            |
|----------------------------------------------------------------------------------------------------|----------------------------------------------------------------|
| $\ensuremath{\setsidecaps{\langle sep \rangle}} {\langle width \rangle} $                                                                                                    | 198                                                            |
| Sets the lengths \sidecapsep and \sidcapwidth to the given values.                                                                                                    |                                                                |
| \setSindent{(length)} Sets the \indent for an S head.                                                                                                    | 95                                                             |
| $\setSingleSpace{\langle factor \rangle}$ Change the baselineskip by $\langle factor \rangle$ .                                                                                                    | 51                                                             |
| \setstocksize{\height\} {\width\}                                                                                                    | 8                                                              |
| Set the stock paper size to be $\langle height \rangle$ by $\langle width \rangle$ .                                                                                                    |                                                                |
| $\setsubparaheadstyle{\langle font \rangle}$                                                                                                    | 95                                                             |
| Sets the style (font) for a subparagraph head.                                                                                                    |                                                                |
| $setsubparahook{\langle text \rangle}$ Redefines $subparahook$ to be $\langle text \rangle$ .                                                                                                    | 97                                                             |
| \setsubparaindent{{length}}                                                                                                    | 95                                                             |
| Sets the \indent for a \subparagraph head.                                                                                                    |                                                                |
| $setsubsecheadstyle{(font)}$                                                                                                    | 95                                                             |
| Sets the style (font) for a subsection head.                                                                                                    |                                                                |
| $setsubsechook{\langle text \rangle}$ Redefines $subsechook$ to be $\langle text \rangle$ .                                                                                                    | 97                                                             |
| \setsubsecindent{\length\}                                                                                                    | 95                                                             |
| Sets the \indent for a \subsection head.                                                                                                    |                                                                |
| $setsubsubsecheadstyle{(font)}$                                                                                                    | 95                                                             |
| Sets the style (font) for a subsubsection head.                                                                                                    |                                                                |
| $\setsubsubsechook{\langle text \rangle}$ Redefines $\subsubsechook$ to be $\langle text \rangle$ .                                                                                                    | 97                                                             |
| $setsubsubsecindent{\langle length \rangle}$                                                                                                    | 95                                                             |
| Sets the \indent for a \subsubsection head.                                                                                                    |                                                                |
| \settocdepth{(secname)}                                                                                                    | 147                                                            |
| Sets the value of the tocdepth counter in the toc file.                                                                                                    |                                                                |
| $\settocpreprocessor{\langle type \rangle} {\langle code \rangle} \dots$                                                                                                    | 158                                                            |
| Provide a method for preprocessing certain TOC entries before they are written to the . file.                                                                                                    |                                                                |
| $\timedsize{\langle height \rangle}{\langle width \rangle}{\langle ratio \rangle}$                                                                                                    | 12                                                             |
| Sets the size of the trimmed stock paper.                                                                                                    |                                                                |
| $\operatorname{settrims}{\langle top \rangle} {\langle foredge \rangle}$                                                                                                    | 13                                                             |
| Sets the amount to be trimmed from the top and fore-edge of the stock paper.                                                                                                    |                                                                |
| \asttypebleckaigo//height/l//width/l//ratio/l                                                                                                    | 17                                                             |
| $\times \times $ | 17                                                             |
| Sets the size of the typeblock.                                                                                                    | 17                                                             |
| Sets the size of the typeblock.<br>\settypeoutlayoutunit                                                                                                    | 26                                                             |
| Sets the size of the typeblock.<br><pre>\settypeoutlayoutunit</pre> Allows the user to set the unit in which to typeset the layout listing. Supported units: pt,                                                                                                    | 26                                                             |
| Sets the size of the typeblock.<br><pre>\settypeoutlayoutunit</pre>                                                                                                    | 26                                                             |
| <pre>Sets the size of the typeblock. \settypeoutlayoutunit Allows the user to set the unit in which to typeset the layout listing. Supported units: pt, cm, in, bp, dd and cc. \setulmargins{\u00eduper\}{\(ratio\)}</pre>                                                                                                    | 26                                                             |
| <pre>Sets the size of the typeblock. \settypeoutlayoutunit Allows the user to set the unit in which to typeset the layout listing. Supported units: pt, cm, in, bp, dd and cc. \setulmargins{\u00e4 upper}}{\u00e4 \u00e4 and cc. Sets the upper and lower margins with the current typeblock height.</pre>                                                                                                    | 26<br>. mm,                                                    |
| <pre>Sets the size of the typeblock. \settypeoutlayoutunit Allows the user to set the unit in which to typeset the layout listing. Supported units: pt, cm, in, bp, dd and cc. \setulmargins{\u00e4upper}}{\u00e4catio} Sets the upper and lower margins with the current typeblock height. \setulmarginsandblock{\u00e4\}{\u00e4catio}}</pre>                                                                                                    | 26<br>. mm,                                                    |
| <pre>Sets the size of the typeblock. \settypeoutlayoutunit Allows the user to set the unit in which to typeset the layout listing. Supported units: pt,     cm, in, bp, dd and cc. \setulmargins{\u00eduper\}{\u00eduper\}{\u00eduper\}} Sets the upper and lower margins with the current typeblock height. \setulmarginsandblock{\u00eduper\}}\u00eduper\}{\u00eduper\}} Sets the upper and lower margins, modifying the typeblock height to match.</pre>                                                                                                    | 26<br>mm,<br>19<br>20                                          |
| <pre>Sets the size of the typeblock. \settypeoutlayoutunit Allows the user to set the unit in which to typeset the layout listing. Supported units: pt, cm, in, bp, dd and cc. \setulmargins{\u00eduper\}{\u00eduper\}{\u00eduper\}{\u00eduper\}} Sets the upper and lower margins with the current typeblock height. \setulmarginsandblock{\u00eduper\}{\u00eduper\}{\u00eduper\}} Sets the upper and lower margins, modifying the typeblock height to match. \setverbatimfont{\u00eduper\}}</pre>                                                                                                    | 26<br>mm,<br>19<br>20                                          |
| <pre>Sets the size of the typeblock. \settypeoutlayoutunit Allows the user to set the unit in which to typeset the layout listing. Supported units: pt, cm, in, bp, dd and cc. \setulmargins{\upper\}{\lower\}{\ratio\} Sets the upper and lower margins with the current typeblock height. \setulmarginsandblock{\upper\}{\lower\}{\ratio\} Sets the upper and lower margins, modifying the typeblock height to match. \setverbatimfont{\fontspec\} Sets the font to be used for verbatim text.</pre>                                                                                                    | 26<br>mm,<br>19<br>20<br>280                                   |
| <pre>Sets the size of the typeblock. \settypeoutlayoutunit Allows the user to set the unit in which to typeset the layout listing. Supported units: pt, cm, in, bp, dd and cc. \setulmargins{\upper\}{\layer\}{\layer\}{\layer\}{\layer\}} Sets the upper and lower margins with the current typeblock height. \setulmarginsandblock{\upper\}{\layer\}{\layer\}} Sets the upper and lower margins, modifying the typeblock height to match. \setverbatimfont{\layer\}} Sets the font to be used for verbatim text. \setverselinenums{\layer\}{\layer\}}</pre>                                                                                                    | 26<br>mm,<br>19<br>20<br>280<br>264                            |
| <pre>Sets the size of the typeblock. \settypeoutlayoutunit Allows the user to set the unit in which to typeset the layout listing. Supported units: pt, cm, in, bp, dd and cc. \setulmargins{\upper\}{\lower\}{\ratio\} Sets the upper and lower margins with the current typeblock height. \setulmarginsandblock{\upper\}{\lower\}{\ratio\} Sets the upper and lower margins, modifying the typeblock height to match. \setverbatimfont{\fontspec\} Sets the font to be used for verbatim text.</pre>                                                                                                    | 26<br>mm,<br>19<br>20<br>280<br>264                            |
| <pre>Sets the size of the typeblock. \settypeoutlayoutunit Allows the user to set the unit in which to typeset the layout listing. Supported units: pt, cm, in, bp, dd and cc. \setulmargins{\u00edupper\}{\layer\}{\u00eduper\}{\u00edup</pre> | 26<br>mm,<br>19<br>20<br>280<br>280<br>264<br>ould             |
| <pre>Sets the size of the typeblock. \settypeoutlayoutunit Allows the user to set the unit in which to typeset the layout listing. Supported units: pt, cm, in, bp, dd and cc. \setulmargins{\u00edupper\}{\layer\}{\u00edratio\} Sets the upper and lower margins with the current typeblock height. \setulmarginsandblock{\u00eduper\}{\u00edratio\} Sets the upper and lower margins, modifying the typeblock height to match. \setverbatimfont{\u00edfontspec\} Sets the font to be used for verbatim text. \setverselinenums{\u00edfirst\}{\u00edstattat\} The first line of the following verse is number {\u00edfirst\} and the first printed line number shot be \u00edstattat\. \setxlvchars[\u00edfontspec\]</pre>                                                                                                    | 26<br>mm,<br>19<br>20<br>280<br>264                            |
| <pre>Sets the size of the typeblock. \settypeoutlayoutunit Allows the user to set the unit in which to typeset the layout listing. Supported units: pt, cm, in, bp, dd and cc. \setulmargins{\u00eduper\}{\layoutunit} Sets the upper and lower margins with the current typeblock height. \setulmarginsandblock{\u00eduper\}{\layoutuner\}{\layoutuner\}} Sets the upper and lower margins, modifying the typeblock height to match. \setverbatimfont{\u00edfontspec\}} Sets the font to be used for verbatim text. \setverselinenums{\u00edfirst\}{\u00edstattat\}} The first line of the following verse is number {\u00edfirst\} and the first printed line number sho be \u00edstattat\. \setxlvchars [\u00edfontspec\] Sets \xlvchars to the length of 45 characters in the \u00edfontspec\ font (default \normalfont).</pre>                                                                                                    | 26<br>mm,<br>19<br>20<br>280<br>280<br>264<br>ould             |
| <pre>Sets the size of the typeblock. \settypeoutlayoutunit Allows the user to set the unit in which to typeset the layout listing. Supported units: pt, cm, in, bp, dd and cc. \setulmargins{\u00eduper\}{\layoutunit} Sets the upper and lower margins with the current typeblock height. \setulmarginsandblock{\u00eduper\}{\layoutunit} Sets the upper and lower margins, modifying the typeblock height to match. \setverbatimfont{\u00edfontspec\} Sets the font to be used for verbatim text. \setverselinenums{\u00edfirst\}{\u00edstattat\} The first line of the following verse is number {\u00edfirst\} and the first printed line number sho be \u00edstattat\. \setxlvchars [\u00edfontspec\] Sets \xlvchars to the length of 45 characters in the \u00edfontspec\ font (default \normalfont). \sffamily Declaration for using a Sans serif font. </pre>                                                                                                    | 26<br>mm,<br>19<br>20<br>280<br>280<br>264<br>ould             |
| <pre>Sets the size of the typeblock. \settypeoutlayoutunit Allows the user to set the unit in which to typeset the layout listing. Supported units: pt, cm, in, bp, dd and cc. \setulmargins{\u03c4upper\}{\layer\}{\layer\}{\layer\}}\u03c4 \u03c4 ratio\} Sets the upper and lower margins with the current typeblock height. \setulmarginsandblock{\u03c4upper\}{\u03c4ratio\}} Sets the upper and lower margins, modifying the typeblock height to match. \setverbatimfont{\u03c4fontspec\}} Sets the font to be used for verbatim text. \setverselinenums{\u03c4first\}{\u03c5tattat\}} The first line of the following verse is number {\u03c4first\}} and the first printed line number sho be \u03c5tattat\. \setxlvchars [\u03c4fontspec\] Sets \xlvchars to the length of 45 characters in the \u03c4fontspec\ font (default \normalfont).</pre>                                                                                                    | 26<br>mm,<br>19<br>20<br>280<br>264<br>001d<br>15<br>42<br>274 |

| breaks. The color extends into the margins a little.                                                                                                    |              |
|----------------------------------------------------------------------------------------------------|--------------|
| sheetsequence Counter for sheets (similar to page for pages).                                                                                                    | 323          |
| \Shook                                                                                                    |              |
| Hook called immediately before typesetting the title of an S head.                                                                                                    |              |
| $\ \ \ \ \ \ \ \ \ \ \ \ \ \ \ \ \ \ \ $                                                                                                    | 415          |
| Vertically stacks each line of $(text)$ into a column, normally centered but can be left or r                                                                                                    |              |
| aligned via (pos). Usually used as a picture object, but can be used outside the environment                                                                                                    |              |
| \shortsubcaption The subcaption version of \shortcaption                                                                                                    |              |
| \showcols                                                                                                    |              |
| Writes a list of all \newcolumntypes to the terminal and log file.                                                                                                    |              |
| \showheadfootlocoff                                                                                                    | 120          |
| Prevents \framepichead and \framepictextfoot from drawing lines at the header                                                                                                    |              |
| footer locations.                                                                                                    |              |
| \showindexmarks                                                                                                    | 305          |
| The $\langle stuff \rangle$ argument to \index and \specialindex will be printed in the margin (for us                                                                                                    |              |
| noting what has been indexed where).                                                                                                    |              |
| \showtextblockoff                                                                                                    | 120          |
| Prevents \framepictextfoot from drawing a box around the textblock.                                                                                                    |              |
| showtrims Class option for printing trimming marks.                                                                                                    | 4            |
| \showtrimsoff Switch off any trim marks.                                                                                                    |              |
| \showtrimson                                                                                                    |              |
| If the <b>showtrims</b> option has been used, switch on any trim marks (this is the default).                                                                                                    | 0-0          |
| (u) = u(u) = u    | 241          |
| \sidebarfont Font used for sidebars.                                                                                                    |              |
| \sidebarform Form (e.g., \raggedright) used for sidebars.                                                                                                    |              |
| \sidebarhsep Space between the edge of the main text and sidebars.                                                                                                    |              |
| \sidebarmargin{\margin\} Specifies the \margin\(s) for sidebars.                                                                                                    |              |
| \sidebartopsep                                                                                                    |              |
| Controls the vertical position of a sidebar. The default is 0pt which aligns the tops of the t                                                                                                    |              |
| block and the sidebar.                                                                                                    | ) <b>r</b> - |
| \sidebarvsep                                                                                                    | 242          |
| Vertical space between sidebars that fall on the same page.                                                                                                    | 212          |
| \sidebarwidth Width of sidebars.                                                                                                    | 242          |
| $\sidecapfloatwidth{\langle length \rangle}$                                                                                                    |              |
| Macro holding the width of a float with a sidecaption.                                                                                                    | -00          |
| \sidecapmargin{\margin\} Sets the margin for sidecaptions.                                                                                                    | 199          |
| \sidecapraise                                                                                                    | 200          |
| Vertical distance added to the default vertical placement of a sidecaption.                                                                                                    | -00          |
| \sidecapsep                                                                                                    | 198          |
| Length specifying the horizontal separation between a sidecaption and the float.                                                                                                    |              |
| \sidecapstyle Style settings for a sidecaption.                                                                                                    | 200          |
| \begin{sidecaption}[\langle for to c \] {\langle to the state of a state of a  | 198          |
| Environment for setting a sidecaption.                                                                                                    | 170          |
| \sidecapwidth                                                                                                    | 198          |
| Length specifying the maximum width of a sidecaption.                                                                                                    | 170          |
| $\label{light} $$ the initial of a brack product product of a brack product product p$  | 199          |
| Environment for setting a continued sidecaption.                                                                                                    |              |
| \begin{sidelegend}{\title}]                                                                                                    | 199          |
| Environment for setting a legend kind of sidecaption.                                                                                                    |              |
| $\label{limit} \begin{sidenamedlegend} {\climits} \begin{sidenamedlegend} {\climits} \begind\\ \begin{sidenamedlegend} {\$ | 199          |
| Environment for setting a named legend kind of sidecaption.                                                                                                    |              |
| 0 0 1                                                                                                    |              |

| \sidepar[\left] {\right}Like \marginpar except that the note does not move vertically.                                                 | 239         |
|----------------------------------------------------------------------------------------------------|-------------|
| \siderparfont The font which the \sidepars are typeset.                                                                                | 239         |
| \sideparform Macro holding placement like \raggedright and such                                                                        | 239         |
|                                                                                                    | 239         |
| Specify into which margin the \sidepar goes.                                                                                           |             |
| \sideparvshift Move a \sidepar up/down by this amount.                                                                                 | 239         |
| \begin{SingleSpace} Environment form of \SingleSpacing                                                                                 | 51          |
| \SingleSpacing                                                                                                    | 51          |
| Declaration restoring normal single spacing (or that set by \setSingleSpace).                                                          |             |
|                                                                                                    | 333         |
| Typesets like $\frac{3}{4}$ , using the \slashfracstyle font.                                                                          |             |
|                                                                                                    | 333         |
| Typesets $\langle num \rangle$ in a particular (font, size) style.                                                                     |             |
| \sloppy                                                                                                    | 52          |
| Declaration for TeX to allow large interword space variations in justified text lines.                                                 |             |
| \sloppybottom                                                                                                    | 53          |
| Declaration for TeX to allow an extra line at the bottom of a page. The \topskip must h                                                | ave         |
| been increased beforehand.                                                                                                    |             |
| \begin{sloppypar}                                                                                                    | 52          |
| Typeset contents of the enclosed paragraph(s) using \sloppy.                                                                           |             |
| \slshape Declaration for using a slanted font.                                                                                         | 42          |
| smalldemyvopaper Class option for small demy octavo stock paper size.                                                                  | 2           |
| smallroyalvopaper Class option for small royal octavo stock paper size.                                                                | 2           |
| \begin{snugshade} Like shaded but does not bleed into the margins.                                                                     |             |
| 0 - (8) = (7)                                                                                                    | 126         |
| At the end of a paragraph puts $\langle text \rangle$ at the end of the line if the line is short enough for a sp                      | bace        |
| $\langle length \rangle$ and the $\langle text \rangle$ , otherwise puts $\langle text \rangle$ flushright on the following line.      | 00          |
| southall                                                                                                    | 92          |
| A ragged right chapterstyle with the number and title on the same line and a rule below.                                               | <b>F</b> 1  |
| \begin{SingleSpace}{\fractor\}                                                                                                    | 51          |
| Environment form of \setSingleSpace                                                                                                    | 205         |
| · <b>1</b> · · · · · · · · · · · · · · · · · · ·                                                                                       | 305         |
| Add $\langle stuff \rangle$ and the current value of $\langle counter \rangle$ to the raw index data file $\langle file \rangle$ .idx. | 210         |
|                                                                                                    | 219         |
| Draws a rule with the given parameters across a tabular.                                                                               | 206         |
| \Sref{\labstr\}<br>Prints a named (\sectionrefname) reference to a \labeled section.                                                   | 296         |
| \stanzaskip Vertical space between verse stanzas.                                                                                      | 260         |
| statementpaper Class option for statement stock paper size.                                                                            | -           |
|                                                                                                    | 2<br>8      |
| <pre>\stockheight (length) Height of the stock paper. \stockwidth (length) Width of the stock paper.</pre>                             | 8           |
| \strictpagecheck                                                                                                    |             |
| \checkoddpage will use an accurate but time and space consuming method for checking                                                    |             |
| an odd page number.                                                                                                    | , 101       |
| \stringtoarray{(arrayname)}{(string)}                                                                                                  | 334         |
| Puts each character from $\langle string \rangle$ sequentially into array $\langle arrayname \rangle$ , starting at index 1.           | <i>55</i> r |
| \begin{subappendices}                                                                                                    | 78          |
| Like the <b>appendices</b> environment but used at the end of a chapter for per-chapter s                                              |             |
| appendices.                                                                                                    |             |
| 11                                                                                                    |             |

| $\ \ \ \ \ \ \ \ \ \ \ \ \ \ \ \ \ \ \ $                                                                      | 195  |
|----------------------------------------------------------------------------------------------------|------|
| Puts a subcaption identifier, and optionally $\langle subtitle \rangle$ , below $\langle text \rangle$ .      | 10-  |
| \subcaption[{list-entry}] {{subtitle}}                                                                        | 195  |
| Analagous to \caption but for an identified subcaption within a float.                                        |      |
| \subcaptionfont{(fontspec)} Font for subcaption titles.                                                       |      |
| \subcaptionlabelfont{(fontspec)} Font for subcaption identifiers                                              |      |
| $\subcaptionref{(labstr)}$                                                                                    | 196  |
| Print the subcaption identifer for a $\langle labstr \rangle$ labelled subcaption.                            |      |
| \subcaptionsize{(size)} Font size for subcaptions.                                                            |      |
| $\subcaptionstyle{\langle style \rangle}$ Paragraph $\langle style \rangle$ for subcaptions                   |      |
| \subconcluded                                                                                                 | 196  |
| Indicates (to LaTeX) that a continued subfloat is finished.                                                   |      |
| \subitem Introduces a subsidiary index entry.                                                                 | 305  |
| \subparahook                                                                                                  | 97   |
| Hook called immediately before typesetting the title of a subparagraph head.                                  |      |
| \subsechook                                                                                                   | 97   |
| Hook called immediately before typesetting the title of a subsection head.                                    |      |
| \subsubitem Introduces a third level index entry.                                                             | 305  |
| \subsubsechook                                                                                                | 97   |
| Hook called immediately before typesetting the title of a subsubsection head.                                 |      |
| $\subtop[\langle list-entry \rangle][\langle subtitle \rangle]\{\langle text \rangle\}$                       | 195  |
| Puts a subcaption identifier, and optionally $\langle subtitle \rangle$ , on top of $\langle text \rangle$ .  |      |
| superroyalvopaper Class option for super royal octavo stock paper size.                                       | 2    |
| \suppressfloats[\langle poss]                                                                                 | 178  |
| Suppresses any floats on the current page at the given $\langle pos \rangle$ placement.                       |      |
| \symbolthanksmark                                                                                             | 67   |
| Set the thanks marks to be printed using the footnote series of symbols.                                      |      |
| \tabcolsep Half the space between columns in a tabular.                                                       | 226  |
| \tableofcontents Typeset the ToC, adding its title to the ToC itself.                                         | 146  |
| \tableofcontents* Typeset the ToC.                                                                            |      |
| \tablerefname Name for a table used by \tref                                                                  |      |
| \tabsoff Ignore extra TAB spaces in a verbatim.                                                               |      |
| $tabson[\langle number \rangle]$                                                                              |      |
| Set $\langle number \rangle$ of spaces in a verbatim for a TAB character; default 4.                          |      |
| $\left[ \frac{1}{\rho s} \right] \left[ \frac{\rho s}{\rho s} \right] $                                       | 207  |
| Environment for setting text elements in a tabular form.                                                      |      |
| \begin{tabular*}{\vec{width}}[\vec{pos}]{\vec{preamble}}                                                      | 207  |
| Environment for setting text elements in a tabular form within an overall $\langle width \rangle$ ; intercolu |      |
| spacing is adjusted to suit.                                                                                  |      |
| <pre>\begin{tabularx}{(width)}[(pos)]{(preamble)}</pre>                                                       | 207  |
| Environment for setting text elements in a tabular form within an overall $\langle width \rangle$ ; column wi | dthe |
| are adjusted to suit.                                                                                         | uuis |
| \tabularxcolumn Column type for an X column in a tabularx                                                     | 224  |
| tandh A simple section-like chapterstyle in a bold font.                                                      |      |
| \tensunitsep                                                                                                  |      |
|                                                                                                    | 331  |
| The separator/conjoiner between tens and units in named numbers, default '-'.                                 | 40   |
| $textbf(text)$ Typeset $\langle text \rangle$ with a bold font.                                               | 42   |
| \textheight (length) The height of the typeblock.                                                             |      |
| $\det\{\langle text\}\}$ Typeset $\langle text \rangle$ with an italic font.                                  |      |
| $\texttt{textmd}{\text{text}} Typeset \langle text \rangle with a medium font. $                              | 42   |

| $textrm{\langle text \rangle}$ Typeset $\langle text \rangle$ with a Roman font.                                                                                                    | 42                                                                                                    |
|----------------------------------------------------------------------------------------------------|----------------------------------------------------------------------------------------------------|
| $\textsc{\langle text \rangle}$ Typeset $\langle text \rangle$ with a small caps font.                                                                                                    | 42                                                                                                    |
| $textsf{\langle text \rangle}$ Typeset $\langle text \rangle$ with a Sans serif font.                                                                                                    | 42                                                                                                    |
| $textsl{\langle text \rangle}$ Typeset $\langle text \rangle$ with a slanted (oblique) font.                                                                                                    | 42                                                                                                    |
| $textsubscript(\langle sub \rangle)$ Typesets $\langle sub \rangle$ as a subscript.                                                                                                    | 333                                                                                                    |
| \textsuperscript{ ( <i>super</i> ) } Typesets ( <i>super</i> ) as a superscript.                                                                                                    |                                                                                                    |
| $texttt{\langle text \rangle}$ Typeset $\langle text \rangle$ with a Typewriter (monospaced) font.                                                                                                    | 42                                                                                                    |
| $textup{\langle text \rangle}$ Typeset $\langle text \rangle$ with an upright font.                                                                                                    | 42                                                                                                    |
| \textwidth (length) The width of the typeblock.                                                                                                    | 17                                                                                                    |
| \thanksfootmark Handle the inner part of the thanks mark at the foot.                                                                                                    | 69                                                                                                    |
| \thanksfootmark Typesets a thanks mark at the foot.                                                                                                    | 69                                                                                                    |
| $\ \ \ \ \ \ \ \ \ \ \ \ \ \ \ \ \ \ \ $                                                                                                    |                                                                                                    |
| Inserts $(pre)$ and $(post)$ before and after thanks markers in the titling code.                                                                                                    |                                                                                                    |
| $\hat{\langle n \rangle}$                                                                                                    | 68                                                                                                    |
| Prints a thanks mark identical to the n'th (previously) printed mark.                                                                                                    |                                                                                                    |
| \thanksmarksep                                                                                                    | 68                                                                                                    |
| Indentation of second and subsequent thanks text lines at the foot.                                                                                                    | 00                                                                                                    |
| $\thanksmarkseries{\langle format \rangle}$                                                                                                    | 67                                                                                                    |
| Thanks marks will be printed using $(format)$ series of symbols.                                                                                                    | 07                                                                                                    |
| \thanksmarkstyle{\defn\}                                                                                                    | 68                                                                                                    |
| Sets the style for the thanks marks at the foot.                                                                                                    | 00                                                                                                    |
| \thanksmarkwidth Width of box for the thanks marks at the foot.                                                                                                    | 68                                                                                                    |
| \thanksrule The rule to be typeset before the thanks in the foot.                                                                                                    |                                                                                                    |
| thatcher                                                                                                    |                                                                                                    |
| A centered small caps chapterstyle with the number line separated from the title by a s                                                                                                    |                                                                                                    |
| rule.                                                                                                    | mort                                                                                                    |
|                                                                                                    |                                                                                                    |
|                                                                                                    | 66                                                                                                    |
| $\label{eq:linearized_linear} $$ the author Copy of $$ (text) from \author$                                                                                                    |                                                                                                    |
| $\label{eq:linear} $$ $$ the author Copy of $$ $$ text$ from author. $$ begin{the bibliography}{$$ $$ exlabel$ }$$                                                                                                    | 299                                                                                                    |
| <pre>\theauthor Copy of (text) from \author. \begin{thebibliography}{(exlabel)} Environment for typesetting a bibliography. (exlabel) is an arbitrary piece of text as wide as widest label for the bibliographic items.</pre>                                                                                                    | 299<br>s the                                                                                                   |
| <pre>\theauthor Copy of (text) from \author. \begin{thebibliography}{(exlabel)} Environment for typesetting a bibliography. (exlabel) is an arbitrary piece of text as wide as widest label for the bibliographic items.</pre>                                                                                                    | 299<br>s the                                                                                                   |
| <pre>\theauthor Copy of (text) from \author. \begin{thebibliography}{(exlabel)} Environment for typesetting a bibliography. (exlabel) is an arbitrary piece of text as wide as</pre>                                                                                                    | 299<br>s the<br>324                                                                                            |
| <pre>\theauthor Copy of \text\ from \author. \begin{thebibliography}{\ext{abel}} Environment for typesetting a bibliography. \ext{abel} is an arbitrary piece of text as wide as widest label for the bibliographic items. \thectr Typesets the value of the counter ctr. \thedate Copy of \text\ from \date.</pre>                                                                                                    | 299<br>s the<br>324<br>66                                                                                      |
| <pre>\theauthor Copy of \text\ from \author.<br/>\begin{thebibliography}{\exlabel\}<br/>Environment for typesetting a bibliography. \exlabel\ is an arbitrary piece of text as wide as<br/>widest label for the bibliographic items.<br/>\thectr Typesets the value of the counter ctr.<br/>\thedate Copy of \text\ from \date.<br/>\begin{theglossary} Environment for typesetting a glossary.</pre>                                                                                                    | 299<br>s the<br>324<br>66<br>313                                                                               |
| <pre>\theauthor Copy of \langle text \rangle from \author. \begin{thebibliography}{\langle exlabel \rangle } Environment for typesetting a bibliography. \langle exlabel \rangle is an arbitrary piece of text as wide as widest label for the bibliographic items. \thectr Typesets the value of the counter ctr. \thedate Copy of \langle text \rangle from \date. \begin{theglossary} Environment for typesetting a glossary. \begin{theglossary} Environment for typesetting an index</pre>                                                                                                    | 299<br>s the<br>324<br>66<br>313<br>303                                                                        |
| <pre>\theauthor Copy of \text\ from \author.<br/>\begin{thebibliography}{\exlabel\}<br/>Environment for typesetting a bibliography. \exlabel\ is an arbitrary piece of text as wide as<br/>widest label for the bibliographic items.<br/>\thectr Typesets the value of the counter ctr.<br/>\thedate Copy of \text\ from \date.<br/>\begin{theglossary} Environment for typesetting a glossary.</pre>                                                                                                    | 299<br>s the<br>324<br>66<br>313<br>303<br>265                                                                 |
| <pre>\theauthor Copy of \langle text \rangle from \author. \begin{thebibliography}{\langle exlabel \rangle} Environment for typesetting a bibliography. \langle exlabel \rangle is an arbitrary piece of text as wide as widest label for the bibliographic items. \thectr Typesets the value of the counter ctr. \thedate Copy of \langle text \rangle from \date. \begin{theglossary} Environment for typesetting a glossary. \begin{theglossary} Environment for typesetting an index \thepoem Typeset the current Poem Title number \thepoemline</pre>                                                                                                    | 299<br>s the<br>324<br>66<br>313<br>303<br>265                                                                 |
| <pre>\theauthor Copy of \langle text \rangle from \author. \begin{thebibliography}{\langle exlabel \rangle} Environment for typesetting a bibliography. \langle exlabel \rangle is an arbitrary piece of text as wide as widest label for the bibliographic items. \thectr Typesets the value of the counter ctr. \thedate Copy of \langle text \rangle from \date. \begin{theglossary} Environment for typesetting a glossary. \begin{theglossary} Environment for typesetting an index</pre>                                                                                                    | 299<br>s the<br>324<br>66<br>313<br>303<br>265<br>264                                                          |
| <pre>\theauthor Copy of \lext from \author.<br/>\begin{thebibliography}{\lextlelp}<br/>Environment for typesetting a bibliography. \lextlelp is an arbitrary piece of text as wide as<br/>widest label for the bibliographic items.<br/>\thectr Typesets the value of the counter ctr.<br/>\thedate Copy of \lextlp from \date.<br/>\begin{theglossary} Environment for typesetting a glossary.<br/>\begin{theglossary} Environment for typesetting an index<br/></pre>                                                                                                    | 299<br>s the<br>324<br>66<br>313<br>303<br>265<br>264<br>323                                                   |
| <pre>\theauthor Copy of \lext from \author.<br/>\begin{thebibliography}{\lextlelel}<br/>Environment for typesetting a bibliography. \lextlelelelelelelelelelelelelelelelelele</pre>                                                                                                    | 299<br>s the<br>324<br>66<br>313<br>303<br>265<br>264<br>323<br>66                                             |
| <pre>\theauthor Copy of \text\ from \author.<br/>\begin{thebibliography}{\ext{exlabel}}<br/>Environment for typesetting a bibliography. \ext{exlabel} is an arbitrary piece of text as wide as<br/>widest label for the bibliographic items.<br/>\thectr Typesets the value of the counter ctr.<br/>\thedate Copy of \text\ from \date.<br/>\begin{theglossary} Environment for typesetting a glossary.<br/>\begin{theindex} Environment for typesetting an index<br/></pre>                                                                                                    | 299<br>s the<br>324<br>66<br>313<br>303<br>265<br>264<br>323<br>66<br>298                                      |
| <pre>\theauthor Copy of \lext from \author.<br/>\begin{thebibliography}{\lextlelp}<br/>Environment for typesetting a bibliography. \lextlelp is an arbitrary piece of text as wide as<br/>widest label for the bibliographic items.<br/>\thectr Typesets the value of the counter ctr.<br/>\thedate Copy of \lext from \date.<br/>\begin{theglossary} Environment for typesetting a glossary.<br/>\begin{theglossary} Environment for typesetting an index<br/>\thepoem Typeset the current Poem Title number<br/>\thepoemline<br/>The numeric representation of verse line numbers (default arabic).<br/>\thesheetsequence Typesets the current sheet sequence number.<br/>\thetitle Copy of \lext from \title.<br/>\thetitleReference{\num}}{\lextlettile textlettile with the number and text of the title to print<br/>values.</pre>                                                                                                    | 299<br>s the<br>324<br>66<br>313<br>303<br>265<br>264<br>323<br>66<br>298<br>t the                             |
| <pre>\theauthor Copy of \text\ from \author.<br/>\begin{thebibliography}{\exlabel\}<br/>Environment for typesetting a bibliography. \exlabel\ is an arbitrary piece of text as wide as<br/>widest label for the bibliographic items.<br/>\thectr Typesets the value of the counter ctr.<br/>\thedate Copy of \text\ from \date.<br/>\begin{theglossary} Environment for typesetting a glossary.<br/>\begin{theindex} Environment for typesetting an index<br/>\thepoem Typeset the current Poem Title number<br/>\thepoemline<br/>The numeric representation of verse line numbers (default arabic).<br/>\thesheetsequence Typesets the current sheet sequence number.<br/>\thetitle Copy of \text\ from \title.<br/>\thetitleReference{\num\}{\text}}.<br/>Called by \titleref and \currenttitle with the number and text of the title to print<br/>values.<br/>\thicklines Picture declaration for lines to be thick.</pre>                                                                                                    | 299<br>s the<br>324<br>66<br>313<br>303<br>265<br>264<br>323<br>66<br>298<br>t the<br>410                      |
| <pre>\theauthor Copy of \text from \author.<br/>\begin{thebibliography}{\exlabel}<br/>Environment for typesetting a bibliography. \exlabel&gt; is an arbitrary piece of text as wide as<br/>widest label for the bibliographic items.<br/>\thectr Typesets the value of the counter ctr.<br/>\thedate Copy of \text from \date.<br/>\begin{theglossary} Environment for typesetting a glossary.<br/>\begin{theindex} Environment for typesetting an index<br/>\thepoem Typeset the current Poem Title number<br/>\thepoemline<br/>The numeric representation of verse line numbers (default arabic).<br/>\thesheetsequence Typesets the current sheet sequence number.<br/>\thetitle Copy of \text from \title.<br/>\thetitleReference{\num}}{\text}}<br/>Called by \titleref and \currenttitle with the number and text of the title to print<br/>values.<br/>\thicklines Picture declaration for lines to be thick.<br/>\thinlines Picture declaration for lines to be thin.</pre>                                                                                                    | 299<br>s the<br>324<br>66<br>313<br>303<br>265<br>264<br>323<br>66<br>298<br>t the<br>410<br>410               |
| <pre>\theauthor Copy of \(text\) from \author.<br/>\begin{thebibliography}{\(exlabel\)}<br/>Environment for typesetting a bibliography. \(exlabel\) is an arbitrary piece of text as wide as<br/>widest label for the bibliographic items.<br/>\thectr Typesets the value of the counter ctr.<br/>\thedate Copy of \(text\) from \date.<br/>\begin{theglossary} Environment for typesetting a glossary.<br/>\begin{theglossary} Environment for typesetting an index<br/>\thepoem Typeset the current Poem Title number<br/>\thepoem Typeset the current Poem Title number<br/>\thesheetsequence Typesets the current sheet sequence number.<br/>\thetitle Copy of \(text\) from \title.<br/>\thetitle Copy of \(text\) from \title.<br/>\thetitle Copy of \(text\) from \title.<br/>\thetitleReference{\(num\)}{\(text\)}}.<br/>Called by \titleref and \currenttitle with the number and text of the title to print<br/>values.<br/>\thicklines Picture declaration for lines to be thick.<br/>\thinlines Picture declaration for lines to be thin.<br/>\thinspace A thin space (3/18 em).</pre>                                                      | 299<br>s the<br>324<br>66<br>313<br>303<br>265<br>264<br>323<br>66<br>298<br>t the<br>410<br>336               |
| <pre>\theauthor Copy of \langle text from \author.<br/>\begin{thebibliography}{\langle exlabel}.<br/>Environment for typesetting a bibliography. \langle exlabel is an arbitrary piece of text as wide as<br/>widest label for the bibliographic items.<br/>\thectr Typesets the value of the counter ctr.<br/>\thedate Copy of \langle text from \date.<br/>\begin{theglossary} Environment for typesetting a glossary.<br/>\begin{theindex} Environment for typesetting an index<br/>\thepoem Typeset the current Poem Title number<br/>\thepoemline.<br/>The numeric representation of verse line numbers (default arabic).<br/>\thesheetsequence Typesets the current sheet sequence number.<br/>\thetitle Copy of \langle text \rangle from \title.<br/>\theTitleReference{\num}}{\langle (text)}<br/>Called by \titleref and \currenttitle with the number and text of the title to print<br/>values.<br/>\thicklines Picture declaration for lines to be thick.<br/>\thinlines Picture declaration for lines to be thin.<br/>\thinspace A thin space (3/18 em).<br/>\thispagestyle{\langle style}}</pre>                                         | 299<br>s the<br>324<br>66<br>313<br>303<br>265<br>264<br>323<br>66<br>298<br>t the<br>410<br>410               |
| <pre>\theauthor Copy of \langle text from \author.<br/>\begin{thebibliography}{\langle exlabel}.<br/>Environment for typesetting a bibliography. \langle exlabel is an arbitrary piece of text as wide as<br/>widest label for the bibliographic items.<br/>\thectr Typesets the value of the counter ctr.<br/>\thedate Copy of \langle text from \date.<br/>\begin{theglossary} Environment for typesetting a glossary.<br/>\begin{theindex} Environment for typesetting an index<br/>\thepoem Typeset the current Poem Title number<br/>\thepoemline.<br/>The numeric representation of verse line numbers (default arabic).<br/>\thesheetsequence Typesets the current sheet sequence number.<br/>\thetitle Copy of \text from \title.<br/>\theTitleReference{\num}}{\langle (text)}<br/>Called by \titleref and \currenttitle with the number and text of the title to print<br/>values.<br/>\thicklines Picture declaration for lines to be thick.<br/>\thinlines Picture declaration for lines to be thin.<br/>\thispagestyle{\langle style}}<br/>Sets the pagestyle to \langle style for the current page only.</pre>                            | 299<br>s the<br>324<br>66<br>313<br>303<br>265<br>264<br>323<br>66<br>298<br>t the<br>410<br>336<br>106        |
| <pre>\theauthor Copy of \text\ from \author.<br/>\begin{thebibliography}{\ext{exlabel}}<br/>Environment for typesetting a bibliography. \ext{exlabel} is an arbitrary piece of text as wide as<br/>widest label for the bibliographic items.<br/>\thectr Typesets the value of the counter ctr.<br/>\thedate Copy of \text\ from \date.<br/>\begin{theglossary} Environment for typesetting a glossary.<br/>\begin{theindex} Environment for typesetting an index<br/>\thepoem Typeset the current Poem Title number<br/>\thepoemline<br/>The numeric representation of verse line numbers (default arabic).<br/>\thesheetsequence Typesets the current sheet sequence number.<br/>\thetitle Copy of \text\ from \title.<br/>\theTitleReference{\num}}{\text{ext}}<br/>Called by \titleref and \currenttitle with the number and text of the title to print<br/>values.<br/>\thicklines Picture declaration for lines to be thick.<br/>\thinlines Picture declaration for lines to be thin.<br/>\thispagestyle{\style}}<br/>Sets the pagestyle to \style for the current page only.<br/>\threecolumnfootnotes Typeset footnotes in three columns.</pre> | 299<br>s the<br>324<br>66<br>313<br>303<br>265<br>264<br>323<br>66<br>298<br>t the<br>410<br>336<br>106<br>233 |
| <pre>\theauthor Copy of \langle text from \author.<br/>\begin{thebibliography}{\langle exlabel}.<br/>Environment for typesetting a bibliography. \langle exlabel is an arbitrary piece of text as wide as<br/>widest label for the bibliographic items.<br/>\thectr Typesets the value of the counter ctr.<br/>\thedate Copy of \langle text from \date.<br/>\begin{theglossary} Environment for typesetting a glossary.<br/>\begin{theindex} Environment for typesetting an index<br/>\thepoem Typeset the current Poem Title number<br/>\thepoemline.<br/>The numeric representation of verse line numbers (default arabic).<br/>\thesheetsequence Typesets the current sheet sequence number.<br/>\thetitle Copy of \text from \title.<br/>\theTitleReference{\num}}{\langle (text)}<br/>Called by \titleref and \currenttitle with the number and text of the title to print<br/>values.<br/>\thicklines Picture declaration for lines to be thick.<br/>\thinlines Picture declaration for lines to be thin.<br/>\thispagestyle{\langle style}}<br/>Sets the pagestyle to \langle style for the current page only.</pre>                            | 299<br>s the<br>324<br>66<br>313<br>303<br>265<br>264<br>323<br>66<br>298<br>t the<br>410<br>336<br>106<br>233 |

| \tightlists<br>Declaration removing extra vertical space from list-based environments.                     | 136 |
|----------------------------------------------------------------------------------------------------|-----|
| tightsubcaptions                                                                                           | 107 |
| Specifies the default vertical space around subcaptions.                                                   | 197 |
| $title{\langle text \rangle}$                                                                              | 66  |
| Used by $\texttt{Maketitle}$ to typeset $\langle text \rangle$ as the document title.                      | 00  |
|                                                                                                    | 297 |
| Prints the (section, or other) title of the number associated with $\langle labstr \rangle$ from a \label. | 271 |
| \begin{titlingpage}                                                                                        | 65  |
| Environment for a title page, resets the page counter to 1 after it                                        | 00  |
| \begin{titlingpage*}                                                                                       | 65  |
| Like \begin{titlingpage}, but does not reset the page counter.                                             | 00  |
|                                                                                                    | 321 |
|                                                                                                    |     |
|                                                                                                    |     |
| 0 10                                                                                                    |     |
| \tmarkmr Trim mark for middle right of trimmed page.                                                       |     |
| \tmarktl Trim mark for top left of trimmed page.                                                           |     |
| \tmarktm Trim mark for top middle of trimmed page.                                                         |     |
|                                                                                                    |     |
| \tmarktr Trim mark for top right of trimmed page                                                           |     |
|                                                                                                    |     |
| \toprule[\land width \]                                                                                    | 218 |
| Draws a rule across a tabular, default width \heavyrulewidth.                                              | 22  |
| \topskip (length)                                                                                          | 23  |
| The height of the first line of text on a page. This is usually less than the \baselineskip.               | 222 |
|                                                                                                    | 223 |
| Writes information about the changing column widths while setting a tabularx.                              | 40  |
| \traditionalparskip                                                                                        | 49  |
| Sets the interparagraph spacing to its traditional value.                                                  | 201 |
|                                                                                                    | 296 |
| Prints a named (\tablerefname) reference to a \labeled table.                                              | 10  |
| \trimedge (length)                                                                                         | 13  |
| Amount to be trimmed from the fore-edge of the stock paper.                                                | ••• |
|                                                                                                    | 320 |
| Trim mark of a frame drawn round the trimmed page boundary.                                                |     |
|                                                                                                    | 320 |
| Trim marks of 'L' shapes at the four corners of the trimmed page.                                          |     |
|                                                                                                    | 321 |
| •                                                                                                    | 321 |
| Displays 8 (in)visible trim marks round the boundary of the trimmed page.                                  |     |
|                                                                                                    | 320 |
| Empty macro that can be redefined to give a specific color to the trimmarks.                               |     |
|                                                                                                    | 320 |
| \trimtop (length)                                                                                          | 13  |
| Amount to be trimmed from the top of the stock paper.                                                      |     |
|                                                                                                    | 320 |
| Trim marks of crosses at the four corners of the trimmed page.                                             |     |
| \ttfamily Declaration for using a Typewriter (monospaced) font.                                            | 42  |
|                                                                                                    | 303 |
| \twocoltocetc Set the ToC, etc., in two columns.                                                           | 147 |
| twocolumn Class option for two columns.                                                                    |     |

|                                                                                                    | 233<br>234   |
|----------------------------------------------------------------------------------------------------|--------------|
| $\label{eq:series} $$ the $$ (series$) footnotes to be typeset in two column style. $$ the $$ (series$) footnotes to be typeset in two column style. $$ the $$ (series$) footnotes to be typeset in two column style. $$ the $$ (series$) footnotes to be typeset in two column style. $$ the $$ (series$) footnotes to be typeset in two column style. $$ the $$ (series$) footnotes to be typeset in two columns style. $$ the $$ (series$) footnotes to be typeset in two columns style $$ (series$) footnotes to be typeset in two columns style $$ (series$) footnotes to be typeset in two columns style $$ (series$) footnotes to be typeset in two columns style $$ (series$) footnotes to be typeset in $$ (series$) footnotes to be typeset in $$ (series$) footnotes to be typeset in $$ (series$) footnotes to be typeset in $$ (series$) footnotes to be typeset in $$ (series$) footnotes to be typeset in $$ (series$) footnotes to be typeset in $$ (series$) footnotes to be typeset in $$ (series$) footnotes to be typeset in $$ (series$) footnotes to be typeset in $$ (series$) footnotes to be typeset in $$ (series$) footnotes to be typ$ | 234          |
| twoside Class option for text on both sides of the paper.                                                                                                    | 4            |
|                                                                                                    | 4<br>225     |
| \TXCverb A poor man's \verb for use in a tabularx.                                                                                                    |              |
| \typeoutlayout                                                                                                    | 26           |
| Outputs the current values of the class layout parameters to the terminal and log file.                                                                                                    | 26           |
| \typeoutstandardlayout                                                                                                    | 26           |
| Outputs the current values of the standard LaTeX layout parameters to the terminal and                                                                                                    | log          |
| file.                                                                                                    |              |
| х · ·                                                                                                    | 222          |
| \ucminusname                                                                                                    | 332          |
|                                                                                                    | 254          |
| \undodrop                                                                                                    | 234          |
| Following a \dropchapter restores subsequent chapter heads to their normal position.                                                                                                    | 400          |
| \unitlength The unit of length in a picture environment. Default 1pt                                                                                                    |              |
| \unnamedsubappendices                                                                                                    | 78           |
| Do not precede the sub-appendix number with any name (the default).                                                                                                    |              |
| \upbracefill Fills a tabular column with an up brace.                                                                                                    |              |
| \uppercaseheads                                                                                                    | 113          |
| Defines \memUChead as equivalent to \MakeUppercase.                                                                                                    |              |
| \uppercaseheads Set the titles in the headings pagestyle in Uppercase.                                                                                                    | 107          |
| \upshape Declaration for using an upright font.                                                                                                    | 42           |
| \usethanksrule                                                                                                    | 69           |
| Specifies that the <b>\thanksrule</b> is to be typeset in the <b>titlingpage</b> environment.                                                                                                    |              |
|                                                                                                    |              |
| (1, 1, 2, 2, 3, 2, 2, 3, 2, 2, 3, 2, 2, 3, 2, 2, 3, 2, 3, 2, 3, 2, 3, 2, 3, 2, 3, 3, 2, 3, 3, 3, 3, 3, 3, 3, 3, 3, 3, 3, 3, 3,                                                                                                    |              |
| Picture object of a line with an arrowhead at the end, slope $\langle dx, dy \rangle$ and coordinate ler                                                                                                    | ngth         |
| <i>(distance)</i> .                                                                                                    |              |
| veelo                                                                                                    | 92           |
| A raggedleft large bold chapterstyle with a large black square in the margin by the number l                                                                                                    | line.        |
| It requires the graphicx package.                                                                                                    |              |
| \begin{verbatim} Typeset the contents verbatim.                                                                                                    | 280          |
| \verbatimbreakchar{\char}}                                                                                                    | 281          |
| Character indicating a verbatim line is being wrapped.                                                                                                    |              |
| \verbatimindent Indent for wrapped overlong verbatim lines.                                                                                                    | 281          |
| \verbatiminput{{ <i>file</i> }}                                                                                                    |              |
| Acts like verbatim except the contents is read from the $\langle file \rangle$ file.                                                                                                    |              |
| \verbatiminput*{{ <i>file</i> }}                                                                                                    | 288          |
| Acts like verbatim* except the contents is read from the $\langle file \rangle$ file.                                                                                                    |              |
| \begin{verbatimoutput}{\(file\)}                                                                                                    | 287          |
| The contents of the environment are written verbatim to the $\langle file \rangle$ file, overwriting anythe                                                                                                    | hing         |
| previously in the file.                                                                                                    | 0            |
| $\label{eq:linear} $$ verbfootnote[$ (num)] { (text) } $$ (text) } $$ (text) } $$$                                                                                                    | 232          |
| Like \footnote except that $\langle text \rangle$ can contain verbatim material.                                                                                                    |              |
| \begin{verse}[(length)]                                                                                                    | 260          |
| Environment for typesetting verse; if given the midpoint of $\langle length \rangle$ is placed at the center of                                                                                                    |              |
| typeblock measure.                                                                                                    | i uic        |
|                                                                                                    |              |
| Verselinepreakl(length)                                                                                                    | 261          |
| $\verselinebreak[\langle length \rangle]$                                                                                                    | 261<br>it is |
| Makes a break in a verse line, indenting the next part by twice \vgap, or by ( <i>length</i> ) if given.                                                                                                    | 261<br>it is |

| \verselinenumbersleft                                                                                                    | 264  |
|----------------------------------------------------------------------------------------------------|------|
| Following this declaration verse line numbers are set at the left of the verse lines.                                                                                                    |      |
| \verselinenumbersright                                                                                                    | 264  |
| Following this declaration verse line numbers are set at the right of the verse lines.                                                                                                    |      |
| \versewidth Scratch length, typically for use in verse typesetting                                                                                                    | 260  |
| verville                                                                                                    |      |
| A single line, large, centered, chapterstyle with rules above and below.                                                                                                    |      |
| \vinphantom{{text}} Leaves a space as wide as {text}.                                                                                                    | 261  |
| vleftmargin General verse indent from the left of the typeblock.                                                                                                    |      |
| $vleftofline{\langle text \rangle}$ 'Hanging left' $\langle text \rangle$ at the start of a verse line                                                                                                    |      |
| \vleftskip                                                                                                    |      |
| Space between the argument to \flageverse and \flagverse.                                                                                                    |      |
| \begin{vplace}[(num)]                                                                                                    | 338  |
| The contents of this environment are centered vertically. The optional $(num)$ argument can                                                                                                    |      |
| used to specify the ratio of the upper space to the lower space.                                                                                                    |      |
| \vrightskip                                                                                                    | 264  |
| Verse line numbers are set distance \vrightskip into the margin.                                                                                                    |      |
|                                                                                                    |      |
| wilsondob A one line flushright chapterstyle in a large italic font.                                                                                                    | 92   |
| \wrappingoff                                                                                                    |      |
| The normal behaviour of not wrapping overlong verbatim lines.                                                                                                    |      |
| \wrappingon Wrap overlong verbatim lines.                                                                                                    | 281  |
| \begin{writeverbatim}{(stream}}                                                                                                    |      |
| The contents of the environment are written verbatim to the $\langle stream \rangle$ stream.                                                                                                    |      |
|                                                                                                    |      |
| \Xheadstart Generic macro called before printing a 'X List of' title.                                                                                                    | 148  |
| \xlvchars (length) Approximate length of 45 characters.                                                                                                    |      |
| \Xmark Generic macro setting the marks for the 'X List of'.                                                                                                    |      |
| Concrete function betting the market for the ste Elot of the sterior the sterior the steri | 1 10 |
| \zerotrivseps Eliminate space before and after a trivlist.                                                                                                    | 130  |
| (Zerotrivseps Eminiate space before and after a crivits).                                                                                                    | 159  |

# Bibliography

CTAN is the Comprehensive TeX Archive Network. Information on how to access CTAN is available at http://www.tug.org.

| [AHK90]  | Paul W. Abrahams, Kathryn Hargreaves and Karl Berry. <i>TeX for the Impatient</i> . Addison-Wesley, 1990. (Available at ftp://tug.org/tex/impatient) |
|----------|----------------------------------------------------------------------------------------------------|
| [Ars99]  | Donald Arseneau. <i>The url package</i> . February, 1999. (Available from CTAN via /macros/latex/contrib/url/)                                       |
| [Ars01a] | Donald Arseneau. <i>The titleref package</i> . April, 2001. (Available from CTAN via /macros/latex/contrib/titleref/)                                |
| [Ars01b] | Donald Arseneau. <i>The chapterbib package</i> . September, 2001. (Available from CTAN via /macros/latex/contrib/cite/)                              |
| [Ars07]  | Donald Arseneau. <i>The framed package</i> v0.95. October, 2007. (Available from CTAN via /macros/latex/contrib/framed/)                             |
| [Ber02]  | Jens Berger. <i>The titlesec and titletoc packages</i> . September, 2002. (Available from CTAN via /macros/latex/contrib/titlesec/)                  |
| [Bez99]  | Javier Bezos. <i>The titlesec and titletoc packages</i> . February, 1999. (Available from CTAN via /macros/latex/contrib/titlesec/)                  |
| [Bir04]  | Derek Birdsall. notes on book design. Yale University Press, 2004. ISBN 0-300-10347-6.                                                               |
| [Bra97]  | Johannes Braams. <i>The alltt environment</i> . June, 1997. (Available as alltt.dtx and alltt.ins from CTAN via /macros/latex/base/)                 |
| [Bri99]  | Robert Bringhurst. <i>The Elements of Typographic Style</i> . Hartley & Marks, second edition, 1999. ISBN 0–88179–033–8.                             |
| [Car94]  | David Carlisle. <i>The delarray package</i> . March, 1994. (Available from CTAN via /macros/latex/required/tools/)                                   |
| [Car95]  | David Carlisle. <i>The afterpage package</i> . October, 1995. (Available from CTAN via /macros/latex/required/tools/)                                |
| [Car98b] | David Carlisle. <i>The longtable package</i> . May, 1998. (Available from CTAN via /macros/latex/required/tools/)                                    |

| [Car98c] | David Carlisle. The enumerate package. August, 1998. (Available from CTAN via /macros/latex/required/tools/)                                                                                                 |
|----------|----------------------------------------------------------------------------------------------------|
| [Car99]  | David Carlisle. <i>The tabularx package</i> . January, 1999. (Available from CTAN via /macros/latex/required/tools/)                                                                                         |
| [CR99]   | David Carlisle and Sebastian Rahtz. <i>The graphicx package</i> . February, 1999. (Available from CTAN via /macros/latex/required/graphics/)                                                                 |
| [Car01]  | David Carlisle. <i>The dcolumn package</i> . May, 2001. (Available from CTAN via /macros/latex/required/tools/)                                                                                              |
| [Car04]  | David Carlisle. <i>The textcase package</i> . October, 2004. (Available from CTAN in /macros/latex/contrib/textcase)                                                                                         |
| [Car05]  | David Carlisle. <i>Packages in the graphics bundle</i> (includes the color package). November, 2005. (Available from CTAN via /macros/latex/required/graphics/)                                              |
| [CB99]   | Warren Chappell and Robert Bringhurst. <i>A Short History of the Printed Word</i> . Hartley & Marks, 1999. ISBN 0–88179–154–7.                                                                               |
| [CH88]   | Pehong Chen and Michael A. Harrison. 'Index Preparation and Processing'. <i>Software: Practice and Experience</i> , 19:8, pp. 897–915, September, 1988. (Available from CTAN via /indexing/makeindex/paper/) |
| [Chi93]  | <i>The Chicago Manual of Style,</i> Fourteenth Edition. The University of Chicago, 1993. ISBN 0–226–10389–7.                                                                                                 |
| [Dal99a] | Patrick W. Daly. <i>Natural Sciences Citations and References</i> . May, 1999. (Available from CTAN via /macros/latex/contrib/natbib/)                                                                       |
| [Dal99b] | Patrick W. Daly. <i>Customizing Bibliographic Style Files</i> . August, 1999. (Available from CTAN via /macros/latex/contrib/custom-bib)                                                                     |
| [Dow96]  | Geoffrey Dowding. <i>Finer Points in the Spacing &amp; Arrangement of Type</i> . Hartley & Marks, 1996. ISBN 0–88179–119–9.                                                                                  |
| [Dow00]  | Michael J. Downes. <i>The patchcmd package</i> . July, 2000. (Available from CTAN via /macros/latex/contrib/patchcmd/)                                                                                       |
| [Eij92]  | Victor Eijkhout. <i>TeX by Topic</i> . Addison-Wesley, 1992. ISBN 0-201-56882-9. (Available from http://www.eijkhout.net/tbt/).                                                                              |
| [Eij99]  | Victor Eijkhout. <i>comment.sty</i> October, 1999. (Available from CTAN via /macros/latex/contrib/comment/)                                                                                                  |
| [Fai00]  | Robin Fairbairns. <i>footmisc — a portmanteau package for customising footnotes in LaTeX2e</i> . March, 2000. (Available from CTAN via /macros/latex/contrib/footmisc/)                                      |
| [FAQ]    | Robin Fairbairns. <i>The UK TeX FAQ</i> . (Available from CTAN via http://faq.tug.org/)                                                                                                    |
| [Far90]  | Gerald Farin. Curves and Surfaces for Computer Aided Geometric Design — A Practical Guide. Academic Press, 2 edition, 1990.                                                                                  |
| [FP80]   | I. D. Faux and M. J. Pratt. <i>Computational Geometry for Design and Manufacture</i> . Ellis Horwood, 1980.                                                                                                  |
| 518      |                                                                                                    |

- [Fea03] Simon Fear. *Publication quality tables in LaTeX*. March, 2003. (Available from CTAN via /macros/latex/contrib/booktabs)
- [Fly98] Peter Flynn. Formatting Information: A Beginner's Introduction to Typesetting with LaTeX2. 2002. (Available from CTAN via /info/beginlatex/)
- [GM<sup>+</sup>07] Michel Goossens, Frank Mittelbach, et al. *The LaTeX Graphics Companion: Second edition*. Addison-Wesley, 2007. ISBN 0–321–50892–0.
- [GR99] Michel Goossens and Sebastian Rahtz (with Eitan Gurari, Ross Moore and Robert Sutor). *The LaTeX Web Companion: Integrating TeX, HTML and XML*. Addison-Wesley, 1999. ISBN 0–201–43311–7.
- [Hoe98] Alan Hoenig. *TeX Unbound: LaTeX and TeX strategies for fonts, graphics, and more*. Oxford University Press, 1998. ISBN 0–19–509686–X.
- [Jon95] David M. Jones. A new implementation of LaTeX's indexing commands. September, 1995. (Available from CTAN via /macros/latex/contrib/camel)
- [Keh98] Roger Kehr. *xindy: A flexible indexing system*. February, 1998. (Available from CTAN via /indexing/xindy/)
- [Ker07] Uwe Kern. *Extending LaTeX's color facilities: the xcolor package*. January, 2007. (Available from CTAN via /macros/latex/contrib/xcolor/)
- [Kha10] Vafa Khalighi. *The Bidi package*. 2010. (Available from CTAN via /macros/latex/ contrib/bidi/)
- [Knu84] Donald E. Knuth. The TeXbook. Addison-Wesley, 1984. ISBN 0–201–13448–9.
- [Knu86] Donald E. Knuth. TeX: The Program. Addison-Wesley, 1986. ISBN 0–201–13437–3.
- [Knu87] Donald E. Knuth. Computer Modern Typefaces. Addison-Wesley, 1987. ISBN 0–201– 134446–2.
- [Knu92] Donald E. Knuth. The METAFONT Book. Addison-Wesley, 1992. ISBN 0–201–13444–6.
- [Lam94] Leslie Lamport. LaTeX: A Document Preparation System. Addison-Wesley, 1994. ISBN 0–201–52983–1.
- [LEB04] Leslie Lamport, Victor Eijkhout and Johannes Braams. NTG document classes for La-TeX version 2e. June, 2004. (Available from CTAN via /macros/latex/contrib/ ntgclass/)
- [Lea03] Christopher League. *TeX support for the FontSite 500 CD*. May 2003. (Available from http://contrapunctus.net/fs500tex)
- [Leh04] Philipp Lehman. *The Font Installation Guide*. December 2004. (Available from CTAN via /info/Type1fonts/fontinstallationguide)
- [Leu92] Mary-Claire van Leunen. *A Handbook for Scholars*. Oxford University Press, 1992. ISBN 0–19–506954–4.
- [Lon91] F. W. Long. multind. August, 1991. (Available from CTAN as /macros/latex209/ contrib/misc/multind.sty)

| [Mad06]              | Lars Madsen. Various chapter styles for the memoir class. July, 2006. (Available from CTAN via /info/latex-samples/MemoirChapStyles/)                                                      |
|----------------------|----------------------------------------------------------------------------------------------------|
| [Mad07]              | Lars Madsen. The Memoir Experimental Support Package. 2007. (Available from CTAN via /macros/latex/contrib/memexsupp/)                                                                     |
| [McD98]              | Rowland McDonnell. <i>The sectsty package</i> . November, 1998. (Available from CTAN via /macros/latex/contrib/sectsty/)                                                                   |
| [McL80]              | Ruari McLean. <i>The Thames &amp; Hudson Manual of Typography</i> . Thames & Hudson, 1980. ISBN 0–500–68022–1.                                                                             |
| [Mit98]              | Frank Mittelbach. An environment for multicolumn output. January, 1998. (Available from CTAN (the multicol package) via /macros/latex/required/tools/)                                     |
| [MC98]               | Frank Mittelbach and David Carlisle. A new implementation of LaTeX's tabular and array environment. May, 1998. (Available from CTAN (the array package) via /macros/latex/required/tools/) |
| [MC00]               | Frank Mittelbach and David Carlisle. <i>The fixltx2e package</i> . September, 2000. (Available from CTAN via /macros/latex/base/)                                                          |
| [MG <sup>+</sup> 04] | Frank Mittelbach, Michael Goossens, et al. <i>The LaTeX Companion: Second Edition</i> . Addison-Wesley, 2004. ISBN 0–201–36299–6.                                                          |
| [Mor85]              | Michael E. Mortenson. Geometric Modeling. John Wiley & Sons, 1985.                                                                                                    |
| [NG98]               | Rolf Niespraschk and Hubert Gäßlein. <i>The sidecap package</i> . June, 1998. (Available from CTAN via /macros/latex/contrib/sidecap/)                                                     |
| [Oet]                | Tobias Oetiker. The Not So Short Introduction to LaTeX2e. (Available from CTAN via /info/lshort/)                                                                                          |
| [Oos96]              | Piet van Oostrum. Page Layout in LaTeX. June, 1996. (Available from CTAN via /macros/latex/contrib/fancyhdr/)                                                                              |
| [Pak01]              | Scott Pakin. <i>The Comprehensive LaTeX Symbol List</i> . July, 2001. (Available from CTAN via /info/symbols/comprehensive/)                                                               |
| [dP84]               | H. de Parville. Recreations mathematique: La Tour d'Hanoi et la question du Tonkin. <i>La Nature,</i> part I:285–286, Paris 1884.                                                          |
| [Pat88a]             | Oren Patashnik. <i>BibTeXing</i> . February, 1988. (Available from CTAN as /bibliography/bibtex/distribs/doc/btxdoc.tex)                                                                   |
| [Pat88b]             | Oren Patashnik. <i>Designing BibTeX Styles</i> . February, 1988. (Available from CTAN as /bibliography/bibtex/distribs/doc/btxhak.tex)                                                     |
| [Pug02]              | Diego Puga. The Pazo Math fonts for mathematical typesetting with the Palatino fonts. May, 2002. (Available from CTAN via /fonts/mathpazo/)                                                |
| [Rahtz01]            | Sebastian Rahtz. Section name references in LaTeX. January, 2001. (Available from CTAN (the nameref package) via /macros/latex/contrib/hyperref/)                                          |
| [Rahtz02]            | Sebastian Rahtz. <i>Hypertext marks in LaTeX</i> . May, 2002. Now maintained and frequently updated by Heiko Oberdiek. (Available from CTAN via /macros/latex/contrib/hyperref/)           |
|                      |                                                                                                    |

- [Rec97] Keith Reckdahl. Using Imported Graphics in LaTeX2e. December, 1997. Updated in 2006. (Available from CTAN via /info/epslatex.pdf)
- [Rei07] Edward M. Reingold. 'Writing numbers in words in TeX'. TUGboat, 28, 2 pp 256–259, 2007.
- [RBC74] W. W. Rouse Ball and H. S. M. Coxeter. Mathematical Recreations and Essays. University of Toronto Press, twelfth edition, 1974.
- [SW94] Douglas Schenck and Peter Wilson. *Information Modeling the EXPRESS Way*. Oxford University Press, 1994. ISBN 0–19–508714–3.
- [SRR99] Rainer Schöpf, Bernd Raichle and Chris Rowley. A New Implementation of LaTeX's verbatim and verbatim\* Environments. December, 1999. (Available from CTAN via /macros/latex/required/tools/)
- [Sch07] Martin Scharrer, Version Control of LaTeX Documents with svn-multi. The PracT<sub>E</sub>X Journal, 3, 2007. ISSN 1556-6994.
- [Sch09] Martin Scharrer, The svn-multi package, 2009. (Available from CTAN via /macros/ latex/contrib/svn-multi/)
- [Sne04] Maarten Sneep. *The atmosphere in the laboratory: cavity ring-down measurements on scattering and absorption*. Phd thesis, Vrijie Universiteit, Amsterdam, 2004.
- [Tal06] Nicola L. C. Talbot. *datetime.sty: Formatting Current Date and Time*. December, 2006. (Available from CTAN via /macros/latex/contrib/datetime/)
- [Thi98] Christina Thiele. 'Hey it works: Ornamental rules'. *TUGboat*, vol. 19, no. 4, p 427, December 1998.
- [Thi99] Christina Thiele. 'The Treasure Chest: Package tours from CTAN', *TUGboat*, vol. 20, no. 1, pp 53–58, March 1999.
- [TJ05] Kresten Krab Thorup, Frank Jensen (and Chris Rowley). The calc package Infix notation arithmetic in LaTeX. August, 2005. (Available from CTAN via /macros/latex/ required/tools/)
- [Tob00] Geoffrey Tobin. *setspace.sty*. December, 2000. (Available from CTAN via /macros/ latex/contrib/setspace/)
- [Tsc91] Jan Tschichold. The Form of the Book. Lund Humphries, 1991. ISBN 0–85331–623–6.
- [Ume99] Hideo Umeki. The geometry package. November, 1999. (Available from CTAN in /macros/latex/contrib/geometry/)
- [Wil00] Graham Williams. *The TeX Catalogue*. (Latest version on CTAN as /help/Catalogue/ catalogue.html)
- [Wil93] Adrian Wilson. *The Design of Books*. Chronicle Books, 1993. ISBN 0–8118–0304–X.
- [Wil99b] Peter Wilson. *The tocvsec2 package*. January, 1999. (Available from CTAN via /macros/ latex/contrib/tocvsec2/)
- [Wil00a] Peter Wilson. *The epigraph package*. February, 2000. (Available from CTAN via /macros/ latex/contrib/epigraph/)

| [Wil00b] | Peter Wilson. <i>LaTeX files for typesetting ISO standards</i> . February, 2000. (Available from CTAN via /macros/latex/contrib/isostds/iso/)                 |
|----------|----------------------------------------------------------------------------------------------------|
| [Wil00c] | Peter Wilson. <i>The nextpage package</i> . February, 2000. (Available from CTAN as /macros/latex/contrib/misc/nextpage.sty)                                  |
| [Wil00e] | Peter Wilson. <i>The xtab package</i> . April 2000. (Available from CTAN via /macros/latex/ contrib/xtab)                                                     |
| [Wil01a] | Peter Wilson. <i>The abstract package</i> . February, 2001. (Available from CTAN via /macros/latex/contrib/abstract/)                                         |
| [Wil01d] | Peter Wilson. <i>The ccaption package</i> . March, 2001. (Available from CTAN via /macros/latex/contrib/ccaption/)                                            |
| [Wil01e] | Peter Wilson. <i>The chngcntr package</i> . April, 2001. (Available from CTAN via /macros/latex/contrib/chngcntr/)                                            |
| [Wil01f] | Peter Wilson. The hanging package. March, 2001. (Available from CTAN via /macros/latex/contrib/hanging/)                                                      |
| [Wil01g] | Peter Wilson. The titling package. March, 2001. (Available from CTAN via /macros/latex/contrib/titling/)                                                      |
| [Wil01h] | Peter Wilson. The tocbibind package. April, 2001. (Available from CTAN via /macros/latex/contrib/tocbibind/)                                                  |
| [Wil01i] | Peter Wilson. <i>The tocloft package</i> . April, 2001. (Available from CTAN via /macros/latex/contrib/tocloft/)                                              |
| [Wil03a] | Peter Wilson. <i>The layouts package</i> November, 2003. (Available from CTAN in /macros/latex/contrib/layouts/)                                              |
| [Wil03b] | Peter Wilson. <i>ledmac: A presumptuous attempt to port EDMAC and TABMAC to LaTeX</i> November, 2003. (Available from CTAN via /macros/latex/contrib/ledmac/) |
| [Wil04a] | Peter Wilson. <i>The bez123 and multiply packages</i> , April 2004. (Available from CTAN in /macros/latex/contrib/bez123/)                                    |
| [Wil04b] | Peter Wilson. The pagenote package September, 2004. (Available from CTAN via /macros/latex/contrib/pagenote/)                                                 |
| [Wil07a] | Peter Wilson. <i>Some Examples of Title Pages</i> . Herries Press, 2007. (Available from CTAN via /info/latex-samples/TitlePages/)                            |
| [Wil07e] | Peter Wilson. 'Glisterings', TUGboat, 28(2):229–232, 2007.                                                                                                    |
| [Wil08a] | Peter Wilson. <i>The changepage package</i> . March, 2008. (Available from CTAN via /macros/latex/contrib/changepage/)                                        |
| [Wil08b] | Peter Wilson. 'Glisterings', TUGboat, 29(2):324-327, 2008.                                                                                                    |
| [Wil09a] | Peter Wilson. The fonttable package April, 2009. (Available from CTAN via /macros/latex/contrib/fonttable/)                                                   |
|          |                                                                                                    |

| [Wil09b] | Peter Wilson (with the assistance of Lars Madsen). <i>The LaTeX memoir class for configurable book typesetting: source code</i> July, 2009. (Available from CTAN via /macros/latex/ contrib/memoir/)                 |
|----------|----------------------------------------------------------------------------------------------------|
| [Wil07c] | Peter Wilson (with the assistance of Lars Madsen). <i>The Memoir Class for Configurable Typesetting</i> — <i>User Guide</i> August, 2009. Regularly updated. (Available from CTAN via /macros/latex/contrib/memoir/) |

- [Wil09d] Peter Wilson. A Few Notes on Book Design August, 2009. (Available from CTAN via /info/memdesign/)
- [Wil??] Peter Wilson. A Rumour of Humour: A scientist's commonplace book. To be published.
- [Zan98] Timothy Van Zandt. *Documentation for fancybox.sty: Box tips and tricks for LaTeX*, November, 1998. (Available from CTAN via /macros/latex/contrib/fancybox/)

# Index

The first page number is usually, but not always, the primary reference to the indexed topic.

# Analphabetics

1,336! (level specifier), 306 !h float specifier ..., 463 \#,450,456 **\&**, 451 \(,449,458 ),458\*pt (option), 3, 468 \+,462 \,,336 \-,457,462 ... allowed only in math mode, 458 ... at index ... in pattern ..., 468 ... is negative, 465 ... is not a counter, 465 ... is not a macro, 468 ... is not an input stream, 468 ... is not an output stream, 468 ... is zero or negative, 465 \:,336 \;,336 \<,458,462 <{...}at wrong position ..., 465 \=*,* 461*,* 462 =, 434 **\>**, 462 >{...}at wrong position ..., 465 @, in macro code, 145, 165, 187, 203, 356, 362, 433, 455, 456 @ (actual specifier), 308

@-expression, 460 \@@end, 454 \@@wrglom@m, 314 \@MM, 437 \@Mi,437 \@Mii,437 \@Miii,437 \@Miv,437 \@bsphack,292 \@caption, 202, 203 \@captype,202 \@cclv, 437 \@cclvi,437 \@cftasnum, 159 \@cftasnumb, 159 \@cftbsnum, 159 \@chapapp,88 \@dblfpbot (length), 181-183 \@dblfpsep (length), 181 \@dblfptop (length), 181, 183 \@dblftop (length), 182 \@dotsep, 142, 145, 152 \@dottedtocline,144 \@esphack, 292 \@fibnext,443 0fibseries, 443-445\@fnsymbol,237 \@fpbot (length), 181-183 \@fpsep (length), 181–183 \@fptop (length), 181-183 \@hangfrom, 96, 124, 353 \@m, 437 \@makecaption, 202-205

\@makefnmark, 235 \@minus,438  $\0,435$ \@nameuse, 435 \@ne, 437 \Oplus, 438 \@pnumwidth, 142, 149, 156 \Opnumwidth (length), 153 \@seccntformat, 96, 97 \@setref,293 \@startsection,165 \@tempdima,441 \@tempdimb,441 \@thefnmark,235 \@tocrmarg, 142, 144, 149, 156 \@whiledim, 444 \@whilenum, 444, 445 \@xfloat,202 \@xxxii,437 \@zeroseps, 284, 382 \[, 207, 213, 449, 458 \\, 77, 127, 185–187, 207, 218, 219, 224, 257, 259–261, 381, 415, 416, 449, 452, 453, 455, 461  $\land$  (escape specifier), 309 \\\*, 185, 259, 260 \\>, 261, 269 \\!,260  $\leq$  in mid line, 458 \LoadClass in package file, 459 \include cannot be nested, 459 \verb illegal in command argument, 273 \], 207, 213, 458 | (encap specifier), 308 10pt (option), 2, 3, 5, 46 11pt (option), 2, 46 12pt (option), 2, 5, 46 14pt (option), 2, 46, 111 17pt (option), 2, 3, 46, 467 20pt (option), 2, 3, 46 25pt (option), 3, 46, 467 30pt (option), 3, 46 36pt (option), 3, 46 48pt (option), 3, 46 60pt (option), 3, 46 9pt (option), 2, 46

# А

A box was supposed to be here, 448 A pattern has not been specified, 465 a3paper (option), 1 A4 paper, 8 a4paper (option), 1, 27, 30 a5paper (option), 1 абрарег (option), 1 \abnormalparskip, 49 \abovecaptionskip, 206 \abovecaptionskip (length), 203 \aboverulesep (length), 218, 219 \abslabeldelim,72 \absleftindent (length), 72 \absnamepos,72 \absparindent (length), 72 \absparsep (length), 72 \absrightindent (length), 72 \abstitleskip (length), 72, 73 abstract, 66, 71 heading, 71 one column, 73 styling, 71-73 abstract (environment), xxiii, 71-73, 337 abstract (package), xxix, 71, 339 \abstractcol, 71, 72 \abstractintoc, 71, 72 \abstractname, 71, 72, 337 \abstractnamefont,72 \abstractnum, 71, 72 \abstractrunin,71-73 \abstracttextfont,72 Adams, William, 90, 321 add to a macro, 326 add to contents, 144 \addappheadtotoc, 78, 79 \addcontentsline, 141, 142, 144, 145, 147, 167, 189, 190 \added, 319, 320 \addlinespace, 219 \addpenalty, 461 \addperiod, 336 \addtocontents, 144, 145, 157, 167 \addtocounter, 105, 457, 460 \addtodef, 164, 326, 365, 468

\addtodef\*, 327 \addtoiargdef, 326, 327, 468 \addtoiargdef\*,327 \addtolength, 22, 72, 86, 136, 260, 372, 440 \addtonotes, 249 \addtopsmarks, 116 \addtostream, 287 \addvspace, 87, 461 adjustwidth (environment), 90, 131, 132, 136, 278 adjustwidth\* (environment), 66, 131 \advance, 437, 438, 440 \afterbookskip, 80, 82 \afterchapskip (length), 85, 86 \afterchapternum, 85, 89 \afterchaptertitle, 85, 148, 352 \afterepigraphskip (length), 253 \afternextrecto, 166 \afternextverso, 166 \afterpage, 166 afterpage (package), 166, 192 \afterpartskip, 80, 83, 256 \afterPoemTitle, 265, 266 \afterPoemTitlenum, 265, 266 \afterPoemTitleskip (length), 266 \afterXtitle,148 pagenote, 248 \aliaspagestyle,109 alltt (environment), 257, 258 alltt (package), 257, 379 Alph, 105 alph, 105 alphabet length, 15 alphabetic numbering, 105 \alsoname, 309, 337 Alte Schwabacher, 473 altverse (environment), 261, 263, 267 \amname, 324, 337 amsfonts (package), 459 amsmath (package), 379  $\$  and, 66 \andnext,66 anonymous division, 99 styling, 100-101 ans (file), 292 answer (environment), 292

answer (package), 294 \anyptfilebase, 3, 468 \anyptsize, 3, 4, 468 appendices (environment), 78 appendix, 78, 82, 88, 146, 155, 156 subappendix, 78  $\product appendix, 78, 366$ appendix (package), xxix, 339 \appendixname, 78, 79, 250, 337 \appendixpage, 78, 82, 157, 337, 406, 408 \appendixpage\*,78 \appendixpagename, 78, 337 \appendixrefname, 296 appendixtableofcontents, 408\appendixtocname, 78, 337 arabic, 105 \Aref, 296 marginpar, 171 marginparmargin, 171 argument, optional, 294 Argument of ... has an extra }, 448 Argument to \overridesidecapmargin neither ..., 466 Argument to \setsidecappos is not ..., 466 Arial, 357, 373 Arithmetic overflow, 448 array, 449 intercolumn space, 226 row fill, 219-221 row spacing, 225 array (environment), 207, 209, 212-214, 220, 224, 226, 227, 449, 451, 452, 457, 459, 460, 465, 466 array (package), xxvii, xxix, 207, 339 \arraybackslash, 224 \arraycolsep (length), 226 \arrayrulewidth (length), 226 \arraystretch, 225 \arraytostring, 334 arrow, see vector Arseneau, Donald, 53, 237, 241, 274, 276, 339 article (chapterstyle), 87 article (class), xxv, 5, 71, 87, 144

article (option), 5, 77, 84, 87, 93 asu (chapterstyle), 366 asu (pagestyle), 364 asuappendix (chapterstyle), 366 \AtBeginClass, 340 \AtBeginDocument, 339 \AtBeginFile, 339 \AtBeginPackage, 340 \atcentcr, 127 \atcentercr, 127 patchcmd, 466 \AtEndClass, 340 \AtEndDocument, 339 \AtEndFile, 339 \AtEndOfClass, 339, 340 \AtEndOfPackage, 339-341 \AtEndPackage, 340, 341 \atendtheglossaryhook, 316, 317 ATF Clearface, 473 \author, 57, 64, 66, 463, 469 \autocols, 230 \autorows, 228, 230 aux (file), 285, 286, 295, 431, 432 Avant Garde Gothic, 16, 38

#### B

b (position argument), 170, 177, 182, 413, 422 b3paper (option), 1 b4paper (option), 1 b5paper (option), 1 b6paper (option), 1 babel (package), xxv back matter, 75, 299 \backmatter, 75, 77, 78 Bad \line or \vector argument, 458 Bad \sidebarmargin argument, 468 Bad math environment delimeter, 458 Barbedour, 473 Basel, 473 \baselineskip, 50, 86 \baselineskip (length), 21, 23, 25, 50, 51, 124, 203, 253, 336, 381, 382 Basilia, 473 Baskerville, 15, 473 bch (fontfamily), 39

\beforebookskip,80 \beforechapskip,86 \beforechapskip (length), 85, 86, 399 \beforeepigraphskip (length), 253 \beforepartskip, 80, 256 \beforePoemTitleskip (length), 266 \begin, 160, 283, 458, 459 \begintheglossaryhook, 316  $begin{...} ended by \end{...}, 458$ \belowcaptionskip, 206 \belowcaptionskip (length), 203 \belowrulesep (length), 218, 219 Bembo, 473 Benguiat, Ed, 39 Benton, Morris, 40 Bergamo, 473 Bernhard Modern, 473 Bezier curve, see also picture object control points, 426 linearized rendition, 427 Bezier, Pierre, 425 \bfseries, 42, 81, 82, 86, 95, 134 bianchi (chapterstyle), 90 Bianchi, Stefano, 90 bib(file), 301, 302 \bibindent,5 \bibintoc, 299 \bibitem, 299, 301, 462, 463, 469 bibitemlist (environment), 299-301 \bibitemsep (length), 301 \biblabel, 464 bibliographic database, 301 bibliography, 5, 156, 166, 256, 299-302 explanatory text, 300 flushleft entries, 300 heading, 300 label styling, 301 list styling, 300–301 title in ToC, 299 \bibliography, 301 \bibliographystyle,301 \biblistextra, 300, 367 \bibmark, 300 \bibname, 299, 337 \bibsection, 299, 300, 367 BibTeX database, 302 BibTeX (program), xxv, 301, 302

BibTeX style, 301, 302 abbrv, 302 alpha, 302 changing, 302 plain, 302 unsrt, 302 \bicaption, 193, 194 \bicontcaption, 194 bidi (package), xxx, 346, 347 big point, xxxvi, xxxvii bilingual captions, 192–195 binding allowance, 19, 23, 25 \bionenumcaption, 192, 193 bitmap, 35 font, 35, 49 \bitwonumcaption, 192, 193 blank space, 261 blockdescription (environment), 133 \blockdescriptionlabel,133 Bodoni, 473 body font, 41, 45 boek (class), 91, 104 \boldmath, 463 book, 76 number, 77, 79 \book, 76, 77, 79, 80, 82, 84, 107, 149, 150, 152, 157, 158, 255, 256, 337, 341, 406 book (class), xxv, 71, 87, 88, 102, 104, 111, 144 book (pagestyle), 80, 107 \book\*, 341 \bookblankpage, 82 Bookman, 15, 16, 38 bookmark (package), 167 \bookname, 81, 337 \booknamefont, 81, 102 \booknamenum, 81 \booknumberline, 152 \booknumberlinebox, 152 \booknumberlinehook, 152 \booknumfont, 81, 102 \bookpageend, 82 \bookpagemark, 82 \bookrefname, 296, 337 booktabs (package), xxvii, xxix, 207, 217, 339

\booktitlefont, 81, 102 \bottomfraction, 181-183 bottomnumber (counter), 181 \bottomrule, 218 \bottomsectionpenalty, 77, 78 \bottomsectionskip (length), 77, 78 box, 169, 227, 273, 412 framed, 274-278, 412 include pagebreak, 274 picture, 410 reference point, 412 rounded, see also oval half, 421 quarter, 421 saved object, 416 shaded background, 274 unbreakable, 410 using saved object, 416 \box, 448 \box255,453 boxed verbatim, 281 boxedverbatim (environment), 281-283, 288, 289 boxedverbatim\* (environment), 281 \boxedverbatiminput, 288 \boxedverbatiminput\*,288 bp, xxxvi \break, 127 \Bref, 296, 337 bringhurst (chapterstyle), 90, 104 bringhurst (headstyles), 104 bringhurst (package), 356 Bringhurst, Robert, 13 \bringpicl, 354 \bringpicr, 354 broadsheetpaper (option), 2 brotherton (chapterstyle), 90 \bs, 343 bst (file), 302 buffer size, 457 \bvbox, 281-283 \bvboxsep (length), 281 \bvendofpage, 282 \bvendrulehook, 282 \bvleftsidehook, 282 \bvnumberinside, 283 \bvnumbersinside, 283

\bvnumbersoutside, 283
\bvperpagefalse, 282
\bvperpagetrue, 282
\bvrightsidehook, 282
\bvsides, 281, 283
\bvtopandtail, 281, 283
\bvtopmidhook, 282
\bvtopridhook, 282
\bvtoprulehook, 282
bvtoprulehook, 282
by (keyword), 437

# С

c (position argument), 227, 229 calc (package), 25, 27, 242, 403, 404 \calccentering, 66, 132, 133 Can only be used in the preamble, 458  $\cancelthanksrule, 69, 70$ Cannot change a macro that has delimited arguments, 466 caption, 75, 156, 169, 183-206 LaTeX methods, 202-205 anonymous, 183, 188-191 bilingual, 192–195 in list of, 192 styling, 194 continuation, 183 continued, 187–188 outside a float, 191 delimeter, 184, 204 fixed, 174, 191–192, 228 font, 184, 186, 203, 204 footnote, 205-206 multiline, 184, 185, 187 multiple, 174 new subcaption, 176 on opposite page, 191 outside a float, 191–192 paragraph style, 184 ruled, 185 short style, 184 side, 198-201 side caption, 185 space above, 203 style, 169, 183-187 subcaption, 195-198 continued, 196

in list of, 195 referencing, 197 styling, 197 width, 185 \caption, 142, 150, 156, 167, 169, 187, 188, 190–192, 194, 195, 197, 202, 205, 228, 295, 297, 298, 317, 337, 342, 355, 458, 459 \caption outside float, 459 caption (package), 206 \captiondelim, 184 \captionnamefont, 184, 200 \captionstyle, 184, 185 \captiontitlefinal, 185 \captiontitlefont, 184 \captionwidth, 185 cardinal, \cardinal,330 Carnase, Tom, 38 Carter, Matthew, 39  $\cases, 214$ Caslon, 473 cc, xxxvi ccaption (package), xxvii, xxix, 183, 339 \cdot, 209, 210 Centaur, 473 \center, 125 center (environment), 72, 125, 132, 139, 203, 381 \centerfloat, 125 centering, float, 125 vertical, 338 \centering, 124-127, 184, 186, 198, 201, 203, 224, 266, 381 \centerlastline, 184, 187, 198 centimetre, xxxvi Century, 357 Century Old Style, 63, 473 \cftaddnumtitleline, 156 \cftaddtitleline, 156 \cftbeforeKskip (length), 150 \cftbookbreak, 150 \cftchapterbreak, 150 \cftchapterleader, 153 \cftdot,149 \cftdotsep, 149, 152

\cftinsertcode, 157 \cftinserthook, 157 \cftKafterpnum, 153, 154, 159 \cftKaftersnum, 151, 152, 154, 159 \cftKaftersnumb, 151, 152, 154, 159 \cftKdotsep, 152 \cftKfont, 151, 154, 159 \cftKformatpnum, 153 \cftKformatpnumhook, 153 \cftKindent (length), 150 \cftKleader, 152, 154, 155 \cftKname, 151 \cftKnumwidth (length), 150, 151 \cftKpagefont, 153 \cftKpresnum, 151, 152, 159 \cftlocalchange, 156 \cftnodots, 149, 152 \cftpagenumbersoff, 155, 166 \cftpagenumberson, 155 \cftparfillskip, 155 \cftparskip (length), 149 \cftpartbreak, 150 \cftsetindents, 153, 165 \cftwhatismyname, 152, 404 \changecaptionwidth, 185 \changed, 319, 320 \changeglossactual, 315 \changeglossnum, 315, 316 \changeglossnumformat, 315 \changeglossref, 315 \changemarks, 319 changepage (package), 328 Chantilly, 473 \chapindent (length), 89 \chapnamefont, 86, 102 \chapnumfont, 86, 102 chappell (chapterstyle), 90, 396 chapter, 4, 5, 75, 76, 78, 142 number, 77, 78 precis, 92–93 \chapter, 5, 75-80, 84, 86, 87, 93, 107, 108, 116, 144, 146, 150, 152, 157, 158, 164, 253–255, 265, 295, 298, 337, 341, 404, 406 chapter (counter), 290 chapter (pagestyle), 77, 84, 107, 148 \chapter\*, 77, 86, 253, 254, 341

chapterbib (package), 300 \chapterheadstart, 85, 86 \chaptermark, 108, 115 \chaptername, 78, 250, 337 \chapternamenum, 86 \chapternumberline, 152 \chapternumberlinebox, 152 \chapternumberlinehook, 152 \chapterprecis, 92, 93, 319, 407 \chapterprecishere,93 \chapterprecistoc, 93, 158, 407 \chapterrefname, 296, 337 chapterstyle, xxxi, 87-92, 383-400 article, 87 asu, 366 asuappendix, 366 bianchi, 90 bringhurst, 90, 104 brotherton, 90 chappell, 90, 396 companion, 87, 89, 381 crosshead, 90, 104 culver, 90 dash, 91 default, 87-90, 254 demo, 397 demo2, 91, 397 demo3, 91, 103, 104, 397 dowding, 91, 104 ell, 91 fred, 87 ger, 91 hangnum, 87, 89 komalike, 91, 104 lyhne, 91 madsen, 91 ntglike, 91, 104 pedersen, 75, 91, 92, 103, 397 reparticle, 87 section, 87-89 southall, 92, 398 tandh, 92, 104 thatcher, 92 veelo, 92, 399, 400 verville, 92 wilsondob, 92, 104 \chapterstyle, 87, 88

\chaptertoc, 407 \chaptitlefont, 86, 102 Characters dropped after  $\ensuremath{\mbox{end}}\xspace$ ...}, 469 Charter, 16, 39 \checkandfixthelayout, 22, 23, 25, 26, 30, 31, 53, 198, 242, 243, 350 \checkarrayindex, 334 \checkifinteger, 334 \checkoddpage, 328 \checkthelayout, 23, 24, 467 Cheltenham, 473 chngcntr (package), xxix, 324, 339 chngpage (package), xxix, 131, 328 cicero, xxxvi circle, see also picture object disk, 419 open, 419 reference point, 419 restricted diameter, 420 \circle, 419, 420, 464 \circle\*, 419, 420 Citation ... on page ..., 462 Citation ... undefined, 463 \cite, 54, 299, 301, 462-464 cite bibliographic item, 299  $\citeindexfile, 312$ \citeindextrue, 312 Clarendon, 473 class, xxv, xxxi article, xxv, 5, 71, 87, 144 boek, 91, 104 book, xxv, 71, 87, 88, 102, 104, 111, 144 iso, 319 memoir, xxv, xxxi, xxxiii, 1, 101, 144, 146, 147, 165, 259, 297 report, xxv, 64, 71, 88, 102, 144 scrbook, 91, 104 class option, 45 class options, 1 article, 5 bibliography, 5 fonts, 5 math, 5 printing, 4 stock size, 1

type size, 2 \cleaders, 101 \cleardoublepage, 106, 107, 177, 192, 255, 328 cleared (pagestyle), 107 \clearforchapter,84 \clearmark, 114 \clearpage, 84, 177, 178, 192, 328, 457 \clearplainmark, 114 \cleartoevenpage, 192, 255, 329 \cleartooddpage, 329 \cleartorecto, 84, 107, 329 \cleartoverso, 84, 107, 329 \cline,226 clo(file), 468 \closeinputstream, 287 \closeoutputstream, 287 \club, 101 cm, xxxvi  $\cmd, 343$ \cmdname, 83 \cmdname\*,83 \cmdprint, 343 \cmidrule, 218, 219 \cmidrulekern (length), 218, 219 \cmidrulesep (length), 219 \cmidrulewidth (length), 218, 219 colophon, 132 color (package), 91, 274, 379 \colorchapnum, 398 \colorchaptitle,398 column, 13 double, 4, 13, 20, 71, 73, 117, 379 multiple, 14, 177 single, 4, 14, 71, 73 Column ... is already defined, 469 \columnsep (length), 20, 24 \columnseprule (length), 20, 24 Command ... invalid ..., 459, 463 Command ... not provided ..., 459 Command  $\backslash \ldots$  already defined ..., 345, 459 comment (environment), 278, 279 comment out text, 278 comment (package), 279  $\commentsoff, 278$ commentson, 278

companion (chapterstyle), 87, 89, 381 companion (pagestyle), 107, 115-118, 381 Computer Modern, 3, 15, 16 Computer Sans, 15, 16 Computer Typewriter, 15, 16 concordance, 303 Concrete Roman, 15, 16 conditional, 441 configuration file, 27 MakeIndex, 306 Connes, Frederic, 306 \contcaption, 187 \contentsline, 142, 144, 156 \contentsname, 147, 148, 337 \continuousmarks, 67, 68 \continuousnotenums, 247, 250 control sequence, 430 \contsubbottom, 196 \contsubcaption, 196 \contsubtop, 196 \contsuptop, 196 coordinate, 409 coordinate pair, 409 coordinate system, 409 \copy, 448 copyfitting, 13 \copypagestyle, 109, 110 count, 436  $\land$  count, 460 counter, 169, 436 bottomnumber, 181 chapter,290 dbltopnumber, 181 footnote, 67, 231 increment, 292 lastpage, 323 lastsheet, 323 maxsecnumdepth,77 page, 105 pagenote, 247, 248, 250 poemline, 264 pseudo, 290 question, 294 secnumdepth, 77, 79 sheetsequence, 323 tocdepth, 141, 147, 161, 164, 170 topnumber, 181

totalnumber,181 Xdepth, 170 Counter ... already defined, 469 counter representation, 105 Alph, 105 alph, 105 arabic,105 Roman, 105 roman, 105 Counter too large, 459 \counterwithin, 325 \counterwithin\*, 325 \counterwithout, 325 \counterwithout\*, 325 Courier, 15, 16, 39 \cplabel, 328 \cr, 449, 451, 452 \createmark, 113, 114, 467 \createplainmark, 113, 114, 467 \Cref, 296, 337 crop (package), xxx, 339, 401 cross reference, 295 automatic, 295 specified, 295 crosshead (chapterstyle), 90, 104 crosshead (headstyles), 104 crownvopaper (option), 2 \cs, 343 \csname, 435, 449, 452 \cstyle,381 ctabular (environment), 227, 228 CTAN, XXX, XXXI, 35 CTT, xxxi, 346, 399 culver (chapterstyle), 90 Culver, Christopher, 90 \currenttitle,298

#### D

dash (chapterstyle), 91 \dashbox, 413, 414 \date, 57, 64, 66, 67, 469 datetime (package), 324 dbillpaper (option), 2 \dblfloatpagefraction, 181 \dblfloatsep (length), 181 \dbltextfloatsep (length), 181 \dbltopfraction, 181 dbltopnumber (counter), 181 dcolumn (package), xxvii, xxix, 207, 339 dd, xxxvi \def, 434, 455 default. page layout, 7 printing options, 4 stock, 1 type size, 3 default (chapterstyle), 87-90, 254 default (headstyles), 102-104 \defaultaddspace, 219 \defaultaddspace (length), 219 \defaultlists, 136 \defaultsecnum,97 delarray (package), xxvii, xxix, 207, 339 \delcode, 453 \deleted, 319, 320 \DeleteShortVerb,279 \delimeter, 453 Della Robbia, 473 demo (chapterstyle), 397 demo2 (chapterstyle), 91, 397 demo3 (chapterstyle), 91, 103, 104, 397 demyvopaper (option), 2 description (environment), 133, 134, 136 \descriptionlabel, 133 diagram, 409 \diamond, 101 didot point, xxxvi \dimen, 437-439 dimension, 437 Dimension too large, 448 \ding, 100 \DisemulatePackage, 339 disk, see circle Display math should end with \$\$, 449 \divide, 437-440 divide by zero, 448 division, anonymous, 99 sectional, see also subhead, 79 \do, 444 Do not use \footnote ..., 469 \doccoltocetc, 146, 147

document (environment), 5, 339, 431, 432 \documentclass, 1, 3, 5, 16, 41, 459, 462 double column, index, 302, 303 double spacing, 50 Double subscript, 449 Double superscript, 449 \doublerulesep (length), 218, 219, 226 \DoubleSpacing, 50, 362 \DoubleSpacing\*, 50 dowding (chapterstyle), 91, 104 dowding (headstyles), 104 \downbracefill,220 Downes, Michael, 53, 327 \dp, 436 draft document, 111 draft (option), 4, 111, 292, 319 draw, 409 \dropchapter, 254 \droptitle (length), 65 dvi (file), 286, 430, 432 dvips (program), 27 Dye, Thomas, 92, 398

## E

headstyles, 102 \easypagecheck, 131, 328 ebook (option), 1, 5 sectionname, 79  $\ensuremath{\mathsf{\def}}, 434$ seename, 308 leftmargini (length), 260 Egyptian, 473 ell (chapterstyle), 91 Els, Danie, 83, 151 \else, 441, 444, 445 em, xxxvii \eminnershape, 44 \emph, 43, 44 emphasis, 43 Empty 'thebibliography' environment, 469 empty (pagestyle), 65, 83, 106, 107, 109, 111, 148, 364, 366 Empty preamble: 'l' used, 466 \emptythanks, 67

\EmulatedPackage, 339 \EmulatedPackageWithOptions, 339 en, xxxvii end line, 415 \end, 160, 283, 449, 454, 458 end floats, 288-291 \end occurred inside a group ..., 449 \end occurred when ..., 449 \endcsname, 435, 449, 452 \endgroup, 449, 452 \endinput, 356 \endlist,138 \endMakeFramed, 274 endnote mark, see also reference mark \endnote, 245 endnotes, 288, 294, 368 endnotes (package), 245 \endwriteverbatim, 291 English Serif, 473 Engravers Litho, 473 Engravers Old English, 473 \enlargethispage, 52, 372, 460 \enlargthispage, 461 ent (file), 246, 248, 249 enumerate (environment), 124, 133-136, 295,470 enumerate (package), xxix, 134, 339 enumitem (package), 135, 136 environment, abstract, xxiii, 71-73, 337 adjustwidth, 90, 131, 132, 136, 278 adjustwidth\*, 66, 131 alltt, 257, 258 altverse, 261, 263, 267 answer, 292 appendices, 78 array, 207, 209, 212-214, 220, 224, 226, 227, 449, 451, 452, 457, 459, 460, 465, 466 bibitemlist, 299-301 blockdescription, 133 boxedverbatim, 281-283, 288, 289 boxedverbatim\*,281 center, 72, 125, 132, 139, 203, 381 comment, 278, 279

ctabular, 227, 228 description, 133, 134, 136 document, 5, 339, 431, 432 enumerate, 124, 133-136, 295, 470 epigraph, xxvi epigraphs, 251-254 eqnarray, 461 equation,295 fboxverbatim, 281, 291 figure, 169, 171, 189, 191, 202, 203, 289, 290, 409, 459, 460 flexlabelled, 134 flushleft, 72, 125, 139 flushright, 72, 125, 139 framed, 171, 274-278 framedminipage, 273, 274 frametitle, 276 framewithtitle, 276, 277 hangparas, 124 itemize, 133, 134, 136, 241, 324, 461 KeepFromToc, 146 labelled, 134 lcode, 284, 285, 381 leftbar,275 list, 72, 133, 136, 138, 260, 381 lrbox, 273 MakeFramed, 274 marginfigure, 171 margintable, 171 midsloppypar, 52 minipage, 51, 174, 191, 195, 200, 201, 231, 273, 354 multicols, 160 new, 291, 292 onecolabstract,73 patverse, 261, 263, 264, 269, 334, 465 patverse\*, 263, 264, 465 picture, 409-413, 423, 432, 457, 464 qfame, 278 qframe, 277, 278 qshade, 277, 278 quotation, 71, 126, 131, 133, 136, 277, 278, 461 quote, 93, 126, 131, 133, 136 shaded, 274, 275, 277, 278 sidecaption, 198, 199, 201

sidecontcaption, 199 sidelegend, 199 sidenamedlegend, 199 sloppypar, 52 snugshade, 274, 275 snugshaded, 274 subappendices, 78, 79 symbols, 138 syntax, 381 tabbing, 458, 460, 461 table, 169, 171, 189, 190, 228, 459 tabular, 174, 201, 207, 209, 212, 221, 223, 224, 226, 227, 231, 381, 449, 451, 452, 457, 459, 460, 465, 466 tabular\*, 207, 221-223, 226 tabularx, 207, 221, 223, 224, 470 thebibliography, 107, 299, 300, 316, 461, 469 theglossary, 313, 316 theindex, 107, 303, 305, 316 tightcenter, 381 titledframe, 277 titlepage,65 titlingpage, 65, 69, 106, 107 trivlist, 138, 139, 284, 381 verbatim, 139, 258, 279-281, 284, 285, 288, 381, 457, 469 verbatim\*, 279-281 verbatimoutput, 287 verse, xxviii, 257-260, 262-264 vminipage, 51 vplace, 338 writefigure, 290, 291 writeverbatim, 287, 290, 291 Environment ... already defined, 469 Environment ... undefined, 459 epigraph, 85, 251-256 \epigraph, 251-254 epigraph (environment), xxvi epigraph (package), xxix, 251, 339 epigraph (pagestyle), 107, 256 \epigraphfontsize, 253 \epigraphforheader, 254 \epigraphhead, 107, 253, 254 \epigraphpicture, 254 \epigraphposition, 252 \epigraphrule (length), 253

epigraphs (environment), 251-254 \epigraphsourceposition, 252 \epigraphtextposition, 252 \epigraphwidth (length), 252, 254 eqnarray (environment), 461 equation (environment), 295 error, 447 LaTeX, 458-462 memoir class, 465–468 TeX, 448-457 error message, response, 447 continue, 447 edit, 447 exit, 447 help, 447 insert, 447 quiet, 447 run, 447 scroll, 447 descriptionlabel, 133 eso-pic (package), 403 etex, 335 etex (package), 379 etoolbox (package), 403 \evensidemargin (length), 24 \everydisplay, 51 \everypar, 129 ex, xxxvii exception dictionary, 457 executivepaper (option), 2 \ext@type, 202 extend a macro, 326 Extra ..., 449 Extra ... or forgotten ..., 449 Extra alignment tab ..., 449 Extra \else, 449 Extra \endcsname, 449 Extra \fi, 449 Extra \or, 449 Extra \right, 449 \extracolsep, 213 extrafontsizes (option), 3, 49, 467 \extrarowheight (length), 225 \extratabsurround, 227 \extratabsurround (length), 226 textwidth, 244

## F

fancybox (package), 275 \fancybreak, 99, 100 \fancybreak\*,99 fancyhdr (package), xxv, xxvi, xxx, 106, 339 \fbox, 273-275, 281 \fboxrule (length), 294 \fboxsep (length), 294 fboxverbatim (environment), 281, 291 \fcardinal,330 \feetabovefloat, 232 \feetatbottom, 232 \feetbelowfloat,232 Fette Fraktur, 473 Fette Gotisch, 473 \fi,441,444 \fibseries, 442-444 \fibtogo,443 figure, 5, 117, 132, 144, 153, 156, 165, 169, 170, 173, 183, 191, 192, 195, 196, 203, 206, 255, 349, 355, 409 float definition, 169 reference, 296 sub-, 165 subfigure, 195-198 figure (environment), 169, 171, 189, 191, 202, 203, 289, 290, 409, 459, 460 \figurename, 169, 204, 205, 337 \figurerefname, 296, 337 figures, file, 285–294 ans, 292 aux, 285, 286, 295, 431, 432 bib, 301, 302 bst, 302 clo,468 close, 287 dvi, 286, 430, 432 ent, 246, 248, 249 idx, 302-304, 306, 312 ind, 302, 303, 306, 311 ist, 306, 309 jobname.idx, 304 jobname.ind, 303 lof,142

log, 285, 286, 339, 432, 447 lot, 142 mem10.clo,468 open, 287 pdf, 286 read, 273, 286-288, 291 single line, 287 verbatim, 288 source2e.tex,434 tex,286 toc, 93, 141, 142, 158, 246, 285, 286, 432 write, 273, 286-287, 290, 292 verbatim, 287 File ended while scanning ..., 450 File not found ..., 459 fill1,440 fill,440 fil,440 final (option), 4, 292, 319 \finishwritefigure,291 \firmlist, 136 \firmlists, 136 \firmlists\*,136 \firsthline, 226 \fixdvipslayout,27 fixltx2e (package), 117, 177, 379 \fixpdflayout, 26, 27 \fixthelayout, 23, 25, 471 flafter (package), 178 \flagverse, 264, 270 Flanders, 473 \flegfigure, 190 \flegfloat, 190 \flegtable, 190 \flegtocfigure, 190 \flegtocfloat, 190 \flegtoctable, 191 fleqn (option), 5 fleuron, xxvii, 100, 474 flexlabelled (environment), 134 float, 5, 75, 169, 183, 185, 187-191, 194, 196, 202, 205, 206, 231, 329, 355, 379 bottom, 177, 178, 181 centering, 125 double column, 169, 177, 181, 183

flush, 177 framed, 171 here, 177, 178, 181 multiple, 173-177 table and figure, 174 new, 169-171 new diagram, 170 new subfloat, 176 page, 117-120, 177, 178 parameters, 178 placement, 177-183 position, 170 ruled, 172 set off, 171-173 single column, 169, 177 subfloat, 195-198 suppress, 178 suppress bottom, 178 suppress top, 178 top, 177, 178, 181 Float too large ..., 463 Float(s) lost, 459 \FloatBlock, 178 \FloatBlockAllowAbove, 178 \FloatBlockAllowBelow, 178 floatcomp (pagestyle), 118 \floatpagefraction, 181-183 \floatsep (length), 181, 183 \flushbottom, 5, 23, 24, 77, 329 flushleft, 125 flushleft (environment), 72, 125, 139 \flushleftright, 127 flushright, 125 flushright (environment), 72, 125, 139 \fnsymbol, 237 \fnum@figure, 203, 204 \fnum@type, 202, 203 \fnumbersep, 330 folio, xxxv, 21, 75, 105-107, 117, 166, 167, 349, 353 changing representation, 105 font, xxxv, xxxvii bitmap, 35, 49 Computer Modern, 35 family, xxxv Knuthian, 15 measuring, 13

Metafont, 15 Metafont, 35 monospaced, 15 Opentype, 35 outline, 35, 44, 49 PostScript, 15, 35, 473 TrueType, 35, 473 Font ... not loadable ..., 450 font characteristic, family, 41, 42 series, 41, 42 shape, 41, 42 Font command ... is not supported, 466 font commands, 41 font declarations, 41 Font shape ..., 463 font size, 44 fontenc (package), 379 fontfamily, 35 bch, 39 pag, 38 pbk, 39 pcr, 39 phv, 39 pnc, 40 pp1,40 psy, 41 ptm, 40 put, 40 pzc,41 pzd, 41 FontSite, 63 fonttable (package), 380 foolscapvopaper (option), 2 footer, 7, 21, 106-111, 115, 117, 118, 319, 349 \footfootmark, 235 \footfudgefiddle,233 \footmarksep (length), 234, 236 \footmarkstyle,235 \footmarkwidth (length), 234, 236 footmisc (package), 232, 234 footnote, 45, 67-70, 101, 102, 238 bottom float, 232 fragile, 205 in caption, 205-206, 448 in float, 205

in heading, 101–102, 448 mark, see also reference mark, 67, 102, 206 marker. 234 multiple, 236 styling, 235 marker separator, 232 new series, 234 reference, 231 style, 234 styles, 233 styling, 234–238 symbol, 237 order, 237 text, 206, 235, 236 font, 236 too long, 233 verbatim text, 232 \footnote, 101, 205, 231, 232, 234, 235, 243, 246, 250, 469 footnote (counter), 67, 231 \footnotemark, 68, 205, 231, 235, 250 \footnoterule, 69, 70, 234, 238 footnotes, as a paragraph, 233 as paragraphs, 233 as three columns, 233 as two columns, 233 \footnotesatfoot, 243 \footnotesinmargin, 243 \footnotesize, 45, 46, 69, 136, 236, 245, 253 \footnotetext, 205, 206, 231, 243, 250 \footparindent (length), 236 footref, 231\footruleheight, 111 \footruleskip, 110, 111 \footskip is too large ..., 466 \footskip (length), 21, 23, 24, 27, 350, 466 \foottextfont, 236, 362 \foottopagenote, 250 Forbidden control sequence found ..., 450 Ford, Matthew, 262 \fordinal, 330 fore-edge, 21

\foremargin (length), 23, 24, 241, 403, 467 \frac, 333 fragile, 160, 298, 448 fragile command, 101 frame. box, 274–278 styling, 274 minipage, 273 verbatim, 273 narrow box, 275 rounded corners, 275 title, 276-277 verbatim, 281, 288 styling, 281 frame, 414\framebox, 412, 413 \FrameCommand, 274, 275 framed, box, 412 float, 171 verbatim, 291 framed (environment), 171, 274-278 framed (package), xxix, 274, 277, 339 framedminipage (environment), 273, 274 \FrameHeightAdjust, 274 \FrameHeightAdjust (length), 274 \framepichead, 120 \framepichook, 120 \framepictextfoot, 120 \FrameRestore, 274, 275 \FrameRule (length), 274 \FrameSep (length), 274 \FrameTitle, 276 frametitle (environment), 276 framewithtitle (environment), 276, 277 Franklin Gothic, 473 fred (chapterstyle), 87 \freetabcaption, 228 \fref, 296, 337 front matter, 75 frontispiece, 156 \frontmatter, 72, 75, 80, 86, 341 \frontmatter\*,75 Frutiger, Adrian, 39

full stop, *see also* period Function, 473 \fussy, 52 Futura, 473 \futurelet, 327

## G

Garamond, 357, 373, 473 Garcia, Gerardo, 91 gathering, 323 \gdef, 434 geometry (package), xxvi, xxx, 7, 339 ger (chapterstyle), 91 \getarrayelement,334 \gfibseries, 442, 444 Gill Sans, 473 \global, 434 \glossary, 312-314, 318, 457 \glossarycolsep (length), 316 \glossaryentry, 315 \glossaryintoc, 316 \glossarymark, 316 \glossaryname, 316, 337 \glossaryrule (length), 316 \glossitem, 313, 314, 316, 317 glue, 438 Glypha, 473 Glytus, 473 golden section, 27, 28 Goudy Old Style, 473 \gparindent (length), 284, 285, 382 graphicx (package), 91, 92, 379, 391, 392, 395,400 group, 434 gutter, 20 width, 20

#### Η

h (position argument), 177, 182
h float specifier ..., 463
half-title page, 57
\halign, 449, 452
\hangcaption, 184, 185
\hangfrom, 124
hanging,

hanging (package), 124 hangnum (chapterstyle), 87, 89 \hangpara, 124 hangparas (environment), 124 \hangsecnum, 97 \hangsubcaption, 198 chapter,80 hash size, 457 \hb@xt@, 435 \hbox, 100, 101, 435, 448, 453, 455 \headdrop (length), 21 header, 7, 21, 27, 76, 101, 102, 106-111, 115-118, 253, 319, 349, 353 specifying size, 21, 23 \headheight and/or \headsep are too large ..., 466 \headheight (length), 19, 21, 23, 24, 27, 466 heading, 5, 146, 178, 252 abstract, 71 book, 80-83 chapter, 5, 84-87, 92, 156, 253, 255 part, 5, 80-83 sections, 5, 94-99 headings (pagestyle), 7, 106, 107, 111, 114 \headmargin (length), 23, 24, 28 \headnameref, 297 \headsep (length), 19, 21, 24, 28, 353, 466 \headskip, 23 headstyles, bringhurst, 104 crosshead, 104 default, 102-104 dowding, 104 komalike, 104 memman, 103, 104 ntglike, 104 tandh, 104 wilsondob, 104 \headstyles, 102 \headwidth (length), 110 \heavyrulewidth (length), 218, 219 Helvetica, 15, 16, 39 \hfil, 101, 151, 155, 440 \hfill, 155, 174, 187, 440 \hfilneg, 440 \hhrule, 174

\hideindexmarks, 305 \hline,226 \hmpunct, 324 horizontal mode, 435 \hrule, 174, 282 \hrulefill, 220 \hsize (length), 274 \hskip,440 \hss, 440 \ht, 436 \HUGE, 45, 46, 49 \Huge, 45, 46, 81, 82, 86 \huge, 45, 46, 81, 86 Huge page cannot be shipped out, 450 Hurenkinder, see widow hyperindex, 306 hyperref (package), xxv, xxix, 147, 151, 158, 167, 197, 249, 296, 305, 306, 340-342 hyphenation, 241 \hyphenation, 451, 453, 457 Høgholm, Morten, 14, 15

#### Ι

I can't find file ..., 450 I can't go on meeting you like this, 450 I can't write on file ..., 450 sidecapfloatwidth, 200 \idtextinnotes, 248, 249 idx (file), 302-304, 306, 312 \idxmark, 117 if-then-else, 441 \ifbounderror, 334 \ifcase, 444, 445 \ifdim, 441 \ifdraftdoc, 111, 292, 319 \ifetex, 335 \ifinteger, 334 ifmtarg (package), xxix, 339 \ifnum, 441  $\ 16,441$ \ifoddpage, 328 \ifonlyfloats,117 \ifpdf,335 ifpdf (package), xxix, 339 \ifsamename, 327

\ifscapmargleft, 199 \IfStreamOpen, 286, 292 \ifxetex,335 \ignorenoidxfile,303 \iiirdstring, 330 \iindstring, 330 Illegal character ..., 459 Illegal parameter number ..., 450 Illegal pream-token ..., 466 Illegal unit of measure ..., 450, 451 illustration, 85, 105, 156, 166, 173, 174, 191,203 multiple, 173 imperialvopaper (option), 2 Improper \hyphenation ..., 451 in, xxxvi inch, xxxvi \include, 305, 339, 459, 460 \includegraphics, 174 Incomplete ..., 451 ind (file), 302, 303, 306, 311 \indentafterchapter,87 \indentcaption, 184, 185 vindent (length), 260 \indentpattern, 263, 269, 271 index, 117, 156, 166, 256, 259, 380, 381 double column, 302, 303 gutter, 303 entry levels, 305 explanatory text, 303 main entry, 305 multiple, 259, 302, 304 name, 303 preparation, 303 print, 303 printing, 302-303 see also reference, 304, 308 see reference, 304, 308 show indexed items, 305 single column, 302, 303 subentry, 305 subsubentry, 305 title in ToC, 303 \index, 304-306, 308, 457 Index ... for pattern ..., 469 Index ... outside limits ..., 466

index (package), xxix, 259, 339 index (pagestyle), 117 \indexcolsep (length), 303 indexing, 117 \indexintoc, 303 \indexmark, 303 \indexmarkstyle, 305 \indexname, 303, 337 \indexrule (length), 303 Infinite glue shrinkage ..., 451 \input, 287, 339, 450, 459 input stack size, 457 Input stream ... is already defined, 469 Input stream ... is not open, 469 Input stream ... is open, 469 \InputIfFileExists, 339, 340 insert in contents, 144 \insertchapterspace, 87, 164, 365 interlinear space, see leading \intextsep (length), 181 iso (class), 319 \isopage, 30 ist (file), 306, 309 \iststring, 330 \item, 133-136, 252, 295, 301, 305, 460, 461 itemize (environment), 133, 134, 136, 241, 324, 461 \itemsep (length), 301  $\pm 14,93$ fixdvipslayout,27

## J

Jenson Recut, 473 Jessica, 473 Joanna, 473 \jobname. 286 jobname.idx (file), 304 jobname.ind (file), 303 jurabib (package), 302 \justlastraggedleft, 129

## K

KeepFromToc (environment), 146 \keepthetitle, 67

Kettler, Howard, 39 keyword, by, 437 minus, 438 plus, 438 \killtitle, 67 komalike (chapterstyle), 91, 104 komalike (headstyles), 104 kyus, xxxvi

### L

l (position argument), 227, 229, 412, 415, 422 \1@book, 150 \1@kind, 142 \l@section,144 label, 295 \label, 54, 166, 174, 191, 196, 197, 231, 291, 292, 294-298, 436, 457, 463, 464 Label ... multiply defined, 463 Label(s) may have changed ..., 463 labelled (environment), 134 landscape (option), 1 Lanston Bell, 473 Lanston Koch, 473 \LARGE, 45, 46 \Large, 45, 46, 352 \large, 45, 46, 95, 124, 266 largecrownvopaper (option), 2 largepostvopaper (option), 2 \lasthline, 226 \lastlineparrule, 129 \lastlinerulefill, 129 lastpage (counter), 323 lastsheet (counter), 323 LaTeX, error, 458-462 warning, 462-464 latexsym (package), 379, 459 Latin Modern, 3 layouts (package), 30, 149, 379, 380  $\locode, 453$ \lcminusname, 332, 337 lcode (environment), 284, 285, 381 leading, xxxv, 50, 336

\leadpagetoclevel,83 leaf, xxxv League, Christopher, 63, 473 \leavespergathering, 323 leavevmode, 101, 436ledgerpaper (option), 2 ledmac (package), 232, 234 \left, 213-215, 449 leftbar (environment), 275 \leftcenteright, 129 \leftcenterright, 129 \leftmargini (length), 260 \leftmark, 108, 109, 112, 114, 115, 117 \leftskip, 346 \leftspringright, 130 legalpaper (option), 2 legend, 188 in list of, 189 named, 190 \legend, 156, 188, 191, 298, 342, 355 length, 437 \@dblfpbot, 181-183 \@dblfpsep,181 \@dblfptop, 181, 183 \@dblftop,182 \@fpbot, 181-183 \@fpsep, 181-183 \@fptop, 181-183 \@pnumwidth, 153 \abovecaptionskip, 203 \aboverulesep, 218, 219 \absleftindent,72  $\ \$ \absparsep,72 \absrightindent,72 \abstitleskip, 72, 73 \afterchapskip, 85, 86 \afterepigraphskip, 253 \afterPoemTitleskip,266 \arraycolsep,226 \arrayrulewidth, 226 \baselineskip, 21, 23, 25, 50, 51, 124, 203, 253, 336, 381, 382 \beforechapskip, 85, 86, 399 \beforeepigraphskip, 253 \beforePoemTitleskip,266 \belowcaptionskip, 203

\belowrulesep, 218, 219 \bibitemsep, 301 \bottomsectionskip, 77, 78 \bvboxsep, 281 \cftbeforeKskip,150 \cftKindent, 150 \cftKnumwidth, 150, 151 \cftparskip, 149 \chapindent,89 \cmidrulekern, 218, 219 \cmidrulesep, 219 \cmidrulewidth, 218, 219 \columnsep, 20, 24 \columnseprule, 20, 24 \dblfloatsep, 181 \dbltextfloatsep, 181 \defaultaddspace, 219 \doublerulesep, 218, 219, 226 droptitle, 65leftmargini,260 \epigraphrule, 253 \epigraphwidth, 252, 254 \evensidemargin,24 \extrarowheight, 225 \extratabsurround, 226 \fboxrule,294 \fboxsep, 294 \floatsep, 181, 183 \footmarksep, 234, 236 \footmarkwidth, 234, 236 \footparindent,236 \footskip, 21, 23, 24, 27, 350, 466 \foremargin, 23, 24, 241, 403, 467 \FrameHeightAdjust, 274 \FrameRule, 274 \FrameSep, 274 \glossarycolsep, 316 \glossaryrule, 316 \gparindent, 284, 285, 382 \headdrop, 21 \headheight, 19, 21, 23, 24, 27, 466 \headmargin, 23, 24, 28 \headsep, 19, 21, 24, 28, 353, 466 \headwidth, 110 \heavyrulewidth, 218, 219 \hsize,274 vindent, 260

\indexcolsep, 303 \indexrule, 303 \intextsep, 181 \itemsep, 301 \leftmargini,260 \lightrulewidth, 218, 219 \linewidth, 144, 200 \lowermargin, 466, 468 \lxvchars, 15, 16 \marginparpush, 22-24 \marginparsep, 22-24, 198, 239, 353, 354 \marginparwidth, 22-24, 198, 239, 353, 354 \midchapskip, 85, 86, 399 \midPoemTitleskip,266 \normalrulethickness, 110, 111 \oddsidemargin,24 \onelineskip, 50, 336, 382 \paperheight, 12, 22, 24, 467, 468 \paperwidth, 12, 22, 24, 132, 350, 467 \parindent, 16, 50, 123, 126, 128, 208 \parsep, 301 \parskip, 49, 50, 123, 149, 203 \partopsep, 138, 139 \pfbreakskip, 100 \prechapterprecisshift,93 \pwlayii, 353, 354 \pwlayi, 353, 354 \ragrparindent, 126 rigid, 437, 439 rubber, 437–439 \sidebarhsep, 241, 242 \sidebartopsep,242 \sidebarvsep, 241, 242 \sidebarwidth, 241, 242 \sidecapraise,200 \sidecapsep, 198, 200 \sidecapwidth, 198 \sidefootadjust,244 \sidefoothsep,244 \sidefootmarksep, 244 \sidefootmarkwidth,244 \sidefootparindent,244 \sidefootvsep,244

\sidefootwidth, 244 \sideparvshift, 239, 240 \spinemargin, 23, 24, 132, 467 \stanzaskip,260 \stockheight, 22, 24, 467 \stockwidth, 22, 24, 350, 467 \tabcolsep, 226 \textfloatsep, 181, 183 \textheight, 17, 22-25, 242, 243, 468 \textwidth, 17-19, 22-24, 110, 111, 132, 227, 467 \thanksmarksep, 68 \thanksmarkwidth,68 \topmargin, 19, 24 \topsep, 138, 139 \topskip, 23, 25, 53 \trimedge, 22, 24, 27, 350, 467 \trimtop, 22, 24, 27, 467 \unitlength, 133, 163, 254, 353, 409,410 \uppermargin, 19, 23, 24, 466, 468 \verbatimindent, 280, 281 \versewidth, 259, 260 \vgap, 260, 261, 263 \vindent, 260 \vleftmargin, 260 \vleftskip,264 \vrightskip, 264 \width, 274 \xlvchars, 15, 16 Length ... already defined, 469 leqno (option), 5 \let, 159, 434 \letcountercounter, 325 letterpaper, 8 letterpaper (option), 1, 2, 5, 27, 30 \lightrulewidth (length), 218, 219 Limit controls ..., 451 \limits, 451 Limits for array ..., 466 Linden, 473 line, , see also picture object arrowhead, see vector end, 415 length, 417 orphan, 52, 53

reference point, 417 restricted slope, 417, 418 short, 417 slope, 417 thickness, 410 widow, 52, 53 \line, 417, 419, 420, 458, 464 line number, 260, 261, 270, 281, 289 font, 264, 283 frequency, 264, 283 position, 264, 283 reset, 283 line too long, see overfull lines \linebreak, 455 \linenottooshort,128 \linenumberfont, 264, 283 \linenumberfrequency, 264, 283 \linethickness, 410 \linewidth (length), 144, 200 lining, Linotype, 39 list, 133-140 new, 136-138 new list of, 163-167 spaces, 284 tight, 135–136 \list,138 list (environment), 72, 133, 136, 138, 260, 381 \listanswername, 163 \listfigurename, 147, 148, 337 \listofanswers, 163 \listoffigugres, 337 \listoffigures, 107, 141, 146, 149 \listoffigures\*, 141, 146 \listofplates, 166 \listoftables, 107, 141, 144, 146, 149, 337 \listoftables\*, 141, 146 \listplatename, 166 \listtablename, 147, 148, 337 Litho Antique, 473 \llap, 89 Imodern (package), 3 \LoadClass, 340, 459, 461, 462 LoF, 141, 142, 145-149, 151, 156, 164, 166, 349, 355, 365, 457

lof (file), 142 \lofmark, 147 log (file), 285, 286, 339, 432, 447 Lonely \item ..., 460  $\long, 434$ longtable (package), xxvii, 227 \loop, 444 \loosesubcaptions, 197 LoT, 141, 142, 145-149, 164, 166, 349, 355, 365 lot (file), 142 \lotmark, 147 lowercase, \lowermargin, 23 \lowermargin (length), 466, 468 LR mode, 411 lrbox (environment), 273 alsoname, 308 LTR, 346 Lubalin, Herb, 38 Lucas, Édouard, 442 Lucida Bright, 357, 373 Luecking, Daniel, 153 \lxvchars (length), 15, 16 Lydian, 473 lyhne (chapterstyle), 91 Lyhne, Anders, 91

#### Μ

\m@ne, 437 \m@th, 101 madsen (chapterstyle), 91 Madsen, Lars, 83, 90, 91, 113, 157, 398 main matter, 75, 299 main memory size, 457 \mainmatter, 75, 77, 78, 80, 112, 368 \mainmatter\*,75,80 \makeatletter, 145, 187, 203, 238, 356, 362, 433, 455, 456 \makeatother, 145, 187, 203, 238, 356, 362, 433, 456 \makebox, 412, 413, 416 makebst (package), 302 \makechapterstyle,88 \makeevenfoot, 110

\makeevenhead, 110 \makefootrule, 110 \MakeFramed, 274, 275 MakeFramed (environment), 274 \makeglossary, 312, 313, 316 \makeheadfootruleprefix, 110 \makeheadfootstrut, 111 \makeheadposition, 111, 327 \makeheadrule, 110 \makeheadstyles, 102, 103 makeidx (package), xxix, 339 MakeIndex, \makeindex, 302, 303 MakeIndex (program), xxv, xxix, 306, 308, 309, 311-315, 318, 381 configuration file, 306 output styling, 309–311 raw data, 306-309 \MakeLowercase, 54, 352 \makeoddfoot, 110 \makeoddhead.110 \makeother, 455 \makepagenote, 246 \makepagestyle, 109-111 \makepsmarks, 111, 115, 118 \makerunningwidth, 110 \MakeShortVerb, 279 \MakeTextLowercase, 54 \MakeTextUppercase, 54, 107, 158 \makethanksmark, 69 \makethanksmarkhook, 69 \maketitle, 57, 63-67, 69, 73, 107, 233, 460, 463, 469 \maketitlehooka,65 \maketitlehookb, 65 \maketitlehookc,65 \maketitlehookd, 65 \MakeUppercase, 54, 55, 112, 113, 151 \marg, 343 margin, 5, 7, 17, 18, 23, 72, 131-133, 145, 156, 320, 353 foredge fore-edge, 350 fore-edge, see also outer, 8, 17, 18, 28, 107, 115, 349 fore-edge, 17 inner, see also spine, 17, 27, 115

left, 87, 94, 95, 97, 123, 125, 131, 142, 144, 150, 260 lower, 17, 19, 20, 27 outer, see also fore-edge, 17, 21, 27, 115, 117, 132 right, 125, 131, 132, 142, 145, 149, 155, 253 specify width, 17 specifying size, 17-20, 23 spine, see also inner, 8, 17, 18, 23, 28, 132 top, see also upper, 350 upper, see also top, 17, 19-21, 23, 27, 349 margin note, 238 moved, 239 wrong margin, 239 marginalia, 7, 21-23, 27, 115, 189, 349, 350, 353 \marginbox, 98 marginfigure (environment), 171 \marginhead, 98 \marginpar, 171, 231, 238, 239, 241, 243, 459-461, 463, 469 Marginpar on page ..., 463, 469 \marginparmargin, 22, 238, 239 \marginparpush (length), 22-24 \marginparsep, 244 \marginparsep (length), 22-24, 198, 239, 353, 354 \marginparwidth,244 \marginparwidth (length), 22-24, 198, 239, 353, 354 margintable (environment), 171 \markboth, 108 markers, 108, 115 \markright, 108 math, in caption or title, 448 math mode, 435 math unit, 142  $\mathbb{D}, 5$ mathpazo (package), 16 \max. 325 \maxdeadcycles, 453 maximum length, 448 maximum number, 448

\maxsecnumdepth, 79, 80 maxsecnumdepth (counter), 77 \maxtocdepth, 147 mcrownvopaper (option), 1 mdemyvopaper (option), 1 \mdseries,42 measure, xxxvi 45 characters, 15 65 characters, 15 \medievalpage, 30 mediumvopaper (option), 2 \medspace, 336 Melior, 473 mem10.clo(file), 468 \memappchapinfo, 342 \memappchapstarinfo,342 \memapppageinfo,342 \memapppagestarinfo,342 \membicaptioninfo,342 \membionenumcaptioninfo, 342 \membitwonumcaptioninfo, 342 \membookinfo,341 \membookstarinfo,341 \memcaptioninfo, 342 \memchapinfo, 341, 342 \memchapstarinfo, 342 \memdskips, 51 \memdskipstretch, 51 \memendofchapterhook, 84  $\mathbb{D}, 3$ \memfontfamily, 3 \memfontpack, 3 \memglodesc, 315 \memglonum, 315 \memgloref, 315 \memgloterm, 315 \memgobble, 338 memhfixc (package), xxix, 340, 341 \memjustarg, 338 \memleadpageinfo, 342 \memleadpagestarinfo, 342 \memlegendinfo, 342 memman (headstyles), 103, 104 \memnamedlegendinfo, 342 memoir (class), xxv, xxxi, xxxiii, 1, 101, 144, 146, 147, 165, 259, 297 error, 465-468

warning, 468-470 \memorigdbs, 127 \memorigpar, 127 \mempartinfo, 341 \mempartstarinfo,341 \mempoeminfo, 342 \mempoemstarinfo,342 \memPoemTitleinfo, 342 \memPoemTitlestarinfo, 342 \mempostaddapppagetotochook, 158 \mempostaddbooktotochook, 158 \mempostaddchaptertotochook, 158 \mempostaddparttotochook, 158 \mempreaddapppagetotochook, 158 \mempreaddbooktotochook, 158 \mempreaddchaptertotochook, 158 \mempreaddparttotochook, 158 \memRTLleftskip, 346 \memRTLraggedleft, 346 \memRTLraggedright, 346 \memRTLrightskip, 346 \memRTLvleftskip,346 \memRTLvrightskip, 346 \memsecinfo, 342 \memsecstarinfo, 342 memsty (package), 160, 314, 380 \memUChead, 113 \mergepagefloatstyle, 118 \meta, 343 Metafont, 35 \midbicaption, 194, 195 \midbookskip,81 \midchapskip (length), 85, 86, 399 midpage (package), 192 \midpartskip,81 \midPoemTitleskip (length), 266 \midrule,218 \midsloppy, 52 midsloppypar (environment), 52 Miedinger, Max, 39 Miller & Richard, 38 millimetre, xxxvi Minion, 349 minipage, in float, 174 minipage (environment), 51, 174, 191, 195, 200, 201, 231, 273, 354

\miniscule, 45, 46, 49 minus (keyword), 438 \minusname, 332, 337 minus, 438, 440 Misplaced &, 451 Misplaced \cr, 451 Misplaced \noalign, 451 Misplaced \omit, 451 Misplaced \span, 451 Missing = inserted ..., 452Missing @-exp ..., 460 Missing # inserted ..., 452 Missing \$ inserted, 452 Missing \cr inserted, 452 Missing \endcsname inserted, 452 Missing \endgroup inserted, 452 Missing \right inserted, 452 Missing { inserted, 452 Missing } inserted, 452 Missing \begin{document}, 460 Missing arg: token ignored, 466 Missing control sequence inserted, 453 Missing delimeter(. inserted)., 453 Missing number ..., 453 Missing p-arg ..., 460 mixing fonts, 43 \mkern, 101 mlargecrownvopaper (option), 1 mm, xxxvi mode, 435 display math, 435 horizontal, 435 internal vertical, 435 LR, 411 math, 435 paragraph, 416 picture, 411, 412, 415, 416 restricted horizontal, 435 vertical, 435 Modern, 473 monospaced font, 15 \morecmidrules, 218, 219 moreverb (package), xxix, 339 Morison, Stanley, 40 \movetoevenpage, 329 \movetooddpage, 329 moving argument, 298, 448

\mpjustification, 171
ms (option), 4
msmallroyalvopaper (option), 1
\multfootsep, 232
multicol (package), 159, 177, 274
multicols (environment), 160
\multicolumn, 213, 224, 459, 460, 467
multind (package), 259
\multiply, 437-440
\multiput, 411, 422, 425, 457
myheadings (pagestyle), 106, 108, 114

#### Ν

\n@me@number, 332 name, index, 303 named. number, 329, 331 \namedlegend, 190, 191 \namedsubappendices, 78, 79 \namenumberand, 331, 332, 337 \namenumbercomma, 331, 337 nameref (package), 296 \namerefoff, 298 \namerefon, 298 \nametest, 327 natbib (package), 300, 302, 312 \Needspace, 328, 329 \needspace, 259, 270, 328, 329 needspace (package), xxix, 339 \Needspace\*, 328, 329 new, counter, 290 environment, 290 New Baskerville, 473 New Century Schoolbook, 3, 16, 40, 63 \newarray, 334, 466 \newblock, 301 \newcolumntype, 209, 212, 224, 469, 470 \newcommand, 212, 325, 429, 434, 450  $\newcommand*, 327, 454$ \newcomment, 278  $\newcount, 436$ \newcounter, 164, 324, 436, 460 \newdimen, 437, 438 \newenvironment, 450, 457

newfile (package), xxix, 339 \newfixedcaption, 191 \newfloat, 169, 170, 177 \newfootnoteseries, 234 \newfootseries, 234  $\newif, 441$ \newinputstream, 286, 469 \newleadpage, 83 \newlength, 438, 439 \newline, 77, 455, 461 \newlistentry, 164, 165 \newlistof, 77, 163, 164 \newloglike, 325 \newloglike\*, 325 \newoutputstream, 286, 470  $\newpage, 328$ News Gothic, 473 \newsavebox, 273, 416, 425 \newskip, 437-439 \newsubfloat, 176, 195  $\ \$ nextpage (package), xxix, 328, 339 \nextpageref, 167 Nicholas Cochin, 473 No array called ..., 466 No \author given, 463 No counter ... defined, 460 No more to read from stream ..., 469 No positions in optional float specifier ..., 463 No room for a new ..., 460 No room for a new read, 286 No room for a new write, 286 No \title given, 460 \noalign, 451 \nobibintoc,299 \nobookblankpage, 82 \nobvbox, 281-283 \NoCaseChange, 54 \nochangemarks, 319 \nocite, 301 \noDisplayskipStretch, 51 \nofiles, 431, 432 \noglossaryintoc, 316 \noindent, 93, 252 \noindentafterchapter,87 \noindexintoc, 303

\nolimits, 451 \nonzeroparskip,49 \nopartblankpage,82 \noprelistbreak, 324 \normalbottomsection, 77, 78 \normalcaption, 184, 185 \normalcaptionwidth, 185 \normalfont, 16, 41, 240 \normalmarginpar, 238 \normalrulethickness, 118 \normalrulethickness (length), 110, 111 \normalsize, 45, 46, 124, 240 \normalsubcaption, 198 Not a letter, 453 Not defined: ..., 466 Not in outer par mode, 460 Not redefinable: ..., 467 \notedivision, 247, 248, 250, 337 \noteidinnotes, 248, 249 \notenuminnotes, 248, 249 \notenumintext, 248 \notepageref, 247, 249 \notesname, 247, 337 \nouppercaseheads, 107, 113 ntglike (chapterstyle), 91, 104 ntglike (headstyles), 104 \nthstring, 330 number, 329 named, 329, 331 numeric, 329, 330 representation, 329 Number too big, 453 numbered lines, 281 \numberline, 142, 152, 156, 159 \numberlinebox, 152 \numberlinehook, 152 \NumberPoemTitle, 264, 265 numeric, number, 329, 330 \NumToName, 331 \numtoName, 331 \numtoname, 331 Nyman, Patrick, 124

\oarg, 343 Oberdiek, Heiko, 341 \oddsidemargin (length), 24 old-style, Olde English, 473 oldfontcommands (option), 5, 466 oldpaper (option), 2 colorchapnum, 398 colorchaptitle,398 \omit, 451 onecolabstract (environment), 73 \onecolglossary, 316 \onecolindex, 303 \onecoltocetc, 146, 147 onecolumn (option), 4, 147, 169 \OnehalfSpacing, 50, 362 \OnehalfSpacing\*, 50 \onelineskip, 50, 206, 244 \onelineskip (length), 50, 336, 382 oneside (option), 4, 5, 26, 84 Only one column-spec. allowed, 467 footnotesinmargin, 243 \openany, 84 openany (option), 4, 84 openbib (option), 5, 301 \openinputfile,287 \openleft,84 openleft (option), 4, 84 \openoutputfile, 287 \openright, 84 openright (option), 4, 84 Opentype, 35 Optima, 473 option,, xxxi \*pt, 3, 468 10pt, 2, 3, 5, 46 11pt, 2, 46 12pt, 2, 5, 46 14pt, 2, 46, 111 17pt, 2, 3, 46, 467 20pt, 2, 3, 46 25pt, 3, 46, 467 30pt, 3, 46 36pt, 3, 46 48pt, 3, 46 60pt, 3, 46 9pt, 2, 46

a3paper, 1 a4paper, 1, 27, 30 a5paper, 1 абрарег, 1 article, 5, 77, 84, 87, 93 b3paper, 1 b4paper, 1 b5paper, 1 b6paper, 1 broadsheetpaper, 2 crownvopaper, 2 dbillpaper, 2 demyvopaper, 2 draft, 4, 111, 292, 319 ebook, 1, 5 executivepaper, 2 extrafontsizes, 3, 49, 467 final, 4, 292, 319 fleqn, 5 foolscapvopaper, 2 imperialvopaper, 2 landscape, 1 largecrownvopaper, 2 largepostvopaper, 2 ledgerpaper, 2 legalpaper, 2 leano, 5 letterpaper, 1, 2, 5, 27, 30 mcrownvopaper, 1 mdemyvopaper, 1 mediumvopaper, 2 mlargecrownvopaper, 1 ms, 4 msmallroyalvopaper, 1 oldfontcommands, 5, 466 oldpaper, 2 onecolumn, 4, 147, 169 oneside, 4, 5, 26, 84 openany, 4, 84 openbib, 5, 301 openleft, 4, 84 openright, 4, 84 postvopaper, 2 pottvopaper, 2 royalvopaper, 2 sectionbib, 300 showtrims, xxvi, 4, 320

smalldemyvopaper, 2 smallroyalvopaper, 2 statementpaper, 2 superrovalvopaper, 2 titlepage, 65, 71 twocolumn, 4, 5, 71-73, 147, 169 twoside, 4, 5, 26, 84, 240 Option clash for ..., 460 Optional argument is not one of: ..., 467 Optional argument of \twocolumn ..., 464, 469 Opus, 473 \or, 444 ordinal, \ordinal,330 \OrdinalToName, 331 \ordinaltoName, 331 \ordinaltoname, 331 \ordscript, 330 orphan line, 52, 53 postbibhook, 300 postnotetext, 249 outline, font, 35, 44, 49 \output, 453 Output loop ..., 453 Output stream ... is already defined, 470 Output stream ... is not open, 470 Output stream ... is open, 470 oval, see also picture object reference point, 421 \oval, 421, 422, 464 \oval, \circle, or \line size unavailable, 464 Overfull \hbox ..., 453 Overfull \vbox ..., 453 overfull lines, 52 overfull, 435 \overridescapmargin, 200 \overridesidecapmargin, 466

#### Р

p (position argument), 170, 177, 182 package, , xxxi, 72, 290, 355, 356 abstract, xxix, 71, 339 afterpage, 166, 192 alltt, 257, 379 amsfonts, 459 amsmath, 379 answer, 294 appendix, xxix, 339 array, xxvii, xxix, 207, 339 babel, xxv bidi, xxx, 346, 347 bookmark, 167 booktabs, xxvii, xxix, 207, 217, 339 bringhurst, 356 calc, 25, 27, 242, 403, 404 caption, 206 ccaption, xxvii, xxix, 183, 339 changepage, 328 chapterbib, 300 chngcntr, xxix, 324, 339 chngpage, xxix, 131, 328 color, 91, 274, 379 comment, 279 crop, xxx, 339, 401 datetime, 324 dcolumn, xxvii, xxix, 207, 339 delarray, xxvii, xxix, 207, 339 endnotes, 245 enumerate, xxix, 134, 339 enumitem, 135, 136 epigraph, xxix, 251, 339 eso-pic, 403 etex, 379 etoolbox, 403 fancybox, 275 fancyhdr, xxv, xxvi, xxx, 106, 339 fixltx2e, 117, 177, 379 flafter, 178 fontenc, 379 fonttable, 380 footmisc, 232, 234 framed, xxix, 274, 277, 339 geometry, xxvi, xxx, 7, 339 graphicx, 91, 92, 379, 391, 392, 395, 400 hanging, 124 hyperref, xxv, xxix, 147, 151, 158, 167, 197, 249, 296, 305, 306, 340–342 ifmtarg, xxix, 339

ifpdf, xxix, 339 index, xxix, 259, 339 jurabib, 302 latexsym, 379, 459 layouts, 30, 149, 379, 380 ledmac, 232, 234 Imodern, 3 longtable, xxvii, 227 makebst, 302 makeidx, xxix, 339 mathpazo, 16 memhfixc, xxix, 340, 341 memsty, 160, 314, 380 midpage, 192 moreverb, xxix, 339 multicol, 159, 177, 274 multind, 259 nameref, 296 natbib, 300, 302, 312 needspace, xxix, 339 newfile, xxix, 339 nextpage, xxix, 328, 339 pagenote, 339 parskip, xxix, 339 patchcmd, xxix, 327, 339 pifont, 41, 100, 379 placeins, 178 ragged2e, 171 sectsty, 75 setspace, xxix, xxx, 50, 339 shortvrb, xxix, 279, 339 showidx, xxix, 339 sidecap, xxx, 185, 339 subfig, xxvii subfigure, xxx, 195, 339 tabularx, xxvii, xxix, 207, 339 textcase, 54, 476 titleref, xxix, 296, 298, 339 titlesec, xxx, 75, 339 titling, xxix, xxx, 63 tocbibind, xxix, 141, 339 tocloft, xxv, xxix, 141, 339 tocvsec2, 80, 147 url, 362, 379 verbatim, xxix, 280, 339 verse, xxix, 339 wrapfig, 201

xcolor, 274, 379 xtab, xxvii, 227 packages before class, 16 pag (fontfamily), 38 page, xxxv, 13 break, 227 current number, 295 height, 12, 17, 19, 20 location, 22 of floats, 117 reference, 296 size, 8, 12, 22 specifying size, 12, 20 width, 12, 17, 18 page break, asynchronous, 431 page color, 5 page (counter), 105 Page height already too large, 460 page layout, 7, 22 change, 364 check parameters, 23 class parameters, 8, 22, 26 default, 7 design, 8 dvips, 27 LaTeX parameters, 8, 22, 25, 26 parameters, 23 PDF, 26 \pageaiii,1 \pageaiv,1 \pageav,1 \pageavi,1 \pagebiii,1 \pagebiv,1 \pagebroadsheet,2 \pagebv,1 \pagebvi,1 \pagecrownvo,2 \pagedbill,2 \pagedemyvo, 2 \pageexecutive,2 \pagefoolscapvo,2 \pageimperialvo,2 \pageinnotes, 248, 249 \pagelargecrownvo,2 \pagelargepostvo,2

\pageledger,2 \pagelegal, 2 \pageletter, 2 \pagemdemyvo,1 \pagemediumvo,2 \pagemetriccrownvo,1 \pagemlargecrownvo,1 \pagemsmallroyalvo,1 \pagename, 337 \pagenote, 245, 246, 248-250 pagenote (counter), 247, 248, 250 pagenote (package), 339 \pagenotesubhead, 249, 250 \pagenotesubheadstarred, 249, 250 \pagenumbering, 105 \pagenumbering\*, 105 \pageold, 2 \pagepostvo,2 \pagepottvo,2 \pageref, 166, 167, 295, 463, 464 \pagerefname, 296, 337 \pageroyalvo,2 \pagesmalldemyvo,2 \pagesmallroyalvo,2 \pagestatement, 2 pagestyle, xxxi, 7 asu, 364 book, 80, 107 chapter, 77, 84, 107, 148 class, 106 cleared, 107 combining, 118 companion, 107, 115-118, 381 empty, 65, 83, 106, 107, 109, 111, 148, 364, 366 epigraph, 107, 256 float pages, 117–120 floatcomp, 118 headings, 7, 106, 107, 111, 114 index, 117 index pages, 117 myheadings, 106, 108, 114 part, 80, 107 plain, 64, 66, 106, 107, 109, 111, 117, 254, 364, 365 Ruled, 107 ruled, 7, 107, 116

section, 87 showlocs, 120, 320 simple, 107 specifying, 106-117 title, 64, 107 titlingpage, 65, 107 \pagestyle, 87, 106, 111, 148, 164 \pagesuperroyalvo,2 \pagetofootnote, 250 pagination, xxxv, 105 changing, 105 interrupt, 105 Palatino, 15, 16, 35, 40, 473 paper, xxxv, 1, 8, 28, 166 end, 156 size, 1 A3, 1 A4, 1, 27, 132 A5, 1 A6, 1 B3, 1 B4, 1 B5.1 B6, 1 broadsheet, 2 crown octavo, 2 demy octavo, 2 dollar bill, 2 executive, 2 foolscap octavo, 2 imperial octavo, 2 large crown octavo, 2 large post octavo, 2 ledger, 2 legal, 2 letterpaper, 1, 2, 27, 132, 350 medium octavo, 2 metric crown octavo, 1 metric demy octavo, 1 metric large crown octavo, 1 metric small royal octavo, 1 old, 2 post octavo, 2 pott octavo, 2 royal octavo, 2 small demy octavo, 2 small royal octavo, 2

statement, 2 super royal octavo, 2 stock, 8 \paperheight and/or \trimtop are too large ..., 467 \paperheight (length), 12, 22, 24, 467, 468 \paperwidth, 18, 19 \paperwidth and/or \trimedge are too large ..., 467 \paperwidth (length), 12, 22, 24, 132, 350, 467 \par, 162, 448, 454 paragraph, 5, 123-126, 132, 155, 257, 349, 352 block, 96, 123, 184, 353 reasons against, 123 hanging, 96, 124-125, 132, 353 in list, 124 indentation, 72, 99, 123, 126, 185, 252 mode, 416 outdentation, 123 typeset as a unit, 124, 126 \paragraph, 76, 79, 98, 150, 336 paragraph break, invisible, 240 Paragraph ended before ..., 454 paragraph indentation, 50 \paragraphfootnotes, 233 \paragraphfootstyle,234 \paraheadstyle, 102 parallel texts, 228 \parbox, 98, 208, 224 \parfillskip, 155 \parg, 343 \parindent (length), 16, 50, 123, 126, 128, 208 \parnopar, 240 \parsep (length), 301 \parshape, 132, 259 parskip (package), xxix, 339 \parskip (length), 49, 50, 123, 149, 203 part, 76, 142, 144, 145 number, 77 \part, 5, 76, 77, 79-84, 107, 150, 152, 153, 157, 158, 255, 337, 341, 406 part (pagestyle), 80, 107

\part\*, 341 \partblankpage,82 \partmark, 82, 83 \partname, 81, 337 \partnamefont, 81, 102 \partnamenum, 81 \partnumberline, 152 \partnumberlinebox, 152 \partnumberlinehook, 152 \partnumfont, 81, 102 \partopsep (length), 138, 139 \partpageend, 82, 83 \partrefname, 296, 337 \parttitlefont, 81, 82, 102 de Parville, Henri, 442 \patchcmd, 466, 467 patchcmd (package), xxix, 327, 339 \patchcommand, 327 patverse (environment), 261, 263, 264, 269, 334, 465 patverse\* (environment), 263, 264, 465 pbk (fontfamily), 39 pc, xxxvi pcr (fontfamily), 39 \Pcstyle, 381 PDF, 26, 27 pdf (file), 286 pdfLaTeX, 335 pedersen (chapterstyle), 75, 91, 92, 103, 397 Pedersen, Troels, 91 period, see also full stop \pfbreak,100 \pfbreak\*,100 \pfbreakdisplay,100 \pfbreakskip (length), 100 \phantomsection, 147 Phemister, Alexander, 39 phv (fontfamily), 39 pica, xxxvi picture, 409 box, 410 mode, 411, 412, 415, 416 zero-sized, 411 picture (environment), 409–413, 423, 432, 457, 464 picture object, 411

Bezier curve, see also Bezier curve box, 412 circle, see also circle dashed box, 413 frame, 414 framed box, 412 text position, 412 line, see also line oval, see also box, rounded picture, 423 regular pattern, 422 stack, 415 text, 411 two-dimensional pattern, 425 unframed box, 413 text position, 413 zero size, 413 vector, see also vector pifont (package), 41, 100, 379 pilcrow (¶), 134 placeins (package), 178 plain (pagestyle), 64, 66, 106, 107, 109, 111, 117, 254, 364, 365 \plainbreak,99 \plainbreak\*,99 \plainfancybreak, 99, 100 \plainfancybreak\*,99 \plainfootnotes, 233 \plainfootstyle,234 \PlainPoemTitle, 264, 265, 267 plates, 166 Please type a command ..., 454 plus (keyword), 438 plus, 438, 440 \pmname, 324 \pmnane, 324, 337 pnc (fontfamily), 40 \pnchap, 249, 250 \pnschap, 249, 250 poem, author, 268 poem title, 265, 267 in ToC, 265, 267 styling, 269 poemline (counter), 264 \PoemTitle, 264, 265, 342 \poemtitle, 267, 296, 342

\PoemTitle\*, 265 \PoemTitlefont, 266 \PoemTitleheadstart, 265, 266 \poemtitlemark, 265 \PoemTitlenumfont, 266 \poemtitlepstyle, 265 \poemtitlestarmark, 265 \poemtitlestarpstyle, 265 \poemtoc, 265, 267 point, xxxv, xxxvi pool size, 457 \poptabs, 460 \postauthor,64 \postbibhook, 300 \postcaption, 185, 194 \postchapterprecis,93 \postdate,64 \postnoteinnotes, 248 \postnotetext, 248, 249 PostScript, 35, 473 \posttitle,64 postvopaper (option), 2 pottvopaper (option), 2 ppl (fontfamily), 40 \Ppstyle, 380 preamble, 5, 28, 69, 80, 117, 145, 149, 153, 185, 238, 290, 302, 355, 356, 380, 458, 462 \preauthor, 64 \prebibhook, 256, 300 \precaption, 185, 194 \prechapterprecis,93 \prechapterprecisshift (length), 93 \precisfont,93 \precistocfont, 93, 158 \precistocformat, 93, 158 \precistoctext, 93, 158 \predate,64 \Pref, 296, 337 \pref, 296, 337 \preglossaryhook, 316 \preindexhook, 256, 303 \prenoteinnotes, 248 \prenotetext, 248, 249 \pretitle,64 \printanswer,292 \printanswers, 292

\printbookname,81 \printbooknum, 81 \printbooktitle,81 \printchaptername, 86, 89 \printchapternonum, 86, 89 \printchapternum, 86 \printchaptertitle, 86, 148, 352 \printfibterm, 443, 444 \printfigures, 291 \printglossary, 313, 318 \printindex, 302, 303 \printpageinnotes, 249 \printpageinnoteshyperref, 249 \printpagenotes, 246, 248 \printpagenotes\*, 246, 248, 250 \printpartname, 81 \printpartnum, 81 \printparttitle, 81, 82 \printPoemTitlenonum, 265, 266 \printPoemTitlenum, 265, 266 \printPoemTitletitle, 265, 266 \printtime, 324 \printtime\*,324 \printXtitle, 148 \priorpageref, 167 program, BibTeX, xxv, 301, 302 dvips, 27 MakeIndex, xxv, xxix, 306, 308, 309, 311-315, 318, 381 xindy, 306 proportion book, 12 margin, 17 typeblock, 13 protect, 101, 293 \protect, 55, 101, 144, 145, 160, 205, 249, 287, 289, 298, 448 \providecommand, 325, 434, 450 \providecommand\*, 434 \providecounter, 326, 469 \provideenvironment, 326, 469 \providefixedcaption, 191 \providelength, 326, 469 \provideloglike, 326 \provideloglike\*,326 pseudo (counter), 290

## Q

\qbezier, 411, 425, 427, 457 \qbeziermax, 427 qfame (environment), 278 gframe (environment), 277, 278 \qitem, 251, 252 gshade (environment), 277, 278 quad, xxxvii \quarkmarks, 321, 324 question (counter), 294 questions and answers, 291-294  $\operatorname{quietref}, 293$ quotation, 123, 126, 251, 253, 254 quotation (environment), 71, 126, 131, 133, 136, 277, 278, 461 quote (environment), 93, 126, 131, 133, 136

## R

r (position argument), 227, 229, 413, 415, 422 ragged2e (package), 171 \raggedbottom, 5, 52, 78, 232, 329 \raggedbottomsection, 77, 78 raggedleft, 125 \raggedleft, 125, 126, 184, 198, 201, 224, 346 raggedright, 125, 241

\raggedright, 125, 126, 184, 198, 201, 224, 346 \raggedrightthenleft, 129 \raggedyright, 126 \ragrparindent (length), 126 ranging, \readaline, 287, 288 \readboxedverbatim, 288 \readboxedverbatim\*,288 \readstream, 287 \readverbatim, 288 \readverbatim\*,288 recto, xxxv Redefining primitive column ..., 470 \ref, 54, 55, 197, 291, 293-295, 463, 464 reference. by name, 296–298 by number, 295-296 current value, 295 set current value, 295, 296 to appendix, 296 to book, 296 to chapter, 296 to counter, 305 to figure, 296 to label, 295 to page, 295, 296, 305 to part, 296 to section, 296 to table, 296 unexpected result, 295, 297 Reference ... on page ..., 464 reference mark, see also endnote mark, footnote mark, 238 reference point, 411 box, 412 circle, 419 line, 417 oval, 421 stack, 415 text, 411 vector, 419 \refstepcounter, 292, 295, 296, 436 registered trademark, 338 \registrationColour, 321 \relax, 113, 437

\renewcommand, 89, 111, 142, 151-153, 190, 191, 203, 286, 325, 327, 328, 427, 434, 450 \renewcommand\*, 200, 327, 434 \renewenvironment, 450 \renewfixedcaption, 191 \renewleadpage,83 reparticle (chapterstyle), 87 \repeat, 444 report (class), xxv, 64, 71, 88, 102, 144 \reportnoidxfile, 303 representation, number, 329 \RequireAtEndClass, 340 \RequireAtEndPackage, 340 \RequirePackage, 16, 461 \RequirePackage or \LoadClass in **Options Section**, 461 \RequireXeTeX, 335 \resetbvlinenumber, 283 \resizebox, 400 \restorepagenumber, 105 \restoretrivseps, 138, 139 \reversemarginpar,238 \right, 213-215, 449, 452 \rightmark, 108, 109, 112, 114, 115, 117 \rightskip, 346 \rmfamily, 42 roman numerals, 105 Roman, 105 roman, 105 Rosslaire, 473 royalvopaper (option), 2 RTL, 346 rule, in margin, 275 invisible, 118 thickness, 20, 111, 118 ruled. float, 172 Ruled (pagestyle), 107 ruled (pagestyle), 7, 107, 116 Runaway argument, 454 Runaway definition, 454 Runaway preamble, 454 Runaway text, 454 running BibTeX, 302

\russianpar,128

## S

Sabon, 473 Sanderson, Donald, 63 save stack size, 457 \savebox, 273, 416, 425 \savepagenumber, 105 \savetrivseps, 138, 139 Savoy, 473 \saythanks, 73 \sbox, 273, 416, 417, 425 \scapmargleftfalse, 199 \scapmarglefttrue, 199 Schnittger, 473 Schusterjungen, see orphan scrbook (class), 91, 104 Script type, 41 \scriptsize, 45, 46 \scshape, 42 \secheadstyle, 102 secnumdepth (counter), 77, 79 section, see also subhead \section, 76-79, 87, 95-97, 99, 116, 144, 150, 159, 241, 295, 297, 298, 342, 353,404 section (chapterstyle), 87-89 section (pagestyle), 87  $\section*, 76$ sectional division, see also subhead level number, 79 sectionbib (option), 300 \sectionmark, 109, 114, 115 \sectionrefname, 296, 337 sectsty (package), 75 \see, 308, 309, 337 \seealso, 308, 309, 337 \seename, 309, 337 \semiisopage, 30 Serifa, 473 Serific, 473 \setaftersecskip, 352 \setafterSskip,96 \setarrayelement, 334 \setbeforesecskip),352

\setbeforeSskip,95 \setbiblabel, 301 \setbinding, 19, 23 \setbvlinenums, 283 \setcolsepandrule, 20 \setcounter, 105, 141, 289, 325, 436, 457, 460, 467 \setDisplayskipStretch, 51 \setfloatadjustment, 170, 171 \setFloatBlockFor, 178 \setfloatlocations, 177 \setFloatSpacing, 51 \setfootins, 22, 238 \sethangfrom, 96, 97, 353  $\$  setheaderspaces, 21, 23 \setheadfoot, 21, 23 \setlength, 8, 22, 72, 86, 111, 136, 150, 151, 200, 203, 252, 253, 260, 372, 404, 409, 439 \setlrmargins, 17, 19, 23 \setlrmarginsandblock, 16, 18, 23 \setlxvchars, 15 \setmarginfloatcaptionadjustment, 171 \setmarginnotes, 22, 23, 198, 238, 239, 242, 471 \setmpjustification, 171 \setpageb1,31 \setpagebm, 31 \setpagebr,31 \setpagecc, 13, 31 \setpageml, 31 \setpagemr, 31 \setPagenoteSpacing, 51 \setpaget1,31 \setpagetm, 31 \setpagetr, 31 \setparahook, 99 \setpnumwidth, 149, 153 \setrmarg, 149 \setsecheadstyle,352 \setsecnumdepth, 79, 80, 147, 467 \setsecnumformat, 79, 96, 97, 99 \setSheadstyle,95 \setShook, 97 \setsidcaps, 198 \setsidebarheight, 242

\setsidebars, 242, 243 \setsidecappos, 199, 466 \setsidecaps, 198 \setsidefeet,244 \setsidefootheight,244 \setSindent,95 \setSingleSpace, 51 setspace (package), xxix, xxx, 50, 339 \setstocksize, 8, 12, 22 \setsubsecheadstyle,353 \setsubsechook, 97 \settocdepth, 141, 147, 160, 355, 408, 467,470 \settocpreprocessor, 158 \settodepth, 440 \settoheight, 440 \settowidth, 440 \settrimmedsize, 12, 13, 17, 22, 31 \settrims, 13, 22 \settypeblocksize, 16, 17, 22, 327 \settypeoutlayoutunit, 26 \setulmargins, 17, 19, 21, 23 \setulmarginsandblock, 16, 19, 20, 23 \setupmaintoc, 162 \setupparasubsecs, 161, 163 \setupshorttoc, 161 \setverbatimfont, 280, 362 \setverselinenums, 264 \setxlvchars, 15 \sffamily, 42, 205 \sfseries, 349 shaded (environment), 274, 275, 277, 278 sheet, 8 sheetsequence (counter), 323  $\mathbb{S}hook, 97$ \shortstack, 415 \shortsubcaption, 198 shortvrb (package), xxix, 279, 339 \showcols, 212 \showheadfootlocoff, 120 showidx (package), xxix, 339 \showindexmarks, 305 showlocs (pagestyle), 120, 320 \showtextblockoff, 120 showtrims (option), xxvi, 4, 320 \showtrimsoff, 320 \showtrimson, 320

side footnote text, 244 side note, 239 adjust position, 240 text for particular margin, 240 sidebar, 241, 398 styling, 241 \sidebar, 241-243 \sidebarfont, 241, 242 \sidebarform, 241 \sidebarhsep (length), 241, 242 \sidebarmargin, 241 \sidebartopsep (length), 242 \sidebarvsep (length), 241, 242 \sidebarwidth (length), 241, 242 sidecap (package), xxx, 185, 339 \sidecapfloatwidth, 200 \sidecapmargin, 199, 200, 468 \sidecapraise (length), 200 \sidecapsep (length), 198, 200 \sidecapstyle,200 \sidecaption, 468 sidecaption (environment), 198, 199, 201\sidecapwidth (length), 198 sidecontcaption (environment), 199 \sidefootadjust,244 \sidefootadjust (length), 244 \sidefootenote, 243 \sidefootfont,244  $\sidefootform, 245$ \sidefoothsep, 244 \sidefoothsep(length), 244 \sidefootmargin, 243 \sidefootmarksep (length), 244 \sidefootmarkstyle,244 \sidefootmarkwidth (length), 244 \sidefootnote, 243 \sidefootnotemark, 243 \sidefootnotetext, 243 \sidefootparindent (length), 244 \sidefoottextfont, 245 \sidefootvsep, 244 \sidefootvsep(length), 244 \sidefootwidth, 244 \sidefootwidth (length), 244 sidelegend (environment), 199

sidenamedlegend (environment), 199 \sidepar, 239, 240, 243 \sideparfont, 239, 240 \sideparform, 239, 240 \sideparmargin, 239-241 \sideparvshift (length), 239, 240 signature, xxxv simple (pagestyle), 107 single column, index, 302, 303 \SingleSpacing, 51 \sixt@@n, 437 size, page, 8, 12, 22 paper, 1 stock, 1, 8, 12, 22, 27 typeblock, 22 Size substitutions ...., 464 \skip, 437-439, 460 \slashfrac, 333 \slashfracstyle,333 Slimbach, Robert, 40 slope, 417, 418 line, 417 vector, 419 \sloppy, 52, 455 \sloppybottom, 53 sloppypar (environment), 52 \slshape, 42 \small, 45, 46, 124, 136, 170, 224, 253, 284, 349, 381, 382 smalldemyvopaper (option), 2 smallroyalvopaper (option), 2 snugshade (environment), 274, 275 snugshaded (environment), 274 Some shapes ..., 464 Something's wrong ..., 461 Sorry, but I'm not ..., 454 sort, xxxv source2e.tex(file),434 \sourceatright, 126 southall (chapterstyle), 92, 398 space, at start of paragraph, see paragraph indentation between lines, see leading double, see (ouble spacing)i

gobble, 292 inter-paragraph, 49-50 interword, 52 \spacefactor, 456 \span, 449, 451 \specialindex, 305 \specialrule,219 \spinemargin and/or \textwidth and/or \foremargin are too large ..., 467 \spinemargin (length), 23, 24, 132, 467 spread, 12, 17 \Sref, 296, 337 stack reference point, 415 stacking text, 415 vertical spacing, 416 standard class, xxv stanza, end, 257 indent alternate lines, 263, 267 indent pattern, 263, 271 last line, 260 numbering, 260 line break, 261, 269 indent, 261 long line, 268 number, 264, 270 prevent page break, 260 space, 260 \stanzaskip (length), 260 start new page, 192 statementpaper (option), 2 \stepcounter, 436 stock, xxxv, 4, 7, 8, 12, 13, 22, 27, 350 commercial printing, 8 default, 1 height, 8 paper, 8 size, 1, 8, 12, 22, 27 A3, 1 A4, 1, 8 A5, 1 A6, 1 B3, 1 B4, 1

B5, 1 B6, 1 broadsheet, 2 crown octavo, 2 demy octavo, 2 dollar bill, 2 ebook, 1 executive, 2 foolscap octavo, 2 imperial octavo, 2 large crown octavo, 2 large post octavo, 2 ledger, 2 legal, 2 letterpaper, 1, 2, 8 medium octavo, 2 metric crown octavo, 1 metric demy octavo, 1 metric large crown octavo, 1 metric small royal octavo, 1 old, 2 post octavo, 2 pott octavo, 2 royal octavo, 2 small demy octavo, 2 small royal octavo, 2 statement, 2 super royal octavo, 2 specifying size, 8, 22 specifying trimming, 13 trimmed, 8, 12 width, 8 stock paper size option, 8, 12 \stockaiii,1 \stockaiv,1 \stockav,1 \stockavi,1 \stockbiii,1 \stockbiv,1 \stockbroadsheet, 2 \stockbv,1 \stockbvi,1 \stockcrownvo,2 \stockdbill,2 \stockdemyvo,2 \stockexecutive,2 \stockfoolscapvo,2

\stockheight (length), 22, 24, 467 \stockimperialvo,2 \stocklargecrownvo,2 \stocklargepostvo,2 \stockledger,2 \stocklegal,2 \stockletter,2 \stockmdemyvo,1 \stockmediumvo,2 \stockmetriccrownvo,1 \stockmlargecrownvo,1 \stockmsmallroyalvo,1  $\$ tockold,2 \stockpostvo,2 \stockpottvo,2 \stockroyalvo,2 \stocksmalldemyvo,2 \stocksmallroyalvo,2  $\stockstatement, 2$ \stocksuperroyalvo,2 \stockwidth (length), 22, 24, 350, 467 \stop, 454 stream, 286-294 check open, 286 close input, 287 close output, 287 input, 286, 287 limited number, 286 new input, 286 new output, 286 output, 286, 287, 291, 292 Stream ... is not open, 470 \strictpagecheck, 131, 239, 328 \strictpagecheck, 200 \stringtoarray, 334 \strip0pt,353 Struktor, 473 strut, 416 \strut, 111 subappendices (environment), 78, 79 \subbottom, 176, 195, 196 \subcaption, 176, 195 \subcaptionfont, 197 \subcaptionlabelfont, 197 \subcaptionref, 196, 197 \subcaptionsize, 197 \subcaptionstyle, 198

\subconcluded, 196 subfig (package), xxvii subfigure (package), xxx, 195, 339 subhead, 75 moved, 77 near bottom of page, 77 \subitem, 305 \subparagaph, 336 \subparagraph, 76, 79, 96, 150 \subparaheadstyle,102 subsecheadstyle, 102\subsection, 76, 79, 95, 97, 99, 150, 161, 342,404 \subsubitem, 305 \subsubsecheadstyle, 102 \subsubsection, 76, 79, 96, 150 \subtop, 176, 195, 196 Suggested extra height ..., 461 superroyalvopaper (option), 2 superscript, 338 \suppressfloats, 178 Symbol, 41, 379 symbol, 338 symbols (environment), 138 \symbolthanksmark, 67 Syntax, 349, 473 syntax (environment), 381

### Т

t (position argument), 170, 177, 182, 413, 422 Tab overflow, 461 tabbing (environment), 458, 460, 461 \tabcolsep (length), 226 table, 117, 144, 165, 169, 173, 183, 187, 189, 191, 195, 349, 355 column cut-in head, 215 decked head, 215 head, 215 spanner head, 215 spanner rule, 215 stub, 215 half and half, 217 long, 227 reference, 296

row fill, 219-221 rule, 217-219 horizontal, 215 vertical, 215 subtable, 195-198 table (environment), 169, 171, 189, 190, 228, 459 \tablename, 169, 190, 337 \tableofcontents, 77, 107, 141, 142, 144, 146, 149, 162, 337, 432 \tableofcontents\*, 141, 146, 407 \tablerefname, 296, 337 \tabsoff,280 \tabson, 280 tabular, 221-225, 449 automatic, 228-230 by column, 230 by row, 228 column style, 228 column width, 229, 230 position, 228 table width, 229, 230 column width, 221, 223 continuous, 227 position, 227 controlling width, 221 free, 227-230 caption, 228 intercolumn space, 221, 223, 226 new column type, 224 raggedright, 224 row spacing, 225 rule, 222 vertical position, 226 X column, 221, 224 tabular (environment), 174, 201, 207, 209, 212, 221, 223, 224, 226, 227, 231, 381, 449, 451, 452, 457, 459, 460, 465, 466 tabular\* (environment), 207, 221-223, 226 tabularx (environment), 207, 221, 223, 224,470 tabularx (package), xxvii, xxix, 207, 339 \tabularxcolumn, 224 Tahoma, 357, 373 tandh (chapterstyle), 92, 104

tandh (headstyles), 104 \tensunitsep, 331 TeX, error, 448-457 warning, 448–456 TeX capacity exceeded ..., 454, 456–457 tex (file), 286 text, Text line contains ..., 454 Text page ... contains only floats, 464 \textasteriskcentered, 134  $\textbf, 42$ \textbullet, 134 textcase (package), 54, 476 \textendash, 134 \textfloatsep (length), 181, 183 \textfraction, 181, 182 \textheight (length), 17, 22-25, 242, 243,468 \textit,42 \textmd, 42 \textperiodcentered, 134 \textregistered, 338 \textrm, 42  $\textsc, 42$  $\textsf, 42$  $\texts1, 42$ \textsubscript, 333 \textsuperscipt,338 \textsuperscript, 333 \texttrademark, 338  $\texttt, 42$  $\pm 42$ textwidth, 15 \textwidth (length), 17-19, 22-24, 110, 111, 132, 227, 467 thanks, 57, 67 styling, 67–70 \thanks, 57, 65, 67-69, 73, 233, 234, 469 \thanksfootmark, 69 \thanksheadextra, 68 \thanksmark, 68 \thanksmarksep (length), 68 \thanksmarkseries, 67 \thanksmarkstyle,68 \thanksmarkwidth (length), 68 \thanksrule, 69

\thanksscript, 69 That makes 100 errors ..., 455 thatcher (chapterstyle), 92 Thatcher, Scott, 92 \the, 437, 438, 440 The ... font command is deprecated ..., 470 The 'extrafontsizes' option ..., 467 The combination of argument values ..., 467 The counter will not be printed ..., 470 The file needs format ..., 461 \theauthor, 66, 67 \thebibliography, 337 thebibliography (environment), 107, 299, 300, 316, 461, 469 \thechapter, 289 \thectr, 324 \thedate, 66, 67 \theglossary, 337 theglossary (environment), 313, 316 \theindex, 337 theindex (environment), 107, 303, 305, 316 \thepage, 105, 323 \thepoem, 264 \thepoemline, 264 There were multiply defined labels, 464 There were undefined references, 464 There's no line to end here, 461 \thesection,99  $\$  the sheet sequence, 323 \thetitle, 66, 67 \theTitleReference, 298 \thicklines, 410 thickness line, 410 \thinlines, 410 \thinspace, 336 This can't happen ..., 455 This may be a LaTeX bug, 461 \thispagestyle, 106 \thr@@,437 \threecolumnfootnotes, 233 \threecolumnfootstyle, 234 tightcenter (environment), 381 \tightlist,136

\tightlists, 136 \tightsubcaptions, 197 Times, 357 Times New Roman, 40 Times Roman, 15, 16, 40, 373 \tiny, 45, 46 tip in, 105, 166 title, 57 styling, 63–67 \title, 57, 64, 66, 460, 469 title page, 57, 63, 65–66, 338 title (pagestyle), 64, 107 titledframe (environment), 277 \TitleFrame, 277 titlepage (environment), 65 titlepage (option), 65, 71 \titleref, 296-298 titleref (package), xxix, 296, 298, 339 titlesec (package), xxx, 75, 339 titling, titling (package), xxix, xxx, 63 titlingpage (environment), 65, 69, 106, 107 titlingpage (pagestyle), 65, 107 \tmarkbl, 320, 321 \tmarkbm, 320, 321 \tmarkbr, 320, 321 \tmarkml, 320, 321 \tmarkmr, 320, 321 \tmarktl, 320, 321 \tmarktm, 320, 321 \tmarktr, 320, 321 ToC, 72, 76-79, 83, 92, 93, 101, 102, 115, 141, 142, 144–153, 155–157, 159– 164, 166, 265, 267, 273, 295, 297, 299, 303, 329, 349, 352, 355, 364, 365, 367, 368, 373, 403, 405–408, 448,457 controlling entries, 170 toc (file), 93, 141, 142, 158, 246, 285, 286, 432 tocbibind (package), xxix, 141, 339 tocdepth (counter), 141, 147, 161, 164, 170 tocloft (package), xxv, xxix, 141, 339 \tocmark, 147 \tocnameref, 297

tocvsec2 (package), 80, 147 token, 430 Too deeply nested, 461 Too many }'s, 455 Too many columns ..., 461 Too many unprocessed floats, 461 \topfraction, 181-183 \topmargin (length), 19, 24 topnumber (counter), 181 \toprule,218 \topsep (length), 138, 139 \topskip, 86, 353 \topskip (length), 23, 25, 53 totalnumber (counter), 181 to,435 \tracingtabularx, 223 trademark, 338 \traditionalparskip, 49, 50 Transitional type, 40 \tref, 296, 337 trim. specifying, 22 \trimedge (length), 22, 24, 27, 350, 467 \trimFrame, 320 \trimLmarks, 320 \trimmark.321 \trimmarks, 320, 321 \trimmarkscolor, 320 \trimNone, 320 \trimtop (length), 22, 24, 27, 467 \trimXmarks, 320, 321 trivlist (environment), 138, 139, 284, 381 TrueType, 35, 473 \ttfamily, 42 TUG, xxxi Turing complete language, 429 Turing, Alan, 429 \tw0,437 Two \documentclass commands, 462 Two \LoadClass commands, 462 \twocolglossary, 316 \twocolindex, 303 \twocoltocetc, 146, 147 \twocolumn, 73, 464, 469 twocolumn (option), 4, 5, 71-73, 147, 169

\twocolumnfootnotes, 233, 238 \twocolumnfootstyle,234 twoside (option), 4, 5, 26, 84, 240 \TX@verb,225 type, see also typeface Blackletter, 473 Decorative, 474 Didone, 473 Free Form, 473 Geralde, 473 Mediaeval, 473 Modern, 473 Sans Serif, 473 Script, 41, 474 Slab Serif, 473 Symbol, 474 Transitional, 40, 473 Uncial, 473 Venetian, 473 type size, 2 default, 3 typeblock, 5, 7, 8, 17-20, 22, 27, 28, 66, 110, 111, 115, 132, 133, 251, 252, 260, 349, 350, 352-354 height, 16, 17, 19, 20 location, 17, 20, 23 size, 22 specifying size, 17, 20, 22 width, 17, 18 typeface, xxxv, 15 Schwabacher, Alte Alte see Schwabacher ATF Clearface, see ATF Clearface Avant Garde Gothic, see Avant Garde Gothic Barbedour, see Barbedour Basel, see Basel Basilia, see Basilia Baskerville, see Baskerville Bembo, see Bembo Bergamo, see Bergamo Bernhard Modern, see Bernhard Modern Bodoni, see Bodoni Bookman, see Bookman Caslon, see Caslon Centaur, see Centaur

Century Old Style, see Century Old Style Chantilly, see Chantilly Charter, see Charter Cheltenham, see Cheltenham Clarendon, see Clarendon Computer Modern, see Computer Modern Computer Sans, see Computer Sans Computer Typewriter, see Computer Typewriter Concrete Roman, see Concrete Roman Courier, see Courier Della Robbia, see Della Robbia Egyptian, see Egyptian English Serif, see English Serif Engravers Litho, see Engravers Litho Engravers Old English, see Engravers Old English Fette Fraktur, see Fette Fraktur Fette Gotisch, see Fette Gotisch Flanders. see Flanders Franklin Gothic, see Franklin Gothic Function, see Function Futura, see Futura Garamond, see Garamond Gill Sans, see Gill Sans Glypha, see Glypha Glytus, see Glytus Goudy Old Style, see Goudy Old Style Helvetica, see Helvetica Jenson Recut, see Jenson Recut Jessica, see Jessica Joanna, see Joanna Lanston Bell, see Lanston Bell Lanston Koch, see Lanston Koch Latin Modern, see Latin Modern Linden, see Linden Litho Antique, see Litho Antique Lydian, see Lydian Melior, see Melior Minion, see Minion Modern, see Modern New Baskerville, see New Baskerville

New Century Schoolbook, see New Century Schoolbook News Gothic, see News Gothic Nicholas Cochin, see Nicholas Cochin Olde English, see Olde English Optima, see Optima Opus, see Opus Palatino, see Palatino Rosslaire, see Rosslaire Sabon, see Sabon Savoy, see Savoy Schnittger, see Schnittger Serifa, see Serifa Serific, see Serific Struktor, see Struktor Symbol, see Symbol Syntax, see Syntax Times New Roman, see Times New Roman Times Roman, see Times Roman Typewriter, see Typewriter Unitus, see Unitus Univers, see Univers University Old Style, see University Old Style URW Antiqua, see URW Antiqua URW Latino, see URW Latino URW Palladio, see URW Palladio Utopia, see Utopia Vendome, see Vendome Walbaum, see Walbaum Zapf Chancery, see Zapf Chancery Zapf Dingbats, see Zapf Dingbats \typeout, 15 \typeoutlayout, 26 \typeoutstandardlayout, 26 Typewriter, 15, 225 typewriter, 375 typist, 375

#### U

\ucminusname, 332, 337
numberline, 404
Unbalanced output routine, 455
Unbalanced write command, 455

\unboldmath, 463 Undefined control sequence, 455 Undefined index file ..., 470 Undefined tab position, 462 Underfull \hbox ..., 455 Underfull \vbox ..., 455 underfull, 435 \undodrop, 254 Unicode, 35 unit length, 409 \unitlength, 410, 411 \unitlength (length), 133, 163, 254, 353, 409,410 Unitus, 473 Univers, 473 University Old Style, 473 Unknown document division ..., 467 Unknown mark setting type ..., 467 Unknown numbering type ..., 467 Unknown option ..., 462 Unknown toclevel for ..., 470 \unletcounter, 325 \unnamedsubappendices, 78, 79 Unrecognized argument for \sidecapmargin, 468 Unused global option(s) ..., 464 \upbracefill,220 \uppercaseheads, 107, 113 \uppermargin and/or \textheight and/or \lowermargin are too large ..., 468 \uppermargin (length), 19, 23, 24, 466, 468 \upshape, 42 url (package), 362, 379 URW Antiqua, 473 URW Latino, 473 URW Palladio, 473 Use of ... doesn't match ..., 455 \usebox, 273, 416 \usepackage, 339, 340, 458, 459, 462 \usepackage before \documentclass, 462 \usethanksrule, 69, 70 Utopia, 16, 40

V

\valign, 449, 452 \vbox, 435, 448, 453, 455 vector, *see also* picture object reference point, 419 restricted slope, 419 slope, 419 \vector, 419, 420, 458 veelo (chapterstyle), 92, 399, 400 Veelo, Bastiaan, 92, 241, 402 Vendome, 473 \verb, 223-225, 279, 305 \verb, 462 \verb ended by end of line, 462 \verb illegal in command argument, 462 \verb may be unreliable ..., 470 \verb\*, 225, 279, 280 verbatim, 273, 279-285 changing font, 280 font, 284 frame, 281, 288 styling, 281 in argument, 273 new, 283-285 short, 279 with tab spaces, 280 wrap long lines, 281 write, 288, 290 \verbatim, 280, 285 verbatim (environment), 139, 258, 279-281, 284, 285, 288, 381, 457, 469 verbatim (package), xxix, 280, 339 verbatim\* (environment), 279-281 \verbatim@font, 285 \verbatim@line,285 \verbatim@processline,285 \verbatim@startline,285 \verbatimbreakchar, 280, 281 \verbatimindent (length), 280, 281 \verbatiminput, 288 \verbatiminput\*,288 verbatimoutput (environment), 287 \verbfootnote, 232 Verdana, 357, 373 verse, 257–272 centering, 259, 260 end a line, 257 end a stanza, 257

indent line, 258, 259 indent pattern, 259, 269 indent space, 260, 261 long line, 259, 260 long lines, 258 multiple indexes, 259 prevent page break, 259 typesetting environments, 257-259 wrapped line indent, 260 verse (environment), xxviii, 257-260, 262 - 264verse (package), xxix, 339 \verselinebreak, 261, 269 \verselinenumbersleft, 264 \verselinenumbersright, 264 \versewidth (length), 259, 260 verso, xxxv vertical, centering, 338 vertical mode, 435 verville (chapterstyle), 92 Verville, Guy, 92 \vfil,440 \vfill, 440 \vfilneg,440 \vgap (length), 260, 261, 263 \vin, 260 \vindent (length), 260 \vinphantom, 261 \vleftmargin (length), 260 \vleftofline,261 \vleftskip, 346 \vleftskip(length), 264 \vline,226 vminipage (environment), 51 vplace (environment), 338 \vrightskip, 346 \vrightskip (length), 264 \vskip, 440 \vspace\*,86 \vss, 440

#### W

Walbaum, 473 warning, LaTeX, 462–464

memoir class, 468-470 TeX, 448-456 \wd, 436 widow line, 52, 53 \width (length), 274 wilsondob (chapterstyle), 92, 104 wilsondob (headstyles), 104 wrapfig (package), 201 \wrappingoff, 280, 281 \wrappingon, 280, 281 write, verbatim, 292  $\$ te,455 writefigure (environment), 290, 291 writeverbatim (environment), 287, 290, 291

#### Ζ

\z@, 382, 437, 440
Zapf Chancery, 41
Zapf Dingbats, 41, 379
Zapf, Hermann, 40, 41
zero-sized picture, 120
\zerotrivseps, 138, 139

### Х

X columns too narrow (table too wide), 224 X columns too narrow ..., 470 xcolor (package), 274, 379 \xdef, 434 Xdepth (counter), 170 XeTeX, 35, 335, 468, 473 XeTeX is required to process this document, 468 \Xheadstart, 148 xindy (program), 306 \xindyindex, 306 \xindyindex, 306 \xindyindex, 148 xtab (package), xxvii, 227

#### Y

You can't use ... in ..., 455 You can't use '\spacefactor' in vertical mode, 456 You can't use 'macro parameter character #' in ... mode, 456 You have requested release ..., 464 You have requested version ..., 464 You have used the '\*pt' option but file ..., 468

# Index of first lines

Beautiful Railway Bridge of the Silv'ry Tay, 305

Fury said to, 272

His judgement rendered, he dissolved the Thing, 262

I am François, which is unfortunate, 228 I used to love my garden, 257, 267 In a cavern, in a canyon, 270 In mathematics he was greater, 269

Je suis Françoys, dont il me pois, 228

Prince, do not ask in a week, 43 Prince, n'enquerez de sepmaine, 43

Then God created Newton, 268 There was a young lady of Ryde, 270 There was a young man of Quebec, 267 There was an old party of Lyme, 258

What a funny thing is a flea, 268

## Colophon

This manual was typeset using the LaTeX typesetting system created by Leslie Lamport and the memoir class. The body text is set 10/12pt on a 33pc measure with Palatino designed by Hermann Zapf, which includes italics and small caps. Other fonts include Sans, Slanted and Typewriter from Donald Knuth's Computer Modern family.